**43.92950** 

omi

**ORNL/TM-11778** 

# **OAK RIDGE NATIONAL LABORATORY**

MARTINMARIETTA

# **A User's Manual for MASH 1.0-A Monte Carlo Adjoint Shielding Code System**

**MANAGED BY** MARTIN MARIETTA ENERGY SYSTEMS, INC. FOR THE UNITED STATES DEPARTMENT OF ENERGY

 $\mathcal{D}^{\mathcal{A}}$ 

DISTRIBUTION OF THIS DOCUMENT IS UNLIMITED

ORNL/TM--11778

 $\alpha$  , the  $\beta$  -second contracts are  $\alpha$ 

DE92 010375

### Engineering Physics and Mathematics Division

A USER'S MANUAL FOR MASH 1.0 - A MONTE CARLO ADJOINT SHIELDING CODE SYSTEM

Editor:

J. O. Johnson

Primary Contributors:

M. B. Emmett, W. A. Rhoades, R. L. Childs, and J. O. Johnson Oak Ridge National Laboratory

> W. H. Scott, Jr., and J. A. Stoddard Science Applications International Corporation

> > DATE PUBLISHED - March 1992

This work is sponsored by the Defense Nuclear Agency under DNA Order No. 91-806, Work Unit No. 00440, and DOE Interagency Agreement No. 0046-C083-Al

> Prepared by Oak Ridge National Laboratory Oak Ridge, Tennessee 37831 managed by MARTIN MARIETTA ENERGY SYSTEMS, INC. for the U. S. DEPARTMENT OF ENERGY under Contract No. DE-AC05-840R21400

**MASTER** 

 $56$ 

This report has been reproduced directly from the best available copy.

Available to DOE and DOE contractors from the Office of Scientific and Technical Information, P.O. Box 62, Oak Ridge, TN 37831; prices available from (615) 576-8401, FTS 626-8401.

Available to the public from the National Technical Information Service, U.S. Department of Commerce, 5285 Port Royal Rd., Springfield, VA 22161.

This report was prepared as an account of work sponsored by an agency of the United States Government. Neither the United States Government nor any agency thereof, nor any of their employees, makes any warranty, express or implied, or assumes any legal liability or responsibility for the accuracy, completeness, or usefulness of any information, apparatus, product, or process disclosed, or represents that its use would not infringe privately owned rights. Reference herein to any specific commercial product, process, or service by trade name, trademark, manufacturer, or otherwise, does not necessarily constitute or imply its endorsement, recommendation, or favoring by the United States Government or any agency thereof. The views and opinions of authors expressed herein do not necessarily state or reflect those of the United States Government or any agency thereof.

È.

## TABLE OF CONTENTS

 $\hat{\phantom{a}}$ 

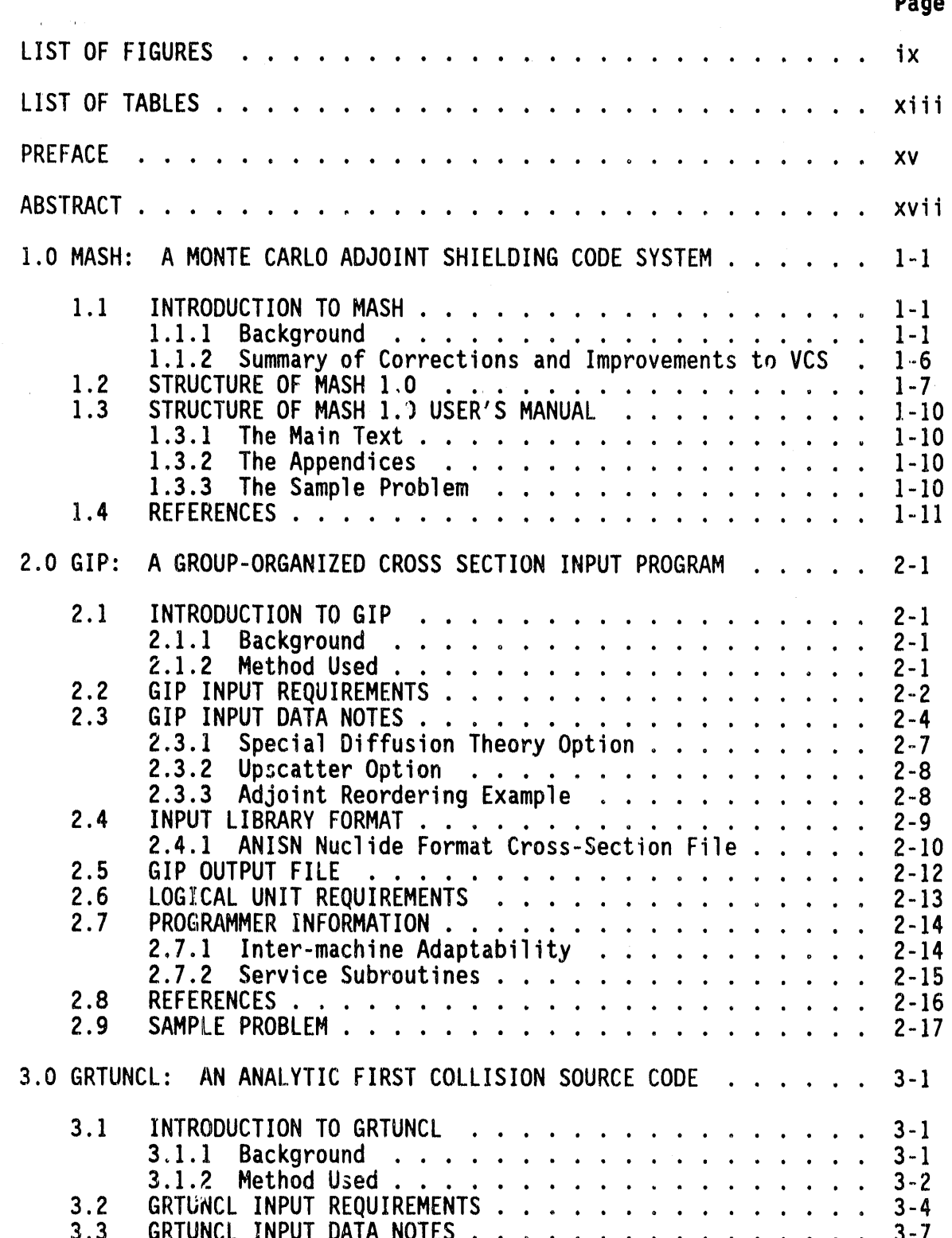

 $\sim 10^7$ 

**Contractor** 

#### **TABLEOF CONTENTS (**c**ont**i**n**u**e**d**)**

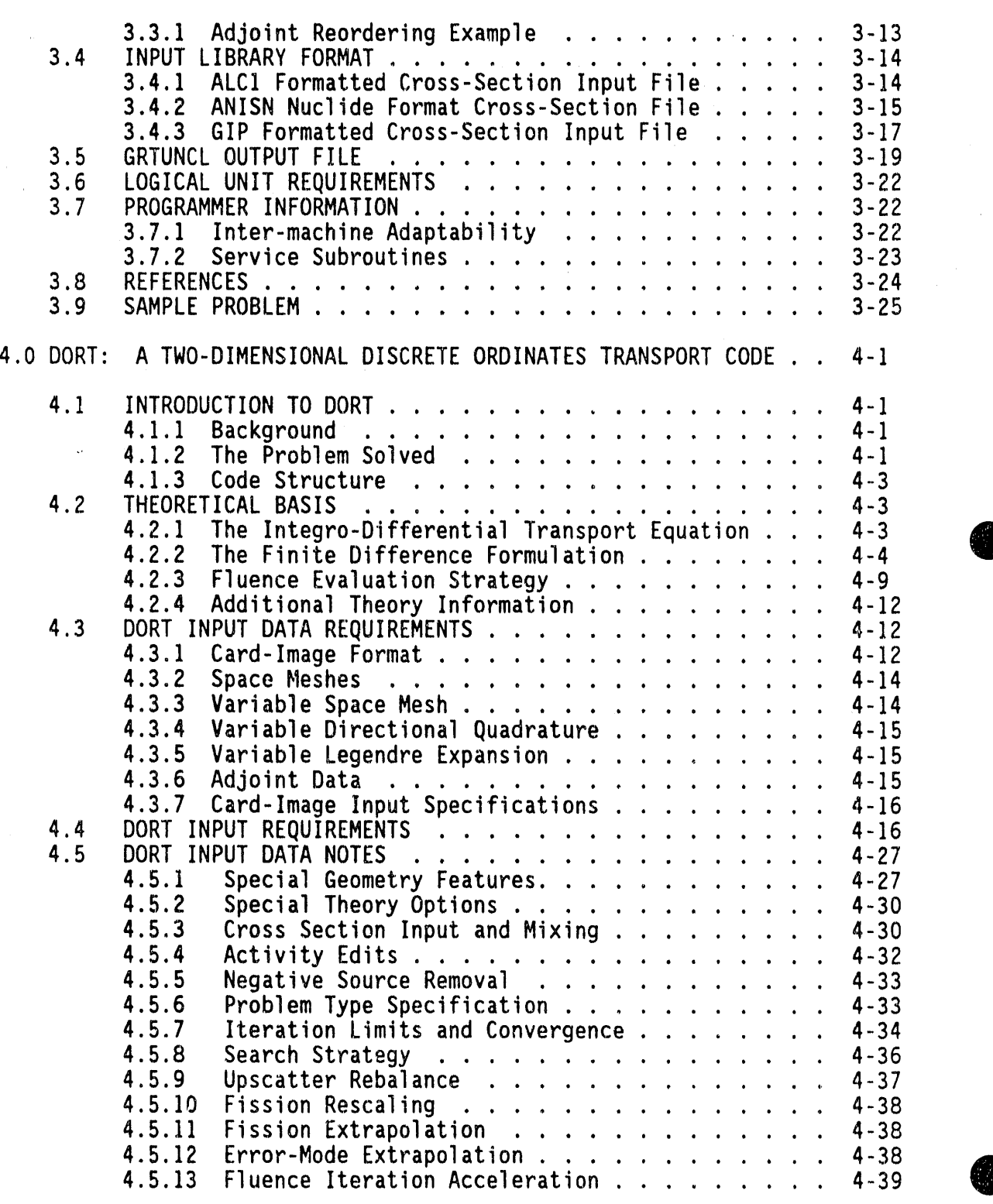

 $\epsilon_{\rm in}$ 

 $\bar{z}$ 

A

 $\bar{z}$ 

 $\sim$   $\sim$ 

 $\sim$ 

# TABLE OF CONTENTS<br>(continued)

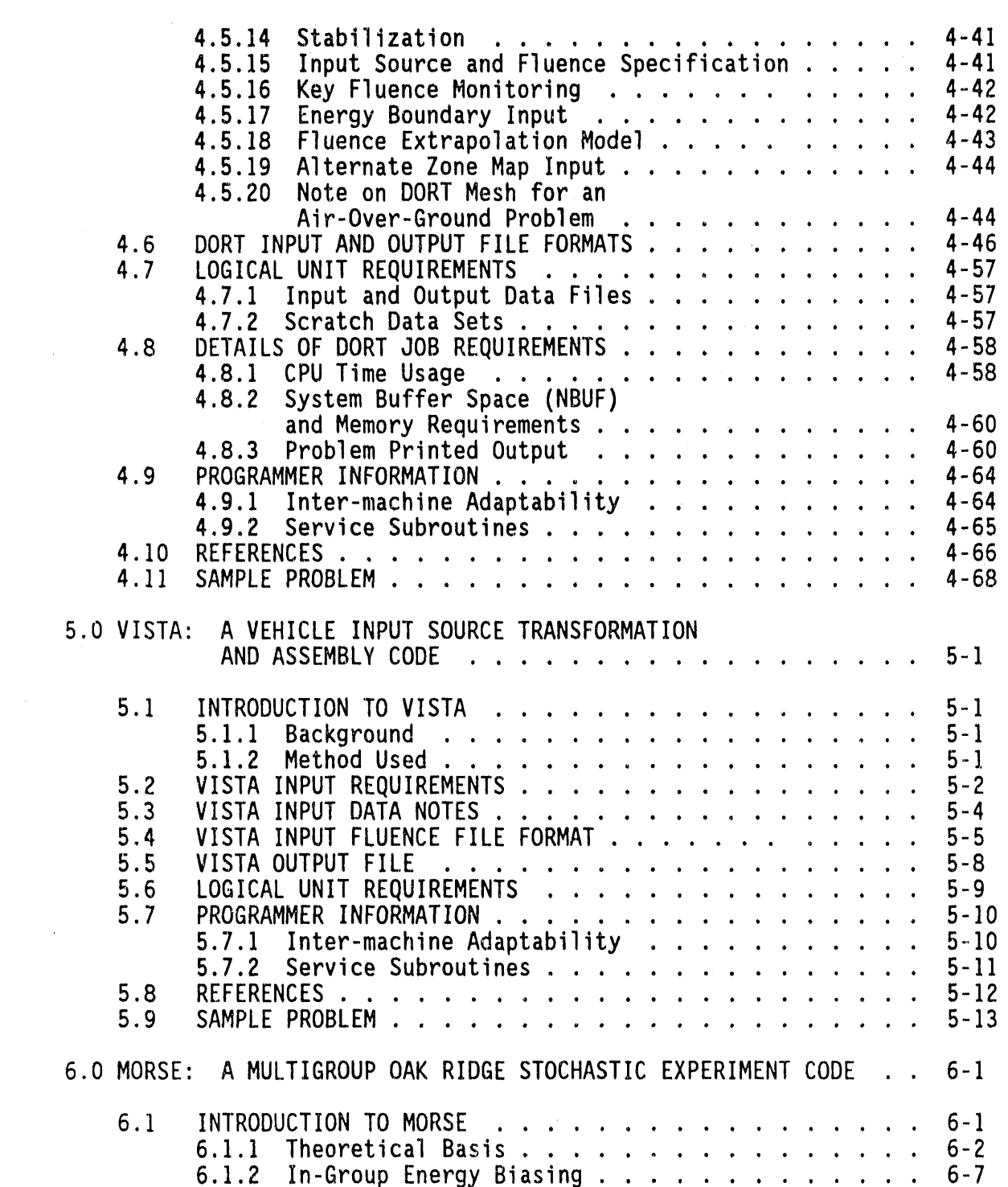

#### **TAB**L**EOF CONTENTS (con**ti**nu**e**d)**

 $\mathcal{L}^{\text{max}}_{\text{max}}$  and  $\mathcal{L}^{\text{max}}_{\text{max}}$ 

 $\sim$   $\sim$ 

 $\sim 10^{-10}$ 

 $\sim 10^7$ 

 $\mathcal{A}(\mathcal{A})$  , and  $\mathcal{A}(\mathcal{A})$  , and  $\mathcal{A}(\mathcal{A})$ 

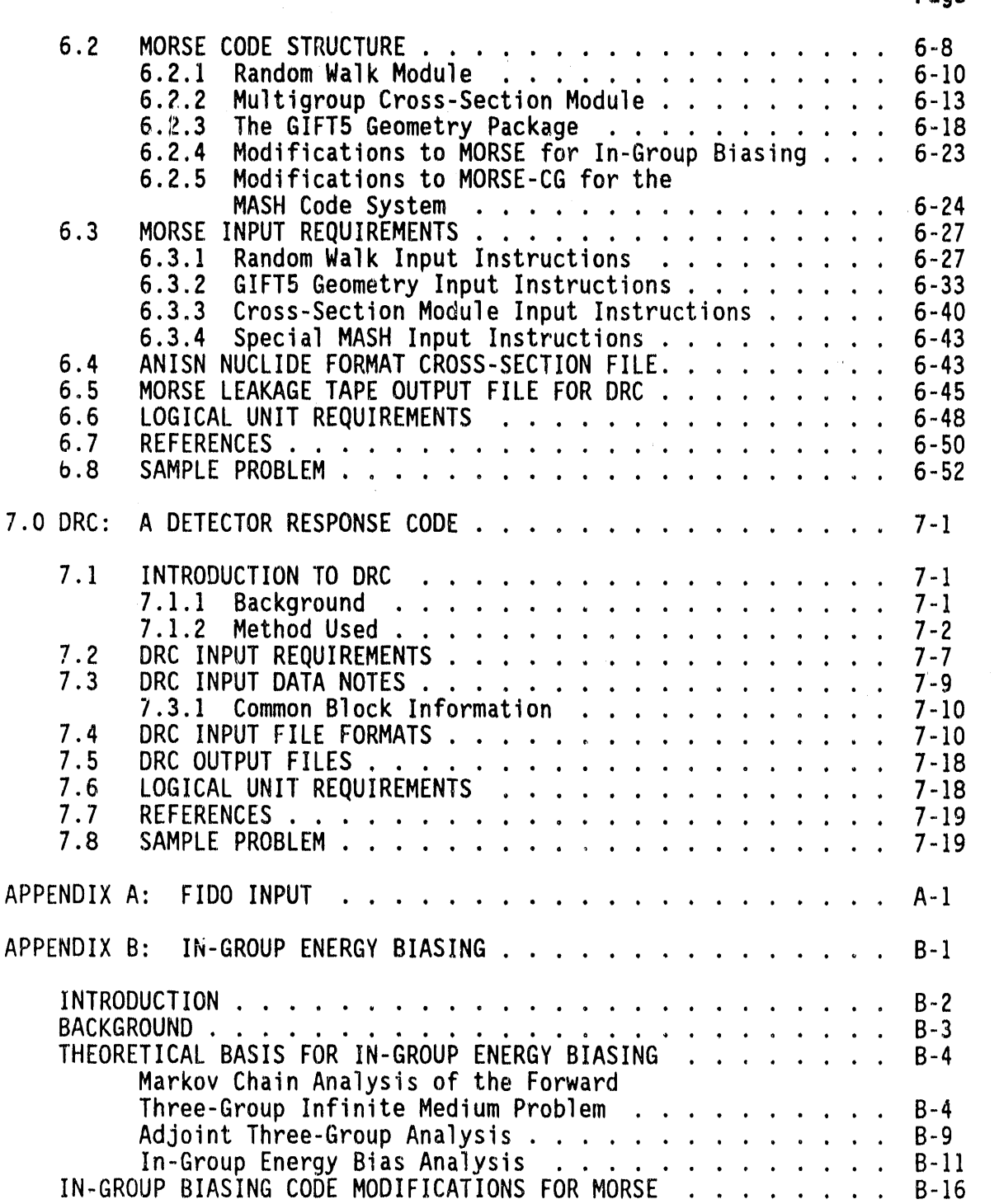

A

 $\omega$ 

 $\mathcal{O}(\mathcal{A})$  and  $\mathcal{O}(\mathcal{A})$  are the set of the set of the set of  $\mathcal{O}(\mathcal{A})$ 

 $\bar{a}$ 

 $\sim 10^7$ 

# TABLE OF CONTENTS<br>(continued)

 $\mathcal{A}$ 

Page

and an

 $\overline{\phantom{a}}$ 

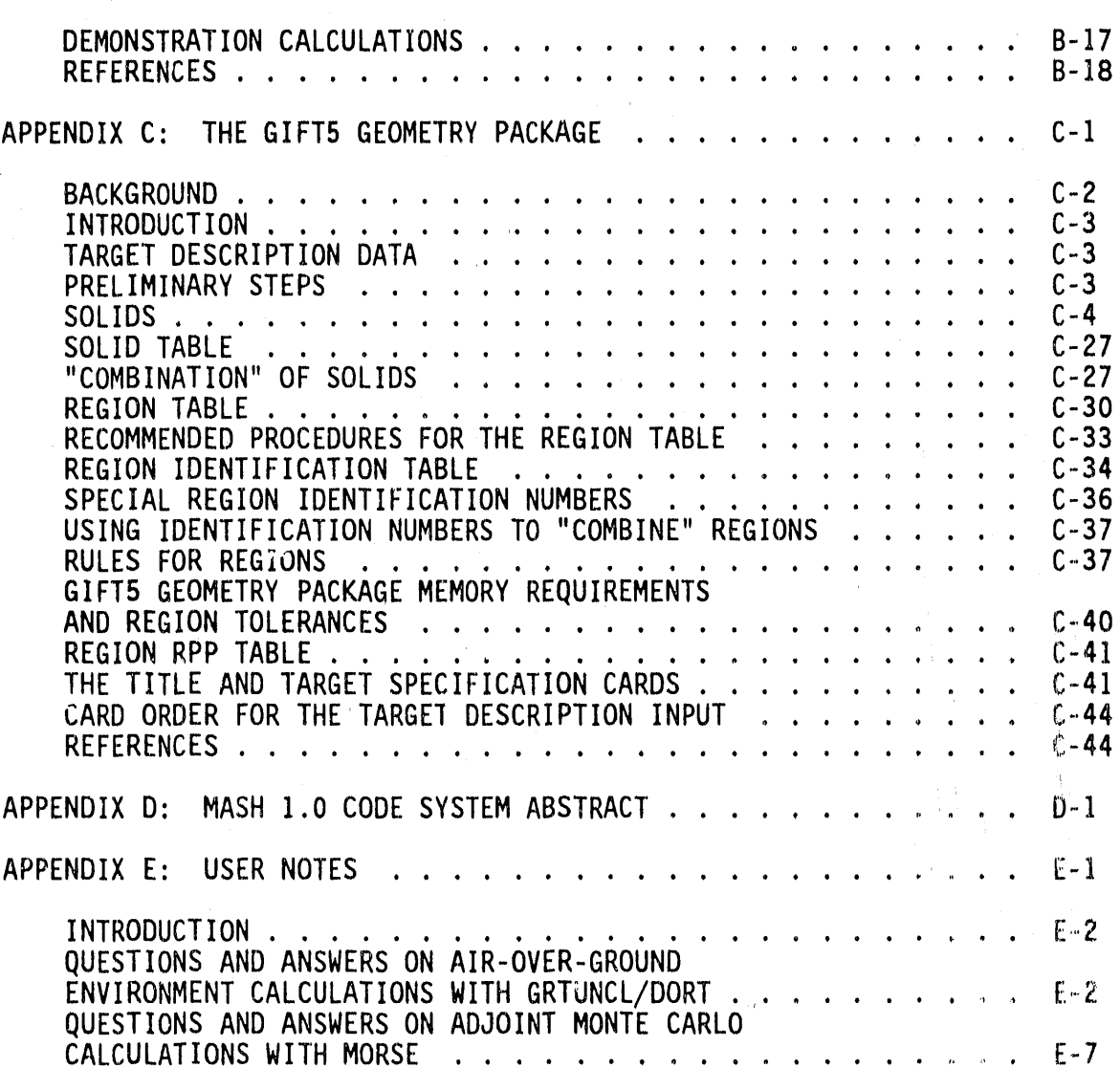

 $vii$ 

(This page is intentionally left blank.)

Ì

## Q **LI ST OF FIGURES**

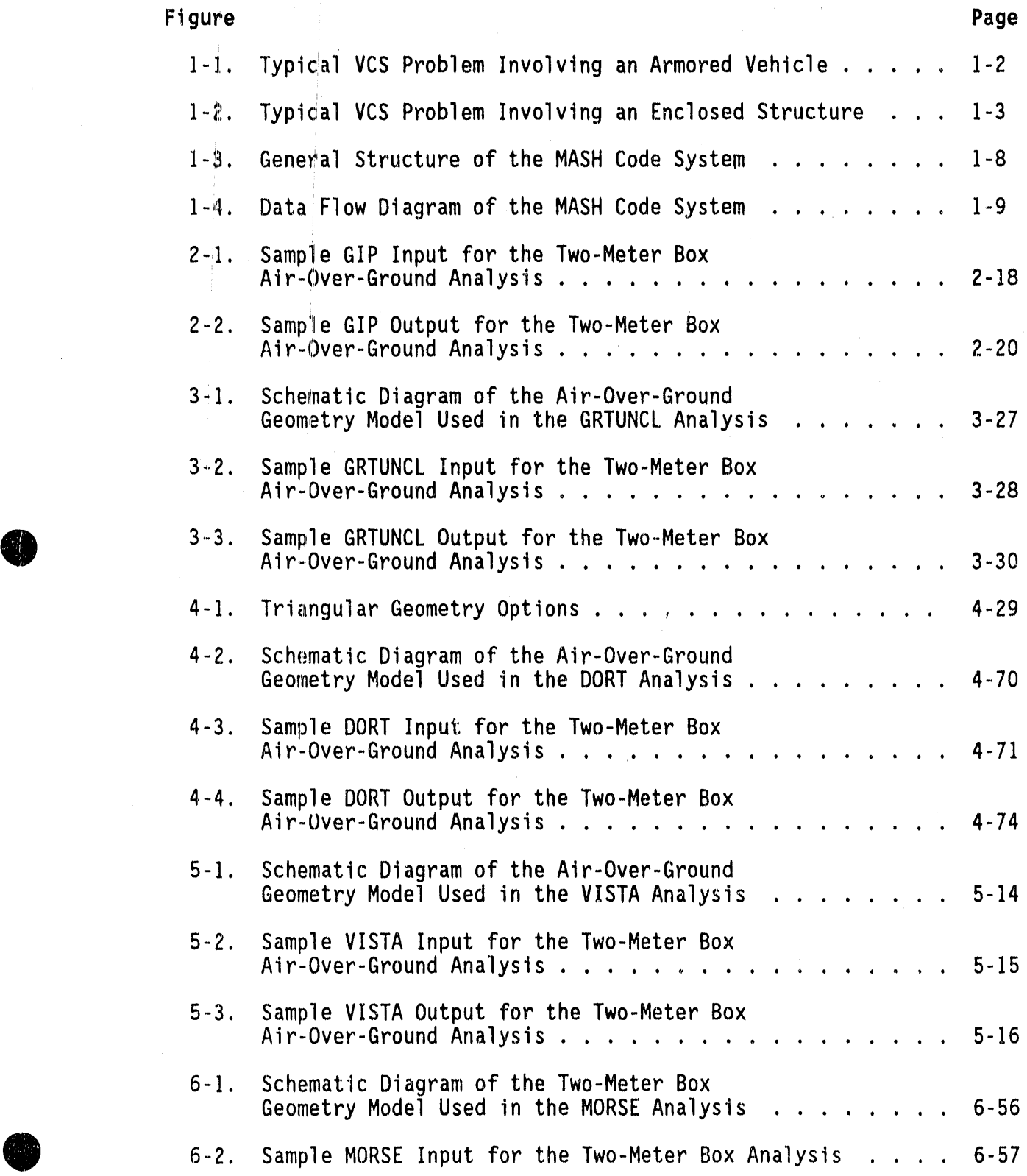

#### **L**I**ST OF F**I**GURES (co**ntinu**ed)**

.<br>H

A

**6** 

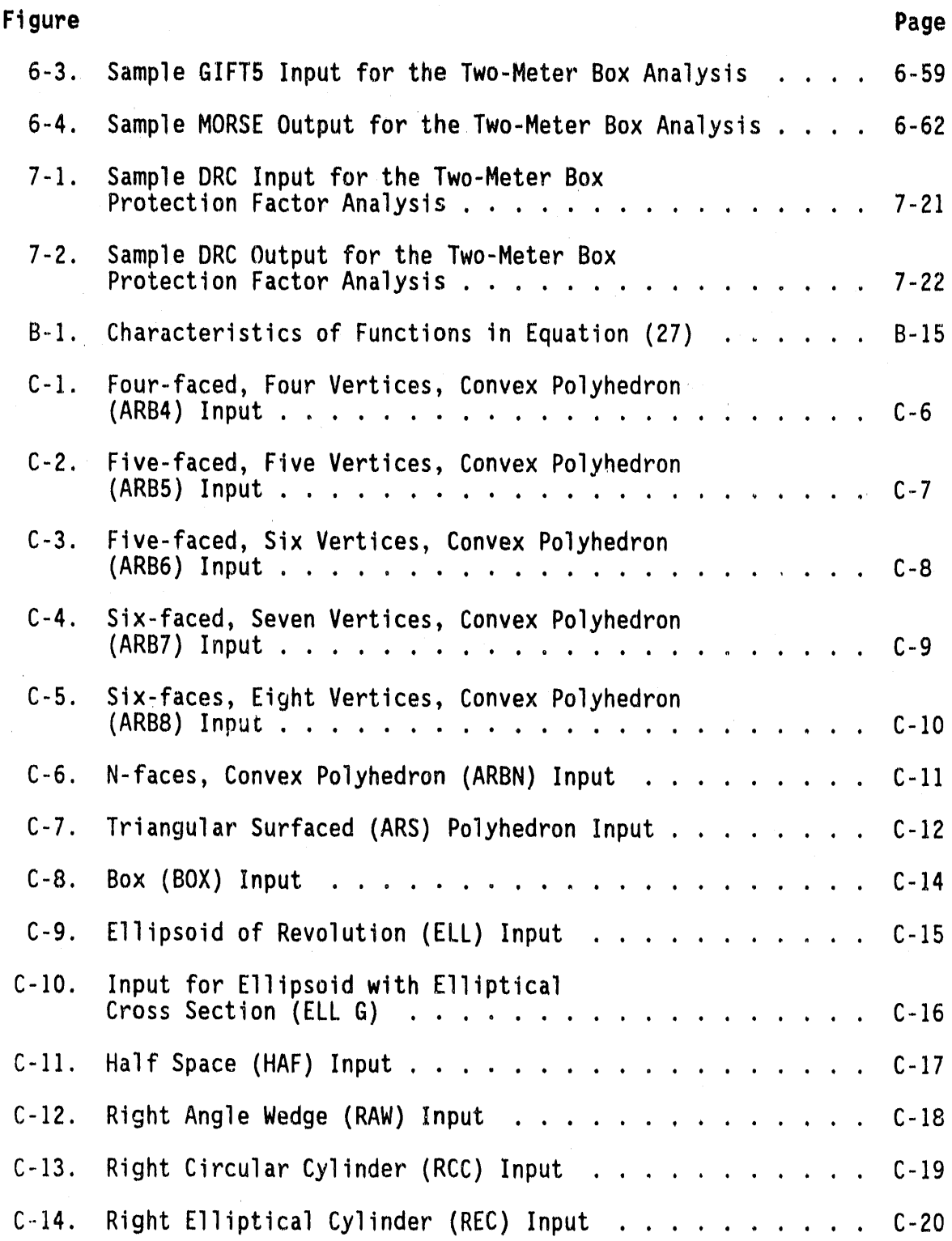

 $\mathsf{x}$ 

#### **LI ST OF FIGURES (co**n**t**i**n**u**ed)**

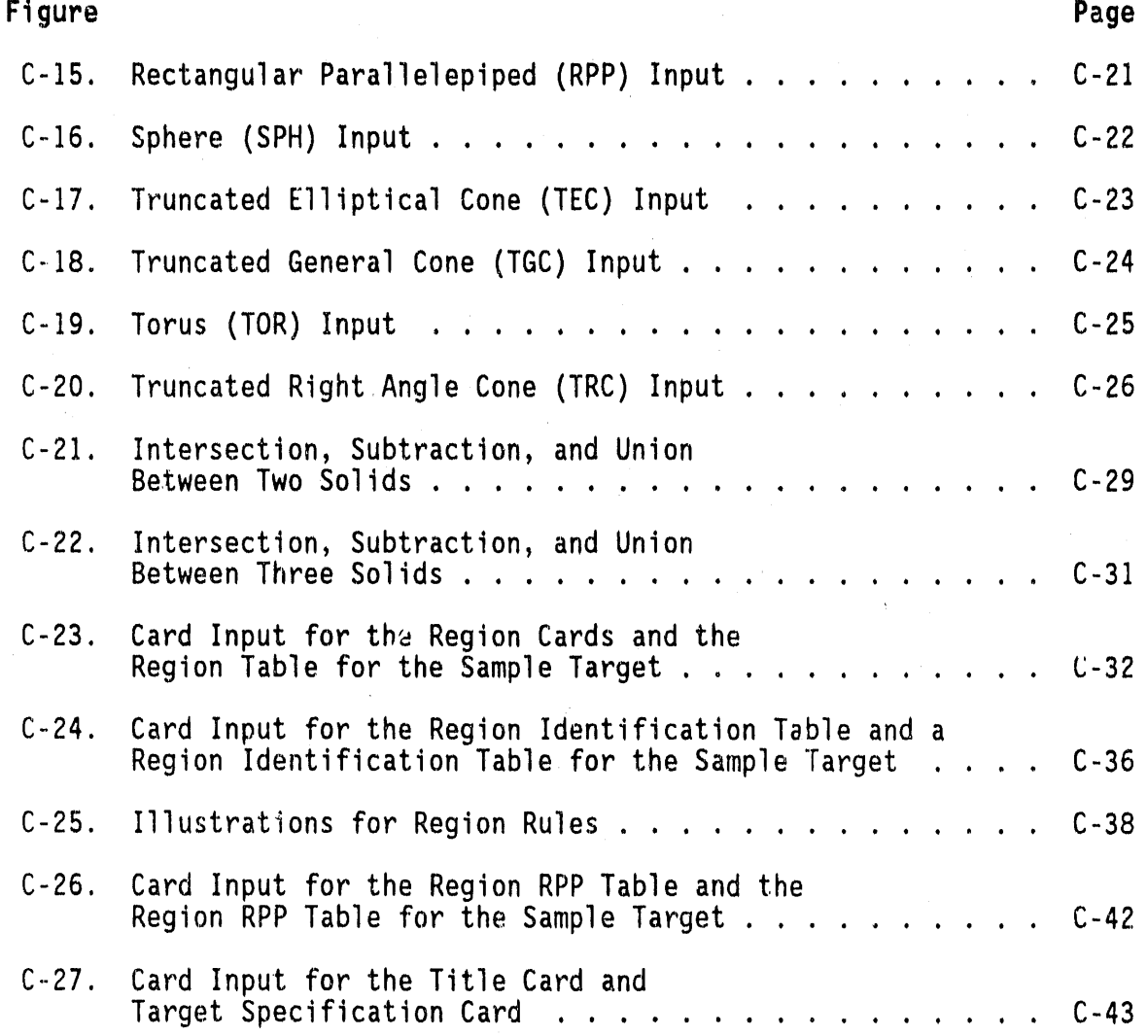

(This page is intentionally left blank.)

 $\ddot{\mathbb{I}}$ 

### LIST OF TABLES

 $\langle \mathrm{m} \rangle$  , and  $\mathrm{m} \rangle$  , and  $\mathrm{m}$  and the solution of  $\mathrm{m}$  , and other are

 $\alpha$  is a second of  $0$  ,  $0$  , and  $\alpha$ 

 $\bar{t}$ 

J.

 $\mathbf{r} \mathbf{v} = -\mathbf{R} \cdot \mathbf{v} = \mathbf{r} - \mathbf{r} \cdot \mathbf{v} = 0$ 

and the contract of the contract contract of the contract of the contract of the contract of the contract of the contract of the contract of the contract of the contract of the contract of the contract of the contract of t

 $\bar{z}$ 

 $\mathbf{v}$ 

 $\hat{\boldsymbol{\cdot}$ 

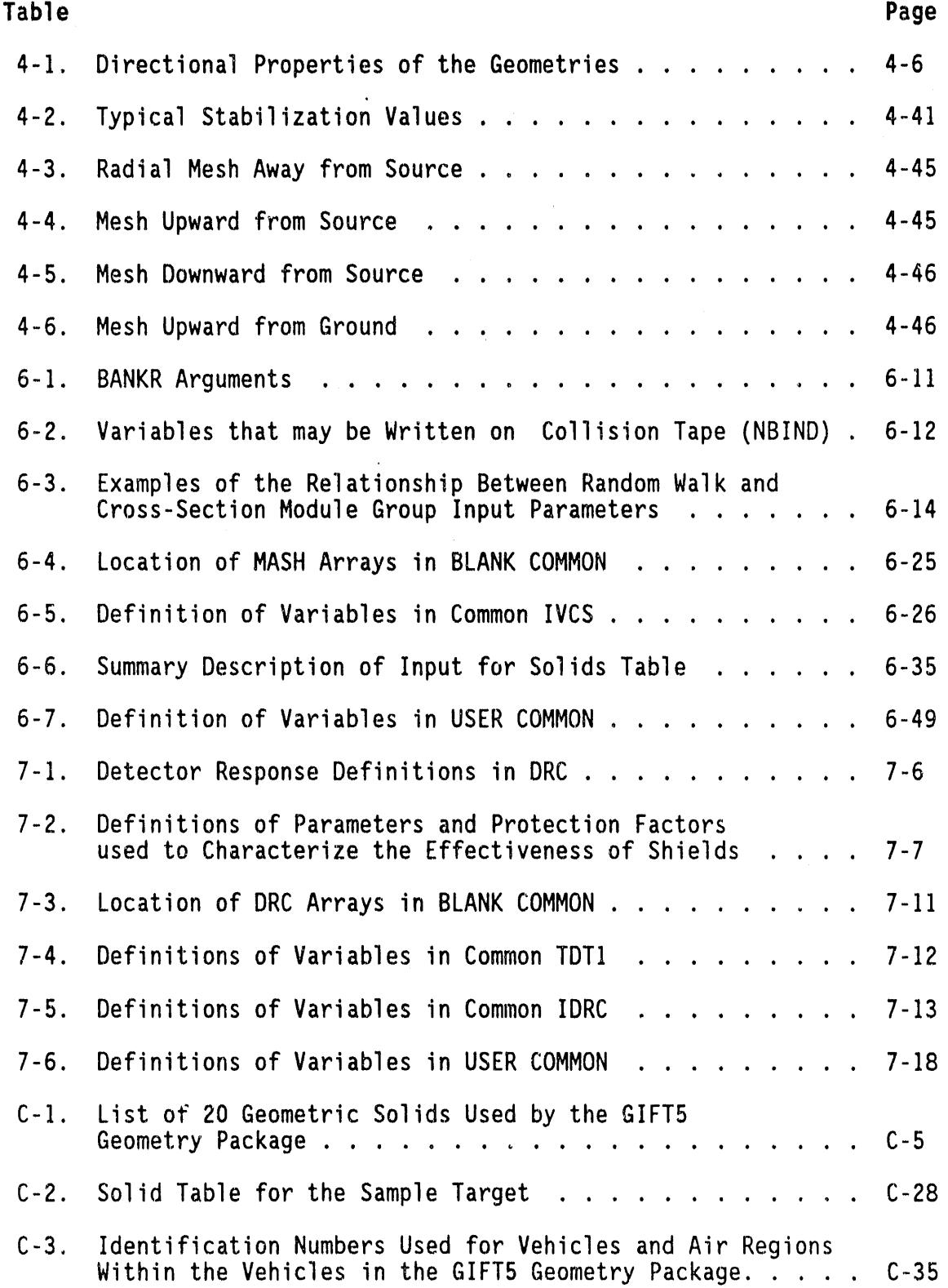

 $\sim$ 

 $\mathcal{L}(\mathbf{x})$  , and  $\mathcal{L}(\mathbf{x})$ 

(This page is intentionally left blank.)

 $\overline{\phantom{a}}$ 

 $\frac{1}{2}$ 

 $\bar{\tau}$  (

#### **PREFACE**

Th**e** dev**e**l**op**m**e**nt**o**f th**e** MASH code **s**y**s**tem ha**s** been du**e** to the eff**o**rt**s o**f numerous people over a period of several years. All of those involved in the MASH effort would like to express their gratitude to the Defense Nuclear Agency who has continuously supported and monitored the project. Since MASH represents a collection of codes, and parts of this manual are extracted from other documents supporting these valious codes, the major contributors to the MASH effort deserve mention. Ballistic Research Laboratory (BRL) contributed the GIFT5 geometry package (along with much of its documentation) utilized in the MORSE component of MASH. Science Applications International Corporation (SAIC) contributed the in-group energy biasing methodology incorporated in MORSE (along with much of its documentation) and the programming required to couple the GIFT5 geometry package into the MORSE component of MASH. Furthermore, SAIC collaborated with the extensive programming changes, error debugging, and code testing throughout the development phase of the MASH project. Oak Ridge National Laboratory (ORNL) contributed most of the codes **w**hich make up the MASH code system. The ORNL investigatorshave incorporated the many contributions from within ORNL along with the contributionsfrom the other investigatorsat BRL and SAIC into the MASH code system and are responsible for the final version of MASH to be released along with the supporting documentation.

Each section within this m**a**nu**a**l cont**a**i**n**s its **o**wn set of referencesto acknowledge the principal sources of the contributions to that particular section. These references acknowledge the contributions of those not directly involved with the MASH project, but without their efforts MASH would not exist. Here it is sufficient to state that the efforts of all those who aided this project through technical consultation, code programming and testing, review, manuscript preparation, and administrative support are gratefully acknowledged.

J. O. Johnson, editor

 $\mathbf{1}$  (  $\mathbf{1}$  )  $\mathbf{1}$ 

(This page is intentionally left blank.)

#### **ABST**R**ACT**

The Monte Carlo Adjoint Shielding Code System, MASH, calculates neutron and gamma-ray environments and radiation protection factors for armored military vehicles, structures, trenches, and other shielding configurations by coupling a forward discrete ordinates air-over-ground transport calculation with an adjoint Monte Carlo treatment of the shielding geometry. Efficiency and optimum use of computer time are emphasized. The code system includes the GRTUNCL and DORT codes for air-over-ground transport calculations, the MORSE code with the GIFT5 combinatorial geometry package for adjoint shielding calculations, and several peripheral codes that perform the required data preparations, transformations, and coupling functions. MASH is the successor to the Vehicle Code System (VCS) initiallydevelopedat Oak Ridge National Laboratory (ORNL).

The discrete ordinates calculation determines the fluence on a coupling surface surrounding the shielding geometry due to an external neutron/gamma-ray source. The Monte Carlo calculation determines the effectivenessof the fluence at that surface in causing a response in a detector within the shielding geometry, i.e., the "dose importance" of the coupling surface fluence. A coupling code folds the fluence together with the dose importance, giving the desired dose response.<br>The coupling code can determine the dose response as a function of the The shielding c**o**upling geometry c**od**e canorientation determinerelative the dosetorespthe**o**nse source, as a functi distance**o**n **o**from f thethe s**o**urce, and energy resp**o**nseof the detector. **'**

This user's manual includes a short description of each code, the input required to execute the code along with some helpful input data notes, and a representative sample problem (input data and selected output edits) for each code.

**'**,**i** \_**l**l\_**i**l**r**q**ri**'**ai**\_ **,** , **lli**\_=,, L **Pqall**' **,**"**' lll**t**l** '**1**\_

(This page is intentionally left blank.)

 $\bar{z}$ 

 $\ensuremath{\mathop{\downarrow}\,}$ 

 $\frac{1}{l}$ 

#### 1.0 MASH: A MONTE CARLO ADJOINT SHIELDING CODE SYSTEM

#### 1.1 INTRODUCTION TO MASH

#### 1.1.1 Background

An armored vehicle can provide important protection against the effects of a nuclear weapon. In the case of a tactical weapon, prompt radiation may be the dominant effect over a considerable area surrounding the detonation. The Vehicle Code System (VCS) was developed by Oak Ridge National Laboratory (ORNL) to facilitate the calculation of radiation protection factors for a given vehicle; i.e., the ratio by which the free-field radiation is reduced due to the presence of the vehicle.<sup>1,2</sup> VCS was constructed by linking together a discrete-ordinates air-overground transport calculation and an adjoint Monte Carlo vehicle doseimportance calculation. A typical problem involving an armored vehicle is shown in Figure 1-1. While the title implies the code system was to be used only for vehicles, VCS could also be used for other shielded structures. A typical problem involving a shielded structure, such as a house, is shown in Figure 1-2.

The typical VCS problem involves the detonation of a low-kiloton yield tactical nuclear weapon within a kilometer of the target (vehicle). The air-over-ground transport calculation determines the neutron and photon fluence as a function of energy on a coupling surface surrounding the target (vehicle). The dose-importance calculation determines the effectiveness of particles at the coupling surface in contributing to dose at a detector position within the target (vehicle). A coupling code folds the fluence together with the dose importance, giving the dose response. The coupling code can also rotate the vehicle, move it to different distances from the source, and perturb the energy response of the detector.

VCS was initially developed as a four-code system including MORSE, DOT, DRC, and VISA. MORSE<sup>3</sup> is both a forward and an adjoint Monte Carlo transport code which can calculate the fluence in the complicated threedimensional vehicle geometry. DOT<sup>4</sup> is a two-dimensional discrete ordinates radiation transport code which calculates the energy- and angle-dependent free-field initial radiation environment. DRC couples the adjoint fluences from MORSE with the free-field environments from DOT to calculate the radiation environments or protection factors at "detector" locations in the vehicle or structure. VISA is used to format the DOT angular fluence into a data file for use by DRC.

VCS has been and still is regularly used at ORNL, the Ballistic Research Laboratory (BRL), Science Applications International Corporation (SAIC), Lawrence Livermore National Laboratory (LLNL), and Wehrwissenschaftliche Dienststelle der Bundeswehr fur ABC-Schutz (WWD), West Germany<sup>5</sup> for the

ORNL-DWG 90M-11864

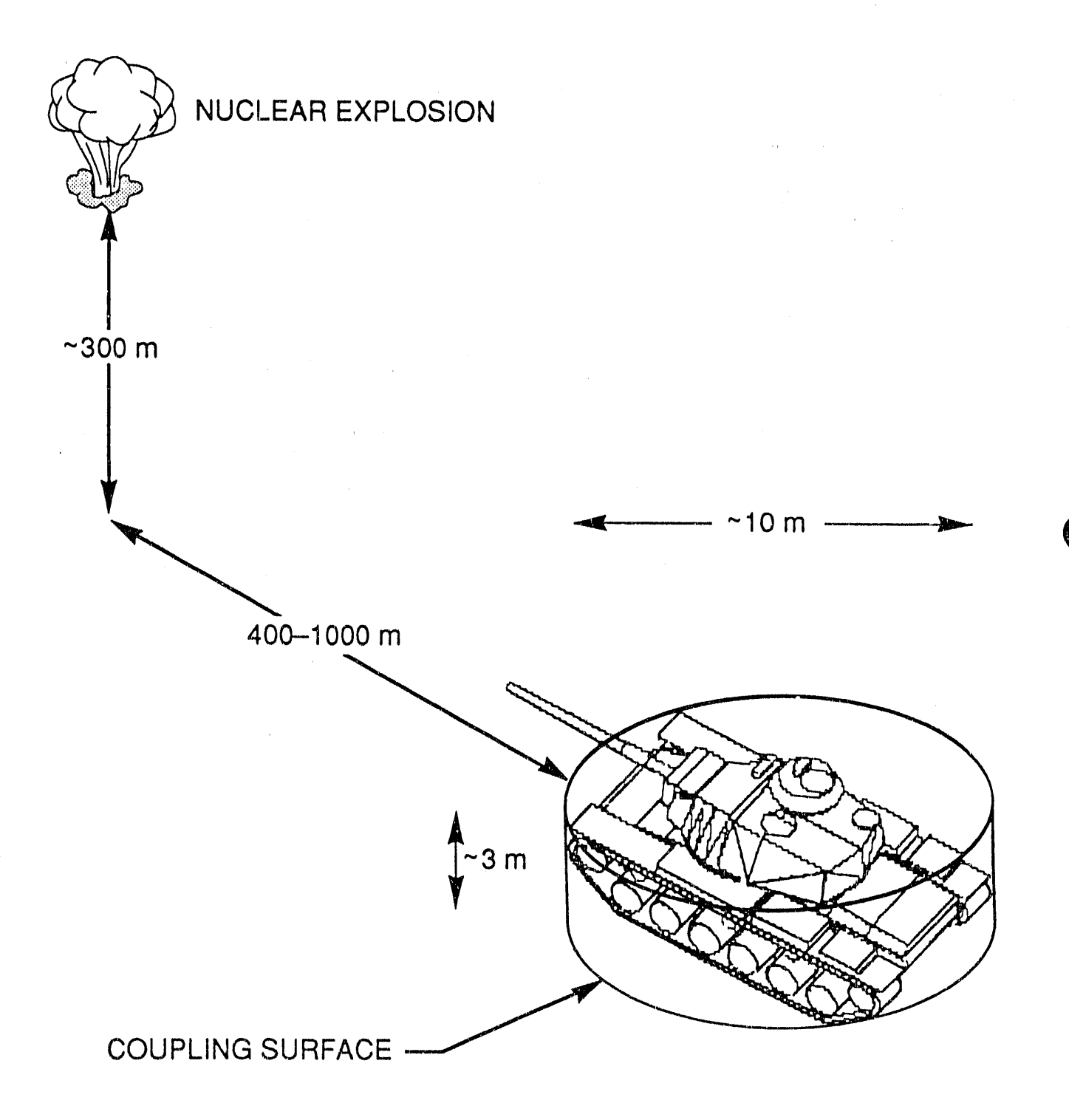

Figure 1-1. Typical VCS Problem Involving an Armored Vehicle.

 $\alpha = \sqrt{1-\alpha}$ 

ORNL-DWG 90M-11866

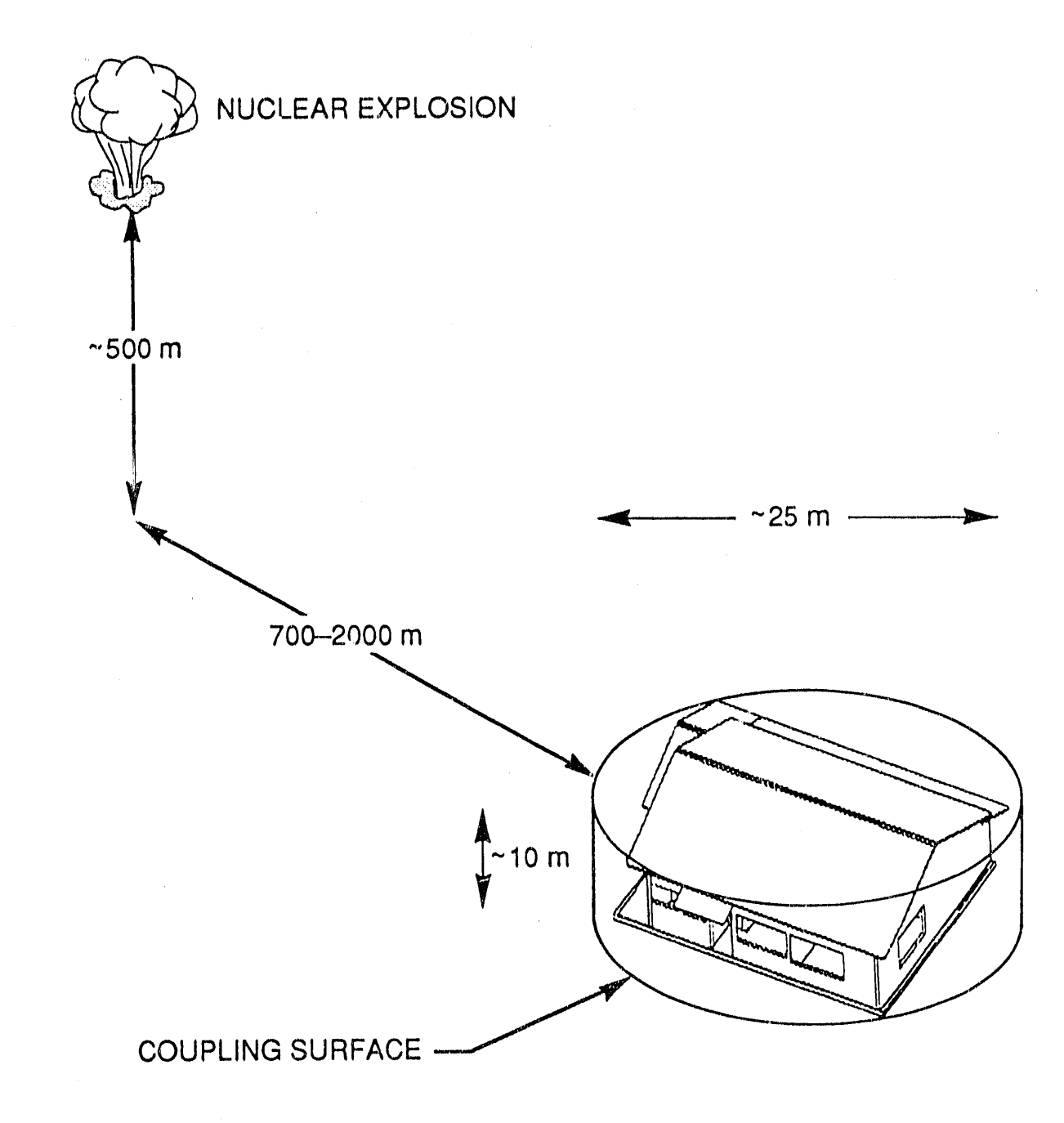

Figure 1-2. Typical VCS Problem Involving an Enclosed Structure.

calculations of neutron and gamma-ray protection factors of military vehicles, structures, trenches, and other shield configurations. VCS represents a powerful tool for coupling complex geometry calculations into single free-field environments, and as such, has had applications to a great many shielding problems. Past and present applications include a wide variety of Army vehicles, house shielding at Hiroshima and Nagasaki, trench shielding factors at the Nevada Test Site, and inmissile radiation environments.

A

W

Over the course of time, different versions of VCS were created due to the different installations tailoring the code to suit their particular purpose. At ORNL, the DOT III code was replaced with the DOT  $IV^{6,7}$ code, and VISA was replaced with VISTA. BRL, which has been a major user and source of funding for the VCS code, made a number of modificationsto the MORSE and DRC parts of VCS in 1976-1977. The major change to MORSE was the replacement of the combinatorial geometry model, which SAIC had previously installed in MORSE,<sup>8</sup> with GIFT combinatorial geometry, which was similar to the MORSE combinatorial geometry but which had been further developed at BRL.  $9-11$  After those modifications, BRL contracted SAIC to evaluate and document some aspects of the VCS. That effort concluded that "VCS is a sophisticated and well-planned code package capable of accurate, state-of-the-art radiation transport in package capable of accurate, state-of-the-art radiation transport in complex, three-dimensionalvehicles"and suggesteda new "within-group" energy biasing scheme for adjoint MORSE.'<sup>L</sup> In two subsequent efforts, one for the Wehrwissenschaftliche Dienststelle der Bundeswehr fur ABC-Schutz (WWD), West Germany,<sup>13</sup> and the other for BRL,<sup>14</sup> SAIC installed and tested the new in-group energy bias methodology in the adjoint MORSE part of VCS. The study for WWD demonstrated that this scheme could provide a factor of four increasein the efficiencyof VCS for a shielding calculation with 10 cm of steel.

The result of all this independent development of VCS was a proliferation of different versions of the code, of which most were not compatible. The Defense Nuclear Agency (DNA) expressed concern over the potential for disagreement between independent analyses of the same armored vehicle. Consequently,BRL, ORNL, and SAIC were tasked to identify the problems associated with the "current" version(s) of VCS, incorporate the various modifications (which would improve the VCS code) that have been added to the different versions, and create a singularly referenced version of VCS. In particular, the purpose of this project was to establish and verify a version of VCS which is generally acceptable to the user community, and to place this version of VCS under responsible custody on the Defense Nuclear Agency (DNA) computing network for use on the CRAY computer system at Los Alamos National Laboratory (LANL) under the CRAY Time Sharing System (CTSS). In this effort, SAIC was to take the lead in the selection of the geometry model and in the development and testing of the in-group energy biasing; ORNL was to develop a new reference cross section data set, modify DRC to couple MORSE and DOT calculationsmade with different energy group sets, and compile the new version of VCS. SAIC and ORNL were to share the task of checking out the new coding.

In years prior to this effort, three problems with VCS and the primary cross section library use in VCS analysis were identified, all of which have been addressed in this effort. These three problems included:

- 1. The biasing treatment used in the MORSE adjoint calculation of VCS did not favorably sample the most important regions of energy space, especially for calculations involving steel and polyethylene. These two materialsare potentiallyimportant shielding components of armored vehicles. Furthermore, theoretical analyses of the standard adjoint scattering treatment indicated inherent large variances for adjoint Monte Carlo analyses of thick media.
- 2. The energy group structure of the 58 group (37 neutron groups, 21 gamma groups) DLC 31 cross section library,<sup>15</sup> had suspected deficiencies for transport in steel and air, especially near 1 MeV and at epithermal energies.
- 3. The more recent GIFT5<sup>16</sup> geometry routines used by BRL for constructing vehicle models have certain incompatibilities with the geometry routines in MORSE. Vehicle models developed by BRL<br>for various analyses other than nuclear survivability/shielding effectiveness had to be revised, at a significant cost in man power and elapsed time, for VCS analyses.

As a result of this effort, SAIC installed a "user community compatible" geometry package and in-group energy biasing into VCS by incorporating the GIFT5 geometry package and a revised in-group energy bias package into the BRL MIFT version of MORSE. After a significant checkout effort, this package was released to ORNL for further checkout and testing. SAIC called this version of MORSE "MIFT2"," indicating that it was an update of the BRL MIFT code. ORNL developedthe new Defense Applications Broad-group Library (DABL69), Twith 46 neutron energy groups and 23 gamma-raygroups, made several modificationsto many of the code system modules, and incorporated the SAIC changes to the MORSE componentinto the new version of VCS called MASH (Monte Carlo Adjoint Shielding). This final version "MASH 1.0" has been compiled and tested and placed under responsible custody of DNA on the DNA computing network for use on the CRAY computer system at Los Alamos National Laboratory (LANL) under the CRAY Time Sharing System (CTSS). Future efforts will involve making a version of MASH 1.0 operational on an IBM RISC System 6000 workstation.

#### 1.1.2 Summary of Corrections and Improvements to VCS

The VCS code was outdated in several respects as well as being deficient in others. Among the changes made to VCS to produce version 1.0 of the MASH code system are:

- 1. The replacement of the MORSE module with the latest version of MORSE-CG.
- 2. The incorporation of in-group energy biasing into the MORSE component of MASH.
- The replacement of the combinatorial geometry package in 3. MORSE with the new GIFT5 geometry package.
- $4.$ The modifications to DRC to couple MORSE and DORT calculations with different energy group structures, and read the new VISTA formatted records.
- $5.$ The replacement of the DOT component with the newer DORT<sup>19</sup> component.
- 6. The replacement of VISA with the newer VISTA code.
- 7. The replacement of the DLC-31 (37n-217) group coupled  $cross-section library$  with the new DABL69 (46n-23 $\gamma$ ) group library as the reference cross-section data library.

All components of MASH 1.0, except the GIFT5 input module to MORSE, use the FIDO free-form input data described in detail in Appendix A. The GIFT5 geometry input for the MORSE component currently is in fixed format, however, future efforts will convert this input over to the FIDO free-form method.

Additional improvements to MASH 1.0 include programming upgrades to the MORSE and DRC modules. These two codes now have all arrays variably dimensioned, variable tape unit numbers, revised common and subroutine structures, a new leakage tape format, and orderly termination of cases. Several errors in choosing bins for the coupling surface and in determining detector number for the storage of results have been corrected. Because traceability or quality assurance is increasingly important, some changes were made to tape formats to provide more definitive information about the computer runs.

#### 1.2 **STRUCTURE OF MASH 1.0**

Th**e** g**e**n**e**ral **s**tructur**eo**f th**e** MASH c**o**d**e s**y**s**tem **is s**hown in Figur**e** 1-**3**, whil**e** the d**a**ta flow is d**e**t**a**iled in Figure 1-4. The GIP code is u**s**ed to creat**e a**nd mix the materi**a**lsr**e**quir**e**d to run the air-over-gr**o**und transport**a**n**a**lysi:s.Th**e** compositionsand **so**urce data for the air-overground transport calculation are input into both the GRTUNCL and DORT codes. In order to maintain particle balance and reduce ray effects, GRTUNCL calculatesth**e** uncollid**e**dfluence and fir**s**t-collisionsource throughout the problem space. This information is input to DORT which calculates the resulting collided fluence, and merges the two results. All fluence information is passed to VISTA, where it is condensed and reordered for convenient processing. Only a few ground ranges from the radiation source are normally processed at this step. Additional ground ranges may be obtained by rerunning the VISTA code at a minimal cost.

The complex three-dimensional target (vehicle) geometry description and material compositionsare input to the MORSE code. MORSE r**e**cords the required information for each adjoint track leaving the coupling surface on a leakage data set which is input to the Detector Response Code, DRC. DRC folds the adjoint leakage data together with the reformatted DORT fluence at the coupling surface, i.e., the VISTA code output fluence file, for the selected orientation, range, and detector response. It also provides edits of estimated variances of the results as requested by the user. The protection factor itself is obtained by dividing the free-field dose, available from DORT, by the dose response at the detector position within the target (vehicle) given by DRC.

Special advantage is taken of the fact that the target (vehicle) is small compared to the separation distance between the source (weapon) and target (vehicle). This means that the fluence in a given direction and at a given elevation and energy is essentially independent of the azimuthal variable about the target (vehicle). This reduces the volume of data processed by DRC, minimizes the cost of both VISTA and DRC, and simplifies the construction of both codes. [Note: This assumption could lead to error for some large structures such as house clusters, large buildings, etc., where the distance from the detector location to the coupling surface is significant relative to the gradient in the external fluence field.**]**

Most of the cost of MASH is incurred in the DORT and MORSE codes. Therefore, it is advantageous to save the VISTA output for use with many MORSE runs. Lik**e**wise, it is practicalto use a single MORSE leakage tape for a target (vehicle) to examine a number of target orientations, source ranges **a**nd types, and detector response functions.

ORNL-DWG 90M-11863

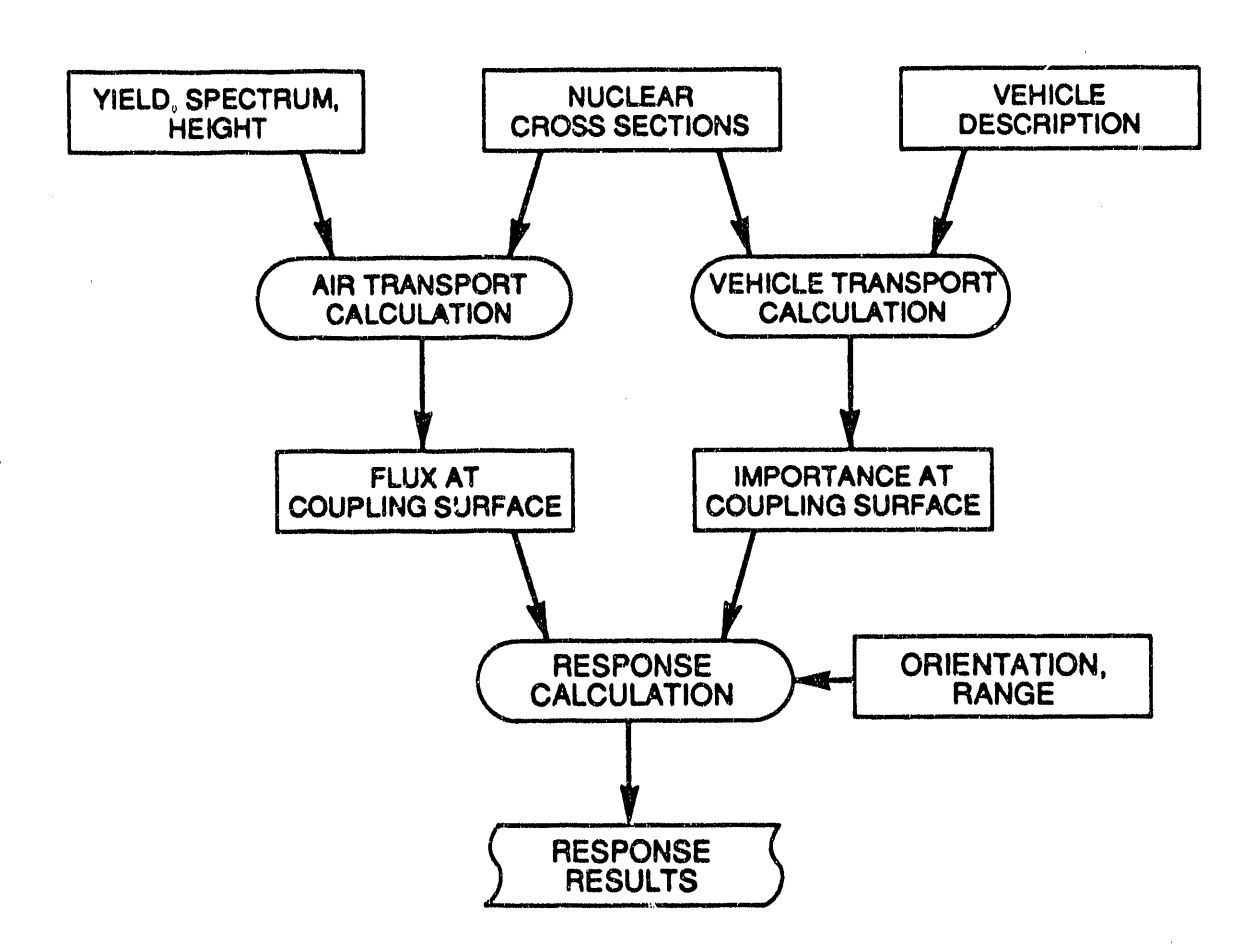

 $\label{eq:2.1} \frac{1}{\sqrt{2\pi}}\left(\frac{1}{\sqrt{2\pi}}\right)^{1/2} \frac{1}{\sqrt{2\pi}}\left(\frac{1}{\sqrt{2\pi}}\right)^{1/2}$ 

 $\label{eq:2} \mathcal{L} = \mathcal{L} \left( \mathcal{L} \right)$ 

ĵ.

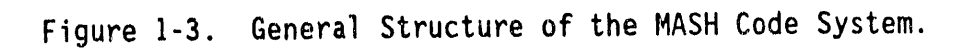

 $1 - 8$ 

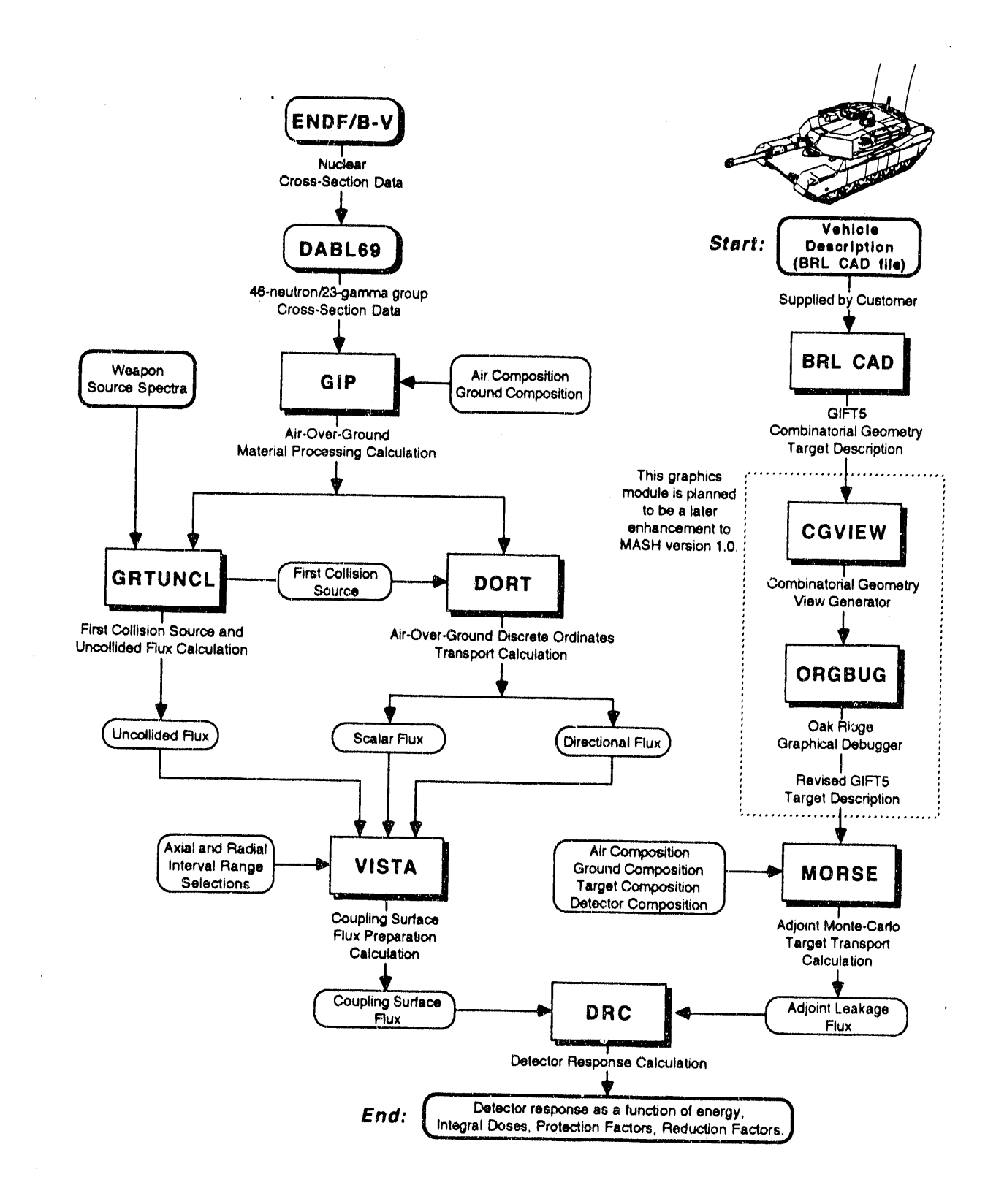

Figure 1-4. Data Flow Diagram of the MASH Code System.

医腹膜炎

#### 1.3 STRUCTURE OF MASH USER'S MANUAL

#### 1.3.1 The Main Text

The remainder of the main text of this manual (Sections 2.0 through 7.0) gives a detailed description of each of the codes in MASH. Included in each section is a brief description of the code and its theory (if applicable), the input requirements, detailed input data notes, the input and output file formats, the logical unit requirements, a list of references pertaining to that particular section, and a sample problem. For the two major codes within MASH, i.e., DORT and MORSE, the section is not intended to be a complete description and the interested user might consider obtaining the reference documents for these two codes. However, the information in each of the sections should be sufficient for understanding and using MASH.

#### 1.3.2 The Appendices

The Appendices include detailed descriptions of FIDO input (Appendix A), the theory behind in-group energy biasing (Appendix B), a detailed description for the GIFT5 geometry package (Appendix C), a listing of the MASH 1.0 computer code abstract (Appendix D), and a short, informal "user motes" section (Appendix E) which addresses some of the caveats of performing the MASH analysis of the sample problem as determined through the experience of the MASH 1.0 manual's editor. The inclusion of the in-group biasing theory in the appendix (rather than in the MORSE section) was due to the format chosen for the "user's" manual. The detailed description of the GIFT5 geometry package was included for completeness since this package is unpublished.

#### 1.3.3 The Sample Problem

Ξ

The sample problem represents a "benchmark" calculation of MASH 1.0 on the Two-Meter Box Test Bed experiments performed at APRF. 20,21 The results of the MASH analysis were generally within 15% of the experimental measurements for both differential and integral free-field and in-box neutron and gamma-ray dose. There was also excellent agreement in the protection factor analysis for the box. This sample problem was independently analyzed by both SAIC and ORNL with C/C ratios, i.e., SAIC calculations/ORNL calculations, typically within 5%. The sample problem input and output for each code is given in the respective sections of the report. However, each part of the sample problem fits into the data flow shown on Figure 1-4, and the user should take time to see which parameters in one code depend on parameters from the previous code, i.e., the axial and radial mesh between DORT and GRTUNCL. In the discussion of the sample problem in each section, most of these dependencies are identified.

#### **1.4 REFERENCES**

0 1982**)**.

=-

i. W.**A**. Rh**oa**de**s a**nd M. B. Emm**e**tt **e**t **a**l.**,** "V**e**hicleC**o**de Sy**s**tem **(**VCS User's M**a**nual),"ORNL/TM-4648**,**Oak Ridge National Laboratory (August 1974).

u la M

 $\alpha$  ,  $\alpha$  ,  $\beta$  ,  $\alpha$ 

- 2. W. A. Rhoades et al., "Development of a Code System for Determining Radiation Protection of Armored Vehicles (The VCS Code)," ORNL/TM-4664, Oak Ridge National Laboratory, (October 197**4)**.
- 3. M. B. Emmett, "The MORSE Monte Carlo Radiation Transport Code System," ORNL-4972 (1975), ORNL-4972/RI (1983), ORNL-4972/R2 (1984), Oak Ridge National Laboratory.
- 4. W.A. Rhoades and F. R. Mynatt, "The DOT III **T**wo-Dimensional Discrete Ordinates Transport Code," ORNL-TM-4280, Oak Ridge National Laboratory, (September 1973).
- 5. L. F. Schanzler and F. W. Bucholz et al., "Protection Factors of the Leopard 1A1 Comparison of Calculated Results with Measured Values," Wehrwissenschaftliche Dienststelle der Bundeswehr fur ABC-Schu'**L**z,3042 Munster, Federal Republic of Germ**a**ny. Paper presented at the meeting on Protection Factors of Armored Vehicles, German Ministry of Defense, Bonn, Germany (22-25 June<br>1982).
- 6. W.A. Rhoades,D. B. Simpson,R. L. Childs, and W. W. Engle, Jr. "The DOT IV Two-Dimensional Discrete Ordinates Transport Code with Space-Dependent Mesh and Quadrature," ORNL/TM-6529, Oak Ridge National Laboratory (January 1979).
- 7. W.A. Rhoades and R. L. Childs, "An Updated Version of the DOT 4 One- and Two-Dimensional Neutron/Photon Transport Code," ORNL-5851, Oak Ridge National Laboratory (1982).
- 8. E. A. Straker, W. H. Scott, Jr., and N. R. Byrn, "The MORSE Code with Combinatorial Geometry," Defense Nuclear Agency DNA 2860T, SAI-72-511-LJ, Science Applications International Corporation, **(**May 1972**)**.
- 9. Lawrence W. Bain, Jr. and Mathew J. Reisinger, "The GIFT Code User Manual; Volume I. Introduction and Input Requirements," BRL 1802, Ballistic Research Laboratory, (July 1975).
- 10. Gary G. Kuehl, Lawrence W. Bain, Jr. and Mathew J. Reisinger, "The GIFT Code User Manual; Volume II. The Output Options," ARBRL-TR-02189, Ballistic Research Laboratory, (September 1979).
- 11. A. E. Rainis and Ralph E. Rexroad, "MIFT: GIFT Combinatorial Geometry Input to VCS Code," BRL Report No. 1967, Ballistic Research Laboratory, (March 1977).

12**.** W**.** H. **S**c**o**tt, Jr., "V**e**hicleCode System (VCS) Documentationand Uncertainty Analysis," SAI Report SAI-133-79-977-LJ, Science Applications International Corporation, (December 1979).

,IJ**L**.... LI **,**,

A

- 13<sup>%</sup> W. H. Scott, Jr., and V. E. Staggs, "Adjoint Energy Biasing and Thermal Neutron Diffusion in the MORSE and VCS Codes," SAI-133-81-384-LJ Science Applications International Corporation, (November1**9**81).
- 14. W. H. Scott, Jr., et al., "Predictive Algorithm for Radiation Protection," Volume 1, "VCS In-Group Energy Bias, The DACM Code and DOT Calculations," SAIC-85/1710, Science Applications International Corporation, (May 1985).
- 15. D.E. Bartine, et al., "Production and Testing of the DNA Few-Group Coupled Neutron-Gamma Cross-Section Library," ORNL/TM-4840, Oak Ridge National Laboratory,(March 1977).
- 16. "The GIFT5 Geometry Package", Ballistic Research Laboratory, (No formal documentation exists for GIFT5.)
- 17. J. A. Stoddard, S. D. Egbert, and W. H. Scott, Jr., "The Vehicle Code System with In-Group Energy Bias and GIFT5 Geometry," DNA-TR-87-23, Science Applications International Corporation, (January 1987).
- 18. D. T. Ingersoll, R. W. Roussin, C. Y. Fu, and J. E White, "DABL69: A Broad-Group Neutron/Photon Cross-Section Library for Defense Nuclear Applications," ORNL/TM-10568, Oak Ridge National Laboratory, (June 1989).
- 19. W. A. Rhuades and R. L. Childs, "The DORT Two-Dimensional Discrete- Ordinates Transport Code," Nuclear Science & Engineering 99, I, pp. 88-89, (May 1988).
- 20. J. O. Johnson,J. D. Drischler,and J. M. Barnes, "Analysisof the Fall-1989 Two-Meter Box Test Bed Experiments Performed at the Army Pulse Radiation Facility (APRF)," ORNL/TM-11777, Oak Ridge National Laboratory, (May 1991).
- 21. R. T. Santoro et al., "DNA Radiation Environments Program Fall 1989 2-Meter Box Experiments and Analysis," ORNL/TM-11840, Oak Ridge National Laboratory,(May 1991).

1-12

 $\equiv$ 

#### **2.0 GIP: A GROUP-ORGANIZEDCROSSSECTIONINPU**T **PROG**R**AM**\*

#### **2.1 INTRODUCTIONTO GIP**

#### 2.**1**.**1 B**ack**g**r**o**und

GIP is an auxiliary code used to pre-mix the material cross-section sets for very large discrete ordinates calculations (relative to available core space). The motivation for developing GIP was due to complications arising when the amount of core space required for the mixing table exceeded the available core storage. GIP was written to treat each. componentof the Legendreexpansion, i.e., P**L** term, of a cross.-section set as a separate nuclide. This data processing treatment was seen as a requirementin the 1960's,when the code originated. Although certain features of the mixing table expedite the mixing of  $P_L$  sets, there is little doubt the code would be more convenient for present-day problems if all of the components of the Legendre expansion for a cross-section set were treated as a unit.

GIP accepts nuclide-organized microscopic cross-section data from either the input stream in card-image format or from a data library prepared by the ALC1<sup>1</sup> program. Macroscopic cross section mixtures can be prepared as specified by a mixing table similar to that of DORT<sup>2</sup>. The total as specifiedby **a** mixing table similar t**o** that of DORT2. The total upscatter cross section can be calculated and inserted into the set.<br>The set of the set of the set of the set of the set of the set. The result is a "GIP" cross section library file (definedin Section 2.5). Microscopic and/or macroscopic cross-section data can be included in the output cross-section library file and/or printed output file.

The chief virtues of GIP are its extreme simplicity and its high compatibility with DORT, ANISN<sup>3</sup>, and related codes. It is operable on virtually any type computer that provides sequential scratch files. It uses the FIDO card-image input processor described in Appendix A, and shares many subroutines with DORT. Its major disadvantage is the inability to translate complex input library files such as  $ISOTXS.^4$ 

#### **2**.**1**.**2** M**e**th**od** Used

The cross sections specified in the input stream are selected, and the number of energy groups which can be processedat one time is decided. The groups for the amount of core allocated,i.e.**,** "one corefull," are selectedas each nuclide is read and dumped onto a source file**.** The remaininggroups, if any, are written to a holding file**.** When all nuclides have been located, the data are read from the source file into

\*W. A. Rhoades and M. B Emmett, "DOS: The Discrete Ordinates System,"<br> ORNL/TM-8362, Oak Ridge National Laboratory, (September 1982).

core and written in group-ordered format onto a sorting file. A new corefull of data is then moved from the holding file to the source file, and then to the sorting file as before. Unprocessedgroups, if any, are spilled to a second holding file, which is processedlike the first holding file. This sequence continues until all groups have been processed. Efficiency is improved when one group of data can be written directly to the sorting file each time the source file is loaded. In the final step, the group-organized data are read, mixed, edited, and written to the output file.

The advantages of the GIP system are that it can process a cross section volume of several corefulls with inconsequential cost, using only sequential files, and that it is easily adapted to new or different c**o**mputingenvironments. Unfortunately,if the cross section volum**e** increases to ten or more corefulls, for example, the sorting process may become inefficient.

The GIP method was originated by W. W. Engle, Jr. in a program called TAPEMAKER<sup>3</sup>, the predecessor to the ALCl program, which operated on the IBM 7090 before the days of random access files. The basic procedure has changed little since then.

#### 2.**2 G**I**P** INPU**T** REQUI**R**EMENTS

The following input cards are required to execute GIP. Default values are in brackets ([]).

Title Card (72 alphanumeric character description)

INPUT DATA BLOCK I

15 Array - Integer Control Parameters

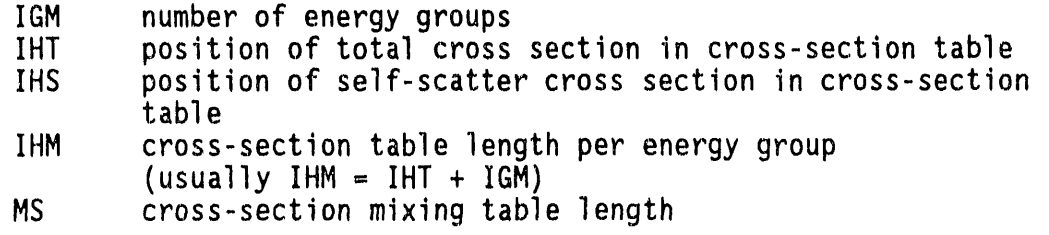

 $5 - -$ 

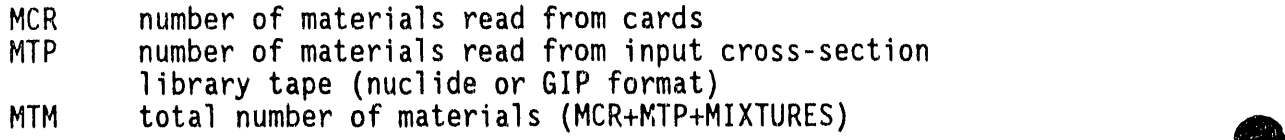

W

ITH output cross-section library flag  $0/1$  = forward/adjoint cross-section library ISCT maximum order of Legendre expansion of cross sections **-** 1**0--**- IPRT output cross-section print control flag  $0/1/2$  = print all materials/none/mixtures only IOUT output cross-section library control flag  $0/1/2$  = output all materials/none/mixtures only IDOT output cross-section library format flag 0/I/2 = ANISN/DOT III/DOT IV format NBUF number of k-bytes of core E (terminate array with  $"E"$ ) T (terminateblock with "T") [T always required] **INP**U**T DATABLOC**K**2** 105 **A**rray - Material**N**umbers (MS entries) 11\$ Array - Component Numbers (MS entries)  $\longleftarrow$  Mixing Table 12\* Array - Density Multipliers (MS entries) 1**2**" Array - Density Multipliers(MS entries) 75 Array - Mix Code (optional- MTM entries) 135 Array - Nuclide ID Numbers on Library File (MTP entries required only if IDATI is not equal to 2) T (terminate block with "T") [T always required] INPUT DATA BLOCK **3** 14" Array- Cross Sections for Nuclide I, ANISN format, all groups **.** [each new nuclide mu**s**t start on a new card] - Cross Sections for Nuclide MCR, ANISN format, all groups (IHM\*IGM\*MCRentries required) **T** (terminate block with "T") [T required if MCR  $> 0$ ]

#### **2.3 GIP INPUT DATANOTES**

Except for th**e** title card, all data ar**e** re**a**d using th**e** FIDO input system. A detailed description of the FIDO input system is given in AppendixA. Data arr**a**ys are entered in bl**o**cks, each t**e**rminat**e**d by a "T". Unused data arrays (e.g**.**, 105 if MS**=**O) are not entered, but a "T" must still be entered to signal the t**e**rminationof each block. Multiple problems can be stacked with a blank card separating cases. Input data are not saved between stack**e**d cases.

A

15 Array The meaning of the first eight input parametersof the 15 array are compatible with GRTUNCL (Section 3.0) and DORT (Section 4.0).

IHT, IHS, IHM The discussion of these input parameters is given in Section 2.4.I.

MCR, MTP, MTM GIP assigns storage space (IHM\*IGM words/set) for MTM sets of cross sections, called "materials." The first MCR spaces are filled with data read from cards in the 14\* array. The next MTP material **s**paces are filledwith nuclide data read from the data set mounted on the input library logical unit (default**=**8)and stored in the order indicated by the 13\$ array. The remaining spaces between MCR+MTP and MTM are available for preparing mixtures.

NOTE: If MCR=0, the 14\* array and corresponding data block<br>terminator is not required. terminator is n**o**t required. 0

I**T**H If ITH=I\_ two major reorderingsteps are carried out to produce an adjoint cross-section library:

- 1. The inscatter matrix is transposed, i.e., the table position associated with group g describing scattering from g' to g is changed to describe scattering from g to  $g'$ .
- 2. The ordering of the groups is reversed, i.e., data for group IGM appear first in the output file, followed by IGM-1, etc.

A simple three group example is illustratedin Section 2.3.3.

ISCT When the order of scatter is greater than zero, GIP expects the  $P_1$ cross section to be material  $M+1$ , the  $P_2$  cross section to be  $M+2$ , etc., where M is the  $P_0$  material number:

> P<sub>o</sub> Data, Nuclide 1  $P_1$  $P<sub>2</sub>$ P<sub>ISCT</sub> Data, Nuclide 1

**Po** D**a**t**a**, **Nuc**li**de 2 P**1  $P_{2}$ **t**  $\bullet$ o **P**x**sc**T**Data, Nu**clt**de 2**

o

For components other than P<sub>0</sub>, cross section positions other than positions IHT+1 through IHM may be zero.

**IPRT, IOUT** If IOUT=0, the output includes MCR+MTP microscopic cross sections, plus (MTM-MCR-MTP) mixtures. If IOUT=2, only the mixtures will be output. Printed cross-section edits are similarly controlled by IPRT.

For most DORT problems, I/O manipulation can be reduced by asking only for the output of the mixtures from GIP. They ar**e** then referred to in DORT such that material one is the first GIP mixture, etc. Any microscopicdata to be used in DORT activity edits must be includedas a mixture, as must nuclideswhose concentrationsare to be modified in a search.

IDOT This parameter identifies three possible output cross section library formats. Only the ANISN and DOT IV formats are discussed since they are used in present day applications. The DOT III format was retained from earlier versions of GIP, and although still operational, should be avoided, unless DOT III will be used for the final calculation.

NBUF This parameter is only applicablefor IBM machines and must allow enough buffer space for the data sets which are listed in Section 2.6.

10\$, 11\$, and 12\* Arrays The cross section mixing table is used to combine elements into macroscopic mixtures. Experience will reveal that only the imaginationlimits its flexibility**.** As with DORT, the integers in the mixing table refer to a continuous array of MTM cross section sets of which the first MCR+MTP are nuclide data read from card-image input and a library file, respectively. All of the sets beyond MCR+MTP are preset to zero before the mixing table is executed. In non-search problems where cross-section storage is difficult, i.e., large problems that do not involve material buckling or concentration searches, material spaces originally used for input nuclides can be reused for mixtures. While the general rules for creatingmixtures are equally appl**i**cab**l**efor GIP, GRTUNCL,and DORT, it should be noted that reference to eigenvalue modification in the DORT mixing table description has no application to GIP mixing. The interpretation rules applicable to GIP<br>are as follows:

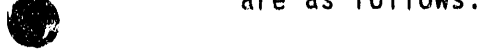
a. If the mixture number is N and the component number is 0, then the cross sections in mixture N will be multiplied by the number entered in the density column:

OMIXTURE N(NEW) = OMIXTURE N(OLD) \* DENSITY

If the mixture number is N and the component number is M, then b. the cross sections in component M, multiplied by the density, will be added to the cross sections in mixture N:

 $\sigma_{\text{MIXTURE N(NEW)}}$  =  $\sigma_{\text{MIXTURE N(OLD)}}$  +  $\sigma_{\text{COMPOMENT M}}$  \* DENSITY

Note: Either a mixture or a component may be made up of microscopic or macroscopic cross sections for a single isotope or mixture of isotopes.

A sample mixing table showing the various options is given below.

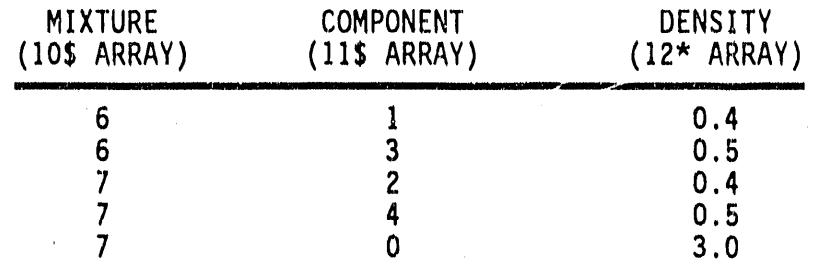

The mixture table given above would do the following:

- Add components 1 and 3 with densities 0.4 and 0.5,  $(1)$ respectively, to form mixture 6:  $\sigma_6 = \sigma_1 * 0.4 + \sigma_3 * 0.5$
- (2) Add components 2 and 4 with densities 0.4 and 0.5, respectively, to form mixture 7:  $\sigma_7$  =  $\sigma_2$  \* 0.4 +  $\sigma_4$  \* 0.5
- (3) Multiply mixture 7 by 3.0:  $\sigma_7 = \sigma_7 \star 3.0$

10\$ Array If the 10\$ entry is tagged with a negative, the next ISCT components will be treated as  $P_L$  components. For example:

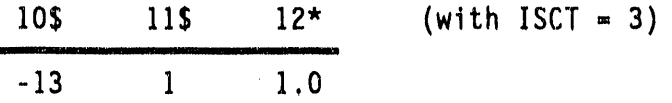

will be equivalent to

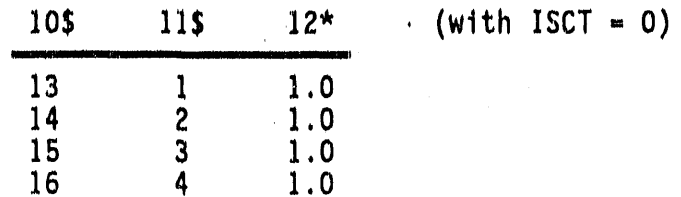

7\$ Array The numbers in the mixing table normally refer to positions in the material block, which contains MCR nuclides from cards, followed by MTP nuclides from tape and MTM-MCR-MTP mixtures. It is often convenient, however, when constructing the mixing table to refer to<br>fictitious "mix code" numbers. The 7\$ array can be entered to define the list of fictitious mix codes corresponding to each material. If the 7\$ array is omitted, the mix code is equal to the material number.

13\$ Array A negative entry in the 13\$ array replaces the following ISCT entries with successive ID's. Thus:

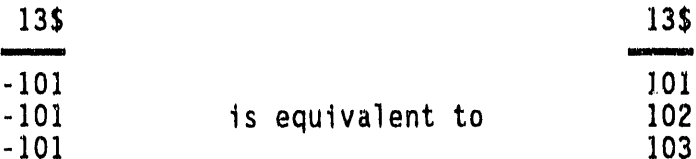

14\* Array The input of the 14\* array is performed by subroutines which have certain restrictions in addition to those of normal FIDO input:

- The nuclide spaces are preset to 0.0, so that "E" or "FO"  $a.$ will have the effect of filling the remaining space with 0.0, but "E" and "F" must not be used in the input for the last nuclide.
- The 14\* or 14\*\* designation may precede each nuclide block, b. but is not required except in the first block.
- Entries, including operators such as "T", following the  $c_{\rm}$ . last data item for nuclides other than the last, and on the same card as the last item, will be ignored.
- d. The "T" which terminates this block must appear alone in column 3 of a separate card.

#### 2.3.1 Special Diffusion Theory Option

If the cross-section set contains a transport cross section in position N, then setting ISCT =  $-N$  causes the total cross section (position IHT) to be replaced by the transport cross section and the self-scatter cross section (position IHS) to be reduced such as to maintain a constant

absorption cross section. The resulting cross-section set is suitable for use in a  $P_0$  DORT calculation, especially one using the diffusion package.

NOTE: Negative entries in the 10\$ array must not be used with this option.

## 2.3.2 Upscatter Option

If the self-scatter cross section position (IHS) is greater than IHT+1, the upscatter processor calculates the total upscattering cross section from each group and places it in the appropriate table position. No user action is required.

## 2.3.3 Adjoint Reordering Example

A three-group example showing the relationship between a forward and adjoint cross-section set is shown below. In this example, there is no upscatter, one activation cross section, IHT = 4, IHS = 5, and IHM = 7.

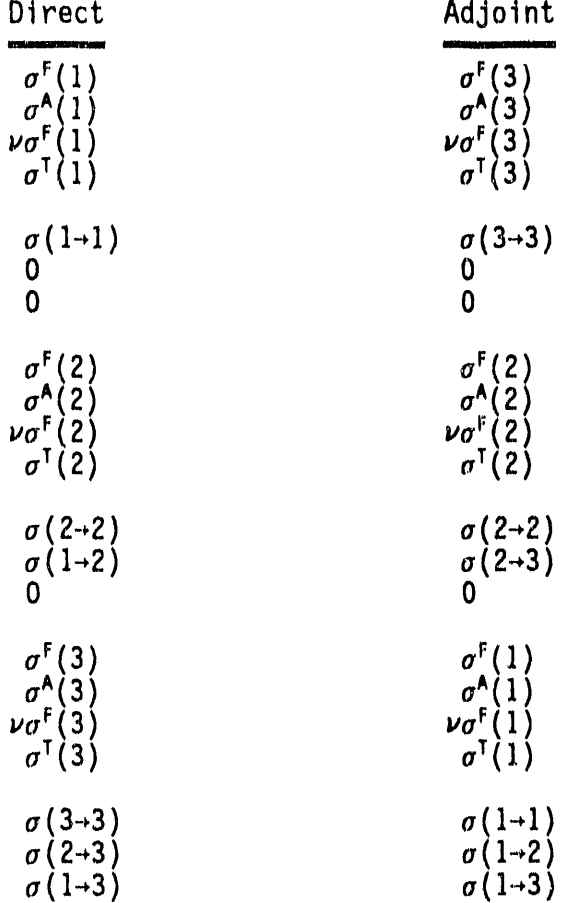

## 2.4 INPUT LIBRARY FORMAT

The input library format from which MTP nuclides are taken is defined in the following manner:

ALC Cross Section Library Format PROPOSED 19 MAY 80 C  $\mathsf{C}$  $CF$ **ALC** TRANSPORT CODE CROSS SECTION DATA **CE** C  $\mathsf{C}$ THE TERMINATION RECORD DEFINES THE LENGTH OF THE  $CD$ DATA SET AND THE NUMBER OF NUCLIDES  $CD$ C. THE ID VALUES MUST BE IN ASCENDING ORDER  $CD$ C  $C - -$ ------------------FILE STRUCTURE  $CS$  $\mathsf{C}$  $\mathsf{CS}$ RECORD TYPE PRESENT IF  $\mathsf{CS}$ CS \*\*\*\*\*\*\*\*\*\*\*\*\*\*\*\*(REPEAT FOR ALL NUCLIDES)  $CS$  \* CONTRAL DATA FOA A NUCLIDE **ALWAYS**  $CS$  \* CROSS SECTION DATA FOR A NUCLIDE **ALWAYS**  $CS$  \*\*\*\*\*\*\*\*\*\*\*\*\*\*\*\*\*\*  $\mathsf{C}$  $CS$ TERMINATION **ALWAYS**  $\mathsf{C}$  $C -$ --------------------------------C C  $C$ -------------------------------------------- $CR$ CONTROL DATA FOR A NUCLIDE C.  $NOG, NCTL, NCC, NCID, (NAME (1), I=1, 12)$  $CL$ C 16=NUMBER OF WORDS **CW** C. NUMBER OF ENERGY GROUPS FOR THIS SET CD. NOG 1 **CD NCTL** LENGTH OF CROSS SECTION TABLE FOR THIS SET =0 SET WAS ADDED TO LIBRARY **CD**  $NCC$ =2 SET REPLACED AND EXISTING SET  $CD$ IDENTIFICATION NUMBER  $CD$ **NCID**  $CD$ **NAME** ARBITRARY DESCRIPTION, A4 FORMAT C  $C -$ C

C  $C -$ **CR** CROSS SECTIONS FOR A NUCLIDE  $\mathbf{C}$  $CL$  $(CRX(IH, IG), IH=1,NCTL), IG=1,NOG)$ C. NCTL\*NOG=NUMBER OF WORDS **CW** C **CD CRX** CROSS SECTION DATA ORDERED CD. AS PER SECTION 2.4.1  $CD$ **NCTL** AS SPECIFIED BY PREVIOUS RECORD AS SPECIFIED BY PREVIOUS RECORD  $CD$ **NOG**  $\mathsf{C}$  $\mathsf{C}$  $\mathbf c$ C -------------------- $C CR$ TERMINATION  $\mathsf{C}$  $CL$  $NOG, NCTL, NCC, NCID, (NAME(I), I=1, 12)$ C  $c\mathsf{W}$ 16=NUMBER OF WORDS  $\mathsf{C}$  $CD$ 7, ALWAYS **NCC** OTHER ITEMS  $CD$ ARBITRARY  $\mathsf{C}$ -------------------------------- $\mathsf{r}$ 

## 2.4.1 ANISN Nuclide Format Cross-section File

In a normal GIP problem, cross sections are read from card input and/or from an external data set in nuclide-organized format, i.e., all the cross sections for one group of one nuclide, followed by other groups for that nuclide, and finally followed by data for other nuclides. Within a group, GIP expects the ordering of data in the cross section table in the following format:

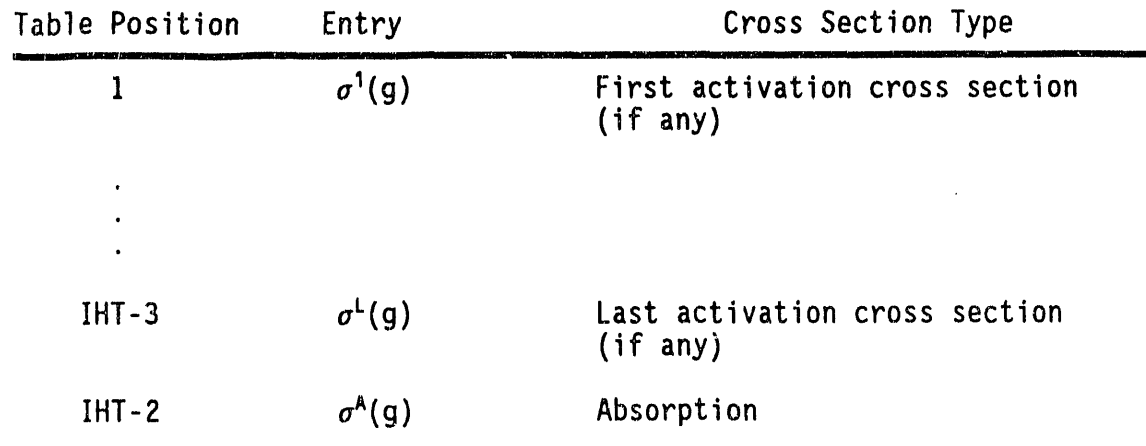

as and hair and a

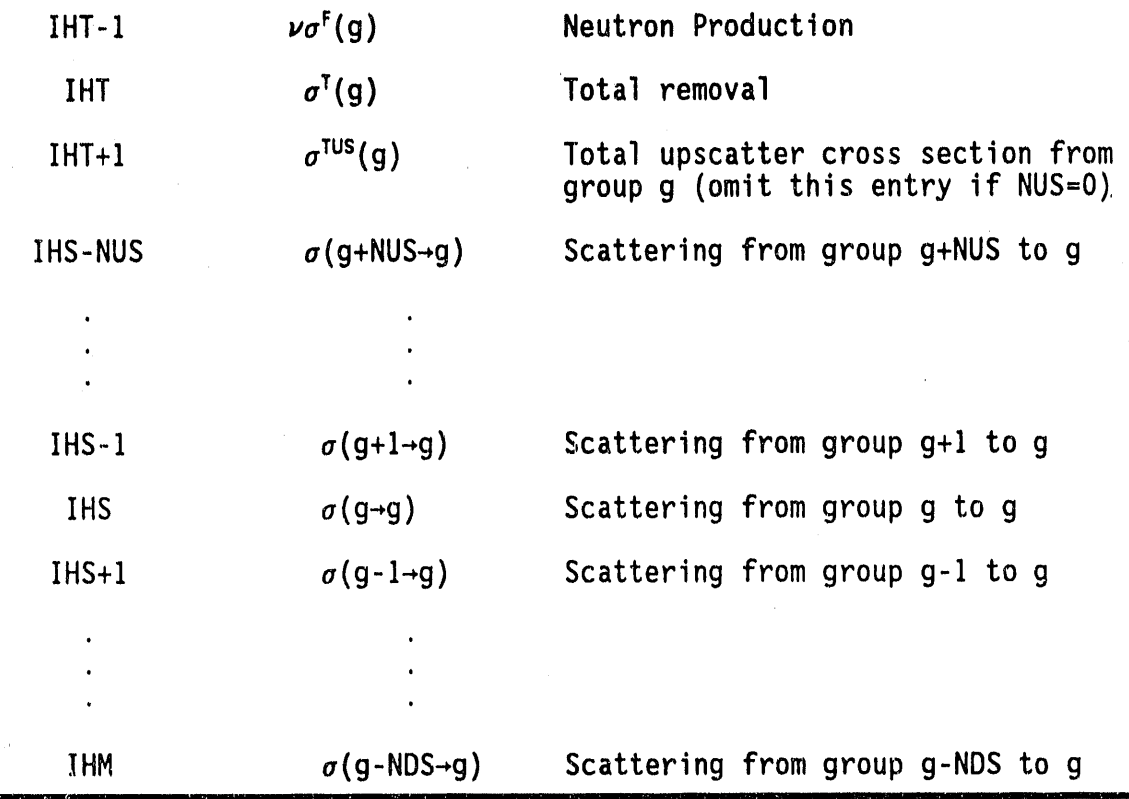

From this, it can be seen that:

NUS = IHS-IHT-2 = number of upscatter groups, if greater than 0,  $NDS = IHM-1HS = number of downstream groups,$ 

 $L = IHT-3 = number of activation cross sections.$ 

Special illustrations of interest are:

 $\mathbf{a}$ 

and,

 $\frac{1}{2}$ 

ř

**-** •  $IHM = IGM + 5 + NUS$  $IHT = 4$ 

Full downscatter; NUS upscatter;  $IHS = 6 + NUS$  -- room for an activation cross section in position I.

0

Thus the parameters IHT, IHS, and IHM completely describe the format of the cross sections. If there are no activity cross sections, IHT=3. If there is no upscatter IHS = IHT + I. If there is no downscatter IHM = IHS (i.e., a one group problem). If there is upscatter, GIP will compute a total upscatter cross section for each group of each material and place that cross section in position IHT  $+1$ . The activity cross sections are only used for activity calculations and not used in the transport process itself.

## **2.5 G**I**P O**U**TP**U**TF**I**LE**

The GIP output file is group-ordered for transport codes and this format is compatible with both ANISN and DORT requirements. The groups are normally ordered from high to low neutron energy, then from high to low photon energy, if any photongroups are present.

GIP Cross Section Library Format

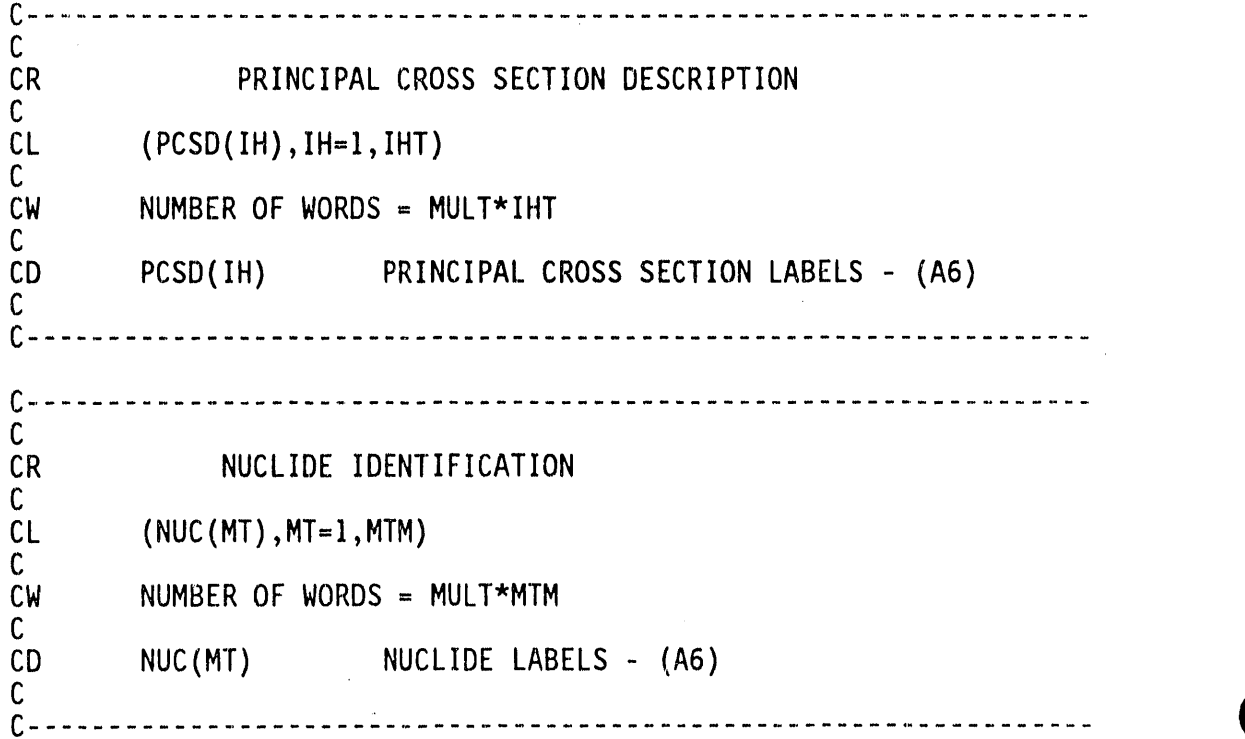

 $\frac{1}{2}$ 

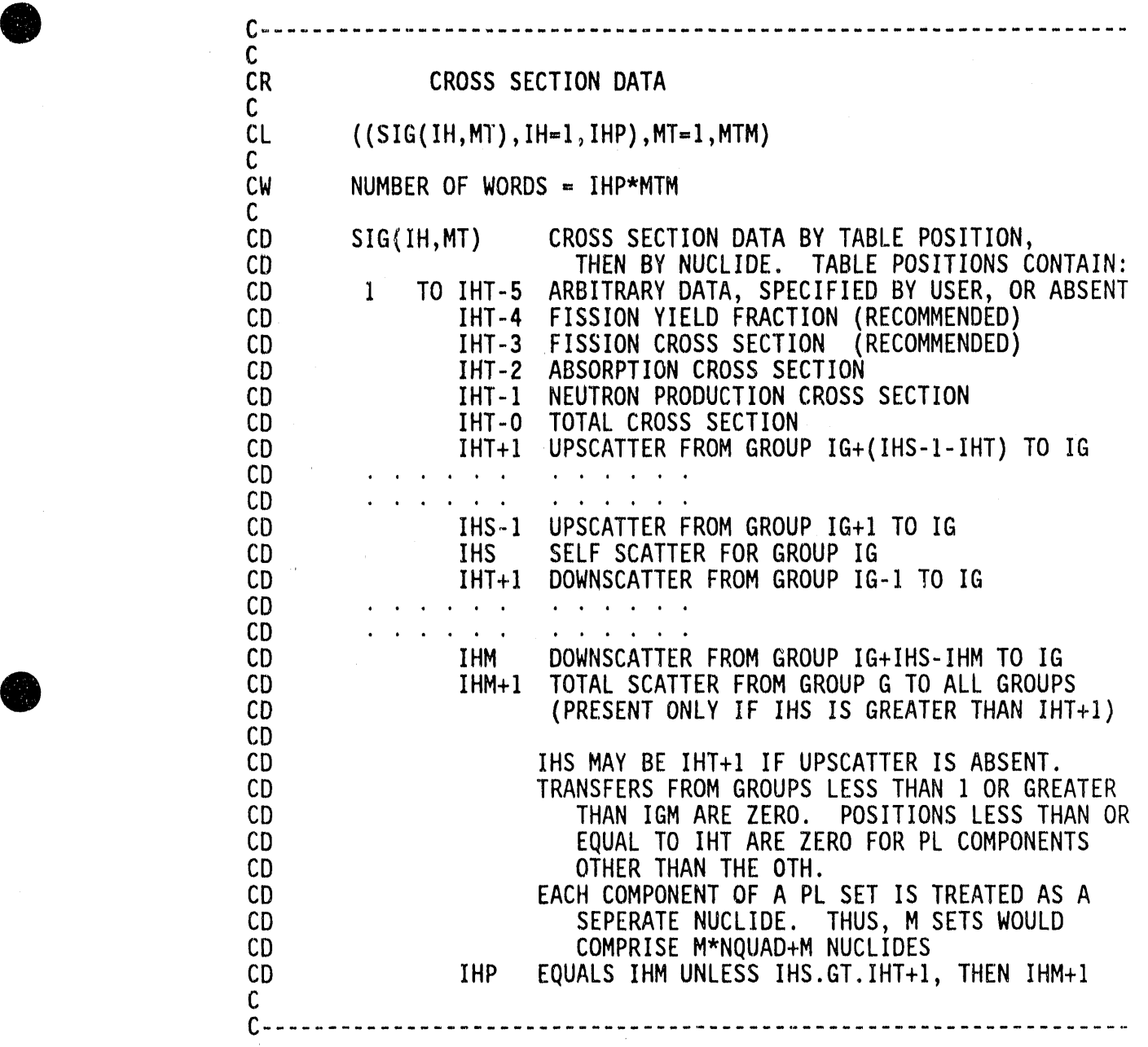

# 2.6 **LO**GI**CAL**U**N**I**T** R**EQ**UIR**E**MENTS

i

Below is a listing of the files required to execute a GIP case along with the default values used in the code. In setting up a GIP case, efforts must be made for these units to be available.

I. LogicalUnit I - SCRATCH 3. Logical Unit 3 - SCRATCH 4. Logical Unit 8 - GIP formatted Cross-section Library Output

A

®

5. Logical Unit 9 - ANISN formatted Cross-section Library Input

6. Logical Unit 4 - SCRATCH

7. Logical Unit 6 - Printed Output

8. Logical Unit 5 - Card Input

Logical unit assignments for the first six data files can be modified by altering locations15-20 of the 15 array (not shown in Section 2.2) to the new logical unit numbers. The new values will not be listed in the input edit, however.

#### 2**.7 P**R**O**GRAMM**ER** IN**FO**RMA**T**ION

#### 2.**7**.1 Int**e**r-machin**e**A**d**a**p**t**ab**ility

The GIP code is intended to be easily adaptable to any type of sophisticated computer, and yet to take advantage of certain localized structural features which may be machine-dependent.

In general, the quidelines of ANS-STD.3-1971<sup>5</sup> are followed. This requires general adherence to a simple, standard FORTRAN language except where deviations provide important improvements in capability and can be documented. In addition, machine-dependent features have been kept localized and have not been included in the subroutines which perform actual computation.

The recommended procedures of the Committee on Computer Code Coordination (CCCC)<sup>4,6</sup> have been followed where practical. Compliance with these standards has been incomplete where cost was prohibitive, the nature of the codes did not allow it, or the expected level of performance could not be obtained in that fashion.

Where minor or certain machine-dependent features are required, alternative features are enclosed in pairs of 3-character "language flags." The alternative statements remain in the source program, with inappropriate sections transformed into comment statements. If the code is set up for IBM operation, for example, it might contain:

ClB ENTRY IBCDC(H,E,L,P) CIB CDC<br>C ENTRY IBCDC CDC

The corresponding CDC configuration would be:

CIB C ENTRY IBCDC(H,E,L,P) CIB CDC ENTRY IBCDC CDC

All versions of a given procedure are thus available for inspection by all users. The selection of options is made by a computer program at distribution time. A listing of machine-dependent sections can also be prepared in that process.

The language flags achieve the major objective of having a single, unified source for each program which is maintained for all users. With these provisions, the basic FORTRAN programs are operable on IBM, CDC, UNIVAC, CRAY, Amdahl, and other computers,except that system-dependent service routines as specified by CCCC must be provided.

Optional packages and procedures which provide enhanced convenience are also available. The optional run-time storage allocation requires system-dependent routines. Instructions for installing these options are distributed with the source programs. All known users at this time use all of the optional enhancements available to them. Even so, the basic operation with FORTRAN routines plus the CCCC package remains available if needed.

## 2.7.**2** S**e**rvice S**ub**routines

**d** 

Certain standard service subroutines are specified by the CCCC for use in reactor physics codes. The service routines used in these codes include:

TIMER Provides timing and job identification data REED Provide sequential access to data files RITE \_.\_**.J** DRED Provide random access to data files DRIT \_.\_**J** DOPC Provides initiating, closing, and certain repositioning of data files

**CRED** Provide block transfer of data between fast and slow **CRIT** memory.

Many of these subroutines also call other subroutines. Many are entirely system dependent. Each configuration to be distributed contains an appropriate set of service subroutines, insofar as possible. The realities of computing environments may require local modification or substitution. The specifications given in Reference 4, together with extensive in-stream comments, provide guides for such modification.

#### 2.8 REFERENCES

Ť

- W. A. Rhoades, "The ALC1 Program for Cross-Section Library  $1.$ Management," ORNL-TM-4015, Oak Ridge National Laboratory, (December 1972).
- W. A. Rhoades and R. L. Childs, "The DORT Two-Dimensional Discrete  $2.$ Ordinates Transport Code," Nuclear Science & Engineering 99, 1, pp. 88-89, (May 1988).
- W. W. Engle, Jr., "A USER'S MANUAL FOR ANISN, A One-Dimensional Discrete-Ordinates Transport Code with Anisotropic Scattering,"  $3.$ K-1693, Oak Ridge National Laboratory, (March 1967).
- R. Douglas O'Dell, "Standard Interface Files and Procedures for 4. Reactor Physics Codes, Version IV," LA-6941-MS, Los Alamos National Laboratory, (September 1977).
- $5.$ ANS Standard "Recommended Programming Practices to Facilitate the Interchange of Digital Computer Programs," prepared by Subcommittee 10, ANS Standards Committee (April 1971).
- B. M. Carmichael, "Standard Interface Files and Procedures for 6. Reactor Physics Codes, Version III," LA-5486-MS, Los Alamos National Laboratory, (February 1974).
- J. O. Johnson, J. D. Drischler, and J. M. Barnes, "Analysis of the  $7.$ Fall-1989 Two-Meter Box Test Bed Experiments Performed at the Army Pulse Radiation Facility (APRF)," ORNL/TM-11777, Oak Ridge National Laboratory, (May 1991).
- R. T. Santoro et al., "DNA Radiation Environments Program Fall 8. 1989 2-Meter Box Experiments and Analysis," ORNL/TM-11840, Oak Ridge National Laboratory, (May 1991).

#### **2.9 SAMPLEPROBLEM**

 $\frac{1}{2}$ 

A **co**m**p**l**e**t**e** "**l**i**s**ti**n**g **of** t**he** i**npu**t **ca**r**ds fo**r t**he samp**l**e p**r**ob**l**e**m i**s** gi**ven** in **F**ig**u**re **2-1,** a**nd so**m**e se**l**ec**te**d ou**t**pu**t i**s show**n i**n F**ig**u**re **2-2. Th**e **sa**m**p**l**e p**r**ob**le**m de**m**o**nstr**a**te**s** t**he p**r**ocess**i**n**g **o**f t**he** m**a**t**e**ri**a**l**s** f**o**r t**he** air**-ove**r**-.** gr**ou**nd **a**n**a**ly**s**i**s o**f t**he** tw**o-**m**e**t**e**r **box expe**rim**en**t**s.** 7,B

In viewing Figure 2-**I**, the inp**u**t illu**s**trates**;**6**9** energy gr**o**ups (IGM**),** a cross-section table length (IHM) of 72, no upscatter (IHT=3, and IHS=4), and a mixing table length (MS) of 558. No material data was read in from cards (MCR=0) and 144 materials were read in from tape (MTP=144). Since ISCT=5, there were actually 24 different nuclides read in from tape, each with a  $P_0$  through  $P_5$  component. The total number of mixtures  $(MTM)$  was 198, and only mixtures were output (IOUT=2) to the GIP library. No print was requested for the printed output (IPRT=1), and a DOT IV formatted cross-section file was output (IDOT=2). All comments after the slash (/) are ignored in FIDO input and are only useful for quick identification of the input parameters. The GIP sample input in Figure 2-I shows multiple mixtures of the same material, i.e., ground and air, with different number densities. This allows mixing the cross sections for several different air-over-ground calculations in only one GIP case.

The selected GIP output shown in Figure 2-2 first illustrates the input parameters read in the first data block, followed by the memory requirements to run this particular GIP case, the input library record length, and an indication that the second data block has been successfully read. The output then produces the mixing table (10\$,  $11\$ 5, and  $12*$  arrays) along with the mixing codes (7\$ array) and nuclide identification numbers (13\$ array). This output is useful for checking the input to make sure there are no errors in nuclides selected for mixtures, number densities used in mixtures, and nuclides selected from the input library. The mixing table is followed by a listing of the nuclides extracted from the input cross-section library file. This table is also useful for verifying the elements pulled off of the input cross-section library file. In this table, the user can also verify the P, components used in the mixing. The output then shows some messages informing the user of the cross-section sorting process discussed in Section 2.1.2. Finally, the output lists the titles for the grouporganized cross sections written to the output unit. If the print flag had been turned on (IPRT=0 or 2), the cross sections would have been printed after the titles, lt should be noted that setting the print option to print either all elements and mixtures (IPRT=0) or only mixtures (IPRT=2) will produce a considerable amount of output for large group structures and high orders of scattering.

 $\alpha$  and  $\alpha$ 

til ii \_ <sup>j</sup> \_\_ ii <sup>I</sup> <sup>I</sup> ii III <sup>I</sup> iii <sup>I</sup> **[ <sup>I</sup> <sup>I</sup> <sup>I</sup>** 0 gip mi**x**tures f**o**r t**he** 1**0**/**89** two meter box experiments**--** p5 forward 155 69 3 4 72 558 /igm,iht,ihs,ihm,ms 0 144 198 0 5 /mcr,mtp,mtm,ith,isct<br>1 2 2 120 /iprt,iout,idot,nbuf  $/$ iprt,iout,idot,nbuf et 1055 4i145 150 Igq6 4i151 156 I0q6 4i157 162 3q6 4i163 168 5q6 aprf ground borated concrete 4i169 174 19q6 4i175 180 19q6 4i181 186 3q6 4i187 192 3q6  $\frac{1}{2}$  aprf ground aprf ground 4i193 198 3q6 / air 1155 58ii 60 I0i67 78 40i85 126 4i139 144 / aprf ground 16il 18 4i31 36 16i43 60 4i91 96<br>4i103 108 10i127 138 / borated concrete 4i103 108 10i127 138 4ii 6 I0i25 36 4i79 84 / air  $\frac{1}{2}$  19  $\frac{1}{2}$  19  $\frac{1}{2}$   $\frac{1}{2}$   $\frac{1$ 58ii 60 I0i67 78 40i85 126 4i13g 144 / aprf ground 58ii 60 I0i67 78 40i85 126 4i139 144 / aprf ground 4ii 6 I0i25 36 4i79 84 / air 4ii 6 I0i25 36 4i79 84 . / air 4ii 6 I0i25 36 4i79 84 / air 12"\* /number densities (atoms/b**-**cm) 6r4.236-02 6r9.586-096r3.509-086r3.775-04 6r4.752-05 6r4.178-026ri.427-046rg.126-05 6ri.377-03 6rg.514-036r3.610-066r3.537-06 6r2.048-04 6r2.599-056r7.199-066r3.213-04 6r2.783-07 6r2.793-076r4.858-076r7.315-08 /aprf ground-34%h2o 6r7.020-03 6r2.887-046ri.168-036r5.908-02 6ri.659-03 6r4.656-036ri.080-026r3.486-03 6ri.431-036r7.667-046r6.709-04 /borated concrete

,,

Figure2-I. Sample GIP Input for the Two-Meter Box Air-Over-Ground Analysis.

z

|      |                       |                                                                                                    | 6r6.122-07 6r3.985-05 6r1.100-05 6r2.383-07 | $/air - 10-24-89(a)$                                                                                                    |
|------|-----------------------|----------------------------------------------------------------------------------------------------|---------------------------------------------|----------------------------------------------------------------------------------------------------|
|      | 6r3.877-04 6r8.391-02 | 6r8.078-04 6r4.213-04 6r6.113-05 6r7.381-05                                                                                                    |                                             | $/1020$ steel                                                                                                    |
|      |                       | 6r2.653-02 6r1.162-08 6r4.254-08 6r4.576-04<br>6r5.760-05 6r3.823-02 6r1.729-04 6r1.106-04<br>6r1.669-03 6r1.153-02 6r4.376-06 6r4.288-06<br>6r2.482-04 6r3.151-05 6r8.727-06 6r3.895-04<br>6r3.373-07 6r3.386-07 6r5.889-07 6r8.867-08 |                                             | /aprf ground-20% h2o                                                                                                    |
|      |                       | 6r5.819-02 6r7.553-09 6r2.765-08 6r2.974-04<br>6r3.744-05 6r4.532-02 6r1.124-04 6r7.190-05<br>6rl.085-03 6r7.496-03 6r2.845-06 6r2.787-06<br>6r1.613-04 6r2.048-05 6r5.672-06 6r2.532-04<br>6r2.193-07 6r2.201-07 6r3.828-07 6r5.763-08 |                                             | /aprf ground-48% h2o                                                                                                    |
|      |                       |                                                                                                    | 6r3.278-07 6r4.021-05 6r1.095-05 6r2.405-07 | $/air - 11-01-89(h)$                                                                                                    |
|      |                       |                                                                                                    | 6r9.350-07 6r3.858-05 6r1.082-05 6r2,308-07 | /air - 10-30-89(a)                                                                                                    |
|      |                       |                                                                                                    | 6r5.596-07 6r3.948-05 6r1.087-05 6r2.361-07 | $/air - 10-25-89(a)$                                                                                                    |
| 1355 | 108 109 110           | 111                                                                                                    |                                             | 1 2 3 4 5 6 43 44 45 46 47 48 49 50 51 52 53 54 55 56 57 58 59 60<br>61 62 63 64 65 66 67 68 69 70 71 72 79 80 81 82 83 84 85 86 87 88<br>89 90 91 92 93 94 95 96 97 98 99 100 101 102 103 104 105 106 107<br>112 113 114 115 116 117 118 119 120 121 122 123<br>124 125 126 127 128 129 130 131 132 133 134 135 136 137 138<br>157<br>158 159 160 161 162 163 164 165 166 167 168 169 170 171 172 173<br>174 175 176 177 178 179 180 181 182 183 184 185 186 199 200 201<br>202 203 204 205 206 207 208 209 210 223 224 225 226 227 228<br>/ h,b10,b11,c,n,o,na,mg,al,si,p,s,cl,ar,k,ca,mn,fe,co,ni,cu,zr,nb,sn |
| t    |                       |                                                                                                    |                                             |                                                                                                    |

Figure 2-1. (continued)

 $\mathcal{A}$ 

+gips . length= ...dropfiles

42495 loaded 12/18/89 07:41:18 unused memory

2955712

. . problem began on 03/01/90 (60) at time 13:18:19

gip (orn) 28 spr 88) \*\*\*\*\*\* 

gip mixtures for the 10/89 two meter box experiments -- p5 forward

ò,

21 entries read 1\$ array

 $\ddot{\circ}$ 

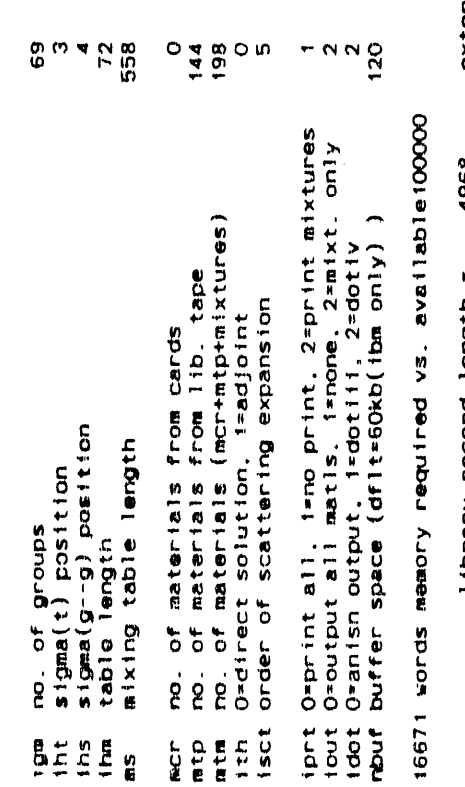

extended table length = 4968. library record length =

 $\ddot{\mathbf{v}}$ 

72

 $10$  go on unit<br>69 go on unit 2 through<br>11 through

sdnouß<br>sanouß

95726 words memory used

Figure 2-2. Sample GIP Output for the Two-Meter Box Air-Over-Ground Analysis.

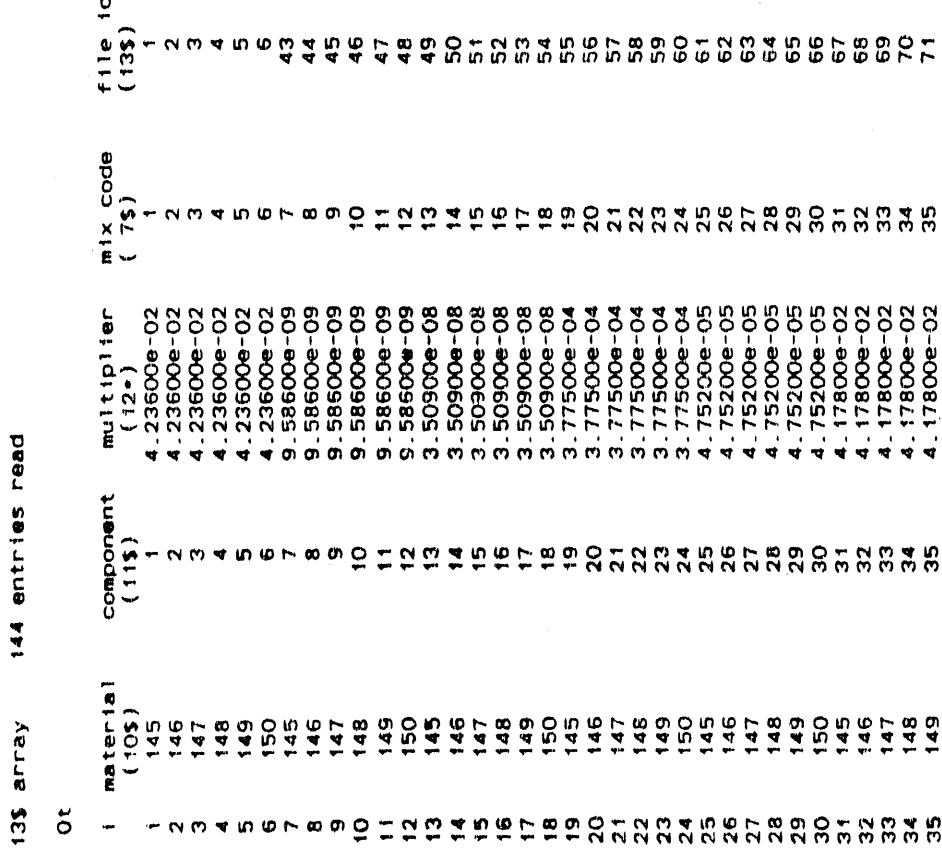

144 entries read

558 entries read 558 entries read 558 entries read

10\$ array 11\$ array  $12*$  array

 $\bar{z}$ 

 $\hat{\theta}$ 

Figure 2-2. (continued)

 $\ddot{\phantom{0}}$ 

 $2 - 21$ 

 $\hat{\boldsymbol{\theta}}$ 

 $\ddot{\phantom{0}}$ 

 $\hat{\boldsymbol{\beta}}$ 

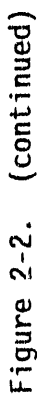

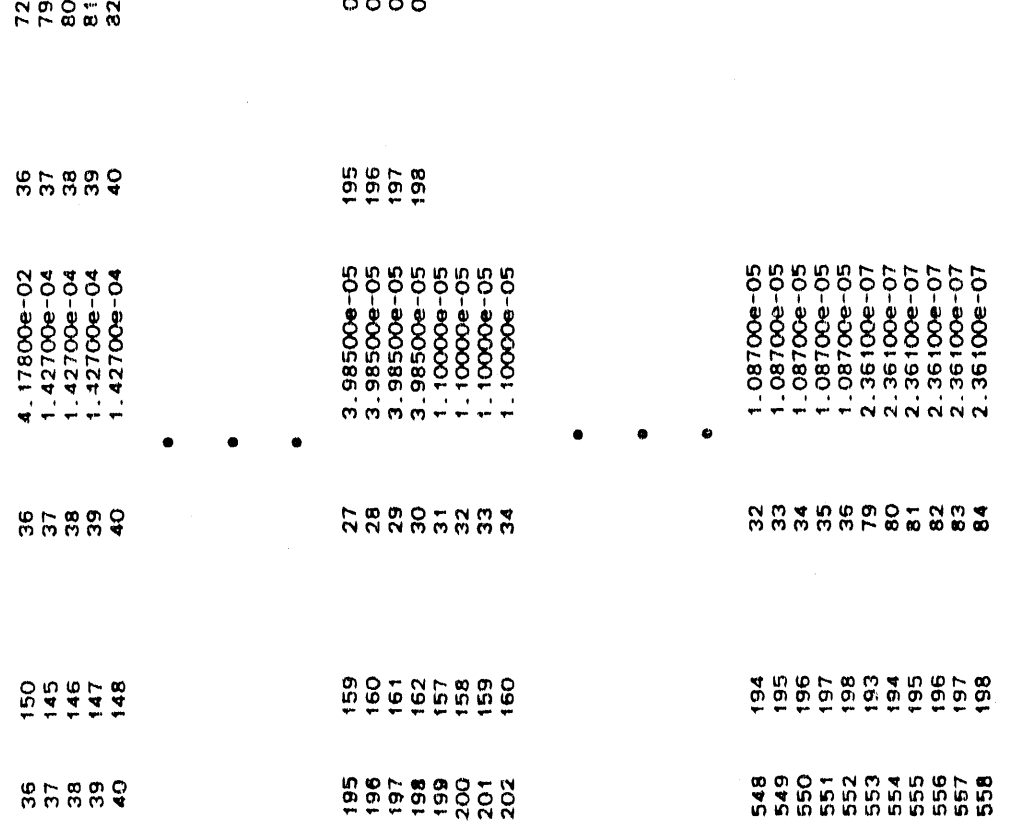

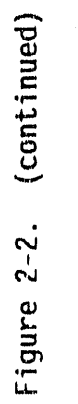

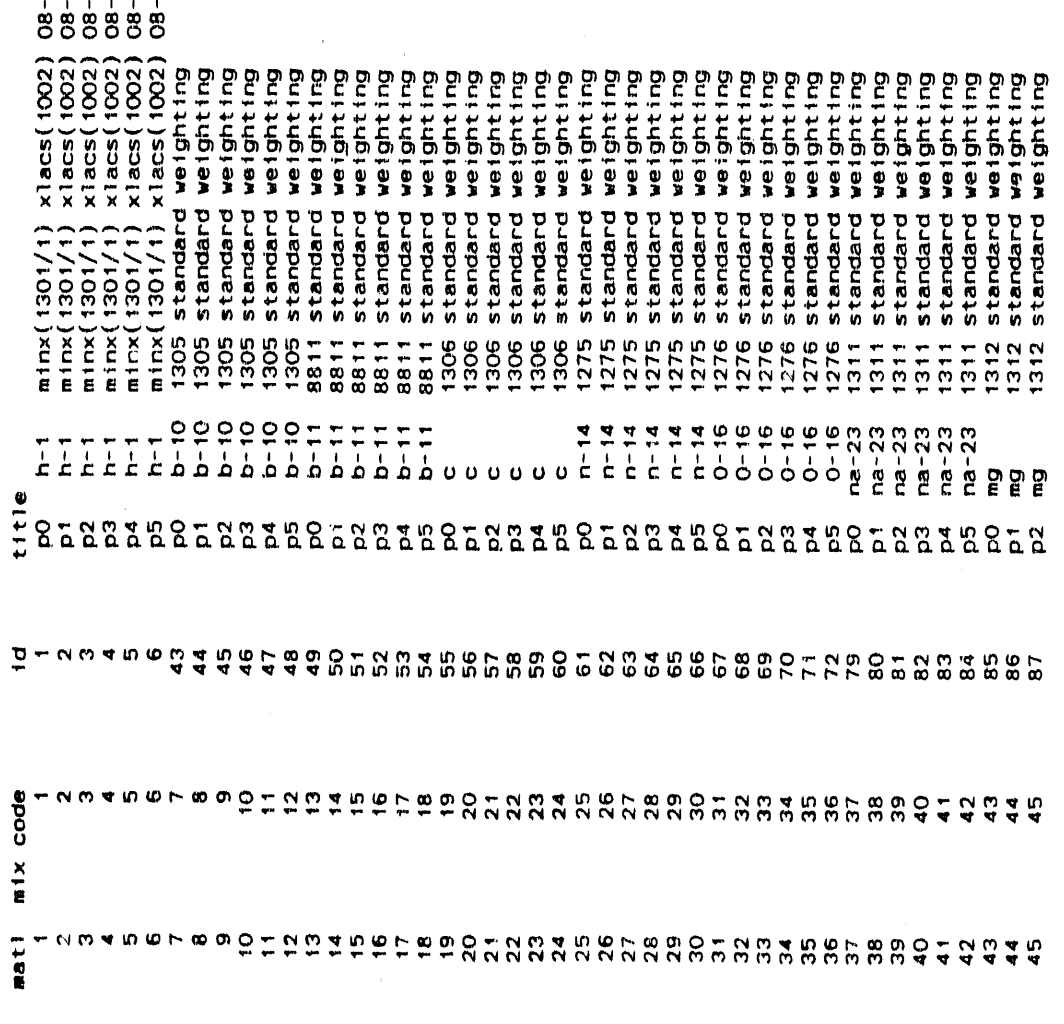

elements from library file

**0** 

2-23

 $\hat{\boldsymbol{\theta}}$ 

 $\hat{\boldsymbol{\beta}}$ 

 $\hat{\boldsymbol{\theta}}$ 

 $\frac{1}{3}$  $\frac{1}{3}$  $\overline{\mathbf{e}}$  $rac{1}{3}$  $\ddot{\bm{y}}$  $\ddot{\mathbf{g}}$  $\footnotesize$ tandard<br>tandard ี ถึง ถึง \*\*\*\*\*\*\* Goo 8886588588585886960998999525222222222222222222222222222 

(continued)  $2 - 2$ . Figure

 $\frac{1}{\epsilon}$ 

 $\overline{\omega}$ 

 $2 - 24$ 

 $\sim$ 

Figure 2-2. (continued)

 $\frac{1}{2}$ 

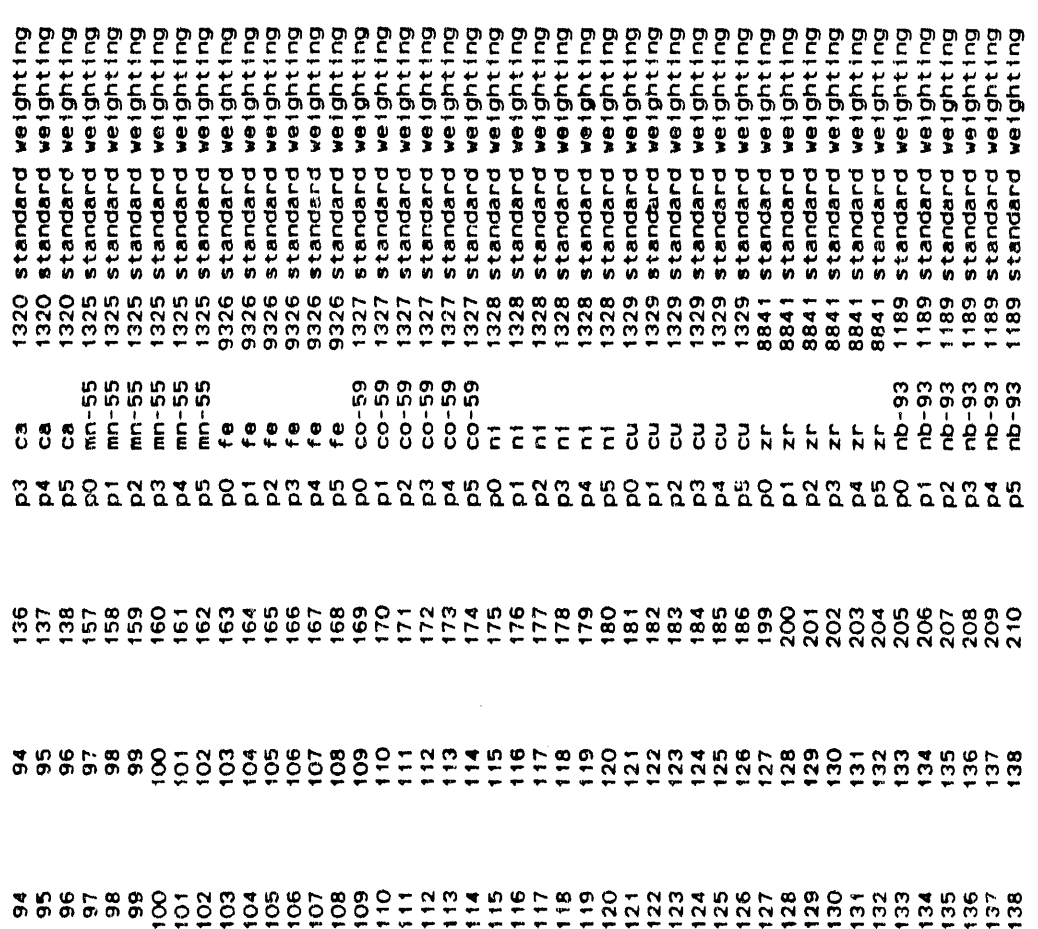

**®**

@

 $\mathbf{\tilde{c}}$  $\mathbf{\tilde{c}}$  $\bullet$ ¢ .

**0 0 0** 0 **0 C C C C C L U U U U U**  $\ddot{\phantom{1}}$ 

 $\bullet$  $\overline{a}$ 

 $\bullet$ 

 $\bullet$ 

L

**L** 0 0 **0** 0 0 **.**\_ • m\_ • \_ **0** D 0 D **0** D 0 3 **0** 3 D **.** \_'\_ **U U U U U** \_m\_**m**\_ \_ **0** 0 **0 0 0 0 0** u C **C** C **C** C C D **0** \_ **0** D **0** D **0** 3 **0** D 3 '\_ **CCCE ANDERE ANDERE ANDERE AND EXAMPLE (1.6)<br>
<b>CCCE SECULAR INVESTIGATION**<br> **CCCE SECULAR INVESTIGATION**<br> **CCCE SECULAR INVESTIGATION**<br> **CCCE SECULAR INVESTIGATION**<br> **CCCE SECULAR INVESTIGATION**<br> **CCCE SECULAR INVESTIGAT** \_\_ • **0** 0 0 **0 0** 0 **0** 9 groups have been moved from unit<br>group has been sorted from 3 to 1 a<br>9 groups have been moved from unit @ > \_ **>** \_ **>** \_ **>** \_ **>** \_ **> >** 0 \_ 0 \_ **0** \_ 0 \_ **0** \_ 0 0 **E E E E E E E 0 >** \_ **> C > C** > **C >** \_ > **>**  $\circ$  a d a d a d a d a  $\alpha$  a  $\beta$  a  $\beta$  a  $\alpha$   $\beta$  a  $\beta$  a

000**0**0**0** \_ ® m m m ® D D D D D **L L L** L **L**  $\ddot{\phantom{0}}$ 

2-26

 $\ddot{\phantom{0}}$ 

 $\bullet$ 

 $\bullet$  $\bullet$ 

 $\ddot{\phantom{0}}$  $\ddot{\phantom{0}}$ 

 $\bullet$ 

 $\ddot{\phantom{0}}$ 

 $\ddot{\bullet}$ 

 $\ddot{\phantom{0}}$  $\bullet$ 

 $\bullet$  $\bullet$ 

 $\bullet$ 

D 0

 $\pmb{\gamma}$ 

L

 $\mathbf{\tilde{z}}$ 

 $\ddot{\phantom{0}}$ 

 $\tilde{\mathbf{N}}$ 

 $\ddot{\phantom{0}}$ 

 $\ddot{ }$ 

 $\boldsymbol{\omega}$ 

 $\mathbf{\tilde{z}}$ 

 $\mathbf{\tilde{c}}$ 

0

 $\boldsymbol{\omega}$ 

 $\boldsymbol{\omega}$ 

m

groups have been moved from unit<br>group has been sorted from 3 to ia

\_\_ \_ 0 \_ **0** \_ 0 \_ 0 \_ 0 \_

÷

.

ı,

.

 $\bullet$ 

 $\bullet$ 

 $\ddot{\phantom{0}}$ 

 $\ddot{\phantom{0}}$ 

 $\bullet$ 

.  $\bullet$ 

 $\bullet$ 

 $\ddot{\phantom{0}}$ 

**CCCCCC** --

001224

OOTNA<br>Caaaa

 $\mathbf{h}$  is the orbit free  $\mathbf{a}$ 

 $144$  $\bullet$  $\ddot{\bullet}$ 

858828

Figure 2-2. (continued)

 $\frac{1}{2}$ 

 $0.6372m1n.$ 

0.6373 min. \*\*\* charge increment = cross sections for grp. 62 cross sections for grp. 63 cross sections for grp. 64 cross sections for grp. 65 cross sections for grp. 66 cross sections for grp. 67 cross sections for grp. 68 cross sections for grp. 69 ... accumulated charge =

 $2 - 27$ 

 $\boldsymbol{\omega}$ 

cross sections for grp. cross sections for grp. cross sections for grp. cross sections for grp. cross sections for grp.

H

 $\overline{ }$  $\mathbf{\tilde{c}}$  $\ddot{\phantom{1}}$ ₹ ıΩ,

cross sections for grp. cross sections for grp. cross sections for grp.

**The College of the College of the College of the College of the College of the College of the College of the College of the College of the College of the College of the College of the College of the College of the College** 

 $\bullet$ 

(This page is intentionally left blank.)

 $\frac{1}{2}$  $\equiv$  $\frac{1}{2}$   $\sim 10^{-1}$ 

 $\sim$ 

 $\mathcal{A}=\mathcal{A}^{\mathcal{A}}$  , where  $\mathcal{A}^{\mathcal{A}}$ 

 $\alpha$   $\alpha$  $\sim$   $\mu$   $\bar{\lambda}$ 

 $\hat{\mathcal{A}}$ 

 $\mathcal{A}^{\prime}$ 

Learning and

## **3.0 GRTUNCL**: **AN ANALYTICFIRST COLLISION**S**OURCECODE\***

## **3.1 INTRODUCTIONTO GRTUNCL**

#### **3.1,1 Back**gr**ound**

-j

In the development**o**f DORTI, a general **m**eth**o**d was **o**btainedwhich wa**s** inherently capable of solving most two-dimensional neutron and gamma-ray transport problems, including deep penetration. The approximations of discrete ordinates theory are not limiting since, at least in principal, the number of energy groups, solid angle segmentsand space intervals, and the order of expansion of the differential scattering cross sections may be increased as necessary to obtain the desired solution. However, the problemswhich can be solved in practice are limited by the finite computer speed, memory size, and costs. In order to extend the capabilities of DORT, a combination of efficient programming and analytical"tools"were used. One of the analytical"tools" developed was the analytic first collision source code - GRTUNCL.

In two-dimensional r-z cylindrical geometry, the finite number of angles **m**ay result in an anomaly called the "ray effect." The pr**o**blems in which ray effects are noticed are characterized by sources and detectors which<br>are small compared to the total geometry, and a scattering mean free path which is long compared to the space mesh. Hence, if a problem such as a point source or point detector in a highly absorbing medium is approximated by the discrete ordinates difference equations, the fluences along a spherical surface centered about the source are observed to rise and fall in a wave-like pattern instead of being constant. Furthermore, the peaks in the distribution are observed to fall along rays followingthe polar angles **o**f the quadraturecentered at the source.

In the discrete ordinates solution of the two-dimensional cylindrical transport equation, the angles in the quadrature are arranged in levels which are comprised of directions having the same polar direction cosine,  $\eta$ . Within these levels, particles change angles due to both the curvature and scattering derivatives. However, transfers from a direction in one  $\eta$  level to one in another level occur only through scattering. Particles that start out in an  $\eta$  level tend to stay in the same level until scattered. Since there are only a finite number of n levels, particles tend to appear only at space intervals which are oriented with the source along a discrete  $\eta$  level. If the source region

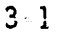

**<sup>\*</sup>**R. L**.** Childs and J**.** V. Pace, III, "GRTUNCL**:** First Collision Source Program," Unpublished documentation (1982), included in the documentation of the Radiation Shielding Information Center CCC-484/DORT<br>Code Package, Oak Ridge National Laboratory.

is distributed or if scattering is dominant, no ray effects appear. However, if the source is localized and spatial convection is dominant (i.e.,the change in the particle fluence is governed by geometric attenuation), ray effects may be significant.

A

An obvious way to mitigate ray effectswould be to increasethe number of  $\eta$  levels. However, this approach is uneconomical and usually only slightly effective. Another technique is to employ an analytic first collision source. This method essentially removes ray effects since the source is now distributed continuously in angle. For points within a mean free path or so of the source, the analytic uncollided fluence dominates. For intermediate points a few mean free paths from the source, the fluence is dominated by the source from first collisions which, although emitted into the discrete mesh, is distributed smoothly in space due to the analytic uncollided fluence. For points many mean free paths from the source, the fluence is due to particles which have suffered many collisions, a situation in which ray effects would not normally appear.

Unfortunately, the technical problems involved in implementing the analytic first collision source in the general problem are prohibitive. For an arbitrary source distribution, the contribution to each space point from each source interval must be calculated. Furthermore, the cylindrical symmetry in r-z geometry must be accounted for by an azimuthal integration, for each source interval. For example, a problem with 3000 space points and only 10 azimuthal intervals would require up to 9 x  $10^7$  calculations to determine the uncollided fluence. The point source on the cylindrical axis problem which produces the worst ray effects involves only 3 x 10<sup>3</sup> calculations for the same problem. Problems which have a co-axial parallel beam source may also be treated. Although these problemsdo not normallyshow severe ray effects, the source is usually input in the directions nearest the axis, which are usually 13° or more from the axis. This causes a slightly incorrect uncollided fluence and also makes it difficult to determine the collided fluence in the near axis angles.

## **3.**1**.2** M**e**t**hod U**s**ed**2

ł

An analytic first collision source technique has been developed for use with the two-dimensional code, DORT, for the simple sources described above. Basically, GRTUNCL is used to obtain the uncollided fluences and to generate space, angle, and energy dependent first collision source distributions for input into the DORT code. The actual calculational scheme in GRTUNCL for an isotropic source consists of first calculating the uncollided fluence given by;

$$
\phi_{u,g}(\mathbf{r}_i) = \sum_{k} S_g(\mathbf{r}_k) exp\left[-\beta_g(\mathbf{r}_k, \mathbf{r}_i)\right]
$$
\n
$$
\times \frac{\Delta A_k}{4\pi |\mathbf{r}_i - \mathbf{r}_k|^2}
$$
\n(3-1)

where  $\Phi_{u,a}(r_i)$  is the uncollided fluence in energy group g at detector location'<sup>r</sup>; due to an isotropic distributed source spanned by  $r_k$ . Here  $S_{q}(r_{k})$  is the number of source particles emitted at space point  $r_{k}$  in energy group g per unit time per unit surface area, AAk is the area on the source disk associated with  $S_q(r_k)$ , and  $\beta_q(r_k,r_i)$  is the number of mean-free-paths along the vector from  $\mathbf{r}_k$  to  $\mathbf{r}_i$ . The evaluation of Equation  $(3-1)$  produces estimates of the direct and transmitted contributions, providing  $r_k$  spans the resolved and background sources, respectively.

GRTUNCL then generates a space-, angle-, and energy-dependent first collision source given by

$$
S_g(\mathbf{r}_i, \Omega) = \sum_{l} \sum_{m} \frac{A^{l,m}(\Omega)}{4\pi} \sum_{g'} \Sigma_{g'-g}^{l}(\mathbf{r}_i)
$$
  
 
$$
\times \sum_{k} S_{g'}(\mathbf{r}_k) \frac{exp[-\beta_{g'}(\mathbf{r}_k, \mathbf{r}_i)]}{4\pi |\mathbf{r}_i - \mathbf{r}_k|^2}
$$
  
 
$$
\times A^{l,m}(\Omega_k) \Delta A_k
$$
 (3-2)

where  $u_k$  represents the unit vector from  $r_k$  to  $r_j$ , the A<sup>th</sup> (ii) are reduced surface harmonics that result from two-dimensional symmetry, and the  $\Sigma^*(g'\rightarrow g, r_i)$  are the l'th coefficients in Legendre expansions of the energy group-to-group scattering cross sections. The DORT code uses the first collision source distribution to calculate the distributions of the collided fluence moments throughout the geometry mesh.

 $\bullet$ 

The a**bo**v**e** pr**o**c**e**dur**e**is i**m**plementedin GRTUNCL in th**e** followingmann**e**r: 0

- I**.** Th**e** g**eome**try is **d**escrib**e**d with the same space mesh and material zones for the DORT problem.
- 2. The uncollided fluence (magnitude and angle) is calculated for each space point and energy group.
- 3. The first collision source, S, a function of radial interv**a**l, I, axial interval, J, angul**a**r moment, L, and group, G, is calculated for e**a**ch space point, angul**a**r moment, and energy group.
- 4. The source array, S, and the scalar uncollided fluence **a**re written to an output file.
- 5. DORT has been modified to use, as an option, the anisotropic source array, S, as the fixed source. The result of such a calculation is the collided fluence  $\varphi_{c,g}(r,\mathcal{U})$  where the arguments are as before except that  $\Omega$ , for angle, is added. At the end of the calculation, an option is available to pr**o**duce either the collided fluence or the tot**a**l fluence (collided plus uncollided).

**0** 

## **3**.**2** GRTUNCL INPUT REQUIREMENTS

The following input cards are required to execute GRTUNCL. Default values are in brackets\_**([**]).

Title Card (72 alphanumeric character description)

#### INPUT DATA BLOCK I

15 Array- Integer Control Parameters

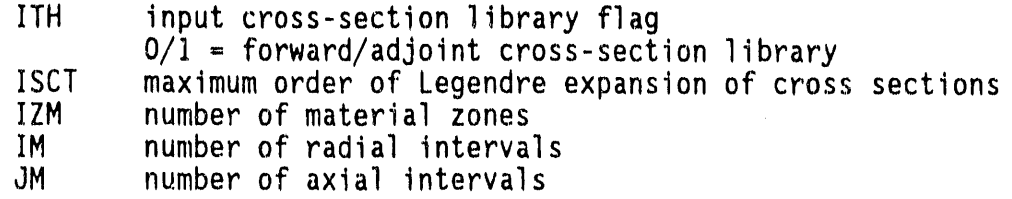

 $-5$  ---

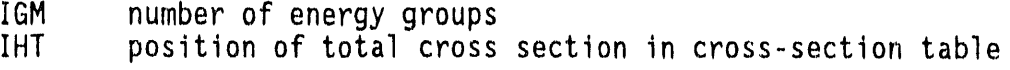

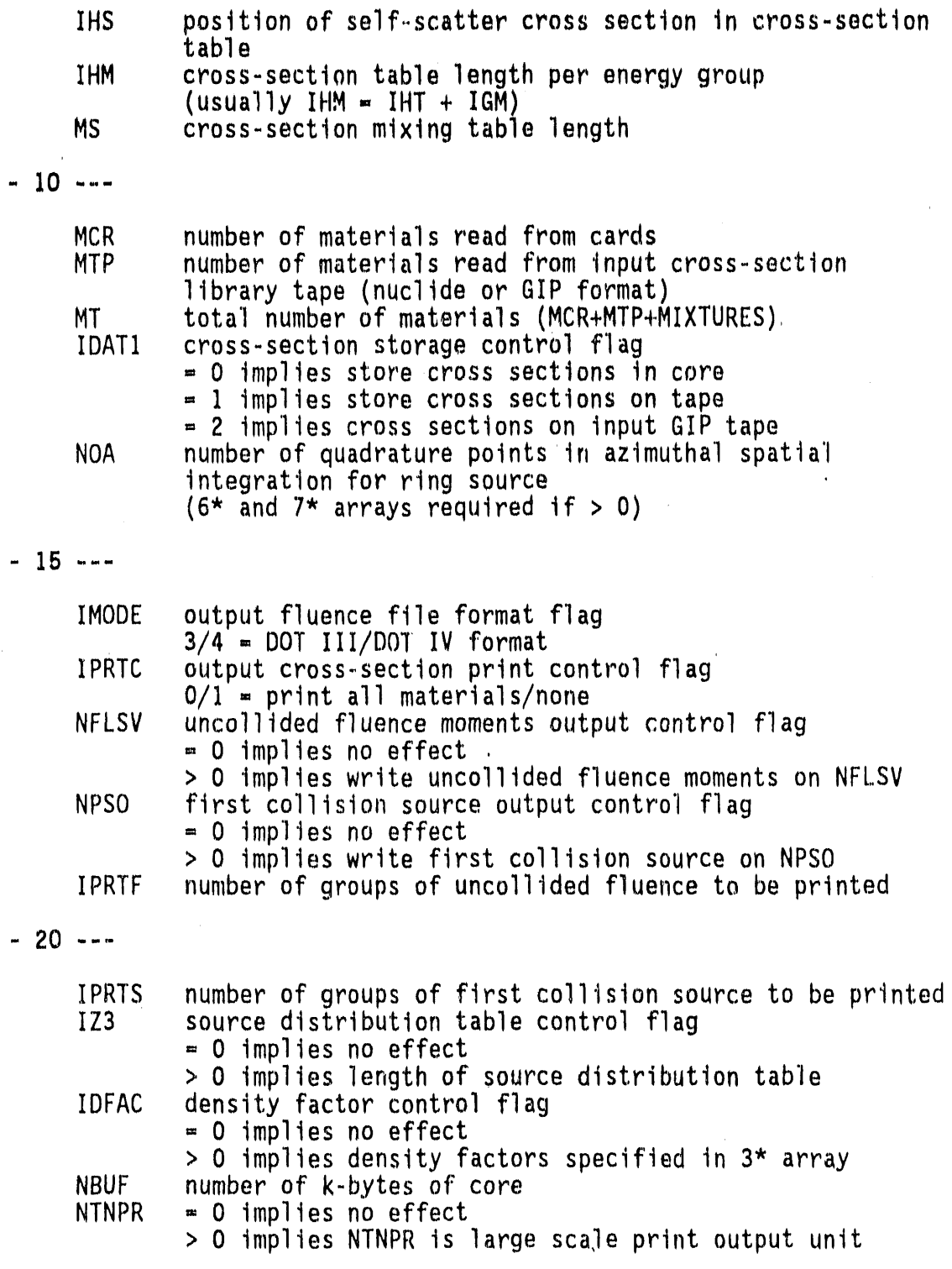

 $3 - 5$ 

 $\equiv$ 

 $\frac{1}{2}$ 

 $\mathcal{A}(\mathcal{A})$  and  $\mathcal{A}(\mathcal{A})$  are  $\mathcal{A}(\mathcal{A})$ 

 $2\mu \leq \mu$  $\epsilon$  $\frac{1}{\sqrt{2}}$ 

 $\hat{a}$ 

 $\frac{1}{\sqrt{2}}$ 

 $\bar{z}$ 

 $2*$  Array - Real Control Parameters

< 0 implies | XNF| is multiplication factor **XNF**  $-1f$   $IZ3 = 0$  $\equiv$  0 implies no normalization > 0 implies XNF is normalization factor < 0 implies | XNF| is multiplication factor  $= 0$  implies enter different  $f(\eta)$  $-If IZ3 > 0$ for each energy group in 14\* array of INPUT DATA BLOCK 3 > 0 implies XNF is normalization factor ZPT axial position of source (cm) radial position of source (cm) **RPT** T (terminate block with "T") [T always required] INPUT DATA BLOCK 2 13\$ Array - Nuclide ID Numbers on Library File (MTP entries required only if IDAT1 is not equal to 2) 14\* Array - Cross Sections for Nuclide 1, ANISN<sup>3</sup> format, all groups [each new nuclide must start on a new card] - Cross Sections for Nuclide MCR, ANISN format, all groups (IHM\*IGM\*MCR entries required) T (terminate block with "T") [T always required] INPUT DATA BLOCK 3 1\* Array - fission spectrum (IGM entries)  $2*$  Array - axial interval boundaries (JM+1 entries) 3\* Array - density factors by interval (IM\*JM entries if IDFAC>0) 4\* Array - radial interval boundaries (IM+1 entries) 6\* Array - angular quadrature weights for azimuthal spatial integration (NOA entries) 7\* Array - discrete values of integrand for azimuthal spatial integration (NOA entries)

 $3 - 6$ 

 $\alpha = -\alpha$  .

 $\lambda$ 

**Contract** 

 $\sim$ 

 $\alpha = 1$ 

<sup>Q</sup> B\$ Arr**a**y **- zo**ne num**be**r**s** by inti**e**r**v**al (IM\*JM**e**ntri**es**)

**9**5 Arr**a**y - mat**e**ri**a**l numb**e**r**s** by zone (IZM **e**ntri**es**)

105 Array - Mat**e**rial Numb**e**r**s** (MS entri**e**s)

115 Array - Compon**e**ntNumb**e**rs (MS entri**es**) --Mixing Tabl**e**

- 1**2**" Arr**a**y **-** DensityMultipli**e**rs (MS **e**ntri**e**s)
- 1**3**' Array dir**e**ctioncosin**e**s,7, for **s**ourc**e** input (IZ3 entri**e**s) (input negative  $\eta$ 's first)
- 14' Array- input sourc**e** shap**e**, f(r/)(IZ**3** or IZ3\*IGM **e**ntrie**s** depending on XNF)

1**5**" Arr**a**y - **s**ource by **e**n**e**rgy group (IGM **e**ntri**e**s)

T (terminateblock with "T") [T alway**s** r**e**quir**e**d]

#### **3**.**3** GRTUNCL INPUT DATA NOT**E**S

 $\bullet$ 

Except for the titl**e** card, all data are r**e**ad using the FIDO input Appendix A. Data arrays are entered in blocks, each terminated by a "T". Unused data arrays **(e**.g., 105 if MS=O) are not entered, but a "T" must still be ent**e**r**e**d to signal th**e** t**e**rminationof **e**ach block.

1\$ Array The definitions of many of the parameters in this array are compatiblewith GIP (Section2.0) and DORT (S**e**ction4.0).

I**TH** This flag only applies to th**e** cross s**e**ctions. If ITH=I, th**e** source must be input in revers**e** order by energy group. If ITH=I, two major reordering steps are carried out to produce an adjoint cross-section Iibrary:

- 1. The inscatter matrix is transposed, i.e., the table position associated with group g describing scattering from g<sup>'</sup> to g is changed to describe scattering from g to g'.
- 2. The ordering of the groups is reversed, i.e., data for group IGM appear first in the output file, followed by IGM-I,**e**tc.

A simple three group example is illustrated in Section 3.3.1.

ISCT When the order of scatter is greater than zero, GRTUNCL expects the  $P_1$  cross section to be material M+1, the  $P_2$  cross section to be M+2, etc., where M is the P<sub>0</sub> material number:

Nuclide 1 P<sub>0</sub> Data,  $P_1$  $P_{2}$  $P_{18CT}$  Data, Nuclide 1 P<sub>0</sub> Data, Nuclide 2  $P_1$ <sub>P<sub>2</sub></sub>  $P_{1SCT}$  Data, Nuclide 2

For components other than  $P_0$ , cross section positions other than positions IHT+1 through IHM may be zero.

IZM The number of material zones specified in GRTUNCL should correspond to the number of material zones specified in DORT. This is not a requirement, however, because in DORT the user has the option of specifying the convergence by zone and consequently may have more zones defined than are required in GRTUNCL. It is generally useful to set the number of material zones according to the DORT requirements and utilize the same input for GRTUNCL.

IM, JM The number of radial (IM) and axial (JM) intervals must correspond to the number of intervals utilized in DORT. Since GRTUNCL calculates the uncollided fluence and first collision source by interval, the number of intervals and interval boundaries must correspond to the DORT intervals. In setting up the interval boundaries, the position of the source (both axially and radially) must be considered so that the fluence does not differ by more than a factor of two between adjacent intervals. It should be noted that the interval next to the source interval will always exhibit greater than a factor of two difference in the fluence. A good rule of thumb for an air-overground calculation is to assume an initial "source" interval size and apply a factor of 1.3 to that interval size to determine the interval boundaries. For example, assume the source is positioned at r=0.0 and the source interval is 10-cm wide. The radial interval boundaries will be 0.0, 10.0, 13.0 (10.0 x 1.3), 17.0 (13.0 x 1.3), 22.0 (17.0 x 1.3),  $29.0$  (22.0  $\times$  1.3), etc., until the interval size reaches some predetermined maximum size, such as 25 meters for air. A similar sequence could be used for axial interval boundaries.

GRTUNCL cannot handle a variable mesh. Therefore, in NOTE: modeling the air-over-ground problem, ignore the DORT variable mesh option.

O IH**T**, IHS, IHM Th**e** discus**s**ion**o**f t**he**s**e** input par**a**m**e**t**e**rs i**s** gi**ve**n in S**e**ction 3.4.2.

MCR, MTP, M**T** 6RTUNCL a**ss**ign**s s**torage **sp**ace (IHM**\***IGMwor**ds**/**s**et)for MT s**e**ts of cross s**e**ctions,called "mat**e**rials." **T**h**e** first MCR spaces ar**e** fill**e**d with data r**e**ad from cards in the 14" array in INPUT DATA BLOCK 2. The n**e**xt MTP mat**e**rial spaces ar**e** filled with nuclide data read from the data set mounted on th**e** input library logical unit (dq\_fault=4)and stored in the order indicated by the 135 array. The remaining spaces b**e**tween MCR+MTP and MT ar**e** availablefor pr**e**paringmixtures.

NOT**E**: If MCR=O, and IDATI=2,the 135 and 14" arrays in INPUT DATA BLOCK 2 and corresponding data block terminator are not required. This corresponds to pre-mixing the material cross s**e**ctions in GIP and is the recomm**e**nd**e**dm**e**thod of supplying cross-section data to GRTUNCL.

IDATI This param**e**tercontrolsthe cross-sectiondata storag**e**. If IDATI=O,MCR materials ar**e** read in from cards, MTP mat**e**rialsar**e** r**e**ad in from an ANISN formattedlibrary on logical unit 4, a\_**;**dMT materials ar**e** stored in core. If IDAT1=1, MCR cross sections are read in from cards, MTP mat**e**rialsar**e** read in from an ANISN formattedlibrary on logical unit 4, and MCR+MTP materialsare stor**e**d on logical unit one prior to mixing. MT materials (GIP formatted) are then stored on logical unit two after mixing. If IDATI=2,MTP m**a**terials are read in from a GIP IDATI=2 is the recommended option for cross-section storage

NOA This parameter can be zero for on-centerline sources. Further discussion is giv**e**n in the dat**a** notes for the 6\* and 7\* arrays.

IMODE This param**e**t**e**r identifiestwo possibl**e** output fluence file formats. Only the DOT IV format is discuss**e**d since it is used in present day applications. The DOT III format was retain**e**dfrom earlier versions of GRTUNCL, and although still operational, should be avoided, unless DOT III will be used in the final calculations.

IPRTC If IPRTC=O,printed cross-sectionedits for all materials will be output. It is recommended this parameter be set to one to avoid a large amount of output.

NFLSV If NFLSV is greater than zero, the uncollidedfluence moment data are written on NFLSV. If IMODE = 4, the output is written in the VARSOR format, (see Section 3.5) which is suitable for use with DORT.

NPSO If NPSO is greater than zero, the first collision source data are written on NPSO. If  $IMODE=4$ , the output is written in the VARSOR format, (see Section 3.5) which is suitable for use as DORT input. If NPSO equals zero, th**e** input paramet**e**rsIPRTF and IPRTS are ignored.

O

**IPRIF** If IPRTF is greater than zero, IPRTF groups of uncollided fluence edits will be output. For a large number of intervals  $(\text{IM*JM})$ , it is recommended this parameter be set to a small number (less than five). Analyzing the first non-zero group of the **ancollided** fluence will indicate the adequacy of the interval boundaries in the spatial mesh.

A

IPRTS If IPRTS is greater than zero, IPRTS groups of first collision source edits will be output. It is recommended this parameter be set to zero because it generates a large volume of output.

**IZ3** This parameter controls the number of direction cosines,  $\eta$ , used to describe the source input in the  $13^{\ast}$  array and the number of points used to describe the source shape, f(\_), input in the 14" array. If IZ3=**O**, only an energy dependent source distribution is entered in the  $15<sup>*</sup>$ array, and the  $13*$  ard  $14*$  arrays are omitted.

NBUF This parameter times 1000 is the initial memory objective of GRTUNCL on the CRAY. GRTUNCL divides the calculation into blocks where the number of blocks ranges from one to JM depending on how much memory has been allocated. A smaller number of blocks requires more memory. Consequently, a trade off between memory and  $I/O$  requirements results from the choice for NBUF. The minimum memory requirements (for JM blocks) will appear on the printed edits.

XNF This p**a**rameter is typicallyused as a normalizationfactor. For example, if the source distribution is per source particle, XNF can be used to obtain the absolute normalization if the total number of source particles is entered here. The meaning of the value of XNF is dependent on the parameter IZ3 and impacts additionalinput to GRTUNCL.

ZPT and RPT If RPT=0, the source will be a point source located axially at ZPT. If RPT>0, the source will be a ring source located axially at ZPT.

1**3**5 Array A negative entry in the 135 array replaces the following ISCT entries with successive  $ID's$ . Thus:

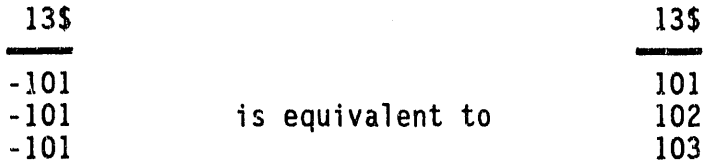

14\* Array The input of the  $14$ \* array is performed by subroutines which have certain restrictions in addition to those of normal FIDO input:

a. The nuclide spaces are preset to 0.0, so that "E" or "FO" will have the effect of filling the remaining space with 0.0, but "E" and "F" must not be used in the input for the last nuclide. nuclide. In the contract of the contract of the contract of the contract of the contract of the contract of the contract of the contract of the contract of the contract of the contract of the contract of the contract of th

= -

- b. **The 1**4**" o**r 14"\* d**es**i**g**nationm**a**y **p**r**e**ced**e** each nuclide block, but is not required except in the first block.
- c. Entries, including operators such as "T", following the last data item for nuclides other than the last, and on the same card as the last item, will be ignored.
- d. The "T" which terminates this block must appear alone in column 3 of a separate card.

**7\* Array** The integration limits are assumed to be from -I to I so  $1$ If(X)dX is assumed to be  $2f(X_j)W_j$  where the W<sub>i</sub>'s are entered in the 6<sup>\*</sup> array and the  $X_i$ 's are entered in the 7\* array.

8\$ Array The material zone numbers by interval are entered by IM entries by JM entries. For example, the material zone numbers are entered for the first axial interval, then the second axial interval, etc.

9\$ Array Negative numbers entered in this array indicates an anisotropic material and ISCT higher order moments must follow immediately on the cross-section unit. For example if a -1 and -7 are entered in this array for the first two material zones, and ISCT=5, GRIUNCL WILL expect to read the  $P_0$  through  $P_5$  components of the first  $\cos s$ -section unit.  $\sin s$  components the second material on the cross-sectionunit.

105**, 1**15, and 1**2**" Arrays The cross sectionmixing table is u**;**ed to combine elements into macroscopic mixtures. Experience will reveal that only the imagination limits its flexibility. As with DORT, the integers in the mixing table refer to a continuous array of MT cross section sets of which the first MCR+MTP are nuclide data re**a**d from card-image input and a library file, respectively. All of the sets beyond MCR+MTP are preset to zero before the mixing table is executed. In non-search problems where cross-section storage is difficult, i.e., large problems that do not involve material buckling or concentration searches, material spaces originallyused for input nuclides can be reused for mixtures. While the general rules for creating mixtures are equally applicable for GIP, GRTUNCL, and DORT, it should be noted that reference to eigenvalue modification in the DORT mixing table description has no application to GRTUNCL mixing. The interpretation rules applicable to GRTUNCL are as follows:

a. If the mixture number is N and the component number is 0, then the cross sections in mixture N will be multiplied by the number entered in the density column:

 $\sigma_{MIXTURE\ N(NEW)} = \sigma_{MIXTURE\ N(OLD)}$  \* DENSITY

r\_

b. If the mixture number is N and the component number is M, then the cross sections in component M, multiplied by the density,<br>will be added to the cross sections in mixture N:

*OMIXTURE N(NEW)* =  $\sigma_{M1}$ XTURE N(OLD) +  $\sigma$  COMPONENT M \* DENSITY

Either a mixture or a component may be made up of Note: microscopic or macroscopic cross sections for a single isotope or mixture of isotopes.

A sample mixing table showing the various options is given below.

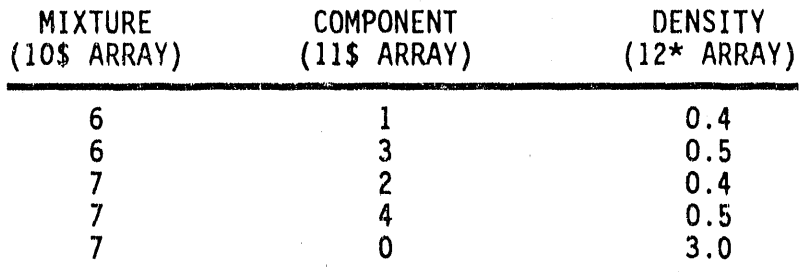

The mixture table given above would do the following:

- $(1)$ Add components 1 and 3 with densities 0.4 and 0.5, respectively, to form mixture 6:  $\sigma_6 = \sigma_1 * 0.4 + \sigma_3 * 0.5$
- Add components 2 and 4 with densities 0.4 and 0.5,  $(2)$ respectively, to form mixture 7:  $\sigma_7 = \sigma_2 * 0.4 + \sigma_4 * 0.5$
- (3) Multiply mixture 7 by 3.0:  $\sigma_7 = \sigma_7 * 3.0$

10\$ Array If the 10\$ entry is tagged with a negative, the next ISCT components will be treated as  $P_L$  components. For example:

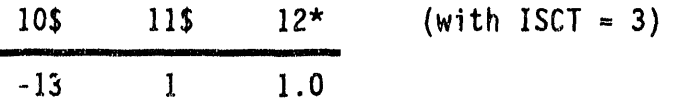

will be equivalent to

 $\mu$  and  $\mu$  is

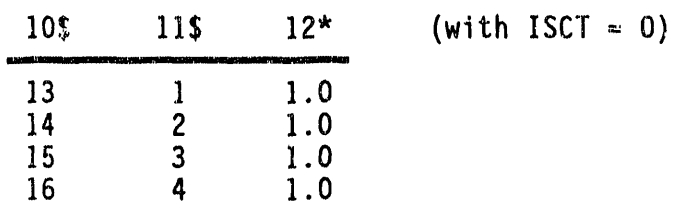

13\*, 14\*, and 15\* Arrays These arrays control the source description in GRTUNCL. If IZ3=0, the source is entered only as a function of energy in the 15\* array and the 13\* and 14\* arrays are omitted. This would be indicative of an isotropically emitted source spectrum. If IZ3>0, then the direction cosines,  $\eta$ , of the source are entered in the 13\* array (IZ3 entries with negative  $\eta$ 's entered first), and the source shape  $f(\eta)$  is entered in the 14\* array (IZ3 or IZ3\*IGM entries depending on the value of XNF), and the energy dependence is entered in the 15<sup>\*</sup> array (IGM entries). The units of the entries in the 14\* array are particles/unit weight, i.e., 4x\*particles/steradian. Typically, if IZ3>0 and XNF=0, the 13\* array would contain IZ3 entries, the 14\* array would contain IZ3\*IGM entries, and the 15\* array would be filled with IGM ones.

#### 3.3.1 Adjoint Reordering Example

Altres en la fille

A three-group example showing the relationship between a forward and adjoint cross-section set is shown below. In this example, there is no upscatter, one activation cross section,  $IHT = 4$ ,  $IHS = 5$ , and  $IHM = 7$ .

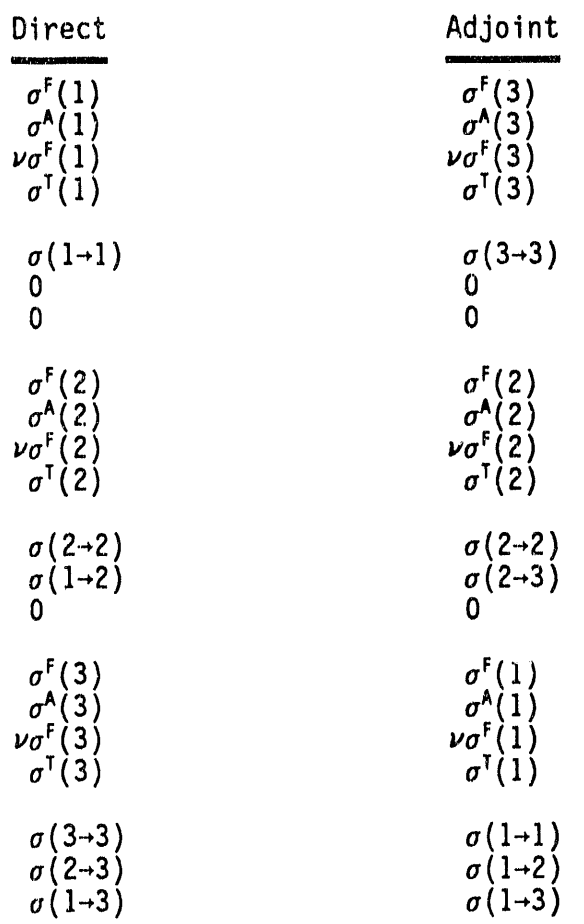
# 3.4 INPUT LIBRARY FORMAT

GRTUNCL inputs two different types of cross section files depending on the value of IDAT1. If IDAT1=0 or 1, the ACL14 prepared input library format is expected. If IDAT1=2, the GIP formatted library format (see Section  $3.4.\overline{3}$  is expected.

 $\sim 10^{11}$  em

### 3.4.1 ACL1 Formatted Cross-section Input File

If IDAT1=0 or 1, the ACL1 prepared input library format from which MTP nuclides are taken is defined in the following manner:

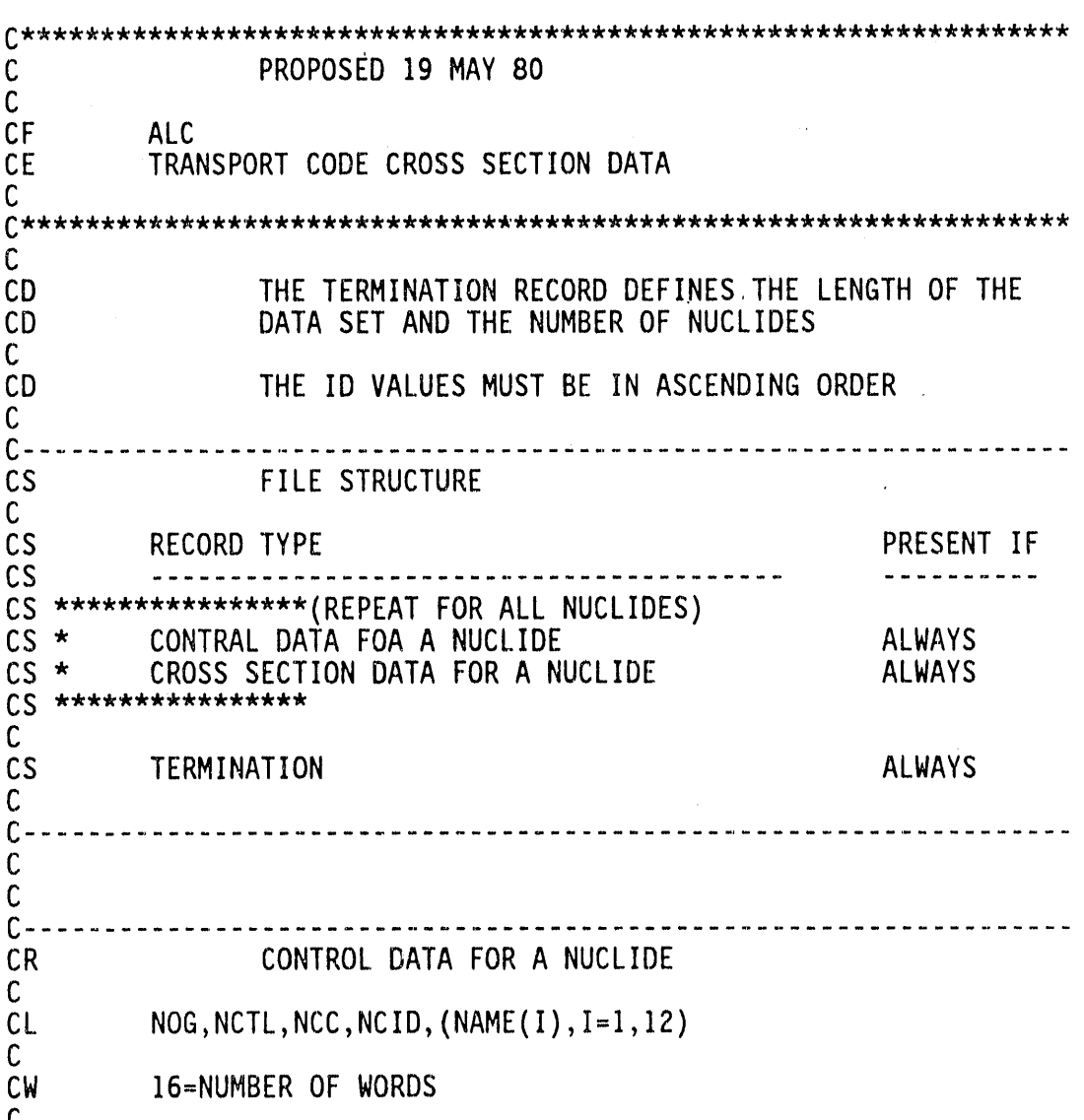

ALC Cross Section Library Format

CD NOG NUMBER OF ENERGY GROUPS FOR THIS SET<br>CD NCTL LENGTH OF CROSS SECTION TABLE FOR TH CD NCTL LENGTH OF CROSS SECTION TABLE FOR THIS SET<br>CD NCC - PO SET WAS ADDED TO LIBRARY CD NCC  $\texttt{\texttt{A}}$  and SET WAS ADDED TO LIBRARY<br>CD  $\texttt{\texttt{A}}$  2 SET REPLACED AND EXISTING CD<br>
CD NCID -2 SET REPLACED AND EXISTING SET<br>
CD NCID IDENTIFICATION NUMBER CD NCID IDENTIFICATION NUMBER<br>CD NAME ARBITRARY DESCRIPTION ARBITRARY DESCRIPTION, A4 FORMAT c<br>c-C C C--<br>CR CROSS SECTIONS FOR A NUCLIDE C<br>CL  $(CRX(IH,IG),IH=1,NCTL)$ , IG=1, NOG) C<br>CW NCTL\*NOG=NUMBER OF WORDS C<br>CD CD CRX CROSS SECTION DATA ORDERED<br>CD AS PER SECTION 2.4.1 CD AS PER SECTION 2.4.1<br>CD NCTL AS SPECIFIED BY PREVIO CD NCTL AS SPECIFIED BY PREVIOUS RECORD<br>CD NOG AS SPECIFIED BY PREVIOUS RECORD AS SPECIFIED BY PREVIOUS RECORD C  $\mathsf{c}$ C C C------<br>CR TERMINATION C<br>CL CL NOG,NCTL,NCC,NCID,(NAME(1),I=I,12) C<br>CW 16=NUMBER OF WORDS C<br>CD CD NCC 7, ALWAYS<br>CD OTHER ITEMS ARBITRARY OTHER ITEMS c<br>c-

# **3**.4.**2 A**NI**S**N N**u**clid**e Fo**rmat**C**r**o**s**s**-secti**o**nFile

In a normal GRTUNCL problem, cross sections are read from card input and/or from an external data set in nuclide-organized format, i.e., all the cross sections for one group of one nuclide, followed by other groups for that nuclide, and finally followed by data for other nuclides. Within a group, GRTUNCL expects the ordering of data in the cross section table in the following format:

**,**,

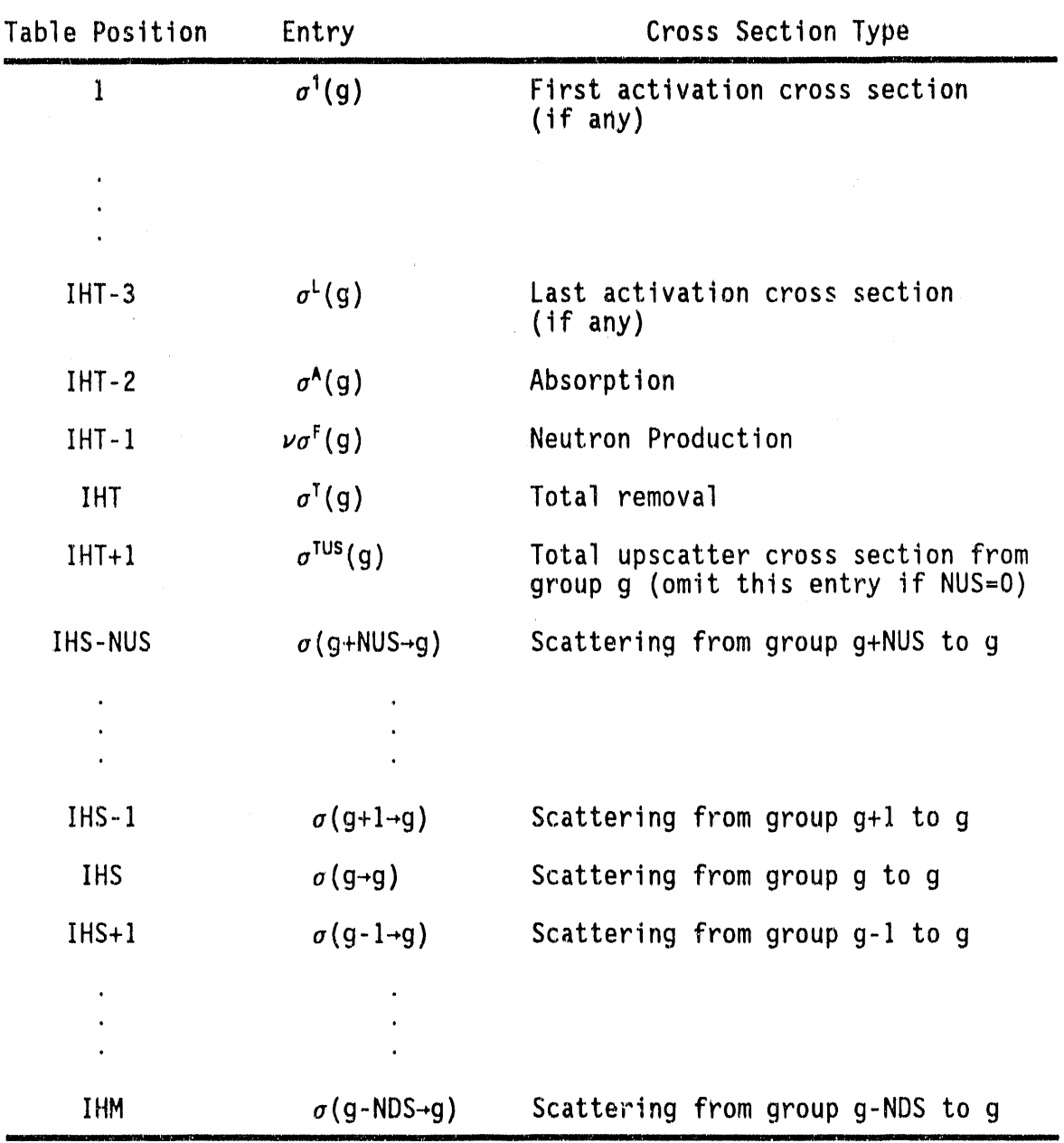

**0**

 $\bar{\Xi}$ 

From this, it can be seen that:

NUS **=** IHS-IHT-2= number of upscattergroups, if greater than O,

 $NDS = IHM-IHS = number of downstream,$ 

 $L = IHT-3 = number of activation cross sections.$ 

Special illustrations of interest are:

 $\sim 10$  all site  $\dot{A}$ 

 $3 - 16$ 

 $IHM = IGM + 3$  $IHS = 4$  Full downscatter; no upscatter; no activation cross section  $IHT = 3$ 

and,

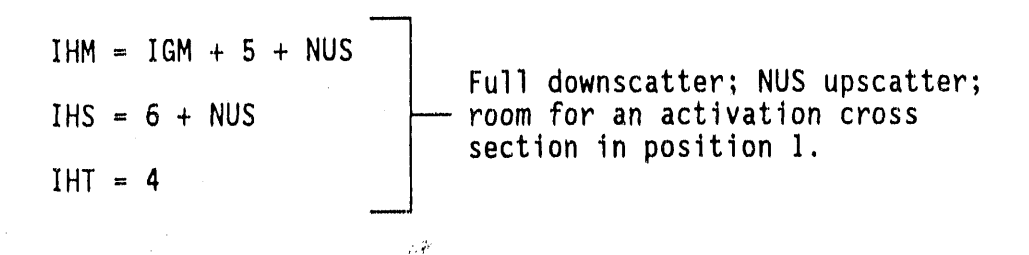

Thus the parameters IHT, IHS, and IHM completely describe the format of the cross sections. If there are no activity cross sections,  $1H1=3$ . If there is no upscatter IHS = IHT + 1. If there is no downscatter IHM = IHS (i.e., a one group problem). If there is upscatter, GRTUNCL will compute a total upscatter cross section for each group of each material and place that cross section in position  $IHT + 1$ . The activity cross sections are only used for activity calculations and not used in the sections are only used for activity calculations and not used in the •transport process itself.

#### **3**.**4**.**3** GI**P Fo**r**m**att**e**d**C**r**o**s**s-sec**ti**o**n**I**n**pu**t Fil**e**

If IDAT1=2, GRTUNCL expects to read a GIP formatted library on logical unit four. Also, if IDATI=O or I, GRTUNCLwill create a GIP formatted  $\csc$ -section file. The GIP input file is group-ordered for transport codes and this format is compatiblewith both ANISN, GRTUNCL, and DORT requirements. The groups are normally ordered from high to low neutron energy, then from high to low photon energy, if any photon groups are present.

GIP Cross Section Library Format  $C -$ C<br>CR PRINCIPAL CROSS SECTION DESCRIPTION C<br>CL  $(PCSD(IH), IH=1,IHT)$ C  $CW$  NUMBER OF WORDS = MULT\*IHT  $\mathsf{C}$ CD PCSD(IH) PRINCIPAL CROSSSECTIONLABELS- (A6) C  $C -$ 

 $C$ ---------C<br>CR NUCLIDE IDENTIFICATION C<br>CL CL (NUC(MT),MT**=**I,MTM) C<br>CW NUMBER OF WORDS  $=$  MULT\*MTM C<br>CD NUC(MT) NUCLIDE LABELS - (A6) C<br>C-C---------------C<br>CR CROSS SECTION DATA C<br>CL  $(CSIG(IH, MT), IH=1,IHP)$ ,  $MT=1,MTM)$ C<br>CW NUMBER OF WORDS  $=$  IHP\*MTM C<br>CD CD SIG(IH,MT) CROSS SECTION DATA BY TABLE POSITION,<br>CD THEN BY NUCLIDE. TABLE POSITIONS C CD THEN BY NUCLIDE. TABLE POSITIONS CONTAIN:<br>CD 1 TO IHT-5 ARBITRARY DATA, SPECIFIED BY USER, OR ABSENT CD 1 TO IHT-5 ARBITRARY DATA, SPECIFIED BY USER, OR ABSENT<br>CD 1HT-4 FISSION YIELD FRACTION (RECOMMENDED) CD 1HT-4 FISSION YIELD FRACTION (RECOMMENDED)<br>CD 1HT-3 FISSION CROSS SECTION (RECOMMENDED) CD 1HT-3 FISSION CROSS SECTION (RECOMMENDED)<br>CD 1HT-2 ABSORPTION CROSS SECTION CD 1HT-2 ABSORPTION CROSS SECTION<br>CD 1HT-1 NEUTRON PRODUCTION CROSS CD IHT-1 NEUTRON PRODUCTION CROSS SECTION<br>CD IHT-0 TOTAL CROSS SECTION CD IHT-O TOTAL CROSS SECTION<br>CD IHT+1 UPSCATTER FROM GROUI CD IHT+1 UPSCATTER FROM GROUP IG+(IHS-1-IHT) TO IG<br>CD external contract the contract of the contract of the contract of the contract of the contract of the contr CD .......<br>CD ...... CD ........ \_ . . , CD THS-1 UPSCATTER FROM GROUP IG+1 TO IG<br>CD THS SELF SCATTER FOR GROUP IG CD IHS SELF SCAITERFORGROUPIG CD IHT+I DOWNSCATTERFROMGROUPIG-ITO IG C**D** ............ CD ............ CD IHM DOWNSCATTER FROM GROUP IG+IHS-IHM TO IG<br>CD IHM+1 TOTAL SCATTER FROM GROUP G TO ALL GROUP CD IHM+1 TOTAL SCATTER FROM GROUP G TO ALL GROUPS<br>CD (PRESENT ONLY IF IHS IS GREATER THAN IHT (PRESENT ONLY IF IHS IS GREATER THAN IHT+1) CD CD IHS MAY BE IHT+1 IF UPSCATTER IS ABSENT.<br>CD TRANSFERS FROM GROUPS LESS THAN 1 OR GRE CD TRANSFERS FROM GROUPS LESS THAN 1 OR GREATER<br>CD THAN IGM ARE ZERO. POSITIONS LESS THAN O CD THAN IGM ARE ZERO. POSITIONS LESS THAN OR CD<br>CD EQUAL TO IHT ARE ZERO FOR PL COMPONENTS CD EQUALTO IHT ARE ZERO FOR PL COMPONENTS<br>CD OTHER THAN THE OTH. CD OTHER THAN THE OTH.<br>CD EACH COMPONENT OF A PL CD EACH COMPONENT OF A PL SET IS TREATED AS A<br>CD SEPERATE NUCLIDE. THUS, M SETS WOULD CD SEPERATE NUCLIDE. THUS, M SETS WOULD CD COMPRISE M\*NQUAD+M NUCLIDES CD IHP EQUALS IHM UNLESS IHS.GT. IHT+1, THEN IHM+1 C<br>C-

 $\sim n$ 

# 3.5 GRTUNCL OUTPUT FILE

GRTUNCL can output either a DOT III or DOT IV formatted file depending<br>on the value of IMODE. Current applications only use the DOT IV format<br>- referred to as the VARSOR format in this document. Both the first<br>collision so

 $\mathbb{R}^2$ 

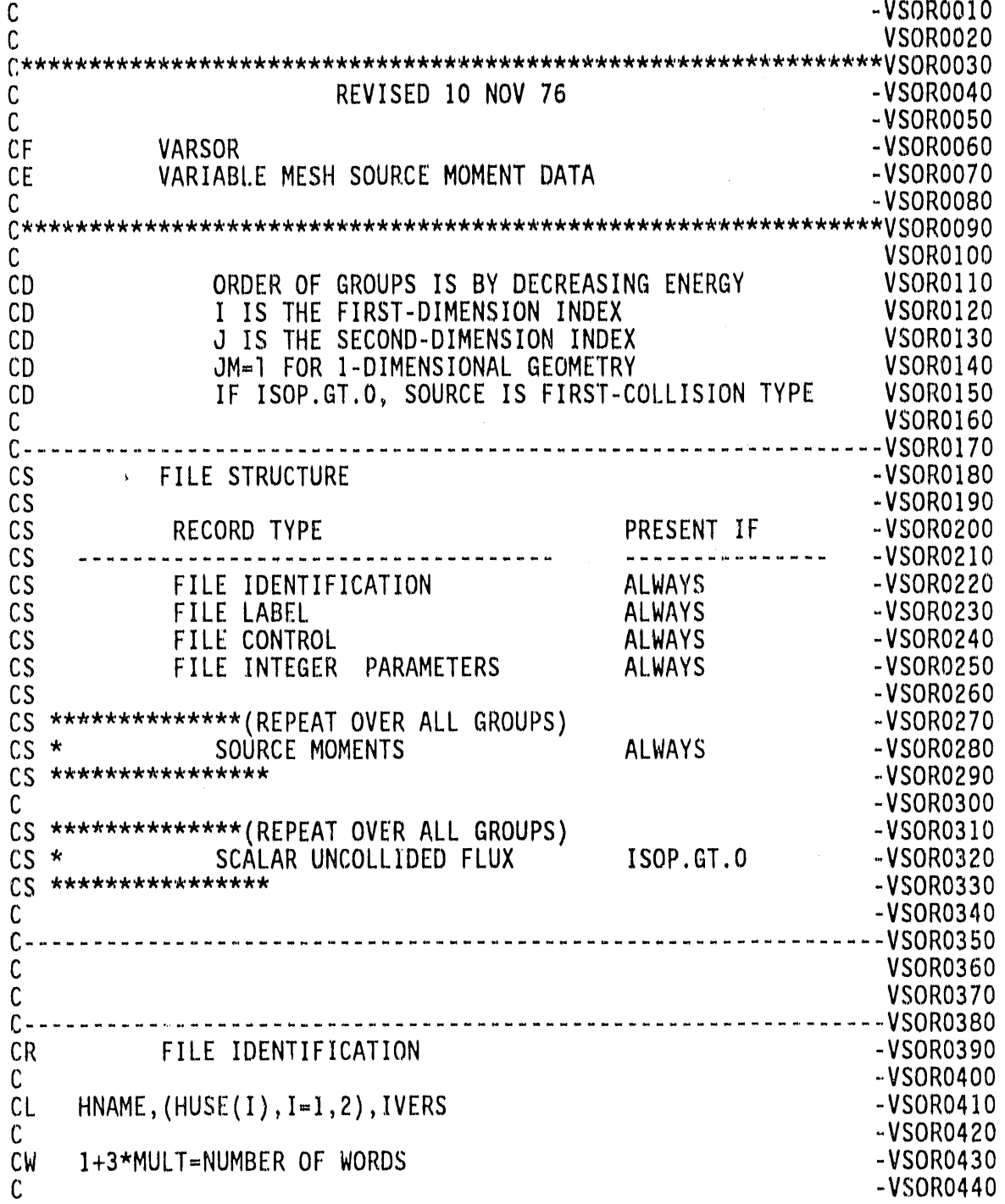

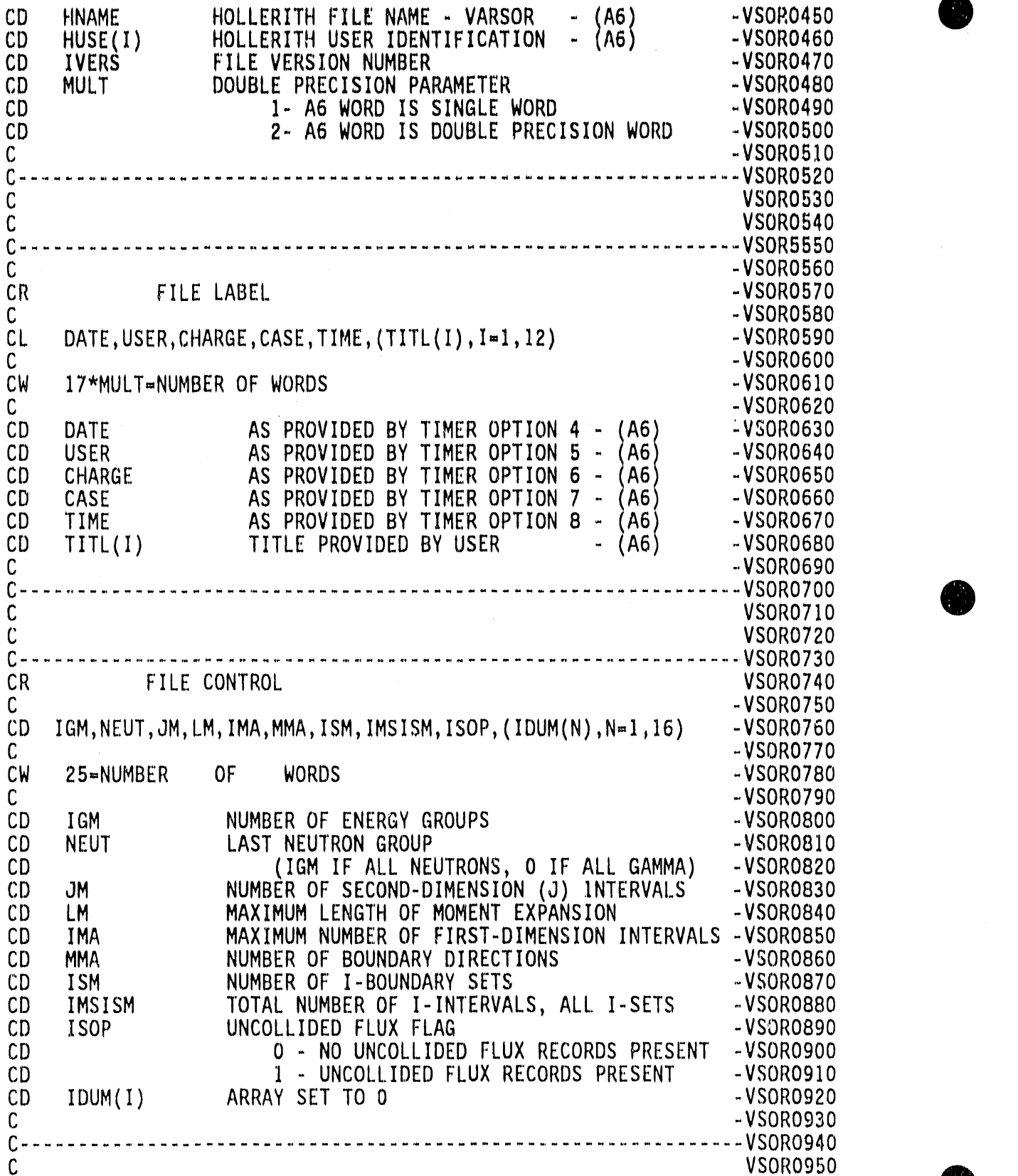

 $3-20$ 

€

C VSOR0950 0

 $\mathbf{C}$ CHARGER PARAMETERS  $C$  ............... -VSOR0980 **-VSORO990**  $(LMBIG(IG),IG=],IGM),$  $CL$ **-VSOR1000**  $*(1MBIS(IS), IS=1, ISM), (ISET(J), J=1, JM)$ -VSOR1010 CL.  $\mathsf{C}$ **-VSOR1020** CW IGM+ISM+JM=NUMBER OF WORDS -VSOR1030 -VSOR1040 C. VSOR1100  $\mathsf{C}$  $\mathsf{C}$ **VSOR1110**  $C - - -$ SOURCE MOMENTS  $CR$ VSOR1130 -VSOR1140<br>-VSOR1150<br>-VSOR1150  $\mathsf{C}^ CL$  $( (SORM(I, L), I=1, IMS), L=1, LMS)$  $-VSOR1160$ C.  $CW$  $\frac{1}{2} \frac{1}{2} \frac{$ IMS\*LMS=NUMBER OF WORDS  $-VSOR1170$  $\mathsf{C}$  $-VSOR1180$ C DO 1  $J=1$ , JM -VSOR1190 READ(N) \*LIST AS ABOVE\*  $C<sub>1</sub>$ **-VSOR1200**  $\mathsf{C}$  $-VSOR1210$ SOURCE BY INTERVAL AND MOMENT INDEX<br>
IMBIS(IS) FOR IS CORRESPONDING TO J<br>
LMBIG(IG) -VSOR1230<br>
-VSOR1240<br>
-VSOR1250<br>
-VSOR1250 SORM SOURCE BY<br>
IMS IMBIS(IS)<br>
LMS LMBIG(IG)  $CD$  $CD$  $CD$  $\mathsf{C}$  $\mathsf{C}$ **VSOR1270** SCALAR UNCOLLIDED FLUX  $CR$  $-VSOR1300$  $\mathsf{C}$  $-VSOR1310$  $CL$  $(FLUM(1), I=1, IMS)$  $-VSOR1320$  $\mathcal{C}$  $-VSOR1330$  $CM$ IMS-NUMBER OF WORDS  $-VSOR1340$ -VSOR1350  $\mathsf{C}$ C  $DO 1 J=1, JM$ -VSOR1360  $C<sub>1</sub>$ READ(N) \*LIST AS ABOVE\*  $-VSOR1370$ -VSOR1380 C  $CD$ **FLUX**  $\mathcal{C}$  $C \mathsf{C}$ **VSOR1420**  $\mathsf{C}$ **VSOR1430**  $\mathsf{C}$ **VSOR1440** C **VSOR1450**  $\mathsf{C}$ END **VSOR1460** 

É

## 3.6 LOGICAL UNIT REQUIREMENTS

Below is a listing of the files required to execute a GRTUNCL case along with the default values used in the code. In setting up a GRTUNCL case, efforts must be made for these units to be available.

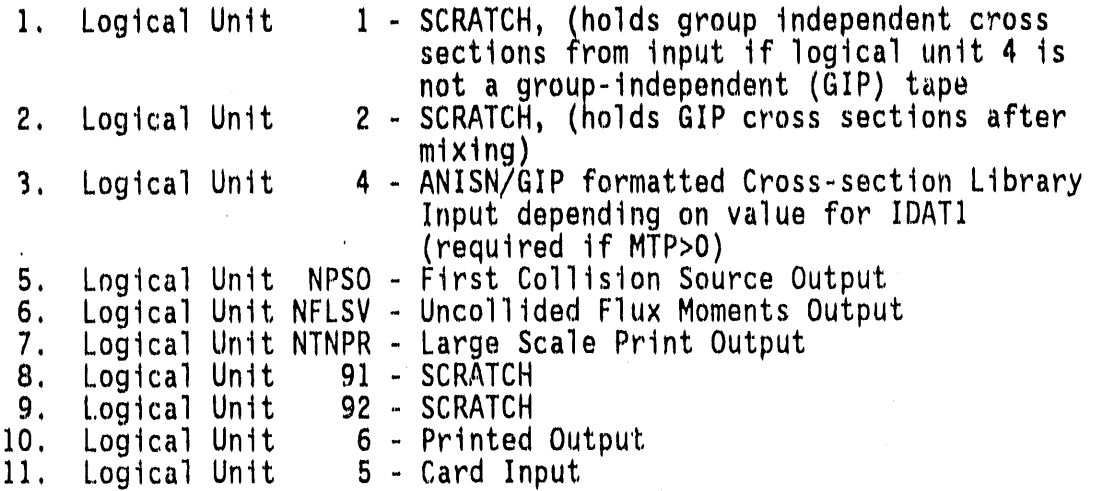

#### 3.7 PROGRAMMER INFORMATION

#### 3.7.1 Inter-machine Adaptability

The GRTUNCL code is intended to be easily adaptable to any type of sophisticated computer, and yet to take advantage of certain localized structural features which may be machine-dependent.

In general, the guidelines of ANS-STD.3-1971<sup>6</sup> are followed. This requires general adherence to a simple, standard FORTRAN language except where deviations provide important improvements in capability and can be documented. In addition, machine-dependent features have been kept localized and have not been included in the subroutines which perform actual computation.

The recommended procedures of the Committee on Computer Code Coordination (CCCC)<sup>5,7</sup> have been followed where practical. Compliance with these standards has been incomplete where cost was prohibitive, the nature of the codes did not allow it, or the expected level of performance could not be obtained in that fashion.

Where minor or certain machine-dependent features are required, alternative features are enclosed in pairs of 3-character "language flags." The alternative statements remain in the source program, with inappropriate sections transformed into comment statements. If the code is set up for IBM operation, for example, it might contain:

**CIB** ENTRY IBCDC( $H, E, L, P$ ) **CIB CDC**  $\mathbf{C}$ ENTRY IBCDC **CDC** 

The corresponding CDC configuration would be:

CIB  $\mathbf{C}$ ENTRY IBCDC( $H, E, L, P$ )  $CIB$ **CDC** ENTRY IBCDC  $CDC$ 

All versions of a given procedure are thus available for inspection by all users. The selection of options is made by a computer program at distribution time. A listing of machine-dependent sections can also be prepared in that process.

The language flags achieve the major objective of having a single, unified source for each program which is maintained for all users. With these provisions, the basic FORTRAN programs are operable on IBM, CDC, UNIVAC, CRAY, Amdahl, and other computers, except that system-dependent service routines as specified by CCCC must be provided.

Optional packages and procedures which provide enhanced convenience are also available. The optional run-time storage allocation requires system-dependent routines. Instructions for installing these options are distributed with the source programs. All known users at this time use all of the optional enhancements available to them. Even so, the basic operation with FORTRAN routines plus the CCCC package remains available if needed.

#### 3.7.2 Service Subroutines

Certain standard service subroutines are specified by the CCCC for use in reactor physics codes. The service routines used in these codes include:

TIMER Provides timing and job identification data **REED** Provide sequential access to data files **RITE** 

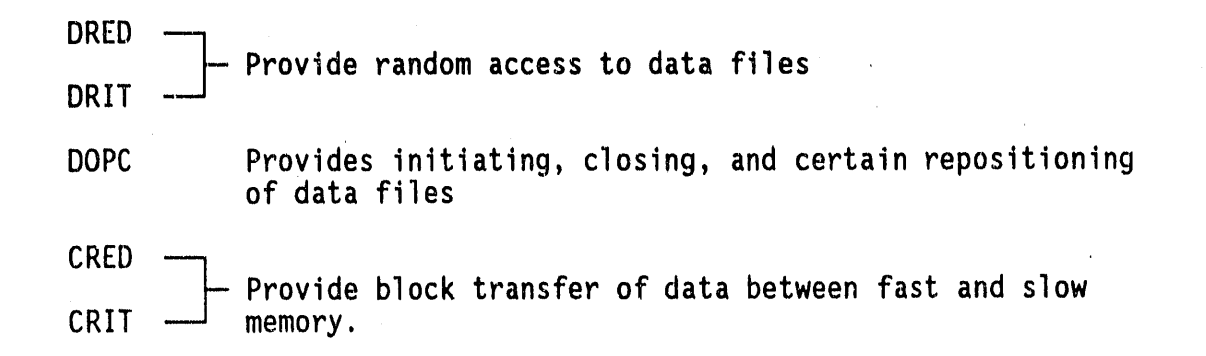

Many of these subroutinesalso call other subroutines. Many are entirely system dependent. Each configuration to be distributed contains an appropriate set of service subroutines, insofar as possible. The realities of computing environments may require local modification or substitution. The specifications given in Reference 4, together with extensive in-stream comments, provide guides for such modification.

#### **3**.**8** R**EF**ERENCES

- 1. W. A. Rheeses and R. L. Childs, "The DORT Two-Dimensional Discrete Ordinates Transport Code," Nuclear Science & Engineering 99, 1, pp. 88-89, (May 1988). pp. 88**-**89, **(**May 1988). 0
- 2. R.A. Lillie, R. G. Alsmiller, Jr., and J. T. Mihalczo, "Design Calculations for a 14-MeV Neutron Collimator," Nuclear Technology Vol. 43, pp. 373**-**377, (May 1979).
- 3. W.W. Engle,Jr., "A USER'S MANUAL FOR ANISN, A One-Dimensional Discrete-Ordinates Transport Code with Anisotropic Scattering," [ K-1693, Oak Ridge National Laboratory,(March 1967).
- 4. W. A. Rhoades, "The ALC1 Program for Cross-Section Library Management," ORNL-TM-4015, Oak Ridge National Laboratory, (December1972).
- 5. R. Douglas O'Dell, "Standard Interface Files and Procedures for Reactor Physics Codes, Version IV**,**" LA-6941-MS,Los Alamos National Laboratory, (September 1977).
- 6. ANS Standard "Recommended Programming Practices to Facilitate the Interchange of Digital Computer Programs," prepared by Subcommittee 10, ANS Standards Committee (April 1971).
- 7. B. M. Carmichael, "Standard Interface Files and Procedures for Reactor Physics Codes, Version III," LA-5486-MS, Los Alamos NationalLaboratory,**(**February1974).

4

\_

- 8. J. O. Johnson, J. D. Drischler, and J. M. Barnes, "Analysis of the Fali-1989 Two-Meter Box Test Bed Experiments Performed at the Army Pulse Radiation Facility (APRF)," ORNL/TM-11777, Oak Ridge National Laboratory, (May 1991).
- 9. R. T. Santoro et al., "DNA Radiation Environments Program Fall 1989 2-Meter Box Experiments and Analysis," ORNL/TM-11840, Oak Ridge National Laboratory, (May 1991).

#### **3**o**9** SAM**PL**E **P**R**O**B**LE**M

**-**

The sample problem demonstrates the calculation of the air-over-ground environment for the two-meter box experiments.<sup>97</sup> Figure 3-I shows a simple diagram of the geometry modeled in the GRTUNCL input. A complete listing of the input cards for the sample problem is given in Figure 3-2, and some selected output is shown in Figure 3-3.

In viewing Figure3-2, the input illustrates;8 material zones (IZM)**,**66 radial intervals(IM),84 axial intervals(JM), 69 energy groups (IGM), a cross-section table length (IHM) of 72, no upscatter (IHT=3, and IHS=4), and a mixing table length (MS) of O. No material data was read in from cards (MCR=0) and 54 materials (9 different mixtures, each with a P<sub>0</sub> through P<sub>5</sub> component) were read in from a GIP tape (MTP=54, and<br>IDAT1=2). Thus, the total number of materials (MT) was 54, and no print was requested for the printed output (IPRTC=1). A DOT IV formatted first collision source file was output (IMODE=4)on logical unit 23 (NPSO=23) and the first five groups of uncollided fluence were printed (IPRTF=5). The input source was a point source located 16.143 meters above the  $z=0.0$  plane (ZPT), at  $r=0.0$  (RPT), and was entered as an angular/energy dependent source with 40 directions specified (IZ3=40). Eighteen materials (3 mixtures) were used in the calculation which correspond to the first eighteenmaterialsoutput '**i**nthe GIP sample problem shown in the last section (ground, borated concrete, and air). The three mixtures and eight material zones illustrates the multiple zone option per material eluded to in Section 3.3. All comments after the slash (/) are ignored in FIDO input and are only useful for quick identification of the input parameters. The GRTUNCL sample input in Figure 3-2 shows an angular and energy dependent source distribution with units  $4\pi$ \*particles/steradian per leaking neutron. The energy dependence (15\* array) is already represented in the shape function ( $14*$  array) and is therefore entered as ones.

The selected GRTUNCL output shown in Figure 3-3 first illustrates the input parameters read in the first data block, followed by the blocking and memory requirements to run this particular GRTUNCL case with this order of blocking, and an indication that the second data block has been successfully read. The output then produces the zone number by interval map, the material number by intervalmap, and a table listing the input in the  $2^*$ ,  $3^*$ ,  $4^*$ ,  $6^*$ ,  $7^*$ ,  $9^*$ ,  $10\$ ,  $11\$ , and  $12^*$  arrays. This output is useful for checking the input to make sure there are no errors. This

, ,

÷

t**a**ble is f**o**llowed by a listingof the fission spectrum (I\* array), then **0** the source distribution (1**3**", 14", and 15" arrays). The output then shows some messages informing the user of the completion of the calculations(by block) and the time required to perform each block. After the calculation is complete (all blocks calculated), GRIUNCL prints the balance table. This table is useful for checking the source normalization, and leakages for the system. Errors in the model, cross sections, or mesh should make themselves evident in this table. Finally, the output lists the fission density by interval and the first collision source by interval (for the number of groups specified in the input).

**C** 

**PERSONAL** 

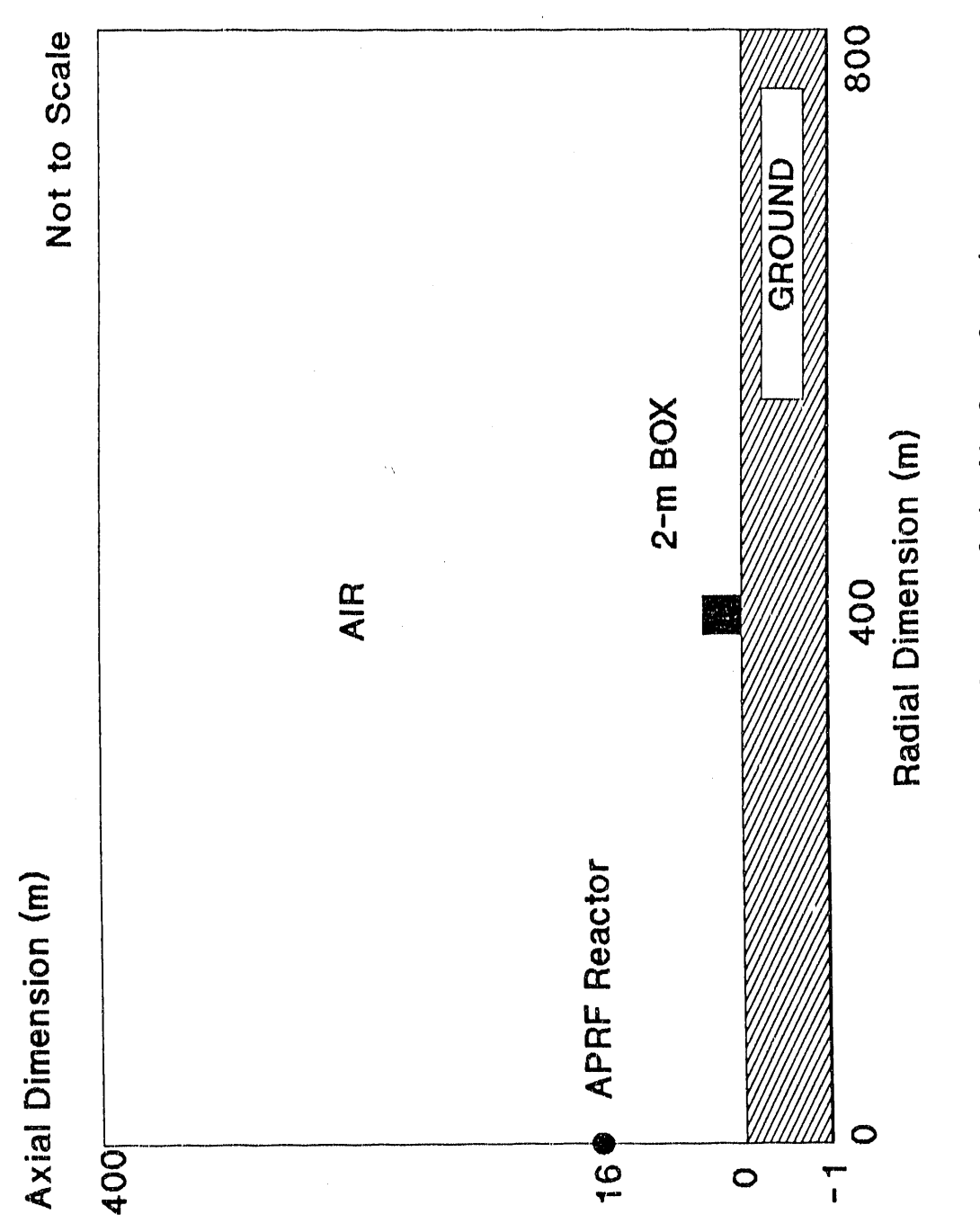

Figure 3-1. Schematic Diagram of the Air-Over-Ground<br>Geometry Model Used in the GRTUNCL Analysis.

 $\frac{1}{2}$ 

 $3 - 27$ 

**Range Hornstein** 

aprf air-over-ground using new saic 1989 angle-energy leakage source 16.143m source height, simple topography out to 400m test site  $\prime$  34% ground moisture, 10/24/89(a) air parameters 1\$\$ 0 5 8 66 84  $/$  ith, isct, izm, im, jm 69 3 4 72 0  $/$  igm, iht, ihs, ihm, ms 0 54 54 2 0 / mcr,mtp,mt,idail,noa 4 1 0 23 5 / imode, iprtc, nflsv, npso, iprtf  $0,40,0,300,0$ / iprts, iz3, idfac, nbuf, ntnpr  $2** 0 1614.3 0$ / xnf,zpt,rpt t  $1**$  f0 /fission spectrum  $2**$  $/axii$  (jm+1)  $-80$   $-75$   $-70$   $-65$   $-60$   $-55$   $-50$   $-45$   $-40$   $-35$   $-30$   $-25$   $-20$   $-15$   $-10$   $-5$   $-2.5$  $-1$  0 50 150 250 489 749 949 1102 1220 1311 1381 1435 1476 1508 1532 1551 1566 1577 1585 1592 1597 1601 1604 1607 1608.5 1610 1614.3 1619 1620.5 1622 1624 1627 1631 1636 1643 1651 1662 1677 1696 1720 1752 1793 1847 1917 2008 2126 2279 2479 2739 3076 3514 4085 4826 5789 7042 8670 10787 13000 16000 19000 22000 25000 28000 31000 34000 37000 40000 4\*\* /radii (im+1) 0 4.6 6 7.8 10 13 17 22 29 37 48 63 82 106 138 179 233 303 394 512 665 865 1125 1462 1900 2471 3212 4175 5428 7056 9000 11000 13000 15000 16500 17500 19000 21000 23000 25000 27000 28500 29500 30500 31500 33000 35000 37000 38500 39500 40500 41500 43000 45000 47000 49000 51000 54000 57000 60000 63000 66000 69000 72000 75000 78000 80000 / zone numbers by interval 8\$\$ zones 1, 2, & 3-aprf ground, 4 & 5-borated concrete, 6, 7, & 8-air 66rl 8q66  $/j$ -ints  $l$ -9 19r5 47r1 2q66 /j-ints 10-12 19r4 3r3 8r1 3r3 3r2 5r3 3r2 4r3 3r2 3 14r1 5q66 /j-ints 13-18 33r7 3r6 5r7 3r6 4r7 3r6 7 14r8 3q66 /j-ints 19-22 52r7 14r8 3q66  $/j$ -ints 23-26 66r8 71q66 /j-ints 27-98 9\$\$ 3r-1 2r-7 3r-13 / mat by zone

> Figure 3-2. Sample GRTUNCL Input for the Two-Meter Box Air-Over-Ground Analysis.

/ angular directions of source (-1. is down +1. is up)  $13**$  $-.99794-.98973-.97337-.94900-.91680-.88117-.84355-.80122$  $-.75441-.70316-.64809-.58978-.52822-.46383-.39684-.32761$  $-.25670-.18443-.11105-.03705+.03705+.11105+.18443+.25670$  $+.32761+.39684+.46383+.52822+.58978+.64809+.70316+.75441$ +.80122 +.84355 +.88117 +.91680 +.94900 +.97337 +.98973 +.99794  $14***$ aprf angular leakage source, s(angle, energy)/40 angles/dabl69/(3-1-90) " units are 4\*pi\*particles/steradian per leaking neutron<br>1.41e-06 1.43e-06 1.65e-06 1.85e-06 2.02e-06 2.37e-06 2.49e-06 2.60e-06 2.67e-06 2.74e-06 2.70e-06 2.75e-06 2.81e-06 2.86e-06 2.91e-06 3.00e-06 3.03e-06 3.05e-06 3.07e-06 3.07e-06 3.07e-06 3.07e-06 3.07e-06 3.07e-06 [IZ3\*IGM entries] 3.05e-07 2.88e-07 2.60e-07 2.21e-07 1.88e-07 1.88e-07 1.92e-07 1.94e-07 2.00e-07 1.99e-07 2.02e-07 2.04e-07 2.04e-07 2.02e-07 2.02e-07 2.09e-07 2.11e-07 2.11e-07 2.04e-07 1.34e-07 9.76e-08 8.75e-08 7.01e-08 6.14e-08  $15**$ / source multiplier for each energy group 69rl.0  $\mathbf t$ 

Figure 3-2. (continued)

55551 loaded 12/18/89 07:41:34 unused memory +gritunca, length=  $... 9111901119...$ 

2942656

. . problem began on 09/02/90 ( 61) at time 09:20:53

asses (68 Jep 81 land) tours

on cray, mout+1000 is initial memory objective.

r april altrover-ground using new saic 1989 angle-energy leakage source<br>7 16.143m source height, simple topography out to 400m test site<br>7 34% ground moisture, 50/24/89(a) air parameters

25 entries read 15 array 3 entries read  $2 - 8rrsy$ 

 $\tilde{\circ}$ 

**0** ប្តូត ៣ ០ ດຕູທ

 $\begin{bmatrix} 1 & 1 & 1 \\ 1 & 1 & 1 \\ 1 & 1 & 1 \\ 1 & 1 & 1 \\ 1 & 1 & 1 \\ 1 & 1 & 1 \\ 1 & 1 & 1 \\ 1 & 1 & 1 \\ 1 & 1 & 1 \\ 1 & 1 & 1 \\ 1 & 1 & 1 \\ 1 & 1 & 1 \\ 1 & 1 & 1 \\ 1 & 1 & 1 \\ 1 & 1 & 1 \\ 1 & 1 & 1 \\ 1 & 1 & 1 \\ 1 & 1 & 1 & 1 \\ 1 & 1 & 1 & 1 \\ 1 & 1 & 1 & 1 \\ 1 & 1 & 1 & 1 \\ 1 & 1 & 1 & 1 \\$ 

 $\frac{1}{2}$ <br>  $\frac{1}{2}$ <br>  $\frac{1}{2}$ <br>

 $\frac{1}{2}$  $\begin{array}{c} \mathbf{if} \ \mathbf{if} \ \mathbf$ 

 $\mathcal{L}^{\text{max}}_{\text{max}}$  and  $\mathcal{L}^{\text{max}}_{\text{max}}$  are  $\mathcal{L}^{\text{max}}_{\text{max}}$ 

Sample GRTUNCL Output for the Two-Meter Box Air-Over-Ground Analysis. Figure 3-3.

- 1.重10mm - 1.0mm - 1.0mm

- $2 \cdot \cdot \cdot$   $2 \cdot \cdot \cdot$   $0.000000 + 00$ <br>  $2 \cdot \cdot \cdot$   $2 \cdot \cdot \cdot$   $1.614300 + 03$ <br>  $2 \cdot \cdot \cdot \cdot$   $0.00000 + 03$ 
	- -

 $\frac{1}{30}$  blocks first data location<br>the mosh is divided into<br>idati= 2

298657<br>300000 words required .<br>words available .

- 69 entries read 1. array
- 85 entries read  $2 - 2rrsy$

4.  $array$  67 entries read<br>  $7$  sones 1, 2, 8 3-aprf ground, 4 8 5-borated concrete, 6, 7, 8 8-air

- 5544 entries read 85 array
- 8 entries read 9\$ array
- 

13+ array - 40 entries read<br>\* aprf angular leakage source, s(angle.energy)/40 angles/dabi69/(3-1-90)<br>\* units are 4+pi+particles/steradian per leaking neutron

- 
- 2760 entries read ise array

 $3 - 31$ 

- 
- 69 entries read 15+ array

 $\tilde{\rm c}$ 

zone number by interval

ទូត្រទេងនេះ មានប្រសាសន៍ បានប្រសិន្ន ដែលបានប្រសិន្ន ដែលបានប្រសិន្ន ដែលបានប្រសិន្ន ដែលបានប្រសិន្ន ដែលបានប្រសិន្ន<br>មានប្រសិន្ន ដែលបានប្រសិន្ន ដែលបានប្រសិន្ន ដែលបានប្រសិន្ន ដែលបានប្រសិន្ន ដែលបានប្រសិន្ន ដែលបានប្រសិន្ន ដែលបានប្

(continued)

Figure 3-3.

 $\ddot{\phantom{a}}$ 

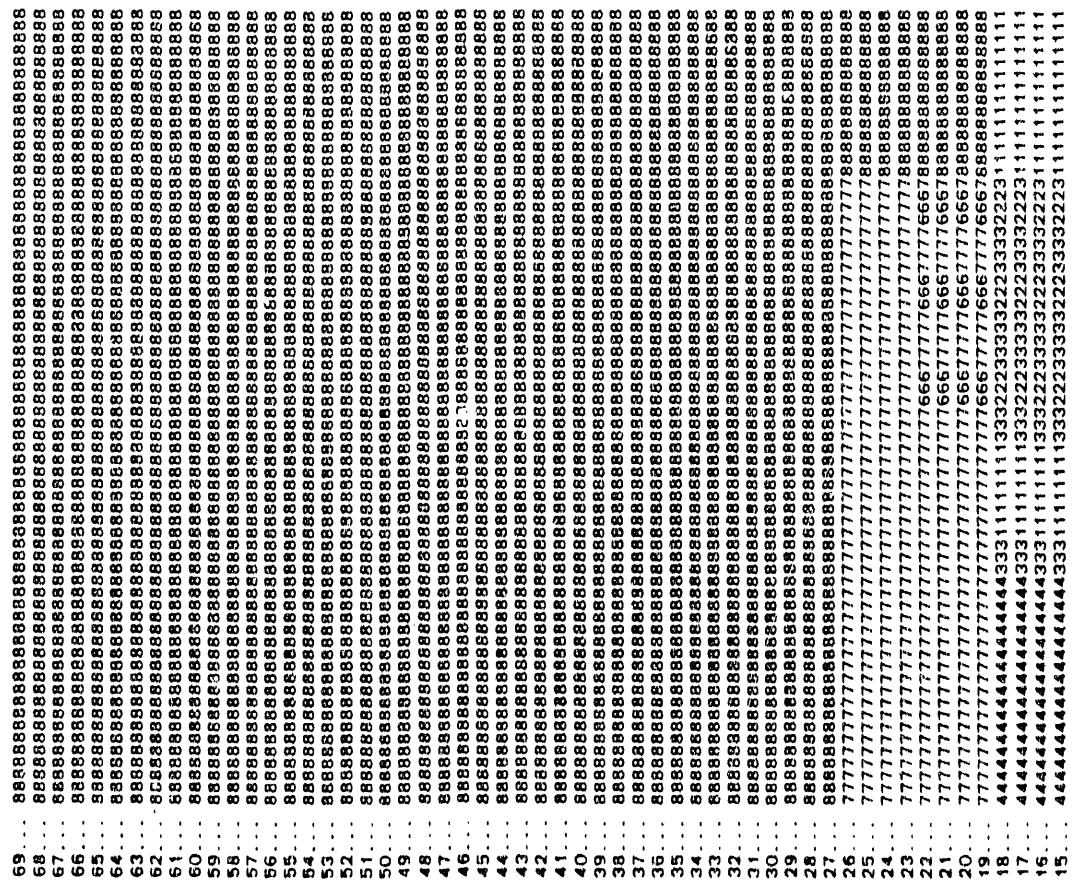

ერთი და მისი და მისი და მისი და მისი და მისი და მისი და მისი და მისი და მისი და მისი და მისი და მისი და მისი დ<br>მართან მართან და მისი და მისი და მისი და მისი და მისი და მისი და მისი და მისი და მისი და მისი და მისი და მისი .<br>1999 - სასახლობი სასახლების სასახლების სასახლების სასახლების სასახლების სასახლების სასახლების სასახლების სასა<br>1999 - სასახლების სასახლების სასახლების სასახლების სასახლების სასახლების სასახლების სასახლების სასახლების სას adoroobaanoobaanoobaanoobaanoobaanoobaanoobaanoobaanoobaanoobaanoobaanoobaanoobaanoobaanoobaanoobaanoobaanooba<br>adoroobaanoobaanoobaanoobaanoobaanoobaanoobaanoobaanoobaanoobaanoobaanoobaanoobaanoobaanoobaanoobaanoobaanooba  $\frac{1}{4}$  $\ddot{\cdot}$  $\frac{1}{2}$  $\frac{1}{2}$  $\frac{1}{3}$  $\frac{1}{4}$  $\ddot{\cdot}$  $\frac{1}{4}$  $\frac{1}{4}$  $\ddot{\cdot}$  $\frac{1}{2}$  $\ddot{\cdot}$  $\frac{1}{2}$  $\ddot{\cdot}$  $\ddot{\cdot}$  $\ddot{\cdot}$ a na s s na t e na na t e esse se s s s s e s s s s s s s

3-33

matl number by interval

**0**

  $1234567890123456789012345678901234567890123456789012345678901234567890123456789012345678901234567890123456789012345678901234567890123456789012345678901234567890123456789012345678901234567890123456789012345678901234567890$ 

r  $\epsilon$ 

 $\mathbf{r}$  $\ddot{\phantom{a}}$ 

 $\ddot{\phantom{0}}$  $\bullet$ 

syabo1 number

krr  $\vdots$ 

 $\mathbf{z}$ 

 $\hat{\boldsymbol{\beta}}$ 

 $\epsilon$  .  $\epsilon$ 

 $\bar{1}$ 

 $\bar{z}$ 

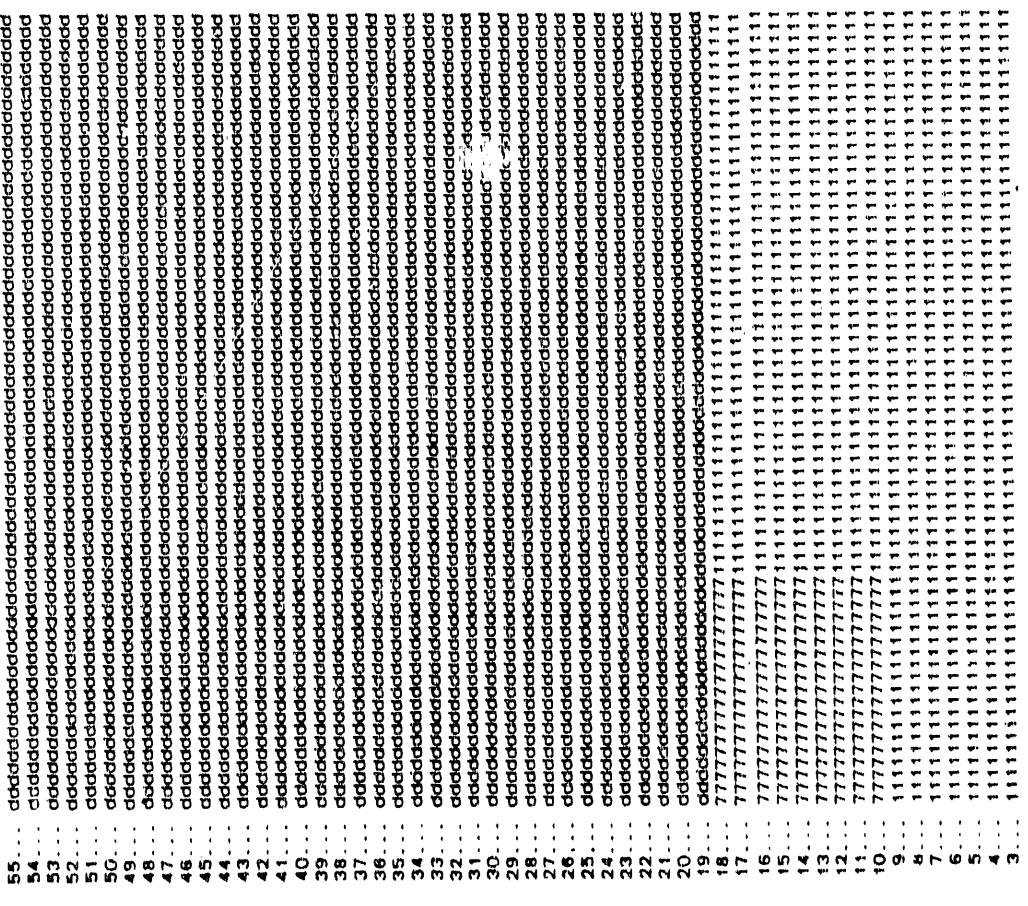

í,

 $\bar{\bar{z}}$ 

 $\hat{\mathcal{A}}$ 

 $\alpha$  all  $\beta$  and  $\beta$ 

 $\bar{\beta}$ 

 $\begin{minipage}{0.9\textwidth} \begin{minipage}{0.9\textwidth} \begin{tabular}{l} \multicolumn{1}{l}{} & \multicolumn{1}{l}{} & \multicolumn{1}{l}{} \\ \multicolumn{1}{l}{\multicolumn{1}{l}{\multicolumn{1}{l}{\multicolumn{1}{l}{\multicolumn{1}{l}{\multicolumn{1}{l}{\textbf{1}}}}\end{tabular} \end{minipage} } \begin{minipage}{0.9\textwidth} \begin{tabular}{l} \multicolumn{1}{l}{\multicolumn{1}{l}{\textbf{2}}\end{tabular} \end{minipage} } \begin{minipage}{0.9\textwidth} \begin$ 

 $\bar{\psi}$ 

a b c d a b 6 7 8 9 a b c d

Į.

no. density mati/zone<br>-1<br>-1<br>-1<br>-13<br>-13<br>-13<br>-13

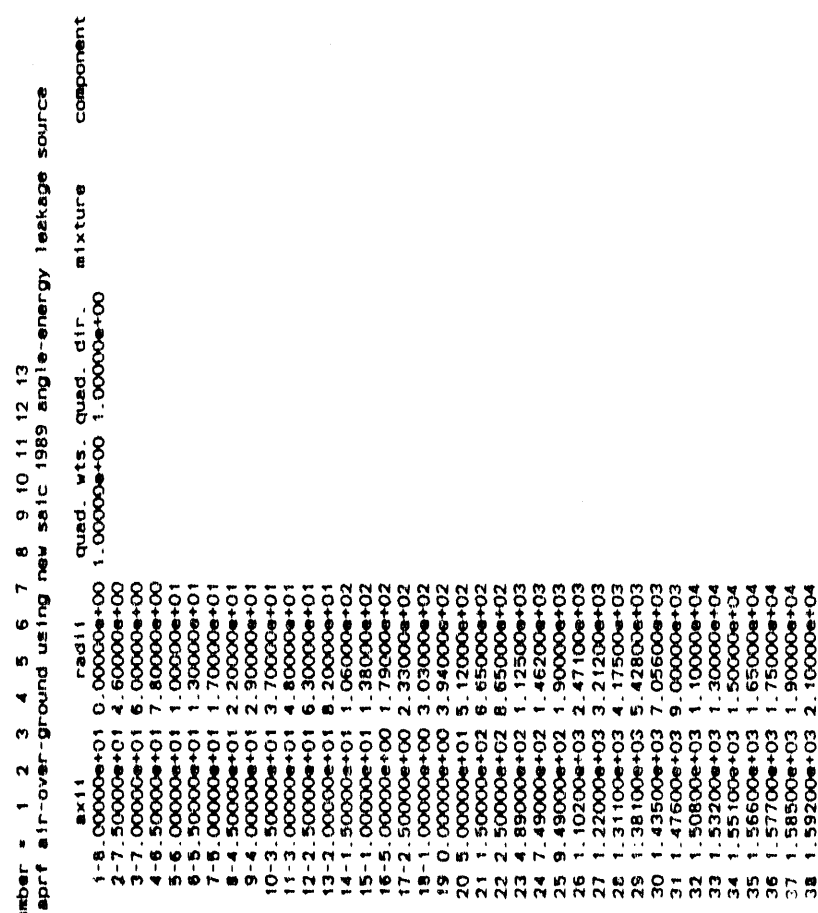

 $\frac{1}{2}$ CH + 00000 +<br>000000 + 0000 + 0000 + 00000 + 00000 + 00000 + 00000 + 00000 + 00000 + 00000 + 00000 + 00000 + 00000 + 0000 + 0<br>000000 + 000000 + 00000 + 00000 + 00000 + 00000 + 00000 + 0000 + 0000 + 0000 + 0000 + 0000 + 0000 いいいいいしょう えんえんえんきゅうきゅうしょうえんこうきょ  $0000000$ **をいれないみもあままあるともちをもちらももののののののもののけののソハブブブブブブブブ あきのききききょう かんせん ようきつけ こうまき こうさき こうじゅうしょう きゅうしょう しょうきょう**  $-0.09900$ 

 $\lambda_{\rm{max}}=0$ 

 $\mathcal{F}(\mathcal{F})$  . <br> At

 $\alpha = 0.01$  ,  $\alpha_{\rm F} = 0.01$  , and  $\alpha_{\rm F} = 0.01$ 

**College**  $\sim$   $\mu$ 

(continued) Figure 3-3.

 $\hat{\boldsymbol{\beta}}$ 

 $\bar{z}$ 

了《空间计位行机语行作情节的社会对我的发挥我的对象的对象的对象的对象和精神精神的精神精神的有效的对象的影响的感觉

 $\ddot{\phantom{0}}$ 

 $\bar{\tau}$ 

 $\alpha$ 

 $\bar{\alpha}$ 

 $\sim$ 

 $\alpha$ 

 $\epsilon$ 

 $\ddot{\phantom{0}}$ 

 $\frac{1}{2}$ 

 $\mathbf{I}$ 

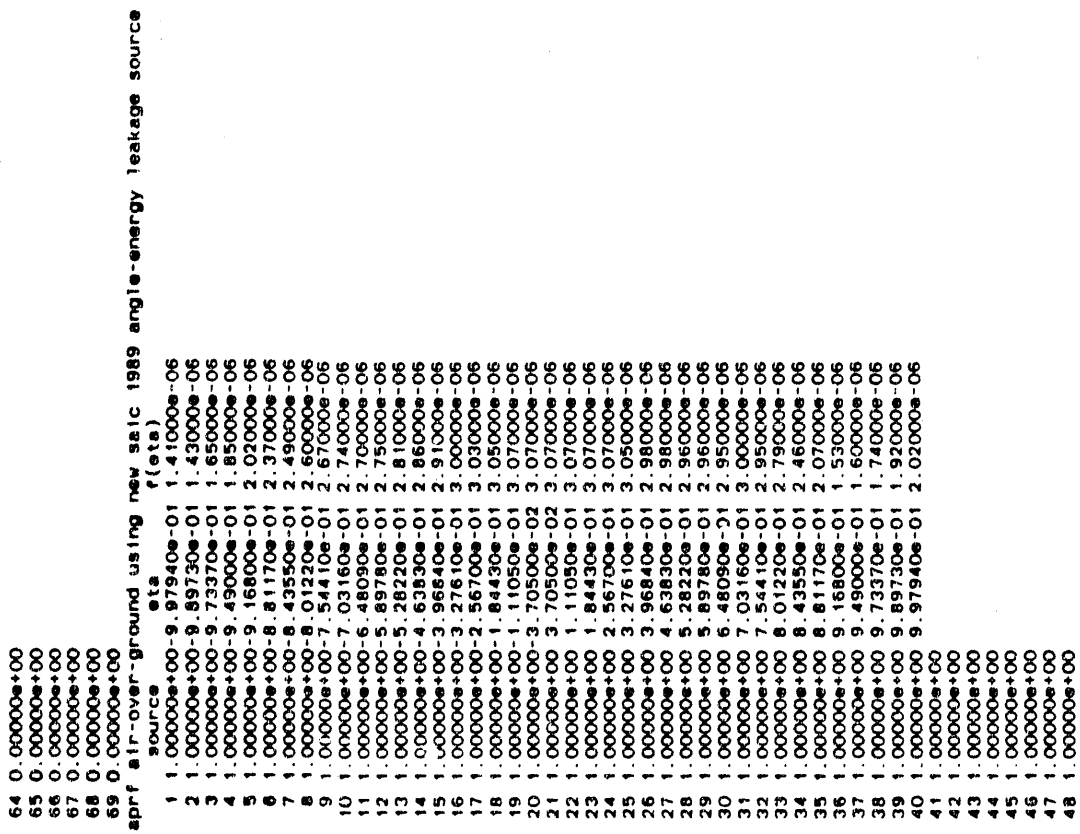

×

 $\frac{1}{\pi}$ 

ł,

 $\hat{\boldsymbol{\beta}}$ 

s

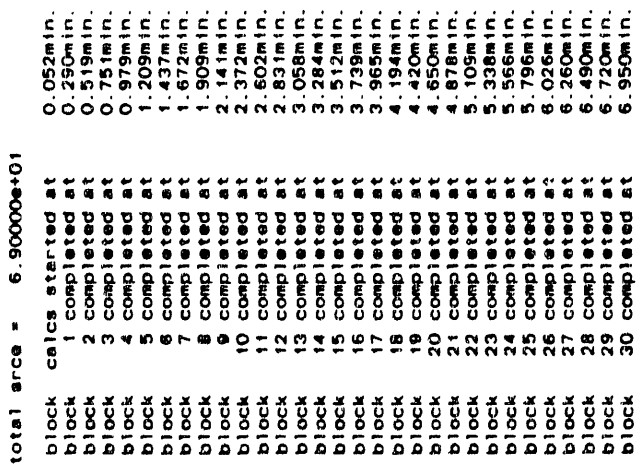

●<br>● やちちちゅうちゃうちゅうりょうじゅうちゃくりゅう

 $\frac{1}{2}$ 

 $3 - 39$ 

 $\bar{1}$ 

fission density

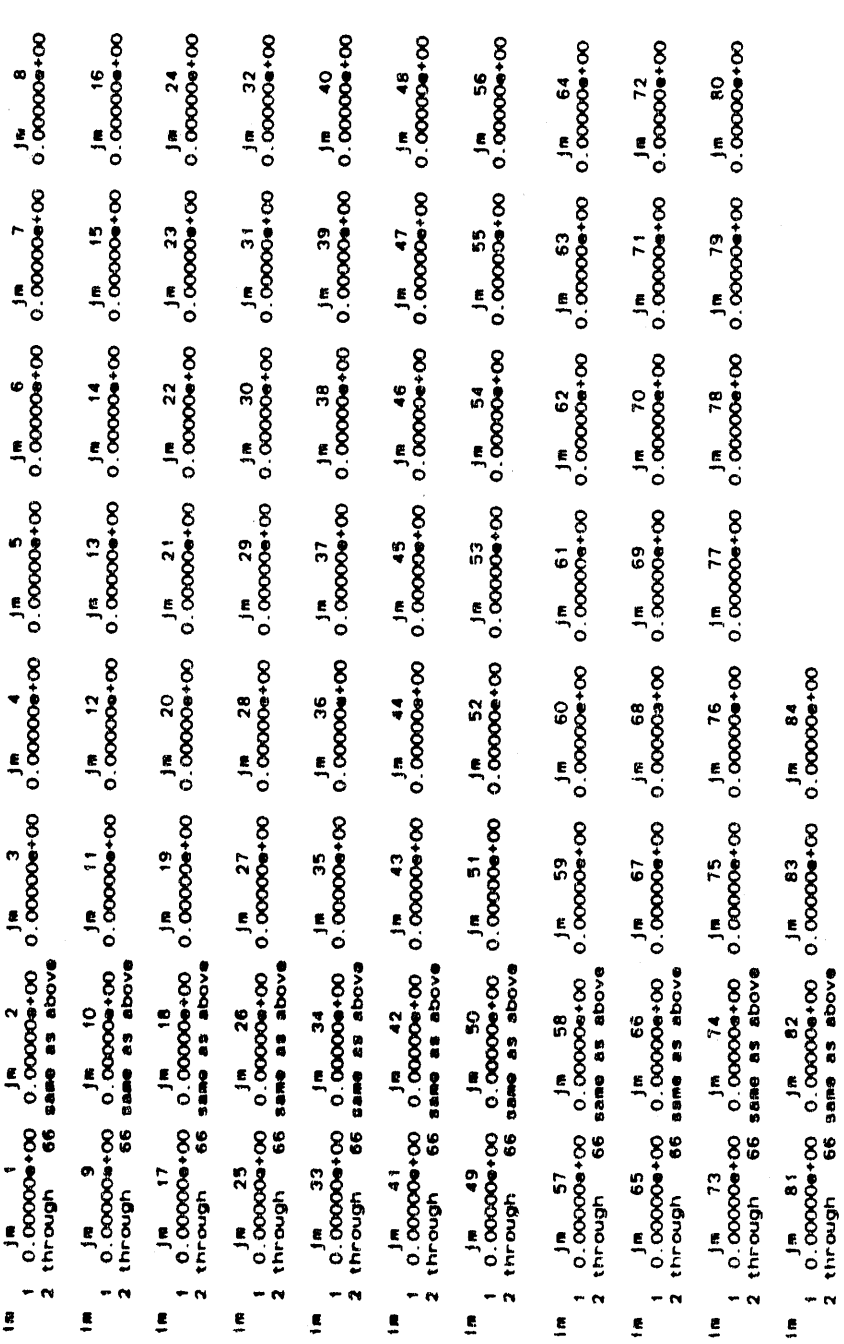

Figure 3-3. (continued)

 $3 - 40$ 

 $\ddot{\phantom{0}}$ 

 $\ddot{\phantom{a}}$ 

 $\frac{1}{2}$ 

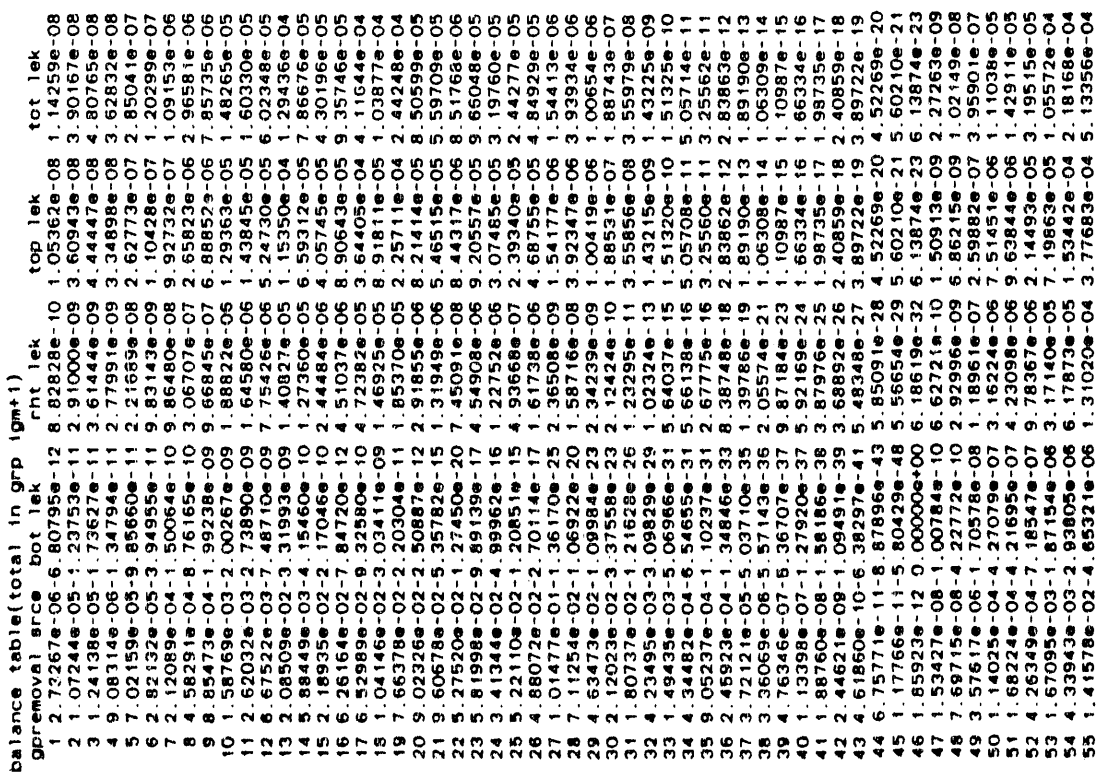

 $\cdot$ 

 $\bar{1}$  $\bar{\rm{r}}$ 

ă

 $\hat{\mathbf{r}}$ 

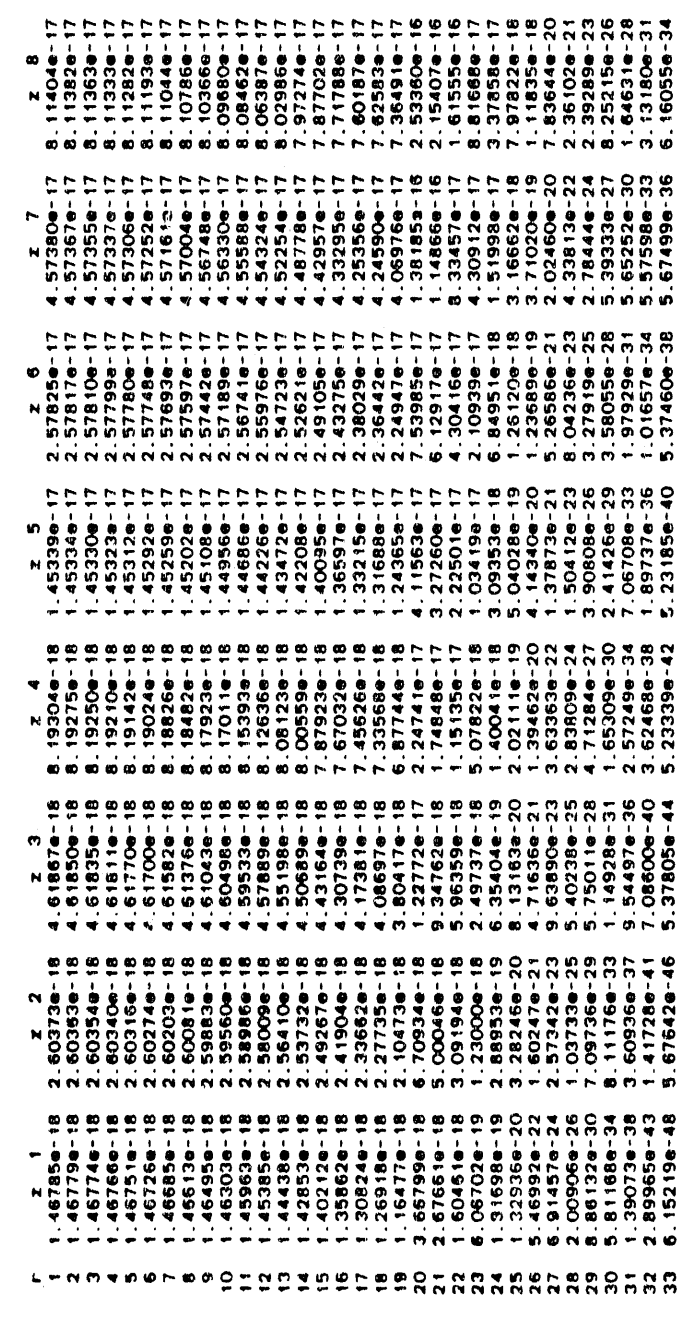

 $\sim$ 

 $\ddot{\phantom{1}}$ 

56 1.515716-02-1.267119-06 9.017459-05 2.988106-04 3.912526-04<br>
37 2.57366-02-1.798280-06 9.864946-05 3.816106-04 4.818586-04<br>
37 2.57366-02-1.798280-06 9.852516-05 4.297956-04 4.818586-04<br>
30 7.372346-02-2.519126-08 1.027

そともじっこう。<br>そしょしておるとよるところものし Papの アーム・ファイト おとうしゃ Solo Second Second Districts

 $\hat{\mathcal{L}}_{\text{max}}$  and  $\hat{\mathcal{L}}_{\text{max}}$  and  $\hat{\mathcal{L}}_{\text{max}}$ 

 $\sim 10^{-11}$ 

 $\hat{\mathbf{r}}$ 

 $\bar{z}$ 

 $3 - 42$ 

(continued) Figure 3-3.  $\bar{.}$ 

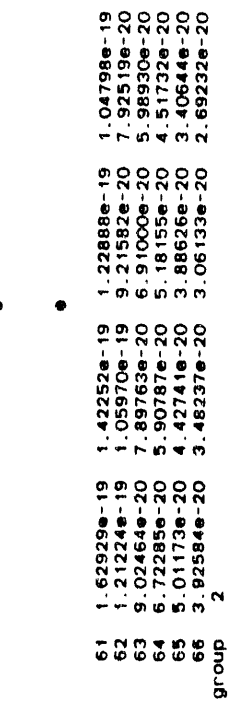

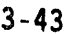

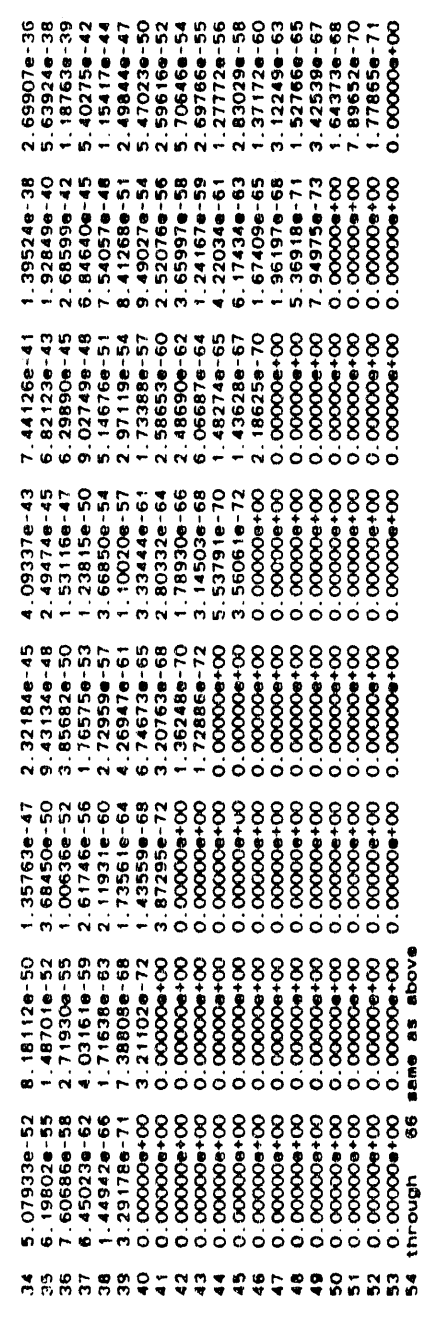

l,

 $\bullet$ 

 $\begin{array}{cc}\n 5.0481 \\
 6.048110 - 18 \\
 6.046810 - 18 \\
 6.046810 - 18 \\
 6.046810 - 18\n \end{array}$ 

2<br>8.1350e-18<br>9.1350e-18<br>9.1350e-18<br>9.13350e-18

 $1.40147e-17$   $1.40147e-17$   $1.40147e-17$   $1.40147e-17$   $1.40147e-17$   $1.40147e-17$ 

 $\begin{array}{l} \textbf{2.191610} \\ \textbf{2.191610} \\ \textbf$ 

 $L = N \nabla \times n$ 

(continued) Figure 3-3.

 $\begin{array}{c} 1.85022 \bullet : 15 \\ 1.85017 \bullet : 15 \\ 1.85013 \bullet : 15 \\ 1.85006 \bullet : 15 \\ 1.85006 \bullet : 15 \\ 1.84994 \bullet : 15 \end{array}$ 8.08999-67<br>1.47831e-68<br>6.02330e-70<br>2.45688e-71<br>0.0000e-00 œ  $\begin{array}{l} 1.01026e\hline 15 \\ 1.01023e\hline 15 \\ 1.01020e\hline 15 \\ 1.01020e\hline 15 \\ 1.01016e\hline 15 \\ 1.01016e\hline 15 \\ 1.0109e\hline 15 \end{array}$  $\begin{array}{l} 0.0000 + 00 \\ 0.0000 + 00 \\ 0.0000 + 00 \\ 0.0000 + 00 \\ 0.0000 + 00 \\ 0.0000 + 00 \\ \end{array}$  $\begin{array}{llll} 5.5\,16290 - & 16 \\ 5.5\,16110 - & 16 \\ 5.5\,159560 - & 16 \\ 5.5\,15720 - & 16 \\ 5.5\,15720 - & 16 \end{array}$  $\begin{array}{l} 0.0000 + 00 \\ 0.0000 + 00 \\ 0.0000 + 00 \\ 0.0000 + 00 \\ 0.0000 + 00 \\ 0.0000 + 00 \\ \end{array}$ 8.6619min.  $\begin{array}{l} 2.01210e-16 \\ 3.01200e-16 \\ 3.01200e-16 \\ 3.01192e-16 \\ 3.01192e-16 \\ 3.0117e-16 \end{array}$  $\begin{array}{l} 0.0000 + 00 \\ 0.0000 + 00 \\ 0.0000 + 00 \\ 0.0000 + 00 \\ 0.0000 + 00 \\ 0.0000 + 00 \\ 0.0000 + 00 \\ \end{array}$  $\pmb{\mathfrak{g}}$ 8.6619 min. \*\*\* charge increment  $1.544759 - 16$   $1.644699 - 16$   $1.644649 - 16$   $1.644560 - 16$   $1.644560 - 16$  $2.00146e-18$ <br>1.50919e-18<br>1.13788e-18<br>8.57726e-19<br>6.77676e-19  $\begin{array}{l} 0.0000 + 00 \\ 0.0000 + 00 \\ 0.0000 + 00 \\ 0.0000 + 00 \\ 0.0000 + 00 \\ 0.0000 + 00 \\ 0.0000 + 00 \\ \end{array}$  $\begin{array}{c} 284 \\ 1.50628e-16 \\ 1.50628e-16 \\ 1.50628e-16 \\ 1.50628e-16 \\ 1.50628e-16 \\ 1.50628e-16 \end{array}$ 8.981310-17<br>8.98097e-17<br>8.98096.17<br>8.9801999-17<br>8.97939e-17  $\begin{array}{ll} & \texttt{x} & \texttt{83} \\ \texttt{2.27756e-}:5 \\ \texttt{2.27756e-16} \\ \texttt{2.27756e-16} \\ \texttt{2.27756e-16} \\ \texttt{2.27756e-16} \\ \texttt{2.27756e-16} \end{array}$  $\begin{array}{c} 2.32683e\texttt{-}18 \\ 1.74405e\texttt{-}18 \\ 1.30730e\texttt{-}18 \\ 9.80080e\texttt{-}19 \\ 7.71586e\texttt{-}19 \end{array}$ N 4.904206-17<br>4.904206-17<br>4.904200-17<br>4.903766-17<br>4.903306-17  $2.68013e-18$ <br>1.99665e-18<br>1.49186e-18<br>1.1635e-18<br>8.76990e-19  $\begin{array}{l} 3.49840e\hphantom{0} & 16 \\ 2.49840e\hphantom{0} & 16 \\ 3.49840e\hphantom{0} & 16 \\ 3.49840e\hphantom{0} & 16 \\ 3.49840e\hphantom{0} & 16 \\ 3.49840e\hphantom{0} & 16 \\ 3.49840e\hphantom{0} & 16 \\ \end{array}$  $\blacksquare$ ... accumulated charge  $\begin{array}{l} 2\cdot 67818e\!-\!17\\ 2\cdot 67807e\!-\!17\\ 2\cdot 67797e\!-\!17\\ 2\cdot 67797e\!-\!17\\ 2\cdot 67781e\!-\!17\\ 2\cdot 67781e\!-\!17\\ \end{array}$  $\begin{array}{c} 3.06762e\texttt{-}18 \\ 2.28022e\texttt{-}18 \\ 1.69610e\texttt{-}18 \\ 1.2625e\texttt{-}18 \\ 1.26255e\texttt{-}18 \\ 9.878e\texttt{-}18 \end{array}$  $\begin{array}{ll} 0.00000+00 \\ 0.00000+00 \\ 0.00000+00 \\ 0.00000+00 \\ 0.00000+00 \\ 0.00000+00 \\ 0.00000+00 \\ 0.00000+00 \\ \end{array}$ 2 31<br>-47650e-16<br>-47649e-16<br>-47649e-16<br>-47649e-16 in. மை மெல்  $m + n$ gno in \*\*\*\*\*\*  $\begin{array}{c} 0.0800 \\ 0.0900 \\ \end{array}$  $L = NQ + R$ 

 $\overline{1}$ 

 $\bar{a}$ 

# 4.0 DORT: A TWO-DIMENSIONAL DISCRETE ORDINATES TRANSPORT CODE<sup>\*</sup>

### 4.1 INTRODUCTION TO DORT

## 4.1.1 Background

A summary of the mathematical basis for the method of discrete ordinates as we use in DORT<sup>1</sup> today is given by Lathrop and Brinkley.<sup>2</sup> Mynatt et al.<sup>3</sup> give a full mathematical development, applications information, and comparisons of results with experiments. Carlson and Lathrop<sup>4</sup> give a full development of the method with emphasis on physical principles and evaluation techniques. They also give an annotated bibliography of early work in the field including a very early report by Carlson in 1953.<sup>5</sup> A 1958 paper by Carlson and Bell<sup>6</sup> may have been the first widely-distributed description of the "discrete S<sub>n</sub> method" as they called it. In 1960, Carlson, Lee, and Worlton published a description of the DSN code, which used their method.<sup>7</sup> Davison,<sup>2</sup> in 1957, gave a thorough review of fundamental discrete-ordinates theory, and a review of Carlson's work in an Appendix. Davison acknowledges a 1953 book by Chandrasekhar<sup>9</sup> as the origin of the method as he presents it, and a 1943 paper by Wick<sup>10</sup> as the origin of the basic idea.

In this section, we follow the notation of Lathrop and Brinkley to some extent. Their TWOTRAN II code was useful to us in constructing DOT  $4^{11}$ , and it may be worthwhile to comment on the relationship between TWOTRAN and DOT. The earlier versions of DOT actually descended from the LASL codes DTK and DDK, and from the LASL/UNC code DDF/2DF. A version of DOT was distributed informally in 1966, although formal publication was not made until the DOT III version in 1973.<sup>12</sup> Early versions of TWOTRAN were published in a 1968 GA report<sup>13</sup> and elsewhere.

Descendants of both TWOTRAN and DOT remain in widespread use today, and their very different capabilities apparently justify this dual existence. Numerous other writings pertinent to DOT development appear in ANS Transactions and elsewhere. A reasonably complete bibliography of related material is give in Appendix C of Reference 14.

#### 4.1.2 The Problem Solved

DORT is primarily intended to solve large neutron and photon transport problems on a wide variety of computer types using the method of discrete ordinates. Most DORT problems deal with the calculation of

**COMBA** CR. The Hanger

<sup>\*</sup>W. A. Rhoades and R. L. Childs, "The DORT Two-Dimensional Discrete Ordinates Transport Code," Nuclear Science & Engineering 99, 1, pp. 88-89, (May 1988).

ra**d**i**a**ti**o**nr**es**ultin**g**fr**o**m **a g**i**ve**n **ex**tr**aneo**u**s**s**ou**rc**e,** i**•e**., "fi**xed-so**urc**e**" pr**o**ble**m**s. If such a system h**a**s fissilematerial **a**nd is subcritical,the multiplication can be calculated. The code also has K<sub>eff</sub> capability and various types of searches. A diffusiontheory section i**s** v**a**luable for initiating such problems or as an alternative to the primary discrete ordinates section where applicable.

A

**C** 

Special remeshing features allow the number of first-dimension (i) mesh intervals to vary with the second dimension (j) index. An arbitrary coarse mesh can be used for fluence acceleration, saving memory and CPU time. The directional quadrature set can be chosen from an arbitrary number of input sets. The choice can vary with spatial option and with energy group. The flexibility has proven quite effective in concentrating CPU effort in areas needing attention, such as streaming §aps• Biased direction sets can be used when stre**a**mingis primarily in the upward/downward directions.

A variety of options allow sources to be specified at internal or external boundaries, distributed by space and energy, or determined from an input fluence guess. "First**-**collision-source"data, actually an analytical first-flight scattering source, can be accommodated. Output files for an "analytical-last-flight" integration can be obtained. These featuresprovide increasedacc**u**racywhen d**e**aling with out-ofsystem or **localized** sources or detector locations.

A single output file contains both distributed fluence moments and boundarydirectionalfluences,s**o** that this file, plus the **o**riginal input data, provide an "exact" restart. This allows a large problem to be solved in several computer runs without loss of efficiency.

Both 1-D and 2-D geometries can be treated. Discrete ordinates geometries include I-D plane **o**r slab and 2-D XZ, RB, **o**r RZ. The diffusion-theorysection has triangular-meshcapabilityas w**e**il. A powerful slab reflection/transmissionfeature is availab**l**e. A variety of acceleration options are available. Extensive use of input options and output edits give the user very direct control over the iteration process. While this places a burden of decision-making on him, it is essential to the solution of large and difficult problems. Default and recommended values assist the uninitiated in solving problems without much prior use of the code.

Output source information to be used in coupling to other problems can be obtained. Typical applications include "bootstrapping," in which a very large problem is s**o**lved in several segments**;**c**o**re-vessel combinations, in which a core is solved in an eigenvalue calculation and then represented by internal boundary conditions in a fixed-source vessel calculation; coupled discrete-ordinates-Monte Carlo calculations; and RZ air-ground calculations coupled to 3-D discrete ordinates analysisof local features.

Portions of this section were extracted from Reference 14 for completeness. The interested user should consult that document for a full description of the DORT code. An extensive problem set and a tutorial description is available to demonstrate the various features and problem setup techniques.

#### 4.1.3 Code Structure

This code and its predecessors have been adapted to a large variety of computers from the IBM 7090 to modern Crays. In order to maintain compatibility without undue confusion, a "unified source file" concept is used; only a single version of the basic code is kept, with final configuration details supplied when a file is prepared for compilation. Standard language and programming practices are used throughout the main body of the code. In-stream "language flags" make minor language adjustments as required when a specific configuration is tailored. Interchangeable interface packages provide coupling with systemdependent library features.

On all computers, direct (random) access scratch files are used as an extension of memory. Data are retrieved from the files into large buffers controlled by the I/O manager routine. The working program then uses and updates the buffers before their return to the scratch files. Since communication with the buffers is processed entirely through the interface package, the buffers can be located in a large cache memory such as the LCM on the late CDC 7600 or, presumably, on a Cray SSD device. The code attempts to make the maximum use of available memory in order to minimize I/O costs and delays. Reversion to more extensive use of scratch-files is automatic when required.

The flexibility provided, together with the close control of the solution process, requires an extensive and complicated input data list. Most of these data can be ignored for most problems. A diverse set of sample problems serves as a guide to actual requirements for practical problems.

### 4.2 THEORETICAL BASIS

#### 4.2.1 The Integro-Differential Transport Equation

The Boltzmann transport equation, as applied to static neutron and photon transport,<sup>2</sup> can be expressed:

$$
\begin{aligned}\n\Omega \psi \left( \mathbf{r}, \mathbf{E}, \mathbf{\Omega} \right) &+ \sigma^T \left( \mathbf{r}, \mathbf{E}, \mathbf{\Omega} \right) \psi \left( \mathbf{r}, \mathbf{E}, \mathbf{\Omega} \right) &= \\
\int \int \sigma^B \left( \mathbf{r}, \mathbf{E}, \mathbf{E}', \mathbf{\Omega}, \mathbf{\Omega}' \right) \psi \left( \mathbf{r}, \mathbf{E}', \mathbf{\Omega}' \right) \, \mathrm{d}\Omega' \, \mathrm{d}\mathbf{E}' \\
&+ \frac{1}{4\pi} \chi \left( \mathbf{r}, \mathbf{E} \right) \int \int \nu(\mathbf{r}, \mathbf{E}') \, \sigma^F \left( \mathbf{r}, \mathbf{E}' \right) \psi \left( \mathbf{r}, \mathbf{E}', \mathbf{\Omega}' \right) \, \mathrm{d}\Omega' \, \mathrm{d}\mathbf{E}' + Q \left( \mathbf{r}, \mathbf{E}, \mathbf{\Omega} \right)\n\end{aligned}
$$

 $\Sigma$ 

In this,  $d\Omega$  is a differential solid angle about the direction vector  $\Omega$ ,  $dE$  is a differential energy about  $E$ , and  $r$  is a position vector with reference to an arbitrary origin. The directional fluence function,  $\psi$ , is defined such that the number of particles moving in volume dr about r with energies falling within dE and directions of motion within dQ will<br>be  $\psi$ dadEdr. Also,  $\sigma^1$  and  $\sigma^r$  are macroscopic cross sections for total interaction and fission, respectively, and  $\sigma^s$  is the cross section for scattering from energy  $E'$  and direction  $\Omega'$  to energy  $E$  and direction  $\Omega$ . The functions  $\nu$  and  $\tilde{X}$  represent the total fission yield of secondary particles and the corresponding energy distribution. Q represents an extraneous source, if any.

Although the general Boltzmann equation includes time dependence, removal of that dependence in the static form presented here is an important simplification. Certain other simplifications will also be made later. As a practical matter, scattering is generally independent of initial direction, so that it can be expressed in terms of the single scattering angle:

$$
\mu_o = \Omega' \cdot \Omega \tag{4-2}
$$

 $(4 - 1)$ 

rather than as a function of two direction vectors. Although some applications exist for the dependence of  $\sigma^T$  on  $\Omega$ , they are unusual, and this dependence is not allowed in DORT. A somewhat weaker justification exists for the removal of the dependence of  $X$  on space. In fact, if more than one fissile species exists in the system, and if the species do not always fission in the same proportion,  $x$  will depend on space. Nonetheless, the code does not presently allow such dependence.

#### 4.2.2 The Finite Difference Formulation

The procedures for obtaining a finite-difference equation from Equation 4-1 are discussed thoroughly in References 3 and 4, although the form presented here follows Reference 2:

$$
W_{m} \mu_{m} \left( A_{i+\frac{1}{2},j} N_{i+\frac{1}{2},j,m,g} - A_{i-\frac{1}{2},j} N_{i-\frac{1}{2},j,m,g} \right) + W_{m} \tau_{m} \left( B_{i,j+\frac{1}{2}} N_{i,j+\frac{1}{2},m,g} - B_{i,j-\frac{1}{2}} N_{i,j-\frac{1}{2},m,g} \right) + \left( A_{i+\frac{1}{2},j} - A_{i-\frac{1}{2},j} \right) \left( \alpha_{m+\frac{1}{2}} N_{i,j,m+\frac{1}{2},g} - \alpha_{m-\frac{1}{2}} N_{i,j,m-\frac{1}{2},g} \right) + \sigma_{i,j,g}^{T} W_{m} V_{i,j} N_{i,j,m,g} = W_{m} V_{i,j} S_{i,j,m,g}
$$
\n(4-3)

0

**O** 

It can be shown that the formulation of Mynatt et al.<sup>3</sup> is equivalent to this.

In this notation, subscripts  $i$  and  $j$  represent mesh intervals in the first and second space dimensions. The subscript  $m$  refers to the direction in a ordered set of directionsalong whic**h** fluence is to be evaluated. Subscripts such as  $i + 1/2$  refer to the interval boundaries, e.g., boundary  $i + 1/2$  is the boundary separating interval i from interval  $i + 1$ . In the case of  $m$ , this is somewhat artificial, since each *m* represents a discrete direction with no defined sector of solid<br>angle associated. In fact, directions represented by successive *m'*s may not even be "adjacent" in direction space. Even so, the equation requires coupling between certain fluences having consecutive m values, and the coupling terms,  $\alpha$ , will be defined in a consistent manner. Subscripts such as  $m + 1/2$ , then, merely denote artificial intermediate values. The subscript  $g$  refers to eneigy group.

It may be noted at this point that obvious subscripts are frequently omitted in discrete-ordinates writings, e.g., the first term of Equation 4-3 might later be written:

$$
W\mu\left(A_{i+\frac{1}{2}}\ N_{i+\frac{1}{2}}\ -\ A_{i-\frac{1}{2}}\ N_{i-\frac{1}{2}}\right)
$$

In practice, this approach is probably less confusingthan the inclusion of long lists of redundant subscripts.

In certain discussions,  $I$  and  $J$  are understood to be the upper limits of  $i$  and  $j$ . It may also be noted that space mesh positions are discussed such that boundaries having  $i = 1/2, \, i = 1 + 1/2, \, j = 1/2, \, \text{and } j = 0 + 1/2$ I/2 are spoken of as "left," "right," "bottom,"and "top," boundaries, regardless of geometry.
The ordered set of directions of particle travel are characterized by their direction cosines,  $(\mu_m, \xi_m, \eta_m)$ . In all geometries,  $\mu_m$  is the cosine of the angle which the direction of travel makes with the firstdimension axis, i.e., X or R, while  $\eta_m$  is the cosine of the angle with the Z axis (Table 4-1). In each case,  $\xi_m$  is the cosine with the remaining direction vector, either along the Y axis, or in the azimuthal direction in the case of RO.

Due to symmetry, no flow is associated with one of the direction cosines, either  $\eta$  or  $\xi$ . Thus, r is used to represent either  $\xi$  or  $\eta$ , as shown in Table 4-1. Also,  $\omega$  is allowed to represent the remaining cosine. The parameters A and B are cell areas perpendicular to the axes from which  $\mu$  and  $\tau$  are measured.

Each direction has an associated weight,  $W_m$ . Quantities involving integrals over all directions are to be evaluated by sums with  $W_m$  as the weighting function. N represents the directional fluence,  $\psi$ , in direction,  $m$ , although it will be seen that  $N$  has different units.  $V$ and S are the volume and source in a given mesh cell, and  $\sigma^T$  is the macroscopic total cross section. It is assumed that S includes extraneous sources, scattering from other energy groups, scattering at the given energy from other directions, fission, and any other particle sources,  $e.g., (n, 2n).$ 

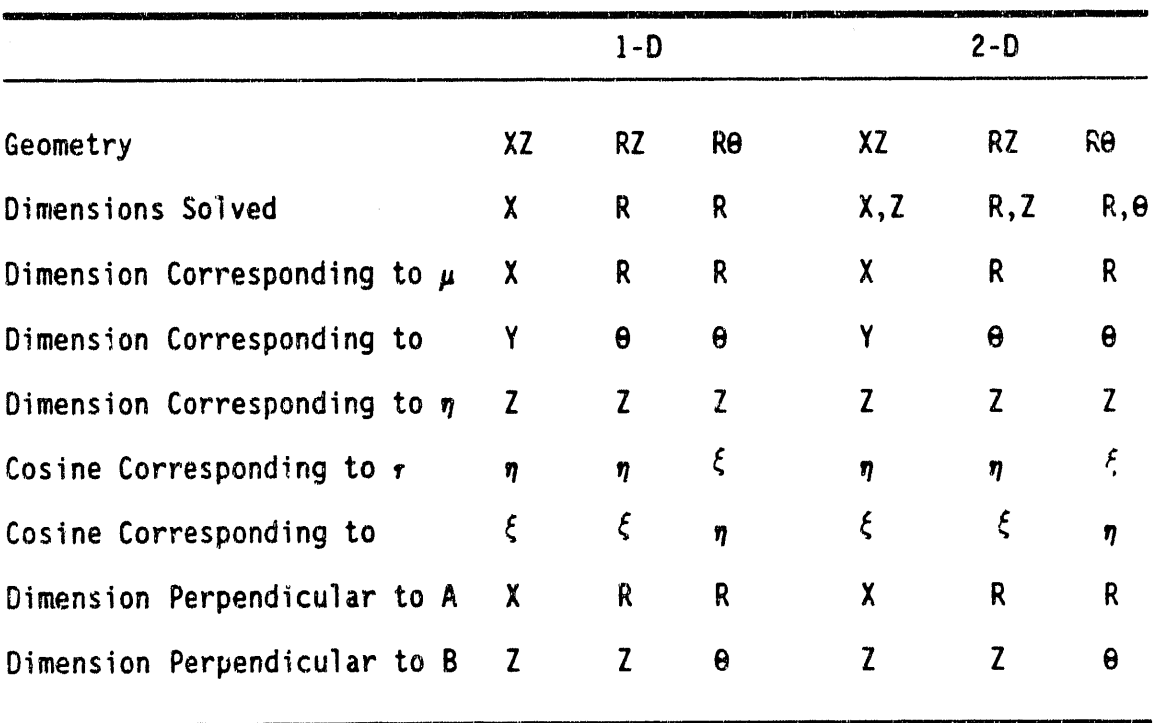

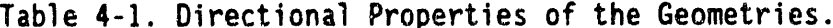

 $4 - 6$ 

As indicated in Table 4-1, the 1-D geometries evaluate fluence<br>dependence in only the first dimension. In such cases, the usual **eva**l**ua**ti**on p**r**ocedu**r**es** ar**e used, but B**=**O.**

It can be observed that, except for the terms in  $\alpha$ , Equation 4-1 is **s**im**p**ly a **st**a**tement o**f **pa**rti**c**l**e ba**l**ance fo**r a **g**i**ven ce**ll**, and cou**l**d have been** wr**ttten do**wn **d**ir**ect**ly**. F**r**o**\_ **th**i**s,** i**t** is **ev**i**den**t **that** t**he d**is**c**r**e**t**eo**r**d**i**n**at**es equa**ti**on conse**r**ves pa**rti**cles** i**nhe**r**en**tly**,** i**f** t**he** o t**e**r**ms a**r**e de**fi**ned such as** t**o conserve.**

**The** t**e**rm**s** i**n** o **a**r**e e**f**fect**i**ve on**l**y** i**n cu**r**ved geome**try**, R**Z **o**r **RO. The**ir **ph**ysic**a**l m**ean**in**g can be made** a**ppa**r**en**t **b**y **cons**i**de**ri**ng a pa**rti**c**l**e** m**ov**i**ng** inward along a path which will take it closer to the axis of a cylinder. While  $\eta$  is a constant for such a path,  $\mu$  constantly increases from **negative, through zero, and ultimately toward**  $\mu$  **= +1 as the particle moves a**w**a**y **f**r**o**m t**he cen**t**e**rli**ne**. **Thus,** t**he d**i**s**cr**e**t**e**-**o**r**d**i**n**a**tes equa**ti**on must sho**w **a co**m**pa**ra**b**l**e** fl**o**w t**o**war**d d**ir**ec**ti**on**s **o**f l**a**r**ge**r /\_ f**o**r **compa**ra**b**l**e** particle paths.

In order to allow manageable evaluation of the terms in  $\alpha$ , an ordering discipline is imposed upon the directions represented by  $m$ . Since the  $\alpha$ terms must couple directions of like  $\eta$ , directions of like  $\eta$  are grouped contiguously, in order of increasing  $\mu$ . The groups of directions with like  $\eta$  (" $\eta$  levels") are ordered such that all directions with  $\eta$  < 0 precede all directions with  $\eta > 0$ . Thus, the  $\alpha$ -flow, following an actual path inward and then outward, is always toward directions of increasing *m* within an  $\eta$  level. It can also be seen that there must be no flow between  $\eta$  levels in order to be consistent with the physical model.

The recursion relationship for the  $\alpha'$ s can be obtained at this point by observing that Equation4-**3** must be valid in **a** source-freeregion where N is uniform. Since no constraint may be placed upon ( $\sigma^T$ , A, B, or V, then it must follow that, for a given  $\eta$  level:

$$
-W_{m} \mu_{m} = \alpha_{m+1} - \alpha_{m-1} \qquad (4-4)
$$

Since it is required that  $\alpha$  coupling be only between directions within an  $\eta$  level, then  $\alpha_{m-1/2} = 0$  for the first direction of the level. It is essential that, for each level:

$$
\sum_{m} W_{m} \mu_{m} = 0 \quad , \tag{4-5}
$$

no net flow into or out of the  $\eta$  level. This insures that particle **conse**r**va**ti**on is** ri**go**r**ous**ly m**e**t. **S**ymmetric**a**l **q**u**ad**ra**tu**r**e se**t**s a**lw**a**y**s obe**y t**h**is c**ond**it**io**n**, and** it i**s** im**po**rt**an**t **tha**t **u**n**s**ymm**e**trical **se**t**s o**b**e**y t**h**i**s cond**iti**on, a**l**so.**

**The**r**e** i**s ce**rt**a**i**n advan**t**age** t**o be gained b**y **subs**tit**u**ti**ng a ne**w **var**i**ab**l**e**,  $\beta$  for  $\alpha$ :

$$
\beta_m = \frac{1}{W_m} \left( \alpha_{m + \frac{1}{2}} + \alpha_{m - \frac{1}{2}} \right) \quad . \tag{4-6}
$$

The recursion relationship for the  $\beta$ , can be obtained by applying its definition to the recursion relationship for  $\alpha$ :

$$
W_m \, \beta_m = \alpha_{m + \frac{1}{2}} + \alpha_{m - \frac{1}{2}} \quad , \tag{4-7}
$$

$$
W_{m+1} \; \beta_{m+1} = \alpha_{m+\frac{3}{2}} + \alpha_{m+\frac{1}{2}} \; , \qquad (4-8)
$$

$$
\alpha_{m+\frac{1}{2}} = \alpha_{m-\frac{1}{2}} - W_m \mu_m \quad , \tag{4-9}
$$

 $\sim$ 

and  $\blacksquare$ 

$$
\alpha_{m+\frac{3}{2}} = \alpha_{m+\frac{1}{2}} - W_{m+1} \mu_{m+1} \tag{4-10}
$$

**The**r**e**f**o**re

$$
W_{m+1} \; \beta_{m+1} = W_m \; \beta_m - (W_{m+1} \; \mu_{m+1} + W_m \; \mu_m) \quad . \tag{4-11}
$$

Recalling that **o**\_.I/2- 0 f**o**r th**e** first **d**irecti**o**n**o**f eac**h** 17l**e**vel**,** then it follows that /\_,- /\_ f**o**r **s**uch levels; **a**t le**a**st if W,P 0o As will be disc**us**sed later, t**h**is relati**o**nshipis **a**ss**u**m**e**d **e**ven when Wm-**O**.

It is important, both in applying boundary conditions and in obtaining proper stability, to "follow the flow" in writing the recursion formulas; i.e., all directions with  $\mu$  < 0 must be evaluated from large X or R values toward small, and so with the other dimension. Similarly, positive  $\mu$  values require evaluation from small X to large, etc. These procedures can be written in a single formula by use of subscript increments defined in terms of the signum function (Sg); which has value  $\pm$  1 according to the sign of its argument:

$$
c = \frac{1}{2} Sg(\mu_m) ; d = \frac{1}{2} Sg(\tau_m) . \qquad (4-12)
$$

Written in terms of  $\beta$ , c, and d, Equation 4-3 can be simplified to:

$$
|\mu| (A_{i+c} N_{i+c} - A_{i-c} N_{i-c}) + |\tau| B(N_{j+d} - N_{j-d})
$$
  
+  $\frac{1}{2} \Delta A \{ (\beta_m - \mu_m) N_{m+\frac{1}{2}} - (\beta_m + \mu_m) N_{m-\frac{1}{2}} \} + V \sigma^T N = VS$ , (4-13)

where

$$
\Delta A = A_{i+\frac{1}{2}} - A_{i-\frac{1}{2}} \tag{4-14}
$$

and where N is simply a simplified representation of  $N_{i,j,m,q}$ , etc.

#### 4.2.3 Fluence Evaluation Strategy

Evaluation "following the flow," as discussed above, is also evaluation "sweeping away from boundary conditions into the mesh." Since evaluation always begins with  $m = 1$ , the first sweep must be toward smaller values of  $i$  and  $j$ . Where  $I$  and  $J$  represent the largest values of *i* and *j*, then the boundary values  $N_1 + 1/2$  and  $N_1 + 1/2$  are decided a priori based on physical considerations at the outer boundaries of the system. No such physical considerations govern the boundary fluence at  $m = 1/2$ , however, as will be seen.

Before dealing with  $N_{1/2}$ , let us observe that, even with  $N_{1-c}$  and  $N_{J-d}$ <br>known from boundary considerations and  $N_{m-1/2}$  to be defined by a yet-<br>unspecified process, Equation 4-3 would still involve 4 unknowns. Equation 4-3. In fact, all of the values of N represent values of a single continuous function  $\psi$  at adjacent locations, and cannot vary more freely than  $\psi$  does. If we suspect that  $\psi$  can be approximated adequately by straight-line segments between adjacent boundaries, then the following "linear" or "diamond" difference model results:

$$
N = \frac{1}{2}(N_{i+c} - N_{i-c}) \t{4 - 15a}
$$

$$
N = \frac{1}{2}(N_{j+d} - N_{j-d}), \qquad (4-15b)
$$

 $N = \frac{1}{2}(N_{m+\frac{1}{2}} - N_{m-\frac{1}{2}})$ ,  $(4-15c)$ 

As previously discussed,  $\beta_1 = -\mu_1$ . Accordingly, Equations 4-13 and 4-15 cannot yield direct information as to an appropriate value of  $N_{1/2}$ , and<br>the other results are independent of this value. Accordingly,  $N_{1/2}$  is<br>arbitrary and unknown. If N, is to be related to  $N_{1/2}$  and  $N_{3/2}$ , acceptable assumption is :

$$
N_{\frac{3}{2}} = N_1 \tag{4-16}
$$

Since each  $\eta$  level begins with a  $\beta_m = -\mu_m$ , each must start with an "Initiating direction" having:

$$
N_{m+\frac{1}{2}} = N_m \; ; \; \beta = -\mu \; . \tag{4-17}
$$

If an initiating direction occurs for  $m > 1$ , and  $m'$  is the predecessor<br>to  $m$ , then Equation 4-15 defines values for  $m' + 1/2$  and  $m - 1/2$  which do not agree. In fact, the fluence is not required to be continuous between directions on different  $\eta$  levels, and they do not, in general, describe adjacent directions. Thus, there is neither physical nor mathematical requirement for continuity of fluence between them.

It has been traditional in the early DOT codes to allow these initiating directions to have  $W_m = 0$ , i.e., "zero-weight directions," and to adjust<br>their directions such that  $\xi = 0$ . Carlson and Lathrop describe this procedure.<sup>4</sup> On the other hand, TWOTRAN II uses directions having small, finite weights and having  $W_m$  small, but not 0. Tomlinson et al.<sup>13</sup> showed that, other factors being equal, this choice does not affect the results of test problems significantly. Both types of calculations are available in DORT, although the direction sets input to the code must always contain directions with  $W_m = 0$  to signal the beginning of a new  $\eta$ level. When TWOTRAN-like calculations are done, or in XZ geometry, fluence is not calculated in directions having  $W_m = 0$ .

and

Having decided on boundary values for initiating the sweeps, Equations 4-15 and 4-17 define the remaining unknowns in terms of the single unknown,  $N$ , for the initial direction of each  $\eta$  level:

$$
N_{i+c} = 2N - N_{i-c} \t{4-18}
$$

$$
N_{j+d} = 2N - N_{j-d} \t{4-19}
$$

Defining, as a matter of convenience:

$$
\bar{A} = \frac{1}{2} \left( A_{i + \frac{1}{2}} + A_{i - \frac{1}{2}} \right) , \qquad (4 - 20)
$$

observing that:

$$
2 |\mu| A_{i+c} + \Delta A (\beta - \mu) = 2 |\mu| \bar{A} + \Delta A \beta , \qquad (4-21)
$$

and recalling that  $\beta = -\mu$  for the initial direction of each  $\eta$ -level, the value of N can be written explicitly:

$$
N = \frac{VS + 2|\mu| A N_{i-c} + 2|\tau| B N_{j-d}}{V\sigma^{T} + 2|\mu| A + 2|\tau| B} ; \quad \beta = -\mu . \qquad (4-22)
$$

This equation applies to the initiating directions, whether  $W = 0$  for such directions or not. For all other directions, Equation 4-17 does<br>not apply, and  $N_{m-1/2}$  is obtained by applying Equation 4-15c to the<br>preceding directions:

$$
N_{m+\frac{1}{2}} = 2N - N_{m-\frac{1}{2}} \quad ; \quad \beta \neq -\mu \tag{4-23}
$$

**Carlos** 

Since  $\beta$  = - $\mu$  for such directions, terms in  $\beta$  appear in the formulation for  $N:$ 

$$
N = \frac{VS + 2 |\mu| \bar{A} N_{i-c} + 2 |\tau| B N_{j-d} + \Delta A \beta N_{m-\frac{1}{2}}}{V \sigma^T + 2 |\mu| \bar{A} + 2 |\tau| B + \Delta A \beta} ; \quad \beta \neq -\mu . \quad (4-24)
$$

 $4 - 11$ 

At this point, an explicit sweep pattern has been found. Determining  $N_{m+1/2}$ ,  $N_1$ ,  $N_2$ , and  $N_{J+1/2}$  as described, Equation 4-22 gives  $N_{I,J}$ <br>explicitly. Equation 4-18 gives  $N_{I-1/2}$  explicitly, recalling that  $\mu < 0$ <br>explicitly. for the first direction, and thus  $c = -1/2$ . This evaluation can proceed for all i's down to the boundary value at  $i = 1/2$ . With these values in storage, values for  $m = 1$  1/2 can be found using Equation 4-17. If that  $\eta$ -level contains additional directions with  $\mu$  < 0, values for  $m = 2$  are evaluated from Equation 4-24, and extrapolated with Equation 4-23. This process continues for all m's for which  $\eta$  < 0 and  $\mu$  < 0. Having these values, the values for directions having  $\eta$  < 0 and  $\mu$  > 0 at  $i = 1/2$  can be determined from physical boundary conditions. The sweep proceeds as before, except, of course, that evaluation is from  $i = 1/2$  to  $i = 1 +$ 1/2. From these values, Equation 4-19 determines  $N_{J-1/2}$ , and the process proceeds as before downward to  $j = 1/2$ . Boundary values at  $j = 1/2$  for directions having  $n > 0$  are determined from physical boundary conditions at the bottom boundary, and the sweep resumes, this time from  $j = 1/2$  to  $j = J + 1/2$ .

#### 4.2.4 Additional Theory Information

There is an excellent description of the detailed inner workings of the DORT code given in Reference 14. In this document, the interested user will find the detailed information on the various fluence weighting models, sweep strategies, source terms, boundary conditions, iteration strategies, rebalance and acceleration techniques, spatial and directional remeshing techniques, directional quadrature sets, and other information relevant to a full understanding of the DORT code. This information will not be repeated here.

## 4.3 DORT INPUT DATA SPECIFICATIONS

#### 4.3.1 Card-Image Format

The card-image input data for a problem consist of a title card followed by a variable number of blocks of data separated by "T" delimiters. Within each block, a variable number of data arrays are specified, keyed according to an array number, and identified as to real or integer type.

A separator card must be placed between successive problem decks. If it contains the word "DIAG" in the first four columns, a non-fatal diagnostic will be given by ERRO. If the word "DUMP" appears, a fatal diagnostic is given. If the word "=END" appears, execution will stop. Otherwise, the next problem begins immediately. No data are retained in memory between problems. At the end of execution, all data files are closed. Control is then returned to the driver, if the code was invoked by a driver, or else to the operating system.

**Contract** 

All **o**f th**e** car**d-**i**m**ag**e**i**n**put e**x**c**e**pt th**e** titl**e** card and s**e**parat**o**rcard are read by the FIDO input pr**o**cessor. The f**o**rm**a**t requiredfor FIDO d**a**ta entries is described in AppendixA. The d**a**ta arrays and block**s** to be read are described in following sections. The first four blocks of data are permanent, and their "I" delimiter must be supplied whether array entries are required or not.

Blocks, after the first four, containing arrays numbered 91 and higher, are options supplied to allow certain simple problems to be solved without the labor of preparing formal fluence and source input files. The conditions under which these blocks are required are included in their description.

As each array of data is read, its length is compared with the required length, and an error message is given if appropriate. After each block of data, a call to subroutine ERRO is made if any of the arrays in the block were of improper length, or if the data were otherwise unsuitable. ERRO prints an explanation of the error and sets an error flag. Data are edited as soon as possibleafter each block is completed.

Processing of input continues for as long as possible, even after an error. In most cases, this allows the user to test all of his data blocks in spite of an early error. Execution is terminated at the end of input processingif a sufficientlysevere error has been encountered**.**

It is possible that one error will cause subsequent data to be erroneously flagged as wrong. If data which appear correct are flagged by an error message, this possibility should be considered. An error can also cause subsequent system related failures, such as addressing or storage errors.

The first four blocks of data contain, in general terms:

\_w

- 1. control parameter input arrays (61-63) which set array lengths explicitly and control execution options.
- 2. primary input arrays (71-**7**8)whose lengths depend upon arrays (61-63),and whose contentsdetermine'**l**aterarray lengths. These arrays describe variable-mesh, variable quadrature, variable  $P_{L}$ , and super-mesh features.
- 3. secondaryinput arrays (81-8**7**),whose length depend upon arrays (61-78), and whose contents determine later array lengths. These include the directional quadrature specification set, coarse mesh specification, assignment of direction sets to super-mesh cells, and assignment of material zones to edit regions.
- 4. general input arrays (1-30), which do not determine the lengths of other input arrays. These include space-meshspecifications, cross-section mixing instructions, specification of activity<br>edits, and much more.

In the remainder of Section 4.3 of this report, the broad concepts required to understand the input data are discussed, followed by a detailed specificati**o**nof the input data, and finally**,**clarificationof several input-related topics.

### **4.3.2 Space Meshes**

Five different subdivisions of the problem space are determined from the input data. Two sets of fine-mesh interval boundaries  $(2^*$  and  $4^*$ arrays) are input, corresponding to the two spatial dimensions. The intersection of these boundaries forms the fine-mesh grid cells. (In RO geometry, the  $2*$  array is entered in units of revolutions, not radians.)

A coarse mesh, specifiedby an additional**2** sets of intersecting boundaries (85\* and 86\* arrays), is used in the fluence acceleration routines. A good choice **o**f coarsemesh can save both memory space and execution time without impairing the convergence of a problem. In some cases, proper application of the coarse mesh can help the convergence rate as w**e**il. A coarse mesh of **o**ne mean-free-pathis ideal for many problems. Default options allow the coarse mesh to be identical to the fine mesh if the variable space me**s**h feature (describedlater) is not used. A coarse-mesh I-boundary must also be a boundary in each of the fine-mesh I-boundary sets. A coarse-mesh J-boundary must also be a fine-mesh J-boundary.

A super mesh is similarly specified (75\* and 76\* arrays) for use with the variable quadrature feature (described later), and with certain search options. A super-group representation (74\$ array) is also required when variable quadrature is used. The location of the supermesh and super-group boundaries is chosen by the user as desired, except that the super-mesh boundaries must also be fine-mesh boundaries.

Material zones (85 array) are always specified. A material zone must contain only one cross section set, although many zones may share a single cross section set. In addition to cross section assignment, certain input and edit features depend upon material zones.

Edit regions (845 array) are groupingsof material zones us**e**d for the purpose of condensing certain output tables. Certain input and edit features depend upon edit regions.

### **4**.**3**.**3 Va**ri**a**bl**e Spa**c**e** M**es**h

The fine mesh can be specified such that the I mesh depends upon J. To accomplish this, several "I-sets" are specified, with different numbers of intervalsand differentintervalboundaries. The ISET(J) array then relates the proper set of b**o**undariesto the J-level. Prudent use of this feature can save computation time and storage by concentrating work in areas requiring a fine mesh. I-direction coarse-mesh and super-mesh boundaries must be containedin all fine-meshI-s**e**ts. Left and right

4**-**14

boundaries of all I-sets must coincide. A "standard" I-set, which is as large as any of the I-sets, must be chosen. Boundary fluences and sources are kept in the standard I-set format.

### 4.3.4 Variable Directional Quadrature

The directional quadrature sets, "M-sets," are specified by super-zone and super-group. For example, this allows the user to specify a highly biased quadrature in the area of a streaming crack at high energy without wasting such detail elsewhere in the problem. A standard M-set must be chosen which:

- 1. has as many directions up and as many down as any set,
- 2. has exactly |MM| directions, and
- 3. has as many  $\eta$  levels upward and as many downward as any set.

#### 4.3.5 Variable Legendre Expansion

The order of moment expansion  $(P_L)$  may be specified by cross section set (78\$) and by energy group (77\$). The former option allows selective examination of anisotropic effects, while the group dependence can save computation time in lower energy groups, where anisotropy is less pronounced.

These features have not been made operable in current NOTE: versions of the code.

#### 4.3.6 Adjoint Data

If an adjoint problem is to be solved, all data in the first four blocks are entered in the normal manner. All input files supplied by the user, and any arrays numbered 91 and higher, must be supplied in adjoint form, i.e., reversed with respect to energy. For files having directional information, the user should remember that an adjoint problem is solved as a function of  $-\Omega$ , rather than  $\Omega$  where  $\Omega$  is a direction specified by the quadrature set. In other words, if  $\mu>0$  and  $\eta>0$  for a given direction, the adjoint data calculated for that direction will be that appropriate to a particle moving in the  $(-\mu, -\eta)$  direction. Directional input files must be similarly reversed, and directional output files will be. Output files have the energy groups in the order calculated, i.e., reversed from the usual order.

## **4.3.7** C**a**r**d-l**ma**ge Input Spec**i**f**i**ca**ti**ons** 0

**in the** f**o**ll**o**w**ing** s**e**cti**on,** t**he s**ym**bo**l **"**@" I**nd**i**ca**t**e**s **that a de**t**a**il**ed d**is**cuss**i**on** i**s g**i**ven e**l**se**w**here in** t**h**i**s** r**eg**i**on. The s**ym**bo**l "#" **denotes** t**he** w**ord** "**numbe**r**,**" **and** "**RV**" m**eans** "r**eco**m**mendedvalue**." **A**ft**e**r **ea**c**h a**rr**a**y, t**he** l**e**n**g**t**h** is **spec**ifi**ed** i**n p**ar**en**t**heses. I**f **an a**rray **o**r **b**l**ock** i**s no**t **a**lw**a**y**s** s**upp**li**ed,** t**he cond**iti**ona**l r**equ**ir**e**m**en**t i**s g**i**ven** i**n b**r**acke**ts**. The s**y**mbo**l "**\***" **denote**s **a** f**ea**t**u**r**e n**ot **p**r**e**s**en**tly **ope**r**able.**

### **4**.**4 DORTINPUT REQUIR**EM**ENTS**

The f**o**ll**o**winginput cards are r**e**quiredto execute DORT. Default value**s** are specified in parentheses.

**T**i**t**le C**a**r**d (**72 **a**l**p**hanumericcharacterdescripti**o**n)

IN**PUT D**A**T**A **BLO**CK I

6**1**5 **A**rr**a**y - D**a**ta Set L**o**gical Unit **Re**ferenc**eN**umb**e**rs @ **(**length subj**e**ct t**o** ch**a**nge**)**

NOTE: Leaving **a u**nit a**s** 0 di**sa**ble**s**th**e** c**o**rresp**o**ndingf**ea**tur**e**.

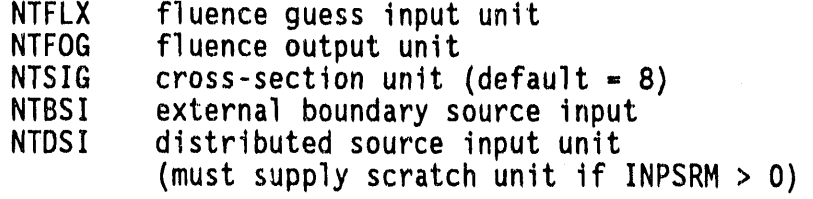

 $-5$   $-$ 

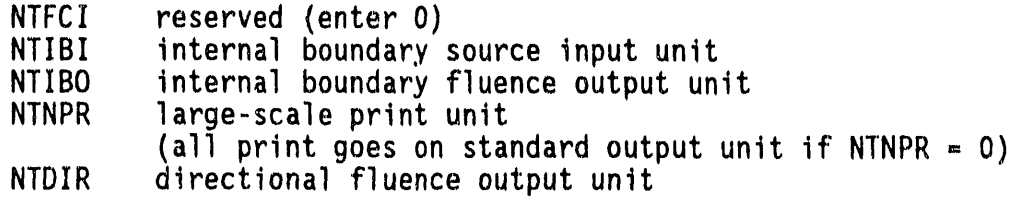

- 10---

NTDSO distributed source output unit

```
E (terminate array with "E")
```
 $\bullet$ 

62\$ Array - Integer Control Parameters (length subject to change)

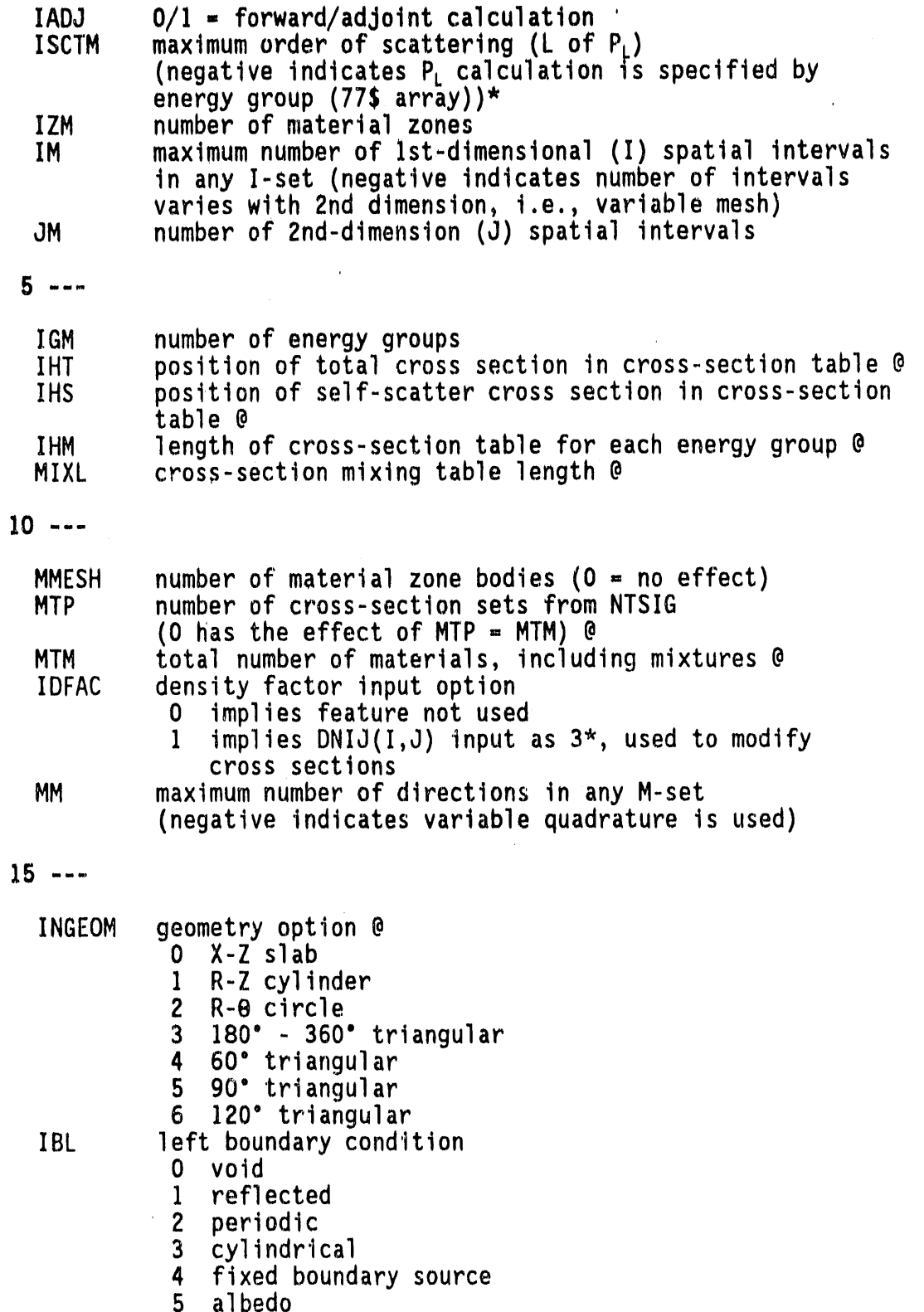

 $4 - 17$ 

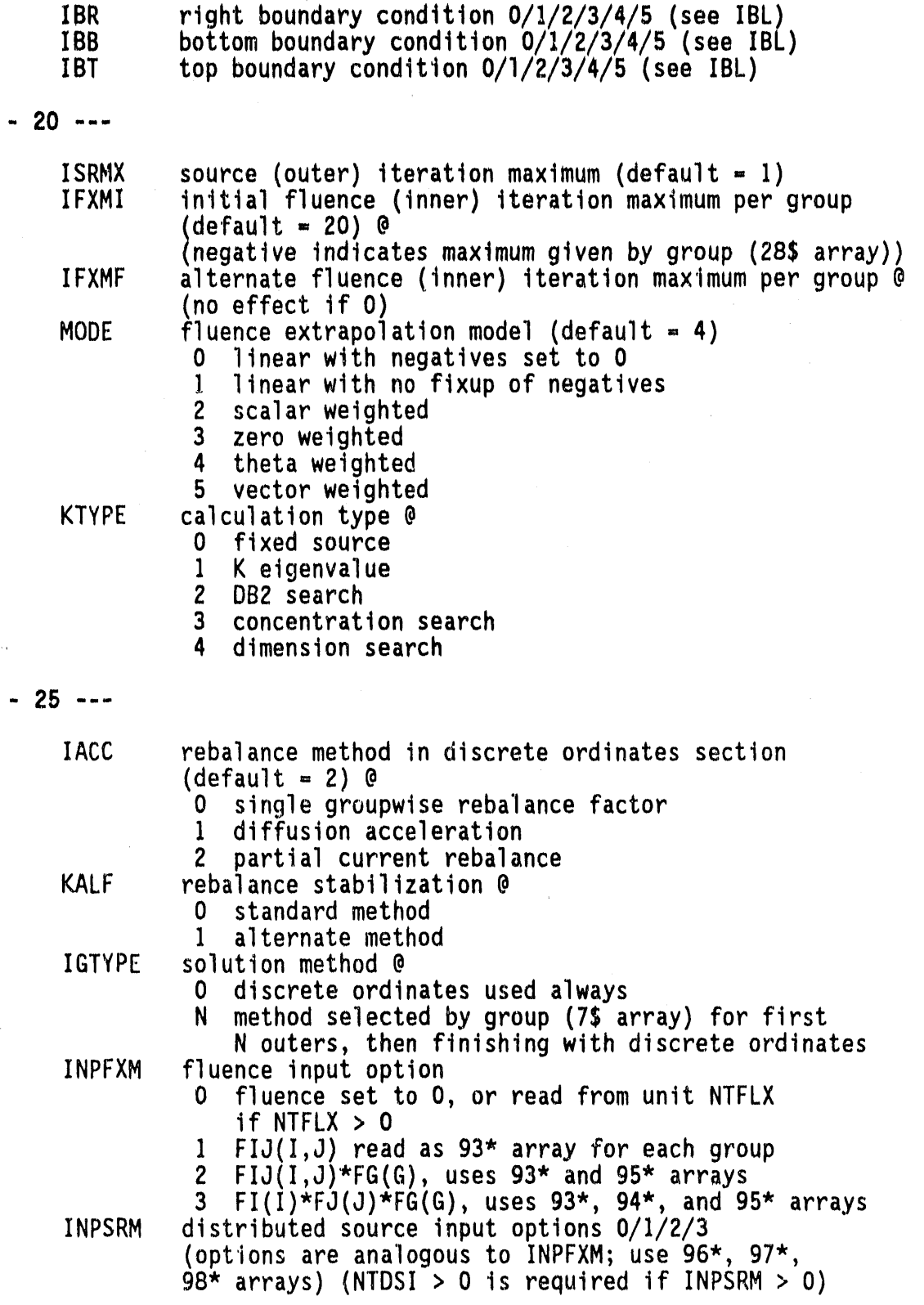

 $-30 - -$ 

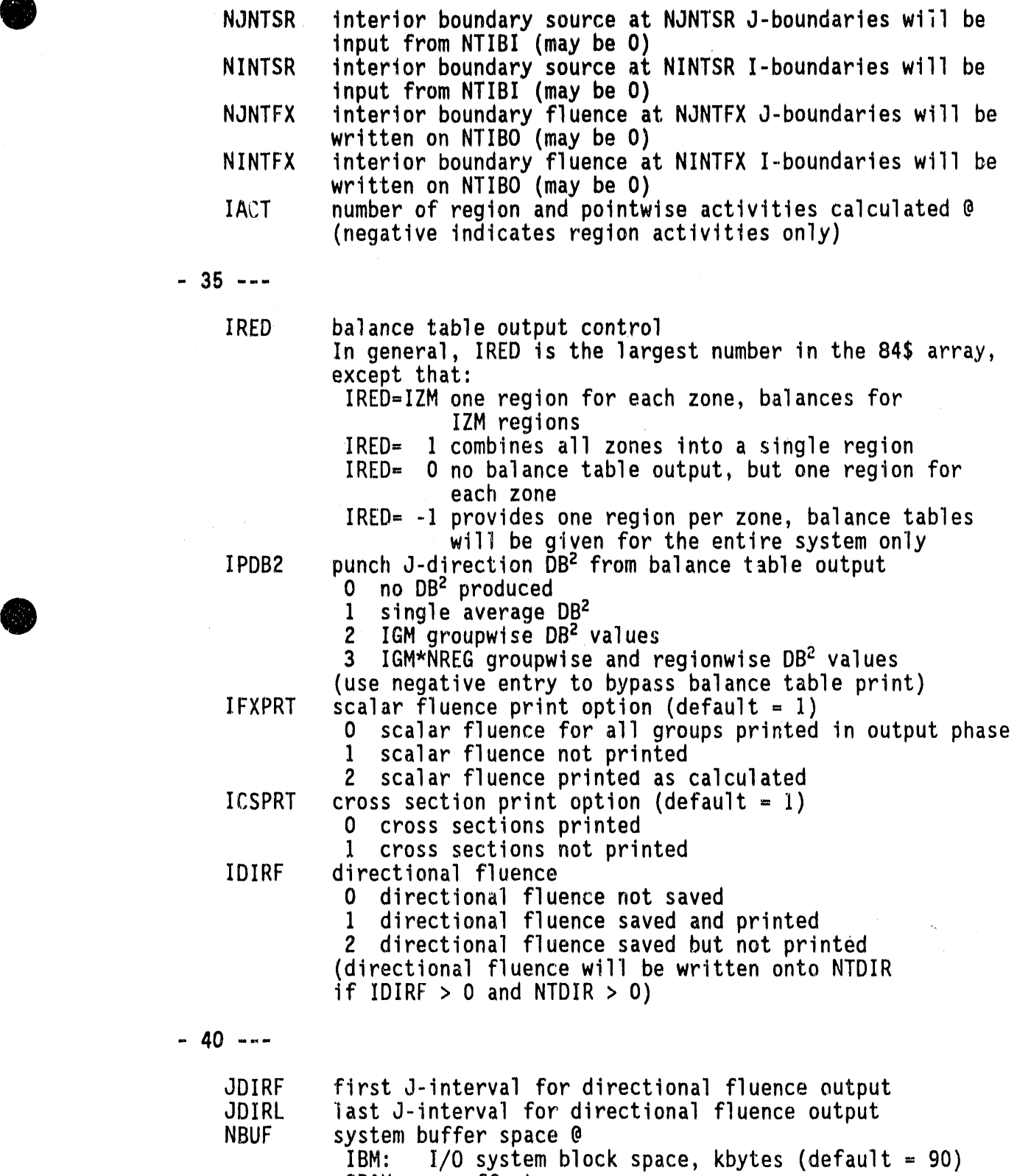

CRAY: no effect

 $\bullet$ 

 $\mathcal{A}^{\pm}$ 

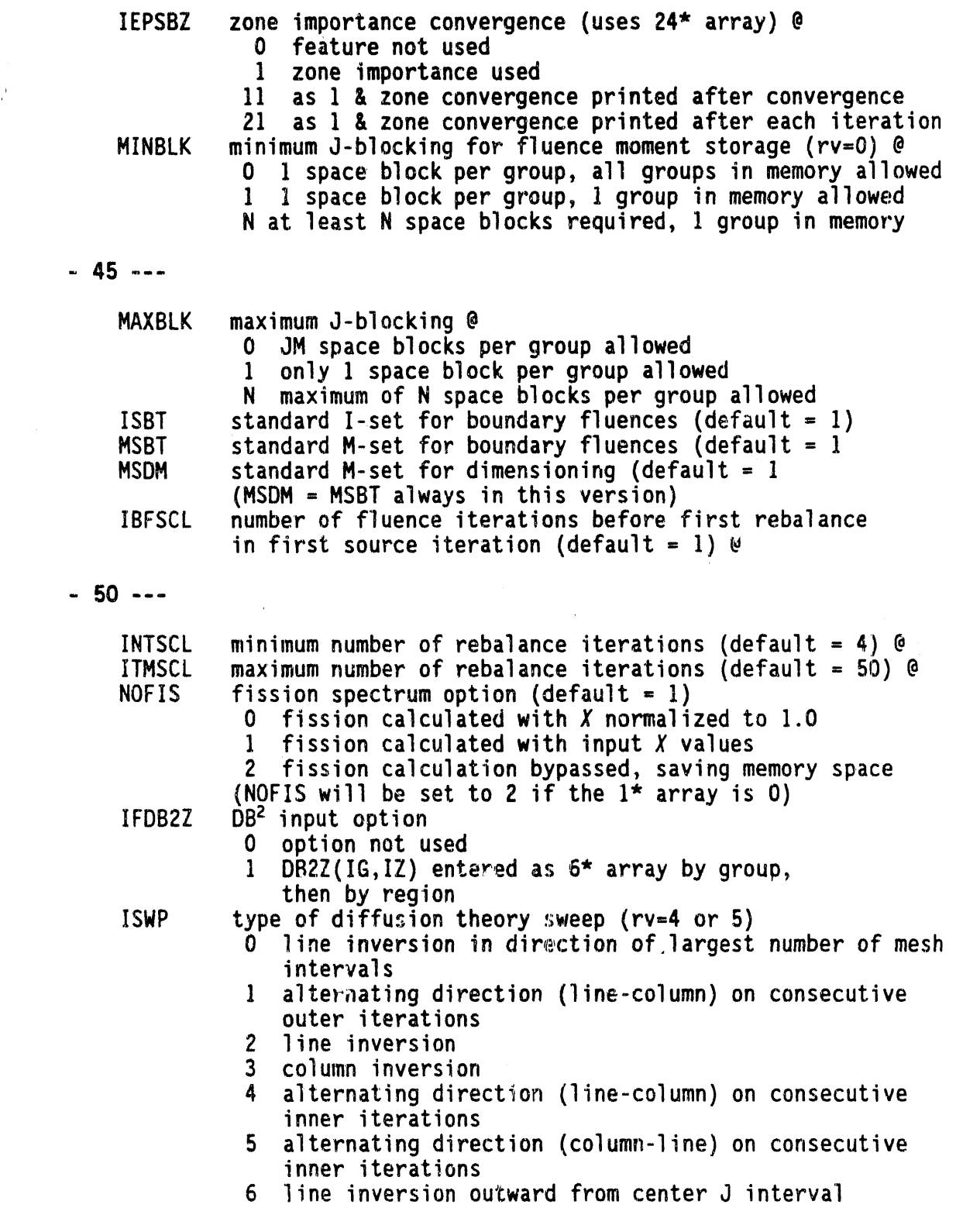

**A**

Iv

 $\bullet$ 

 $\frac{1}{2}$ 

**-** 5**5---**

 $\mathcal{A}^{\mathcal{A}}$ 

 $\hat{\mathcal{L}}$ 

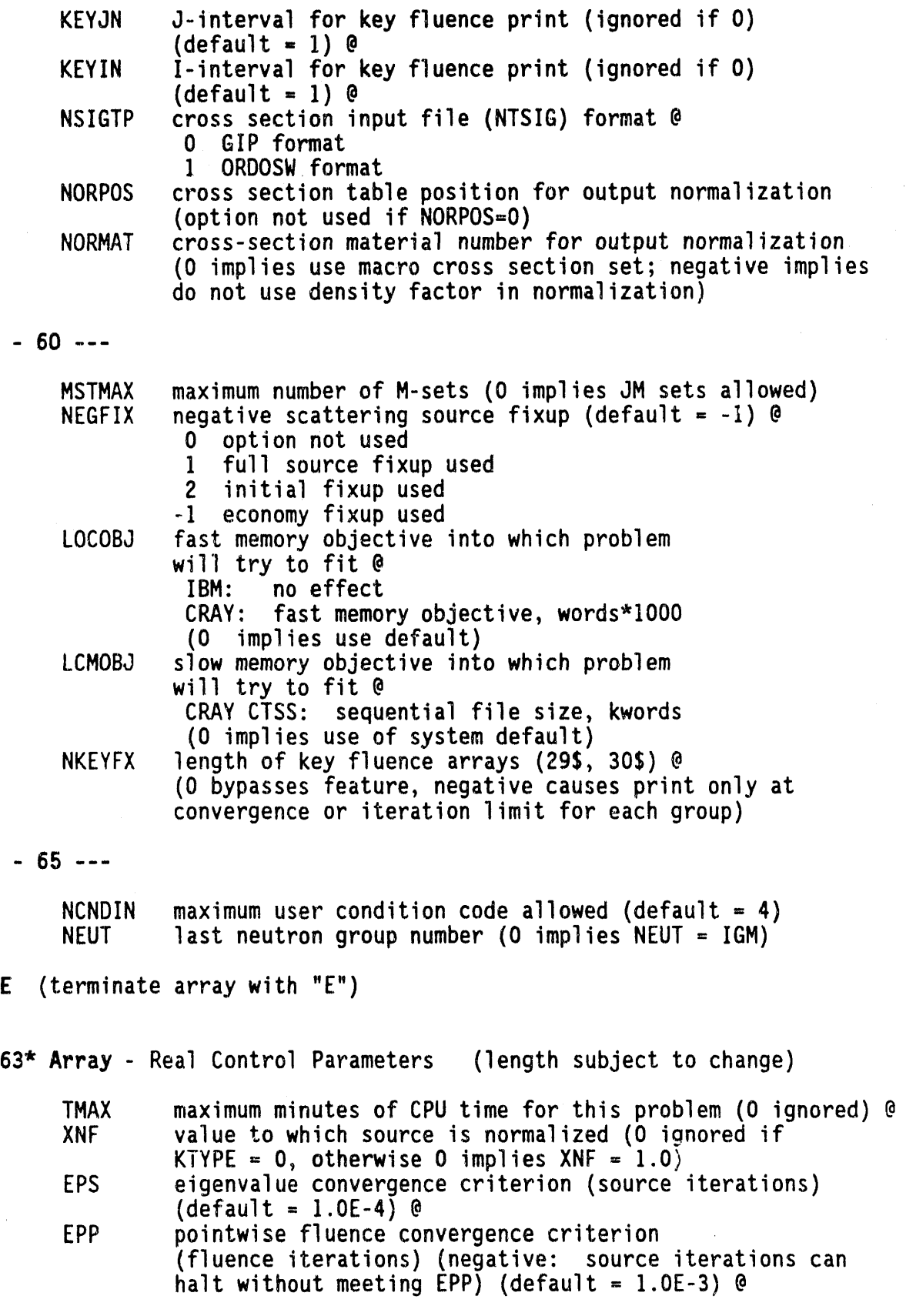

 $\bar{1}$ 

÷,

 $\hat{\boldsymbol{\beta}}$ 

 $\hat{\boldsymbol{\theta}}$ 

N\_

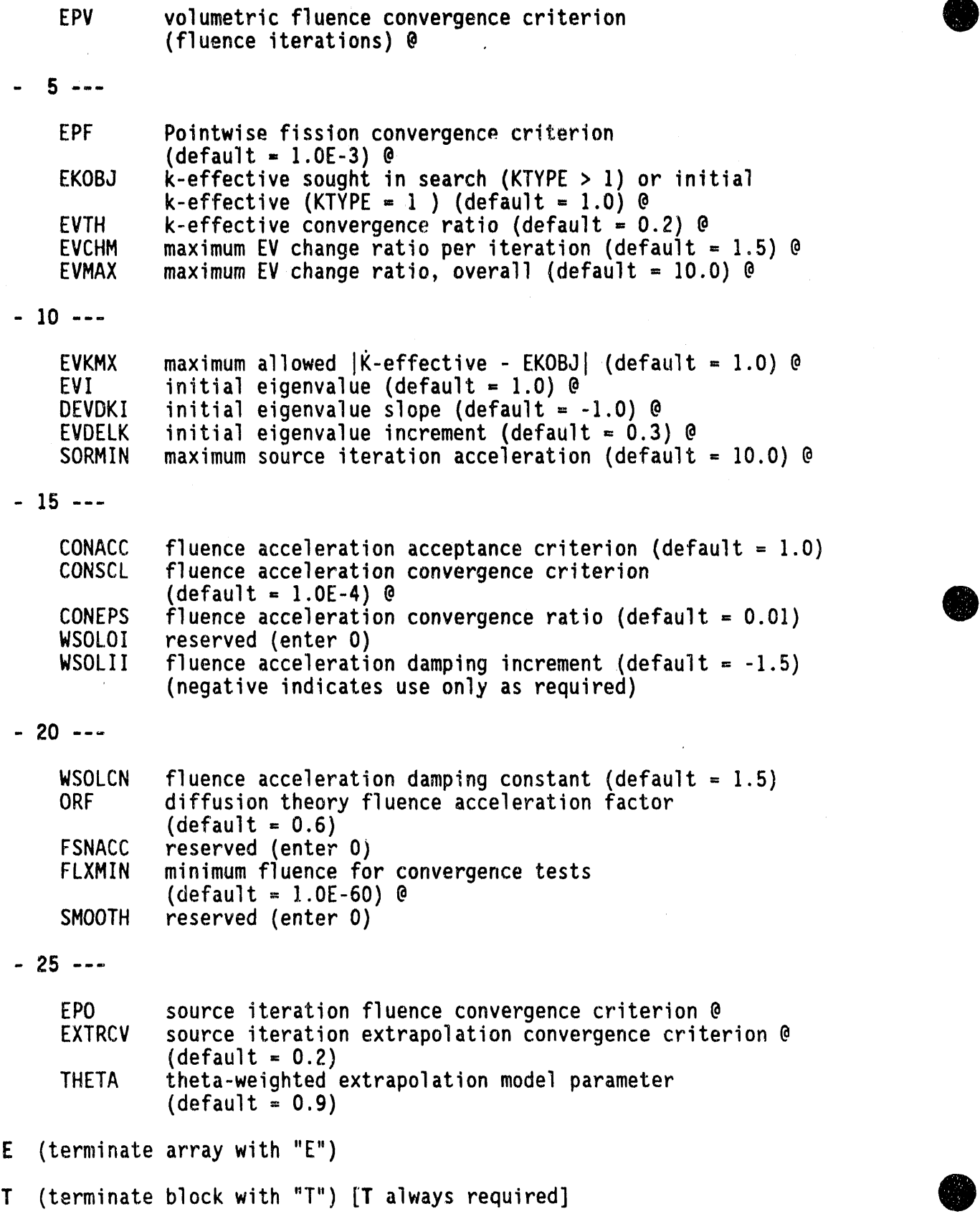

A

**INPUT DATA BLOCK 2** 

Pri**m**ary**D**i**mens**i**on**-**Se**ttin**gA**rr**ays (**Omit **a**rr**a**ys **no**t **nee**d**e**d**) 7**15 Array ISET(J) (# **=** JM) **[**IM < **O**I Index of radial mesh set to use at each J level. (default**-** Set I) **72**5 **A**rray IMBIS(ISET) (**# -** JM) **J**IM < O] Number of intervals in each I set; then fill array with O's. 7**3**5 Array MMBMS(MSET) (# **=** MSTMAX) [MM < O] Number of directions in each M set; then fill array with O's. **7**45 **A**rray ISZNG(IG) (**#** = IGM) **[M**M < **OI S**uper group numberby group (default**=** a single supergroup) **75**\* Arr**a**y SZNBZ(JSZ) (# **=** JM) [MM < 0 or KTYPE > I] J super mesh boundaries Enter as many boundaries as desired. Then fill with O. (d**e**fault= a single superzone) I **7**6" Arr**a**y SZNBR(ISZ) (# = IIMI) **[**MM < 0 or KTYPE > I**]** I super mesh boundaries Enter as in **7**5\* **77**5 Array ISCTG(IG) (# **=** IG**H**) **[**ISCTM< O**]** Order of Legendr**e**expansionused in calculation **78**5 **A**rr**a**y NSIG(MT) (# **=** M**T**M) **[**MCR < **O]** order of Legendre expansion of cross section sets T (terminate block with "T") [T always required]

**F**rom t**hese,** th**e** f**o**l**lo**wi**nga**r**e de**t**e**rmine**d:**

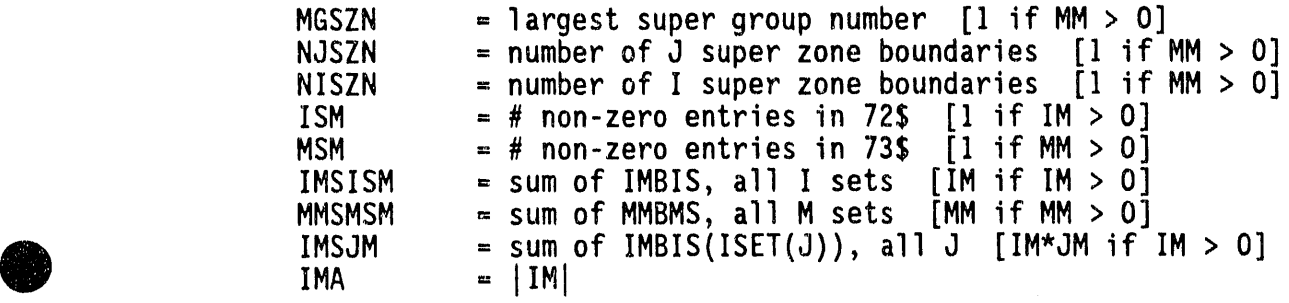

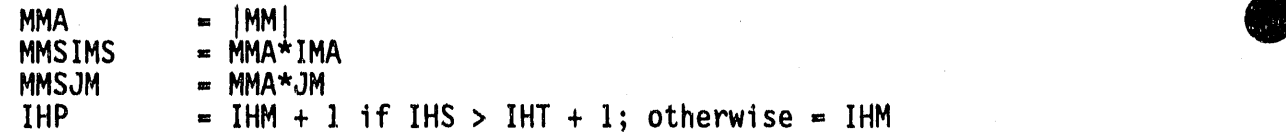

## **INPUT DATABLOCK3**

S**econda**ry **D**im**ens**i**on-Sett**i**ng Arra**y**s (**Omi**t** arr**a**y**s no**t **need**e**d)**

- **8**1" **A**rr**a**y W**(**M,MSET) **(**# **=** MMSMSM) Directional weights
- **8**2\* Array EMU(M,MSET**)** (# = MMSMSM**)**  $\mu$ , cosine of angle with X or R direction
- 8**3**\* Arr**a**y ETA**(**M,MSET) **(**# **=** MMSMSM)  $\tau$ , cosine of angle with  $\zeta$  or  $\theta$  direction
- **8**45 Array IZNRG(IZ**) (**# **=** IZM**) [**IRED g 0 or IACT \_ O**]** Region number by zone (default controlled by value of IRED, one region per zone if  $IRED=IZM$ , 0, or  $-1$ ; one region if IZM = 1; otherwise IZNRG must be specified in full)
- **85**\* Array ZCMB(JC) (# = JM) l J coarse mesh boundaries Enter as many boundaries as desired up to the limit, JM. Then fill with any number at least as large as the last J fine-mesh boundary. (default = 1 course mesh for each interval)
- **8**6\* Array RCMB(IC) (# = IMA)  $I$  coarse mesh boundaries, as in 85 $\star$
- 87\$ Array IJGSZ(ISZ,JSZ,IGSZ) (# = NISZN\*NJSZN\*NGSZN) [MM < 0] M set by I super mesh, then by J super mesh, then by super group

T (terminateblock with "T") IT always required]

**F**r**o**m th**ese**, th**e** f**o**ll**o**wi**nga**r**e de**t**e**r**m**in**ed**:

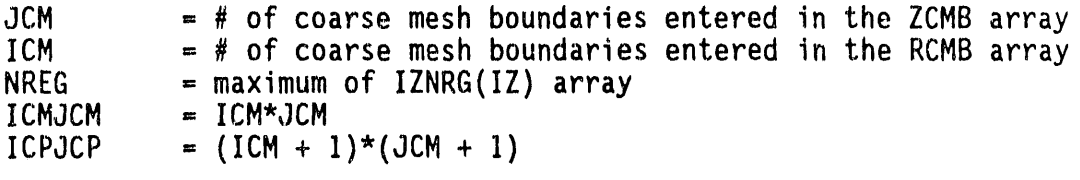

### INPUT DATA BLOCK 4

4

 $\equiv$ ŧ Gen**e**r**a**l **Input A**rr**a**y**s (Om**it **a**rrays **no**t n**ee**d**ed)**

- **1\*** Array CHI(IG) fission spectrum fractions,  $X$ , by group (# = IGM)
- **2\* Array** ZIN(J) Z or  $\theta$  fine-mesh boundaries ( $\#$  = JM + 1)
- **3**\* Arr**ay** DNIJ(I,J)density factor (# IMSJM) [IDFAC > OI  $(\text{default} = 1.0)$

n<br>Sagar San San San Sa

- 4\* Array RIN(I,ISET)X or R fine-meshbo**u**ndaries **(**# - IMSISM+ ISM**)**
- **5**\* Array ENER(IG)top neutron energy group boundaries+ bottom energy of last neutron group + top photon energy group<br>boundaries + bottom energy of last group (# = IGM + 2) boundaries + bottom energy of last group [NTFO**G**> O] @
- **6\* Array** DB2Z(IG, IZ) DB<sup>2</sup> by group, then by region<br>(# = IGM\*NREG) [IFDB2Z > 0] **(**# **=** IGM\*NREG**) [**IFDB2Z> O**]**
- **7**5 Arr**a**y ITHY**G**(IG)theory by group (# **-** IGM) [IGTYPE > O**]** @
- **8**5 Array IJZN(I,J)material zon**e** by fine space mesh (# **-** I**H**SJM)@
- 95 Array IZMT(IJZN)material number by material zone (# **=** IZM)
- 105 Array MIXT(MIX)mixture ID (# = MIXL)
- 115 Arr**a**y NUCL(MIX)nuclide ID **(**# **=** MIXL)
- 12<sup>\*</sup> Array DEMS(MIX) number density (# = MIXL)
- 13**\$** Array MATL(MT) ID number by material (# = MTM) (defaultMATL(M**T**) **=** MT)
- 14\* Array ZNTSR(JNTSR) Z or  $\theta$  boundary positions for J-boundary<br>source input (# = NJNTSR) source input
- **15**" Arr**a**y RNTSR**(**INTSR)X or R boundarypositionsfo**r'**I-boundary source input (# **=** NINTSR)
- 16\* Array ZNTFX(JNTFX) Z or  $\theta$  boundary positions for J-boundary fluence output (# **-** NJNTFX)
- 17\* Array RNTFX(INTFX) X or R boundary positions for I-boundary fluence output (# **=** NINTFX)
- 18\* Array FJSRZ(JSZN) J-Super zone search fraction (# = NJSZN) @<br>[KTYPE = 4] 0 [K**T**YPE- 4]

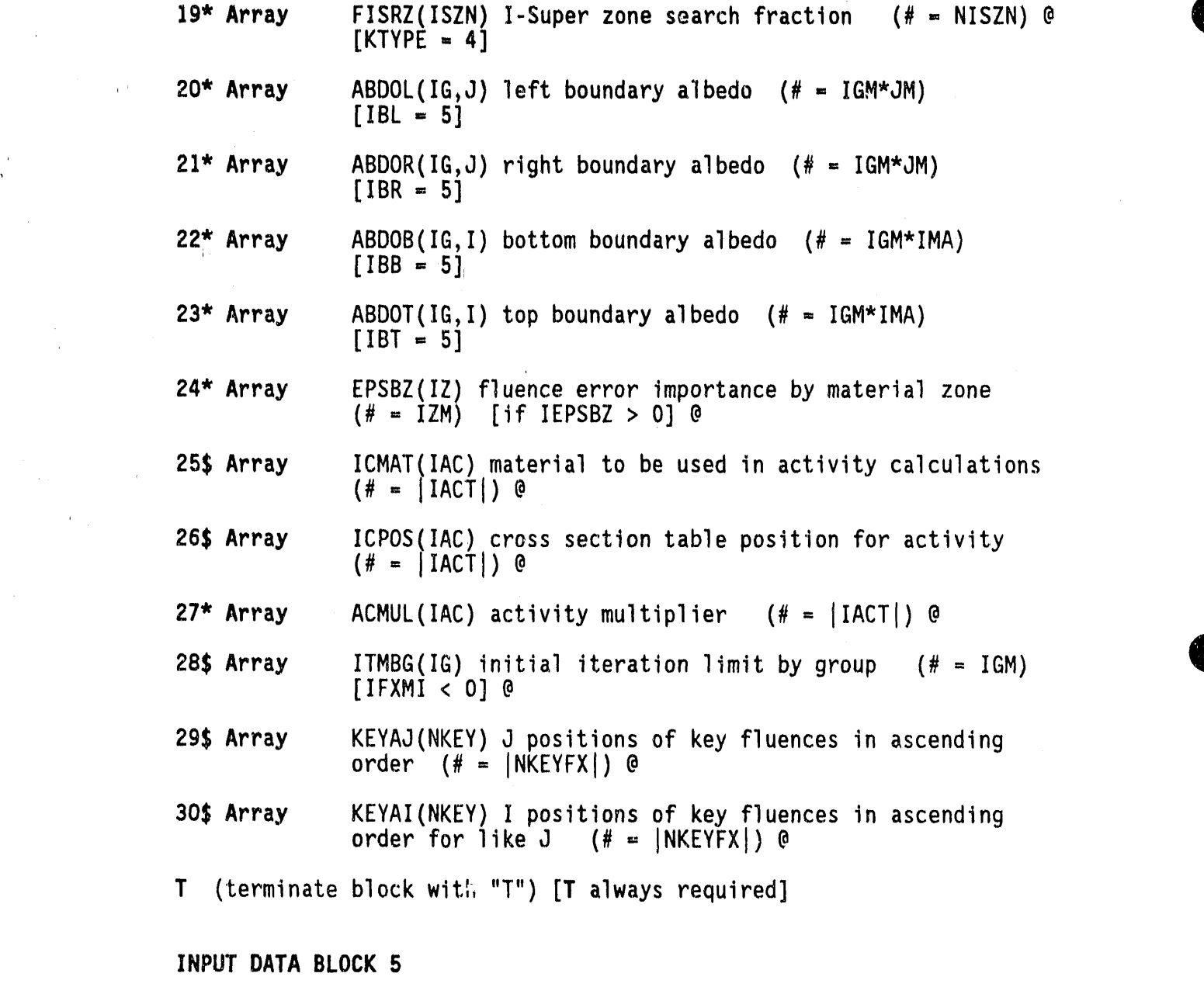

# Extern**a**lB**o**undary S**o**urce Input

[requiredif INGEOM < 20 and IBL, IBR, IBB, or IBT = 4] Bl\* Arr**a**y SII(M,J) (# = MMA\*JM) **[**IBL = 4 or IBR = 4] I boundary source for a group 92\* Array SJI(M, I)  $(# = MMA*IMA)$  [IBB = 4 or IBT = 4] J boundary source for a group

(terminatebl**o**ck with "T") IT required if any arrays are required] 0 T

Left and right sources are intermingled in the same array according to direction. If  $\mu > 0$ , the source applies to the left boundary; if  $\mu < 0$ , to the right, Likewi**s**e,if T > O, a J-boundary source applies to the bottom; if  $r < 0$ , the source applies to the top boundary. If any blocks of this type are required, IGM are required.

> If IADJ  $> 0$ , the energy groups must be entered in reversed order. Omit block and delimiter if INGEOM  $\geq$  20, or if no arrays are required.

 $\,$ 

**INPUT DATA BLOCK 6** 

Flu**e**n**ce G**u**e**ss In**pu**t **[**requiredif INPFXM > OI 93\* Array FIJ(I,J), FIJ(I,J) or FI(I) as INPFXM = 1, 2, or 3<br>(# = IMSJM ,IMSJM, or IM) [INPFXM > 0]  $(\# \equiv$  IMSJM, IMSJM, or IM) g4\* Array FJ(J) (# = JM) **[**INPFXM: 3] 95\* Array FG(IG) (# = 'IGM) [INPFXM > 1]

Note: Each array of this block must be followed by "T". If no arrays are required, no "T" is required. If  $IADJ > 0$ , energy groups must be specified in reversed order.

INPUT DATA BLOCK **7**

Distributed**S**ource Input **[**requiredif INPSRM > O]

**g6**\* Array as 93\* Array above

97\* Array as 94\* Array above

g8\* Array as 95\* Array above

4.5 **DO**RT IN**PUT D**A**TA** N**OTE**S

#### 4.**5**.1 S**pe**cial G**eo**m**e**try Features

If INGEOM  $\geq 10$ , a one-dimensional problem will be solved with vertical flow suppressed. Use void boundary condition at top and bottom. RZ direction sets must be used with INGEOM = 11, while  $R\theta$  sets must be used with INGEOM = 12. Solutions with INGEOM = 11 or 12 yield essentially the same result.

If INGEOM = 20, KTYPE = 0, and IBR = 4, a combined reflection/transmission problem in slab geometry is solved. Omit the  $91*$  and  $92*$  array blocks, and supply the input spectrum as CHI. The code will generate a boundary source in the leftmost direction of nonzero weight of each downward q level. The value of JM must be the number of downward  $\eta$  levels. In this case, J corresponds to the incident  $\eta$  level, not to a Y-direction mesh. The  $2*$  array should be filled with the values 0.0, 1.0, 2.0, ... JM. The first  $\eta$  level will correspond to the last J level. [CHI(IGM)| particles will enter each level in each group. If  $CHI(I) < 0$ , the emerging fluence is printed by direction, then by space interval.

If INGEOM = 30, the calculation proceeds as with INGEOM = 20, except that emerging fluence will be calculated for a source entering each group JDIRF  $\leq$  IGI  $\leq$  JDIRL in turn, and leaving in all groups IGI  $\leq$  IGO  $\leq$ IGM. The total source per group in each J-level is  $|CHI(IGI)|$ . If CHI < 0, the fluence from sources entering that group will be printed. The problem is "double differential," in that the fluence leaving each group resulting from a source in each individual input group is calculated.

If  $3 \leq$  INGEOM  $\leq$  6, and if all iterations are to be performed in diffusion theory, equilateral-triangular geometry is available. Geometry options, together with the required value of IM, are:

**INGEOM** 

#### TRIANGULAR GEOMETRY OPTION

VALUE OF IM

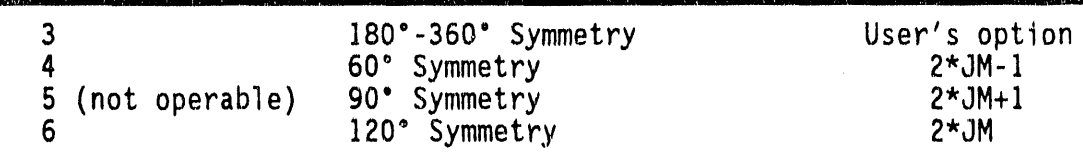

The resulting geometry is illustrated in Figure 4-1.

The mesh input data involve certain unusual requirements. In most cases, the value of IM is a function of JM as shown above. Also, the radial dimensions used for input do not correspond directly to the actual dimensions of the mesh. For all but 90° symmetry, every mesh interval is an equilateral triangle with sides having a length S.

ORNL/DWG 82-12460

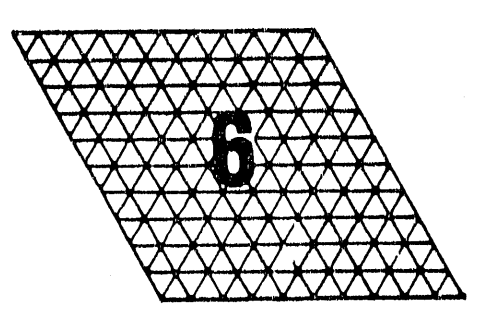

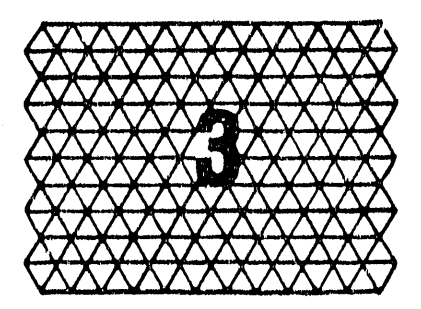

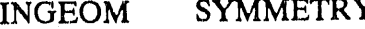

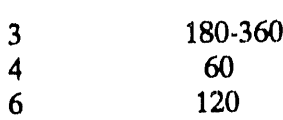

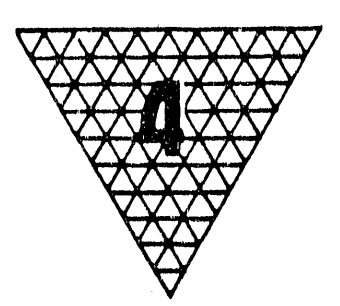

Figure 4-1. Triangular Geometry Options.

JM + 1 J-interval boundaries are entered, beginning with 0, and with spacing ,/3  $5/2$ . With  $120'$ , 180', or 360' symmetry, IM + I I-interval boundaries are entered,beginningwith O, and with spacing S/2. With 60° symmetry, the code will automatically set IM to negative, and require the entry of JM I-sets. The  $jth$  I-set has 2j boundaries with spacing S/2. The description applicable to 90° symmetry is not available.

For all cases, the  $(1,1)$  mesh interval is a triangle with vertex down. Example meshes are shown for the various triangulargeometry options.

For 60° symmetry, the parameter ISBT should be set equal to JM, and the bottom boundary condition must be reflected. For 120° symmetry, the left and bottom boundaries must be periodic if periodic boundary conditions are selected.

#### **4.5**.**2 Spectal Theor**y **Op**t**ions** 0

If I**G**TYPE> **O**, th**e**n th**e** first IGTYPE**o**ut**e**r it**e**ration**s**will b**e** p**e**rformed using alternate theory specified by group in the 7\$ array. If the gth entry is Ng th**e**n th**e** fir**s**t **J**Ng**J**inn**e**r it**e**rati**o**ns**o**f th**e** first IGTYPE outer iterations on group, g, will be performed using diffusion theory if Ng > O. If **J**Nal is l**e**ss than the applicabl**e**maximum n**u**mber of iterations, the iterations will be completed in transport theory, even though the alt**e**rnat**e**th**e**ory may have achiev**e**dconverg**e**nce.

#### 4.**5**.**3 C**r**oss Sec**ti**o**n **I**n**pu**t **a**n**d** Mixin**g**

The intern**a**lcross section storage comprisesMTM s**e**ts of cros**s** s**e**ctions for each energy group. The first MTP sets are read from logical unit NTSIG, which is always r**e**quired. The remainderare prepared using a "mixing tabl**e**," describedb**e**low. **[**lt is int**e**nd**e**dthat the first MTP "materials"will b**e** microscopicnuclide data, and the remaind**e**rwill be macroscopicmixtL!res,althoughother uses ar**e** possibl**e**.**]**The material numbers entered in the IZMT array (9**5**) must be integ**e**rsbetw**e**en I and MTM, corresponding to the appropriate data.

Each material consists of IHP cro**s**s s**e**cti**o**ns as indicatedin the descriptionof the ORDOSW input file. If ISCTM > O, then ISCTM sets of Legendre expansion data must follow each set designated in the IZMT array. If MCR  $<$  0, then the required number of expansion sets is indicated in the NSIG array (78\$) (this feature is not presently operable).

If MIXL  $> 0$ , cross sections are to be modified by a mixing table, specified by the MIXT, NUCL, DENS, and MATL arrays (10\$, 11\$, 12\*, and 13\$). The MATL array assigns an arbitrary ID number to each material. If it is not entered, the  $ID's 1, 2, \ldots$ .....,MTM are assumed. Each integer entered in the MIXT and NUCL arrays must be one of these ID's, or 0. In the following:

 $m =$  number of the material having ID |p| if p  $\neq$  0; otherwise 0

 $n =$  number of the material having ID  $|q|$  if  $q \neq 0$ ; otherwise 0

and the interpretation of the table is as follows:

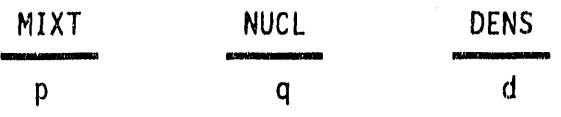

(a) If q = O, then the data of material m will be multiplied by d. (b) If  $q > 0$ , then the data of material n, multiplied by d, will be added to that of material m.

g

 $\epsilon = 1.6$ 

- (c) If  $q = p$ , the data of material m will be modified by the eigenvalue in concentration searches.
- (d) If  $p \le 0$ , the appropriate Legendre expansion components will be treated as was the principal set.

and a series of

Each set of entries is executed in sequence. In searches, the table may be executed repeatedly. As an example, with MIXL  $= 6$ , MTM  $= 11$ , and  $ISCTM = 3.$ 

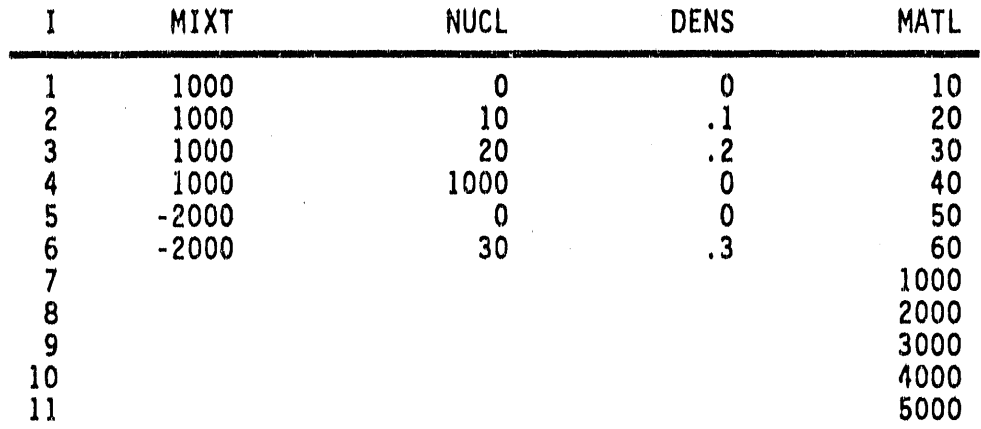

Material 7 will consist of:

 $\sim 10^{11}$  km s  $^{-1}$ 

 $\sim$ 

and the contract

 $\mathcal{L}_{\mathcal{A}}$  and  $\mathcal{L}_{\mathcal{A}}$  are the set of the following the set of  $\mathcal{A}$ 

Material  $1 * .1 +$  material  $2 * .2$ 

and will be modified by the eigenvalue.

Materials 8, 9, 10, 11 will be:

Materials 3, 4, 5, and  $6 * .3$ .

Although the value of  $\sigma^{\mathsf{A}}$  does not affect the fluence in a calculation directly, it must be used to obtain correct balance tables. It should meet the condition:

$$
\sigma_g^T = \sigma_g^A + \sum_{g'} \sigma_{g \to g'}
$$

If  $\sigma^T(g)$  is replaced by a "transport cross section" in reactor core problems, a must be  $\sigma_{g-g}$ , reduced such as to maintain  $\sigma^A$  constant.

It may be important to note that many standard cross section files such as ISOTXS and MATXS have Legendre expansion data which must be multiplied by  $2l + 1$ , where  $l$  is the expansion index, for use in DORT. It is intended that this be done in the code which prepares the ORDOSW (or optional GIP input file).

 $4 - 31$ 

and the property of the property of the paper of

ு எழுது பிட விளியிரிக்க விள்ளை படையின் பட படைய விளியான பட போன்ற படியின் படியின் பட்டிய பட்டிய பட வாய் என்ற என்

## 4.5.4 Activity Edits

A very general provision for obtaining energy-integrated reaction rates is provided. The arrays ICMAT, ICPOS, and ACMUL define an "activity table," interpreted as follows:

| ICMAT                                                                  | ICPOS | ACMUL |
|------------------------------------------------------------------------|-------|-------|
| r                                                                      | s     | t     |
| $A_{i,j} = t d_{i,j} C_{i,j,r,s} \sum_{g} \phi_{g,j,i} \sigma_{g,r,s}$ |       |       |
| $B_z = \sum_{i,j} X_{i,j,z} A_{i,j} V_{i,j}$                           |       |       |

where

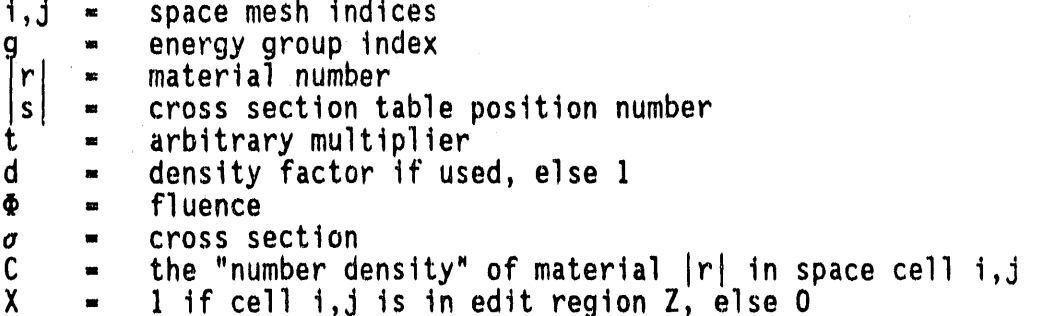

### The value of C is determined as follows:

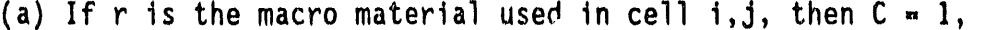

(b) If r is 0, then  $C = 1$ , and the cross sections for the macro material in material in c ' i,j are used,

(c) If  $r < 0$ , then  $C = 1$ ,

(d) If  $r > 0$  and is not the macro, then C is the sum of all assignments of r to the macro according to the mixing table. Suppose IACT = 4 and the following table is entered, referring back to the mixing table illustrated above; and suppose material 7 is named as a macro in a portion of the problem:

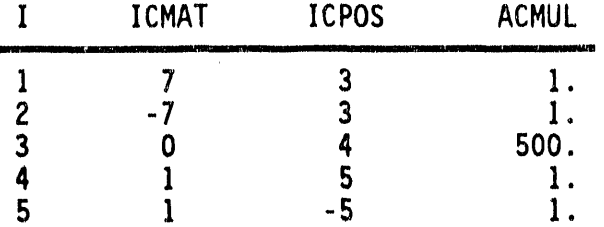

Activity ] will use position 3 of material **l**, but will be 0 where 7 is not the macro. Activity 2 will be similar, but will be calculated whether **7** is the macro or not. Activity 3 will use **p**osition 4 of the macro in each space cell, and will multiply the result by 500. Activity 4 will use position 5 of material I and a "number density" of .I wherever 7 is the macro, since  $.1*$  material 1 was added to material 7 in the mixing table.

As a special feature, if  $|s|$  > IHP, then the value of CHI (1<sup>\*</sup>) for the group will be used to replace  $\sigma$ , and c and d will be everywhere 1. This can be useful in adjoint problems.

If  $s < 0$ , the activity will be written on the punch data set. This can be used for fission density output, for example, as in Activity 5 of the illustration.

#### 4.**5**.**5** N**eg**ativ**e** S**o**ur**ce** R**e**m**o**v**a**l

Any problem using ISCTM > 0 may incur negative source generation. This is simply due to the failure of a truncated  $P_L$  expansion to describe the cross section adequately. If the problem has no areas of monodirectional flow or void, this effect will probably not be noticed, and will usually cause no harm. Voids or monodirectional flow, however, can result in severe distortions, or even negative scalar values for the fluence. The NEGFIX > 0 option will remove these distortions in most cases. The penalty in CPU time is usually in the range of 15-30%, although it can be higher if a major portion of the problem is so affected.

### 4.**5**.**6** Pr**ob**l**e**m **T**y**pe** Specificati**o**n

Five major types of calculation are available, chosen by KTYPE:

 $KTYPE = 0$  M calculation - fixed source or subcritical multiplication = 1 K calculation - determines K<sub>eff</sub> = 2 B search - modify DB<sup>2</sup> to produce specified K<sub>eff</sub> = 3 C search - modify concentrations to produce specified K<sub>eff</sub>  $= 4$  D search - modify dimensions to produce specified K<sub>eff</sub>

When KTYPE = 0 and CHI = 0 (1\* array) or NOFIS = 2, a simple fixedsource probl**e**m is solved. Fluence from the input source is determined in one source iteration unless upscatter cross sections are used. Upscatter requires ISRMX  $> 1$  and EPO  $> 0$  for satisfactory results.

If some values of CHI  $\neq$  0 and NOFIS  $\neq$  2, fissions resulting from the fixed source and the input fluence guess, if any, are calculated in the first source iteration. These are added to the fixed source to begin the second iteration, and so on until subsequent fission generations<br>have been accounted for. Since these subcritical multiplication problems tend to be slowly convergent, source iteration acceleration,

di**sc**u**s**sedel**s**ewhere,i**s** u**s**ed. If the system i**s**, by itself, supercritical, this calculation will surely fail; a reflection of the fact that the fluence would be divergent in such a physical situation. The number **o**f fi**ss**i**o**n neutr**o**n**s**pr**o**duced per s**o**urce neutron is determined by iteration. Several source iterations are required. When KTYPE = 1, a calculation of  $K_{eff}$  is performed. Acceleration of the source iterations is discussed elsewhere.

K calculations can be improved somewhat be setting EVI equal to the best-availableestimate **o**f K. This is especially importantin the case of restarts**.**

When KTYPE > 1, properties of the system configuration are changed in order to drive K<sub>eff</sub>, calculated as described above, to a specified value, EKORJ. For each configuration, the value of  $K_{eff}$  is partially converged, the configuration is changed, and the process continues until  $K_{\text{eff}}$  has stabilized and it is near the objective value. Additional details of this process are given in another section.

#### 4**.5.7** It**e**rat**ion L**imit**s** an**d Convergence**

,,

q

 $\frac{1}{2}$ 一、 しょう **In gene**r**a**l, **sou**r**ce** it**e**r**a**ti**ons** will **be pe**rf**o**rm**ed u**ntil t**he** ti**m**e **T**M**AX**i**s** exceeded **(**IXX **=** 8), the iterations**l**imit ISRMX is exceeded (IXX = I), or convergence is reached. Source iteration convergence has not been<br>reached if:

- reached in the contract of  $\mathcal{C}$ (IXX - 2) the problem uses diffu**s**ion-theorysource iterations followed by transport theory, and transport theory has not begun.
	- $(IXX = 3)$  the search has not converged; i.e., KTYPE  $> 1$ , EPS > O**,** a**n**d:

$$
\epsilon^{\bullet} = \left| \frac{K^N - EKOBJ}{K^N} \right| > EPS
$$

where: K<sup>k</sup> is the value of K<sub>eff</sub> for the latest **(**Nth**)** sourc**e**.

 $\{IXX = 4\}$  iteration fluence iterations for some group have not converged;  $i.e., EPO > 0$  and:

$$
\epsilon^F = \left| \frac{\phi_{i,j,g}^N - \phi_{i,j,g}^{N-1}}{\phi_{i,j,g}^N} \right| > EPO
$$

**d** 

 $IXX = 5$  fission density has not converged; i.e., EPF > 0 and: **(**IXX = **5)** fi**ss**i**o**n**dens**ity h**as** n**o**t c**o**nv**e**rg**ed**;i.**e**., EPF > 0 a**nd"**

$$
\epsilon^D = \left| \frac{F_{i,j}^N - F_{i,j}^{N-1}}{F_{i,j}^N} \right| > EPF
$$

 $(XX = 6)$  K<sub>n</sub>eck has not converged; i.e., EPS > 0 and:

$$
\epsilon^K = \left| \frac{K^N - K^{N-1}}{K^N} \right| > EPS
$$

 $(IXX = 7)$  No source iterations have been completed.

The value of IXX is printed at each iteration, together with each of the ab**o**ve measures**o**f c**o**nvergence.

In general, problems with KTYPE  $> 0$  require several outer iterations for convergence, while problems with KTYPE = 0 require only 1. In the latter case, performing several outer iterations can be very wasteful. Exceptional cases are fixed-source (KTYPE = 0) problems with non-zero<br>fission or with upscatter. In these cases, several outer iterations are fission required. In these cases, several outer iterationsare cases, several outer iterationsare iterationsare iterationsare cases, several outer iterations are cases, several outer iterations are cases, several outer iter

The fluence iteration limit for each source iteration will be IFXMI or, if IFXMI < 0, the groupwise value from input array 28\$. After  $K^N$  and fission density have converged, the iteration limit is changed to IFXMF if IFXMF  $> 0$ . Fluence iterations proceed until the time TMAX is exceeded, the iteration limit is exceeded, or convergence is reached. Fluence convergence has not been reached if:

• Pointwise fluence convergence has not been reached; i**.**e., EPP > 0 and:

®

$$
\epsilon^P \left| \frac{\phi^n_{i,j,g} - \phi^{n-1}_{i,j,g}}{\phi^n_{i,j,g}} \right| W_{i,j} > EPO
$$

### n \* fluence iterationin**d**ex

Where  $W_{i,j}$  is the value of the importance function (24<sup>\*</sup> array) for the position i,j if IEPSBZ > 0, and otherwise 1.0. The largest  $\epsilon^P$  for any group after the last fluence iteration is called "group convergence,"  $\epsilon$ <sup>G</sup>.

• Volumetric fluence convergence has not been reached; i.e.,  $EPV > 0$  and:

$$
\frac{\sum_{i,j} |\phi_{i,j,g}^{n} - \phi_{i,j,g}^{n-1}| W_{i,j} V_{i,j}}{\sum_{i,j} \phi_{i,j,g}^{n} W_{i,j} V_{i,j}} > EPV
$$

Fluences less than FLXMIN are not considered in the tests. This prevents values near zero, which are badly affected by roundoff, from thwarting convergence. FLXMIN also is used as a minimum coarse-mesh fluence by the fluence acceleration routines, preventing similar degeneracy there.

#### 4.5.8 Search Strategy

 $\mathcal{L}$ 

 $\mathcal{A}$ 

i<br>Santa Maria  $\frac{1}{2}$ 

The searches proceed by successive adjustment of the eigenvalue, EV. EV is constrained to be positive, and extensive checks prevent oscillation and overextrapolation. Each search seeks a value of EV which adjusts<br>K<sub>eff</sub> to an input value, EKOBJ. EV is used to adjust the system parameters as follows:

B search: 
$$
(DB^2)_{eff} = (DB^2)_{input} * EV
$$

C search:  $(C)_{eff} = (C)_{incut} * (1 + f(EV - 1))$ 

To adjust material m in this way, an entry is made in the mixing table:

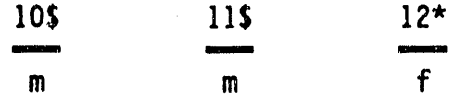

D search:  $(\Delta d)_{eff} = (\Delta d)_{input} \star (1 + f(EV - 1))$ 

 $\sim 10^{-1}$ 

Here, d represents either dimension and f is the superzone search fraction input (18\* or 19\* array)

 $\bar{z}$ 

The initial estimate of EV is EVI. Defining search convergence as:

$$
CONVSR = (K^N - EKOBJ)/K^N
$$

and eigenvalue convergence as:

$$
CVK = (K^N - K^{N-1})/K^N
$$

the initial value of EV is used until'

## CVK < EVTH\*max(EPS,min(O.I,CONVSR))

The second value of EV is determined by linear extrapolation if EVDELK  $=$  0, using the input value of eigenvalue dependence on K, DEVDKI. If EVDELK  $\neq$  0, the second EV is:

## EVI ± EVDELK

where the sign of DEVDKI is used to determine the correct step direction. Subsequent values of EV are obtained by nonlinear interpolation if possible, and linear when nonlinear fails.

Each new value of EV is constrained to the range between EV\*EVCHM and<br>EV/EVCHM. EV is always limited to the range between EVI\*EVMAX and EVI/EVMAX. If EV moves to its limit and stays there, or if K exceeds the range between EKOBJ+EVKMAX and EKOBJ-EVKMAX, the search is stopped.

#### 4,5.**9 U**pscatter Rebalance

®

If upscatter is present in a problem, upscatter rebalance is performed after source iteration 2 and successive iterations. All fluences within the upscatter energy range are multiplied by a factor DVUPS:

DVUPS- UPSS/(UPSS- (UPSP - UPS))

where: IGUPS = first group into which upscatter is non-zero  $UPS = previous$  upscatter sum  $UPSP = new$  upscatter sum  $UPSS = sum of all scatter into groups  $\geq$  IGUPS$ from groups < IGUPS

 $\alpha \rightarrow$ 

This factor is applied to fluences for all energy groups  $\geq$  IGUPS, bringing the system into global balance. This procedure is usually helpful, and has not been observed to cause erratic behavior. The value of  $\epsilon^u$  = DVUPS-1 is printed in the output data as upscatter convergence.

### 4.5.10 Fission Rescaling

An approach analogous to upscatter rebalance is used when a fixed source is used with a multiplying medium. In these cases, fluences for all energy groups are multiplied by FSNORM:

 $FSNORM = FXSUM / (FXSUM - (SRNEW - FSOLD))$ 

#### FXSUM = total fixed source where: SRNEW = new fission source estimate  $FSOLD = previous fission source estimate$

Since the upscatter rebalance is applied before fission sums are calculated, there is no conflict between these procedures, and one supplements the other.

### 4.5.11 Fission Extrapolation

After these rebalance and rescaling procedures, a feature is provided to use a fixed fission acceleration factor:

 $(FSNIJ)_{extra} = (FSNIJ)_{calc} + f[(FSNIJ)_{calc} - (FSOIJ)_{final}]$ 

 $FSNIJ = new fission distribution$ where:

 $FSOIJ$  = previous fission distribution

 $f = FSPACE$ , an input parameter, adjusted downward as necessary to insure that no fission value is changed more than 20%

No extrapolation of fluences is attempted with this procedure. Tests have shown that reasonably chosen values of FSNACC speed the convergence of certain problems, especially M calculations, and cause oscillation in others. Its use is not generally recommended. The option of FSNACC has been removed from DORT.

### 4.5.12 Error-Mode Extrapolation

ž, € To accomplish error-mode extrapolation, DORT accumulates the sum FERAH and the eigenvalue estimate  $\lambda$ :

FERAH =  $\Sigma$  (FSNIJ)<sub>extrap</sub> - (FSOIJ)<sub>extrap</sub>

 $\lambda = (FERAH)_{new} / (FERAH)_{previous}$ 

and an error-mode removal parameter  $\theta$ :

$$
\theta = \lambda / (1 - \lambda)
$$

When estimates of  $\theta$  in three successive iterations are in fractional agreement within EXTRCV, the fission is extrapolated according to:

 $(FSNIJ)_{final} = (FSNIJ)_{extraD} + \Theta'[(FSNIJ)_{extraD} - (FSOIJ)_{final}]$ 

where  $\theta'$  is  $\theta$  adjusted so that the fission density will change by no more than SORMIN, where SORMIN is a input value. The fluences are similarly extrapolated by the factor  $\theta'$ , with each fluence limited by the SORMIN ratio.

Tests show this procedure to be safe and effective. It is compatible with upscatter rebalance and can be used together with fission rescaling.

If fission rescaling is not used,  $\theta$ , in certain cases, may be 100 or larger. In such cases, single-precision IBM calculations may not be sufficient to provide a stable value of  $\theta$ , and so the extrapolation is not effective. Rescaling may lower  $\theta$  in such cases to a manageable value, i.e., to 25 or less.

As a counter example, if a system is driven by a source at its periphery, the unmultiplied fluence due to the source is so different in shape from the final fluence solution that fission rescaling may slow or thwart convergence. A negative value of SORMIN must be used in such cases, so that fission rescaling is disabled.

### 4.5.13 Fluence Iteration Acceleration

Five types of fluence iteration acceleration can be selected:

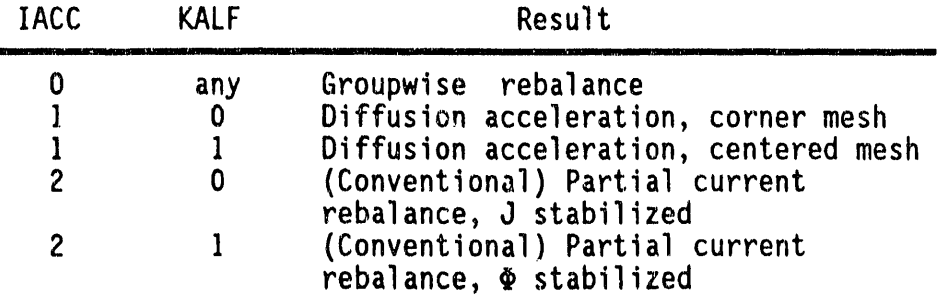

problems. High-energy neutron groups in problems having complex geometrymay be better s**o**lved by partial-currentreb**a**lance (PCR). The choices of stabilizationwith PCR are of roughly equ**a**l merit, in the case of problems having two facing reflected or periodic boundaries, such as cell or RO problems, it is often helpful to use the coarse-mesh feature to specify only one interv**a**lin the r**e**flected(or peri**o**dic) direction,and to specify PCR. (In such a case, the code will arrange one intervalas a default unless the 85"/86" array is entered explicitly.)

All of the fluence iteration acceleration schemes except the groupwise rebalance require the performance of a certain number of rebalance iterations after each fluence iteration. Default input parameters constrain this number between 4 and 50 (INTSCL and ITMSCL). In 1-D problems, or if the coarse mesh has only 1 interval in either direction, INTSCL =  $1$  is appropriate. In K calculations and searches, a lower value of ITMSCL (e.g., 8) can lower costs. Within the iteration limits, the iterations are terminated when:

$$
MAX_{i,j} \left| \frac{\phi_{i,j}^{K} - \phi_{i,j}^{K-1}}{\phi_{i,j}^{K}} \right| < CONSCL
$$

where  $K$  is the restaurant mashe

If the upper iteration limit is reached without satisfying CONSCL, the improved data are accepted for use if convergence has reached CONACC. Otherwise, unaccelerated data are used.

lt Is oft**e**n effective to make CONSCL less than EPP by roug**h**ly a factor of 10, and to leav**e** CONACC at its default value. Other combinations are often used, however.

If IBFSCL  $> 0$ , rebalance iterations are bypassed on the first fluence iteration of the first source iteration. This sometimes saves CPU time on very difficult problems, and sometimes prevents certain types of early iteration failure. On less difficult problems, especially those using diffusion acceleration, it may lower efficiency slightly.

If WSOLOI > O, flue**n**ce accelerationwill not be performedon those energy groups for which, for all materials of a problem:

$$
\sigma^S/\sigma^T < WSOLOI
$$

This can save unneeded CPU effort without impairing convergence rate.

4

## O **4.5.14 S**t**ab**i**l**izati**on**

The partial-c**u**rrentre**b**alance**m**eth**o**d re**q**uire**s** ch**o**ic**e o**f a "stabilization factor," F. The effect of this factor is to adjust the rebalance matrix in such a way as to insure positive factors if  $\bar{F} > 1.0$ . The user inputs an initial value, WSOLCN, and an increment, WSOLII. If WSOLII >  $0, \dot{F}$  is increased by WSOLII after each rebalance. If WSOLII <  $0$ , F is increased by  $|WSOLII|$  only when incipient oscillation is detected.

i bilan bilan bilan bilan bilan bilan bilan bilan bilan bilan bilan bilan bilan bilan bilan bilan bilan bilan

 $\overline{\overline{z}}$ 

The choice of these factors has a very large effect on the running time of difficult problems. Some combinations are shown in Table 4-2. If diffusion acceleration can be used, this difficult choice is avoided.

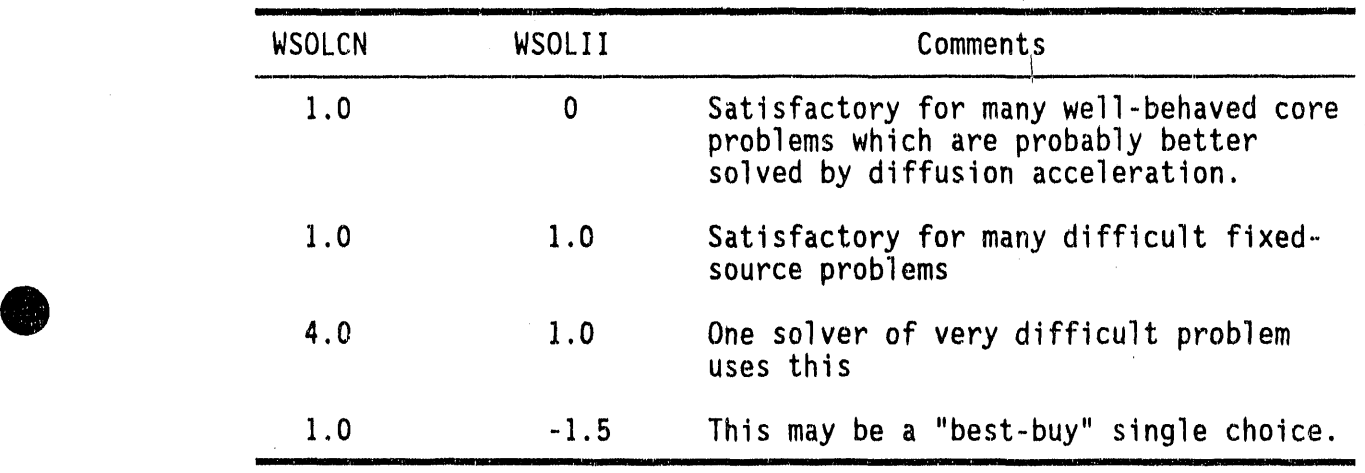

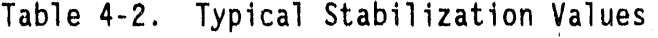

#### 4**.5.15** In**p**ut **Sou**r**ce** and **Fl**u**e**n**ceSpec**ificati**o**n

**e** in this region is the contract of the contract of the contract of the contract of the contract of the contract of the contract of the contract of the contract of the contract of the contract of the contract of the cont

-

For K<sub>eff</sub> and configuration search problems, the initial source is generatedinternallybased on the fission cross sectionsand the fluence guess. For fixed-source problems, the user must supply an external source of particles. This can be done by supplying an external source file containing an internal or external boundary source, a distributed source, or a first-collision source. The external boundary source and distributed source can be generated internally by card-image input in a few simple cases. At least one non-zero source type must always be supplied.

An external boundary source is indicated by the approfriate choice of boundary condition. If input parameter  $NTSI > 0$ , the logical unit NTBSI is to contain the information. Otherwise, it is to be found in the card-image input. Formats for these inputs are explained elsewhere<br>in this region.
A distributed source is to be supplied on logical unit NTDSI if NTDSI > 0 and INPSRM- O. If INPSRM > O, NTDSI **m**u**s**t point to a scratch d**e**vic**e** onto which a source generated from card images will be placed.

A

 $\bullet$ 

 $\equiv$ 

A first-collisionsource is to be suppli**e**don NTFCI if NTFCl > O. This source is **s**imply a special type of distributedsourc**e**, and is sp**e**cified by a special type of distributed source file format. In such a case, the file also gives the "uncollided fluence" the scattering of which will lead to the source. This fluence is add**e**d to the flu**e**nc**e** calculated by th**e** code in some of the output results. (lt is Subtracted from a fluence quess on NTFLX, if any.)

Internal boundary sources are indicated by NJNTSR > 0 and/or NINTSR > 0. In these cases, internal boundaries are specified in the 14<sup>\*</sup> and 15<sup>\*</sup> arrays at which sources input from logical unit NTIBI are located.

In principle, several types of sources can coexist. Little actual experience is available in these areas, however, and such results should be carefully checked.

<sup>4</sup> If KTYPE > 0, a non-zero fluence guess is always required. If NTFLX > 0 and INPFXM = O, the fluence is to be suppliedon '**l**ogicalunit NTFLX. If INPFXM  $> 0$ , the fluence quess is to be generated from card images. Problemswith KTYPE = 0 are usually startedwithout a fluenc**e** guess, unless the problem has been partially solved in a previous execution.

### **4.5**.16 **Ke**y **F**lu**e**n**ce**M**o**nitoring

In many cases, the convergence of all of the fluence data is of less interest than convergence of one or a few key fluences. If KEYJN > 0 and KEYIN > O, the value of a singl**e** key fluence will be printed in the fluence-iteration monitor line. If not, the position of maximum fluence change at the second fluence iteration will be so monitored. In addition, an arbitrary array of key fluences can be specified by adjusting NKEYFX. If desired, these fluences can be printed only after the convergence of each energy group.

### **4.5.**1**7 Ene**r**g**y **Bounda**ry I**npu**t

\_

The energy boundaries are used only for transfer to the output files. They may be ignored for most applications. The ordering is:

Z =- 2002. 그러나 Andrews Andrews Andrews Andrews Andrews Andrews Andrews Andrews Andrews Andrews Andrews Andrews

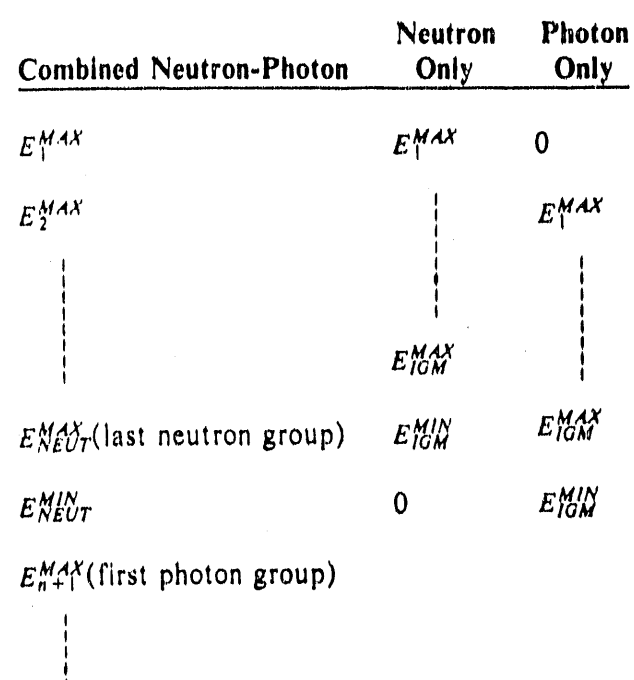

 $E_{IGM}^{MAX}$ 

 $E_{GM}^{M/N}$ (last photon group)

### 4.5.18 Fluence Extrapolation Model

The choice of mode can have a important influence on both CPU time requirements and the accuracy of the solutions. In general, the  $\theta$ weighted model gives reasonable results for a wide range of problems. The linear-zero model is similar to the tried-and-proven method used in TWOTRAN-II. It gives well-accepted and rapid solutions to problems such as a reactor core not containing severe heterogeneities. It will often fail to converge or give inaccurate results for difficult deep penetration problems, however. The ordinary weighted model almost always converges better than the other models. Its results are usually<br>not suitable for K<sub>eff</sub> calculations, but it is used exclusively by many<br>deep-penetration analysts.

ē

## **4**.**5**.**19 A**lt**erna**t**e Zone M**a**p Input** q**l**P

A**n** alt**e**rnate"c**o**mbin**a**t**o**ri**a**l-g**eo**m**e**try"**o**pti**o**n '**is**av**a**ilabl**e**. Rath**e**r than the u**s**u**a**l B\$ description,**s**upply th**e** foll**o**wing**:**

A

**e**

 $-z_1$  i<sub>1</sub>  $j_1$  I<sub>1</sub>  $j_1$  $-z_2$   $1_2$   $1_2$   $1_2$   $1_2$ etc. FO

Each set of five integers contains:

-z: The zone number, t**a**gged with a negative

- ! ] Indicesof low**e**r, lefthandcorn**e**<sup>r</sup> of zone in <sup>3</sup> zone map
- I Indicesof upper, righthandcorner'of zon**e** in J ] zone map

As many descriptors as required to a limit of IMSJM are used, and the remainderof the array is filledwith O. Zones c**a**n be overlaid as desired. This type of 85 array must not be intermingledwith the traditional type within a given problem. When used with variable mesh, the zones are understood to be cylindrical in space, although they may be discontinuous in the zone map printout.

### 4.**5**.**2**0 N**o**tes **O**n DOR**T** M**es**h **Fo**r An Air**-**Ov**e**r**-G**roundProblem

When setting up an air-over-ground DORT problem, both radial and axial mesh near the source must be chosen to restrict  $1/R^2$  attenuation between boundaries to about a factor of 2. In the sample problem given in below, a basic 100-cm exclusion radius is used, and only one interval is needed within that. Then, mesh is chosen such that:

> $R_i = R_o + d_{i-1}$  (i=1, 2, .....)  $d_i = d_{i+1} + \Delta d$  $\Delta d = \gamma d_{i-1}$  or in other words, so that no r<sub>i</sub> is more than  $1+\gamma$  times d<sub>i.1</sub>.  $0 < \gamma \leq 1$  $(A \gamma$  of .3 is a good choice for all air-over-ground problems.)

Tabl**e** 4**-3** show**s** th**e** radial**mesh,** wh**e**r**e Ro**=**O, do**-t**00**,and \_=0**.3**. Wh**e**n th**e** calculat**e**d**A**d **e**xc**eeds 3000**, **3000 s**hould **be** u**se**d. Th**e s**am**e** approach is used abov**e** the **s**ourc**e**, a**s s**hown in T**a**bl**e** 4-4, Th**e** m**es**h downward fro**m** th**e s**ourc**e** (Table4-**5)** i**s** b**e**gun t**he** sam**e** way, but it will m**ee**t th**e** m**e**sh upward from the **g**round (Tabl**e**4**-6**).

Th**e** b**as**ic m**es**h upward from tileground us**es** a larg**e**r value of d**o**, and proc**ee**dsupward until th**e** Ad it pr**e**dict**s**i**s** l**a**rg**e**r than AT pr**e**dictedby th**e** downward m**e**sh. Th**e**two **se**ts ar**e** j**o**ine**d** at **6**500 in this illu**s**tration,a compromi**se**b**e**tw**ee**n 6096 and 694**3**. In th**e** actu**a**l probl**e**m,additional int**e**rvalsare add**e**d b**e**low **55**0 to account for ground effect**s**. A small int**e**rvaln**e**ar th**e** v**e**hicl**e** may be d**e**sired, als**o**. M**e**shes for other sourc**e** h**e**ights can be d**e**duc**e**d from this illustration.

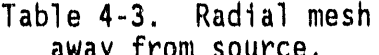

| R      | Δd    | d      |
|--------|-------|--------|
| 0      |       | 100    |
| 100    | 30    | 130    |
| 130    | 39    | 169    |
| 169    | 51    | 220    |
| 220    | 66    | 286    |
| 286    | 86    | 371    |
| 371    | 111   | 483    |
| 483    | 145   | 627    |
| 627    | 188   | 816    |
| 816    | 245   | 1,060  |
| 1,060  | 310   | 1,379  |
| 1,379  | 414   | 1,792  |
| 1,792  | 538   | 2,330  |
| 2,330  | 699   | 3,029  |
| 3,029  | 909   | 3,937  |
| 3,937  | 1,181 | 5,119  |
| 5,119  | 1,536 | 6,654  |
| 6,654  | 1,996 | 8,650  |
| 8,650  | 2,595 | 11,246 |
| 11,246 | 3,374 | 14,619 |

Table 4-4. Mesh upward<br>from source. away from source. **from source**.

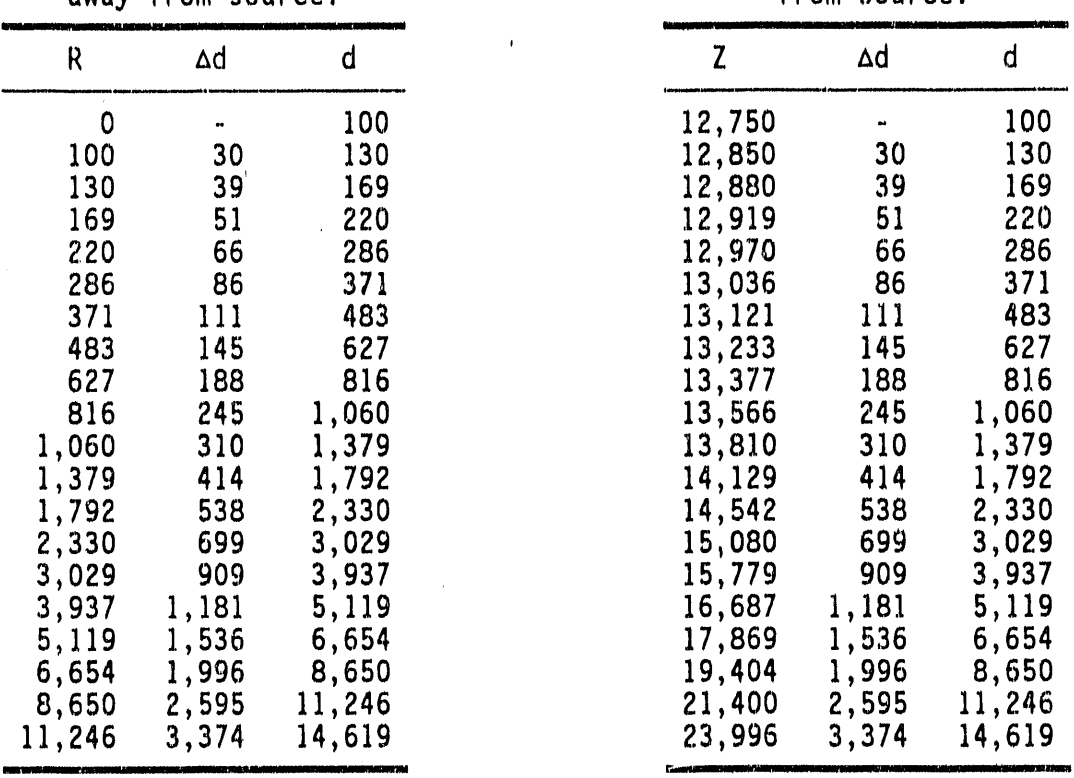

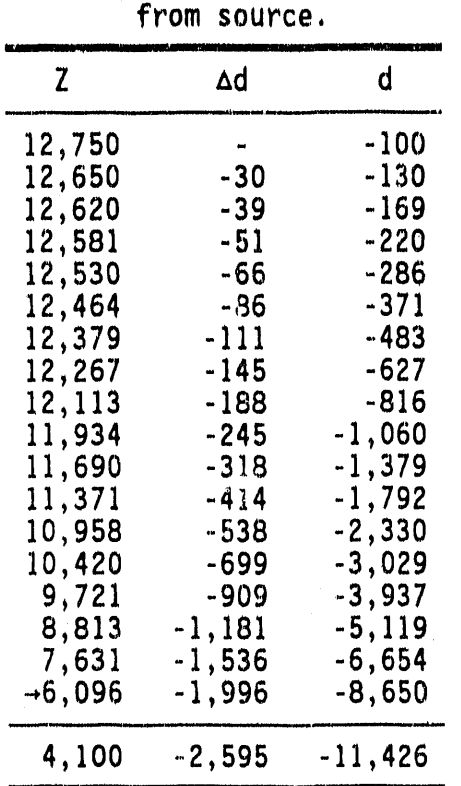

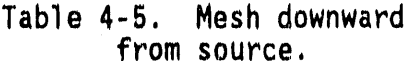

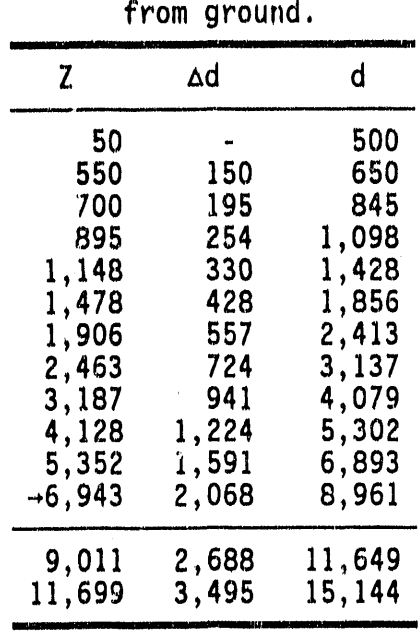

Table 4-6. Mesh upward

### DORT INPUT AND OUTPUT FILE FORMATS  $4.6$

The DORT user input and output data files are expressed in formats designed according to recommendations of DOE's Committee on Computer Code Coordination (CCCC).<sup>17</sup> The particular files and which format they<br>use are listed in Section 4.7. Two exceptions, retained for backward compatibility, are an optional capability to process a "GIP" cross section input file and to produce a "DOT Angular Fluence Tape" as output.

The GIP file is defined exactly as the records labeled "CROSS SECTION DATA" in the ORDOSW file (of which only the cross-section portion is listed), and has no other record types. The "DOT Ill Angular Fluence<br>Tape" is defined in the DOT III User's Manual,<sup>12</sup> and is simulated by DORT as accurately as possible. The user should consult Reference 14 for the full description of the ORDOSW file.

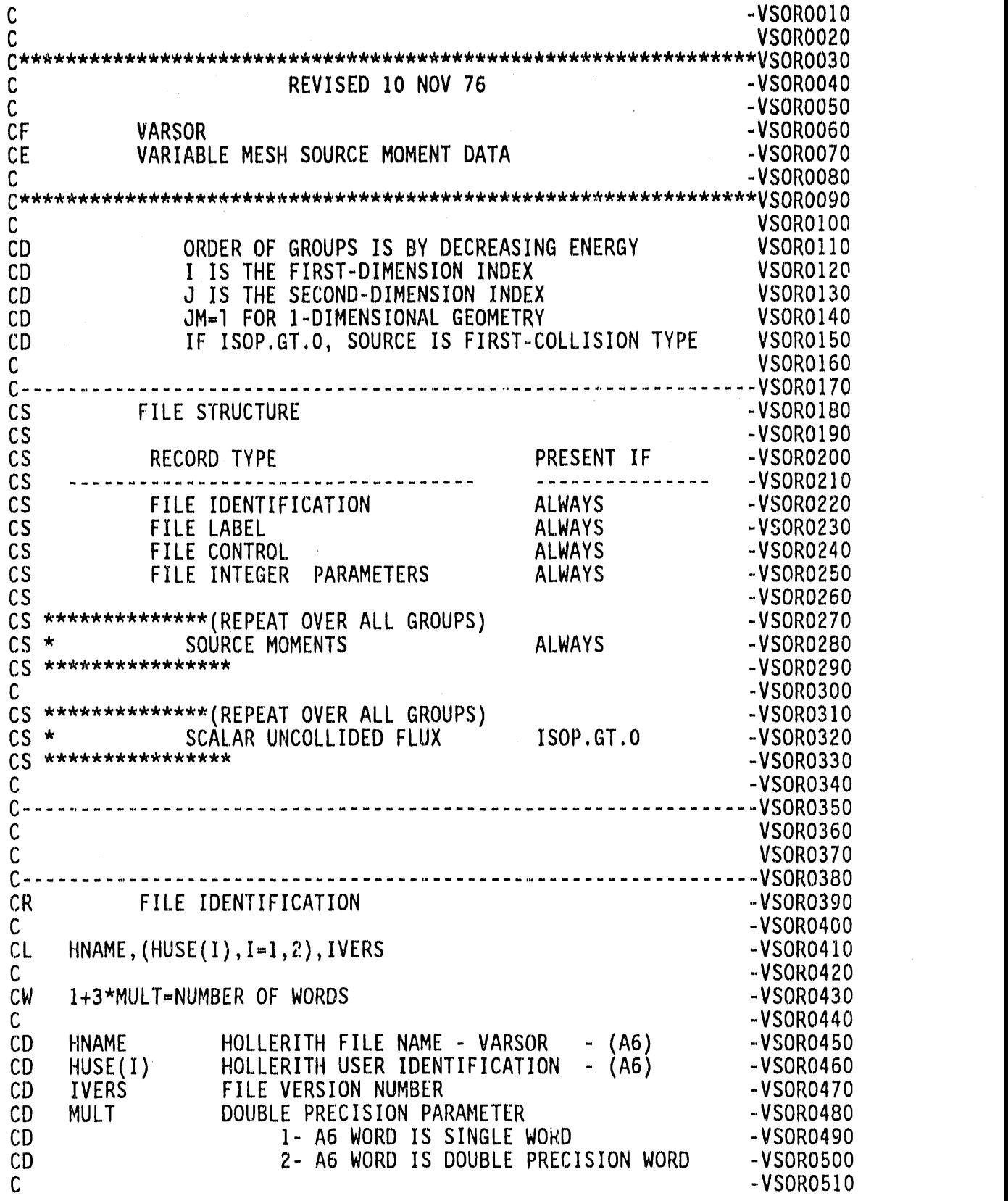

 $\hat{\mathcal{E}}$ 

**0** 

4-47

 $\bar{\ell}$ 

 $\alpha$ 

 $\hat{\mathcal{A}}$ 

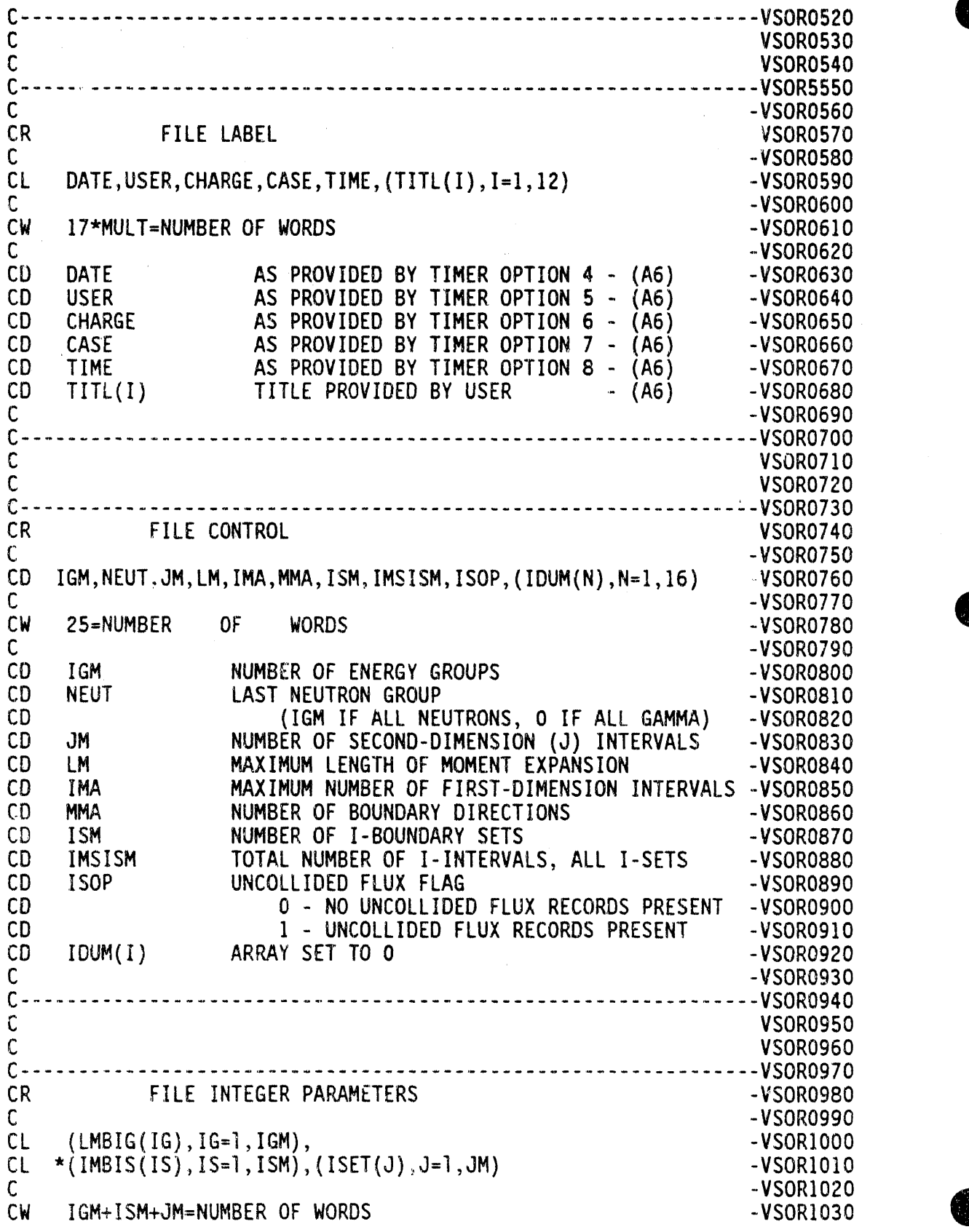

**\_** 4**-**48

= 1 **\_\_**

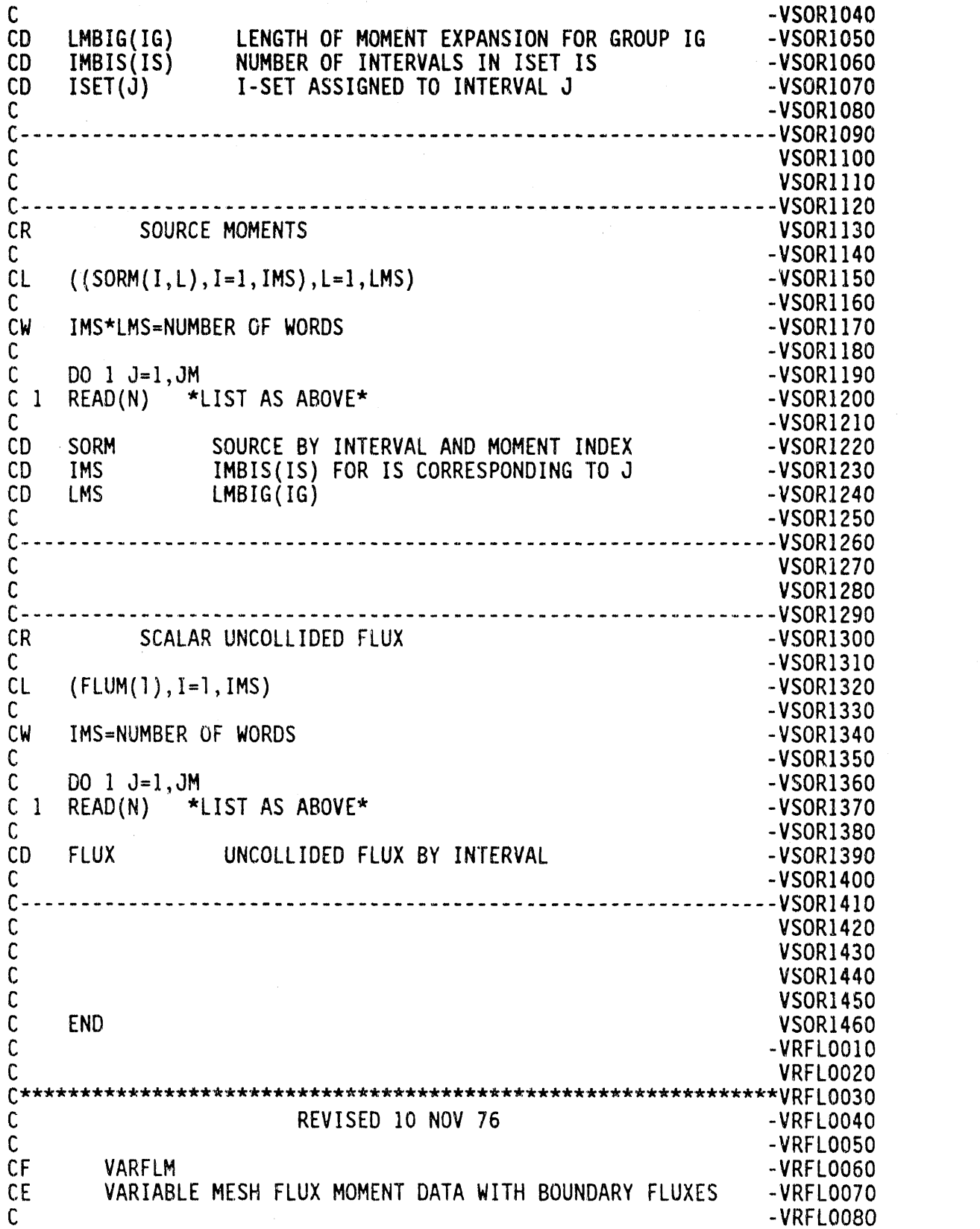

 $\hat{\mathcal{A}}$ 

 $\Box$  $\epsilon$ 

 $\pm 1\mathrm{h}$  . At<br>an  $\mathrm{a}$  ,  $\pm 1$ 

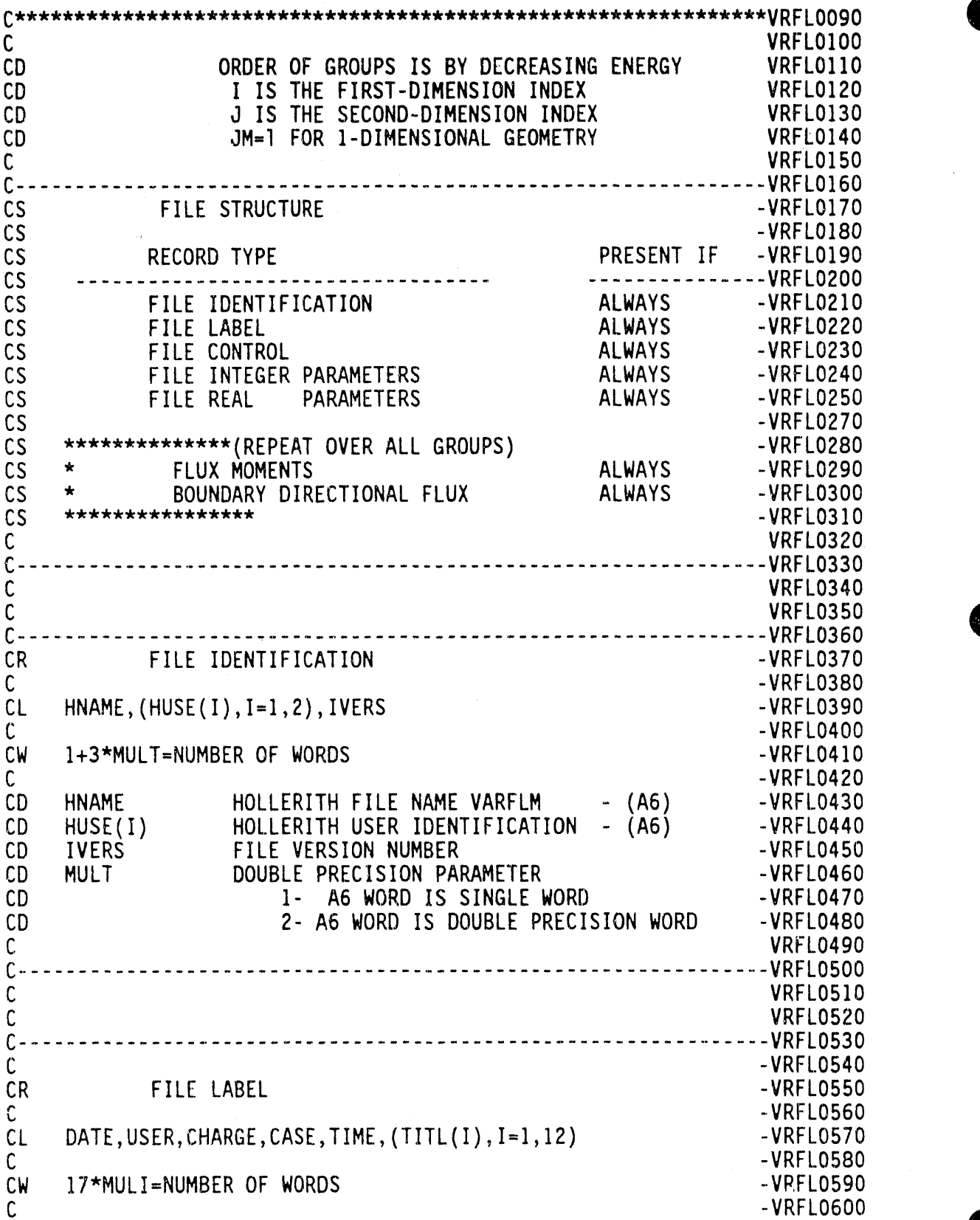

=\_

 $\bar{z}$ 

\_--

 $\bar{\tau}$ 

 $\hat{\epsilon}$ 

C -VRFL0600 0

 $\frac{1}{\pi}$ 

 $\hat{\boldsymbol{\theta}}$ 

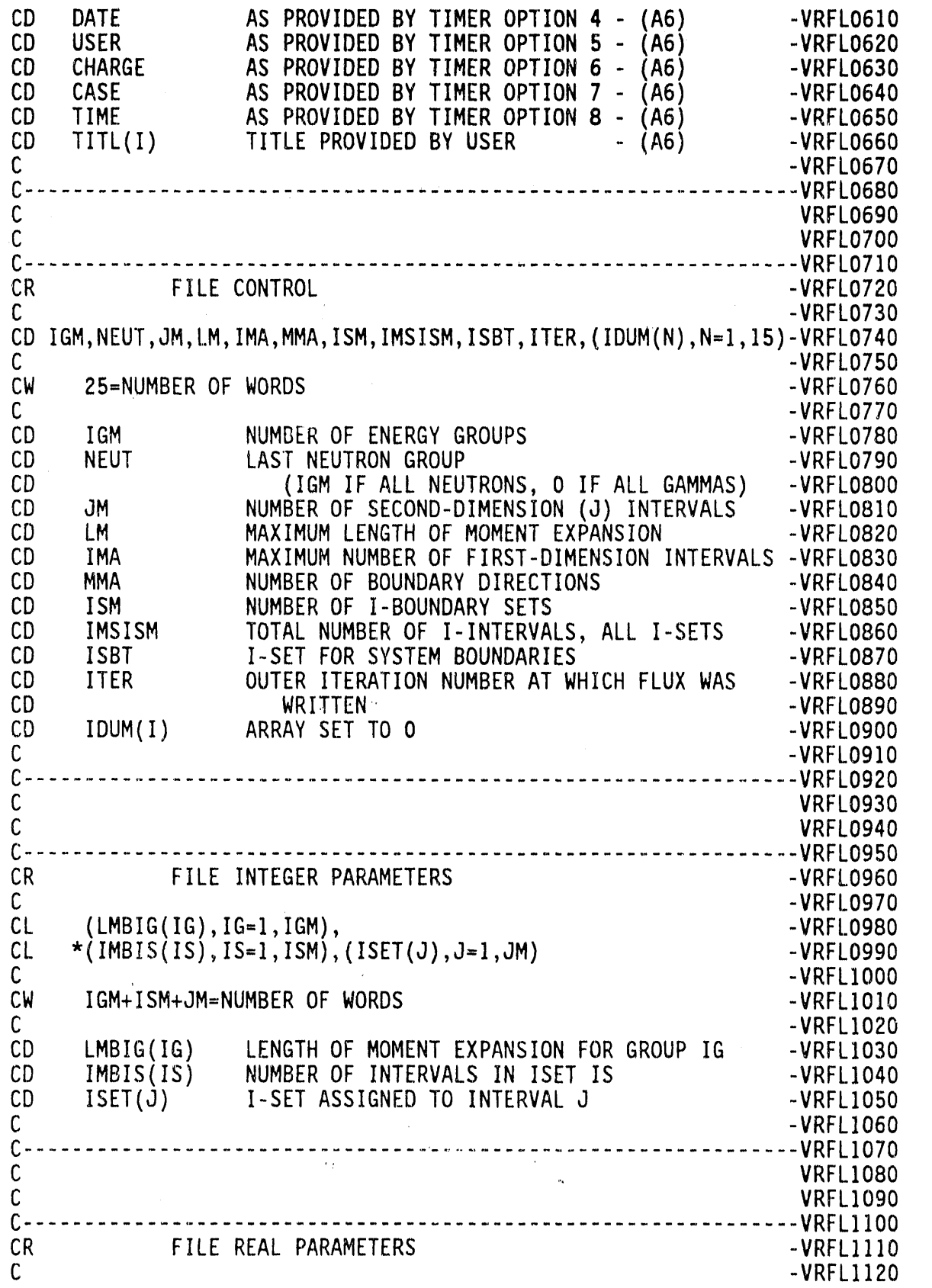

 $\mathcal{L}_{\mathrm{in}}$ 

 $\mathbf{v}$ 

 $\frac{1}{\sqrt{2}}$  $\ddot{\tilde{\star}}$ 

 $\mathcal{L}(\mathbf{q})$  , where  $\mathcal{L}(\mathbf{q})$  is a set of  $\mathcal{L}(\mathbf{q})$ 

 $\alpha = 1$ 

 $\alpha = \alpha$ 

**=**

4-51

 $\mathcal{A}^{\pm}$ 

 $\alpha$ 

 $\lambda$  .

 $\sim$ 

 $\bar{\alpha}$ 

 $\bar{\epsilon}$  $\epsilon$ 

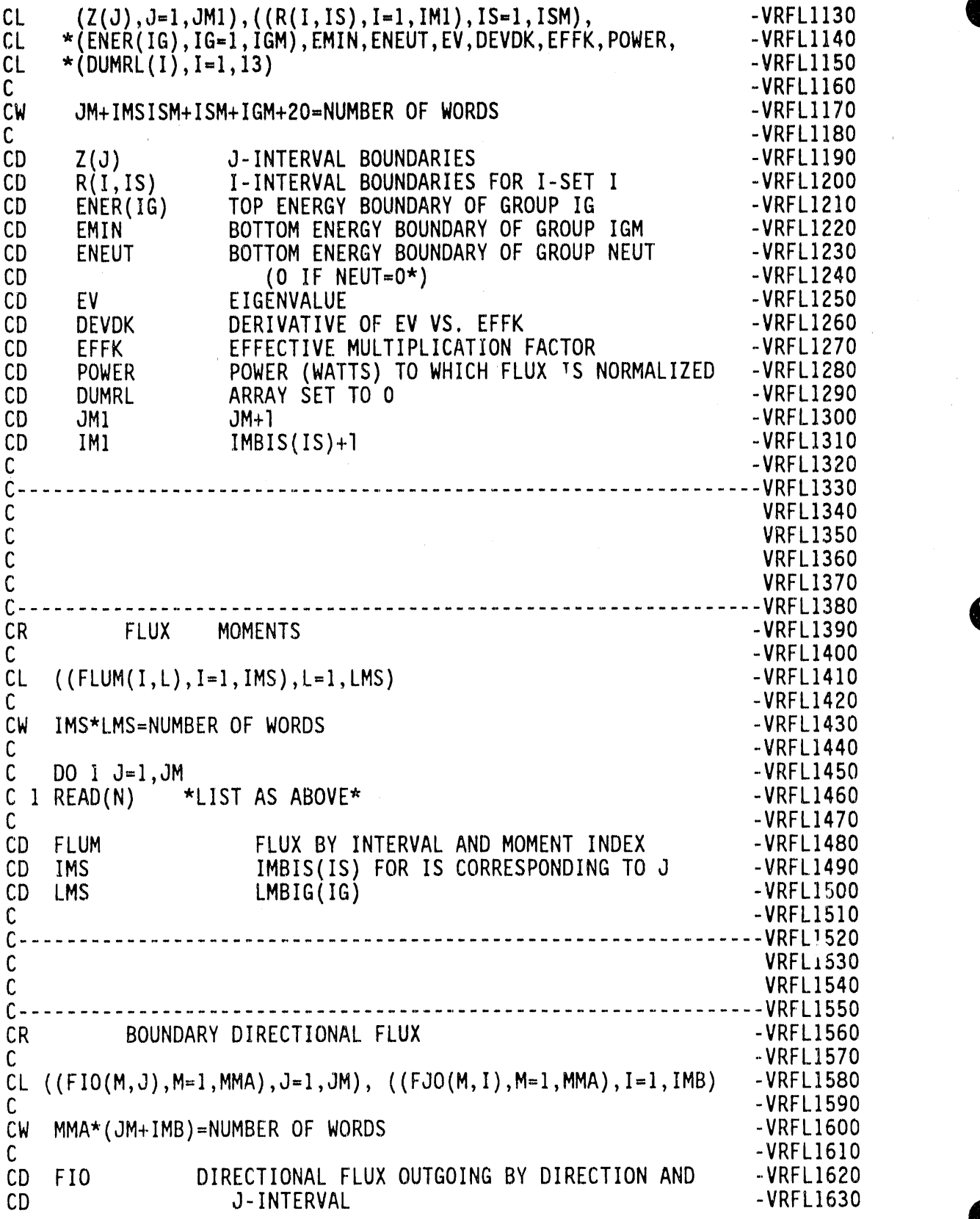

A

W

 $-$  4-52

 $\alpha$ 

Î

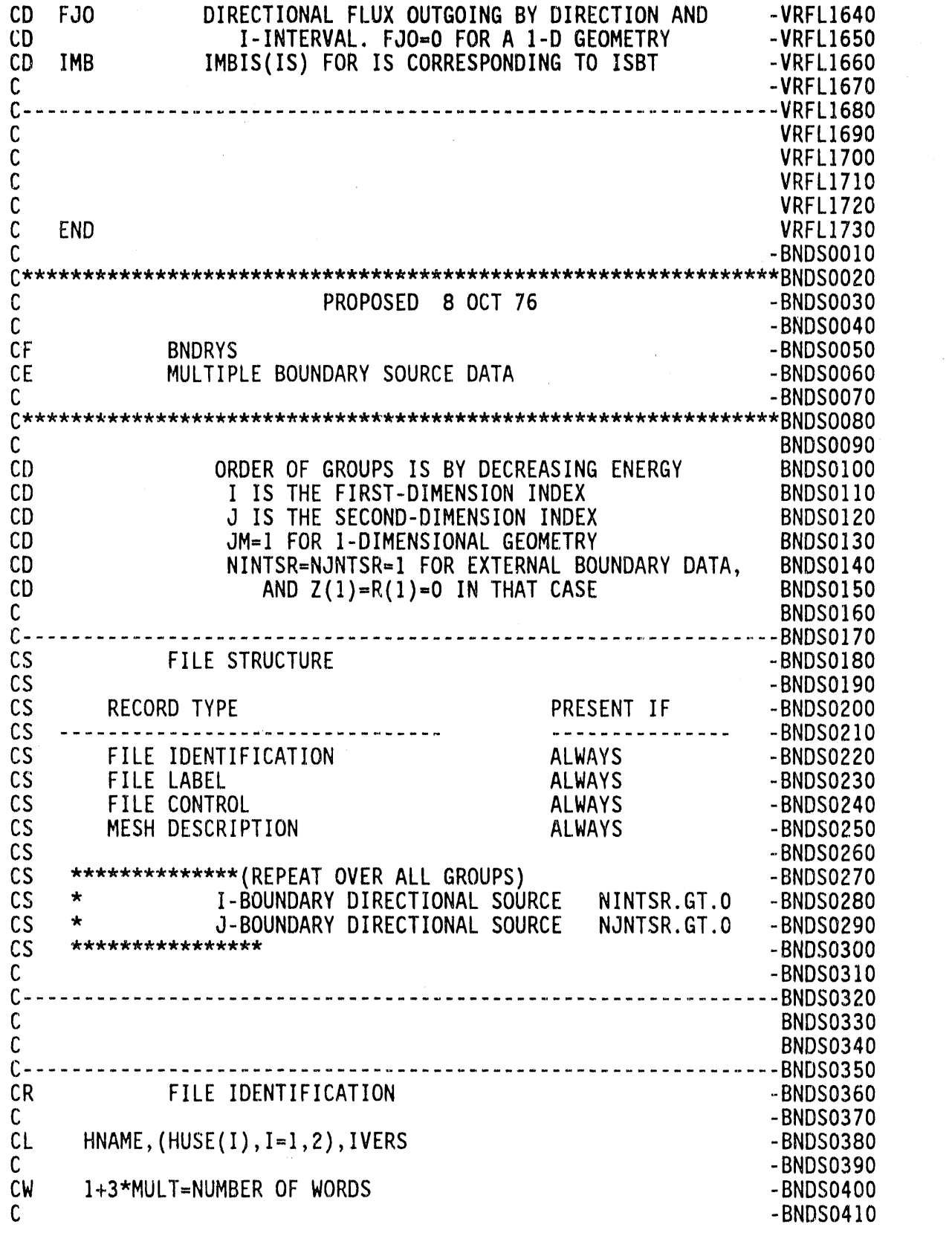

 $\omega_{\rm c}$  ,  $\omega_{\rm c}$ 

 $\hat{\mathcal{A}}$ 

 $\mathcal{L}^{(1)}$ 

 $\sim$ 

 $\frac{1}{2}$ 

ł,

Q \* -BNDSO410

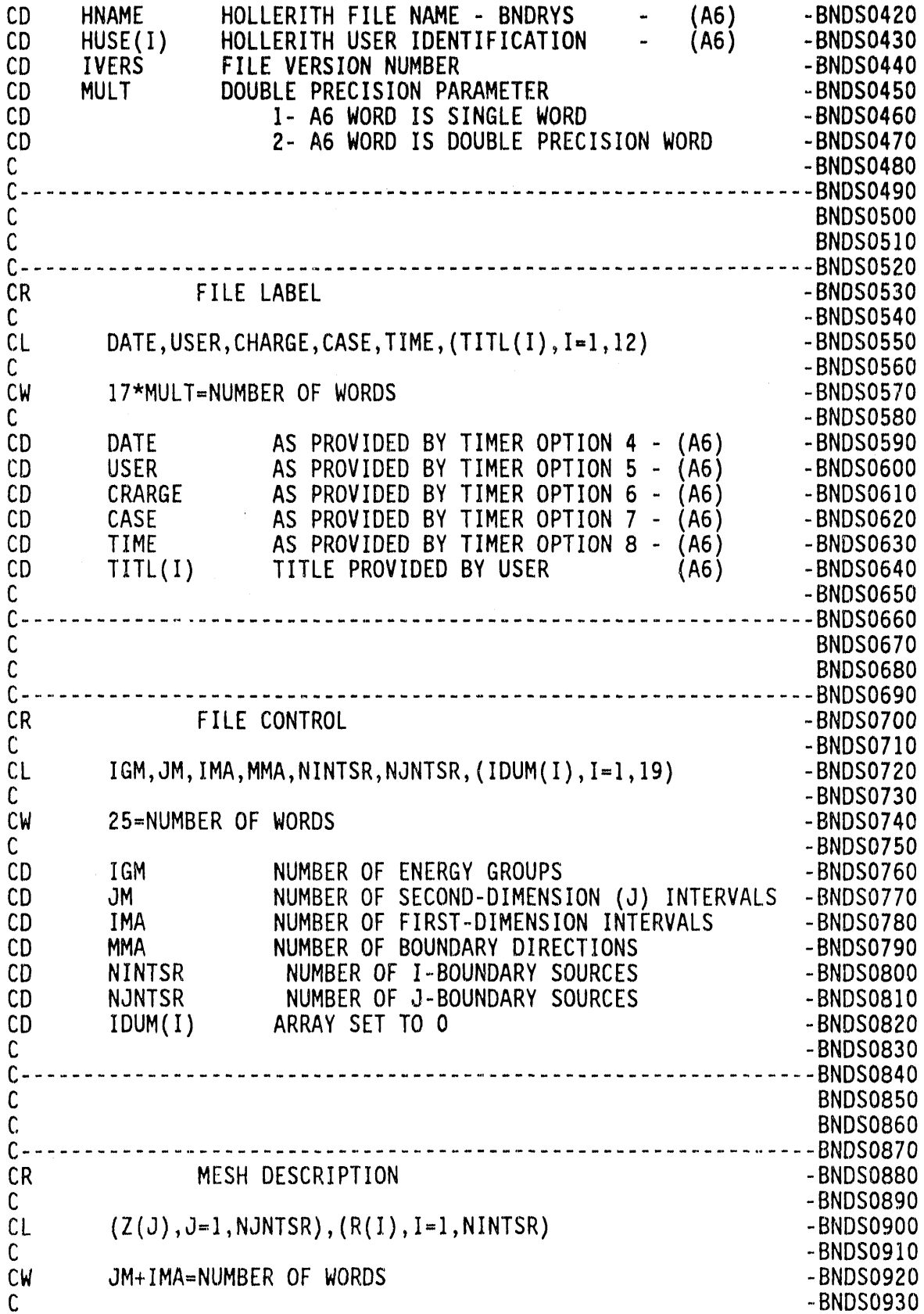

 $\ddot{\phantom{1}}$ 

The second season

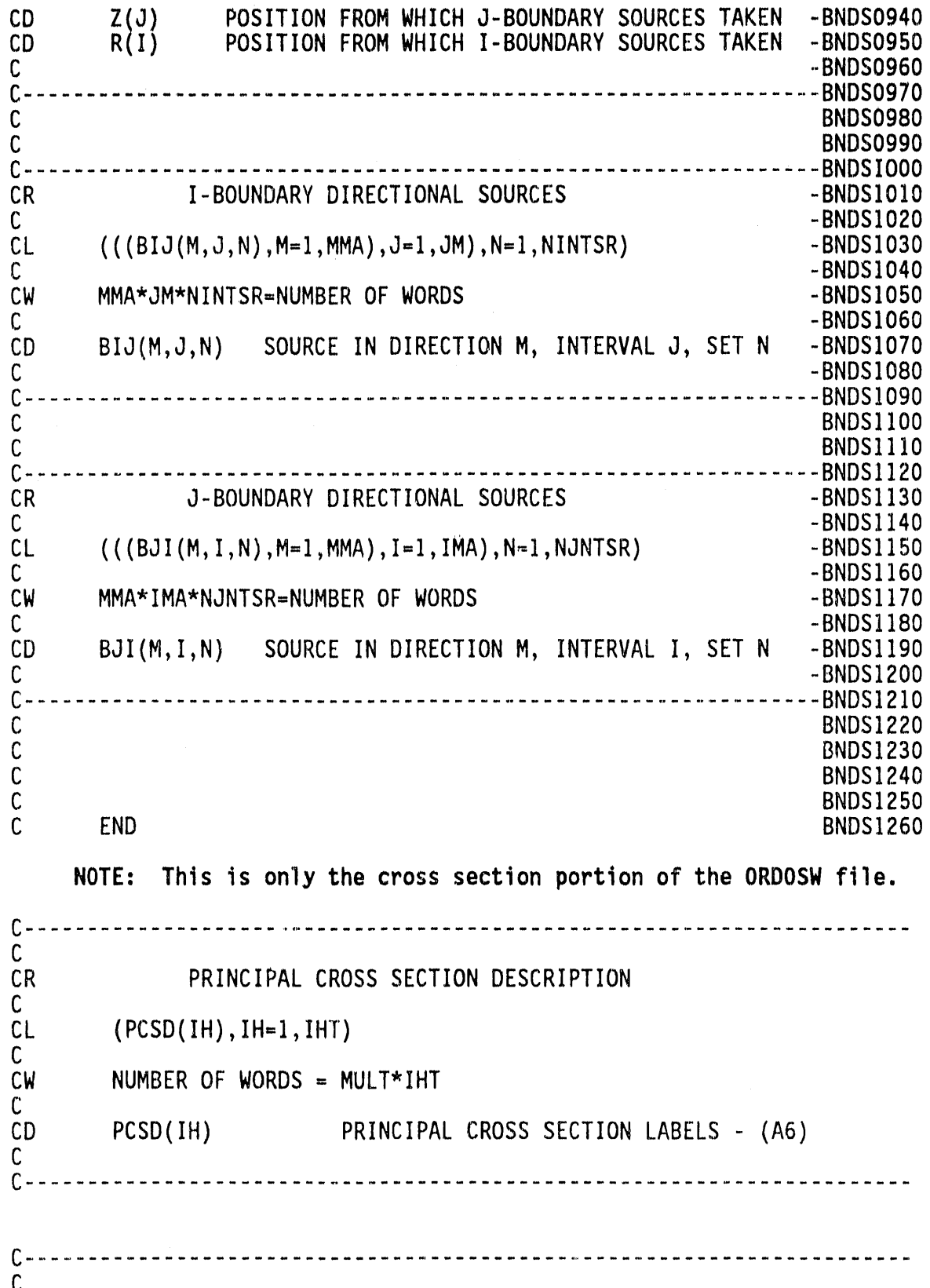

l,

 $\bar{z}$ 

 $\ldots$  and  $\ldots$  -Halil .

 $\bar{z}$ 

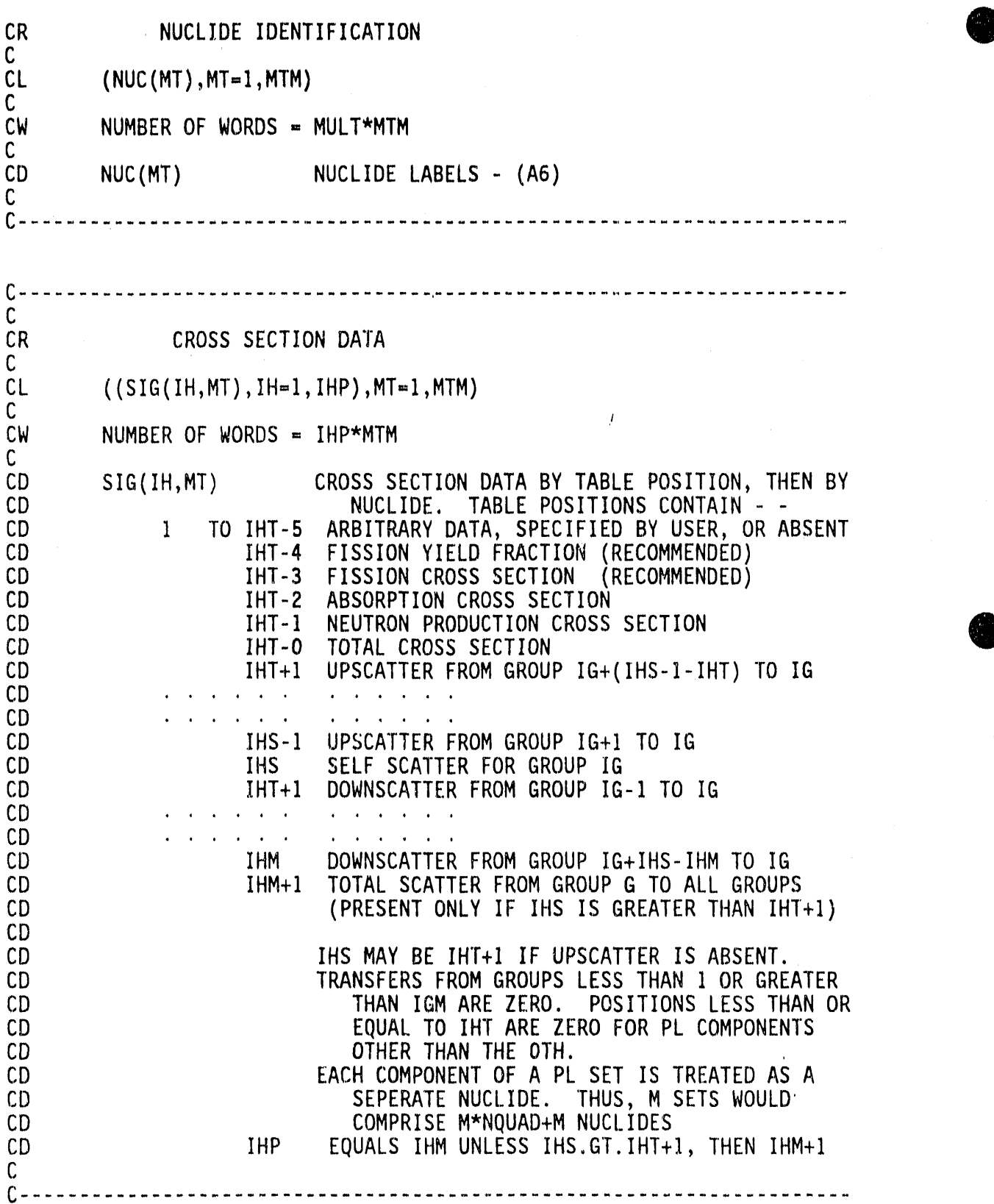

A

**d** 

# 4-56

 $\bar{\alpha}$ 

 $\alpha$ 

 $\hat{\mathbf{v}} = \hat{\mathbf{u}}$  ### 4.7 LOGICAL UNIT REQUIREMENTS

### 4.7.1 Input and Output Data Files

All of the user input and output data files are expressed in formats designed according to recommendations of DOE's Committee on Computer Code Coordination (CCCC).<sup>17</sup> The specifications of these files are<br>contained in Section 4.6. Two exceptions, retained for backward compatibility, are an optional capability to process a "GIP" cross section input file and to produce a "DOT Angular Fluence Tape" as output.

The GIP file is defined exactly as the records labeled "CROSS SECTION DATA" in the ORDOSW file, and has no other record types. The "DOT III Angular Fluence Tape" is defined in the DOT III User's Manual, <sup>12</sup> and is simulated by DORT as accurately as possible. An alternate format is used when the albedo generation option is used.

 $\mathcal{L} \rightarrow \mathcal{L}$ 

The correspondence of file type to use in the code is:

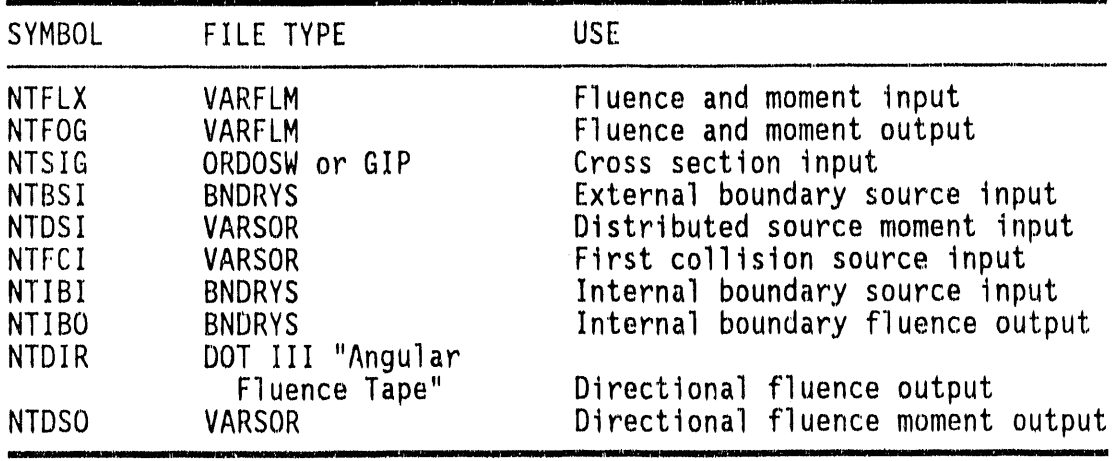

Logical units 5 and 6 are also used by DORT as the standard card image input and printed output units respectively.

### 4.7.2 Scratch Data Sets

The following lists the scratch data sets, the length of each record, and the number of records:

 $\mathbf{q} = \mathbf{q} \mathbf{q}$  ,  $\mathbf{q} = \mathbf{q} \mathbf{q}$  ,

 $\epsilon$  .  $\mu$ 

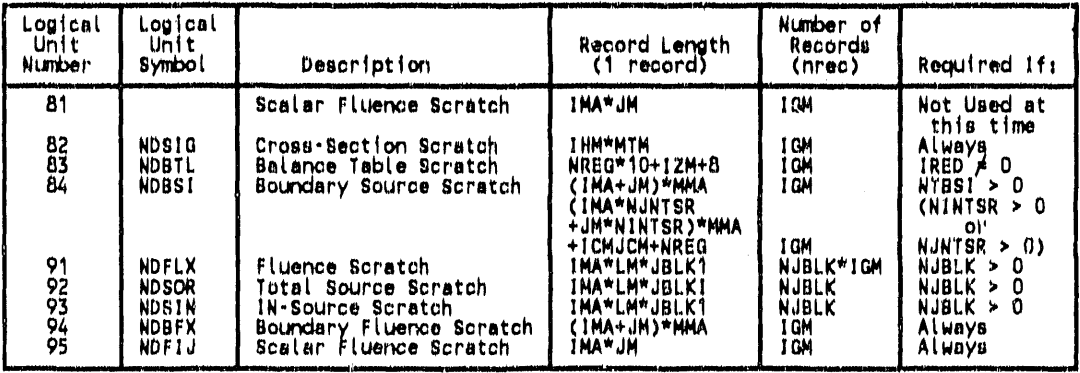

NOTE: The symbol "#" denotes the word "number."

 $JBLK1 = \#J$  levels per J block,  $1 \leq JBLK1 \leq JM$ NJBLK = #J blocks, MINBLK  $\leq$  NJBLK  $\leq$  MAXBLK (NJBLK = 0 if fluences are stored in working memory) = maximum number of moments (including Oth) in spherical **LM** harmonic expansion, LM =  $1 + |ISCT|^{\frac{1}{N}}((|ISCT|+3))/2$ NREG  $=$  number of edit regions IZM = number of material zones

For unit 84, If NTBSI > 0 and NINTSR > 0, for example, this file will have IGM + IGM records.

The number of J blocks, NJBLK, is controlled by input data. When default values of MINBLK and MAXBLK are used, the code will attempt to hold all fluence and source data in fast memory, i.e., NJBLK =  $0$ . Failing in this, it will attempt to allocate space for the entire mesh to be held as 1 block in the user-buffer area, i.e., NJBLK = 1. Failing in this, the space mesh is broken into as many blocks as required. NJBLK is restricted to limits specified by MINBLK and MAXBLK.

### 4.8 DETAILS OF DORT JOB REQUIREMENTS

### 4.8.1 CPU Time Usage

A reasonably accurate time limit should be calculated and entered as TMAX for all problems which run more than a few minutes. The maximum time given to the operator or operating system should be somewhat larger than TMAX. This allows DORT to complete Its I/O and data summaries if the time is exceeded during the iteration phase. The CPU time required, C, can be estimated by the following formula:

$$
C = A + \left[\frac{FW}{FR}\right] * \frac{150}{SF}
$$

$$
FW = \sum_{P} \sum_{G} \sum_{F} \sum_{J} \sum_{I} MM
$$

wher**e**

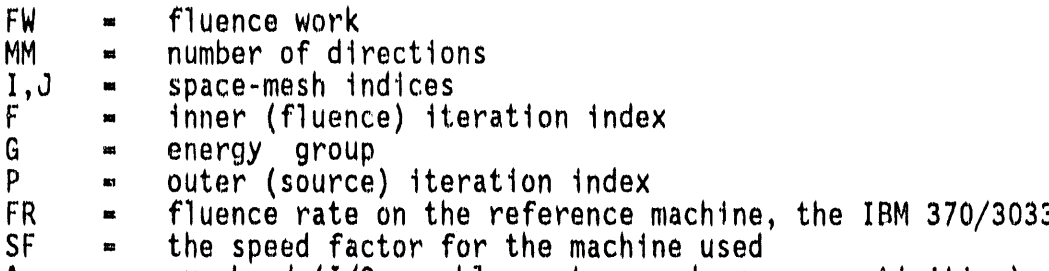

A = overhead (I/O, problem setup, and summary activities)

The value of A is typically 0 to 2 minutes on the IBM 360/91. Suggested speed factors are shown in Table 4-7.

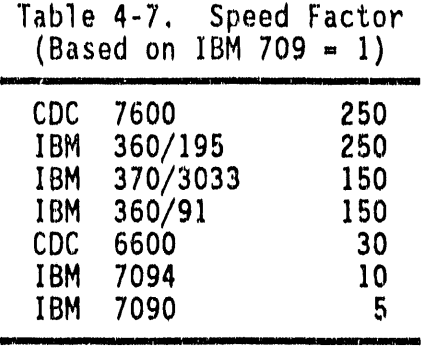

The value of FR depends somewhat upon the class of problem solved. FR is about 1.0 million fluences per minute for large  $P_3$  problems using the weighted difference model. The linear-zero model sometimes runs a bit  ${\sf r}$ aster, and a P $_{\sf 0}$  calculation runs as much as 40% faster. The IBM speeds assume the use of optional assembler language fluence routine Assembler language routines are not available for CDC use. Exper opinions offered to us differ as to how much the CDC performance would benefit from the use of assembler language.

Q

# **S**y**s**t**em B**u**ffer Space (NBUF)** a**nd** M**emo**ry**Require**m**en**t**s** 0 **4.8.2**

A di**scuss**i**o**n**o**n t**he s**y**s**t**em** b**u**ff**e**r **spa**c**e** i**s g**iv**en** in **Re**f**e**r**e**nc**e** 14 f**o**r many of the machin**e**s**o**n which th**e** DORT c**o**d**e** is op**e**rabl**e**. This parameter is machine d**e**p**e**ndentand th**e** inter**e**st**e**duser should consult this r**e**fer**e**nc**e**. Th**e** us**e** of th**e** d**e**fault given in th**e** input will usually give th**e** us**e**r \_d**e**quatebuff**e**r **s**pac**e**,

The us**e**r must und**e**rstandth**e** various storag**e** arrang**e**m**e**ntsin ord**e**r to provid**e e**nough space for data storag**e**. An **e**xact f**o**rmula for th**e** amount of storage requir**e**d is not practical. Num**e**rous smal**l** arrays ar**e** assign**e**d,and array\_ ov**e**rlap in storag**e** in many cas**e**s. Approximat**e** methods have proven satisfactory, however. A detailed presentation of th**e** memory requir**e**m**e**ntscan be found in Ref**e**rence14.

### **4**.**8**.**3 P**r**ob**l**e**m **P**rint**e**dOut**p**ut

Each DORT job startswith a notice of the dat**e** and tim**e**, follow**e**dby a record of the particular version of the code being used, and messages from the programmer informing the user of warnings or special features. The title suppliedby the u**s**er a**s** input data is next. As **e**ach array of input data is r**e**ad, a notice of the array number and length is mad**e**.

The first array edits are of the 61\$ (logical unit assignments), 62\$ **(**integercontrol parameter**s**),and 63\* **(**real control paramet**e**rs The initial allocation of fast memory and (CDC only) slow memory are listed, **Name is a constant** initial allocation of fast memory and (CDC only) slow memory are listed, follow**e**d by primary dimension-settingarrays, mixing table inform**a**tion, material assignment, importance, fission spectrum, and search fractions.

The next section is a set of data describingthe dir**e**ctionalremesh process,MM < O. Thes**e** tables are largely for the benefit of programmers in diagnosing troublesome problems. The quadrature set assignment by super-zone is an input array. The transition table indicates which transition set governs the transition from the row M-Set to the colu**m**n M-Set.

The unpackingarrays follow; one For each M-Set. These integ**e**rs simply indicate places in a full IMMI-direction array where data corresponding to a s**m**aller M-Set can be kept without being overwritten.

The actual transition sets are given next. Each set consists of two columns of integers. Each position in each column corresponds to a direction in the corresponding M-Set. The remeshing routine decodes the integers in order to determine how to construct fluences in a new M-Set which correspond to a previous M-Set. Since the tables are given in unpacked form, as needed by the code, unused positionsare fill**e**d with  $" - 1$ . $"$ 

The direction sets are listed, together with "BETA" (the  $\mu$ -flow coupling term),  $\mu$ -mates,  $\tau$ -mates, and level-mates. The  $\mu$ -mate of direction  $(\mu, \tau)$ is direction ( $-\mu,\tau$ ). The  $\tau$ -mate is direction ( $\mu, -\tau$ ). The level-mate is the first direction in the  $\eta$ -level containing the  $\tau$ -Mate. Unsymm**e**tricdir**e**ctions**e**t**s** may not p**o**s**s**e**s**s all of the**se** m**a**te**s**, if a mat**e** r**e**quir**e**d for a boundaryconditi**o**ncan not b**e** found, an **e**rr**o**r flag is s**e**t.

A

Th**e** value**s** of th**e** coupling set Cre**J**,ar**e e**dit**e**d followed by th**e** J fin**e**mesh and I fin**e**-m**e**shs**e**ts. The real valu**e**s oi\_ super-meshand coars**e**mesh boundari**e**sar**e** int**e**rpretedinto int**e**ger assignmenttabl**e**s **e**dit**e**d at this point. The total **s**iz**e** of th**e**s**e** m**e**sh**e**s, number of sup**e**r group**s**, and of edit zon**e**s ar**e** given, togetherwith relat**e**d input array **e**dits.

Maps of the zon**e** and material assignm**e**ntsare given, togetherwith th**e** integral values of the unnormalized input sources by group, with the total as group IGM + I. A tabl**e** of st**o**rage u**s**ag**e** giv**e**s data useful to the programm**e**r,as w**e**ll as it**e**ms ne**e**d**e**d in adjustingthe input data, as discussed elsewhere.

A source iterationmonitor line **e**nds **e**ach sourc**e** iteration,and initial values ar**e** indicatedin an "iteration0" line. Entries on this line ar**e**:

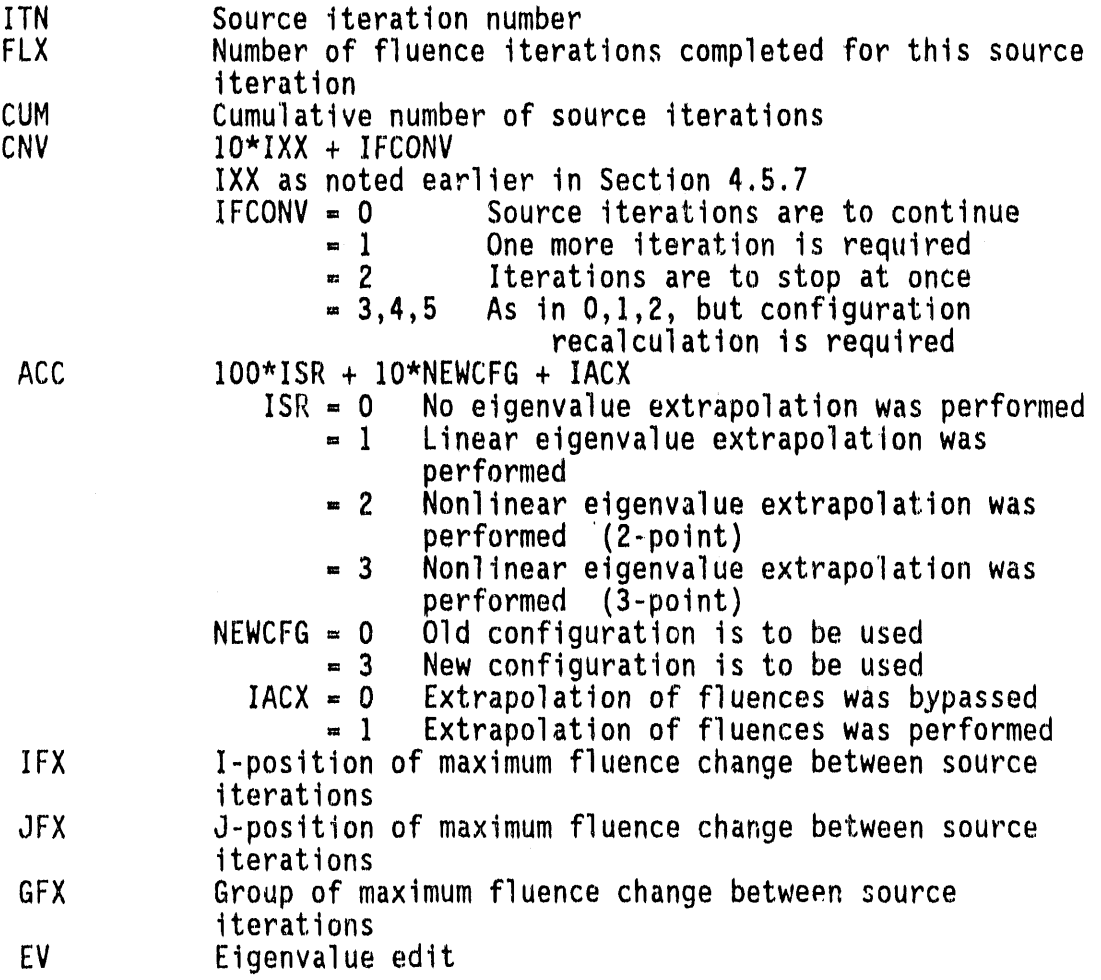

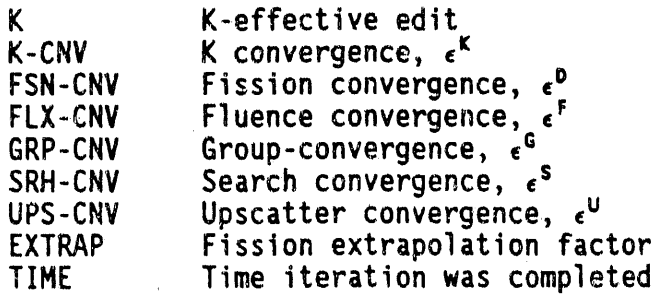

The interpretations of EV and K are:

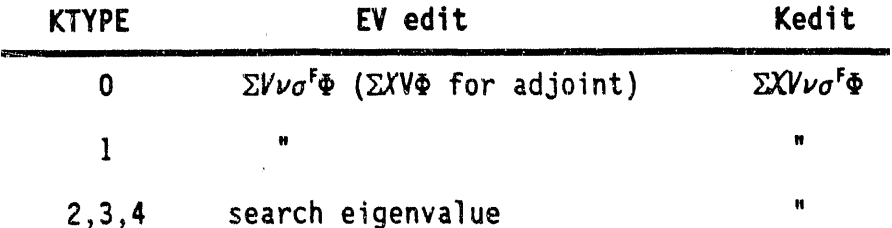

If the X's do not sum to 1, K will differ from EV in a K-calculation by<br>a ratio equal to the sum of X. Even if X is precisely normalized to 1 by selecting the input value NOFIS  $*$  0, EV and K may be slightly different due to roundoff.

As each fluence iteration is performed on each energy group, another monitor line is printed. It contains:

GRP Energy group number

医正体 医血管瘤 医单

- **ITN** Fluence iteration number
- **IMFD** I-position of maximum fluence change
- **JMFD** J-position of maximum fluence change
- MX FX DV Relative maximum fluence change
- MX DV FX Most rapidly changing fluence value
- Number of rebalance iterations a negative value means **REBL** the rebalance factors were not used
- REBL ERR Maximum relative change in rebalance factors in the last iteration

 $\epsilon_{\rm{min}}$  $\Delta$  .

- MAX REBL Largest amount by which any factor deviates from 1  $M_{\rm H}$  , any factor deviates from IR any factor deviates from IR any factor deviates from IR any factor deviates from IR any factor deviates from IR any factor deviates from IR any factor deviates from IR any factor dev
- GRP REBL Amount by which groupwise rebalance factor (whether used or not) deviates from 1
- VOLM ERR Volumetric convergence, discussed earlier, except that absolute value is not used
- KEY FLUX Value of single key fluence requested by input data, after acceleration
- NEGFIX Max}mum fraction of negative total source at any position, if NEGFIX =  $1$
- SOURCE Total of all sources into a group, including external boundary sources
- TIME The time at which group iteration is begun is given at the end of the heading column. Arbitrarydiagnostic information is given below the time indication.

Iterations performed using diffusion theory will provide only the first six items. Edits of key fluence values and/or convergence by region may follow each iteration or the set of iterations for each group, according to the options chosen. The interpretation of fluence convergence also depends on options chosen, as discussed earlier.

If a dimension search has been performed, the final dimensions are edited. Fluence and fission source edits follow, together with activity edits by interval and region.

System balance tables follow by group and region. Group and system totals are given as  $IGM + 1$  and NPEG + 1. The columns are largely selfexplanatory. One may note that an external boundary source is external to the system, and is, therefore, included in these tables as a flow at the corresponding boundary. Flow and leakage signs are such that a positive value is outward from the region. Fission source is source used to calculate the fluence, while fission rate is the fission which results from the fluences. They will tend to differ by K times the sum over g of the  $\lambda_q$  in a K-calculation. Inscatter and outscatter are scatter"to and from the energy group. They should, in general, be equal in neutron-only problems. This will not be true in coupled n- $\gamma$ problems. The outscatter is calculated from:

outscatter= collisions- selfscatter- absorption

and will be valid only if the absorption cross section meets the balance condition.

**0** 

The edit of selfscatter per collision is valuable in judging the difficulty of converging fluences for a given energy group. In general, values larger than 0.85 may give the PCR fluence acceleration difficulty. The average density factor is collision weighted.

A

The value of OUT/IN approaches unity for well-converged problems. It is:

Collision +  $DB^2$  Loss + Positive Boundary Outflow Fixed Source + Fission Source + Inscatter + Negative Boundary Outflow

Sources, flows, leakage, and OUT/IN may not be correct in the case of groups in which no iterationsare performed.

The fluences, as well as balance table information which depend on them, are not divided by  $K_{eff}$ , and will, in general, tend to vary according to  $K_{eff}$ . Some users speak of this condition as "fluences normalized according to K."

Each problem ends with a summary of clock and CPU time binned according to major sections of the code. Depending on configuration, some bins may not have labels. These are for diagnostic information only.

Some output may not appear in certain problems, depending on the options chosen. The use of NTPRT can alter the order **o**f printing on some systems, or can transfer some output items to alternate output devices.

### 4.g PROGRAMMER INFORMATION

### 4.9.1 Inter-machine Adaptability

The DORT code is intended to be easily adaptable to any type of sophisticated computer, and yet to take advantage of certain localized structural features which may be machine-dependent.

In general, the guidelines of ANS-STD.3-1971<sup>16</sup> are followed. This requires general adherence to a simple, standard FORTRAN language except where deviations provide important improvements in capability and can be documented. In addition, machine-dependent features have been kept localized and have not been included in the subroutines which perform actual computation.

The recommended procedures of the Committee on Computer Code Coordination (CCCC)<sup>15</sup>,'' have been followed where practical. Compliance with these standards has been incomplete where cost was prohibitive, the nature of the codes did not allow it, or the expected level of performance could not be obtained in that fashion.

Wher**e m**in**o**r **o**r c**e**rt**a**in machin**e**-d**e**p**e**n**de**ntf**ea**tur**e**sar**e** r**equ**ir**e**d**,** alternative features are enclosed in pairs of 3-character "language flags." The alternative statements remain in the source program, with inappropriate sections transformed into comment statements. If the code is set up for IBM operation, for example, it might contain:

CfB ENTRY IBCDC(H,E,L,P} CIB CDC ENTRY IBCDC CDC

The corresponding CDC configuration would be:

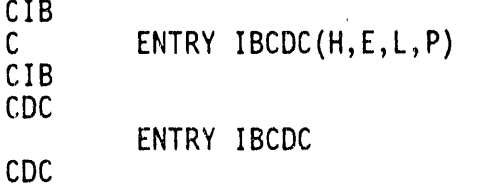

All versions of a given procedure are thus available for inspection by all users. The selection of options is made by a computer program at distribution time. A listing of machine-dependent sections can also be prepared in that process.

The language flags achieve the major objectiveof having a single, unified source for each program which is maintained for all users. With these provisions, the basic FORTRAN programs are operable on IBM, CDC, UNIVAC, CRAY, Amdahl, and other computers, except that system-dependent service routines as specified by CCCC must be provided.

Optional packages and procedures which provide enhanced convenience are also available. The optional run-time storage allocation requires system-dependent routines. Instructions for installing these options are distributed with the source programs. All known users at this time use all of the optional enhancements available to them. Even so, the basic operation with FORTRAN routines plus the CCCC package remains available if needed.

### **4**.**9**.**2** S**e**rvice Su**b**r**o**utines

Certain standard service subroutines are specified by the CCCC for use in reactor physics codes. The service routines used in these codes include:

Q

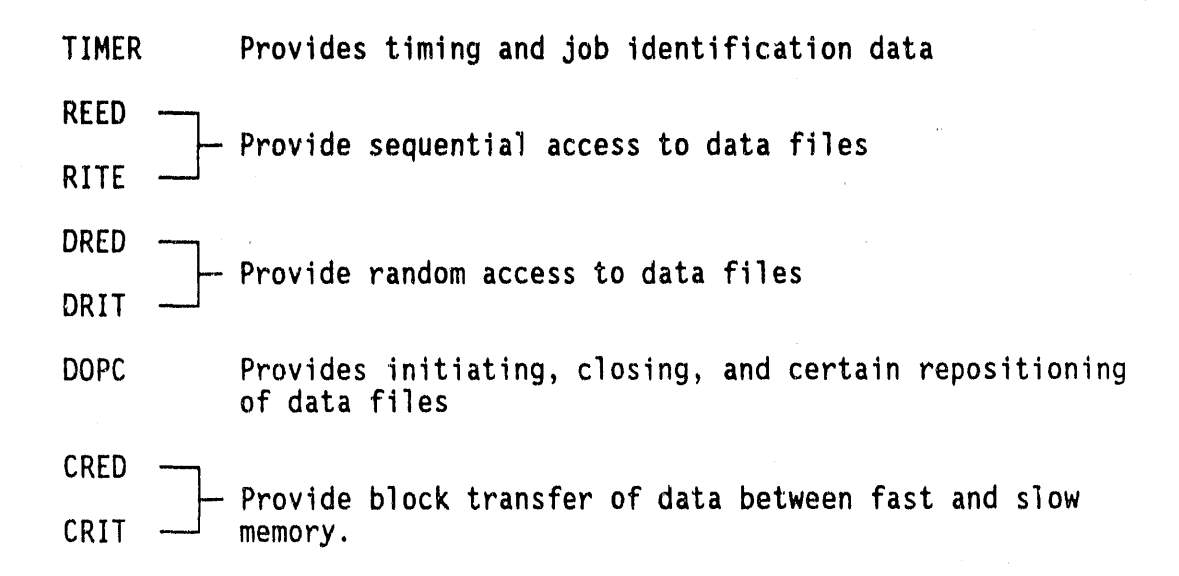

A

Q

W

Many of these subroutines also call other subroutines. Many are entirely system dependent. Each configuration to be distributed contains an appropriate set of service subroutines, insofar as possible. The realities of computing environments may require local modification or substitution. The specifications given in Reference 16, together with extensive in-stream comments, provide guides for such modification.

### **4**.1**0** RE**FE**R**E**N**CES**

- 1. W. A. Rhoades and R. L. Childs, "The DORT Two-Dimensional Discrete Ordinates Transport Code," Nuclear Science & Engineering 99, 1, pp. 88-B9, (May 1988).
- 2. K**.**D. Lathrop and F**.** W. Brinkley,"TWOTRAN-II,An Interfaced**,** Exportable Version of the TWOTRAN Code for Two-Dimensional Transport,"LA-4848-MS,(July 1973).
- 3. F. R. Mynatt, et al., "Development of Two-Dimensional Discrete Ordinates Transport Theory for Radiation Shielding," CTC-INF-952, (August 1969).
- 4. B. G. Carlson and K. D. Lathrop, "Transport-Theory- The Method of Discrete Ordinates," LA-3251-MS, (Rev. October 1965).
- 5. B. G. Carson, "Solution of the Transport Equation by S<sub>n</sub> Approximations," LA-1599, (October 1953).
- 6. B. G. Carlson and G. I. Bell, "Solution of the Transport Equation by the S<sub>R</sub> Method," *Proc. U.N. Intern. Conf. Peaceful Uses At.*<br>F Energy, 2nd, Geneva P/2386, (1958).
- 7. B. Carlson,C. L**ee**, and J. W**o**rlton, "The DSN and TDC Neutron Transport Codes," LAMS-2346, (February 1960).
- 8. B. Davison, Neutron Transport Theory, Oxford University Press, 174 (1957).
- 9. S. Chandrasekhar, Radiative Transfer, Oxford University Press, (1950).
- 10. G. C. Wick, "Uber Ebene Diffusionsprobleme,"Z. Phys., 1**21**, 702 (1943).
- 11. W.A. Rhoades,D. B. Simpson,R. L. Childs, and W. W. Engle, Jr., "The DOT-IV Two-Dimensional Discrete Ordinates Transport Code with Space-Dependent Mesh and Quadrature," ORNL/TM-6529, Oak Ridge National Laboratory, (January 1979).
- 12. W. A. Rhoades and F. R. Mynatt, "The DOT III Two-Dimensional Discrete Ordinates Transport Code," ORNL-TM-4280, Oak Ridge National Laboratory, (September 1973).
- 13. K.D. Lathrop,"TWOTRAN- A FORTRAN Program for Two-Dimensional Transport,"GA-8747, (July 1968).
- 14. W. A. Rhoades and R. L. Childs, "An Updated Version of the DOT 4<br>One- and Two-Dimensional Neutron/Photon Transport Code," ORNL-5851, Oak Ridge National Laboratory, (January 1979).
- 15. R. Douglas O'Dell, "Standard Interface Files and Procedures for Reactor Physics Codes, Version IV," LA-6941-MS, Los Alamos National Laboratory, (September 1977).
- 16. ANS Standard "Recommended Programming Practices to Facilitate the Interchange of Digital Computer Programs," prepared by Subcommittee 10, ANS Standards Committee (April 1971).
- 17. B. M. Carmichael, "Standard Interface Files and Procedures for Reactor Physics Codes, Version III," LA-5486-MS, Los Alamos National Laboratory, (February 1974).
- 18. J. O. Johnson, J. D. Drischler, and J. M. Barnes, "Analysis of the Fall-1989 Two-Meter Box Test Bed Experiments Performed at the Army Pulse Radiation Facility (APRF)," ORNL/TM-11777, Oak Ridge National Laboratory, (May 1991).
- 19. R. T. Santoro et al., "DNA Radiation Environments Program Fall 1989 2-Meter Box Experimentsand Analysis,"ORNL/TM-II840,Oak Ridge National Laboratory,(May 1991).

### **4.11 SAMPLE PROBLEM**

1  $\mathcal{L}_\text{max}$  **The s**ampl**e** pr**o**blem **de**m**o**n**s**tratesthe calculationof the air-over-ground environment for the two-meter box experiments.<sup>18,19</sup> Figure 4-2 shows a simple diagram of the geometry modeled in the DORT input. (It should be noted again that the DORT and GRTUNCL geometry models are equivalent for the analysis performedin MASH.) A complete listing of the input cards for the sample problem is given in Figure 4-3, and some selected output is shown in Figure 4-4.

The DORT input stream shown in Figure 4-3 includes a tremendous amount of control parametersin the first data block (625, 625, and 63\* arrays). The user will note that most of these parametersare system or code defaults. Consequently, only those parameters of particular importance to the sample problem will be emphasized. The 61\$ array parameters indicate the input and output files utilized in this calculation. It should be noted that this particular DORT case utilized an input fluence guess (NIFLX). This was because this calculation was restarted from a previous one. If no input fluence guess is used, this unit would be zero. The scalar fluences were written on unit 21 (NTFOG), the cross sections (from GIP) were input on unit 4 (NTSIG), the directional fluences were written on unit 22 (NTDIR), and the distributed source was read in from unit 23 (NTDSI). The distributed source represents the output file from the GRTUNCL sample problem discussed in Section 3**.**0, and the cross sections are from the GIP sample problem discussed in Section 2.0. The user should compare the parameters used in these two problems with the ones used in the DORT case to see how the different programs interact.

In viewing Figure 4-3, the input illustrates; 8 material zones (IZM), 66 radial intervals (IM), 84 axial intervals (JM), 69 energy groups (IGM),<br>a cross-section table length (IHM) of 72, no upscatter (IHT=3, and a cross-section table length (IHM) of 72, no upscatter (IHT=3, and IHS=4)**,**and a mixing table length (MS) of O. 54 materials (9 different mixtures, each with a P<sub>0</sub> through P<sub>5</sub> component) were read in from a GIP tape (MTMP=54). The total number of materials (MT) was 54, and no print was requested for the printed output (ICSPRT=1). The problem included; 240 directions in the quadrature set (MM=240), RZ geometry (INGEOM=1), group depend**e**nt fluence iteration(IFXMI**=**-4),theta weighted fluence extrapolationmodel (MODE**=**4),directionalfluences saved (IDIRF**=**2),and 20 key fluences printed at the group convergence (NKEYFX**=**-20). The group dependent fluence iteration scheme is given in the 24\$ array. The axial and radial intervals for the key fluences are given in the 29\$ and 30\$ arrays. The first directional fluence axial interval saved was 13 (JDIRF), and the last interval saved was 25 (JDIRL). The user should note these two parameters match parameters used in the VISTA sample problem given in the Section 5.0. A zone dependent convergence criterion was chosen (IEPSBZ=11) and the convergence parameters for each material zone are in the 24\* array. This parameteris useful when performing a large air-over-ground problem, and the user does not want to converge the entire mesh to a fine convergence criteria when only a portion of the mesh is really important. In the sample problem, there

was a tight convergence criteria used at the locations of importance in the mesh, a less strict criteria used around these areas, and then a minimal criteria used for the areas of lee importance. The zone numbers by interval are entered in the 8\$ array, and the material by zone is entered in the g\$ array. These arrays along with the axial intervals  $(2<sup>*</sup> array)$  and radial intervals  $(4<sup>*</sup> array)$  match the same arrays in the GRTUNCL sample problem, with the exception that GRTUNCL requires a negative entry in the 9\$ array for to indicate the higher order of cross section scattering.

A full descriptionof the DORT printed output is given in Section 4.8.3 above. The user should consult this section for viewing the sample problem output. The selected DORT output shown in Figure 4-4 first illustrates the input parameters read in the first data block, followed by the initial memory requirements to run this particular DORT case. The output then produces the directional remesh arrays, followed by indicators that the second, third, and fourth data blocks have been successfully read. A listing of some of the parameters in the third data block  $(105, 115, 12*, 95, 24*, \text{ etc.})$  are next in tabular form. This table is followed by the quadrature information and Legendre coefficients for scattering integrals. This information is followed by the fine mesh sets, the zone number and material number by interval maps. This table is followed by a listing of storage information useful to the programmer. Next, the source iteration information followed by the key fluence array is printed for each group. This is an important table in that the problem convergence is illustrated here. Finally, the system balance tables, depending on the option chosen, (IRED) are printed. In this sample problem, a balance table was chosen for each zone in the problem along with a system table. The last line printed on the sample problem output is a summary of clock and CPU time used.

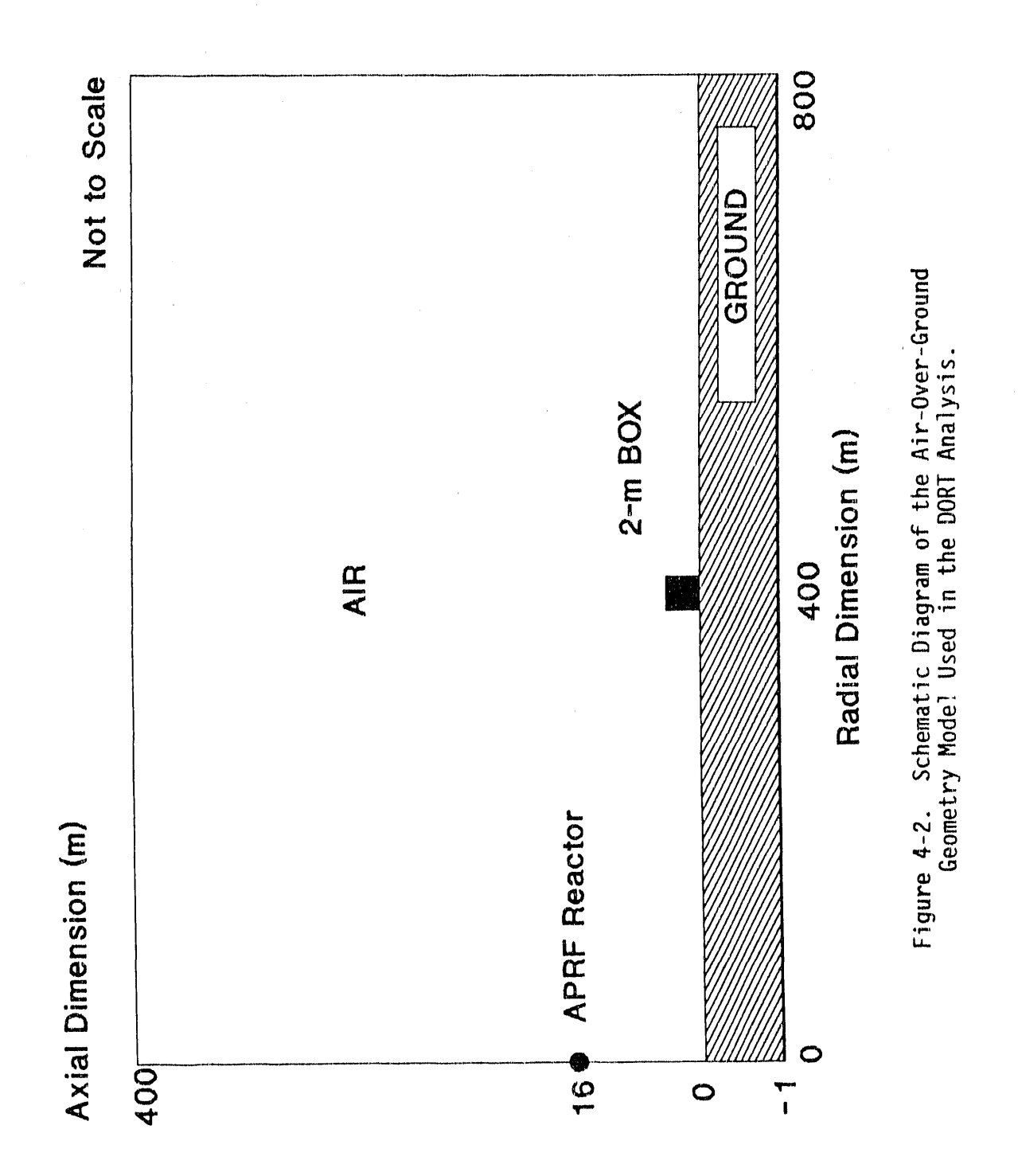

 $4 - 70$ 

 $^\prime$  dort - aprf aog using saic 1989 angle-energy leakage source, mm = 240 16.143m source height, simple topography out to 400m test site ' 34% ground moisture, 10/24/89(a) air parameters 61\$\$ 20 21 4 0 23  $/$  ntflx, ntfog, ntsig, ntbsi, ntdsi  $0 \t0 \t0 \t0 \t2$  / ntfci, ntibi, ntibo, ntnpr, ntdir  $0 e$  $/$  ntdso 62\$\$ 0 5 8 66 84  $/$  iadj, isctm, izm, im, jm / igm, iht, ihs, ihm, mixl 69 3 4 72 0 0 54 54 0 240 / mcr, mtp, mtm, idfac, mm / ingeom, ibl, ibr, ibb, ibt 11000  $1 - 4040$ / isrmx,ifxmi,ifxmf,mode,ktype / iacc, kalf, igtype, inpfxm, inpsrm 20000 / njntsr, nintsr, njntfx, nintfx, iact  $00000$ 8 0 1 1 2 / ired, ipdb2, ifxprt, icsprt, idirf<br>13 25 120 11 1 / jdirf.ddirl.nhuf iensher m / jdirf, jdirl, nbuf, iepsbz, minblk / maxblk, isbt, msbt, msdm, ibfscl 1 1 1 1 1 / intscl, itmscl, nofis, ifdb2z, iswp 4 50 2 0 0 19 28 0 0 0 / keyjn, keyin, nsigtp, norpos, normat 0 0 250 250 -20 / mstmax, negfix, locobj, lcmobj, nkeyfx 4 46 0 0 0 / ncndin, neut, itally, ispl, isp2 P  $63**$  120 0.0 1-4 1-2 0.0 / tmax, xnf, eps, epp, epv  $1-3$  1.0 0.2 1.5 10.0 /epf, ekobj, evth, evchm, evmax  $1.0$   $1.0$   $-1.0$   $0.3$   $10.0$ /evkmx,evi,devdki,evdelk,sormin  $1.0$   $1-4$   $1-2$   $0.3$   $-1.5$ /conacc, conscl, coneps, wsoloi, wsolii  $1.5$  0.6 0.0 1-60 0.0 /wsolcn.orf.fsnacc.flxmin.smooth  $1 - 2$  0.2 0.9 / epo, extrcv, theta e t t  $R1**$  $/$  wts mm240 0 2r102900-8 0 2r307825-8 0 2r510200-8 0 2r708425-8 0 2r901350-8 0 563869-8 316131-8 n2 0 641385-8 359590-8 n2 0 714976-8 400849-8 n2 0 784547-8 439853-8 n2 0 857529-8 480771-8 n2 0 642875-8 293289-8 479164-8 n3 0 681415-8 310872-8 507890-8 n3 0 716550-8 326901-8 534077-8 n3 0 745915-8 340298-8 555965-8 n3 0 775565-8 353825-8 578064-8 n3 0 489468-8 386282-8 513536-8 364389-8 n4 0 500102-8 394674-8 524693-8 372306-8 n4 0 508580-8 401365-8 533587-8 378617-8 n4 0 515474-8 406806-8 540820-8 383750-8 n4 0 517107-8 408094-8 542534-8 384965-8 n4 a120

> Figure 4-3. Sample DORT Input for the Two-Meter Box Air-Over-Ground Analysis.

/  $mus$   $mm240$  $82**$  $-641230 - 7 - 421582 - 7$  ml  $-142963 - 6 - 939923 - 7$  ml  $-229252 - 6$  $-150724 - 6$  m1  $-315291 - 6$   $-207291 - 6$  m1  $-399349 - 6$   $-262555 - 6$  m1  $-472796 - 6 - 411087 - 6 - 143488 - 6$  m2  $-537046 - 6 - 466952 - 6$  $-162988 - 6$  m2  $-598374 - 6$   $-520275 - 6$   $-181600 - 6$  m2  $-656401 - 6$  $-570729 - 6 - 199211 - 6$  m2  $-711034 - 6$   $-618231 - 6$   $-215791 - 6$  m2  $-761567 - 6 - 713133 - 6 - 470428 - 6 - 164201 - 6$  m3 -807567-6  $-756207 - 6 - 498843 - 6 - 174119 - 6$  m3  $-849108 - 6 - 795106 - 6$  $-524503 - 6 - 183075 - 6$  m3  $-885925 - 6 - 829582 - 6 - 547246 - 6$  $-191013 - 6$  m3  $-917890 - 6$   $-859514 - 6$   $-566991 - 6$   $-197905 - 6$  m3  $-944812-6$  -922954-6 -765692-6 -505099-6 -176303-6 m4  $-966490 - 6 - 944130 - 6 - 783260 - 6 - 516688 - 6 - 180348 - 6$  m4  $-982847 - 6 - 960108 - 6 - 796516 - 6 - 525433 - 6 - 183400 - 6$  m4  $-993815-6$   $-970823-6$   $-805405-6$   $-531297-6$   $-185447-6$  m4  $-999313-6$   $-976194-6$   $-809860-6$   $-534236-6$   $-186473-6$  m4 q120 83\*\* / etas mm240 3r-.997942 3r-.989728 3r-.973367 3r-.948995 3r-.916799 5r-.881172 5r-.843553 5r-.801217 5r-.754412 5r-.703158 7r-.648086 7r-.589776 7r-.528222 7r-.463828 7r-.396835 9r-.327613 9r-.256704 9r-.184425 9r-.111045 9r-.037054 g120 84\$\$ 1 2 3 4 5 6 7 8 / reg nos by zone t.  $1**$  f0 / fission spectrum  $2**$  $/ax$ ii (jm+1) -80 -75 -70 -65 -60 -55 -50 -45 -40 -35 -30 -25 -20 -15 -10 -5 -2.5  $-1$  0 50 150 250 489 749 949 1102 1220 1311 1381 1435 1476 1508 1532 1551 1566 1577 1585 1592 1597 1601 1604 1607 1608.5 1610 1614.3 1619 1620.5 1622 1624 1627 1631 1636 1643 1651 1662 1677 1696 1720 1752 1793 1847 1917 2008 2126 2279 2479 2739 3076 3514 4085 4826 5789 7042 8670 10787 13000 16000 19000 22000 25000 28000 31000 34000 37000 40000 4\*\* /radii (im+l) 0 4.6 6 7.8 10 13 17 22 29 37 48 63 82 106 138 179 233 303 394 512 665 865 1125 1462 1900 2471 3212 4175 5428 7056 9000 11000 13000 15000 16500 17500 19000 21000 23000 25000 27000 28500 29500 30500 31500 33000 35000 37000 38500 39500 40500 41500 43000 45000 47000 49000 51000 54000 57000 60000 63000 66000 69000 72000 75000 78000 80000 / energy group boundaries  $5**$  f1

Figure 4-3. (continued)

8\$\$ / zone numbers by interval zones 1, 2, & 3-aprf ground, 4 & 5-borated concrete, 6, 7, & 8-air 66r1 8q66 /j-ints  $1-9$ 19r5 47r1 2q66 /j-ints 10-12 19r4 3r3 8r1 3r3 3r2 5r3 3r2 4r3 3r2 3 14r1 5q66 /j-ints 13-18<br>33r7 3r6 5r7 3r6 4r7 3r6 7 14r8 3q66 /j-ints 19-22 52r7 14r8 3q66 /j-ints 23-26 66r8 71q66 /j-ints 27-98 9\$\$ 3r1 2r7 3r13 / mat by zone 24\*\* 1.-10 1.0 1.-1 1.-2 1.-10 1.0 1.-1 1.-10 / importance by zone 28\$\$ 35r8 11r25 23r8 / inners by grp 29\$\$ 13r19 3r20 3r21 22 / key flx j-pos's 30\$\$ 31 34 35 36 39 42 43 44 49 50 51 53 56 35 43 50 1q3 50 / key flx i-pos's  $\mathbf t$ 

Figure 4-3. (continued)

 $4 - 73$ 

2894272 103935 loaded 12/21/89 11:19:28 unused memory +dorta length= ...dropfile=

. . . probles began on 03/03/90 ( 62) at time 04:59:21

 $\frac{1}{2}$ 

.... dont 1.2 version "orn! 12 oct 89 mod 5" ....

qa work. this is an experimental version, do not use it for

the basic reference for this code is orn! 5851.

new definitions and/or defaults for certain items are indicated in the parameter edit.

en information file detailing certain new or revised features is available.

one should especially note:<br>.mode 3 is traditional zero-weighted difference.<br>.mode 4 is thata-weighted difference: gives zero-weighted results when theta=0.<br>.mode 2 is scalar theta-weighted on all computers.<br>.mode 3 is vec

ntdse output no longer contains the volume element.

the child array is by zone, not by region. kay fluxes may now be in any order-

coneps. defaults have recently changed for nofis, keyjn, keyin, sormin, wsolch, conecc. unless epp. 11.0. group convergence must meet epp criterion to satisfy source iteration convergence.

conaps relaxes acceleration convergence in early iterations as in tort.

 $4 - 74$ 

unesh controls combgeom-like zone description now.

for the most difficult deep peretration problems, it may be helpful to double default values of<br>ibfaci, itmscl, waplii & waplen.

for search problems (ktype>0), user may wish to set<br>[ifxai+4, mode+0, itmscl+20, iscc=1, negfix+9 or 2, and extrcv+0.1.

for large cray problems, set locobj and lomobj to suitably large values, at least 800 and 200.<br>minblk=1 may reduce memory charges on some systems, on cray 2, uso moxbik=1.

dent - april aog using saic 1989 angle-energy leakags source, mm = 240<br>16.143m source height, simple topography out to 400m test site<br>34% ground moisture, 19/24/89(a) air parameters

14 entries read 61\$ array 86 antries read

62\$ array

38 entries read 63+ array

ő

Sample DORT Output for the Two-Meter Box Air-Over-Ground Analysis. Figure 4-4.

Ē,

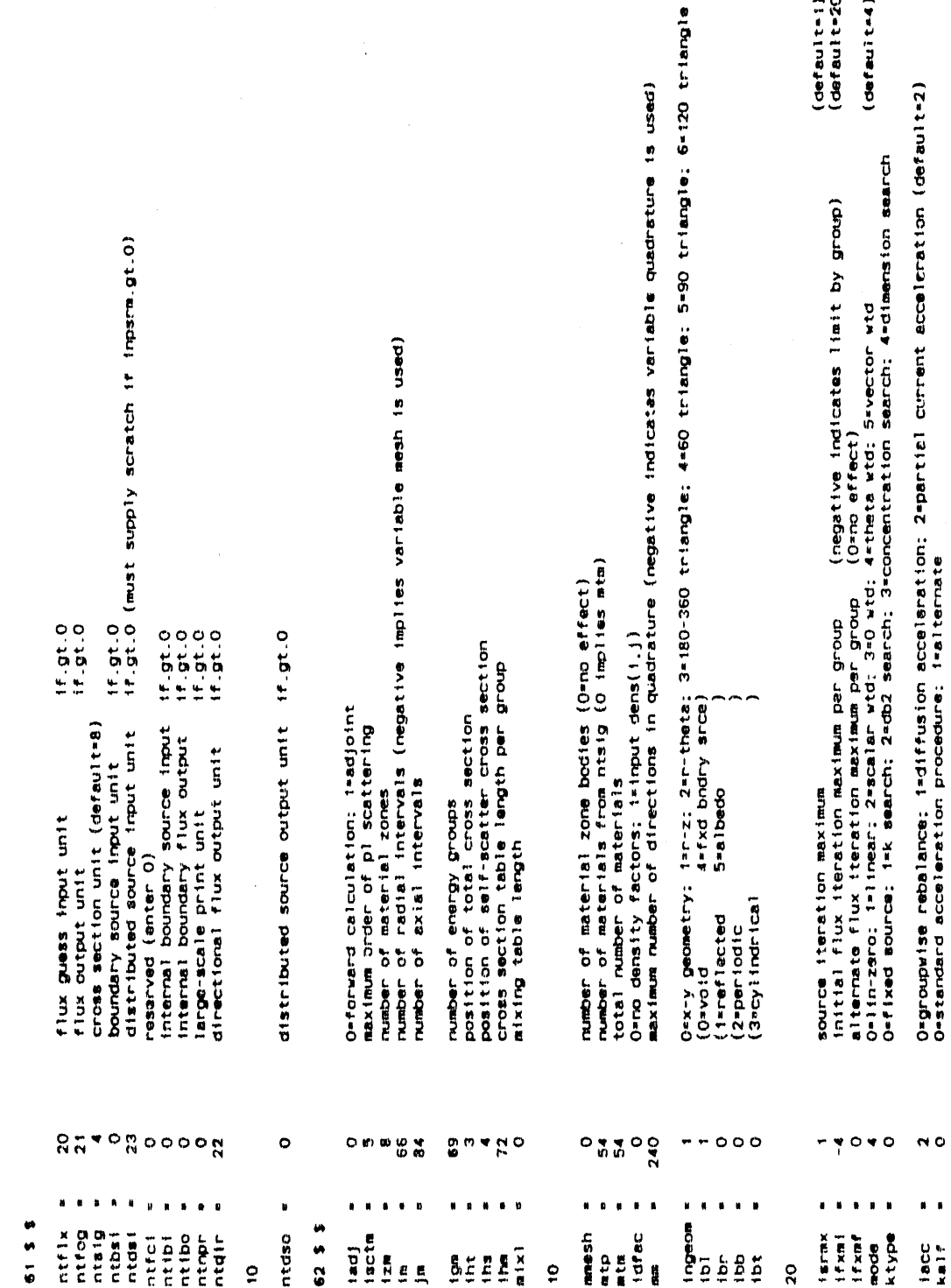

# Figure 4-4. (continued)

 $\sim$  0

 $\ddot{\phantom{1}}$ 

 $rac{1}{k}$ 

 $\ddot{\phantom{0}}$ 

 $($ default=1)<br>(default=20)  $(3e$ fault=4)

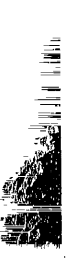

Figure 4-4. (continued)

I.

 $\frac{1}{4}$ 

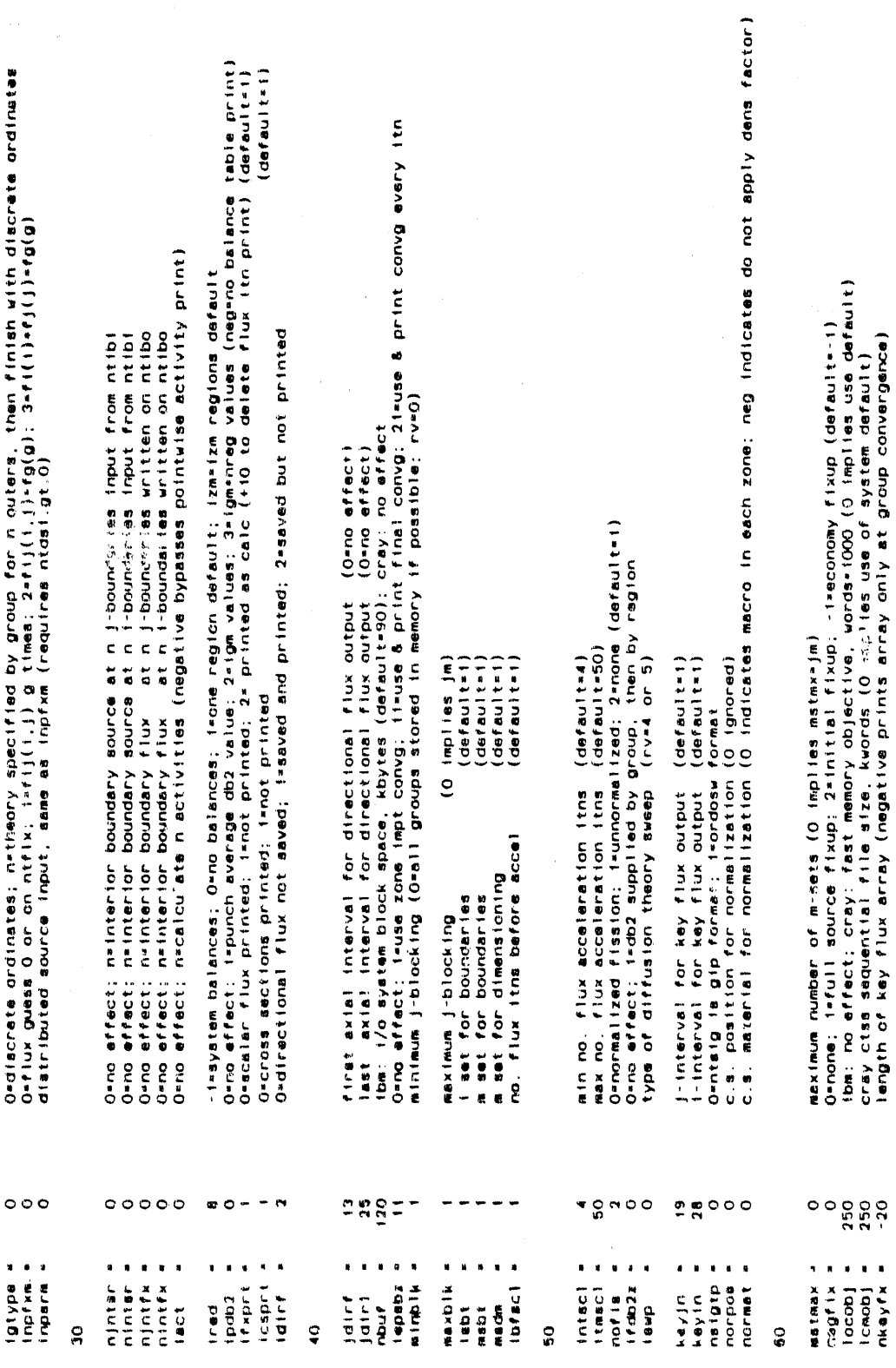

 $4 - 76$ 

(0.0=no effect)<br>(0.0=no effect)<br>(0.0=no effect)<br>(dafault=1.0e=3) (neg: source itns can halt w/o meeting epp) (negative indicates use only as revired, default-1.5) naximum user condition code (default=4)<br>Tast nettron group<br>reserved (use 0): timing data written to \$tallynn, nn,le,99; -1: Internal timing analysis<br>reserved (use 0)<br>reserved (use 0)  $\bar{z}$  $(deta = 1 t - 1.0e - 60)$ flux acceleration damping constant<br>diffusion theory flux acceleration: parameter (default=0,8)<br>reservad (use 0)<br>reserved (use 0)<br>reserved (use 0)  $(\text{defaul } t=0.2)$ <br> $(\text{defaul } t=0.9)$ fission convergence criterion<br>keff sought in b, c, d search; k estimate in k search<br>keff convergence ratio sach iteration (default=0.2)<br>maximum ev change ratio, overall (default=1.5)<br>maximum ev change ratio, overall (defau flux acceleration acceptance criterion (default=1,)<br>flux acceleration convergence criterion (default=1,0e=4)<br>flux acceleration convergence ratio (default=0,01)<br>flux acceleration damping increment (negative indicat<br>flux acc  $\begin{array}{c} (default = 1, 0) \\ (default = 1, 0) \\ (default = 1, 0) \end{array}$  $(\text{defau} + 0.3)$ <br> $(\text{defau} + 10.0)$ source iteration flux convergence criterion<br>#xtrapolation convergence criterion<br>theta-weighting parameter initial algenvalus increment<br>maximum source iteration acceleration maximum cpu time for this prob<br>source normalization factor<br>eigenvalue convergence criterion<br>volumetric flux convergence criterion<br>volumetric flux convergence criterion maximum valid keff-ekobj<br>initial eigenvalue<br>initial eigenvalue slope 250000  $\ddot{\phantom{0}}$ memory objective wsolcn - 1.50000+00<br>prf<br>pracc - 9.00000+01<br>flxatc - 9.00000+00<br>amooth - 0.00000+00<br>amooth - 0.00000+00 COMerce + 1,000000+00<br>COMPLE + 1,000000+04<br>Comple + 1,000000+04<br>Comple + 1,00000+02<br>COMPLE + 1,00000+00<br>COMPLE + 1,0000+00  $-1.00000 - 02$ <br>  $-0.00000 - 2$ <br>  $-0.00000 - 01$ evdelk = 3.00000e-01<br>sorain = 1.0000e+01  $40000$  $n$  creatin  $\bullet$ initial extricy  $63 - 1$ **TOP CARGE**<br>
SPORTS  $\ddot{\circ}$ tmax<br>xnf  $\frac{a}{a}$ å aga  $\frac{1}{2}$  $\ddot{\mathbf{c}}$  $\tilde{S}$ 

(continued) Figure 4-4.

 $\frac{1}{2}$ 

÷,  $\frac{1}{\lambda_1}$ 

 $4 - 77$ 

 $\epsilon$  at

 $\dot{a}_0$  ) as

**I** 

 $\epsilon$
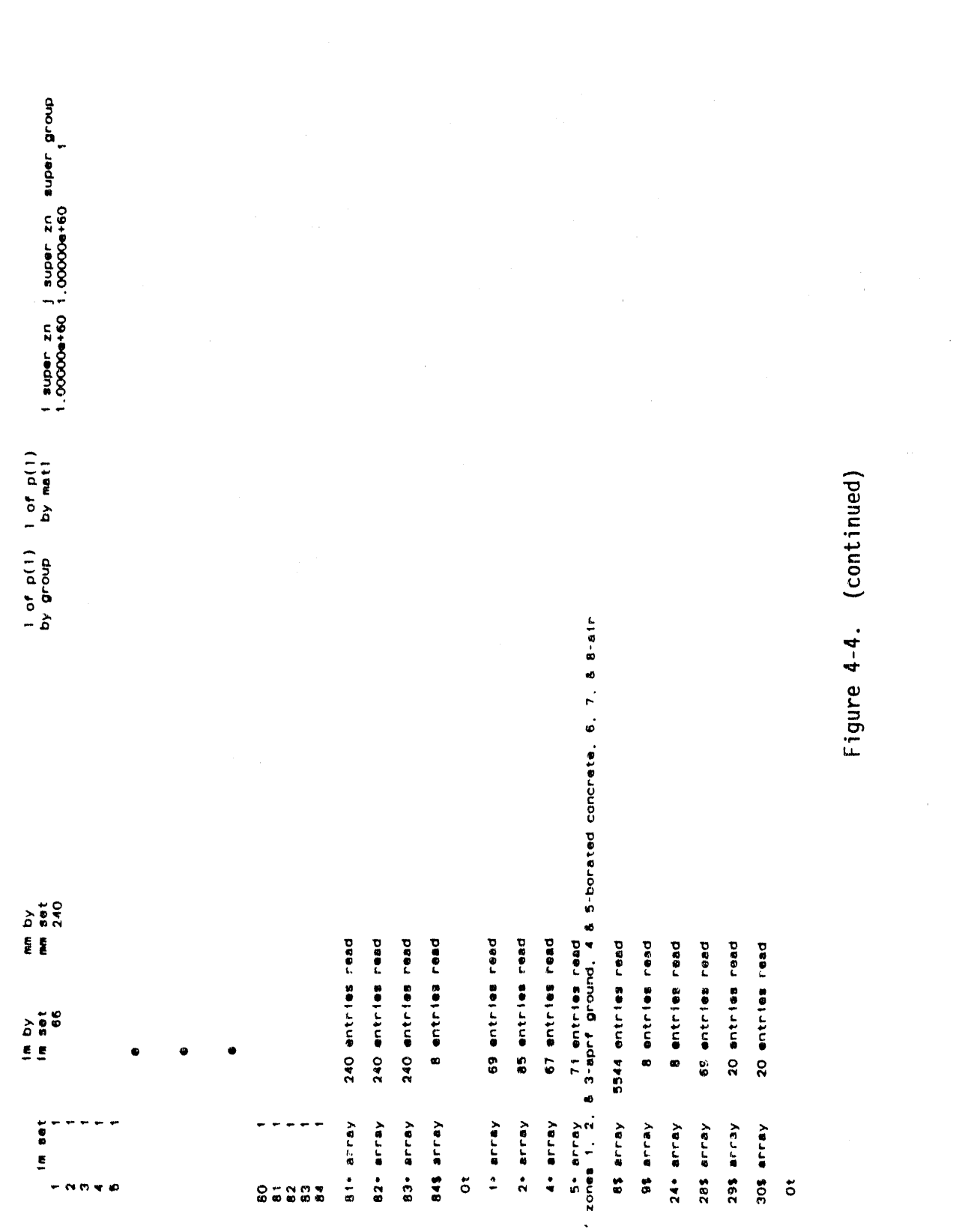

 $\mathcal{A}^{\mathcal{A}}$ 

 $\bar{\lambda}$ 

 $\hat{\mathcal{A}}$ 

 $\hat{\mathcal{A}}$ 

 $\bar{\beta}$ 

**The Million Contract of the Contract of Contract** 

 $\sim$ 

 $4 - 78$ 

 $\sim$  $\bar{\bar{u}}$ 

 $\sim$ 

 $\bar{\mathbf{a}}$ 

1 srch frac j srch frac<br>0.00000000 0.000000000 level-mate 222222 **22222** 001099470<br>001090001<br>00100001001<br>00100004100 tau-mate  $\bar{1}$ 222225  $19798$  $000000$  $-ma$ te **OOOOOO** r g n <del>a</del> n<br>n m m m m<br>n n n n n È  $mati/zone$ ------ $\bullet$  $6.031876+00$ <br>  $3.613476+00$ <br>  $3.613476+00$ <br>  $3.28378+00$ <br>  $9.761946-01$ beta  $\ddot{\mathbf{c}}$ material 979420-01<br>- 979420-01<br>- 979420-01<br>- 997280-01<br>- 897280-01 70540e-02<br>70540e-02<br>70540e-02<br>70540e-02<br>70540e-02 tau density  $\cdot$ 1 0.000000000-1 412100-02-9.51<br>2 1.029000-03-4.215820-02-9.97<br>3 1.028000-03-4.215820-02-9.51<br>5 2.078250-02-9.393230-02-9.85<br>5 3.078250-03-393230-02-9.85  $\overline{m}$ constants for direction set 3.849656-03-1.864736-01<br>3.849656-03 1.864736-01<br>5.425346-03 5.342366-01<br>5.171076-03 9.761946-013<br>5.171076-03 9.761946-013  $\ddot{\mathbf{c}}$ Į **PUC1100**  $\overline{a}$ velght mixture *<u><u>mmu</u>*</u> 120999019925 **TNOTED** 00000  $878890$ <br>  $878890$  $\frac{5}{2}$ 

(continued) Figure 4-4.

 $\frac{1}{2}$  $\frac{1}{\pi}$ 

 $4 - 79$ 

 $_{\rm HHI}$   $\sim$   $\sim$ 

 $\hat{e}(\hat{v})$ 

 $\bar{=}$ dille addition off

legendre coefficients for scattering integral for direction set

**Market Address Community** 

ł,

÷

 $\bar{z}$ 

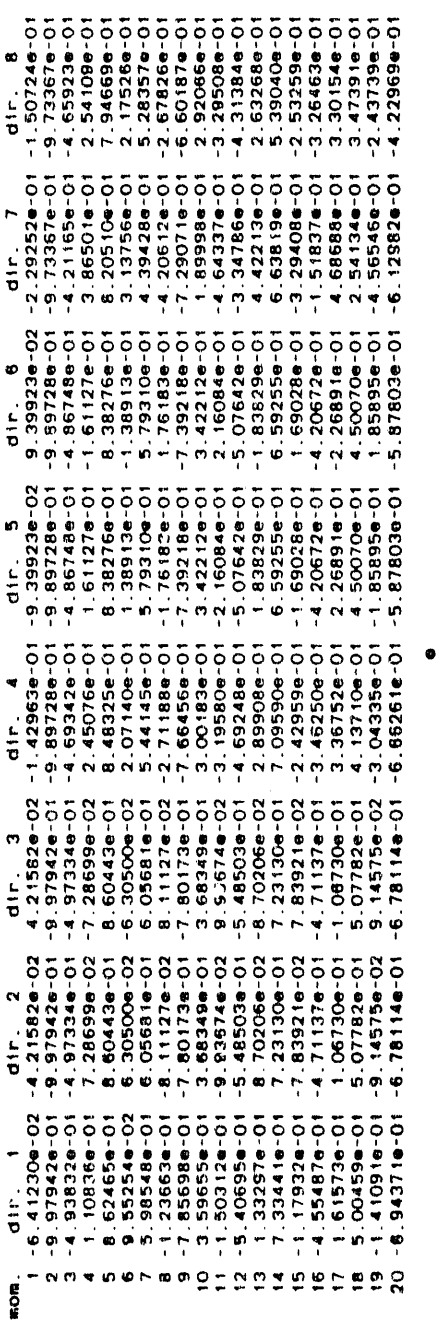

 $\epsilon$ 

 $\frac{1}{2} \left( \frac{1}{2} \right)^2$  .

 $\hat{\boldsymbol{\theta}}$ 

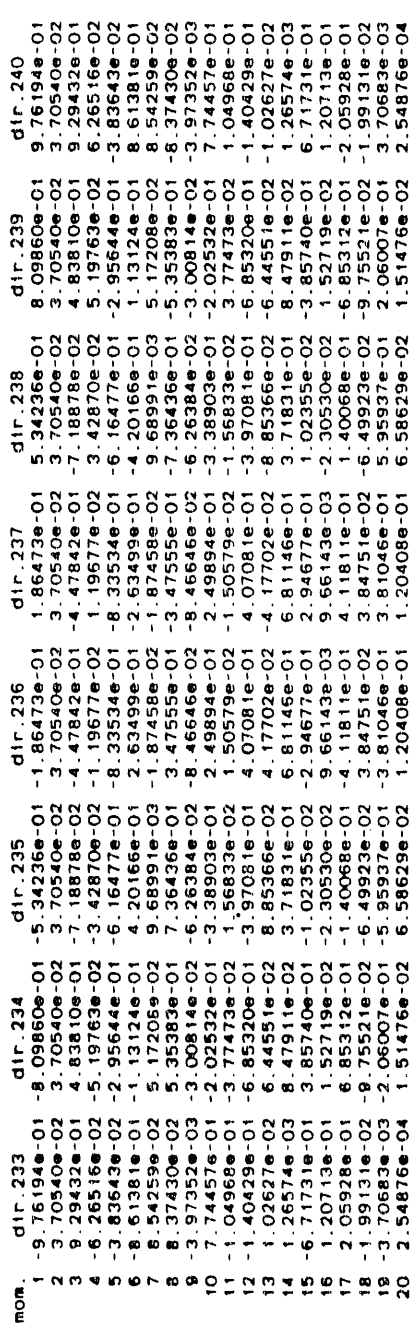

Figure 4-4. (continued)

 $\frac{1}{2}$ 

 $4 - 80$ 

 $\equiv$ 

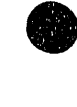

initial j-mesh

j cmesh

j smesh

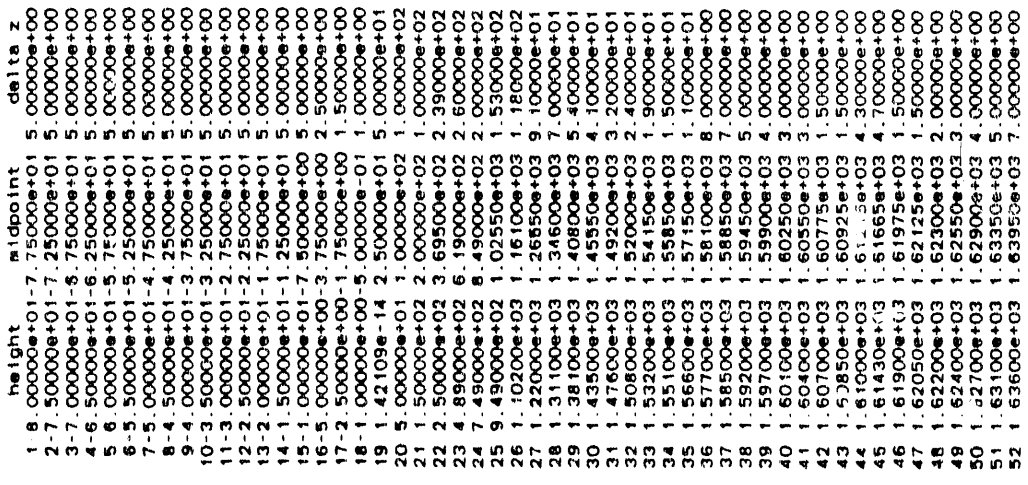

a a a c a a d <sup>i</sup> n'ei d<sub>i</sub>ghe sh

 $\frac{1}{2}$ å

 $\begin{array}{c}\n\mathbf{0} & \mathbf{0} & \mathbf{0} & \mathbf{0} & \mathbf{0} \\
\mathbf{0} & \mathbf{0} & \mathbf{0} & \mathbf{0} & \mathbf{0}\n\end{array}$ 

Figure 4-4. (continued)

 $\overline{a}$ 

\*\*\*\*\*

**Government of the Community** 

 $\mathbf{r}$ 

 $\bar{r}$ 

**Collision** and the collision

**NNNNNN** ີ່ທ່ຜ່⊳່ o **ちょうろてらない!ならんちのちゅうしょうしょうちょうしてきりいりょうじゅう りょうこうきゅうしゅうしょう きゅうしょくじょていしょうしょうりょうじょう** 

initial i-mesh set

 $\bullet$ 

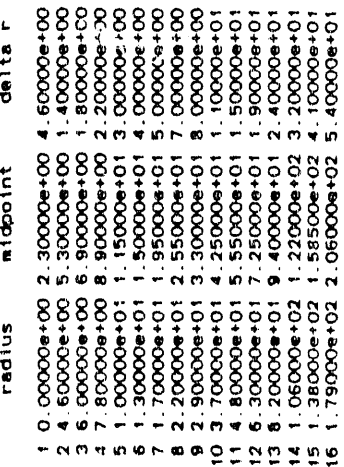

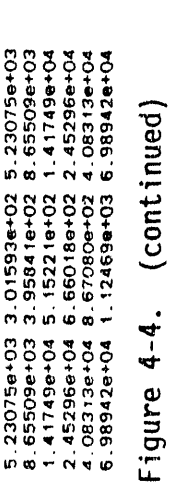

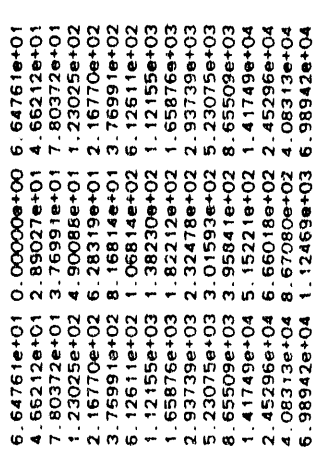

112111121222255

cmesh

smesh

 $\sharp$ 

 $\ddot{\bullet}$ 

 $\frac{c}{a}$ 

ちっちちちちちののけのごないのかけのいつ ハアフォちでアカタのりときるみちょうさん きゅうしゃのういき こうさいしつ

чý.

# 打进的过去式和过去式和过去分词形式取消的现在分词使使得基本事件事物的行动的经纪的 计路径的计算段转移器

 $1.46398 + 103$   $1.46398 + 103$   $1.46398 + 103$   $1.46398 + 103$   $1.46398 + 103$   $1.46398 + 103$   $1.46398 + 103$   $1.46398 + 103$   $1.46398 + 103$   $1.46398 + 103$   $1.46398 + 103$   $1.46398 + 103$   $1.46398 + 103$   $1.46398 + 103$   $1.46398 + 1$  $1.178734 + 6564 + 6664 + 6664 + 6664 + 6664 + 6664 + 6664 + 6664 + 6664 + 6664 + 6664 + 6664 + 6664 + 6664 + 6664 + 6664 + 6664 + 6664 + 6664 + 6664 + 6664 + 6664 + 6664 + 6664 + 6664 + 6664 + 6664 + 6664 + 6664 + 6664 + 6664 + 6664 + 6664 + 6664 + 6664 +$ 

ーーススカルラアウーーースススーーーススススーーーーススーーーーーーススススカララララララス  $F<sub>0</sub>$ 

 $\frac{1}{4}$ rack million.

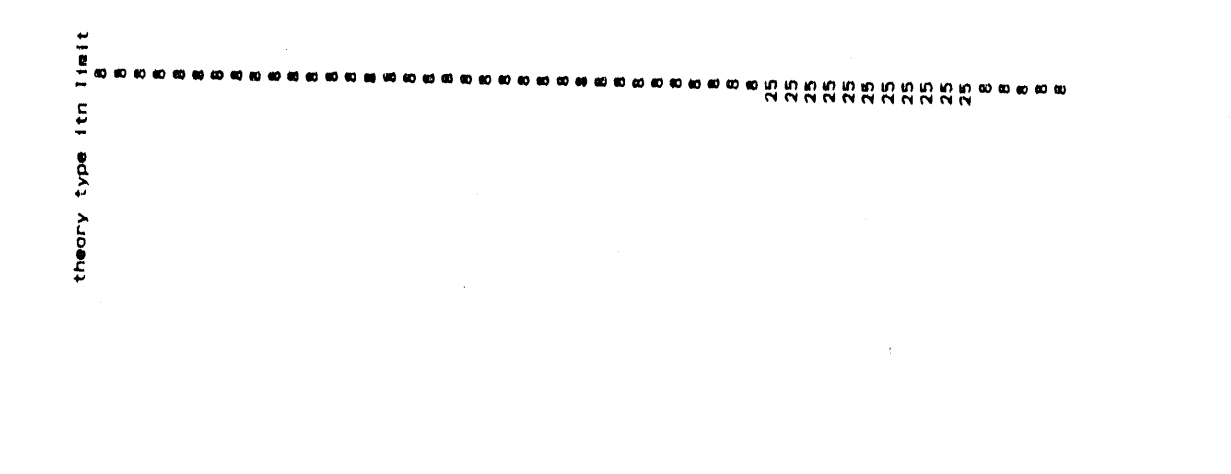

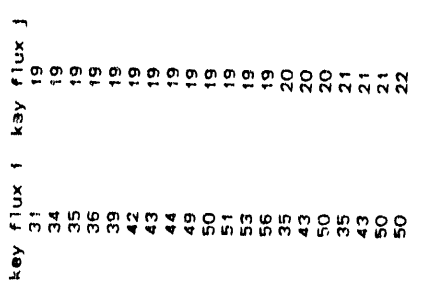

control to a filling can

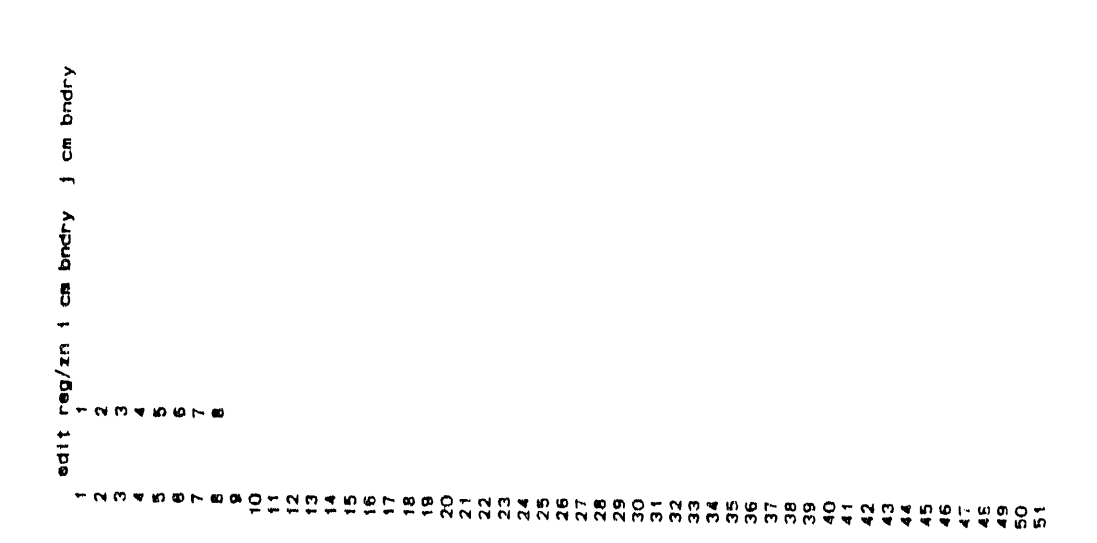

Figure 4-4. (continued)

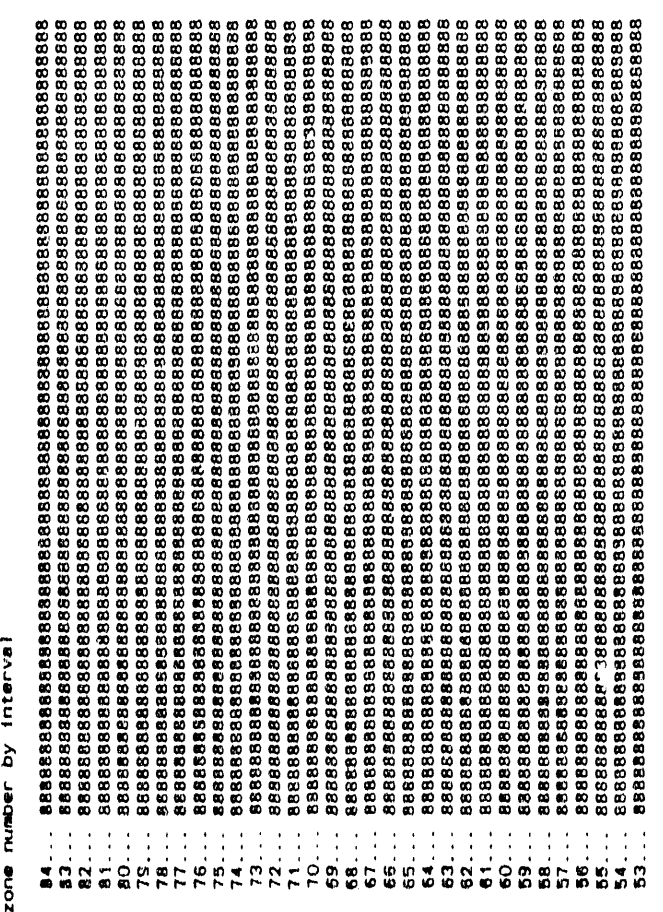

 $\hat{\boldsymbol{\theta}}$ 

 $\alpha\rightarrow\infty$ 

 $\mathcal{L}^{\mathcal{L}}$ 

 $\mathcal{A}^{\text{max}}_{\text{max}}$ 

 $\pm$  1

 $\mathbf{u} = \mathbf{v}$  .

 $\frac{1}{2}$  and  $\frac{1}{2}$ 

l.

 $\bar{\alpha}$ 

a ... illiness

ை

. . . . . . . . . . . . . . . . .

 $\omega$   $\alpha$ 

ø

 $\hat{\boldsymbol{\theta}}$ 

 $\bar{z}$ 

 $\bar{\mathbf{w}}$ 

 $\ddot{\phantom{a}}$ 

l,

 $\bar{1}$ 

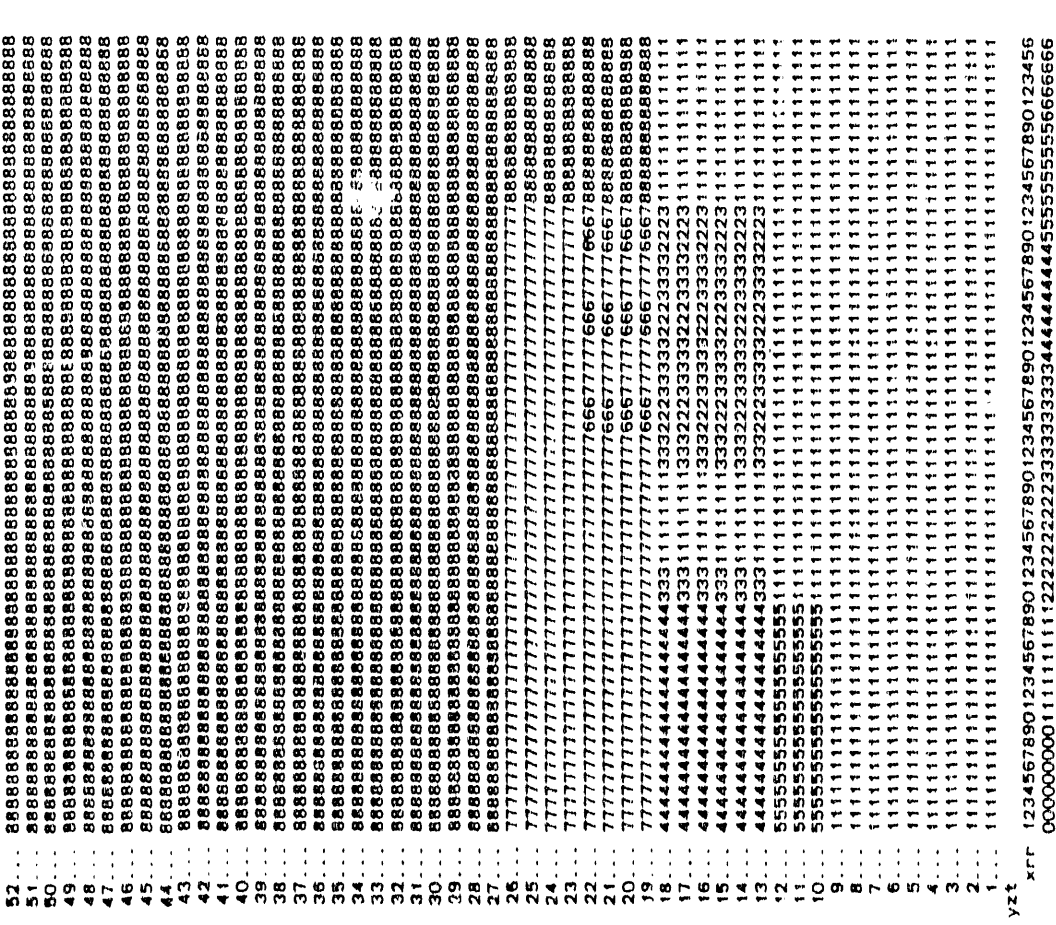

 $\bar{r}$ 

ò,

 $\bar{r}$ 

 $\mathbf{h}$  and  $\mathbf{h}$  and  $\mathbf{h}$ 

 $\bar{z}$ 

 $\hat{\boldsymbol{\theta}}$  $\bar{\tilde{B}}$   $\bar{\phi}$ 

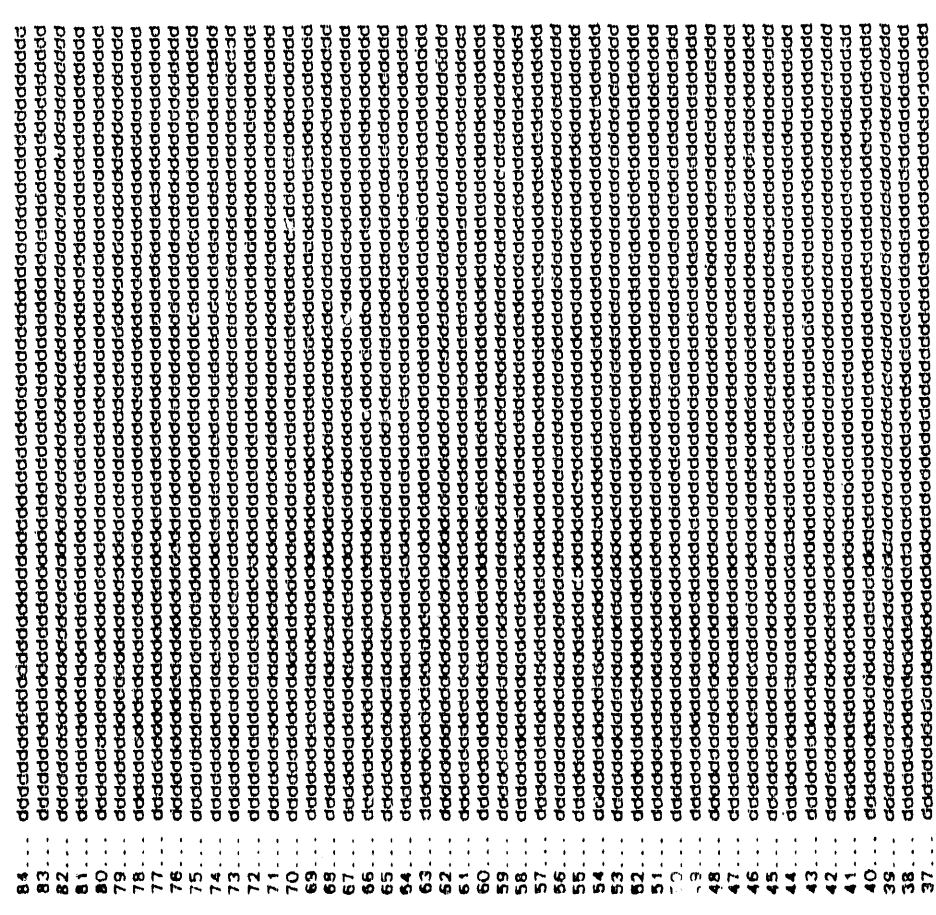

mail number by interval

 $\ddot{\phantom{1}}$ 

œ

÷ m  $\bar{\mathfrak{m}}$  $\sim$ 

mumber =  $12$  $s = 100$ 

 $\bar{\phi}$ 

医皮质

 $4 - 87$ 

 $\ddot{\cdot}$ 

 $\frac{1}{\sqrt{2}}$ 

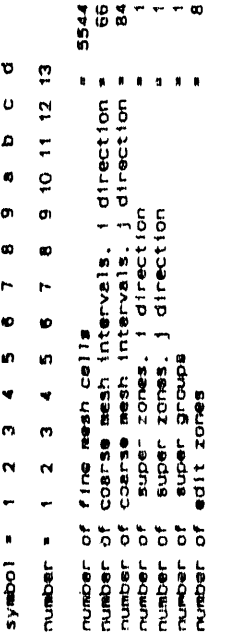

 $\ddot{\phantom{a}}$ 

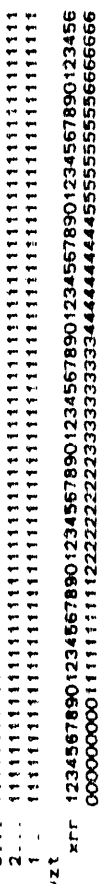

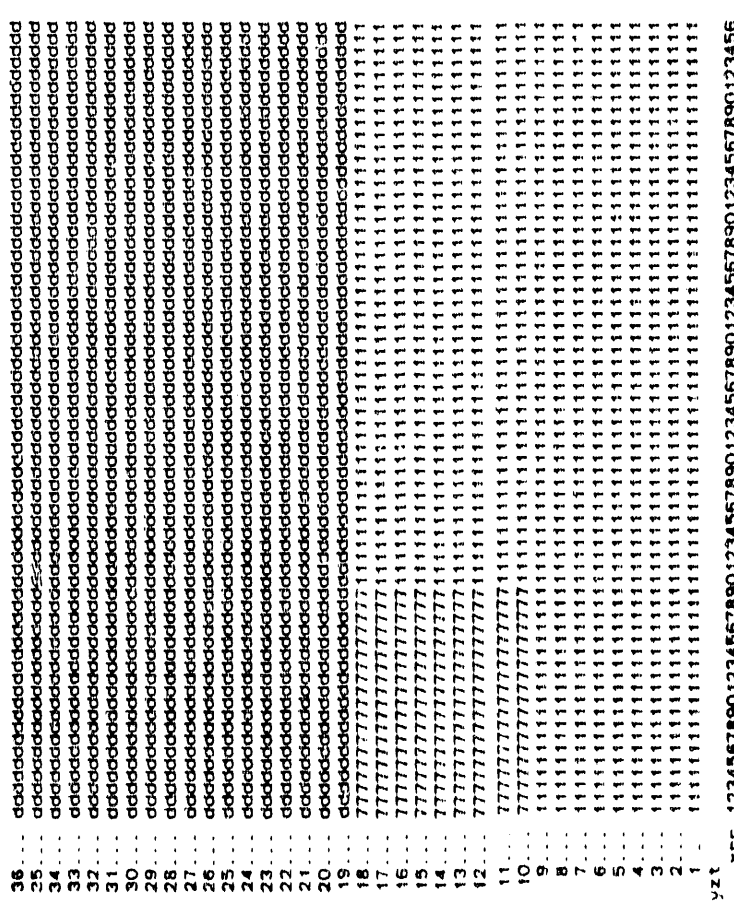

 $\epsilon$  )

 $\frac{1}{2}$ 

(continued) Figure 4-4.

 $-1.07e-04 - 1.65e-13$ 

 $-1.71e-04$ 

 $9.63e - 15$ 

 $1.27e-06$ 

 $-1.19e-03 - 1.08e-04$ 

convergence by region<br>1 +-6.05e-13 -1.

4.02076e-17 3.46221e-17 3.58655e-17 1.56671e-17 1.44267e-17<br>1.44815e-17 1.99442e-16 4.09461e-17 1.43002e-17 1.44091e-17

kayfix 5.42024e-16 2.39081e-16 1.58100e-16 1.56670e-16 6.59855e-17<br>keyfix 1.30262e-17 9.79910e-18 5.62729e-18 1.92924e-16 3.87698e-17

 $4 - 89$ 

0.5426 min. \*\*\* charge increasnt small: too Imput: locobj 816252<br>5035<br>50955<br>609578 478850 478850 group. 0.000000+00 a Condary input arrays<br>secondary input arrays =<br>secondary input arrays =<br>sense input arrays 1. blocks pa  $\bullet$  $\blacksquare$  $\ddot{\cdot}$ primary input arrays memory requirement ... arror=121 saverity= 4 ... accusulated charge = onominia annoya<br>geometric arraya<br>fast core arraya<br>user buffers Indexing arrays in core- $P1$ na groups  $\begin{array}{cc} 5 & 5 & 5 & 5 & 5 \\ 6 & 6 & 6 & 6 & 6 \end{array}$ 

91<br>1973<br>1985 1989<br>1987 1988<br>1987 1988<br>1987 1988 1988 1988

 $\bullet$   $\bullet$ 

secondary input arrays

general input arrays

Indexing arrays

Imput arrays

 $100<sub>Y</sub>$ 

ة

groupe

69. blocks per

In core=

 $\bullet$  $\pmb{\ast}$ 

geometric arrays<br>fast core arrays<br>user buffers

0.5426min.

 $\pmb{\ast}$ 

continuing

urrorm fission rate=

 $\begin{array}{l} 1.67e\hline\n -0.46e\hline\n 7.58e\hline\n 0.43e\hline\n 0.43e\hline\n 0.43e\hline\n 0.43e\hline\n 0.43e\hline\n 0.43e\hline\n 0.44e\hline\n 0.44e\hline\n 0.44e\hline\n 0.44e\hline\n 0.44e\hline\n 0.44e\hline\n 0.44e\hline\n 0.44e\hline\n 0.44e\hline\n 0.44e\hline\n 0.44e\hline\n 0.44e\hline\n 0.$  $7.878 - 05$ <br>  $4.438 - 02$ <br>  $1.126 - 04$ <br>  $1.106 - 03$ <br>  $7.106 - 03$ <br>  $8.338 - 05$ <br>  $8.338 - 05$ 3.29e-05 - 8.53e-06<br>1.40e-02 - 4.24e-02<br>4.9Fe-02 - 4.95e-02<br>4.9Fe-03 - 2.7Fe-03<br>2.12e-03 - 2.99e-03<br>2.59e-03 - 2.99e-04  $\begin{array}{l} 3.858 - 06 \\ 3.668 - 03 \\ 3.668 - 03 \\ 3.808 - 03 \\ 1.258 - 03 \\ 1.258 - 04 \\ 1.258 - 04 \\ 1.318 - 04 \\ 1.318 - 04 \\ 1.318 - 04 \\ 1.318 - 04 \\ 1.318 - 04 \\ 1.319 - 04 \\ 1.3219 - 04 \\ 1.3319 - 04 \\ 1.3319 - 04 \\ 1.3319 - 04 \\ 1.3319 - 04 \\ 1.3319 - 0$ 5.65e-06<br>1.19e-02<br>5.37e-03<br>4.45e-06<br>4.63e-01<br>4.63e-01  $2.23 + 36$ <br>  $3.15 + 37$ <br>  $4.97 + 37$ <br>  $1.00 + 36$ <br>  $1.100 + 36$ <br>  $1.100 + 36$ <br>  $1.80 + 32$ <br>  $1.80 + 32$ **BOUTCO** ditributed<br>  $\begin{array}{r} 1.33-06 \\ -1.33-06 \\ -1.08-03 \\ -1.09-03 \\ -1.09-03 \\ -1.09-03 \\ -1.09-03 \\ -1.09-03 \\ -1.09-03 \\ -1.09-03 \\ -1.09-03 \\ -1.09-03 \\ -1.09-03 \\ -1.09-03 \\ -1.09-03 \\ -1.09-03 \\ -1.09-03 \\ -1.09-03 \\ -1.09-03 \\ -1.09-03 \\ -1.09-03 \\ -1.09-03 \\ -1.$ Enness **UNTOFE** 

 $\begin{array}{l} 3.299 - 04 \\ 6.016 - 02 \\ 6.306 - 05 \\ 8.866 - 06 \\ 8.146 - 06 \\ 9.146 - 02 \\ 1.1596 - 05 \\ 1.396 - 05 \\ \end{array}$ 

 $6.27e - 0.4$ <br>  $7.99e - 0.2$ <br>  $7.99e - 0.2$ <br>  $7.99e - 0.5$ <br>  $4.98e - 0.5$ <br>  $4.86e - 0.2$ <br>  $4.86e - 0.2$ <br>  $4.86e + 0.0$ --- $11x - 11x - 21x$ cua-cnv-acc

 $\ddot{\mathbf{c}}$ ó  $-$  is cnv-fin cnv-fix cnv-grp cnv-srh cv-ups cv-<br>0.0e+00 0.0e+00 0.0e+00 1.e+00 0.0e+00 0.00000 0.000000  $\circ$  $\circ$  $\circ$  $\circ$  $\mathbf{r}$  $\circ$  $\frac{1}{2}$ <br> $\frac{6}{2}$ 

neg fix\* eblarebi erramax  $\ddot{\ddot{\bm{x}}}$ 

\*\* source charge<br>0 1.23e-06 1.4610 0<br>0 1.23e-06 1.4610 1<br>0 1.23e-06 1.5110 1<br>0 1.23e-06 1.5110 1 blarebl erramx reblach ov fxagrp reblakey fluxe neg fixe<br>18 2.95e-03 2.05e-01 2.49e-02 1.43e-04 1.57e-15 0.00e+00<br>8-3.53e-04-4.81e-02-3.17e-02 1.55e-04 1.59e-15 0.00e+00<br>6 6.66e-05-1.43e-02-1.79e-03 1.06e-07 1.59e-15 0.00e 1 tr info jnformx fx dvenx dv fx<br>
1 35 21 3.15e-01 1.94e-16<br>
2 51 16-4.92e-02 2.56e-18<br>
3 51 13-5.26e-03 2.05e-19<br>
4 51 13-5.26e-03 2.05e-19<br>
5 5 1 13-1.19e-03 2.06e-19  $\frac{a}{b}$ 

 $\begin{array}{l} 1.5000 \\ 1.51,000 \\ 1.51,000 \\ 3.01,000 \\ 3.01,000 \\ 3.01,000 \\ \end{array}$ 

1640

- charge<br>0.9379

È.

1.76298a-17<br>1.71252a-17 13275e-17<br>05959e-17 4.02709e-17<br>4.00609e-17 2,4802<br>3.00.000<br>3.00.000<br>3.00.000<br>3.00.000 3.1425<br>3.00.000<br>3.00.000<br>3.00.000<br>3.00.000 း အေ<br>၁၀၀၀၀၀<br>၁၀၀၀၀၀၀<br>၁၀၀၀၀၀၀ ທ່ທ່ 5.61003e-17<br>5.04917e-17 1.92408e-17<br>1.72002e-17 4.38356e-17<br>3.98206e-17  $\vec{r} \cdot \vec{r} \cdot \vec{r} \cdot \vec{r}$  $m \dot{m} \dot{m} \dot{m} \dot{m}$  $* \frac{1511988}{1.51100000}$ <br> $* \frac{15110000}{1.5110000}$  $+$  charges<br>  $+$  .5110 0<br>  $+$  .5110 0<br>  $+$  .5110 0<br>  $+$  .5110 0<br>  $+$  .5110  $4.83427e-17$ <br>5.61112e-17  $1.36697e-16$ <br>1.57209e-16  $1.03805e-16$ <br>1.18811e-16 b1\*key flux\* neg flx\* source\* c<br>04 2.71e-15 0.00e+00 2.47e-06 1.<br>06 2.74e-15 0.00e+00 2.47e-06 1.<br>07 2.74e-15 0.00e+00 2.47e-06 1.<br>07 2.74e-15 0.00e+00 2.47e-06 1.<br>07 2.74e-15 0.00e+00 2.47e-06 1.  $37e-06$   $37e-06$   $37e-06$   $37e-06$   $37e-06$   $37e-06$   $37e-06$   $37e-06$ rebl+rebl err<max rebl+rb ov fx\*grp rebl+key flux\* nag fix\* source<br>0 0.00e+00 0.00e+00 7.1ie-15 1.08e-04 5.22e-15 0.00e+00 4.92e-06 1<br>0 0.00e+00 0.00e+00 0.00e+00 6.58e-05 5.28e-15 0.00e+00 4.92e-06<br>0 0.00e+00 0.00e+00 0. • rebl err• max rebl•rb dv fx\*grp rebl•key flux• mg fix\*<br>0.00e+00 0.00e+00-7.11e-15 1.12e-05 7.49e-15 0.00e+00 6.<br>0.00e+00 0.00e+00-7.11e-15 6.02e-05 7.58e-15 0.00e+00 6.<br>0.00e+00 0.00e+00-7.11e-15 6.02e-05 7.58e-15 0.00e 4.54181e-17<br>3.09437e-16  $1.30772e-16$ <br>8.31182e-16 9.98006e-17<br>6.01730e-16  $-3.62e - 13$  $1.13e-13$  $-2.43e-05$  6.37e-14 5.42670e-17<br>1.75563e-17  $.52523e-16$ <br>.  $14178e-17$  $1.16524e-16$ <br>4.04252e-17  $-3.750 - 05$  $2.20 - 05$ \* rebl arr\*max rebl\*tb dv fx\*grp rebl\*<br>0.000+00 0.000+00 0.000+00-1.500-04<br>0.000+00 0.000+00 0.000+00 2.000-06<br>0.000+00 0.000+00 7.110-15 8.100-07<br>0.000+00 0.000+00 7.110-15 8.100-07<br>0.000+00 0.000+00 0.000+00 1.340-07  $-6$  $4.97e-04$  $-6.810 - 05$  $4.710 - 04$  $9.27517e-17$ <br>5.26594e-17  $2.58577e - 16$ <br>1.48172e-16 1.94088e-16<br>1.12276e-16  $-8.18e-14$  $-1.17e-13$  $-1.67e-13$  $2.40628e-16$ <br> $2.98990e-16$  $6.48521e-16$ <br>8.03954e-16 4.71601e-16<br>5.82364e-16  $-1.85e - 06$  $-4.559 - 06$  $-4.130 -06$  $2.39780e - 16$ <br>5.00952e-18  $6.508020 - 16$ <br>1.835510-17 4.75579a-16<br>1.50118a-17  $00000$  $00000$ reb1 i\*mx fx dv\*mx dv fx\*re<br>! 3.27e-01 1.11e-16<br>! 5.78e-02 3.57e-17<br>! 1.23e-02 7.12e-19<br>! 1.56e-03 2.99e-19  $-1.79e - 04$  $-1.57e-04$  $\begin{array}{r} \n\cdot\bullet\pi\times\mathbf{d}\vee\mathbf{f}\times\bullet\mathbf{r} \\
\cdot\mathbf{1}\cdot\mathbf{456}-\mathbf{16} \\
\cdot\mathbf{4}\cdot\mathbf{486}-\mathbf{16} \\
\cdot\mathbf{4}\cdot\mathbf{486}-\mathbf{37} \\
\cdot\mathbf{5}\cdot\mathbf{756}-\mathbf{19} \\
\cdot\mathbf{2}\cdot\mathbf{826}-\mathbf{19} \\
\cdot\mathbf{2}\cdot\mathbf{56}+\mathbf{19} \\
\cdot\mathbf{3}\cdot\mathbf{2}\cdot\mathbf{6}+\mathbf{9}\n\$ **A7e-04**  $(3x + 7)$ <br>  $-3x + 17$ <br>  $-3x - 17$ <br>  $-3x - 18$ <br>  $-3x - 18$ <br>  $-3x - 18$ <br>  $-3x - 18$  $3.85110e - 16$ <br>1.13736e-17 -mx fx dv+mx c<br>3.47a-01 1.48<br>6.89a-02 4.48<br>1.70a-03 2.82<br>7.86a-03 2.82<br>3.57e-03 2.81  $\ddot{\phantom{0}}$  $1.01085e-15$ <br>3.37593e-17 .24568a-16<br>.69066a-17  $\mathbf{p}$  -  $\mathbf{p}$  -  $\mathbf{q}$  $-2.80e-0.1$ <br>
3.80e-0.1<br>
6.24e-02<br>
1.20e-02<br>
3.86e-03<br>
9.87e-04 874-04 57a-03 1.566-03 ξ န္  $\bar{\mathbf{5}}$  က 9866<br>252674<br>252674<br>252745 ó  $\frac{1}{2}$ jmfd\*mx 56644e-15<br>62443e-17 ត្តិ<br>ពួក 94870e-16<br>56687e-17 convergence by reg<br>t<br>t + 2.15e-13 jence by reg:<br>+-6.85e-13  $2.36010e - 15$ <br>4.59988e-17 122250 aaree ម្លូង ក្នុង<br>ខ្ញុំ ច្ចុក្ខខ្លួត<br>ត្តាតាតាតា ១២២០០០០<br>ម្ដង់សំសំសំ<br>= convergence  $\frac{1}{2}$  $\div \vec{r}$  $\ddot{z}$  $\ddot{ }$  $0.070$ - 7 7 7 8 - 223 Heyfix<br>Xeyfix **Reyflx**<br>Heyflx .

ē

 $\frac{c}{1}$ 

 $\frac{1}{2}$ 

annana

(continued) Figure 4-4.

 $\bar{r}$ 

 $\bar{t}$ 

 $\frac{a}{b}$ 

 $0.00000$ 

ä

(continued)  $4 - 4$ . Figure

 $\bar{\lambda}$ 

 $\sim$ 

 $38$  $\mathbf{u}$ increment charge  $\vdots$  $\frac{c}{\epsilon}$ 1724 e.  $\pmb{u}$ charge accumulated  $\vdots$ 

**5299min** 

37.5901<br>1.50.000<br>1.50.000<br>3.00.000  $(4 - 350 \times 10^6)$ <br>  $0.2.58e-01$  1.4010 0<br>  $0.2.58e-01$  1.4010 1<br>  $0.2.58e-01$  1.4010 2 neg fix+<br>0.00e+00 2<br>0.00e+00 2<br>0.00e+00 2  $\circ \circ \circ$ 1+key flux+r<br>13 3.52e-11 0.<br>16 3.52e-11 0.<br>16 3.52e-11 0. rebl+rebl err\*max rebl+rb dv fx\*grp rebl+<br>6-1.32e-04 2.46e-02 1.30e-02 1.45e-03<br>4-2.22e-05 4.38e-04 7.65e-06-2.52e-4<br>4-2.22e-05 4.38e-04 7.65e-06-2.52e-06 \*mx dv fx\*r<br>4.12e-14<br>12.08e-12<br>2.21e-12 1mfd+mx fx dv\*m<br>13 3.12m-02<br>22-1.37m-03 2<br>24 1.37m-03 2 ce by region<br>1.75e-13 1.68e-04 **Enda**<br>Enda convergence  $\mathbf{m}$  $-0.5$  $5000$ 

 $\bullet$ 

 $\bullet$ 

 $210 - 14$  $\ddot{r}$ 1.804-05  $1.720 - 04$  $\bullet$  $-15$ .<br>ن  $510 - 07$  $\dot{\mathbf{c}}$ 1.66e-05  $\ddot{\phantom{0}}$ ÷, ្អូក្ន 혼보  $.09218e - 1$ .32593e-38.1395<br>1.50.000<br>1.50.000<br>1.50.000 3.6890<br>- 50.000<br>- 50.000<br>- 50.000 ம் ச ுன்  $8.85240e-13$ <br>8.74249e-13  $22$ 1-00690F1<br>1-00690F1  $8 - 1$  $(4 - 80$ urce charge=<br>  $0.4.42e-02$  1.4010 0<br>  $0.4.42e-02$  1.4010 0<br>
0.4.42e-02 1.4010 1  $-$  charge=<br>1.4010 0<br>1.4010 0<br>1.4010 0  $\bullet$  in  $1.82647e-12$ <br>2.16814e-12  $9.75363e-14$ <br>1.25516e-13  $\begin{array}{r} \text{3901} \text{GeV} \\ \text{4.296-03} \\ \text{4.296-03} \\ \text{4.296-03} \\ \text{4.397} \end{array}$ t+ neg fix+<br>! 0.00e+00 4<br>! 0.00e+00 4<br>! 0.00e+00 4  $+$  neg fix\*<br> $0.00+00$  4<br> $0.00+00$  4<br> $0.00+00$  4  $.009388 - 12$ <br> $.015178 - 12$  $1.07253e-13$ <br> $4.61434e-13$  $-2.81e-14$ mx fx dv=mx dv fx=rebl=rebl err=max rebl=rb dv fx=grp rebl=key flux=<br>5.90e-02 2.64e-15 4-5.30e-04 1.34e-02 8.21e-03 2.85e-04 1.80e-12 0<br>5.19e-04 3.96e-14 4 1.55e-05 5.02e-04-3.92e-05 2.12e-06 1.80e-12 0<br>3.08e-05 1.53e-13 4 ierebl erremax reblerb dv fxxgrp reblekey fiuxe<br>0.00e+00.0.00e+00-7.11e-15.2.42e-04.1.90e-14<br>0.00e+00.0.00e+00.0.00e+00.9.23e-06.1.90e-14<br>0.00e+00.0.00e+00.0.00e+00.4.63e-07.1.90e-14  $\ddot{\sim}$  $.20958e - 12$ <br> $.39484e - 13$ 1.17969e-13<br>4.68050e-14  $1.05a - 05$  $\sim$   $\omega$  $08e-05$  $3.60140e-12$ <br> $2.08233e-12$  $1.92014e-13$ <br>1.15932e-13  $\dot{\mathbf{c}}$  $\bullet$  $2.67e - 16$  $6.49261e-12$ <br>7.70394e-12  $3.45285e-13$ <br> $4.26538e-13$ 848-07  $7.43311e-12$ <br>3.45639e-13  $3.94826e - 13$ <br>1.84721e-14  $\dot{\mathbf{e}}$  $\begin{array}{cccc} \mathbf{v} & \mathsf{mx} & \mathsf{dy} & \mathsf{fx} & \mathsf{r} & \mathsf{e} & \mathsf{b} \\ \mathsf{1} & 2.05 & \mathsf{6} & \mathsf{17} & 0 \\ \mathsf{2} & 2.07 & \mathsf{6} & \mathsf{17} & 0 \\ \mathsf{3} & 2.07 & \mathsf{6} & \mathsf{17} & 0 \\ \mathsf{4} & 2.07 & \mathsf{6} & \mathsf{17} & 0 \end{array}$  $\circ$   $\circ$   $\circ$  $1.27e - 06$  $.53644e-13$ <br>.06225e-14  $67335e-118.54762e-12$ <br>42048e-135.72888e-13 -mx fx dv+<br>2.38e-01<br>7.05e-02<br>2.05e-04  $1.130 - 05$ biby region  $\vec{r}$ 81447e-13<br>96427e-14  $\frac{1}{12}$ <br> $\frac{1}{12}$ <br> $\frac{1}{22}$  $\frac{1}{2}$ <br> $\frac{1}{2}$ <br> $\frac{1}{2}$ <br> $\frac{1}{2}$ <br> $\frac{1}{2}$ ក្នុង<br>តំនុង<br>តំនុង ទូតតត<br>ទូ convergence<br>1 - 6.0 Festix 1.6<br>Keyfix 7.4  $\mathbf{e}$  $\ddot{z}$  $\ddot{ }$  $-25$  $\sim$   $\sim$ keyflx<br>keyflx င္ စစ္<br>၁ ្នួននិង ă

4.61e-14  $9.36e-06$ 

 $-1.21e-15$  $-1.400 - 07$  $09e - 05$  $\ddot{\phantom{a}}$  $1000$ <br> $2.1000 - 04$  $\frac{5}{2}$  $-380$  $\frac{1}{2}$   $\sim$ convergen

 $4.9.020 - 05$ 

 $.52202e - 15$ <br>.42606e-16  $\frac{1}{2}$  of ត្ត 1-808318<br>1-83177848  $\mathbf{a} \cdot \mathbf{b}$ 

 $\frac{6}{10}$ 192390e-1  $n 3.61828e-16$ <br>4.21045e-16  $7.63240e - 16$ <br>1.04981e-15  $8.33626e - 16$ <br>3.92038e-15 15832e-16 ຫ່ຕ

 $--**chargo** 98  
39.1718$ 

 $\circ$  $\begin{bmatrix} 1 & 0 \\ 0 & 0 \end{bmatrix}$ 

 $-11 \times$  cnv-grp cnv-srh cv-ups cv<br>4.3e-01 6.3e-03 1.e+00 0.e+00

 $-45n$  cnv-<br>0.0e+00

 $x$  cnv-<br>08+00

 $\dot{\circ}$ 

 $\frac{1}{2}$ 

 $\dot{\circ}$ 

 $9^{18} - 30.00000$ 

 $51$ <br>51<br>51<br>51

ပ္ခံ ၀

 $\sum_{i=1}^{n}$ 

 $rac{1}{2}$ 

 $11n - 11x - 1$ 

 $3.23267e - 15$ <br>1.39060e-16 75380e-15<br>32519e-16  $\dot{\mathbf{r}}$ 79117e-15<br>02050e-16  $\mathbf{r}$  m xayflx<br>Hayflx

 $4 - 91$ 

groupwise balances, including total for all groups in last row and system summary as the last region

1.0000 factor  $\ddot{\mathbf{r}}$ Ŕ  $\ddot{z}$  $\ddot{\cdot}$  $\overline{\mathbf{s}}$   $\epsilon$ 

 $\left\vert \left( 0\right) \right\vert$  and  $\left\vert \left( 0\right) \right\vert$  and

 $\sim$ 

 $\hat{\boldsymbol{\theta}}$ 

 $\hat{\mathcal{E}}$ 

 $\hat{\boldsymbol{\theta}}$  $\hat{\epsilon}$   $\hat{\boldsymbol{\beta}}$ 

 $\hat{\theta}$  $\ddot{\phantom{0}}$ 

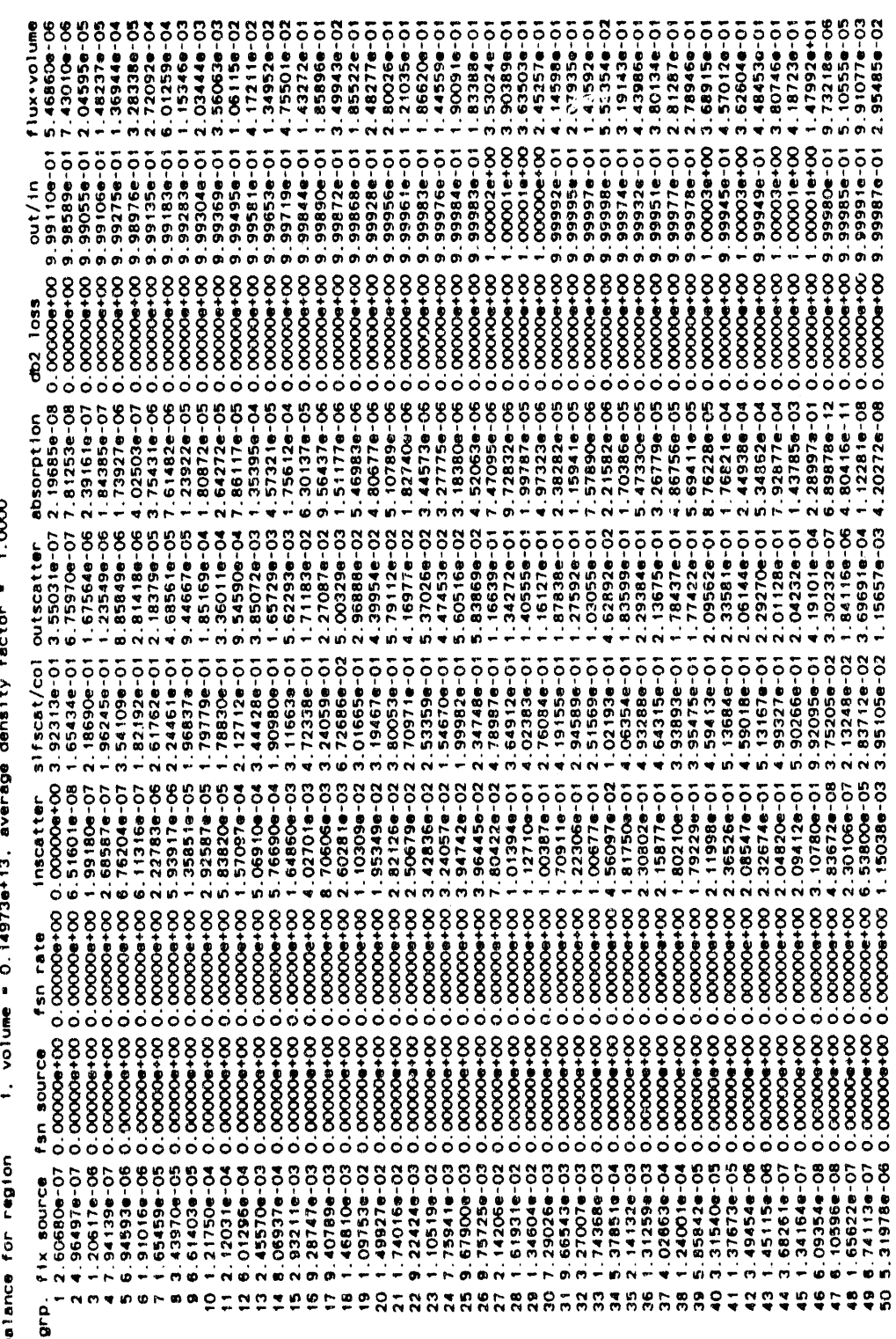

Figure 4-4. (continued)

 $\hat{\theta}$  is

 $\ddot{\phantom{0}}$ 

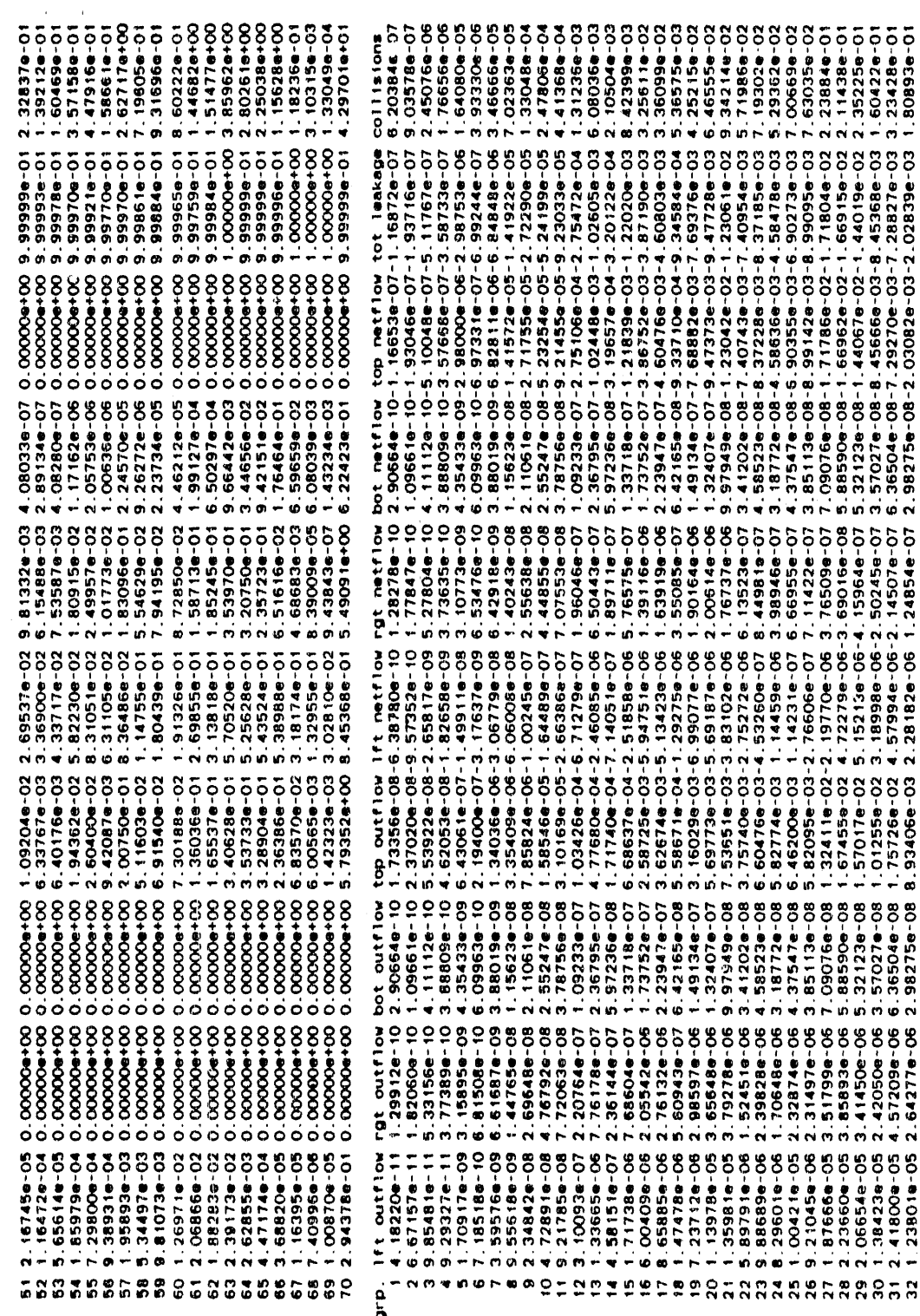

 $\epsilon$  $\overline{\phantom{a}}$   $\bar{z}$  $\bar{\phantom{a}}$   $\epsilon$  ).

.

15343223434452313:16112116912287751713  $4 - 5$ <br>  $4 - 2334 = -04$ <br>  $4 - 1$ <br>  $4 - 2.56922 = -04$ <br>  $4 - 1$ <br>  $4 - 2.569328 = -033$ <br>  $4 - 3.59964 = -033$ <br>  $4 - 3.59964 = -033$ <br>  $4 - 2.39964 = -033$ <br>  $4 - 2.39964 = -033$ <br>  $4 - 2.39964 = -033$ <br>  $4 - 2.39964 = -033$ <br>  $4 - 1.39964 = -033$ <br>  $4 - 1.39964$  $98 - 6.44128 - 044128 - 044128 - 044128 - 044128 - 044128 - 044128 - 044128 - 044128 - 044128 - 044128 - 044128 - 044128 - 044128 - 044128 - 044128 - 044128 - 044128 - 044128 - 044128 - 044128 - 044128 - 044128 - 044128 - 044128 - 044128 - 044128 \begin{smallmatrix} 1.186 - 0.86 - 0.86 - 0.86 - 0.86 - 0.86 - 0.86 - 0.86 - 0.86 - 0.86 - 0.86 - 0.86 - 0.86 - 0.86 - 0.86 - 0.86 - 0.86 - 0.86 - 0.86 - 0.86 - 0.86 - 0.86 - 0.86 - 0.86 - 0.86 - 0.86 - 0.86 - 0.86 - 0.86 - 0.86 - 0.86 - 0.86 - 0.86 - 0.86 - 0.86 - 0.$  $30438-0.0138-0.0139-0.0139-0.0139-0.0139-0.0139-0.0139-0.0139-0.0139-0.0139-0.0139-0.0139-0.0139-0.0139-0.0139-0.0139-0.0139-0.0139-0.0139-0.0139-0.0139-0.0139-0.0139-0.0139-0.0139-0.0139-0.0139-0.0139-0.0139-0.0139-0.01$ しゅてえええんかてききゅうえーターマー きょうルーきち 6.424466-03 1.73<br>
1.358026-03 1.74<br>
1.358026-02 2.358026-02 - 1.7<br>
1.474596-02 - 1.72<br>
1.474596-02 - 1.72<br>
1.474596-02 - 1.72<br>
1.474596-02 - 1.72<br>
1.474596-02 - 1.72<br>
1.13031000-02 - 1.72<br>
1.13031000-02 - 1.72<br>
1.13031000  $\begin{smallmatrix}6594 & -656 \\ -6594 & -656 \\ -6594 &$ も 8 8 8 8 8 1 2 2 2 2 2 2 4 8 1 2 3 8 1 8 2 8 2 G)  $\ldots$  $\bullet$   $\sim$ 

(continued) Figure 4-4.

 $\bar{\alpha}$ 

 $4 - 94$ 

န္<br>က **AOSA** 

 $W$  and

ú.

 $\overline{a}$ 

 $\sim$   $^{-1}$ 

 $\hat{\mathcal{A}}$ 

 $4 - 1.4$  Ba

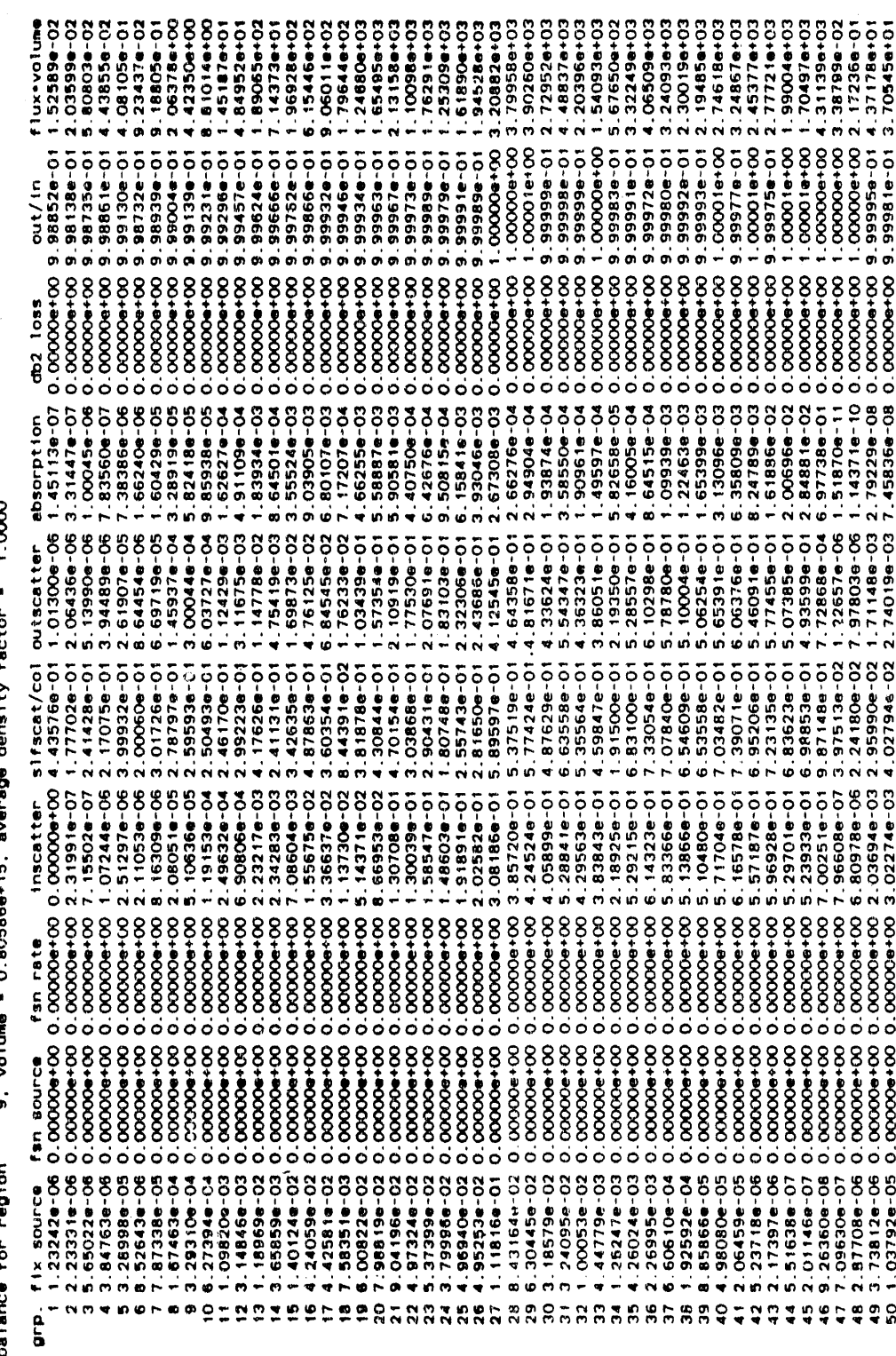

 $\varphi$  , is an  $\langle \hat{a}_i \rangle$ 

 $\sim 10^{11}$  $\bar{u}$ 

 $\ddot{\phantom{a}}$ 

 $\hat{\alpha}$ 

 $\bar{\alpha}$ 

 $\bar{\rm th}$ 

 $\ddot{\phantom{a}}$ 

 $\overline{\phantom{a}}$ 

 $\mathbf{r}$  $\mathcal{A}^{\mathcal{A}}$ 

Figure 4-4. (continued)

 $\frac{1}{\sqrt{2}}$ 

 $\mathcal{L}_{\mathrm{in}}$ 

 $\ddot{\phantom{0}}$ 

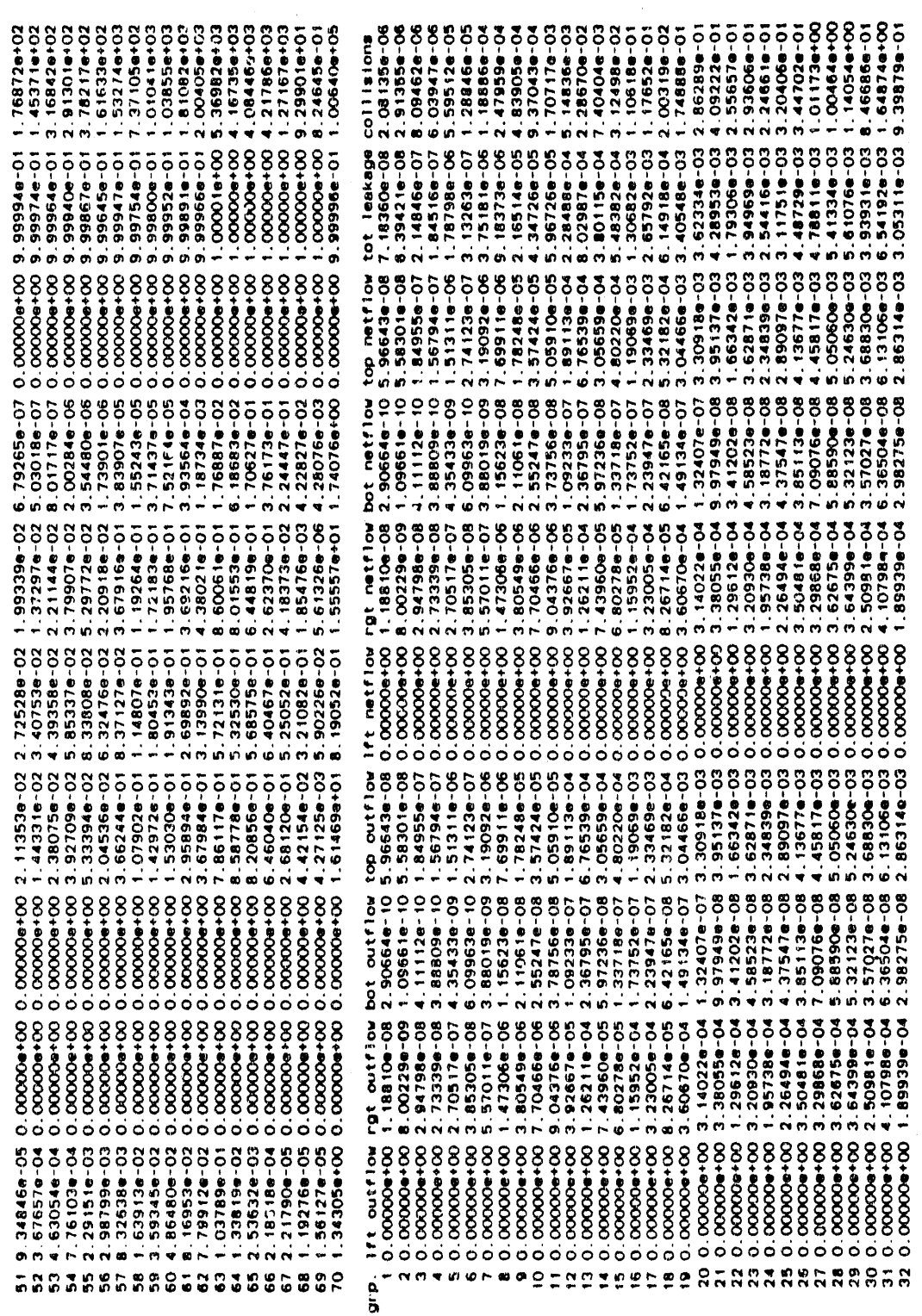

0.0014min. ... accumulated charge = 40.7482 min. ... charge increment =

accumulated cost at \$ 280./hr = \$ 163.08

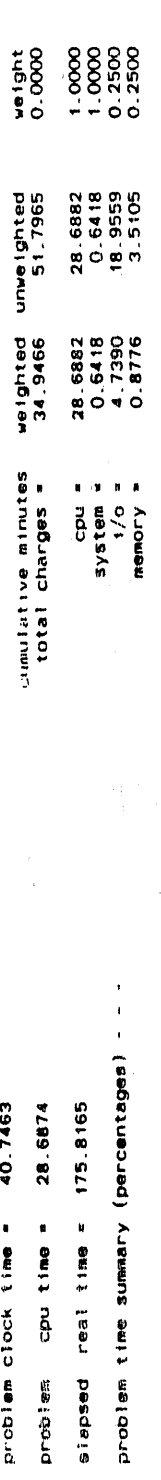

 $\lambda$  is  $\lambda\theta$  . If  $\lambda$ 

 $\theta$  , the

 $\frac{1}{2}$ 

 $1.5744$ min.

.. sccumulated charge = 40.7468 min. \*\*\* charge increment =

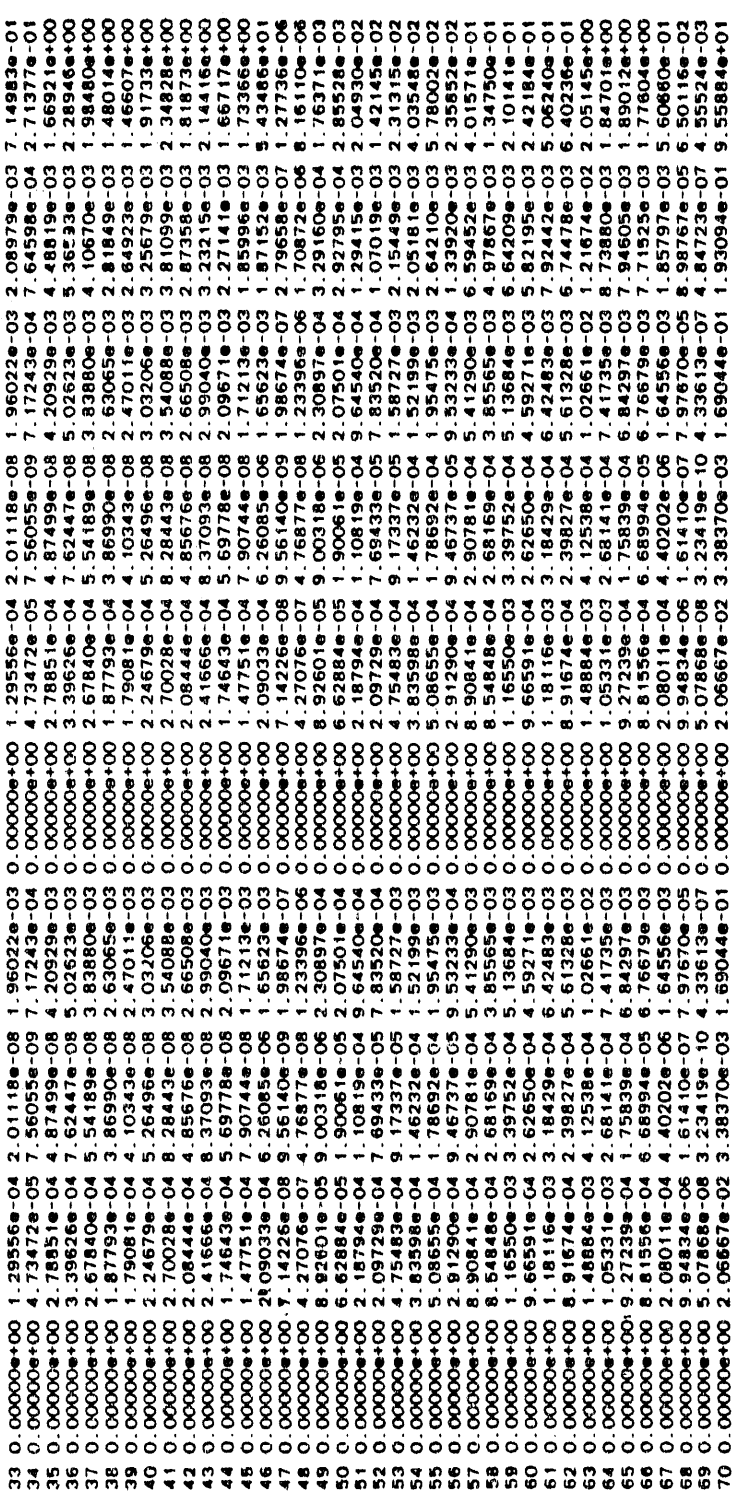

 $\frac{1}{3}$ 

(This page is intentionally left blank.)

 $\frac{1}{\lambda}$ 

 $\sim$ 

 $\frac{\partial}{\partial t}$ 

# 5.0 VISTA: A VEHICLE INPUT SOURCE TRANSFORMATION AND ASSEMBLY CODE"

# 5.1 INTRODUCTION TO VISTA

# 5.1.1 Background

The Vehicle Input Source Transformation and Assembly (VISTA) code processes divectional fluences from a two-dimensional directional fluence file produced by DORT<sup>1</sup>. These fluences in the DORT fluence file are modified and reformatted for use in the forward-adjoint folding process of the DRC module in MASH or for use in DOTTOR<sup>2</sup> to produce a boundary soutce for TORT3.

VISTA was developed by W. A. Rhoades to replace the VISA module of the Vehicle Code System (VCS)<sup>4,5</sup> as the code for processing the scalar and angular fluences from DORT and the uncollided fluence file from GRTUNCL. An additional incentive for the development of VISTA was to have a code capable of processing the DORT directional flux files for eventual use in the TORT code. VISTA represents an improvement to VISA through increased generalization, and the addition of several new output<br>options. In particular, VISTA can produce a file formatted for use in the DRC module of MASH, or a file formatted for use in DOTTOR (a code which transforms 2-D fluence information into a 3-D boundary source at or near the coupling surface for use in TORT). Furthermore, VISTA can copy old MASH or DOTTOR formatted files to new files, convert MASH formatted output files to DOTTOR formatted output files, and combine two MASH or DOTTOR formatted files into new DRC or DOTTOR formatted files.

The basic approach in VISTA is similar to that of an unpublished code from the 1960's named LIMBO. The exact authors of LIMBO are unknown, but they may have included R. D. Rodgers, F. R. Mynatt, and/or M. L. Gritzner. Credit for the preservation and availability of LIMBO belongs to J. V. Pace, III.

### 5.1.2 Method Used

Because of the large volume of data, it is not practical to produce properly-normalized directional fluence files from DORT. Further, when the GRTUNCL code is used to produce a first-collision source for DORT, the uncollided fluence, i.e., the fluence resulting from the particle flight before the first collision, is not included in the DORT output.

<sup>\*</sup>VISTA is an updated and undocumented version of the VISA program found in the following reference: W. A. Rhoades, M. B. Emmett, G. W. Morrison, J. V. Pace, III, and L. M. Petrie, "Vehicle Code System (VCS) User's Manual," ORNL-TM-4648, Oak Ridge National Laboratory, (August 1974).

VISTA repairs the normalization problem by calculating the scalar fluence for each mesh cell, comparing this with the scalar fluence file produced by DORT, and normalizing the directional fluence such that it corresponds exactly to the DORT result. Then, the uncollided fluence from GRTUNCL is added to the directional fluence in the direction applicable at each mesh cell. The processing can be restricted to a subset of the space mesh, reducing the volume of the output file.

As the new data are calculated, they are dumped to a random-access scratch file. Then, the data are retrieved in the order required by the requested output format and transferred to the output file. On some computer systems, reading and writing in the sorting step can proceed concurrently. For convenience, limited ability to transform between formats is included. Certain input and output files can be either formatted or unformatted as a convenience in using data shipped between computers through a network.

### 5.2 VISTA INPUT REQUIREMENTS

The following input cards are required to execute VISTA. Default values are in brackets ([]).

Title Card (72 alphanumeric character description)

### INPUT DATA BLOCK 1

1\$ Array - Integer Control Parameters

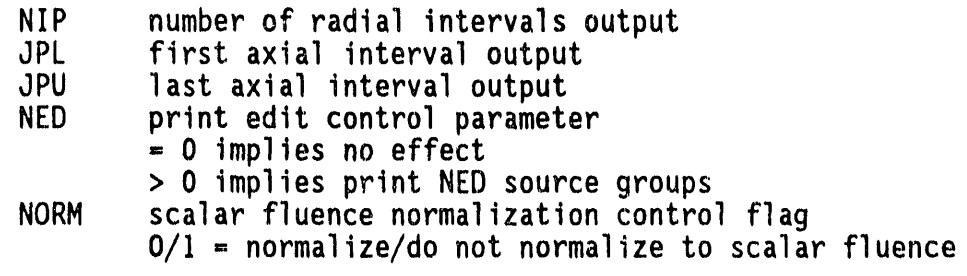

 $5 - -$ 

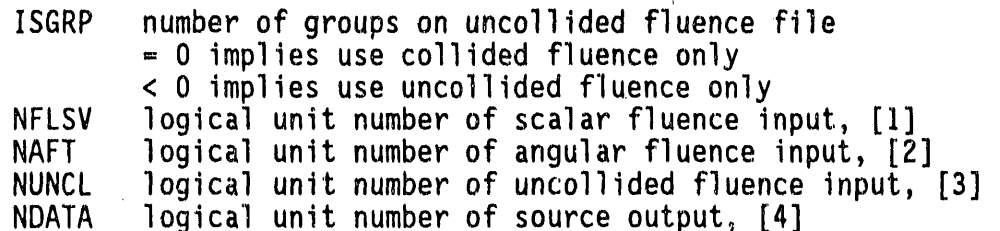

- **1**0---

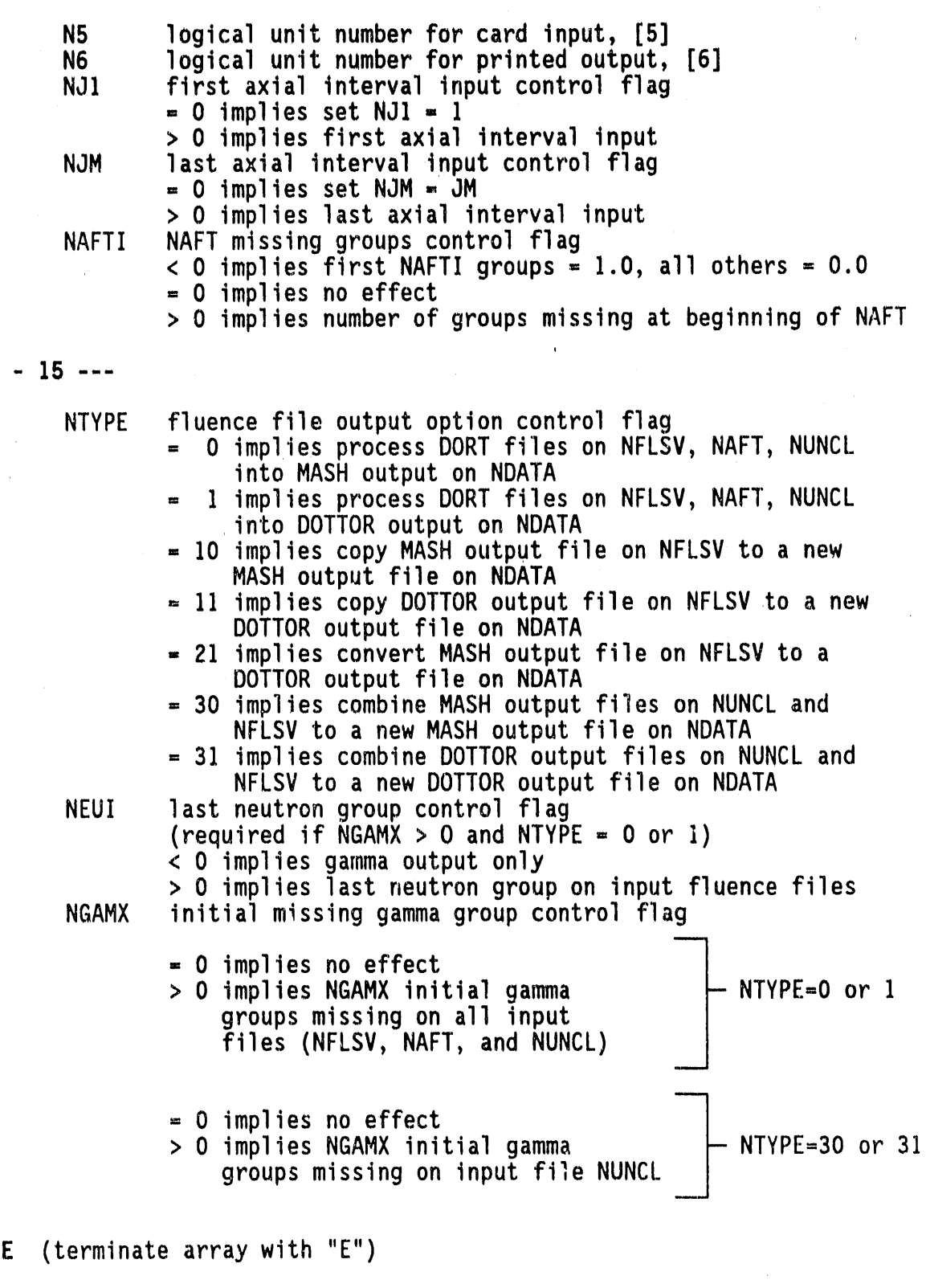

f

 $\mathbb{R}^3$ 

T (terminate block with "T") [T always required]

5**-**3

 $\tilde{G}_{\rm{B}}=0$ 

### **INPUT DATA BLOCK 2** [omit data block if NTYPE  $\geq 10$ ]

**2\* A**r**ra**y

**SH he**i**ght of po**i**nt source** HSA c**os**in**e o**f **a**ngl**e** with **z ax**is int**o**which s**o**urce is **e**mitted XNEUT NFLSV fluence file multiplier (if NTYPE - **3**0 or **3**1) **[**1.0] XGAM NUNCL flu**e**nce file multiplier (if NTYPE **=** 30 or 31) **[**1.0]

E (terminate array with  $"E"$ )

45 Array

\_*2*

IVAL values of radial intervals to be output (NIP entries)

T (terminateblock with "T") **IT** always required**]**

# 5.3 VISTA IN**PUT** D**ATA**N**OTES**

Except for the title card, all data are read using the FIDO input system. A detailed description of the FIDO input system is given in Appendix A. Data **a**rrays are entered in blocks, each terminatedby a "**T**". **U**nus**e**d data **a**rrays **(e**.**g**., **2**\* and 45 if **NT**YPE>-IO)are not entered, but a "T" must still be entered to signal the termination of each block.

NI**P** The number of radial intervals**o**utput should encompassthe TORT geometry for a DOTTOR formatted source file. At present, the DRC module in MASH only uses one radial interval for the source. Therefore, the value for NIP is usually set to one, although it is not required to be just one. lt should be noted that a new version of DRC is in the testing stage that will allow i**n**terpolationin the DORT radial mesh and then NIP will have the same meaning for MASH as it does for DOT**T**OR.

NFLSV, NAFT, **a**n**d** NUNCL Logical unit numbers for these input fluence files specified less than zero (i.e., negative entries) imply FORMATTED or BCD files inst**e**ad of binary files.

JPL an**d** J**P**U The output axial intervalsmust be equal to, or a subset of, the input axial intervals (NJ1 and NJM) from the DORT file. These intervals should also encompass the TORT or MASH geometry in the Z direction<sub>1</sub>

NED This parameter controls the print of the output source file by group. Care should be taken in using this control flag because it could produce large amounts of output.

 $\eta$  in .  $\alpha \rightarrow \infty$ 

 $\lambda=0$ 

 $\bullet$ 

**EXAMPLE AND INDUSTREAD IN A THESE PARAMETERS MUST** correspond to the parameters JUIRF **a**nd JDIRL in th**e** 6**2**5 array **o**f DORT. T**h**e**s**e parameters in DORT give the **a**xial interval**s**th**a**t are written **o**ut **o**n the directi**o**n**a**lfluence file. Consequently, the same NJ1 and NJM values must be read as input into VISTA.

> **NAF**TI This parameteris primarilyused t**o** tell the number of initial groups on NAFT which had **a** zero source. For instance,if the initial source distribution used in GRTUNCL and DORT did not have any values in the first eight groups**,** then NAFTI would equal eight (assumingno upscatt\_r).

> N**EU**I This parameteris used to output a gamma **o**nly fil**e** from a coupled neutron-gamma file if input negative.

**NOTE:** If you execute a coupled neutron-gamma DORT problem with all neutron sourcegroups zero **a**nd with or without gamma source groups zero, you must output a full neutron-gamma coupled source file. You cannot output a gamma only source file.

N**G**AMX This parameteris only used to indicatemissing (or deleted) gamma groups from the input fluence files.

SH The source height entered here must correspond to the source height used in GRTUNCL and/or DORT.

**IVAL** This parameter should correspond to the NIP interval(s) of the DORT mesh required to encompass the TORT geometry, or the radial distance for the source for MASH required by the DRC module.

# **5.**4 VIS**T**A IN**PUT FLUE**N**CE F**I**L**E **FO**RM**AT**

used in GRTUNCL and/or DORT.

As stated earlier, VISTA's primary function is to process, modify, and reformat directional fluence files from the DORT code into a suitable format for use in either MASH or DOTTOR. Also, VISTA can perform a number of utility functions (i.e., copy, convert, and combine) on previously processed VISTA files. Consequently, VISTA will read several different types of input file formats depending on the value of NTYPE. For this section, only the primary function of VISTA will be addressed. The MASH formatted source file will be addressed in the next section, and the interested reader should consult the DOTTOR manual (Ref. 2) for information on the DOTTOR formatted source file.

To accomplish its primary function, VISTA reads a DOT IV formatted file - referred to as the VARSOR format in this docum**e**nt. Both the uncollided fluence on unit NUNCL and the scalar and directional fluence files on NFLSV and NAFT, respectively, are written in this format. The VARSOR format is defined in the following manner:

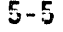

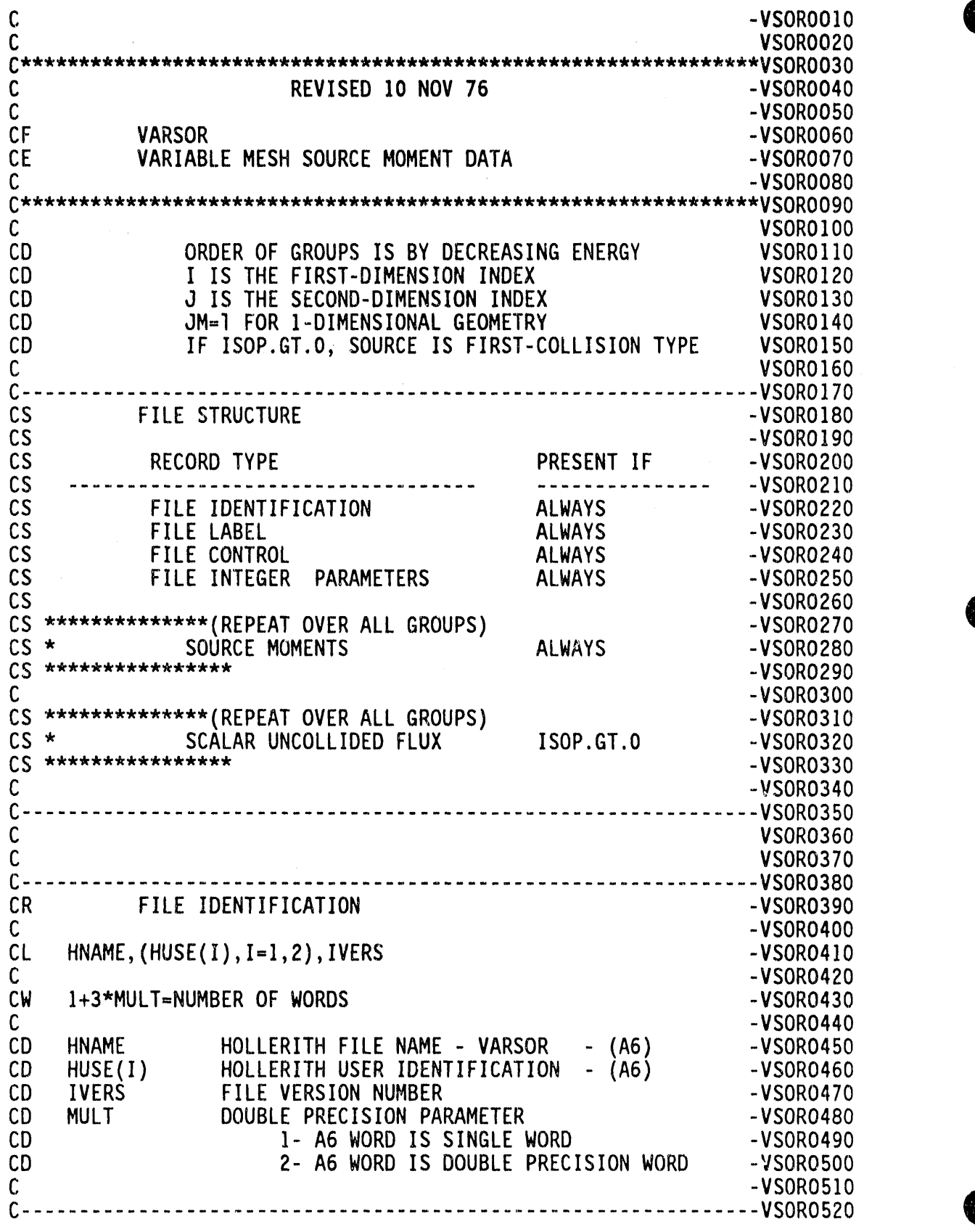

þ

O C **VSO**R**0530** C **V**S**O**R**0540** C- **-**VS**OR5550** C -V**SO**R**0560** CR FILE LABEL -VSOR0570  $\sim$  VSOR0580  $-$  VSOR0580  $-$ CL DATE,USER,CHARGE,CASE,TIME,(TITL(1),I**=**I,12) -VSOR0590  $C$  -VSOR0600 CW 17\*MULT=NUMBEROF WORDS<br>C -VSOR0620  $C$  -VSOR0620 CD DATE AS PROVIDED BY TIMER OPTION 4 - (A6) - VSORO630 CD USER AS PROVIDED BY TIMER OPTION 5 - (A6) - VSORO640 CD CHARGE AS PROVIDED BY TIMER OPTION 6 - (A6) - VSORO650 CD CASE AS PROVIDEDBY TIMER OPTION **7** - (A**6**) -VSOR0660 CD TIME AS PROVIDED BY TIMER OPTION 8 - (A6) - VSORO670 CD TITL(1) TITLE PROVIDEDBY USER - (A6) -VSOR0680  $\sim$  VSOR0690 C............"................................................... VSOR0700 C VSORO 7 10 C CONSIDERED ASSOCIATES AND LOCAL CONSIDERED AT A CONSIDERED ASSOCIATES OF A VISORO 7 20 C -VSOR0**7**30 CR FILE CONTROL **CONTROL** CR VSOR0740 C<br>CD TGM.NFUT.JM.I.M.TMA.MMA.TSM.TMSTSM.TSOP.(IDUM(N).N=1.16) -VSORO750 CD IGM,NEUT,JM,LM,IMA,MMA,ISM,IMSISM,ISOP,(IDUM(N),N=I,16) -VSOR0**7**60  $C$  -VSOR0770 O CWC 25=NUMBER OF WORDS -VSOR0 -VSOR0790 **7**80 CD IGM NUMBER OF ENERGY GROUPS - VSOR0800 CD NEUT LAST NEUTRON GROUP -VSOR0810 CD (IGM IF ALL NEUTRONS,0 IF ALL **G**AMMA) -VSOR0820 CD JM NU**M**BER OF SECOND-DIMENSION(J) INTERVALS -VSOR0830 CD LM MAXIMUMLENGTH OF MOMENT EXPANSION -VSOR0840 CD IMA MAXIMUM NUMBER OF FIRST-DIMENSIONINTERVALS-VSOR0850 CD MMA NUMBER OF BOUNDARY DIRECTIONS -VSORO860<br>CD ISM NUMBER OF I-BOUNDARY SETS - -VSORO870 C**D** ISM NUMBER OF I-BOUNDARYSETS **-**VSOR0870 CD IMSISM TOTAL NUMBER OF I-INTERVALS, ALL I-SETS -VSORO880<br>CD ISOP UNCOLLIDED FLUX FLAG CD ISOP UNCOLLIDEDFLUX FLAG -VSOR0890 CD 0 - NO UNCOLLIDED FLUX RECORDS PRESENT -VSORO900<br>CD 1 - UNCOLLIDED FLUX RECORDS PRESENT -VSORO910 CD 1 - UNCOLLIDED FLUX RECORDS PRESENT -VSORO910<br>CD IDUM(I) ARRAY SET TO 0 CD IDUM(I) ARRAY SET TO 0 -VSOR0920<br>C -VSOR0930 C -VSOR09**3**0 C -VSOR0940 C and the contract of the contract of the contract of the contract of the contract of the contract of the contract of the contract of the contract of the contract of the contract of the contract of the contract of the cont C and the contract of the contract of the contract of the contract of the contract of the contract of the contract of the contract of the contract of the contract of the contract of the contract of the contract of the cont C **-**VSORO9**7**0 CR FILE INTEGER PARAMETERS - THE SERIES - VSORO980<br>C  $C$  -VSOR0990 CL (LMBIG(IG),IG=l,IGM), -VSORIO00 CL \***(**IMBIS**(**IS**)**,IS=l**,**ISM**)**,**(**ISET**(**J**)**,J=I,JM**)** -VSORI010 C - VSORIO20 ,\_ CW IGM+ISM+JM=NUMBEROF WORDS -VSORI030 g C - VSORI040

5-7

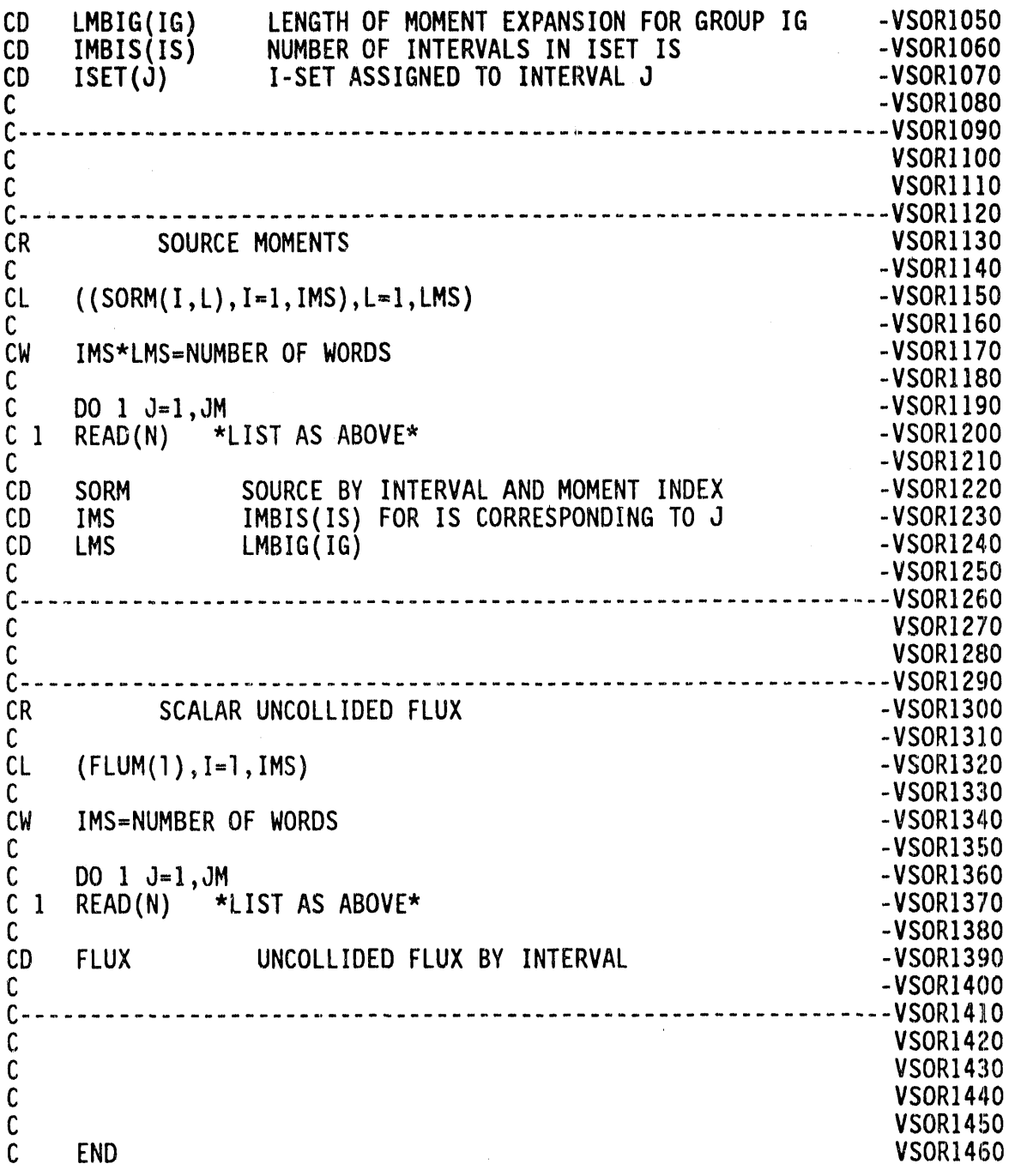

A

# **5**.**5 V**IS**TA O**U**TP**UT**F**I**LE**S

É

The VISTA code produces two types of output file - a DOTTER formatted source file and a MASH formatted source file. The DOTTOR formatted source file will not be addressedin this manual, and the interested reader should consult Reference 2. The MASH formatted source file is as follows:

**Contractor** 

 $\sim 10^{-11}$ 

 $\sim 10^{11}$  m  $^{-1}$  and  $\sim 10^{11}$ 

and the control of the state of the state

 $\sim$   $\alpha$ 

TITLE, TDOT - 144 Alphanumeric Characters Record 1:

Record 2:

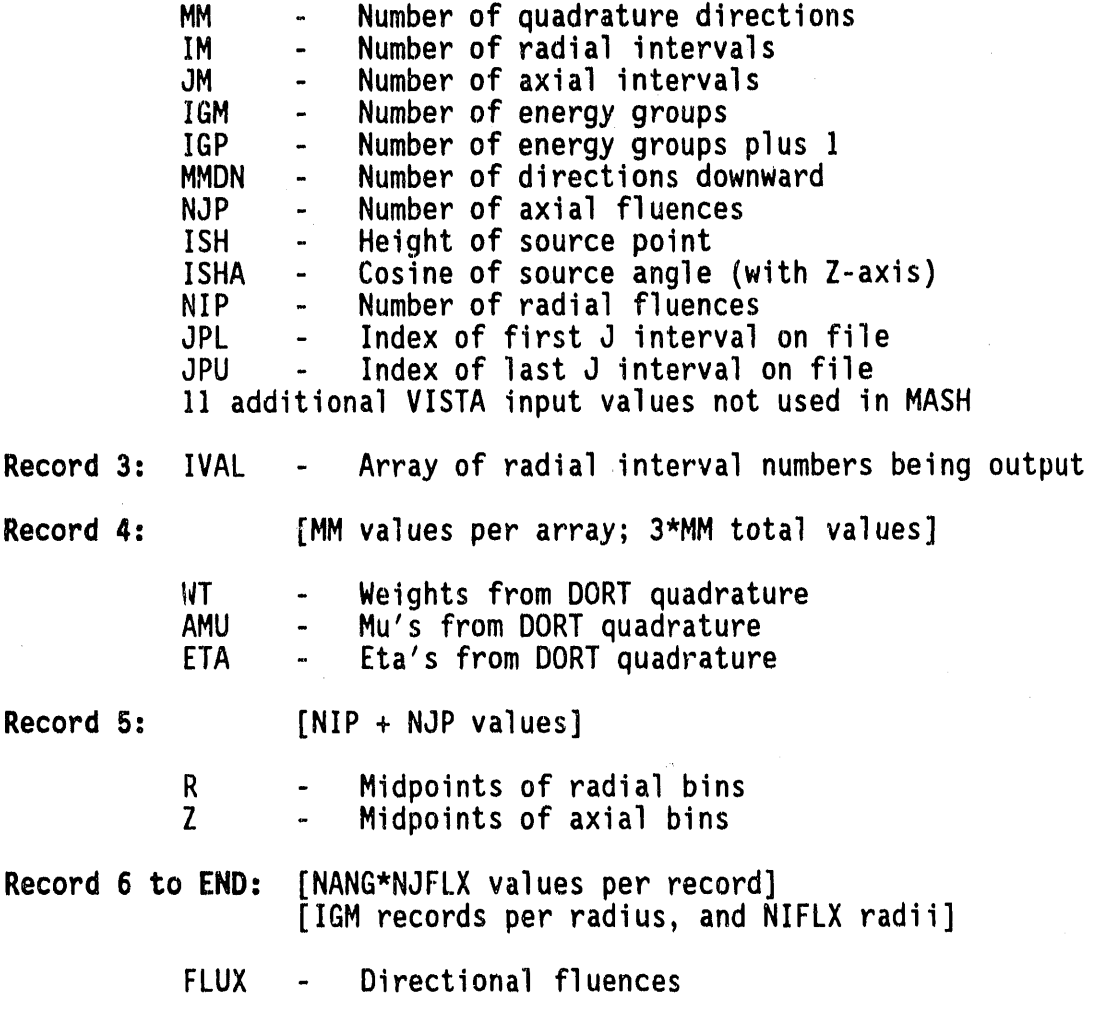

It should be noted that much of the information on the DOTTOR formatted source file is similar to the information given above in the MASH formatted source file.

# 5.6 LOGICAL UNIT REQUIREMENTS

 $\alpha = -\alpha$ 

Below is a listing of the files required to execute a VISTA case along<br>with the default values used in the code. In setting up a VISTA case, afforts must be made for these units to be available.

and the mini-structuring programs of the content

is tree in  $\mathfrak{gl}(n)$  or an up in Figure  $n$  ,  $n$  , let  $\mathfrak{su}(n)$ 

 $\frac{1}{2} \left( \frac{1}{2} \right) \left( \frac{1}{2} \right) \left( \frac{1}{2} \right) \left( \frac{1}{2} \right)$ 

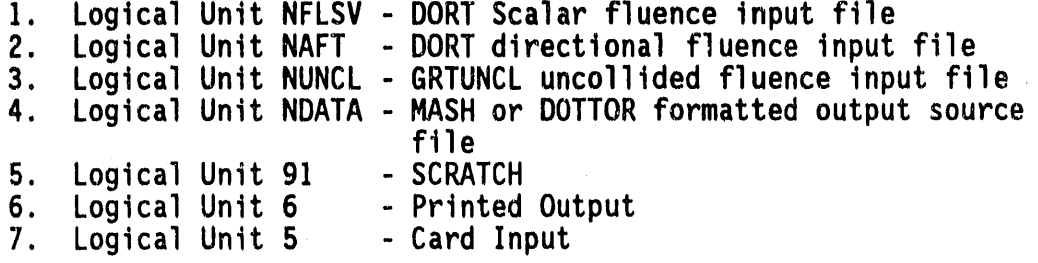

Default logical unit assignments for the first four data files are 1, 2, 3, and 4.

NOTE**:** Logical unit numbers for the input fluence files (NFLSV, NAFT, NUNCL) specified less than zero (i.e., negative entries) imply FORMATTED or BCD files instead of binary file**s**.

### 5.**7** P**RO**GRAMMERIN**FO**RMATION

# 5.7.1 Inter-machine Adaptability

The VISTA code is intended to be easily adaptable to any type of sophisticated computer, and yet to take advantage of certain localized structural features which may be machine-dependent.

In general, the guidelines of ANS-STD.3-1971<sup>7</sup> are followed. This requires general adherence to a simple, standard FORTRAN language except where deviations provide important improvements in capability and can be documented. In addition, machine-dependent features have been kept localized and have not been included in the subroutines which perform actual computation.

The recommended procedures of the Committee on Computer Code Coordination  $(CCC)^{6,8}$  have been followed where practical. Compliance with these standards has been incomplete where cost was prohibitive, the natur**e** of the codes did not allow it, or the expected level of performance could not be obtained in that fashion.

Where minor or certain machine-dependent features are required, alternative features are enclosed in pairs of 3-character "language flags." The alternative statements remain in the source program, with inappropriate sections transformed into comment statements. If the code is set up for IBM operation, for example, it might contain:

CfB  $CIB$  CDC C ENT**R**Y IBCDC CDC

The corresponding CDC configuration would be:

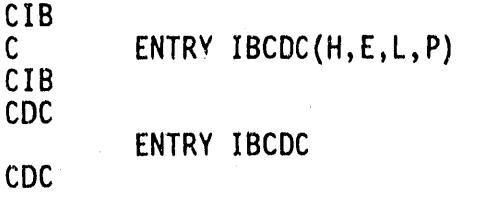

All versions of a given procedure are thus available for inspection by all users. The selection of options is made by a computer program at distribution time. A listing of machine-dependent sections can also be prepared in that process.

The language flags achieve the major objective of having a single, unified source for each progr**a**m which is maintained for all users. With these provisions,the basic FORTRAN progr**a**msare operable on IBM, CDC, UNIVAC, CRAY, Amdahl, and other computers,except that system-dependent service routines as specified by CCCC must be provided.

Optional packages and procedures which provide enhanced convenience are also available. The optional run-time storage allocation requires system-dependent routines. Instructions for installing these options are distributed with the source programs. All known users at this time use all of the optionalenhancementsav**a**ilableto them. Even so, the basic operation with FORTRAN routines plus the CCCC package remains available if needed.

### **5**.**7**.**2** Ser**v**ice **Sub**r**ou**tines

Certain standard service subroutines are specified by the CCCC for use in reactor physics codes. The service routines used in these codes include:

TIMER Providestiming and job identific**a**tiondata REED Provide sequential access to data files RITE \_\_**J** DRED DRED DRIT \_ Pr**o**vide random access to data files

**DOP**C **P**r**ov**id**es**i**n**iti**a**ti**ng,**cl**os**in**g,** an**d** c**e**rtai**n** r**epos**iti**o**nin**g o**f data files

A

**IF** 

CRED Provide block transfer of data between fast and slow  $CRIT \rightarrow$  memory.

Many **o**f t**hese s**ubr**o**utin**e**sal**so** call **o**th**e**r **s**ubroutin**es.** Many ar**e** entirely system dependent. Each configuration to be distributed contains an appropriate set of service subroutines, insofar as possible. The realitiesof computingenvironmentsmay requir**e** local modification or substitution. The specifications given in Reference 6, together with extensive in-stream comments, provide guides for such modification.

### **5.8** R**EFERE**N**CES**

- 1**.** W. **A**. **Rhoades a**n**d R. L**. **Ch**il**ds**, "**The DORTT**w**o**-**D**im**ens**i**ona**l **D**iscr**e**t**e O**r**d**i**na**t**es Transpo**rt **Code**," N**uc**l**e**ar S**c**i**ence** & E**ng**i**n**e**e**ri**ng 99**, 1, pp. 88-89, (May 1988).
- 2. J. L. Th**o**mps**o**n,M. B. Emmett, and H. L. D**o**dds, Jr., "Development and Evaluation of DOTTOR, A Computer Code to Couple Two-Dimensional to Three-Dimensional Discrete Ordinates Calculations," ORNL/TM-**9**919,Oak Ridge N**a**tional Laboratory,(April 1986**)**.
- 3. W.A. Rhoades and R. L. Childs, "The TORT Three**-**Dimensional Neutron/Photon Transport Code," ORNL-6268, Oak Ridge National Laboratory, (November 1987).
- 4. W. A. Rhoades, "Development of a Code System for Determining Radiation Protectionof Armored Vehicles (**T**he VCS Code)," ORNL-TM-4664, Oak Ridge National Laboratory,(October1974).
- 5. W. A. Rhoades, M. B. Emmett, G. W. Morrison, J. V. Pace, III, and L. M. Petrie, "Vehicle Code System (VCS) User's Manual," ORNL-I**'**M-4648**,**O**a**k Ridge **Na**ti**o**n**a**lLab**o**r**a**t**o**ry**,**(August 1974).
- 6. R. Douglas O'Dell, "Standard Interface Files and Procedures for Reactor Physics Codes, Version IV," LA-6941-MS, Los Alamos National Laboratory, (September 1977).
- 7. ANS Standard "Recommended Programming Practices to Facilitate the Interchange of Digital Computer Programs," prepared by Subcommittee 10, ANS Standards Committee (April 1971).
- 8. B. M. Carmichael, "Standard Interface Files and Procedures for Reactor Physics Codes, Version III," LA-5486-MS,Los Al**a**mos National Lab**o**ratory,**(**February1974).

g. J. O. Johnson, J. D. Drischler,and J. M. Barnes, "Analy**s**is**o**f the Fall-1989 Two-Meter Box Test Bed Experiments Performed at the Army Pulse Radiation Facility (APRF)," ORNL/TM-11777, Oak Ridge National Laboratory, (May 1991).

### **5.**g **SA**MP**LEPROBLE**M

The sampl**e** pr**o**blem d**e**m**o**nstratesthe processingof the DORT and GRTUNCL fluence files from the calculation of the air-over-ground environment for the two-meter box experiments at 400 meters.<sup>9</sup> Figure 5-1 depicts a simple diagram of which portion of the DORT geometry is being processed for output from VISTA. A complete listing of the input cards for the sample problem is given in Figure 5-2, and some selected output is shown in Figure 5-3.

In viewing Figure 5-2, th**e** input illustrates;I radial intervaloutput (NIP), DORT interval 13 as the first axial interval output (JPL), and DORT interval25 as the last axial intervaloutput (JPU). No source groups were printed (NED) and the output fluenceswere to be normalized to the scalar fluence (NORM). There were 69 energy groups (IGM), DORT interval 13 was the first axial interval input (NJ1), and DORT axial interval25 was the last axial interval input (NJM). There were no groups missing in the input directional fluence file (NAFTI), 46 neutron energy groups (NEUI), and no initial gamma groups missing (NGAMX). A<br>MASH formatted output source file was requested (NTYPE=0). All comments after the slash (/) are ignored in FIDO input and are only useful for quick identification of the input parameters. Finally, the VISTA sample input in Figure 5-2 shows a source height (from GRTUNCL) of 16.143 meters (SH) and a value of 50 for the DORT radial interval (IVAL).

The selected VISTA output shown in Figure 5-3 first illustrates the input parameters read in the first two data blocks along with some of the parameters obtained from the DORT input directional fluence files.<br>The memory requirements are also given in this output. This output is The memory requirementsare al**s**o given in this output. This output is f**o**llowed by an "angle number by DORT interval"arraywhich represents the particular direction in the DORT quadrature of the uncollided componentof the fluence. This array is followed by more information from the DORT directional fluence file, i.e., quadrature information, radial position of the interval IVAL (400 meters), and the axial positions corresponding to the axial intervals input (NJ1 and NJM) and output (JPL and JPU). Finally, the output illustrates the progress of the source output reformatting (and normalization if selected) by group. The source is written to the SCRATCH unit (91) and after completion written to the output unit NDATA. If source group edits (NED>O) had been requested, they would appear at this point. One check for proper execution of VISTA is by examining the scaling adjustment factors printed by group. These factors should be on the order of 10<sup>-2</sup> or less if correct information (input) has been given and there is a reasonable<br>degree of convergence in the DORT directional fluence files.

degree **o**f convergencein the DORT directionalflue**n**ce files.

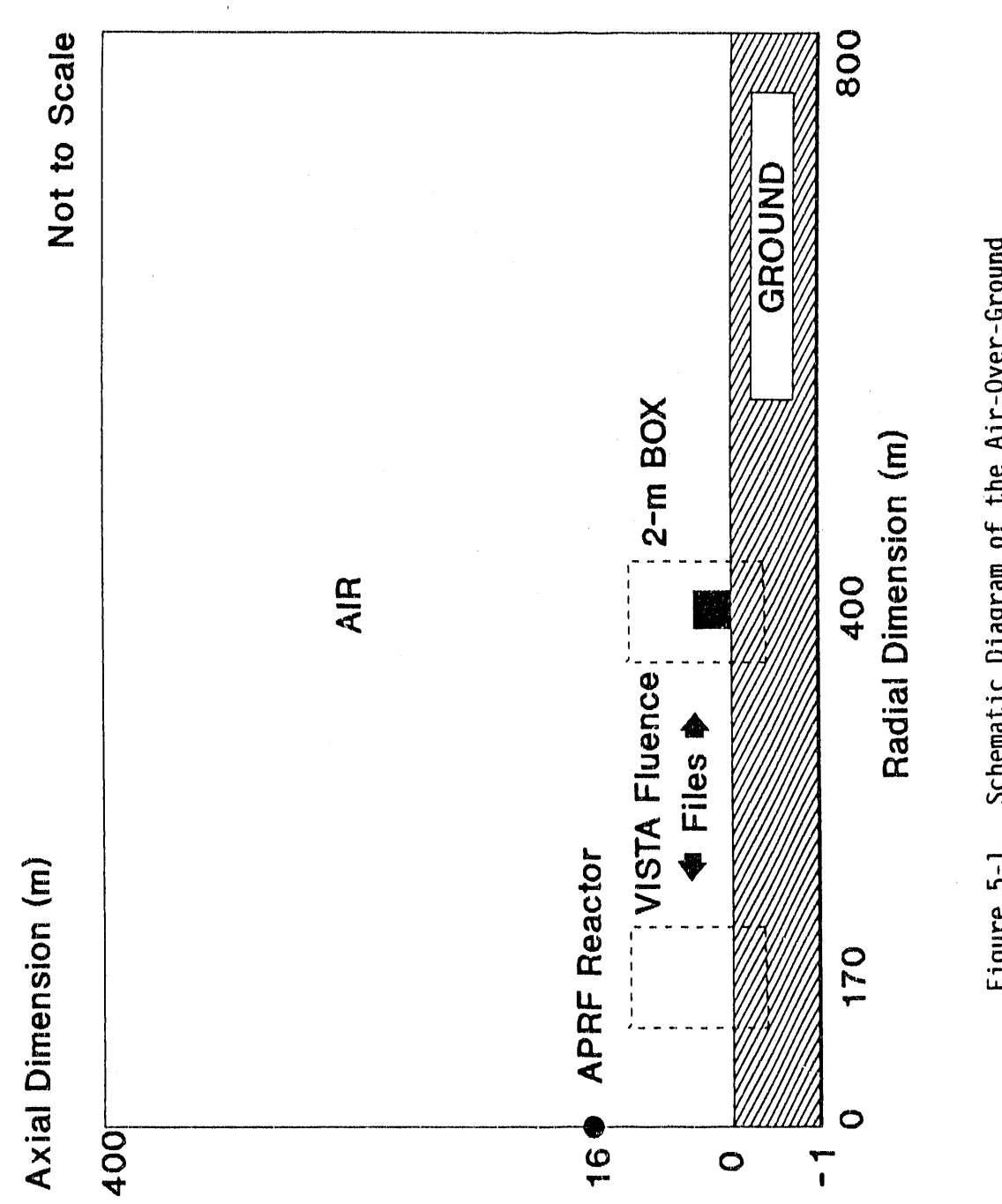

d,

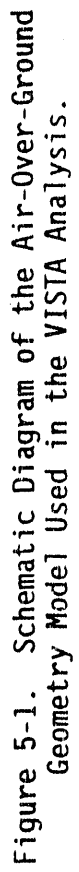

 $5 - 14$ 

aprf aog/400m/simple topo/16.14m sh/34% ground moisture/10-24-89(a) air 1\$\$ 1 13 25 0 0 /nip,jpl,jpu,ned,norm<br>69 21 22 23 24 /isgrp,nflsv,naft,nuncl,ndata<br>5 6 13 25 0 /n5,n6,njl,njm,naftm 0 46 0 /ntype, neui, ngamx e t  $2** 1614.3 0 e$  /sh, hsa 4\$\$ 50 e  $/$ ival  $\mathbf t$ 

"Figure 5-2. Sample VISTA Input for the<br>Two-Meter Box Air-Over-Ground Analysis.

 $5 - 15$ 

activities of the securities

**CONTRACTOR**
2948288 49919 loaded 02/26/90 12:51 unused memory nustal program  $\cdots$ dropflie=

t

j.

. . . problem began on 03/03/90 ( 62) at time 08:41:45

...... vista (orni 26 feb 90) \*\*\*\*\*

 $114.69$  (4000  $(6.101)(910151000)(245)(148.81)(51)(0001.91)(818)(618)(61)$ 

20 entries read IS array

 $\ddot{\circ}$ 

parameter input ......

o o/i: create vcs/dottor file: 10/11: copy vcs/dottor on nflsv; 21: vcs to dottor: 30/31: nuncl+nflsv<br>46 last neutron group (rod if ngamx.gt.0 and ntype+0.1; neg indicates gamma output only)<br>0 ntype=0/1: initial gamma grou 5 logical no. card input<br>6 logical no. printed output<br>13 first axial interval input; 0 implies in<br>25 last axial interval input; 0 implies jn<br>0 nc. groups aissing at beginning of naft (-n indicates first n groups i, others --data processed from dort job: ' dort - sprf aog using saic 1989 angle-energy leakage source, mm = 240 for testing) 69 no. of groups on nunci (0: use collided flux only; neg; use uncollided only --<br>21 logical no. scalar flux input default=1 (old vista output if ntype.ge.10)<br>22 logical no. directional flux input default=2 (may be 0 if nt 1 no. radial intervals output<br>13 first axial interval output<br>25 lest natial interval output<br>0 or normalize to scalar flux; i: do not<br>0 or normalize to scalar flux; i: do not raft<br>nuncl = u  $\bullet$ ndata . ruer ti = nganx =  $150<sub>1</sub>$ nflav = atype =  $10 - -1$ **INDET** neu i  $\frac{1}{2}$  $\frac{5}{2}$  $rac{e}{c}$  $\frac{0}{c}$  $\frac{1}{2}$ င့် ဇွ

= 0.00000e+00 height of point source<br>= 0.00000e+00 cosine of angle with z axis into which source is emitted garasseters from old file ..........<br>num 240 no. of direction intervals<br>in 56 no. of sxislintervals<br>igns 59 no. of sxislintervals<br>igns 59 no. of snergy groups m hãâ  $\frac{c}{n}$ 

parameters ...........<br>69 no. of energy groups input<br>69 no. of energy groups output

der ived  $\ddot{\phantom{1}}$ 

 $\begin{array}{c} 0.0 \\ 0.0 \end{array}$ 

Sample VISTA Output for the Two-Meter Box Air-Over-Ground Analysis. Figure 5-3.

36952 data locations required vs. available 100000  $\ddot{\bullet}$ 

 $\frac{1}{\pi}$ 

ţ,

 $\ddot{\phantom{1}}$ 

÷

6 entries read 1 entries read  $2^*$  array

4\$ array

 $\ddot{\circ}$ 

 $\frac{1}{n}$ 

cosine of source limit angle with z axis (ntype.lt.10)<br>nflav multiplier (ntype=30 or 31, dfit=1)<br>nuncl multiplier (ntype=30 or 31, dflt=1)  $(ntype, It, 10)$ height of point source hsa - 0.0000e+00<br>xneut= 1.0000e+00<br>xgam = 1.0000e+00  $-1.61430e+03$ 

angl number by interval

82...167167167167167167167167167174174174174204204204204204204204204204204 

angi number by interval

 $\frac{1}{2}$ 

 $\frac{1}{2}$  $\frac{1}{2}$ .

o

 $\overline{\bullet}$  $\overline{\mathbf{3}}$ 

 $5 - 18$ 

 $\bar{1}$ 

 $\sim 1000$ l.

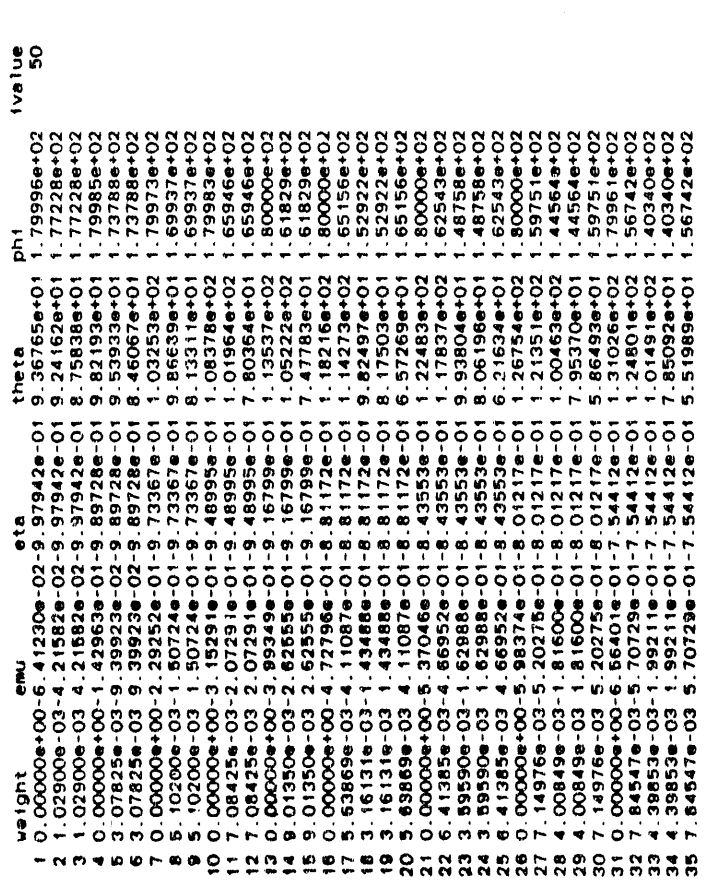

 $\bar{t}$ 

 $x/r/r$ <br>  $x/r/r$ <br>  $-1.75000e+01$ <br>  $-1.25000e+00$ <br>  $-1.5000e+00$ <br>  $-1.5000e+00$ <br>  $-1.5000e+00$ <br>  $-1.75000e+00$ <br>  $-1.75000e+00$ <br>  $-1.75000e+00$ <br>  $-1.75000e+00$ <br>  $-1.75000e+00$ <br>  $-1.75000e+00$ <br>  $-1.75000e+00$ <br>  $-1.75000e+00$ <br>  $-$ 

 $\hat{\boldsymbol{\beta}}$ 

 $\hat{\boldsymbol{\beta}}$ 

 $\frac{1}{2}$ 

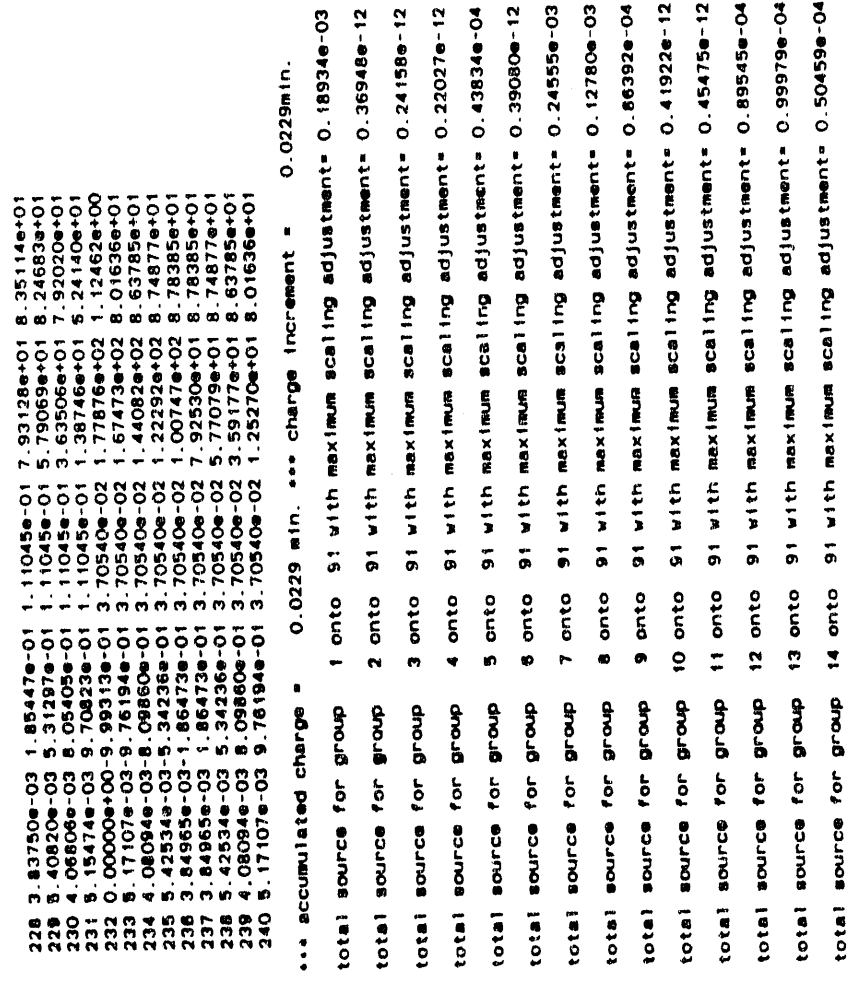

 $5 - 20$ 

 $\frac{1}{2}$ 

 $\sim$  100 deg as  $\sim$ 

 $\hat{\mu}$ 

91 with maximum scaling adjustment= 0.19255e-03 scaling adjustment= 0.42884e-03 scaling adjustment= 0.15691e-03 91 with maximum scaling adjustment= 0.21799e-03 maximum scaling adjustment= 0.18806e-03 scaling adjustment= 0.12233e-03 0.13120e-03 91 with maximum scaling adjustment= 0.27413e-03 maximum scaling adjustment= 0.29978e-03 91 with maximum scaling adjustment= 0.54642e-03 zcaling adjustment= 0.55709e-03 scaling adjustment= 0.59139e-03 91 with maximum scaling adjustment= 0.22528e-03 91 with maximum scaling adjustment= 0.87171e-04 91 with maximum scaling adjustment= 0.36313e-04  $0.32685e-12$ 0.537568-04 91 with maximum scaling adjutement - 0.63885e-04 91 with maximum scaling adjustment= 0.53176e-04 91 with maximum scaling adjustment= 0.13228e-03 0.19955e-03 91 with maximum scaling adjustment= 0.14689e-03 maximum scaling adjustment= 0.17087e-04  $0.39790e - 12$ adjustment= 0.80182e-04 91 with maximum scaling adjustment= 0.28962e-04 91 with maximum scaling adjustment= 0.69079e-04 scaling adjustment= 0.10714e-04 gi with maximum scaling adjustment= 91 with maximum scalling adjustment= scaling adjustment= scaling adjustment= scaling adjustment= **SCB11ng** 91 with maximum maximum  $max$  inum 91 with maximum 91 with maximum 91 with maximum 91 with maximum 91 with maximum 91 with maximum max inum 91 ulth 91 With 91 with 91 with 91 with 91 with onto 40 onto onto 36 onto 39 onto 41 onto 42 onto 29 onto 31 onto 32 onto 33 onto 34 onto onto 38 onto 22 onto 23 onto onto onto 28 onto 30 onto 35 onto 15 onto 16 onto 17 onto 18 onto 20 onto 21 onto 19 onto  $25$ 26 57  $24$  $\overline{2}$ group source for group source for group group group group total source for group total source for group source for group total source for group source for group source for group total source for group total source for group source for group total source for group source for group source for group source for group group group **group Group** group **BLonb** group group group source for source for f or total source for total source for total source for total source for source for total source for source for source for total source for source for source total total total total total total total total total lotal total tota. total total total total

la di markana

 $\hat{r}_{\rm eff}$ 

 $\hat{\alpha}_1 \rightarrow \hat{\alpha}_2$ 

68 onto 91 with maximum scaling adjustment= 0.90238e-05 91 with maximum scaling adjustment= 0.29132e-12 91 with maximulae goiles must with vily 1995230-03 scaling adjustment= 0.26702e-03 scaling adjustment= 0.19856e-03 EC-e2ETE2.0 = indented by its multage nite 199732e-03 0-800128.0 = inserieu(be Calisse multipose dity re 91 with maximum scaling adjustment= 0.31974e-12 scaling adjustment= 0.94309e-04 91 with maximum scaling adjustment= 0.3396e-12 scaling adjustment= 0.40501e-12 91 with maximum scaling adjustment= 0.34817e-12 91 with maximum scalling adjustment= 0.35527e-12 scaling adjustment= 0.39790e-12 91 with maximum scaling adjustment= 0.41922e-12 91 with maximum scaling adjustment= 0.405016-12 Si with maximure goiles constructed is elector of the 12 91 with maximum scaling adjustment= 0.36238e-12 adjustment= 0.38369e-12 91 with maximum scal "g adjustment" 0.447640-12 0.39080e-12 91 with maximum scaling adjustment= 0.31264e-12  $0.37659e-12$ 91 with maximum scalling adjustment= 0.44788e-02 0-al2020.0 \*inanteu{ba Qniiasa mumixam niiwig maximum scaling adjustment = 0.3589e-02  $0.75681e-01$ 1.0748min. si with maximum scaling adjustment? si with maximum scaling adjustment sinemiaujua griliapa mumixam divir 1.0977 min. ... perge increment a 91 with maximum scaling 91 with maximum 91 with maximum 91 with meximum max1mum 91 with maximum 41 with **utla 16** 67 onto es onto 65 onto 63 onto 66 onto 62 onto 64 onto onto onto onto onto 56 onto 57 onto 58 onto 59 onto onto 61 onto 51 onto onto 54 onto 55 onto 43 onto 45 onto 50 onto 53 onto 44 onto င့်  $\ddot{\phantom{a}}$  $\frac{5}{2}$  $\ddot{\bullet}$  $\overline{4}$  $\ddot{\bullet}$  $\ddot{\phantom{0}}$ total source for group ... accumulated charge total source for group total source for group source for group total source for group total source for group total source for group source for group total source for group total source for group source for group total source for group total source for group group group group group group group total source for group source for group group group source for group **Group** group group  $10r$ total source for  $\frac{1}{2}$ total source for total source for  $f$  or total source for total source for  $10r$ total source for source for total source **BOUTCH BOUTCE BOUTCS** total total total total total total total total total

## **6.0** M**ORSE**: **A** M**ULTIGROUPOAKRIDGES**T**OCHAS**T**ICEXPER**IM**ENTCODE\***

### **6.1 INTRODUC**T**IONTO** M**O**R**SE**

Th**e** M**u**ltigr**o**up O**a**k Rid**ge** S**toc**h**ast**i**c** E**x**periment **co**d**e** (M**O**RS**E**1) i**s** a m**u**ltTpurp**o**s**e** neutr**o**n and g**a**mm**a-**ray tr**a**nsp**o**rt M**o**nte **Ca**rl**o co**d**e**. **So**me**o**f it**s** feature**s** includethe **a**bility t**o** tr**e**at the tr**a**n**s**portof either neutrons or gamma rays or a coupled neutron and secondarygamma-ray problem. The MORSE code also incorporates multigroup cross sections, an option of solving either the forward or adjoint problem, and modular input-output, cross section, analysis, and geometry modules. MORSE contains time dependence for both shielding and criticality problems, an albedo option at any material boundary, a three-dimensional combinatorial geometry package, and several types of optional importance sampling. Finally, MORSE includes a set of debugging routines accessible from anywhere in the program.

Traditionally, Monte Carlo codes for solving neutron and gamma-ray transport problems have been separate codes. This has been due to the physics of the interaction processes and the corresponding cross-section information required. However, when multigroup cross sections are employed, the energy group to energy group transfers contain the cross sections for all processes. Also, for anisotropic scattering each sections group-to-group for **a**lltransfer proce**s**sehas**s**.anAlassociated **so,** f**o**r anisotr angular **o**picdistribution **s**catteringeach which is a weighted average over the various cross sectionsinvolved in the energy transfer process. Thus, these multigroup cross sections have the same format for both neutrons and gamma rays. In addition, the generation of secondary gamma rays may be considered as just another group-to-group transfer. Therefore, using multigroup cross sections, the logic of the randomwalk process (the process of being transported from one collision to another) is identical for both neutrons and gamma rays.

The use of multigroup cross sections in a Monte Carlo code means that the effort required to produce cross-section libraries is reduced. Coupled neutron gamma-ray cross-section libraries are available from the Radiation Shielding Information Center at Oak Ridge National Laboratory.

Cross sections may be read in either the  $DTF-IV^2$  format or  $ANISN^3$  and DOT<sup>4-6</sup> format. The ANISN/DOT formatted cross-section file may be in either fixed or free form. The auxiliary information giving the number of groups, elements, Legendre coefficients, etc., is used to produce the necessary probability tables needed by the random walk module. The possible transport cases that can be treated are neutron only, gamma ray only, coupled neutron-gamma ray, gamma ray from a coupled set, and

<sup>\*</sup>M. B. Emmett, "The MORSE Monte Carlo Radiation Transport Code<br>System," ORNL-4972 (1975), ORNL-4972/R1 (1983), ORNL-4972/R2 (1984), Oak Ridge National Laboratory.

case and for isotropic or anisotropic scattering up to a P<sub>16</sub> expansion of the angular distribution. The option of storing the Legendre coefficients for use in a next-event estimator is also provided.

While the capabilities and versatility of MORSE are well documented for applications to a wide variety of problems in both the forward and adj**o**int m**o**d**e o**f **o**p**e**r**a**tion, i**n t**h**e** MA**SH code syste**m, M**O**R**SE** i**s o**n**l**y **u**s**ed** i**n ad**j**o**intm**o**d**e** f**o**r **the a**n**a**l**ys**i**so**f **the co**m**p**l**ex ta**r**get desc**ri**p**ti**o**n (vehic**l**e)**a**n**d to** cre**a**t**e** th**e lea**ka**getape** f**o**r in**p**ut **to** DRC.

### **6.1**\_**I Theo**r**e**ti**ca**l**B**a**s**i**s**

Monte Carlo like discrete ordinates solves the Boltzmann transport equation to obtain the estimates of the neutron or gamma-ray fluence. The general time-dependent integro-differential form of the Boltzmann transportequation**,**the derivationof which can be regarded as a bookkeepingprocess that sets the net stor**a**ge **o**f particleswithin a differential element of phase space (drucul) equal to the particle gains minus the particl**e** losses in (drdEdfl)and leads to the fol**l**owinguseful form:

$$
\frac{1}{v} \frac{\partial}{\partial t} \Phi(\mathbf{r}, \mathbf{E}, \Omega, t) + \Omega \cdot \nabla \Phi(\mathbf{r}, \mathbf{E}, \Omega, t) + \Sigma_t(\mathbf{r}, \mathbf{E}) \Phi(\mathbf{r}, \mathbf{E}, \Omega, t) \n= S(\mathbf{r}, \mathbf{E}, \Omega, t) + \int d\mathbf{E}' d\Omega' \Sigma_s(\mathbf{r}, \mathbf{E}' \to \mathbf{E}, \Omega' \to \Omega) \Phi(\mathbf{r}, \mathbf{E}' \Omega' t)
$$
\n(6-1)

w**he**re

 $(r, E, \Omega, t)$  denotes the general seven-dimensional phase space,

r **=** positionvariable,

 $E$  = the particle's kinetic energy,

 $v =$  the particle's speed corresponding to its kinetic energy E,

 $\Omega$  = a unit vector which describes the particle's direction of motion,

 $t =$  time variable,

$$
\Phi(r,E,\Omega,t)\;\;=\;\;
$$

t**h**e ti**m**e d**e**p**e**nd**e**nt angular fluence, 0

6-2

# $\Phi(r, E, \Omega, t) dEd\Omega$  =

**0** 

4

the number of particles that cross a unit area normal to the  $\Omega$  direction per unit time at the space point r and time t with energies in dE about E and with directionsthat lie within the differential solid angle dQ about the unit vector  $\Omega$ ,

i

 $\frac{1}{v} \frac{\partial}{\partial t} \Phi(r,E,\Omega,t) dEd\Omega =$ 

net storage (gains minus losses) per unit volume and time at the space point r and time t of particles with energies in dE about E and with directions which lie in dQ about  $\Omega$ ,

### $\Omega \cdot \nabla \Phi(r, E, \Omega, t) dEd\Omega =$

0 \_. V¢(r,*E*,\_,*t*)dEd\_*/* =

net convective loss per unit volume and time at the space point r and time t of particles with energies in dE about E and directions which lie in dQ about  $\Omega$ ,

# $\Sigma_t(r, E)$  =

the total cross section at the space point r for particles of energy E,

$$
\Sigma_t(r,E)\Phi(r,E,\Omega,t)dEd\Omega\;\;=
$$

collision loss per unit volume and time at the space point r and time t of particles with energies in dE about E and directions which lie in dQ about  $\overline{\Omega}$ ,

 $\alpha$   $\alpha$ 

 $\sim$   $\sim$ 

th**e d**iff**e**rential**sc**att**e**ringcr**oss se**cti**on**which **de**scribe**s** th**e** probabilityp**e**r unit path that a particl**e**with **e**n**e**rgy E' and an initial direction  $\boldsymbol{u}^{\prime}$  undergoes a scattering collision at the space point r which place**s** it into a n**e**w direction that lies in dQ about  $\Omega$  with a new energy in dE about E,

$$
\left[\int \int \Sigma_{\bullet}(r,E' \to E,\Omega' \to \Omega)\Phi(r,E,\Omega,t)dE'd\Omega'\right]dEd\Omega =
$$

inscattering gain per unit volume and time at the space point r and time t of particles with energies in dE about E and directions which lie in dQ about  $\Omega$ ,

# $S(r, E, \Omega, t) dEd\Omega =$

source particles**e**mitted p**e**r unit volumeand time at the space point r and time t **o**f particleswith energies in dE about E and directions which lie in d $\Omega$  about  $\Omega$ .

AN CITELL OF INTEREST SUCH AS DIOIDYTEAT UDSE, ENERGY DEPOSITION, OF<br>Asiatiala Clueman (danated by )) fait a cluem much am home be expreseed particle fluence (denotedby x) for a given problem can **D**e expressed in terL<sub>15</sub> of the fluence field  $\Phi(r,E,\Omega,t)$  and an appropriate response function  $P^*(r,E,\Omega,t)$  due to a unit angular fluence and is given by:

$$
\lambda = \int \int \int \int P^{\Phi}(r, E, \Omega, t) \Phi(r, E, \Omega, t) dr dE d\Omega dt. \qquad (6-2)
$$

Consistent with the MORSE code, the energy dependence of Equation  $(6-1)$ is representedin terms of energy groups. A "group"form of Equation (b-1) is obtained by integrating each term with respect to the energy variable over the energy interval AE<sub>g</sub>. MURSE solves the integral form of the Boltzmanntransportequation. Section 4.10 of Reference 1 details the derivation of many integral forms of the Boltzmann transport equation and its adjoint. In this report only a summary of the two

 $\sim$  10  $\,$  m  $^{-1}$ 

particular equations used for the forward and adjoint analysis will be given, and the interested user should consult Reference 1 for further details.

The solution of the forward integral transport equation by Monte Carlo generally involves a solution for  $\chi_{\mathfrak{g}}(r,\Omega,t)$ , referred to as the integral emergent particle density, i.e., the density of particles with phase<br>space coordinates  $(r, \Omega, t)$  leaving collisions. Quantities of interest<br>are then obtained by summing the contributions over all collisions, and frequently over most of phase space. The "Integral Emergent Particle" Density Equation" is written (in operator notation) as:

$$
\chi_g(r,\Omega,t) = S_g(r,\Omega,t) + C_{g'-g}(r,\Omega'-\Omega) T_{g'}(r'+r,\Omega') \chi_{g'}(r'\Omega',t') \qquad (6-3)
$$

where

$$
T_{g'}(r' \rightarrow r, \Omega')
$$
 = the transport integral operator, and

# $C_{g'-g}(r,\Omega'\to\Omega)$  = the collision integral operator.

The "Integral Emergent Particle Density Equation" was selected as the basis for the forward random walk since the source particles would be introduced according to the natural distribution.

The random walk based on the above Equation (6-3) would introduce a particle into the system according to the source function. The particle travels to the site of its first collision as determined by the transport kernel (operator). Its weight is modified by the nonabsorption probability and a new energy group and flight direction are selected from the collision kernel (operator). The transport and collision kernels are applied successively determining the particle's emergent phase space coordinates corresponding to the second, third, etc., collision sites until the random walk is terminated due to the reduction of the particle's weight below some cut-off value or because the particle escapes from that portion of phase space associated with a particular problem (for example, escape from the system, slowing down below and energy cut-off, or exceeding some arbitrarily specified age  $cut-off)$ .

In some cases, particularly in MASH, it is of interest to solve the adjoint problem. This involves solving the "Adjoint Integro-Differential Boltzmann Equation" given below.

$$
-\frac{1}{v}\frac{\partial}{\partial t}\Phi^*(r, E, \Omega, t) - \Omega \cdot \nabla \Phi^*(r, E, \Omega, T) + \Sigma_t(r, E) \Phi^*(r, E, \Omega, t)
$$
  
=  $S^*(r, E, \Omega, t) + \int \int \Sigma_s(r, E \to E', \Omega \to \Omega') \Phi^*(r, E', \Omega', t) dE' d\Omega'$  (6-4)

where

$$
\Phi^*(r,E,\Omega,t) \;\;=
$$

### the time dependent angular adjoint fluence,

and the other terms defined for the forward transport equation have equivalent meaning for the adjoint equation. The adjoint fluence is sometimes referred to as the particle's importance.

The solution of the adjoint integral transport equation by Monte Carlo generally involves a solution for  $G_p(r, \Omega, t)$ , referred to as the integral<br>emergent adjuncton density, i.e., the density of adjunctons with phase<br>space coordinates  $(r, \Omega, t)$  leaving collisions. Quantities of interest are then obtained by summing the contributions over all collisions, and frequently over most of phase space. The "Integral Emergent Adjuncton Density Equation" is written (in operator notation) as:

$$
G_g(r,\Omega,t) = P_g^{\Phi}(r,\Omega,t) + C_{g'-g}(r,\Omega'\to\Omega) T_{g'}(r'\to r,\Omega') G_{g'}(r',\Omega',t') \quad (6-5)
$$

where

 $T_{g'}(r' \rightarrow r, \Omega')$  = the transport integral operator,

 $C_{g'-g}(r,\Omega'\to\Omega)$  = the collision integral operator, and

contract the contract of the contract of the contract of

 $\sim$   $\sim$ 

 $P_o^{\Phi}(r, \Omega, t)$  = the source of adjunctons.

Equation (6-5) is almost identical to the forward equation given in<br>Equation (6-3) which defines the forward emergent particle density and serves as the formal basis of the random walk in MORSE. Consequently,

the same logic in MORSE can be used for both the forward and adjoint<br>mode of solution. The Monte Carlo solution of Equation (6-5) will **gene**r**a**t**e data** fr**o**m w**h**i**ch** th**e** a**dJunc**t**on**fl**uence x**g**'(**r**,**g**,**t**)** a**nd o**t**he**r quantities of interest can be determined. The general use of  $X_a^*(r, \Omega, t)$ **mus**t t**ake** i**n**t**o account**t**he** r**eve**r**sa**l **o**f **d**ir**ec**ti**ons be**tw**een ad**J**unc**t**o**n**sand** r**eal p**arti**c**l**es,** i**.e,** Q **(**a**djo**i**n**t**) - -** \_ **(**f**o**r**wa**r**d). Fu**rt**he**r**,** if **ou**t**wa**r**d bound**ary **c**r**oss**i**ngs would be sco**r**ed** i**n** t**he** f**o**r**wa**r**d p**ro**ble**m**,** t**he co**rr**espond**i**ng** s**ou**r**ce** a**d**j**unc**t**ons wou**l**d be** i**n**tr**oduced** i**n** t**he** i**nw**ar**d d**ir**ec**ti**o**n**. L**i**ke**wi**se,** a**dJunc**t**ons**w**ould be sco**r**ed** f**o**r **en**t**e**ri**ng a volu**m**e** fr**om wh**i**ch** t**h**e **sou**r**ce p**arti**cles 'in** t**he** f**o**r**w**ar**d p**r**ob**le**m would be e**mitt**ed.** It **should be no**t**ed that** m**an**y**sou**r**ces** an**d** r**esponse** f**unc**ti**ons a**r**e** i**so**tr**op**t**c**, **and** t**he p**r**oble**m **o**f **d**ir**ec**ti**on**a**l** r**eve**r**sal** n**eed no**t **be cons**i**de**r**ed.** T**he va**ri**ous** r**ela**ti**onsh**i**ps be**t**ween**t**he adjo**i**n**t a**nd** f**o**r**wa**r**d qu**a**n**titi**es a**r**e de**ri**ved** i**n Sec**ti**o**n **4.10 o**f **Re**f**e**r**ence 1.**

 $\mathbf{h}=\mathbf{r}$ 

### **6**.**1**.**2** In**-G**r**oup Ene**r**g**y Bi**as**in**g**

THE CONTRACTOR

One feature**o**f MORSEalludedt**o** in th**e** intr**o**ducti**o**wan **s** thatsev**e**ral typ**e**s**o**f optionalimp**o**rtanc**e**samplingtechniquesar**e** availabl**e**to the user. In standardM**O**RSE,the**s**eincludesplitting,Rus**s**ianroul**e**tt**e**, expon**e**ntialtransform,and **s**ourc**e**en**e**rgybiasingto nam**e**a f**e**w. In the MASH version of MORSE, there is an additional biasing scheme referred to as in-group energy biasing. In-group energy biasing is a methodology developed by W. Scott of SAIC<sup>16-18</sup> to adjust for irregularities observed in adjoint Monte Carlo analyses in thick media where the weights of adj**o**intparticl**es**c**o**ul**d**,in un**d**erg**o**ing**m**ulti**p**l**es**cattering**e**v**e**nt**s** becomev**e**rylarg**e**,i.**e**.,"thefat particl**e"**probl**e**m. Such particlesmay be scored with a wide variety of weight values. This results in a very inefficient calculation with poor statistical precision, which is not improvedby long**e**rrun times, Th**e p**rocedur**e**was firstimplementedin the MIFT2Ivv**e**rsionof the VCS2**°**,21MORSEcod**e**by SAIC, Aft**e**rtestingby both SAIC and ORNL, the procedure was installed into this version of MASH. A detailed description of the theoretical basis for in-group biasingis pres**e**nt**e**din App**e**ndixB. The usershouldexaminethis section to understand the physics of the biasing technique. Here only a cursory explanation of how in-group biasing works is given.

In-group energy biasing is easy to use. Unlike other Monte Carlo biasing methods, in-group biasing does not require that the user set up and input, based on his judgment, arrays of data to improve the efficiencyof the Mont**e**Carlocalculation.Thismeans thata p**e**rson '**l**essskilledin adjointMont**e**Carlocan oftensucc**e**ssfullyus**e** MASHor adjoint MORSE, since use of in-group bias requires only the setting of a switch in MASH. Success in the use of the other biasing methods generally requires considerable adjoint Monte Carlo experience.

The major objective of the in-group biasing scheme is to eliminate the instability in the variance for random walks. This is equivalent to eliminating the problem in which the weight of an adjoint particle can

Th**e de**fining f**e**atur**e** of i**n-g**r**o**up**ene**r**g**y bia**s**ing i**s** t**h**at f**o**r all hut t**he last group, a particle's weight only changes when it scatters to a new** group. If th**e** particl**e s**t**a**y**s** in th**e sa**m**e g**roup, it**s** w**e**ight do**e**s not ch**a**ng**e**. Thu**s**, wh**e**n a**n** adjoint particle ha**s** a probabilityof nonabsorption(PNAB**)**gr**ea**t**e**r than 1.0, it**s** weight will not incr**e**ase so long as it scatt**e**r**s** in th**e** sam**e** group. Wh**e**n it finally up**s**cattersto a n**e**w group, its w**e**ight will b**e** incr**e**as**e**dby a fix**e**d am**o**unt th**a**t is a function only **o**f th**e** cr**o**ss sectionsand not of h**o**w m**a**ny time**s** the particle scatt**e**r**e**din th**e** s**a**m**e** group, With standardadjoint MORSE, such **a** particlewould hav**e** its w**e**ight incr**e**a**s**edby PNAB **e**ach tim**e** th**a**t it scattered so that its final weight upon upscatter would depend upon how m**a**ny in-group scatt**e**ringsthat it had.

A

### **6**.**2** M**ORSECODESTR**U**CTURE**

Input to MORSE is read in five s**e**paratemodul**e**s: (i) random walk; (2) cross section; (**3**) us**e**r; (4) sourc**e**; and (5) geom**e**try. The random walk input is r**e**ad in subroutin**e**sINPUI'Iand INPUT2 and includ**e**sall variables needed for the random walk process. The cross-section input is read in cross-section module subroutines XSEC, JNPUT, and READSG. Th**e** param**e**tersn**ee**ded t**o** set asid**e** st**o**rage are read in XSEC, the mixing p**a**rameters are r**e**ad in JNPUT, and th**e** actual cro**s**s sections ar**e** read by READSG. Cross s**e**ctionsmay b**e** either on card or on tape. Input information required for analysis of the histories is read by subroutine SCORIN of th**e** analysispackage which is called from INPUT2. Since the source varies from problem to problem, input may also be read in by subroutine SORIN for the definition of the source. The geometry input is read by subroutine JOMIN. Any additional input required by the user may be read in by subroutine INSCOR which is called from SCORIN.

In general, output of input parameters occurs in the same routine in which the input was read. In addition,ther**e** are two routin**e**s (OUTPT and OUTPT2) for the output **o**f results of the random walk process. Output of analysis results is generally performed in subroutine NRUN, but may also be done in a user-written routing ENDRUN which is called by NRUN.

Th**e** input secti**o**n takes care of setting up all variablesne**e**ded in the transport process. It should be noted that initial calculations by the cross-sectionmodule stem from subroutinecalls in XSEC**.** The analysis portion of the code is interfaced with MORSE through BANKR with several uses made of cross-secti**o**nroutines in making estimat**e**sof the quantity of interest. With the exception of output from the random walk process, the rest of the code consistsof subroutinecalls by MORSE. The g**e**ometry module is interfacedthrough GOMST, and the source is interfaced through MSOUR. The diagnostic module is independent and any part of lt may be ex**e**cuted from any routine.

The diagnostic module provides an easy means of printing out, in useful form, the information in the various labelled commons and any part of

blank common. The IBM-360 version also has the following features: a speci**a**l r**o**uti**ne** i**s p**r**o**vi**ded** f**o**r **p**ri**n**ti**ngo**ut t**he pa**rti**c**l**eban**k**; b**y lo**a**di**n**g **pa**rt**s o**f c**o**r**e w**ith **a** Ju**n**k **w**ord**,** the di**a**gno**s**tic**pa**ck**a**ge can **d**et**e**rmine**w**hich v**a**ri**a**bl**es**h**a**v**e** be**e**n u**s**ed**; a** "repe**a**tingline" fe**a**ture i**s a**l**s**o includ**e**d.

Th**e** u**s**u**a**l g**e**om**e**try **mo**dul**e** f**o**r MO**R**SEi**s** t**he co**m**b**in**a**t**o**ri**a**l **geo**metry p**a**ck**a**ge **(**CGIr. However, the MO**R**SE**c**ode in MASHcont**a**ins the GIFT5 geometry p**a**ck**a**g**e** dev**e**l**o**p**e**d **a**t BRL**8"**11. The GIFT5 **ge**ometry p**a**ck**a**ge is similar to CG; howev**e**r, it **co**nt**a**in**s** a **s**ignific**a**nt incre**a**s**e** in the number of primitive b**o**dies or "solid**s**" **a**nd some **a**dded adv**a**nt**a**ges r**e**l**a**tive to Monte Carlo tracking in complex geometries. The GIFT5 geometry package was first installed into the MIFT2<sup>19</sup> code by SAIC. After considerable testing, the p**ac**k**a**g**e** w**as** inst**a**lled int**o** thi**s** ver**s**i**o**n of MORSEf**o**r th**e** MASH code system.

An **a**lbedo sc**a**ttering may be forced to occur at every entry into a specified medium. A sampl**e** subroutine i**s** provided for specul**a**r reflection **a**nd **a** subroutine c**a**ll is provided (ALBIN, call**e**d from XSEC**)** for reading **a**nd storing albedo d**a**ta **o**f any de**g**ree of complexity. Thus transport of p**a**rticles m**a**y be **ca**rried out in p**a**rt**s** of the problem and an albedo scattering treated for other p**a**rts of th**e** problem.

Time d**e**p**e**nd**e**nc**e** i**s** incl**u**d**e**d**b**y ke**e**ping tr**a**ck of th**e** chronological age of the particle. For neutrons the age is incremented by the time needed to<br>travel the distance between collisions if it traveled at a velocity corresponding to the average energy of the group. Provision is made for inputting a thermal group velocity separately. Nonrelativistic mechanics are assumed. The age of secondary gamma rays is determined from the neutron age at the collision site and is incremented by determining the time required to travel between collisions at the speed of light. For fission problems the age of the parent is given to the daughters at birth.

There are **s**ever**a**l types **o**f imp**o**rtance **sa**mpling techniques included in the code. The Russian roulette and splitting logic of O5R<sup>12</sup> is an option in MORSE. Also, the exponential transform is provided with parameters allowed as a function of energy and importance region. Source energy biasing is an option as well as energy biasing at each collision. In fission problems the fission weights may be renormalized as a function of an estimate of Ke**f** so that the number of histories per generation remain approximately constant. If desired, all importance sampling may be turned off.

Some other gen**e**ral fe**a**tur**es** include the ability to run problems without the use of magnetic tapes, the ability to terminate a job internally after a set elapsed CPU time and obtain the output based on the number of histories treated up to that time, batch processing for the purpose of determining statistics for groups of particles, and a repeat run feature so that results for a time-dependent fission problem may be permits one to obtain an insight into the physics of the problem.

### **6**,**2**,**1 R**a**ndom**W**a**lk M**odule**

**The bas**i**c** r**andom** w**a**l**k p**r**ocess of choosing a sou**r**ce pa**rti**c**l**e and** t**hen** f**o**ll**o**wingit t**h**r**o**u**g**h it**s** hi**s**t**o**ry **o**f **eve**nt**s** i**s gove**rn**ed b**y t**he** r**ou**ti**nes** in this module of MORSE. A given problem is performed by following a number of batches of particleswhich then constitutea run. Multiple runs are also permitted. The batch pr**o**cess feature is used so that statistical variations between groups of particles can be determined. Thus, a batch of sourc**e** particlesis gen**e**ratedand stored in the bank. The random walk for this batch of particles is determined by picking one particle out of the bank and transporting it from collision to collision, splitting it into two particles, killing by Russian roulette, and generating secondary particles (either gamma rays or fission neutrons) and stering them in the bank for future processing. Termination of a history occurs when a particle leaks from the system, reaches an energy cutoff, reaches an age limit, or is killed by Russian roulette.

A

The random walk module performs the necessary bookkeeping for the bank and the transportation and generation of new particles and relays this information to the analysis module for estimation of the desired quantities. Use is made of the cross-section module and the geometry module during the random walk process and the input-output routines for the reading and printing of pertinent information about the problem.

In this module the main program is used to set aside the storage re**q**uired in blank comm**o**n and t**o** pass this informationto subreutine MORSE which is the executive routine for the random walk process. After performingthe necessaryinput operati**o**nsand setting up storage requirements, the walk process consists of three nested loops: one for runs, one for batches, and the inner-most is for particles. After each termination of the batch loop, some bookkeeping is required before the generation of a new batch of source particles. After the termination of a run, a summary of the particle terminations, scattering counters, and secondary production counters are output, as well as the results of Russian roulette and splitting for each group and importance region.

There are only two main labelledcommons (APOLLO and NU**T**RON) in the random walk routines. Tabl**e**s 4.4 and 4.5 in Reference I list the definitions of the variables in these two commons. The parameters stored in these commons are labelled by "current" and "previous" descriptorswhich refer to values of par**a**metersleaving the current and previous event sites, respectively(WTBC is the exception,being the weight entering the current event site). Also note that "event" includes boundary crossings, albedo collisions, etc., as well as real collisions. The user is afforded access to these parameters through several different calls to subroutine BANKR throughout the random walk. The calling routine and location in the randomwalk w**h**ere BANKR is called is given in Table 6-I. T**h**e user can then interactwith the random walk through additional programming only in subroutine BANKR and not need to work with the random walk routinesthemselves. The user also has an input option to write a collision tape for further analysis.

| <b>BANKR</b><br>Argument | Called<br>From | Location of BANKR<br>Call in Random Walk                                                                                      |  |
|--------------------------|----------------|----------------------------------------------------------------------------------------------------|--|
| $-1$                     | <b>MORSE</b>   | After call to INPUT - to set parameters<br>for new problem.                                                                   |  |
| $-2$                     | <b>MORSE</b>   | At the beginning of each batch of NSTRT<br>particles.                                                                         |  |
| $-3$                     | <b>MORSE</b>   | At the end of each batch of NSTRT particles.                                                                                  |  |
| -4                       | <b>MORSE</b>   | At the end of each set of NITS batches<br>a new problem is about to begin.                                                    |  |
| 1                        | <b>MSOUR</b>   | At a source event.                                                                                                    |  |
| $\overline{c}$           | <b>TESTW</b>   | After a splitting has occurred.                                                                                               |  |
| 3                        | <b>FPROB</b>   | After a fission has occurred,                                                                                                 |  |
| 4                        | <b>GSTORE</b>  | After a secondary particle has been<br>generated.                                                                             |  |
| 5                        | <b>MORSE</b>   | After a real collision has occurred<br>post-collision parameters are available.                                               |  |
| 6                        | <b>MORSE</b>   | After an albedo collision has occurred -<br>post-collision parameters are available.                                          |  |
| $\overline{7}$           | <b>NXTCOL</b>  | After a boundary crossing occurs (the<br>track has encountered a new geometry medium<br>other than the albedo or void media). |  |
| 8                        | <b>NXTCOL</b>  | After an escape occurs (the geometry has<br>encountered medium zero).                                                         |  |
| 9                        | MORSE          | After the post-collision energy group exceeds<br>the maximum desired.                                                         |  |
| 10 <sup>°</sup>          | <b>MORSE</b>   | After the maximum chronological age has<br>been exceeded.                                                                     |  |
| 11                       | <b>TESTW</b>   | After a Russian roulette kill occurs.                                                                                         |  |
| 12                       | <b>TESTW</b>   | After a Russian roulette survival occurs.                                                                                     |  |
| 13                       | <b>GSTORE</b>  | After a secondary particle has been generated<br>but no room in the bank is available.                                        |  |

T**a**bl**e 6-I**. BA**N**KR Arg**u**m**e**nt**s**.

**6** 

**--**

 $\frac{1}{2}$  6-11

The input allows the user to specify which of the thirteen positive<br>BANKR Arguments to put on the tape as well as which of the 36 parameters<br>listed in Table 6-2. These features of MORSE prove useful in applying<br>the code to

| Variable<br>Number | Variable<br>Name       | Variable<br>Number | Variable<br>Name |
|--------------------|------------------------|--------------------|------------------|
| $\mathbf 1$        | $\sim$<br><b>NCOLL</b> | 19                 | <b>WTBC</b>      |
| $\overline{c}$     | <b>NAME</b>            | 20                 | <b>ETAUSD</b>    |
| $\mathbf{3}$       | IG                     | 21                 | <b>ETA</b>       |
| 4                  | U                      | 22                 | <b>AGEC</b>      |
| 5                  | $\pmb{\mathsf{V}}$     | 23                 | OLDAGE           |
| $\bf 6$            | W                      | 24                 | <b>NREG</b>      |
| $\overline{7}$     | $\pmb{\mathsf{X}}$     | 25                 | <b>NMED</b>      |
| 8                  | Y                      | 26                 | <b>NAMEX</b>     |
| $\mathbf{9}$       | $\mathbf{Z}$           | 27                 | <b>WATEF</b>     |
| 10                 | <b>WATE</b>            | 28                 | <b>BLZNT</b>     |
| 11                 | IGO                    | 29                 | <b>BLZON</b>     |
| 12                 | UOLD                   | 30                 | VEL(IG)          |
| 13                 | VOLD                   | 31                 | <b>VEL(IGO)</b>  |
| 14                 | <b>WOLD</b>            | 32                 | <b>TSIG</b>      |
| 15                 | <b>XOLD</b>            | 33                 | PNAB             |
| 16                 | <b>YOLD</b>            | 34                 | <b>NXTRA</b>     |
| 17                 | <b>ZOLD</b>            | 35                 | EXTRA1           |
| 18                 | OLDWT                  | 36                 | EXTRA2           |

Table 6-2. Variables That May be Written on Collision Tape (NBIND).

the contribution of the pro-

### **6.2.2 Mul**ti**g**r**oup C**r**oss-Sect**i**on Modul**\_**,**

**The** f**unc**ti**on o**f t**h**i**s** m**odu**l**e** i**n** t**he** m**u**lti**g**r**oup Hon**t**e C**arl**o code** i**s** t**o** re**a**d ANISN-type**z** cr**o**ss secti**o**nsf**o**r medi**a o**r **e**lements**,**mix several elements together to obtain media cross sections, determine group-togroup transfer probabilities and determine the probabilities and angles of scattering for each group-to-group transfer. All variables are flexibly dimensioned and are part of blank common.

Various types of cross sections can be processed by the cross-section module. Neutron only, gamma ray only, neutron gamma-raycoupled,or gamma rays from coupled neutron gamma-ray cross sections can be processed for either a forward or an adjoint problem with or without fission. The Legendre coefficients are stored if a next-event estimator is to be used. Table 6-3 indicates the relationship between the various input parameters in the random walk module and the cross section module. The user must be careful that these particular parameters match.

The cross sections are read for one coefficient and one element into a buffer area. Then these cross sections are decomposedinto total, fission, and downscatter matrix and stored in temporary arrays so that they may be mixed to form media cross sections. The total and fission cross sections are stored only once for an element, but the downscatter matrix is stored for each coefficient.

The cross sections are transposed as stored if an adjoint problem is being solved. Two major reordering steps are carried out to produce an adjoint cross-section library:

- 1. The inscatter matrix is transposed, i.e. the table position associated with group g describing scattering from g' to g is changed to describe scattering from  $q$  to  $q'$ .
- 2. The ordering of the groups is reversed, i.e.data for group IGM appear first in the output file, followed by IGM-1, etc.

After all cross sections are stored, the contribution of each element to the cross section for the media is determined. Also at this time the sum of the downscatter vector for each group is determined for the future calculation of the nonabsorption probability; the gammaproduction cross section is also determined by summing the transfers to the gamma groups. After the cross sections for the medium have been determined, the nonabsorption probability, fission probability, and gamma-production probabilities are formed by dividing by the total cross section. The downscatter matrix is converted to a probability table by dividing by the scattering cross section.

**O** 

,, , , j, .... , .,,,

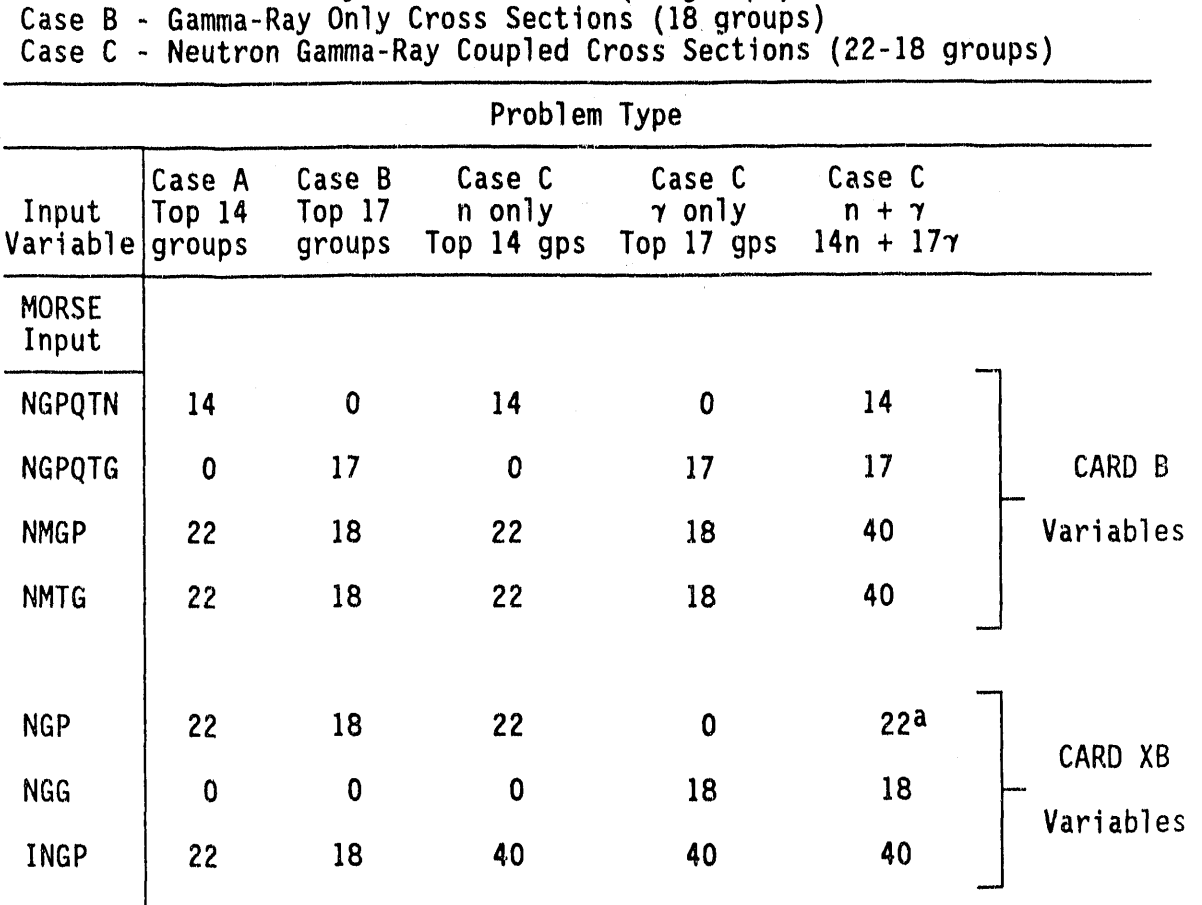

**d** 

Þ

Ta**b**l**e 6-3**. E**x**a**m**pl**e**s**o**f th**e** R**e**lati**o**n**sh**ipB**e**tw**ee**n Rand**o**m Walk and Cross Section Module Group Input Parameters.

Case A - Neutron Only Cross Sections (22 groups)

**I III li I** '**1** , , ,,**i**,,, \_ **II II Illlrl I**

aMust be equal to total number of neutron groups in the data; otherwise it picks up the gammas from the wrong location.

\_**--** I IIII I I' II\_ II' I 1 111 lllmll II

Note: For Cross sections with full downscatter, NDS = NGP,  $NDSG = NGG$ , INDS = INGP, and ITBL = number of downscatters+ number of upscatters+ 3. Usually, ISGG = number of upscatters + 4; i.e., NUS + 4.

6-!4

A simple three group example showing the relationship between a forward<br>and adjoint cross-section set is shown below. In this example, there is<br>no upscatter, one activation cross section, and the cross-section input<br>param 7.

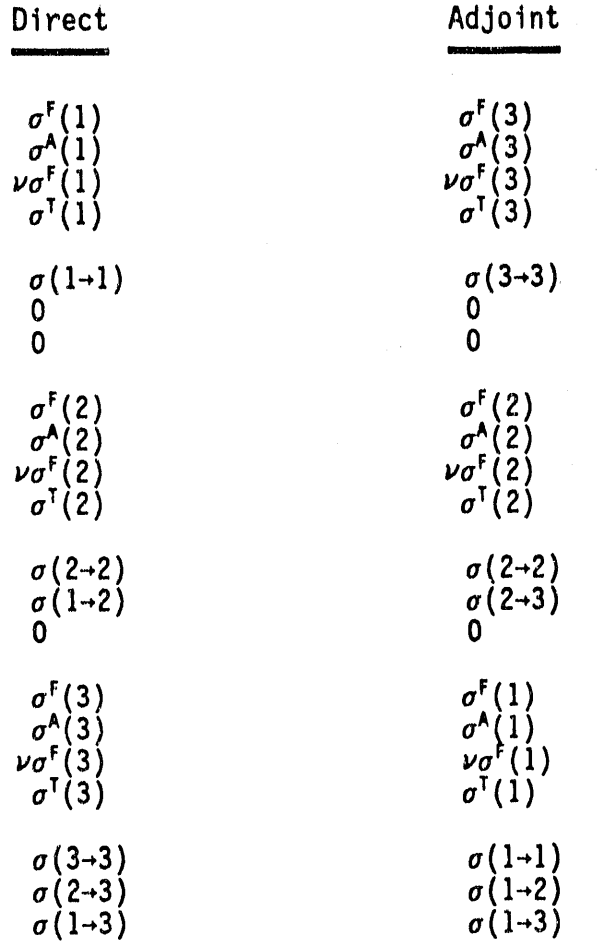

The Legendre coefficients for each group-to-group transfer are converted<br>to angles and probabilities of scattering at those angles by the use of<br>a generalized Gaussian quadrature using the angular distribution as a weight function. That is,

$$
\int_{-1}^{+1} f(\mu)\omega(\mu)d = \sum_{i=1}^{n} f(\mu_{i})\omega_{i},
$$

 $6 - 15$ 

 $\frac{1}{2}$ 

 $\frac{1}{2}$ 

where  $\mathbf{e}$ 

- $f(\mu)$  is any polynomial of order 2n-1 or less,
- $\omega(\mu)$  is the angular distribution for  $\mu$ , the cosine of the scattering angle,
	- $\mu_i$  is a set of discrete cosines, and

 $\omega_i$  is the probability of the corresponding cosine.

Thus, a set of  $\mu_1$ 's and  $\omega_i'$ 's that satisfy the equation must be found.<br>To do this second of not unomine a subjek is outhogonal with mechani To do this, a set of polynomials,  $Q_i$ , which is orthogonal with respect to the angular distribution, is defined such that

$$
\int_{-1}^{+1} Q_i(\mu) Q_j(\mu) \omega(\mu) d\mu = \delta_{ij} N_i ,
$$

where  $N_i$  is a normalization constant.

The moments of the angular distribution  $M_i$ , i=1,2n-1, determine the orthogonal polynomials,  $Q_i$ , i=1,n. The desired cosines,  $\mu_i$ , are given by the roots of  $Q_n$ ,

$$
Q_n(\mu_i) = 0,
$$

and the corresponding probabilities are

$$
\omega_i = \left(\sum_{k=1}^{n-1} \frac{Q_k^2(\mu_i)}{N_i}\right)^{-1}
$$

In the process of deriving the orthogonal polynomials, some restrictions on the moments of the angular distributionare obtained. These restrictions arise if both the original distribution and the derived point distribution are to be everywhere non-negative. The restrictions are:  $\overline{a}$ re: 1)  $N_i > 0$  for i=1, n.

**O** 

This restriction may be written in terms of the determinant of the determinant of the moments:

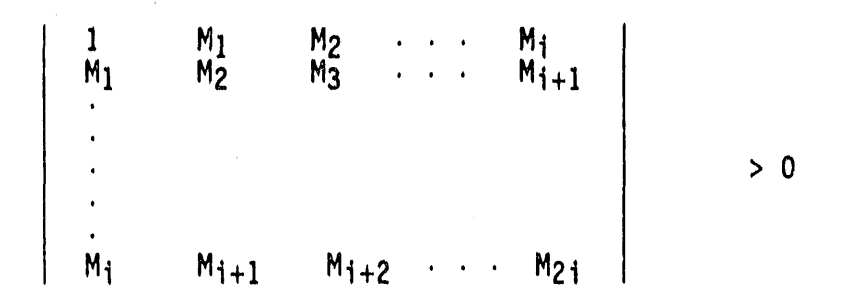

2) The roots of  $Q_i(\mu)$  must all lie in the interval

 $-1 \leq \mu_i \leq 1.$ 

It must be emphasized that the restriction arising from the original distribution being everywhere positive (or zero) does not restrict the truncated expansion of the distribution to be everywhere positive. That is, moments from a truncated distribution that is not necessarily everywhere positive are used to derive a discrete distribution with positive probabilities.

Other characteristics of this representation are that the information is compact, the angles are clustered where the angular distribution is peaked, and because of the restrictions, cross sections that have blunders in them are rejected because they produce angles outside the range of -I to +I.

An option on input makes it possible to write a tape containing the processed cross sections and all variables from Common LOCSIG needed during the random walk process. In starting a new case, the normal cross-section input, except for the cross sections and the mixing cards, is required. Both the information from input and from tape are printed for compatibility checks. Note that if an adjoint problem is being solved, the input information and the information for tape will not be identical.

One of the more important options provided for in this package is the ability to treat upscattering. Thus, multigroup cross sections with many thermal groups may be utilized. (In a crude way photoneutron production may be treated as an upscatter process from a gamma-ray group to a neutron group.) Also, the capability of using cross sections with partial downscatter is present.

6-17

The downscatt**e**rarray made it possible to have a feature that is helpful in reducing cross-section storage requirements for neutron problems involvingmaterialsother than hydrogenwhen a cro**s**s-sectiontape is used. For non-hydrogeneou**s**media there is very seldom complete downscatter to thermal energy, so a routine was added to search the  $P_0$ array to determine the minimum downscattered energy group for any element and for each group. The zero cross sections for downscatters below this energy group are not stored, and thus the storage requirements are reduced.

A

Another important feature of this module is the ability to use a point cross-section representation for the total, scattering, and fission cross sections. Either an O5R<sup>12</sup> or an O6R<sup>13,14</sup> (variable supergroup boundaries) format tape (CODE7) may be used over a specified energy range. The energy of a particle is chosen uniformly within an energy group for the purpose of selecting the particle track lengths or calculating a nonabsorption probability. For gamma rays or for neutron energies outside the specified range, the total cross section from the multigroup cross sections is used. (Point, total, and scattering cross sections for the adjoint case can also be used.) For some applications, detailed nonabsorption probabilities and fission probabilities may also be required. The logic was included in the new module for the crosssection manipulation required for the use of the point cross sections. Up to 16 point cross-section media with up to 100 supergroups are allowed.

One major change in philosophy has been made for the case in which point cross sections are used. The modular framework of MORSE is broken in this case in that Subroutine GTSCT uses the energies corresponding to the multigroup boundariesin order to set up an array of indices, lt is assumed by GTSCT that the energies exist in the first NTG cells of Blank Common.

An executive program XCHEKR<sup>15</sup> may be used in conjunction with this cross-section module independent of MORSE for the purpose of checking and editing multigroup cross sections. Also, this executive program may be used to generate a processed cross-section tape independent of a MORSE calculation.

### **6**.**2.3 The GIFT5 Geome**t**r**y **Package**

GIFT5 geometry is similar to the older MORSE combinatorial geometry in that specified geometric shapes (spheres, cylinders, parallelepipeds, etc.) may be combined to describe complex geometry configurations. As with MORSE combinatorial geometry, a GIFT5 geometry file is comprised largely of a "body" or "solids" table followed by a "zone" or "region" table in which the bodies are combined by (+), (-), or (OR) operators. In GIFT geometry, however, "bodies" (MORSE terminology) are called "solids" and "zones" (MORSEterminology)are called "regions". In the GIFT5 graphics code there is no equivalent to the "regions" as used in  $MORSE.$  In MASH, where the term "region" could have a double meaning,

the MORSE equivalent of "region" is called "importance region" to<br>minimize any confusion. In this section the GIFT terminology, i.e., solids and regions, equivalent to bodies and zones in MORSE, will be used.

Installation of the GIFT5 geometry in MASH was greatly facilitated by BRL's initial installation of GIFT into MORSE to derive MIFT, in which they (BRL) had developed the necessary interfaces between MORSE and the GIFT geometry, and SAIC's installation of GIFT5 into MIFT2. SAIC's Installation of GIFT5 in MIFT consisted largely of replacing GIFT geometry routines with GIFT5 routines. The subsequent installation of GIFT5 into the MORSE code in MASH involved mainly a transfer of the MIFT2 logic into the MORSE logic with a few changes necessary to accommodate the minor differences in the two codes.

MASH interfaces with the GIFT5 geometry routines in four major locations: INPUT1 for processing of the input geometry data, LOOKZ to identify the region (zone) for starting particles, and GOMST and NXTCOL to track particles during the random walk. INPUT1 calls GIFTM, which sets a few switches and calls GENI.

GENI calls SOLIN, which processes the solids (bodies) table, REGIN, which processes the regions (zones) table, IDIN, which processes the identification table, and RPPIN which processes any boundary RPP information. SOLIN calls ALBERT, which processes ARB input data, and ARIN, which processes ARS input data. Several other routines, including<br>DOT, CROSS, EQUIV, UNITV, UN2, ARANG2, CPOINT, and PLANE, are called by these routines to perform miscellaneous operations such as vector dot products, cross products and sorts. GENI and routines called by GENI analyze the geometry for obvious errors, such as XMAX smaller than XMIN for an RPP or non-coplanar points on an ARB, and print error messages when such errors are found. GENI then stores the geometry data with XMAX, XMIN, YMAX, YMIN, ZMAX, and ZMIN bounding values for each region (zone) for use in subsequent analyses.

LOOKZ calls RAY to identify the starting region location for starting particles. RAY calculates the region numbers and intercept distances for all regions on a line-of-sight from the particle start point to exit from the defined geometry.

GOMST and NXTCOL determine the particle coordinates at the next collision site by calculating the expected flight path distance in mean free paths, then tracking the particle through the different regions and materials of the geometry until the mean free path is "expended" or until the particle escapes from the geometry.

First, in NXTCOL, the mean free path for the particle path is calculated with a call to GETETA, a flag, MARK, is set to 1, and the call to GOMST is made. In GOMST the distance DISTO for the particle mean free path in the current medium is calculated. Then the particle starting<br>coordinates and direction cosines, XB and WB are stored. A call to the GIFT5 REGION subroutine is made to determine the distance along the

**pa**rticl**e** li**ne-o**f**-s**i**gh**tt**o ex**lt **f**r**om** t**he** c**u**rr**en**t r**eg**i**on,** a**n**d **a** t**es**t i**s** mad**e** to determinewh**e**ther the **pa**rticl**e**d**o**e**s,** in f**a**ct, **e**xit th**e** region**.** If it **do**es exit the regi**o**n**, a** c**a**ll to **G**IFT**5 s**ubroutineRAY i**s m**ade to calcul**a**te interc**e**pt**s**of the p**a**rticleline-of-**s**ight**,**M**AR**K i**s s**et to 0 **(**indic**a**tinga region bound**a**rycro**ss**ing**)**and the di**s**t**a**nce tr**a**v**e**led is cumulated. A t**e**st on MARK is t**he**n mad**e**, If MARK is equal to I, t**h**e collisionsite is in the same region as before and GOMST and NXTCOL are exited. If MARK is zero, a boundary crossing occurred and tests are made first for the extended path scoringoption (**i**f "Yes", a **s**core is made), then for particle escape (if "Yes", an escape is scored). If there is no escape, the flight distance in the new medium is calculated. A

W

As s**ee**n in t**he** f**o**r**e**goingparagraph,particle tracking uses calls t**o** GIFT5 subroutines RAY and REGION. Given a particle line-of-sight defined by a starting point and a direction, REGION calculates the distance along the ray to all entry and exit points for a specified<br>region. Because a region can have complicated shapes, it is possible for a ray to have several entry and exit points. While REGION calculates entry and exit points for only one specified region, RAY does so for all regions on the line-of-sight.

The particle tracking logic with GIFT5 routines is considerably different from the tracking logic in combinatorial geometry MORSE-CG. In MORSE, each time a particle exits a region, MORSE-CG searches an "experience" table to determine candidate neighboring regions which the particle might be entering. If analysis shows that the particle is not entering any of the regions in the experience table, or if there are no candidate regions in the table, all regions are checked sequentially until the new region is found. When the new region is found, it is added to the experience table.

MASH, during the pr**o**c**e**ssing**o**f the input ge**o**metryd**a**ta, p**e**rf**o**rms thr**e**e steps which facilitate later particle tracking. First, bounding X, Y, and Z values are found for each region, and the resulting XMIN, XMAX, YMIN, YMAX, ZMIN, ZMAX are stored in the MASTER/ASTER array (the Region RPP Table discussedin Appendix C). Second, these XMIN, XMAX, YMIN, YMAX, etc., data sets are each sorted, high value first, carrying along the region number, and stored in the MASTER/ASTER array. Third, the bounding RPP for the entire problem geometry is defined and stored.

During particle tracking, MASH first derives the RPP which bounds the particle flight path line-of-sight (ray) from its starting point to escape from the defined geometry. Next it compares the XMIN, XMAX, ..., ZMAX data for this bounding RPP to the region min-max table to derive the shortest list of candidate regions that the ray might intercept. Then for each region on the list, it compares the region min/max values with the ray RPP, eliminating any region RPP that doesn't intersect the ray RPP. Next a "fly by" test is performed, then a check of whether the ray actually penetratesthe region bounding RPP. Last**,** if all of the above tests are passed, a check is made, via a call to REGION, to determine whether the ray penetrates the region.

troop was and process well appreciate the content of the action program content of the service in the contemporary

I**i T**h**e above p**r**ocedu**r**e** i**s** p**erformed** i**n RAY**for all can**d**i**d**at**e** r**eg**i**o**n**s**. **When** it i**s found tha**t til**e ra**y **does pene**tr**ate a** r**egion,** t**he R**I**N** a**nd ROUT d**i**s**t**anc**e**s (d**i**s**t**ances along** t**he** r**a**y **to** r**eg**i**on ent**ry **and exi**t**,** r**espec**ti**ve**ly**) a**r**e adde**d t**o a** li**s**t **(**RA**Y**IN **and RAYOUT),** i**n commonRAY**IN**T, a**l**ong** w**i**t**h the** r**eg**i**on** num**be**r, I**REGON**,**and a cou**n**t o**f t**h**e **numb**e**ro**f **en**tri**es on** t**he** li**s**t, **N**IN**T,** L**ast,** t**he RAY**IN/**RAYOU**Tli**s**t i**s c**h**ecked** f**o**r **ove**rlap**p**i**ng** r**eg**io**ns.** I**f'** o**ve**rlappi**ng** r**eg**i**ons** ar**e** f**ound, an e**rr**o**r **mess**ag**e** is written,

In initial t**es**ting of MIFT2 aft**e**r '**i**nst**a**llationof th**e G**IFT**5** g**e**om**e**try routin**e**s,SAIC found that particl**e**trackingr**e**sulted in und**e**tect**e**d errors wh**e**n**e**v**e**rth**e**re w**e**re und**e**fin**e**dr**e**gions in th**e** g**e**ometry. Whil**e** vehicl**e** g**e**om**e**tri**e**sfor VCS analy**s**ish**a**v**e** not int**e**nt**i**onallybe**e**n develop**e**dwith und**e**finedr**e**gions,und**e**fin**e**dr**e**gions could r**e**sult from **errors** in developing the complex vehicle geometry. The result of und**e**fin**e**dr**e**gions in MIFT, b**e**for**e** corr**e**ctionsw**e**re impl**e**m**e**nt**e**d,was 'that particl**e**sg**o**t lost in th**e** s**e**ns**e** that th**e**ir X,Y,Z coordinat**es**did not correspondto th**e** r**e**gion**s**. In til**e**analysi**s**of a test cas**e** v**e**hicl**e**, for exampl**e**, in which th**e** int**e**riorair region was int**e**ntionallyleft undefined, the effect was to fill the interior with the steel boundary mat**e**rial.

In MORSE-CG,**e**ntry of particl**e**s into an undefin**e**dr**e**gion also results in the particle getting lost. MORSE-CG, however, kills the particles by s**e**tting th**e** w**e**ight (WATE) to z**e**ro and picks up a n**e**w particle after writing a m**e**ssag**e**.

The **e**rror in th**e** tr**e**atmentof undefinedr**e**gions was corrected (by SAIC) in MIFT2 by the addition of subroutine RAYCHK, which is called by NXTCOL immediately after the call to subroutine RAY. Fortunately the RAYIN and RAYOUT arrays from RAY contain all the information necessary to reconstruct the ray penetration parameters for the undefined region. When a particle encounters an undefined region, RAYCHK reconstructs the ray parameter**s**and assigns a region numb**e**r of -**9**9 and a material number of 1000 (void) to the undefined region. RAYCHK then prints a message for each of the first 25 undefined region encounters, giving the region numbers of adjacent regions to help locate the problem area. The RAYCHK subroutin**e**was includ**e**d in the install**a**tionof GIFT5 into the MASH version of MORSE.

There is, of course, a danger of analyzingan erroneousg**e**ometry with a code that treats geometric undefined regions or overlapping regions or both. The best solution appears to have the code print a limited number (**e**.g., 20) of messages indicatingth**a**t it has F**o**und und**e**finedor overlapping regions and then to continue the calculation. Users could alter the logic to terminate after the message, if they wish. In any **e**v**e**nt, the us**e**r must be responsibleto generate the correct code input.

The bulk of th**e** data used in GIFI'5is stor**e**d in a single large array in COMMON GIFTCM. This array has various names in different routines, but usually appears as MASTER or ASTER. MASTER and ASTER are equivalenced for storage of both real and integer data. This array is currently

**dimensioned** t**o 5**,**000 in** t**he G**I**FT5 geometr**y **rou**t**ines and sub**r**ou**t**ine G**OMS**T o**f t**he HORSErandomw**a**lk** i**n**t**e**rfa**ce** r**ou**t**ines**. **The value o**f **5**,**000 de**f**ine**s t**he s**t**o**r**age used throughout** t**he cod**e**,** a**nd** a **u**s**e**r w**h**o w**ishes** t**o** r**edtmenston** t**his value e**it**her upwa**r**d o**r **downwa**r**d**n**eeds** t**o change** t**h**i**s** common size throughout the code. This size is sufficient for a medium **s**iz**e** pro**b**l**e**m, SAIC u**se**d a MASTER/ASTERarray si**ze** of 1**5**,000 for th**e** analysi**so**f som**e** v**e**ry larg**e** pr**o**bl**e**ms, lt wa**s**, for **e**xample, suffici**e**nt for the analy**s**isof th**e** HPGS (Mobil**e** Positi**o**n**G**un Syst**e**m) t**es**t cas**e**, which con**s**ist**s** of 2BI solids and 2**3**3 r**e**gions, and th**e** Long Island Barracks,which consist**e**dof **3**08 solids and 311 r**e**gions,

A

Th**e**r**e** are 1**2 se**ts of data **s**t**o**r**e**d in th**e** MASTER/ASTERarray a**s** follow**s**:

- I. S**o**lid p**o**int**e**rs,**o**n**e** w**o**rd p**e**r solid plu**s** I, integ**e**r data. Two values ar**e** packed in **e**ach word, ITYPE in th**e** right 15 bits and LOCDA in th**e** n**e**xt **1**6 bits. ITYPE is th**e** solid type, and LOCDA is the b**e**ginninglocationat which sp**e**cificdata for t**i**l**e**solid ar**e** stor**e**d.
- 2. Solid data, as r**e**quir**e**dto describ**e** the s**o**lids, r**e**al.
- 3. Region pointers, integer, one word for each region. Two values are packed in each word, NUMDES in the right 15 bits and LOCDES in the next 16 bits. NUMDES is the number of solids in the region d**e**scriptionand LOCDES is the beginninglocation at which th**e** region descriptors for the specific region are stored.
- 4, Region descriptors,integer,one w**o**rd p**e**r descriptor,NUMDES descriptors per region. Two numbers are packed in each word, the solid number in the right 15 bits and an operator code number in the left 16 bits. The operator code is 1 for  $OR_+$ , 2 for  $OR_-$ ,  $3$  for RG+, 4 for RG-, 5 for + and 6 for -.
- 5. Region circumscribingRPP data (XMIN,XMAX**,** YMIN, YMAX, ZMIN, ZMAX limits for each region**)**. Six words of real data are stored for each region (zone).
- 6. Ordered regi**o**n numbers, integer, sorted into the order large to small, first based on XMIN values for circumscribing RPP, then an XMAX, on YMIN, on YMAX, on ZMIN, and last on ZMAX. The total size of this part of' the MASTER/ASTER array is six times the number of regions, beginningat storage l**o**cationLREGON.

 $\mathbf{r} = \mathbf{r} \cdot \mathbf{r}$ 

7. XMIN, XMAX, YMIN, YMAX, ZMIN, and ZMAX for RPP that circumscribes th**e** overall defin**e**d g**e**om**e**try, Six word**s**, r**e**al, beginningat storage l**o**cation **L**ENRPP.

h

- 8. Id**e**ntific**a**tiontabl**e,** int**e**g**e**r,on**e** w**o**r**d** for **e**ach r**e**gi**o**n. Tw**o** valu**e**s are pack**e**d in **e**ach word, ISPACE in th**e** right 15 bits and ITEM in th**e** n**e**xt 16 bits, ISPACE is th**e s**pac**e** cod**e** numb**e**r (columns11-15 of the input id**e**ntificationtabl**e**) and ITEM is th**e** component code number (columns 6-10 of the input identification tabl**e**).
- 9. Region ray tabl**e**, int**e**g**e**r,one word p**e**r r**e**gion. Thr**e**e values ar**e** packed in **e**ach word. Th**e** right 15 bit**s** stor**e**s the ray number, the next 10 bits stores the locationwh**e**re the r**a**y end is stored and the n**e**xt 10 bits stores th**e** locationwhere th**e** ray start is stored.
- 10. Ray 'Intersectiontable storing distance **(**RIN) from start of ray to first intersection of solid. Real, not packed. One word per solid.
- 11. Ray intersection table storing distance (ROUT) from start of ray<br>to last intersection of solid. Real, not packed. One word per solid.
- 12. Surfaces and ray count, one word per solid. Three integers packed per word, the ray number is the right 14 bits, the surfac**e** number at ray exit **i**n the next 9 bits, and the surface numb**e**r at ray entry in the next 9 bits.

### **6**.**2**.4 Mo**d**ificati**o**n**s**t**o** M**O**RSE f**o**r In**..**Gr**o**upBiasin**g**

i

Several routin**e**s in the MORSE module of MASH were modified to incorporate the changes to add the in-group biasing option. Subroutines COLISN, GPROB, GSTORE, GTIOUT, and INPUT1 were modified, and a new subroutine GETLOC was added. Also, invoking the in-group bias option<br>changes the definition of the quantity GWLO from the probability of changes the definition**o**f the quantity GWLO from the probabilityof secondary particle production to the <u>fraction</u> of the probability of secondary particle production specified by the cross sections (natural probability).

Subroutine INPUT1 was modified to read the in-group biasing switch INGB as the eighth parameter on CARD I. Variable INGB turns on the in-group when equa<sup>l</sup> to 1; otherwise, the option is off. INGB is in<br>COMMON/IGBABS/. Subroutine COLISN handles scattering probabilities P<sub>ii</sub> which give the probability of scattering to group j when a scattering

 $\sim$ 

 $\alpha \geq \mu^{-1/2-1}$ 

has occurred in group i. Originally the particle weight WATE was multiplied by PNAB<sub>i</sub>, the non-absorption probability for group i where i was the group coming into the collision;and then a random number was compared with the probabilities P<sub>ij</sub> to select the outgoing group. This sampling scheme was modified for in-group biasing. The same coding is used except that the random number is compared to  $F*P_{ij}$ , where F is a bias factor as follows:

> if  $i = j = 1$ , then  $F = 1.0$ if  $i = j \neq 1$ , then  $F = PNAB_i$ if  $i \neq j$ , then  $r = 1 - P_{ij}$ PNAB<sub>i</sub>  $1 - P_i$

After the outgoing group has been sampled, the weight is corrected by

**WATE = WATE** \* 
$$
PNAB/F
$$
.

The method implemented correctly treats in-group biasing with or without energy biasing and includes logic for splitting when WATE exceeds WTMAX. The splitting game actually resamples the upscatter distribution for each splitting secondary particle. In this way each secondary is independent of the others so that the probability transition is more completely represented than in the original scheme where all splitting secondaries had the same energy group and the same direction cosines.

### 6\_**2**.**5** M**od**ificati**o**n**s**t**o** M**ORS**E-CG f**o**r th**e** MAS**H** C**ode S**y**s**t**e**m

The current version of MASH containsthe newest MORSE-CG routines.The main differences between this and the previous VCS have been explained elsewhere in this report. The routines that are peculiar to MASH have been rewritten with the following characteristics:

- 1. All arrays are now variably dimensioned. This required the addition of several arrays of data to blank common. Table 6-4 defines these variables.
- 2. All tape unit numbers are variables.
- 3. Common structure is revised, having fewer commons with more variables in each. A labelled common IVCS was added for this purpose, and it is defined in Table 6-5.
- 4. Subroutine structure is slightly different. One of the changes<br>was to split subroutine BANKR into two routines, BANKR and NBANKR.
- 5. Problems terminate in an orderly manner. If a job fails because the particle name exceeds the maximum storage allowed (IMAXN), data generated for all but the last batch is copied from the scratch unit to the user's save unit. A message is<br>printed by the new routine EREND to notify the user of this and of how many batches were actually completed.
- 6. A new MORSE leakage tape format is used in order to provide more definitive information on the case that was run.

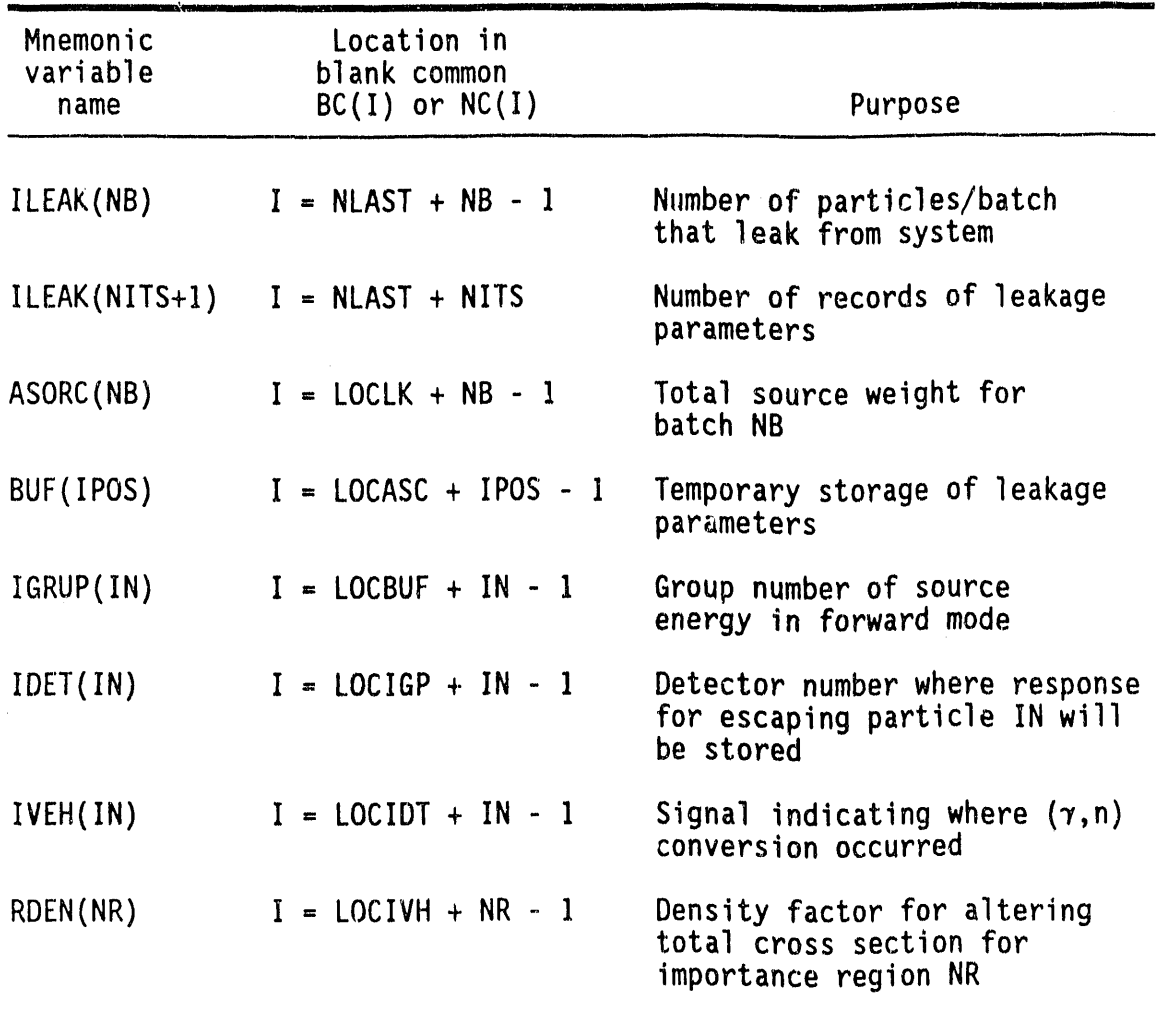

Table 6-4. Location of MASH Arrays in BLANK COMMON.

| Variable      | Definition                                                                                        |  |  |  |
|---------------|---------------------------------------------------------------------------------------------------|--|--|--|
| <b>SWATE</b>  | Total source weight for current batch                                                             |  |  |  |
| <b>TOTS</b>   | Total particle weight for the entire run<br>(i.e., the summation from 1 to NITS batches of SWATE) |  |  |  |
| IMAXN         | The size of arrays IVEH, IGRUP, IDET - defined as 5*NMOST                                         |  |  |  |
| <b>MAXSZ</b>  | The size of the buffer for the leakage parameters<br>(set at $1000$ )                             |  |  |  |
| IGRND         | Media number of ground                                                                            |  |  |  |
| IAIR          | Media number of air                                                                               |  |  |  |
| <b>NREC</b>   | Number of records written to scratch unit ISCU                                                    |  |  |  |
| NAME1         | The name of the particle that split                                                               |  |  |  |
| <b>ISCU</b>   | Logical unit number of scratch unit for leakage parameter<br>storage (set to 23)                  |  |  |  |
| ICTU          | Logical unit number of MORSE leakage tape (set to 24)                                             |  |  |  |
| <b>IPOS</b>   | Counter for number of leakage parameters in buffer                                                |  |  |  |
| <b>LOCLK</b>  | Starting location in blank common of ILEAK array                                                  |  |  |  |
| LOCASC        | Starting location in blank common of ASORC array                                                  |  |  |  |
| <b>LOCBUF</b> | Starting location in blank common of BUF array                                                    |  |  |  |
| LOCIGP        | Starting location in blank common of IGRUP array                                                  |  |  |  |
| LOCIDT        | Starting location in blank common of IDET array                                                   |  |  |  |
| LOCIVH        | Starting location in blank common of IVEH array                                                   |  |  |  |
| LOCRDN        | Starting location in blank common of RDEN array                                                   |  |  |  |
| TTL(10)       | Title of problem (will be written to leakage tape)                                                |  |  |  |
|               |                                                                                                   |  |  |  |

Table 6-5. Definition of Variables in Common IVCS

®

 $\frac{1}{2}$  , and  $\frac{1}{2}$ 

 $\bar{z}$ 

### 6.3 MORSE INPUT REQUIREMENTS

This section describes the input data for the MORSE program. The data is free-form. Most of the rules governing FIDO free-form input in Appendix A are appropriate. MORSE free-form input requires that the '\$\$' and the "\*\*' not begin in column 1. Error messages will be printed in this case, but users often misinterpret them. Therefore, begin the "\$\$" and "\*\*" parameters in column 2. MORSE input also does not require<br>data block terminators "T". Standard MORSE includes the SAMBO input (after the cross-section module input). The MORSE component in MASH does not include the SAMBO routines since the analysis of the adjoint leakage tape is performed in DRC. Consequently, the additional input<br>data after the cross-section input are special data required by MASH. This data replaces the usual SAMBO analysis input.

6.3.1 Random Walk Input Instructions

This input is read by subroutine INPUT1.

Job Title Card CARD A  $[20A4]$ 

> 80 alphanumeric character description **TITLE**

[NOTE: Any character other than a blank or alphanumeric in column one will terminate the job.]

[Begin array with "\$\$"] CARD B Job Control Parameters

### \$\$

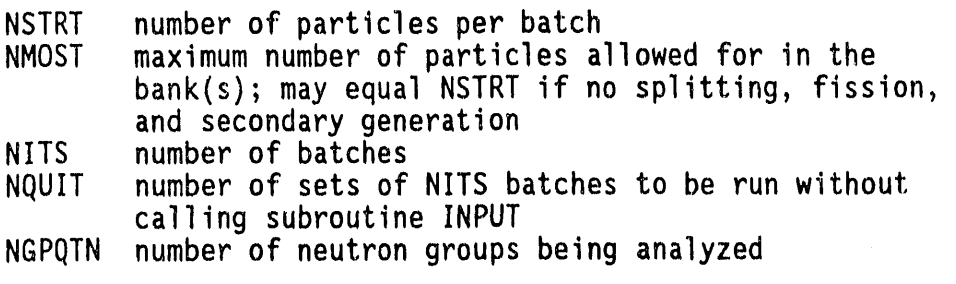

 $5 - -$ 

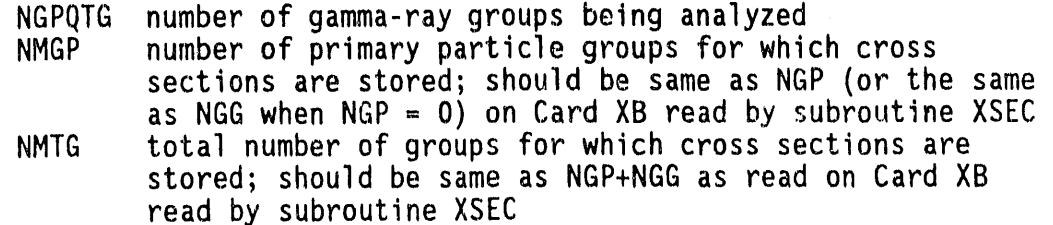

NCOLTP **se**t gr**ea**t**e**r than **ze**r**o** if a c**o**lli**s**i**o**ntap**e** i**s des**ir**e**d**;** th**e** collision tape is written by the user routine BANKR IADJM **s**et greater than zero for an adjoint problem

A

4

**[**N**OT**E**: F**or M**ASH a**n**a**lysis,IADJM i**s a**lways **se**t **>** O**]**

- IO**--**-

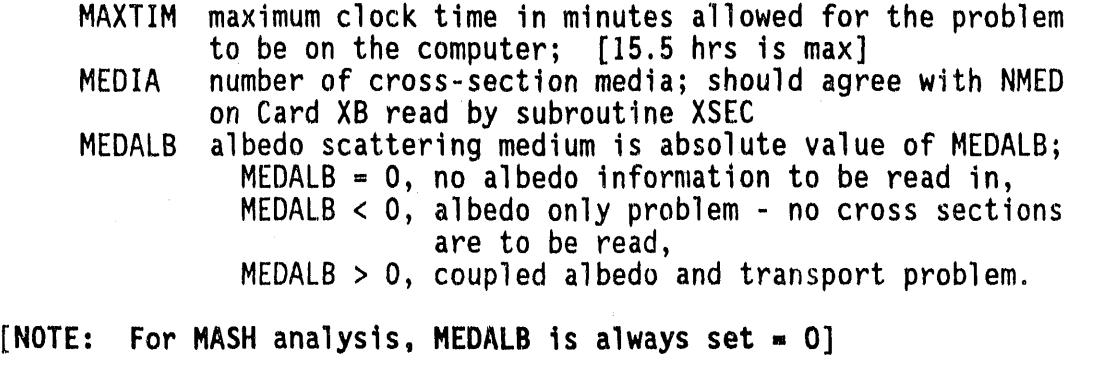

[NOTE**:** See Table **6-3** in Secti**o**n **6**.2.**2** f**o**r examples**o**n parameters N**GP**Q**T**N, N**G**P**QT**G, NM**GP**, an**d** NM**TG**.**]**

CARD C Source Control Parameters **[**Use "\$\$" and "\*\*" as indicated**]**

ss • extended to the contract of the contract of the contract of the contract of the contract of the contract of the contract of the contract of the contract of the contract of the contract of the contract of the contract

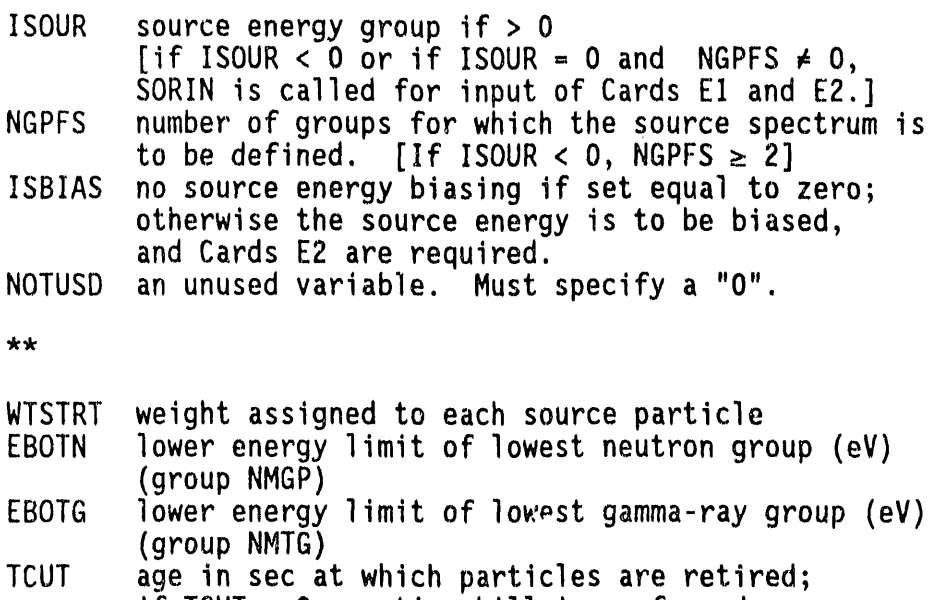

IT  $IUV = U$ , no time kill is performed VELTH velocityof group NMGP when NGPQTN > O; i.e., thermal-neutron velocity (cm/sec) **CARD D** Source Control Parameters [Begin with  $"**".]$  $**$ **XSTRT** - X, Y, Z coordinates for source particles **YSTRT ZSTRT** AGSTRT starting age for source particles. source particle direction cosines; UINP VINP if all are equal to zero, isotropic directions are chosen in MORSE WINP

[NOTE: Source data on Cards C and D will be overridden by any changes in subroutine SOURCE.]

[Begin with "\*\*"] **CARDS El** Input Source Distribution

[NOTE: Omit if ISOUR on Card  $C > 0$  or if ISOUR = NGPFS = 0]

 $\star\star$ 

**FS** NGPFS values of FS, where FS equals the unnormalized fraction of source particles in each group

CARDS E2 Relative Importance of Group Source [Begin with "\*\*"]

[NOTE: Omit if ISOUR  $> 0$  or if ISOUR  $\leq 0$  and ISBIAS = 0]

 $**$ 

NGPFS values of BFS, the relative importance of a<br>source in group I. (If ISBIAS > 0) **BFS** 

CARDS F Energy Group Boundaries [Begin with "\*\*"]

- $**$
- NMTG values of ENER, the energies (in eV) at the upper **ENER** edge of the energy group boundaries

[NOTE: The lower energies of groups NMGP and NMTG were read on Card C.]
CARD **6** C**o**llisionTa**p**e C**o**ntr**o**l **P**aram**e**t**e**rs **[**215,SX,3611,SX,1311**]**

 $[NOTE:$  **Omit if NCOLTP** on Card  $B \le 0$ ]

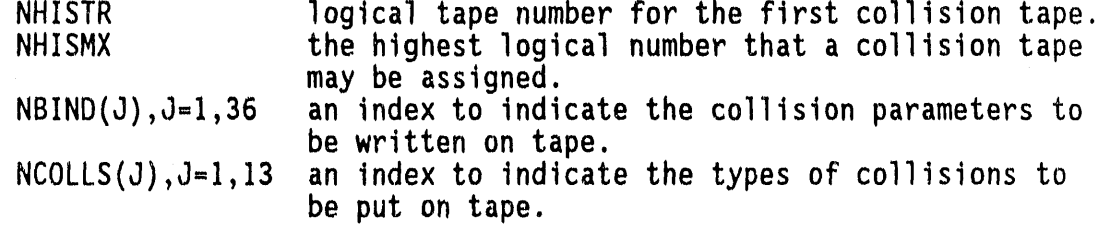

A

,p

**[**NOTE**: Se**e Tabl**es 6**-I **a**n**d 6**-**2** in **Se**cti**o**n **6**.**2**.**1** f**o**r inf**o**rm**a**ti**o**n concerning NBIND and NCOLLS.]

CARD H Random Number

RANDOM starting random number.

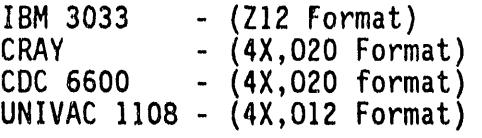

CARD I Biasing Control Parameters [Begin with "\$\$"]

\$\$

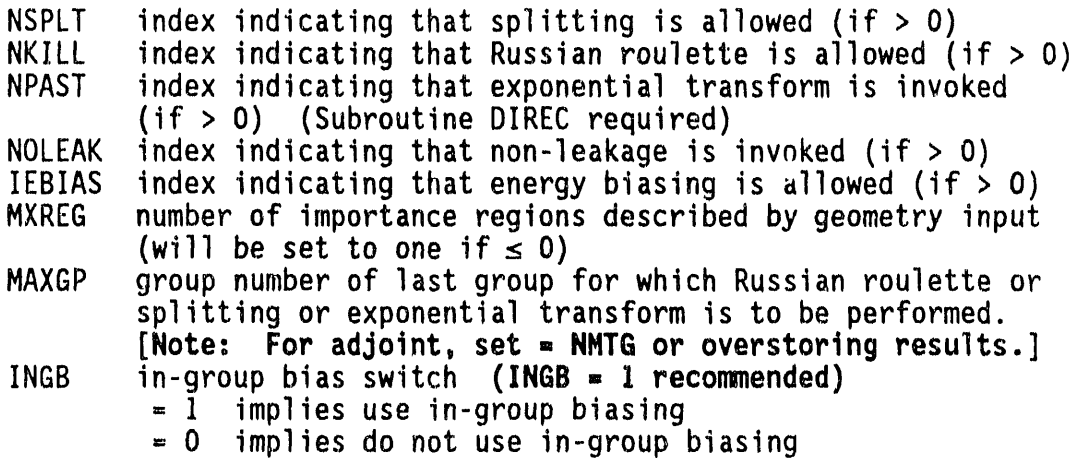

,

[use "\$\$" and "\*\*" as indicated] CARD J **Biasing Parameters** 

 $[NOTE:$  Omit if NSPLT + NKILL + NPAST = 0]

\$\$

NGP1 **NDG** NGP2 NRG1 **NDRG** 

NRG2

The following weight standards and path-stretching parameters are assigned from energy group NGP1 to energy group NGP2, inclusive, in steps of NDG and from importance region NRG1 to importance region NRG2, inclusive, in steps of NDRG. If NGP1 =  $0$ , groups 1 to MAXGP will be used; if NRG1 =  $0$ , importance regions 1 to MXREG will be used (both in steps of one). Usually, NDG = 1 and NDRG = 1.

 $**$ 

WTHIH1 weight above which splitting will occur. weight below which Russian roulette is played. WTLOW1 **WTAVE1** weight given those particles surviving Russian roulette. path-length stretching parameters for use in **PATH** exponential transform (usually  $0 \leq$  PATH  $\leq$  1).

- [NOTE: The above information is repeated until data for all groups and importance regions are input.]
- **INOTE:** End Card(s) J with a negative value of NGP1, i.e., NGP1=  $-1$ example  $$5 - 100000$  \*\* 0.0 0.0 0.0 0.0]

[Begin with "\*\*"] **CARDS K** Energy Biasing Parameters

[NOTE: Omit if IEBIAS on Card  $I \leq 0$ ]

 $+ +$ 

 $((EPROB(IG, NREG), IG = 1, NMTG), NREG = 1, MXREG)$ 

Values of the relative energy importance of particles leaving a collision in importance region NREG. Input for each region must start on a new card.

CARD L Problem Identification [Begin with "\$\$"]

\$\$

 $set \leq 0$  for a fixed source problem; otherwise the source **NSOUR** is from fissions generated in a previous batch index for fission problem, if  $\leq$  0 no fissions are allowed **MFISTP** NKCALC the number of the first batch to be included in the estimate of  $K_{eff}$ ; if  $\leq$  0 no estimate of  $K_{eff}$  is made

NORMF the weight standards and fission weights are unchanged if  $\leq$  0; otherwise fission weights will be multiplied, at the end of each batch, by the latest estimate of K<sub>eff</sub> and the weight standards are multiplied by the ratio of fission weights produced in previous batch to the average starting weight for the previous batch. For time-dependent decaying systems, NORMF should be  $> 0$ .

A

CARDS M Fission Neutron Weights [Beginwith "\*\*"]

[NOTE: Omit if MFISTP on Card  $L \le 0$ ]

 $**$ 

 $(FWLO(I), I = 1, MXREG)$ 

values of the weight to be assigned to fission neutrons.

CARDS N Fission Induced Source Particle Fractions [Begin with "\*\*"]  $[NOTE:$  Omit if MFISTP on Card  $L \leq 0$ ]

 $+ +$ 

(FSE(IG,IMED), IG = I, NMGP**)**, IMED = I, MEDIA)

the fraction of fission-induced source particles in group IG and medium IMED.

**[**NOTE: Input for each me**d**ium must st**a**rt **o**n a new car**d**.**]**

CARDS 0 Secondary Particle Production Probability [Begin with "\*\*"]

 $[NOTE:$  Omit if NGPQTN = 0 or NGPQTG = 0, i.e., include if c**o**upl**e**d neutr**o**n gamma-r**a**ypr**o**blem]

 $+ +$ 

 $((GWLO(IG, NREG)IG = 1, NMGP or NMTG - NMGP), NREG = 1, MXREG)$ 

values of the probability of generating a secondary particle. The secondary particle will be a gamma ray in the forward problem and a neutron in the adjoint problem. NMGP groups are read for each importance region in a forward problem and NMTG-NMGP for an adjoint problem.

, , ,i,, , ,,i\_**ll**r ,,,

- [N**OTE:**\_ **The defin**it**ion of 6**WL**Ode**p**ends on** w**hethe**r **o**r **not tn-g**r**oup b**ia**s**i**ng i**s **spec**i**f**i**ed (C**ar**d** I, var**tab**l**e INGB), as fo**l**lo**w**s"**
	- **INGB-1 (**i**n-group b**i**as**i**ng** i**nvoked)** GW**LO**i**s** t**he** f**r**a**c**tt**on of** t**he n**at**u**ral **p**r**oduc**ti**on probab**ility a**s** s**pec**ifi**ed b**y t**he c**r**oss sec**ti**ons** a**nd** m**a**y **be** a**ss**i**gned v**al**ues g**r**ea**t**e**r **than, equ**al t**o, o**r l**ess** t**h**an **one.**
	- **INGB.**O **(no** i**n-g**r**oup b**i**as**i**ng) G**WL**O**is t**he p**r**obabi**lity **o**f **ge**n**e**ratin**g**a **g**amm**a** r**a**y (**ad**j**o**i**nt**n**eu**tr**o**n**)**.**]**

**[**N**OTE:** I**np**ut f**o**r **ea**ch i**mpo**rt**a**n**ce**r**eg**i**on** mu**st s**tart **o**n **a** n**e**w **c**ar**d**.**]**

6**.3**.**2 G**I**FT5 Geo**m**e**try Input I**ns**tru**c**ti**o**ns

This input card is r**e**ad in subrouti**n**eGIFTM,

CA**R**D **G**A GIFT5 Program Control Card [1011,2FI0.0**,** 315 format]

 $[NOTE:$  Option is not set if  $= 0$ ; otherwise the option is set]

IPRNT print MASTER-ASTER array of processed geometry<br>ITEMPR print identification table by item<br>IMNMAX print ordered region rpp equivalents **IPRNT** IMNMAX print ordered region rpp equivalents print solid rpp equivalents NOPRNT suppress GENI printing

 $5 - -$ 

IWSOL print solid table IWREG print region table<br>IWRPP print region rpp t IWRPP print region rpp table<br>IWID print region identifica IWID print region identification table<br>IWSUM print summary table print summary table

 $-10$   $-$ 

TOL geometry tolerance<br>TOLLOS line-of-sight tole TOLLOS line-of-sight tolerance<br>IVOID void space code IVOID void space code IFANTM phantom item code signal end of components along ray

Th**e** contr**o**l specificationscard consistsof first, a series **o**f ten print control switches on 1011 format, for which a 0 usually means "do not print" and a 1 means "print". "0000100000" appears useful for this card. Next are tolerances, for which 0.001 appears adequate. The last

 $\bar{\tau}_{\rm eff}$ 

inputs on the card are void, phantom and ray end codes, 1, 0, and 0, respectively.

The GIFT5 input geometry consists of five parts as follows:

- Title Card 1.
- Target Specification Card  $2.$
- Solids Table  $3.$
- Regions Table 4.
- 5. Region Identification Table

Detailed descriptions of all these sections of input are given in Appendix C. Here, only the input instructions will be presented,

NOTE: The next six sections of input (Cards GB through Cards GG) for MASH are read from LOGICAL UNIT 8 (as currently configured). This is noted because the rest of the input is read from LOGICAL UNIT 5.)

[A2, 3X, A60 format] CARD GB GIFT5 Title Card

> target unit specification [(cm) only for MASH] TGTUN ITITLE target geometry description title

This input card is read in subroutine GENI.

CARD GC GIFT5 Target Specification Card [215 format]

NSOLID number of geometry solids in Solids Table number of geometry regions in Regions Table **NRMAX** 

This input card is read in subroutine GENI.

CARD GD GIFT5 Solids Table [A5, A3, A1, 1X, 6F10.0, A10 format]

These input cards are read in subroutine SOLIN.

The solids table defines the basic geometric shapes. Table 6-6 summarizes the input for the different solid types. The basic format for all cards in the solids table is (A5, A3, A1, 1X, 6F10.0, A10) with the first field (A5) in the format normally used for the sequence number of the solid in the solid table, the second field (A3) used to designate solid type (e.g., RPP for rectangular parallelpiped or SPH for sphere)

| <b>RPP</b><br><b>BOX</b><br>RAW<br><b>SPH</b><br>ELL<br>ELL<br>G<br><b>TOR</b><br><b>RCC</b> | XMIN<br>VX<br>WX<br>VX<br>WX<br>VX<br>VX<br>B<br>VX<br>BX<br>VX<br>R1<br>VX | XMAX<br>VY<br>WY<br>VY<br>WY<br>VY<br><b>VY</b><br>VY<br>BY<br>VY<br>R <sub>2</sub><br><b>VY</b> | <b>YMIN</b><br>VZ<br>WZ<br>VZ<br>WZ<br>VZ<br>VZ<br>VZ<br>BZ<br>VZ | YMAX<br>HХ<br>DX<br>HX<br><b>DX</b><br>R<br>АX<br>AX<br>cx<br><b>NX</b> | ZMIN<br>HY<br>DY<br>HY<br>DY<br>AY<br>AY<br>CY<br><b>NY</b> | ZMAX<br>HZ<br>DZ<br>HZ<br>DZ<br>AZ<br><b>AZ</b><br>AZ<br>NZ | <b>COMMENTS</b><br><b>COMMENTS</b><br><b>COMMENTS</b><br><b>COMMENTS</b><br><b>COMMENTS</b><br><b>COMMENTS</b><br><b>COMMENTS</b><br><b>COMMENTS</b><br><b>COMMENTS</b><br><b>COMMENTS</b><br><b>COMMENTS</b> |
|----------------------------------------------------------------------------------------------|-----------------------------------------------------------------------------|--------------------------------------------------------------------------------------------------|-------------------------------------------------------------------|-------------------------------------------------------------------------|-------------------------------------------------------------|-------------------------------------------------------------|----------------------------------------------------------------------------------------------------|
|                                                                                              |                                                                             |                                                                                                  |                                                                   |                                                                         |                                                             |                                                             |                                                                                                    |
|                                                                                              |                                                                             |                                                                                                  |                                                                   |                                                                         |                                                             |                                                             |                                                                                                    |
|                                                                                              |                                                                             |                                                                                                  |                                                                   |                                                                         |                                                             |                                                             |                                                                                                    |
|                                                                                              |                                                                             |                                                                                                  |                                                                   |                                                                         |                                                             |                                                             |                                                                                                    |
|                                                                                              |                                                                             |                                                                                                  |                                                                   |                                                                         |                                                             |                                                             |                                                                                                    |
|                                                                                              |                                                                             |                                                                                                  |                                                                   |                                                                         |                                                             |                                                             |                                                                                                    |
|                                                                                              |                                                                             |                                                                                                  |                                                                   |                                                                         |                                                             |                                                             |                                                                                                    |
|                                                                                              | R                                                                           |                                                                                                  | VZ                                                                | <b>HX</b>                                                               | HY                                                          | HZ                                                          | <b>COMMENTS</b><br><b>COMMENTS</b>                                                                                                    |
| REC                                                                                          | VX<br>AX                                                                    | VY<br>AY                                                                                         | VZ<br>AZ                                                          | HX<br>BX                                                                | HY<br>BY                                                    | HZ.<br>BZ                                                   | <b>COMMENTS</b><br><b>COMMENTS</b>                                                                                                    |
| <b>TRC</b>                                                                                   | VX<br>R1                                                                    | VY<br>R <sub>2</sub>                                                                             | VZ                                                                | HX                                                                      | HY                                                          | HZ                                                          | <b>COMMENTS</b>                                                                                                    |
| <b>TEC</b>                                                                                   | VX<br>AX<br>RATIO                                                           | <b>VY</b><br>AY                                                                                  | VZ<br>AZ                                                          | HХ<br>BX                                                                | HY<br>B٧                                                    | HZ.<br>BZ                                                   | <b>COMMENTS</b><br><b>COMMENTS</b><br>COMMENTS                                                                                                    |
| <b>TGC</b>                                                                                   | VX<br>AX<br>T(A)                                                            | VY<br>AY<br>T(B)                                                                                 | VZ<br><b>AZ</b>                                                   | HX<br>BX                                                                | HY<br>BY                                                    | HZ<br>BZ                                                    | <b>COMMENTS</b><br><b>COMMENTS</b><br>COMMENTS                                                                                                    |
| <b>HAF</b>                                                                                   | A                                                                           | B                                                                                                | $\mathcal{C}$                                                     | D                                                                       |                                                             |                                                             | <b>COMMENTS</b>                                                                                                    |
| <b>ARS</b>                                                                                   | <b>NC</b><br>$x_1$<br>X3                                                    | NP<br>Υ1<br>Y3                                                                                   | <b>NR</b><br>21<br>23                                             | X <sub>2</sub><br>ETC.                                                  | Y2                                                          |                                                             | <b>COMMENTS</b><br><b>COMMENTS</b><br><b>COMMENTS</b>                                                                                                    |
|                                                                                              |                                                                             |                                                                                                  |                                                                   |                                                                         |                                                             | (START NEW CARD WITH EACH CURVE)                            | 22<br>CONVEX ARS HAS SAME INPUT EXCEPT COLS 9-10 NOT BLANK                                                                                                    |

l'abl**e6**-**6**, **S**u**n**BaryD**es**cri**p**ti**oo**nf I**npu**tf**o**r S**o**li**ds**T**ab**l**e**,

 $\sim 10^6$ 

 $\sim$   $\epsilon$ 

**e**

 $\alpha$ 

 $\sim$ 

6-35

 $\mathcal{A}^{\mathcal{A}}$  and  $\mathcal{A}^{\mathcal{A}}$  are  $\mathcal{A}^{\mathcal{A}}$  . The same integration of  $\mathcal{A}^{\mathcal{A}}$ 

 $\hat{f}$  , and  $\hat{f}$  , and  $\hat{f}$  , and  $\hat{f}$  , and  $\hat{f}$  , and  $\hat{f}$  , and  $\hat{f}$  , and  $\hat{f}$  , and  $\hat{f}$ 

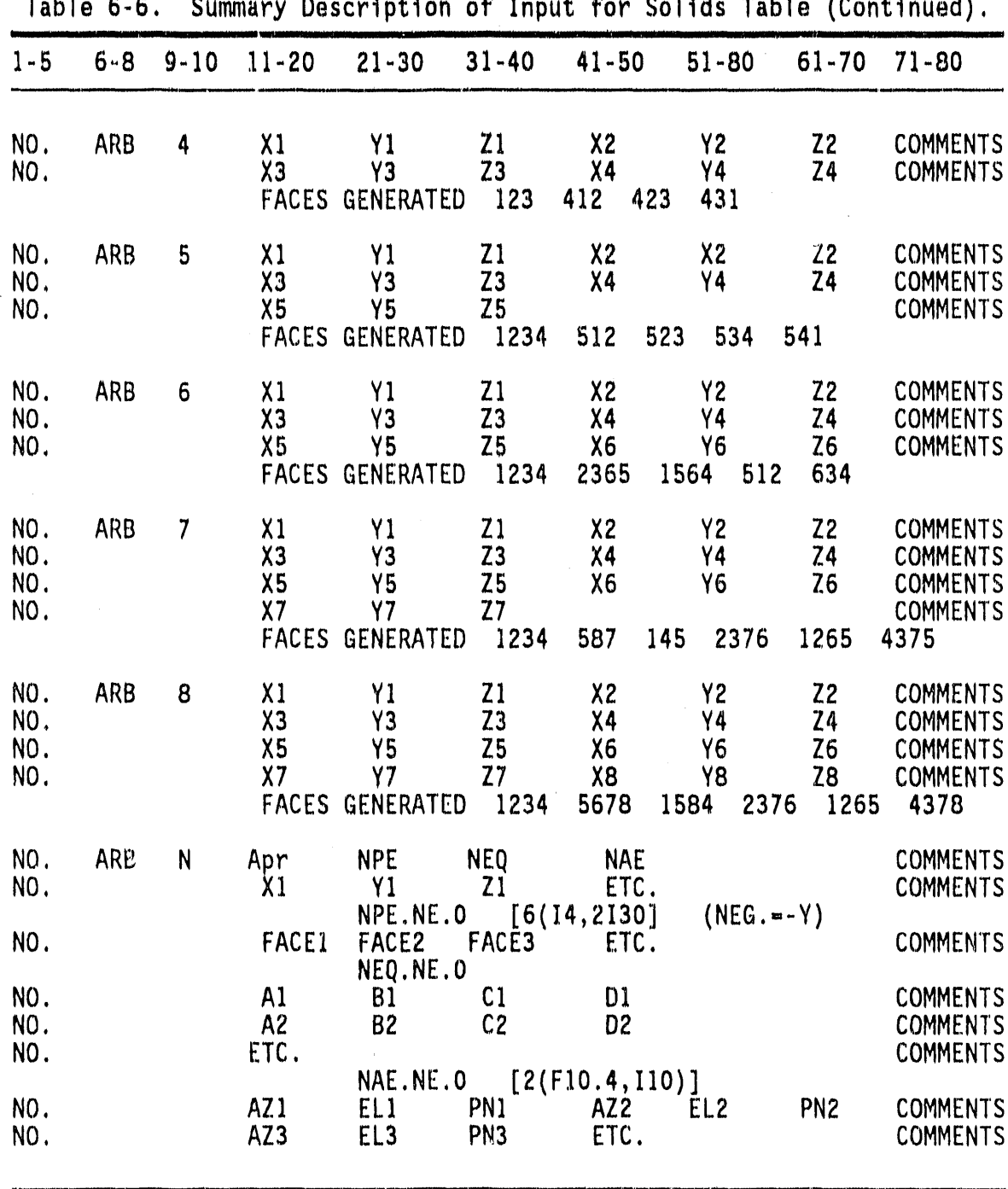

 $\hat{\mathcal{A}}$  .

 $\hat{\boldsymbol{\beta}}$ 

Table 6-6. Summary Description of Input for Solids Table (Continued).

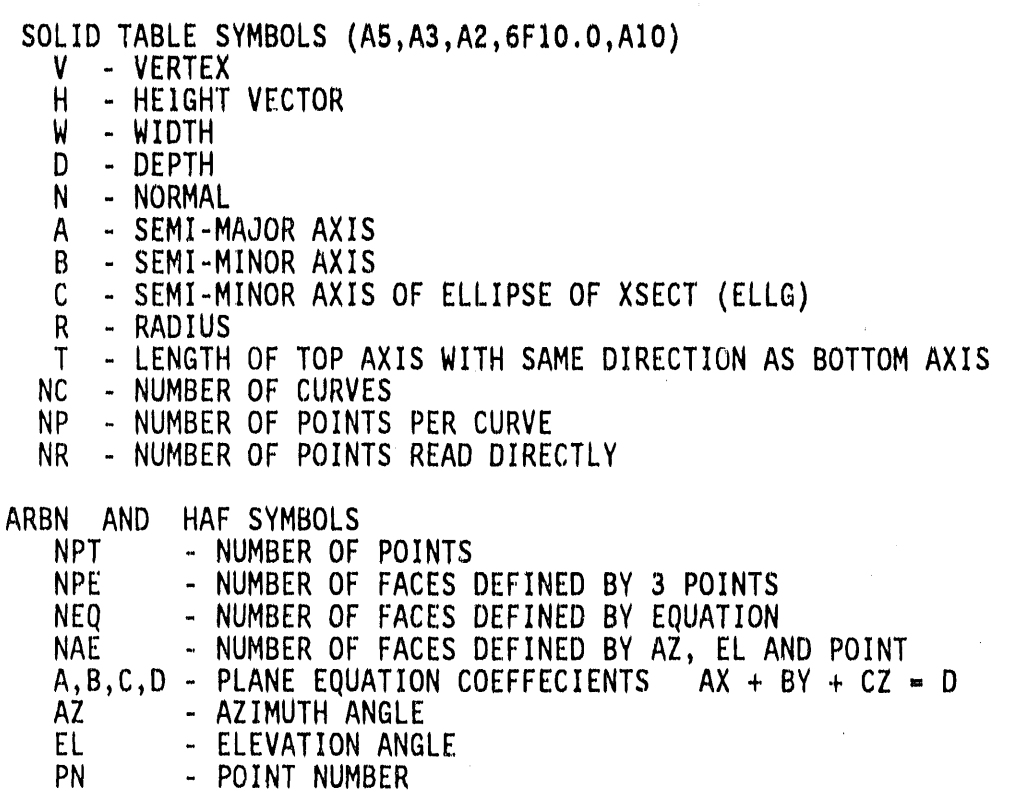

or blank if a continuation card for the solid, the third (Al) field used to designate a variant of the solid type (e.g., a 6 for a six-vertex<br>arbitrary polyhedron or ARB6), the fourth field (6F10.0) used for the solid parameters, and the final (A10) field reserved for user notes or comments.

The parameters required to define the various solids are different from one type of solid to another. Usually, however, the parameters can be classified as being one of three types, a "vertex point", a "vector" or a "scalar". The vertex point is specified by its  $\lambda, \gamma, \zeta$  coordinates, a vector is specified by its components in the X, Y, and Z directions, and a scalar is a single numeric value, for example the radius of a sphere.

The summary of the solids table input data given by Table 6-6 will be useful for persons familiar with combinatorial geometry, but a more detailed description of the geometry solid types and their input is<br>necessary for new users and for users using new and more exotic solid types. Therefore a more detailed description of the various geometry solid types, including pictures, has been included. Because of its bulk, this description has been placed in Appendix C.

# CARD GE GIFT5 Regions Table **[**15, IX, g(A2, 15) IX, AIO format]

A

These input cards are read in subroutine REGIN.

The GIFT5 geometry regions table is very similar to the zones table in MORSE combinatorialgeometry. Via the regions table, the shape and space of several solids can be "combined"to define a componentof the system being described. Three operators, a "+", a "-" and an "OR", and combinations thereof, are used to define the "intersection", "subtraction"or "union" of solids to form a more complex shape. A detailed description of how to use these operators, along with several examples, is given in Appendix B. The un-initiated user of combinatorial geometry should refer to these examples before attempting to model a complex geometry.

The general format for the regionstable is 15, IX, 9(A2,15) IX, AIO. The first (15) field is t**h**e region sequencenumber. Each line has provisions for nine pairs of OR operator fields and solid numbers with  $+$ or - sign, followed by 10 spaces for comment. (The IX means an unused column on the card). Continuationcards ca**n** be used for regions described by the combination of more than nine bodies. For continuation cards, the region (first 15) entry is left blank.

[NOTE: The cards of the above formatdefining the various regions in the configurationare followed by a card with a -I in columns 4 and **5**. **T**hi**s** "-**I** C**A**R**D**", a**s** it is called, i**s** the fl**a**g th**a**t m**a**rk**s** the end of the regi**o**n table.**]**

**C**ARD GF GIFT5 Region Identification"Fable **[**515, 5X, A40 format**]**

These input cards are read in subroutine IDIN

The identification table is used to assign identification code numbers and additional information to the regions defined in the region table. Entries in the identification tables, in format (515, 5X, A40), are as : follows:

> ....... **I'I II** ........ **IIII I** C**o**lumns **P**ara**m**eter I - 5 Region number 6 - 10 Component code number (1-9999)<br>11 - 15 Space code number (1-99) 11 - 15 Space code number (1-99) 16 - 20 Material code 21 - 25 Percent density<br>31 - 70 Alphanumeric ree Alphanumeric region description

a a construction of the construction of the construction of the construction of the construction of the constr<br>Andre construction of the construction of the construction of the construction of the construction of the cons

.... \_**,I I I I I II**

连

الأعطار من مطال الثالث والأولى المناسب المتواطن المناسب المناسب والمناسب المناسب المناسب المناسب المناسب المناسب المناسب المناسب المناسب المناسب المناسب المناسب

Most of the above information is not used by the GIFT5 package in MORSE; nevertheless the table must be included in input runstreams. For MORSE, only the region number (columnsI-**5**) need be entered. All the other columns may be left blank (material numbers are assigned in other input to MORSE).

**C**ARD **6G** GIFT5 R**e**gi**o**n RPP Table

[NOTE**:** The Regi**o**n RPP Ta**b**le di**s**cus**se**din A**p**pen**d**ix C i**s o**pti**o**nal and ty**p**icallyi**s** n**o**t in**p**ut in MAS**H. T**h**e G**I**F**T**5 p**r**og**ram will **a**ut**o**matic**a**lly**p**r**o**duce a Re**g**i**o**n RPP **Ta**bl**e**. C**o**nse**q**u**e**nt**l**y,the user d**o**es n**o**t h**a**ve t**o** enter **a**ny **d**ata here.**]**

REMINDER: The remaining sections of input for MASH are read from LOGICAL UNIT 5. This is noted because the previous six sections of the input (Cards GB through Cards GG) were read from LOGICAL UNIT 8. I REMINDER: THE REMINDIAN OF THE REMINDIAN OF THE REMANDS OF THE REMANDS OF THE REMANDS OF THE REMANDS OF THE REMANDS OF THE REMANDS OF THE REMANDS OF THE REMANDS OF THE REMANDS OF THE REMANDS OF THE REMANDS OF THE REMANDS

**i I** ............... L " **III I I I II I I II I**

IIII I r'-\_\_-"**Im**

**CARD GH** Geometry Region Material Specification Table [1415 format]

This input card is read in subroutine OVER.

MED material number<br>NOMED number of region number of regions which are made up of material MED

IZ**O**NE(1**)**,I **=** I, NOMED

NOMED region numbers having the material number MED

**[**NOTE**:** The**s**e car**d**s are entere**d** (in **s**ets) f**o**r each c**o**de material number until all regions have a designated material. The first two parameters (MED and NOMED) are on a card by themselves. The **region numbers are then entered on a second card.]** 

region num**D**ers are then \_ntered **o**n a sec**o**nd car**d.]**

\ **C**ARD GI ImportanceRegion Assignr,\_entTable **[**1415 format**]**

This input card is read in subroutine OVER

 $IR(I)$ ,  $I = 1$ , NRMAX

®

the importance region assignment for each geometry region is read in this array.

# 6.3.3 Cross-Section Module Input Instructions

This input is read by subroutine XSEC.

Cross Section Title Card **CARD XA**  $[20A4]$ 

- [NOTE: This title is also written on tape if a processed tape is written; therefore, it is suggested that the title be definitive.]
- CARD XB Cross Section Control Parameters [Begin with "\$\$"]
	- \$\$

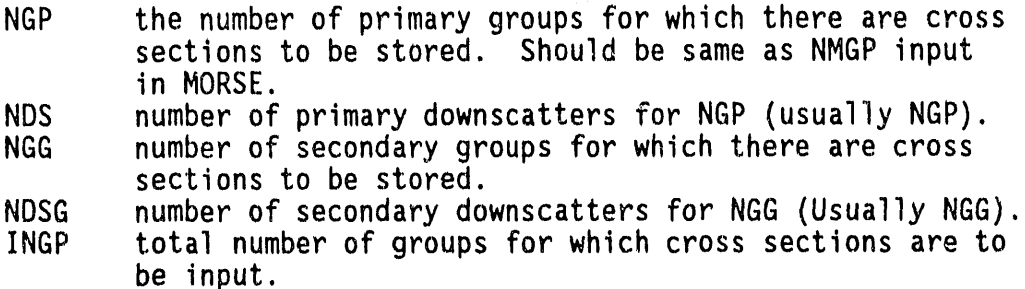

 $5 - \blacksquare$ 

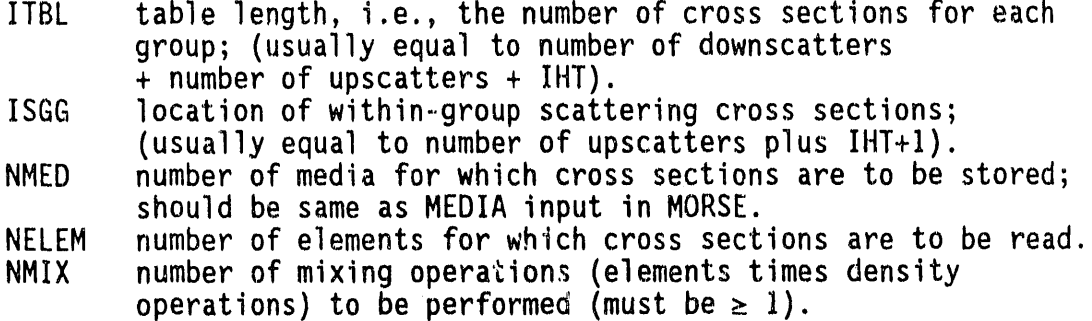

 $-10$  ---

a manarati a construitori

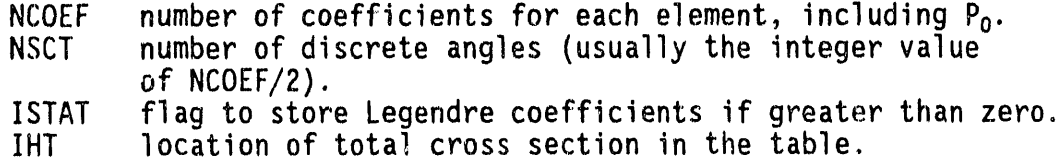

[NOTE: See Table 6-3 in Section 6.2.2 for examples on parameters NGP, NGG, and INGP.]

\$\$

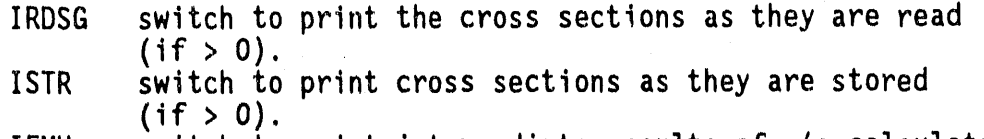

- IFMU switch to print intermediate results of  $\mu$ 's calculation (if  $> 0$ ). (Ignored if IXTAPE < 0)
- IMOM switch to print moments of angular distribution (if  $> 0$ ).  $(Iqnored if IXTAPE < 0)$
- IPRIN switch to print angles and probabilities (if  $> 0$ ). (Ignored if IXTAPE  $< 0$ )
- $5 - -$ 
	- IPUN switch to print results of bad Legendre coefficients  $(i f > 0)$ .
	- IDTF switch to signal that input format is DTF-IV format  $(i f > 0)$ ; otherwise, ANISN format is assumed.  $(I$ qnored if IXTAPE < 0)
	- IXTAPE logical tape unit if binary cross section tape; set equal to 0 if cross sectionsare from cards. If negative, then the processed cross sections and other necessary data from<br>a previous run will be read; in this case (IXTAPE < 0) no cross sections from cards and no mixing cards may be input. The absolute value of IXTAPE is the logical tape unit.
	- JXTAPE logical tape unit of a processed cross-section tape to be written. This processed tape will contain the title card, the variables from common LOCSIG and the pertinent cross sections from blank c**o**mmon.
	- I06RT logical tape unit of a po**i**nt cross-section tape in 06R format.
- **10-**--

**d** 

IGQPT last group (MORSEmultigroup structure) for which the O6R point cross sections are to be used  $(\leq NMGP)$ .

CARD XD Element Identifiers [Begin with "\$\$"]

 $[NOTE:$  Omit if  $IXTAPE \leq 0]$ 

Element identifiers for cross-section tape. If element identifiers are in same order as elements on tape, the efficiency of the code is increased due to fewer tape rewinds.

 $\rightarrow$ 

**C**AR**DS** X**E** Cro**ss** Sections fro**m** C**a**rds **[**B**e**ginwith "**\*\***" if fr**ee**-form**]** 0

**[**N**OTE:** Omit if I**XTAPE**k **O]**

If cr**o**ss se**c**ti**o**nsare in free-form,a card with "\*\*" in columns 2 and 3 must precede the actual data. ANISN format if IDTF  $\leq$  0; otherwise, DTF-IV format. Cross sections for INGP groups with a table length ITBL for NELEM elements each with NCOEF coefficients.

CARD**S** XF Cr**o**ss-SectionMixing Table **[**Use "\$\$" and "\*\*" as indicated**]**

[NO**T**E**: O**mit if IX**T**A**PE**< OI

- \$\$
- KM medium number.
- KE element number occurring in medium KM (negative value indicates last mixing operation for that medium). Failure to have a negative value causes code not to generate angular probabilities for that media, i.e.<br>(LEGEND and ANGLE not called).  $\mathcal{L}_{\mathcal{L}_{\mathcal{A}}}$
- $\star\star$
- RHO density of element KE in medium KM in units of atoms/(barn cm).

Example **C**ard XF: \$\$ KM K**E** \*\* RH**O**

[N**OT**E**: N**MIX **(see Ca**r**d** XB) **c**ar**ds** are re**q**uired.**]**

**CA**RDS **X**G 06R Tape Control Paramet**e**r **[**Beginwith "\$\$"**]**

[N**OT**E**:** Omit if **I06**R**T**\_ **O**I

### \$\$

NXPM number of point cross-section sets per medium found on an 06R tape.

- = I, total cross section only,
- $= 2$ , total + scattering cross section,
- $= 3$ , total, scattering, and  $\nu^*$  fission cross section.

**d** 

# 6.**3**.**4** S**pecta**l **MASHInpu**t **Instruct**i**ons**

**In add**iti**on** t**o** t**he HORSE**i**npu**t **desc**ri**bed above,** t**he** f**o**ll**o**wi**ng** i**npu**t **d**ata i**s** r**equ**ir**ed** f**o**r **a MASH**r**un. These pa**ra**me**t**e**r**s a**r**e e**it**he**r i**n**cl**uded on** t**he** l**eakage** t**ape** r**ead b**y **DRC, o**r ar**e used** t**o de**t**e**rmi**ne pa**r**ame**t**e**r**s used on** the leak**a**ge tape.

CARD AA Leakage Tape Title [IOA4**]**

TT**f**. Title t**o** be placed **o**n leakage tape

CARD BB Region Density Fact**o**rs **[**Beginwith "**\*\***"**]**

 $+ +$ 

J

**d** 

 $RDEN(1)$ ,  $I = 1$ , MXREG

Density factor for each importance region

**CARD CC** Air/Ground Media Indicators [Begin with "\$\$"]

\$\$

 $\bullet$  such that  $\bullet$  such that  $\bullet$ IGRND Media number of the ground<br>IAIR Media number of air Media number of air

> Two media numbers must be specified wherein a flag is placed on the product of secondary particle (neutron) generation. The variable names assigned to these numbers indicate that the conventional application of this input is to flag neutrons generated in the ground (IGRND) and the air (IAIR). Any media may be specified, with the understanding that the contribution of the flagged particles will be labeled GROUND and AIR, regardless of their true source.

# **6**.4 A**N**I**S**N N**UC**LI**DE FO**RM**AT** CR**O**S**S**\_.**SECT**I**O**FILE N

In a MORSE problem, cross sections are read from card input and/or from an external data set in nuclide-organizedfor**m**at, i.e., all the cross sections for one group of one nuclide, followed by other groups for that nuclide, and finally followed by data for other nuclides. Within a group, MORSE expects the ordering of data in the cross section table in the following format:

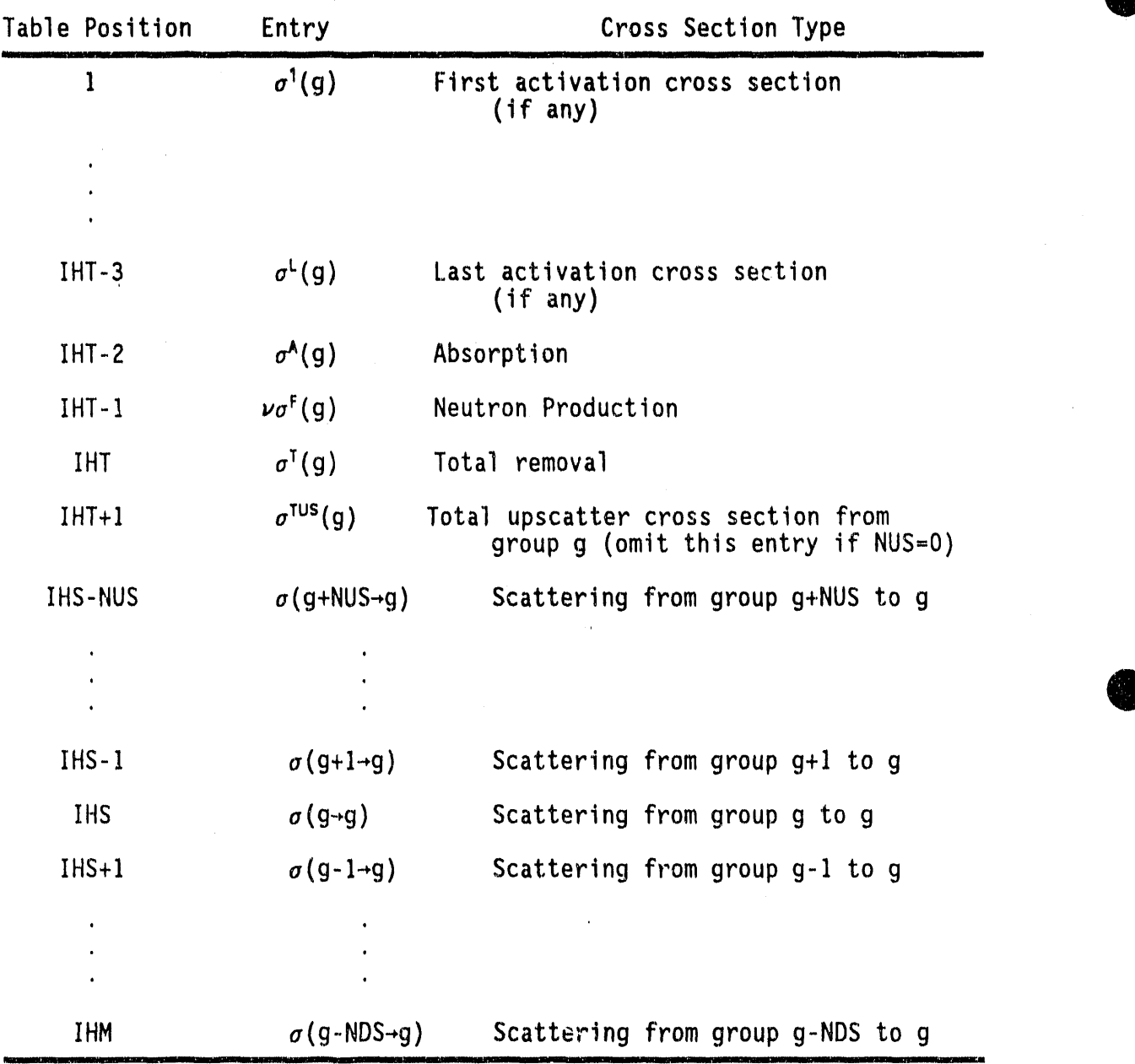

O

**O** 

in the company

,b i**+** I**P** + ..... I11 ....

From this, it can be seen that:

-

NUS = IHS-IHT-2 = number of upscatter groups, if greater than  $0$ ,

 $NDS = IHM-IHS = number of downstream,$ 

 $L = IHT-3 = number of activation cross sections.$ 

 $6 - 44$ 

# Special illustrations of interest are:

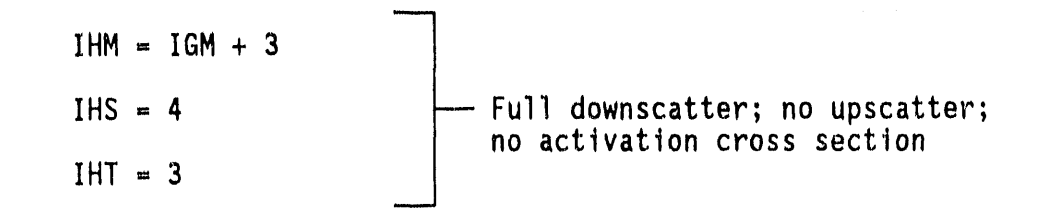

and,

IHM = IGM + 5 + NUS Full downscatter;NUS upscatter; IHS = 6 + NUS -- room for an activationcross section in position I. IHT : 4

Thus the parameters  $TH1$ , IHS, and IHM completely describe the format of the cross sections. If there are no activity cross sections,  $1H1=3$ . If there is no upscatter IHS = IHT + 1. If there is no downscatter IHM = IHS (i.e. a one group problem). If there is upscatter, MORSE will compute a total upscatter cross section for each group of each material and place that cross section in position IHM + 1. The activity cross sections are not used in the MORSE code.

# **6**.**5** M**O**RSE **LE**AKAG**E T**A**PE O**U**TP**U**T F**IL**E FO**R **D**RC

Because of the large amount of core storage required for the VISTA freefield fluences, the forward-adjoint coupling could not be accomplished as the Monte Carlo calculation was performed. The coupling involved the calculation of the integral

 $R = \int \Phi(P) \Phi^*(P) (\Omega \cdot n) dP$ 

over the coupling surface S.

We define

**0**

**¢**(P) = VISTA free-fieldfluences in phase space P.

**¢\***(P) = MORSE adjoint fluence in phase space P.

 $\Omega \cdot n$  = cosine of angle between particle direction and inward normal.

The adjoint fluence at the  $r_s$ , the position of the surface S, is written on a leakage tape along with other variables necessary for coupling the MORSE results with the VISTA results in DRC. The variables written on tape for each adjoint leakage are as follows:

IG - the group number, 1. IGS - the source group,  $2.$ WTBC - the weight of the adjoint particle at leakage,  $3.$ - X direction cosine, 4. AL.  $\mathsf{V}$ - Y direction cosine,  $5.$ 6. - W - Z direction cosine, - height of leakage point,  $7.$ Z IDET - detector type in which particle is to be scored. 8.

An output buffer was blocked to transfer the data from core to tape efficiently at the end of each batch. This permitted batch statistics to be calculated in the DRC code which reads the MORSE leakage tape and the VISTA fluence tape and performs the coupling. The leakage tape generated by MORSE contains the following data:

Record 1 - Title and date of MORSE run Record 2 - Initial Data Record - 24 words Record 3 - Energy Group Structure, Velocities, Source Spectra and Biasing Function - 4\*NMTG words Record 4 - Array of Number of Particles Leaking Per Batch -NITS+1 words Record 5 - Array of Source Weights Per Batch - NITS+1 Words Record 6 - A Block of Leakage Information for 125 Adjoint Particles -1000 words 

 $Record N -$ 

A detailed description of the contents of the above records is given below:

- $I_{\star}$ Record 1 - A 40 character title plus a 32 character date of run
- Record 2 The USER labeled common (plus parameter INGB) is  $II.$ written in Record 2. The total number of groups, number of batches, etc., are contained in this record, as defined in Table 6-7.

III, R**e**c**o**rd **3 -** "Fh**e**multigr**o**up**ene**r**g**y str**u**ctur**e**and gr**o**up **ve**l**o**citi**e**s are c**o**ntainedin R**e**c**o**rd 3. The data are**:**

E(1) - Upper energy limit of Group 1,

6 4 I

i t

o

0

I

0

t o

 $\bullet$ 

E(NMTG) - Upper energy limit of Group NMTG.  $VEL(1)$  - Velocity of Group 1.

VEL(NMTG) - Velocityof Group NMTG, F(1) - Fraction of Source in Group 1

F(NMTG) - Fraction of Source in Group NMTG  $B(1)$  - Biased Fraction in Group 1

B(NMTG) - Biased Fraction of Source in Group NMTG

Record 4 - The number of particles that leak per batch are given in Record 4. This data is necessary in order to IV. normalize the batch results per source neutron.

L(1) - Number of*;* leakage particles in batch 1.

L(NITS) - Number of leakage particlesin batch NITS.

L(NITS+I) - Total number of leakage records written on tape.

V. Record  $5$  - The sum of the source weights of the particles in a batch.

ASORC(1) - Sum of weights of source particles in batch 1. ASORC(NITS) - Sum of weights of source particles in batch NITS

VI. Record 6 - The adjoint leakage fluence blocked in groups oF 125 particles.

and the state of the state of the state of the state of the state of the state of the state of

 $\sim 10$ 

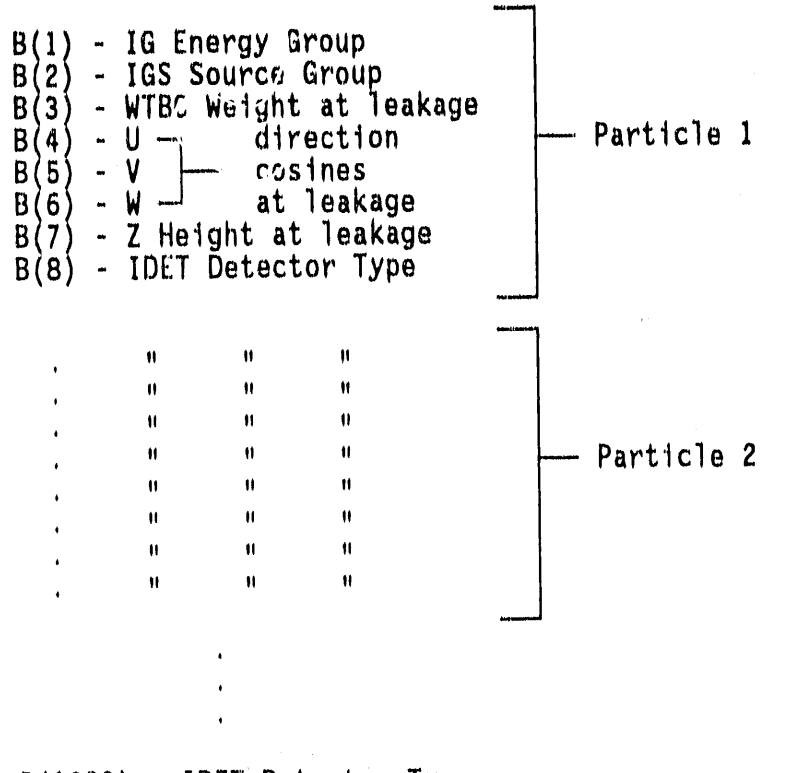

B(1000) - IDET Detector Type

Additional records in the format of Record 6 to a total of VII. L(NITS+1) leakage records.

# 6.6 LOGICAL UNIT REQUIREMENTS

 $\frac{1}{4}$ 

 $\boldsymbol{j}$ 

 $\alpha=1$ 

Below is a listing of the files required to execute a MORSE case along with the default values used in the code. In setting up a MORSE case, efforts must be made for these units to be available.

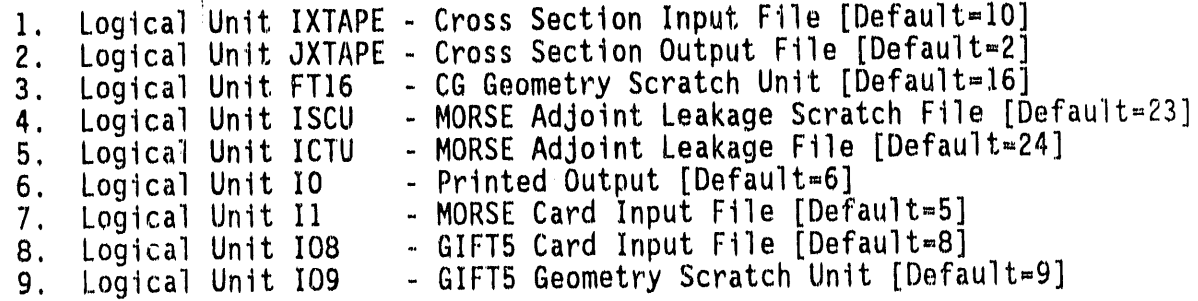

[NOTE: Logical Unit FT16 is not used with the GIFT5 Geometry Package.

 $\sim$  and

 $\sim 100$ 

 $\sim 10^{-11}$ 

 $\mathbf{a}^{\dagger}=\mathbf{a}^{\dagger}$ 

 $\alpha\in\mathbb{R}^{n\times n}$  .

| Number         | Variable      | Definition                                                         |  |  |  |  |  |
|----------------|---------------|--------------------------------------------------------------------|--|--|--|--|--|
| 1              | <b>AGSTRT</b> | Initial chronological age to be assigned to source<br>particles    |  |  |  |  |  |
|                | <b>WTSTRT</b> | Initial weight to be assigned to source particles                  |  |  |  |  |  |
| $\frac{2}{3}$  | <b>XSTRT</b>  | Initial x position to be assigned to source<br>particles           |  |  |  |  |  |
| 4              | <b>YSTRT</b>  | Initial y position to be assigned to source<br>particles           |  |  |  |  |  |
| 5              | ZSTRT         | Initial x position to be assigned to source<br>particles           |  |  |  |  |  |
| 6              | DFF           | Normalization for adjoint problems                                 |  |  |  |  |  |
| $\overline{7}$ | <b>EBOTN</b>  | Lower energy boundary (eV) of last neutron group<br>(group NMGP)   |  |  |  |  |  |
| 8              | <b>EBOTG</b>  | Lower energy boundary (eV) of last gamma-ray group<br>(group NMTG) |  |  |  |  |  |
| 9              | <b>TCUT</b>   | Chronological age limit                                            |  |  |  |  |  |
| 10             | 10            | Logical unit for output                                            |  |  |  |  |  |
| 11             | 11            | Logical unit for input                                             |  |  |  |  |  |
| 12             | IADJM         | Adjoint switch $(> 0$ for adjoint problem)                         |  |  |  |  |  |
| 13             | <b>NGPQT1</b> | Problem-dependent energy group limit                               |  |  |  |  |  |
| 14             | NGPQT2        | Problem-dependent energy group limit                               |  |  |  |  |  |
| 15             | NGPQT3        | Problem-dependent energy group limit                               |  |  |  |  |  |
| 16             | NGPQTG        | Group number of lowest energy gamma-ray group<br>to be treated     |  |  |  |  |  |
| 17             | <b>NGPQTN</b> | Group number of lowest energy neutron group to<br>be treated       |  |  |  |  |  |
| 18             | <b>NITS</b>   | Number of batches to be run                                        |  |  |  |  |  |
| 19             | <b>NLAST</b>  | Last cell in BLANK COMMON used by random walk<br>package           |  |  |  |  |  |
| 20             | <b>NLEFT</b>  | Number of cells in BLANK COMMON available to user                  |  |  |  |  |  |
| 21             | <b>NMGP</b>   | Number of primary energy groups                                    |  |  |  |  |  |
| 22             | <b>NMTG</b>   | Total number of energy groups                                      |  |  |  |  |  |
| 23             | <b>NSTRT</b>  | Number of source particles for each batch                          |  |  |  |  |  |

Table **6-**7, Definitions**o**f Variables in USER COMMO**N**,

 $\mathcal{A}^{\mathcal{A}}$  and  $\mathcal{A}^{\mathcal{A}}$  are the set of the set of the set of  $\mathcal{A}^{\mathcal{A}}$ 

 $\mathcal{A}^{\mathrm{c}}$  and  $\mathcal{A}^{\mathrm{c}}$ 

 $\sim$   $\sim$ 

 $\frac{1}{\pi}$ 

 $\bar{m}$ 

 $\tau_{\rm eff}$  .

\_\_**a,,**![ .... ' **II li I i I ie.** .......... I **]1 IL' , i ,,**.**,. \_'i**

**0** 

 $\equiv$ 

 $\sim$ 

 $\frac{1}{\sqrt{2}}\sum_{i=1}^{n} \frac{1}{\sqrt{2}}\left(\frac{1}{\sqrt{2}}\right)^2$ 

# 6.7 REFERENCES

- M. B. Emmett, "The MORSE Monte Carlo Radiation Transport Code  $1.$ System," ORNL-4972 (1975), ORNL-4972/R1 (1983), ORNL-4972/R2<br>(1984), Oak Ridge National Laboratory.
- K. D. Lathrop, "DTF-IV, A FORTRAN-IV Program for Solving the  $2.$ Multigroup Transport Equation with Anisotropic Scattering," LA-3373, Los Alamos National Laboratory, (1965).
- W. W. Engle, Jr., "A USER'S MANUAL FOR ANISN, A One-Dimensional  $3.$ Discrete-Ordinates Transport Code with Anisotropic Scattering," K-1693, Oak Ridge National Laboratory, (March 1967).
- W. A. Rhoades and F. R. Mynatt, "The DOT III Two-Dimensional 4. Discrete Ordinates Transport Code," ORNL-TM-4280, Oak Ridge National Laboratory, (September 1973).
- W. A. Rhoades, D. B. Simpson, R. L. Childs, and W. W. Engle, Jr.  $5.$ "The DOT IV Two-Dimensional Discrete Ordinates Transport Code with Space-Dependent Mesh and Quadrature," ORNL/TM-6529, Oak Ridge National Laboratory (January 1979).
- W. A. Rhoades and R. L. Childs, "An Updated Version of the DOT 4 6. One- and Two-Dimensional Neutron/Photon Transport Code," ORNL-5851, Oak Ridge National Laboratory (1982).
- E. A. Straker, W. H. Scott, Jr., and N. R. Byrn, "The MORSE Code  $7.$ with Combinatorial Geometry," Defense Nuclear Agency DNA 2860T, SAI-72-511-LJ, Science Applications International Corporation, (May 1972).
- Lawrence W. Bain, Jr. and Mathew J. Reisinger, "The GIFT Code User 8. Manual; Volume I. Introduction and Input Requirements," BRL 1802, Ballistic Research Laboratory, (July 1975).
- Gary G. Kuehl, Lawrence W. Bain, Jr. and Mathew J. Reisinger, "The 9. GIFT Code User Manual; Volume II. The Output Options," ARBRL-TR-02189, Ballistic Research Laboratory, (September 1979).
- A. E. Rainis and Ralph E. Rexroad, "MIFT: GIFT Combinatorial  $10.$ Geometry Input to VCS Code," BRL Report No. 1967, Ballistic Research Laboratory, (March 1977).
- "The GIFT5 Geometry Package", Ballistic Research Laboratory, (No  $11.$ formal documentation exist for GIFT5.)
- D. C. Irving, R. M. Freestone, Jr. and F. B. K. Kam, "O5R, A  $12.$ General Purpose Monte Carlo Neutron Transport Code, " ORNL-3622, Oak Ridge National Laboratory, (1965).
- C. L. Thompson and E. A. Straker, "O6R-ACTIFK, Monte Carlo Neutron  $13.$ Transport Code," ORNL-CF-69-8-36, Oak Ridge National Laboratory,  $(1969)$ .
- D. C. Irving, "Description of the CDC-1604 Version of the O6R  $14.$ Neutron Monte Carlo Transport Code," ORNL-TM-3518, Oak Ridge National Laboratory, (1971).
- C. E. Burgart and E. A. Straker, "XCHEKR A Multigroup Cross 15. Section Editing and Checking Code," ORNL-TM-3518, Oak Ridge National Laboratory, (1971).
- W. H. Scott, Jr., "Vehicle Code System (VCS) Documentation and  $16.$ Uncertainty Analysis," SAI Report SAI-133-79-977-LJ, Science Applications International Corporation, (December 1979).
- W. H. Scott, Jr., and V. E. Staggs, "Adjoint Energy Biasing and  $17.$ Thermal Neutron Diffusion in the MORSE and VCS Codes," SAI-133-81-384-LJ Science Applications International Corporation, (November 1981).
- W. H. Scott, Jr., et al., "Predictive Algorithm for Radiation<br>Protection," Volume 1, "VCS In-Group Energy Bias, The DACM Code<br>and DOT Calculations," SAIC-85/1710, Science Applications 18. International Corporation, (May 1985).
- J. A. Stoddard, S. D. Egbert, and W. H. Scott, Jr., "The Vehicle  $19.$ Code System with In-Group Energy Bias and GIFT5 Geometry," DNA-TR-87-23, Science Applications International Corporation, (January  $1987$ .
- W. A. Rhoades and M. B. Emmett et al., "Vehicle Code System (VCS  $20.$ User's Manual)," ORNL/TM-4648, Oak Ridge National Laboratory (August 1974).
- W. A. Rhoades et al., "Development of a Code System for  $21.$ Determining Radiation Protection of Armored Vehicles (The VCS Code), " ORNL/TM-4664, Oak Ridge National Laboratory, (October  $1974$ .
- J. O. Johnson, J. D. Drischler, and J. M. Barnes, "Analysis of the  $22.$ Fall-1989 Two-Meter Box Test Bed Experiments Performed at the Army Pulse Radiation Facility (APRF)," ORNL/TM-11777, Oak Ridge National Laboratory, (May 1991).
- R. T. Santoro et al., "DNA Radiation Environments Program Fall  $23.$ 1989 2-Meter Box Experiments and Analysis," ORNL/TM-11840, Oak Ridge National Laboratory, (May 1991).

 $\alpha = \alpha_{\rm crit}$ 

 $\kappa_{\rm CMB}$  , where  $\kappa_{\rm CMB}$ 

 $\sim 10$ 

### 6**.8 SAM**P**LEPROBLEM**

\_

The sampl**e** pr**o**blem dem**o**nstratesth**e** adj**o**int M**o**nte Carl**o** analysis **o**f the two-meter box experiments.<sup>22,23</sup> The two-meter box, i.e., "NATO standard test bed" is a large cubical steel walled box with a layer of 5.08-cmthick steel plates mounted on the top, bottom, and all four sides. The exterior set of plates yie**l**d **o**verall outside dimensionsfor the box of 220.32 cm x 220\_32 cm x 220.32 cm, and are removable. The interior steel box has outside dimensions210.16 cm x 210.16 cm x 210.16 cm with each wall having a thicknessof **5**.08 cm. This yields an interior air space with dimensions of 200 cm  $x$  200 cm  $x$  200 cm and thus gives the test bed the common name - "the two-meter box." The box also contains lift tabs (for movement by crane), drainage holes at the base, a cable access hole at the base on the back side of the box, and two hatches. The hatches are located in the center of the top and back faces of the box and the hatch diameters in the interior box and outside plates are staggered to mitigate radiation streaming paths into the box. The hatches are included for loading and unloading experimental equipment, e.g., detectors, phantoms, etc., and for simulating open-hatch vehicle experiments. An isometric view of the two-meter box test bed is shown in Figure 6-1.

A

A complete insting of the input cards for the sample problem is given in Figure 6-2, and Figure 6-**3**, and some selectedoutput is shown in Figure 6-4. Figure 6-2 representsthe input on logical unit 5 which contains the random walk input, the GIFT5 geometry cards (GA, GH, and GI), the cross-section input, and the special MASH input for output to DRC. Figure 6-3 illustrates the GIFT5 geometry input read on logical unit 8<br>for the Two-Meter Box for geometry Cards GB, GC, GD, GE, and GF). In for the Two-Meter Box for geometry Cards GB, GC, GD, GE, and GF). viewing Figure 6-2, the input illustrates; the descriptive title for the MORSE case, 1000 particle per batch (NSTRT), 50 batches (NITS), and a maximum number of particles to be stored in the banks of 1500 (NMOST). Only one set of 50 batcheswas to be run (NQUIT)**.** The energy group numbers being analyzed include 46 neutron groups (NGPQTN), 23 gamma groups (NGPQTG), 46 primary particle groups (NMGP), and 69 total groups  $(NMTG)$ . The adjoint mode switch was set to one (IADJM=1 always), 120 minutes of CPU time was allowed (MAXTIM), and there were four cross section media for the problem (MEDIA).

The source was sampled from the distribution on Cards El (ISOUR=0, and  $NGPFS=69$ ). Also, the input source energy spectrum was biased (ISBIAS=1) and the biasing parameters were read from Cards E2. Each starting particle had an initial weight of 1.0 (WTSTRT), and was initiated from the  $X$ ,  $Y$ ,  $Z$  position corresponding to  $(0.0, 0.0, 110.16$  cm) in the geometry. Since UINP, VINP, and WINP were all zero, the source was assumed to be isotropic. The energy group boundaries are read from Cards F1. Card G was omitted because no collision tape was requested (NCOLTP = 0 on Card B). After the energy group boundaries, the starting random number seed is input (Card H).

The next input card (Card I) indicates the splitting and Russian roulette are to be used (NSPLT and NKILL  $= 1$ ) on four importance regions

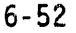

**(**MXREG=4**)**f**o**r all 69 energy groups (MAXGP=6g). Furthermore,in-group energy biasing is turned on  $(INGB-1)$ .

Four Card  $J$ 's are input, one for each importance region, to give the weight standards for the splitting and Russian roulette. MXREG could have been defined as 3 since the second and third Card J are identical. Then the second three parameters (NRG1, NDRG, NRG2) on the second Card J would have read  $(2 \quad 1 \quad 3)$ . This input is terminated by the  $-1$  for NGP1 on the last Card J.

Card K is omitted because IEBIAS was equal to zero. All parameters on Card L are zero for this problem and consequently, Card M and Card N are not required. Card 0 is input four times, one for each importance region (MXREG on Card I). In this example, a GWLO parameter was set to 1.0 for all regions and all groups. This has proven to be the most efficient use of this parameter with in-group biasing turned on.

The GIFT5 program control card (CardGA) is next in the input stream, with the first 10 control parameters set to zero, the tolerances set to 1.0 and the final three parameters set to zero. If the last three parameters are set to zero, GIFT5 will use the defaults.

This input is followed by the geometry region material specifications cards (Cards GH) and importance region assignments card (Cards GI). The other GIFT5 geometry input is read from logical unit 8 and is presented cards, four for the four different cross section materials, and one for<br>the external void (MED=0). Even though there are four importance the external void (MED=O). Even though there are four importance regions specifiedon Card I, only one region was used in the calculation since the Card GI parameters are all ones. There are 24 entries on the Cards GI corresponding to the number of regions in the GIFT5 geometry.

The next section of input is the cross section Cards XA through XG. The energy group parameters (on Card XB) match the parameters read in Card<br>B. There are four cross section media (NMED), 24 elements (NELEM) to I There are four cross section media (NMED), 24 elements (NELEM) to be read in from logical unit 10 (IXTAPE), 41 mixing operations (NMIX) to be performedand an output file written to logical unit 2 (JXTAPE). The cross section set was  $P_5$ , (NCOEF=6), and the number of discrete angles was 3 (NSCAT=NCOEF/2). All of the cross-section print triggers on Card XC are turned off. The element identifiers (all P<sub>i</sub> components) are entered on the Cards XD. There are 144 entries on these cards (NCOEF times NELEM). Card XE is omitted since the input ANISN library is on unit IXTAPE. The next 41 cards correspond to the mixing table on Card XF. The four different materials are constructed on these cards.

Finally, the input in Figure  $6-2$  shows the special MASH input for use with DRC. This includesthe short title card (40 characters)on Card AA, the importance region density factors (all 1.0 in this problem) on Card BB, and the air and ground identifiers (3 and 1, respectively) on Card CC.

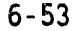

L\_ L ,

Figure 6-3 illustratesthe five GIFT5 geometry input Cards GB through GF read in on logical unit 8. The title card indicates units of centimeters and the target. The second card indicates 49 solids in the solid table, and 24 regions in the region table. The 49 solids follow (CardsGD) and then the 24 regions (CardsGE) Note the "-I" card to end the region table. Finally, the input shows the region identification table (24 cards, one for each region) The only information used from this card is the first column.

A

. How we have a second for the second second in the second second second second second second second second second second second second second second second second second second second second second second second second se

The coupling surface used in the MORSE samplecalculationto tabulate the adjoint leakage current was a RPP centered about the box (solid I in the solid table). Other coupling surfaces such as a sphere, right circular cylinder,etc., could be used also. Yhe only assumption is that the VISTA free-field fluence at a given height does not vary between X-Y positions in the vehicle coordinate system. In order to include the particle leakage from the top and bottom of the vehicle, the RPP extended from below the air-ground interface to several centimeters above the top surface of the vehicle. The coupling surface is always the exterior boundary of the Monte Carlo geometry, i.e. where the particle enters the external void. Adjoint particles that cross this surface are terminated and recorded on the history data set.

The selected MORSE output shown in Figure 6-4 first illustrates the input parameters read in the first four input data cards from logical unit 5, followed by tables of the input source spectrum and biasing parameters (Cards El and E2 and the input energy group boundaries (Cards F) This is followed by the splitting and Russian roulette parameters for the different importance regions (Cards I and J) and the secondary production parameters by energy group for the importance regions (Cards 0). The next sections of input are from the GIFT5 geometry package and give detailed edits of the geometry input data on logical unit 8. This print can be suppressed by setting the NOPRNT switch on Card GA to one. The geometry input array edits are followed by a storage summary for the geometry data, and then edits of the material region and importance region specification cards (Cards GH and GI).

The output in Figure 6-4 then edits the processing of the cross section input on Cards XA through XG. On this sample problem, this information is suppressed. Large amounts of printout can be generated if the user is not careful with the print triggers on Card XC. lt should be noted that the output shows a table of parameters that are read from tape and that the IXTAPE parameter in the "input/output options" table is set to -2. The input in Figure 6-2 illustrates the input the first time the sample problem was executed. This output reflects that the crosssection set generated in that run was saved and input for this case. The input illustrateswhat is required for an initial case. Once that case is run, and the cross-section set is saved for future use, only Cards XA, XB, and XC are required for the cross section input. Then the output would reflect what is being shown in the sample problem.

The cross section edits are followed by a statement informing the user of the last location used in blank common. This is an indication of how much cor**e** sp**a**c**e** th**e p**r**o**blem r**e**quiredbased **o**n the input received from th**e** user. The normalizedCDF for the adjoint source sampling is print**e**d next, followed by the adjoint group structure. The next section of printout illustrates the actual random walk (by batch). Each batch will give the starting random number for the batch, the average source particles starting parameters, the time required to execute the batch, and a sequence of counters for the batch which correspond to the 13 positive arguments for subroutine BANKR illustrated in Table 6-1 of Section 6.2.1 of this report. This information is useful in determining how well the user has set the problem up. Unfortunately, the best teacher in properly interpreting these counters is experience. The output also indicates several calls to subroutine RAYCHK, indicating an undefined region(s) in the geometry. This sequence of output is ended by the total time required to process all NITS batches.

The last section of output comes from the analysis routines which summarizethe events that **o**ccurred in the random walk process for the entire run. The first table is a summary table of the particle de**a**ths, labeled "neutron deaths" followed by a table of scatterings by medium. The next several pages of output are different counters (by importance region and group) for the entire random walk. These tables include the real scattering counters, track length counters, secondary production counters, number of splittings, number of upscatter splittings, number of Russian roulette kills,and the number of Russian roulette survivals. Unfortunately, like the batch summary counters, only experience will<br>increase the users full understanding and interpretation of all these increase the asers full understallating and interpretation of all these arrays. The last output line informs the user of the total amount of CPU required to run the problem.

z 6**-**55

and the company's pro-

the foreign compared to the deposit was considered

®

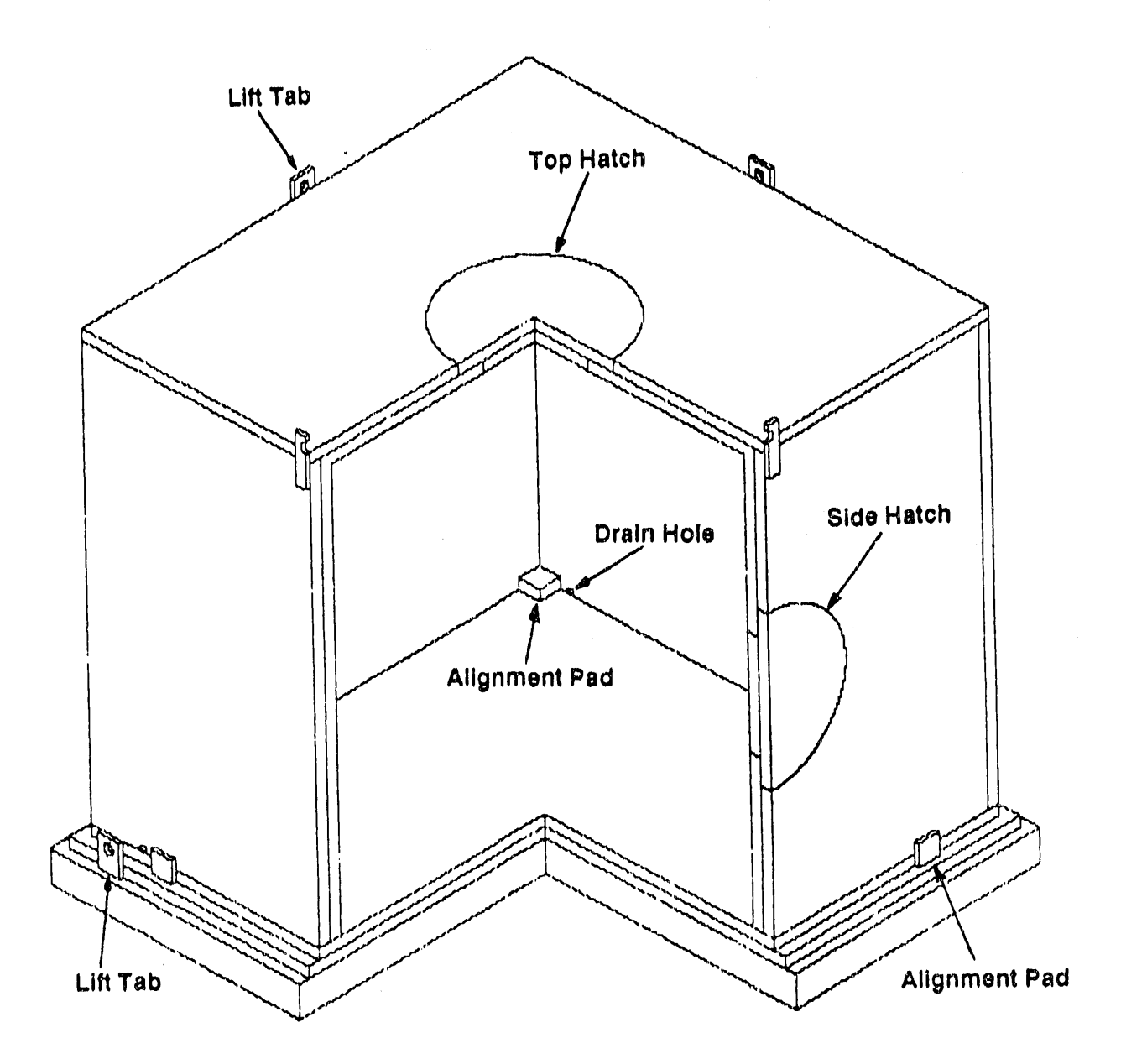

 $\sim 10^{10}$  and  $\sim 10^6$ 

Figure 6-1. Schematic Diagram of the Two-Meter Box<br>Geometry Model Used in the MORSE Analysis.

 $\sim$ 

**Andele Controller of the Alternative Controller** 

 $\mathcal{L}_{\mathcal{A}}$  and the simulation of the simulation of the simulation of the simulation of the  $\mathcal{L}_{\mathcal{A}}$ 

 $\mathcal{L}(\mathbf{q})$  and  $\mathcal{L}(\mathbf{q})$  are  $\mathcal{L}(\mathbf{q})$  . The contribution of  $\mathcal{L}(\mathbf{q})$ 

 $\frac{1}{2}$ 

 $\sim$   $\alpha$ 

 $\sim$ 

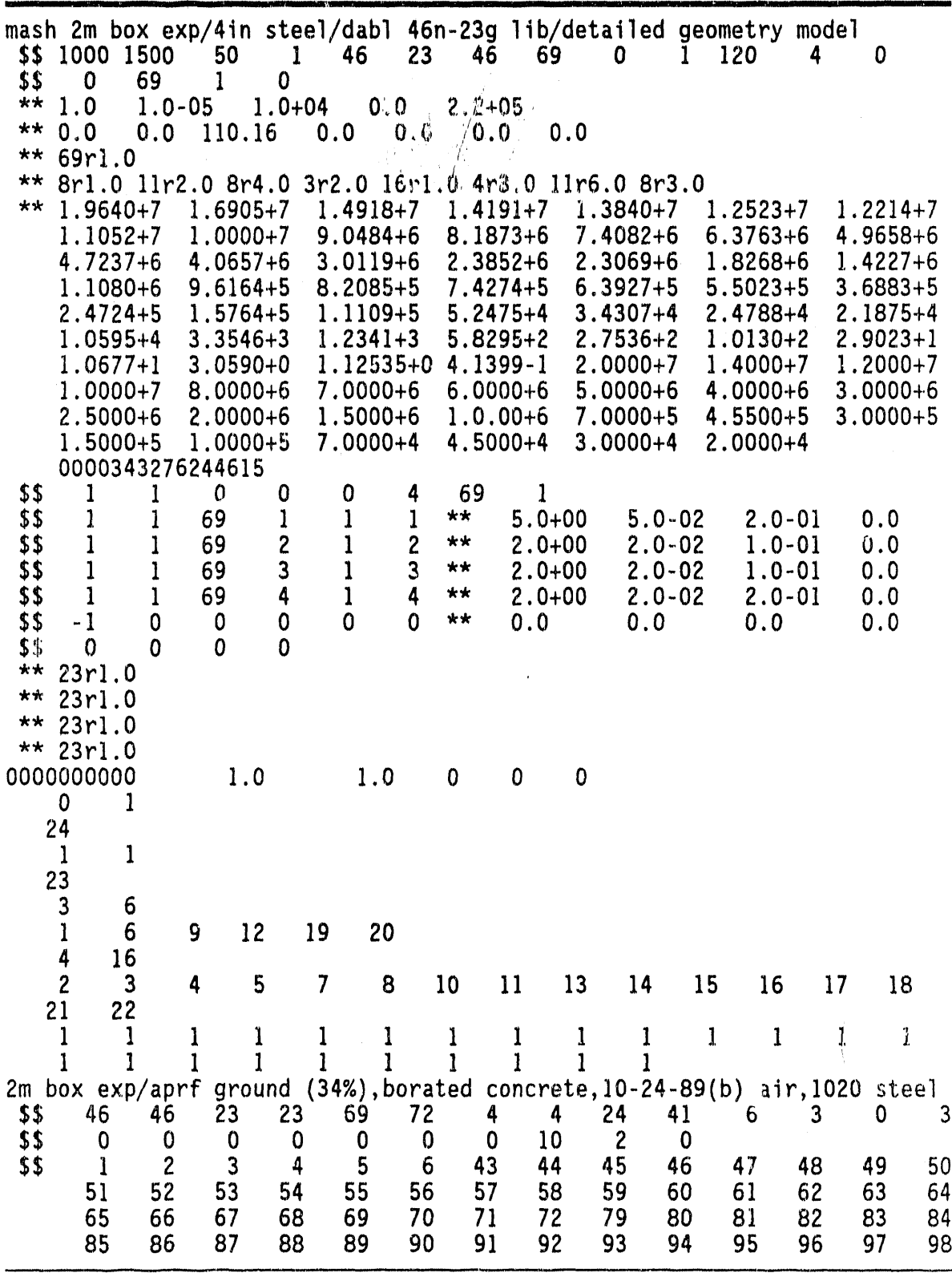

**Vol. W. Bar Ladelson** (2013)

 $\frac{1}{2}$ 

Figure 6-2. Sample MORSE Input for the Two-Meter Box Analysis.

 $6 - 57$ 

in alle altate come the

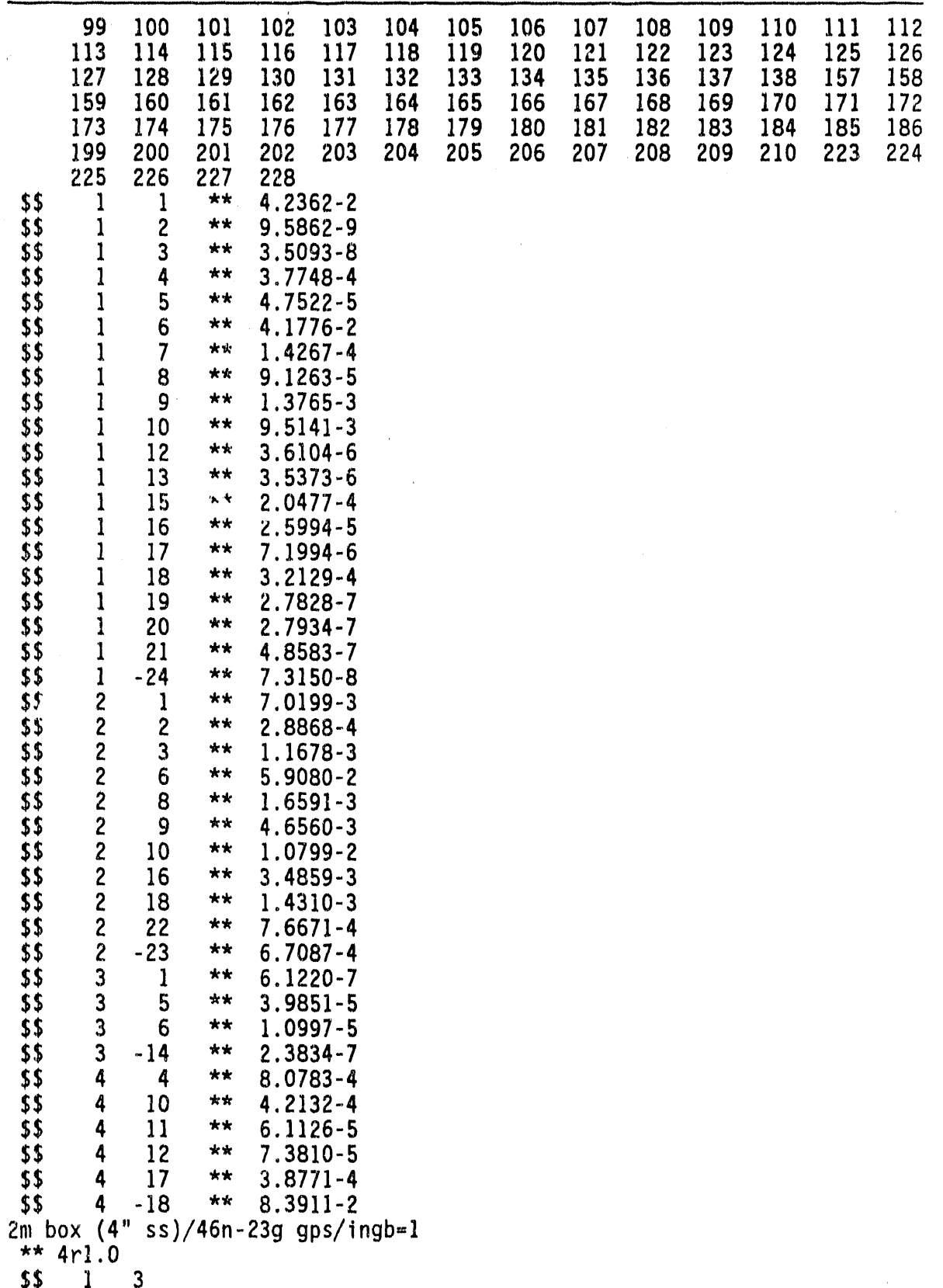

# Figure 6-2. (continued)

 $\frac{1}{2}$ 

š

 $\ddot{\ddot{\xi}}$ 

2.0 meter cubic box geometry (4 inches of steel) **Cfil** 49 24 900.0000  $-1000.0000 1000.0000 - 1000.0000 1000.0000$  $-15.0000$ **lrpp** 115.2398 -115.2398 115.2398  $0.0000$ 5.0800 2rpp  $-115.2398$ 110.1598  $-110.1598$ 110.1598 5.0800 10.1600  $-110.1598$ 3rpp  $-89.8398$ 10.1600 15,2400 4rpp  $-99.9998$  $-99.9998$  $-89.8398$ 15.2400 99.9998  $-99.9998$  $-89.8398$ 10.1600 89.8398 5rpp 6rpp 89.8398 99.9998 89.8398 99.9998 10.1600 15.2400  $-89.8398$ 89.8398 99.9998 10.1600 15.2400  $-99.9998$ 7rpp 105.0798 -105.0798 105.0798 10.1600 215.2396  $-105.0798$ 8rpp 99.9998 210.1596  $-99.9998$ 99,9998  $-99.9998$ 10.1600 9rpp  $-69.5198$  $-110.1598$ 5.0800 15.2400  $-79.6798$  $-112.0598$ 10rpp 69.5198 79.6798  $-112.0598$  $-110.1598$ 5.0800 15.2400 11rpp  $-69.5298$ 5.0800 15.2400 112.0598  $-79.6798$ 110.1598 12rpp 69.5298 5.0800 15.2400 112.0598 79.6798 13rpp 110.1598 15.2400 110.1598 112.0598 5.0800 14rpp 69.5198 79.6798 110.1598 15.2400 15rpp  $-79.6798$  $-69.5198$ 112.0598 5.0800  $-112.0598$  $-110.1598$ 69.5198 79.6798 5.0800 15.2400 16rpp 5.0800 15.2400  $-112.0598$  $-110.1598$  $-79.6798$  $-69.5198$ 17rpp  $-117.1398$ 0.0000 15.2400  $-89.8398$  $-115.2398$ 18rpp  $-99.9998$  $-117.1398$ 99.9998  $-115.2398$  $0.0000$ 15.2400 19rpp 89.8398 89.8398 99.9998 115.2398 117.1398 0.0000 15.2400 20rpp  $21$ rpp  $-99.9998$  $-89.8398$ 115.2398 117.1398  $0.0000$ 15.2400  $-94.9198$ 1.9000  $0.0000$ 10.1600 0.0000  $-117.1398$ 22rcc 2.5400 23rcc 94.9198 -117.1398 10.1600  $0.0000$ 1,9000  $0.0000$ 2.5400 94.9198 0.0000 0.0000 24rcc 115.2398 10.1600 1,9000 2.5400  $-94.9198$ 115.2398 10.1600 0.0000 1.9000 0.0000 25rcc 2.5400  $0.0000$ 0.0000 5.0800 26rcc 0.0000 0.0000 210.1596 25.4000 99.9998 110.1598 5.0800  $0.0000$  $0.0000$ 27rcc  $0.0000$ 25.4000 10.1600 0.0000 0.0000 28rcc 99.9998  $-49.1998$ 10.1600 5.0800 10.1600 29rpp  $-110.1598$ 110.1598 -110.1598 -105.0798 215.2396 105.0798 10.1600 215.2396 30rpp 105.0798 110.1598 -105.0798  $-110.1598$ 110.1598 105.0798 110.1598 10.1600 215.2396  $31$ rpp 10.1600 215.2396  $-110.1598$  $-105.0798 - 105.0798$ 105.0798 32rpp  $-110.1598$ 220.3196  $-110.1598$ 110.1598 110.1598 215.2396 33rpp 34rcc  $0.0000$  $0.0000$ 215.2396  $0.0000$  $0.0000$ 5.0800 37.4650 105.0798 0.0000  $0.0000$  $0.0000$ 110.1598 5.0800 35rcc 37.4650

Figure 6-3. Sample GIFT5 Input for the Two-Meter Box Analysis.

医心肌 机电子

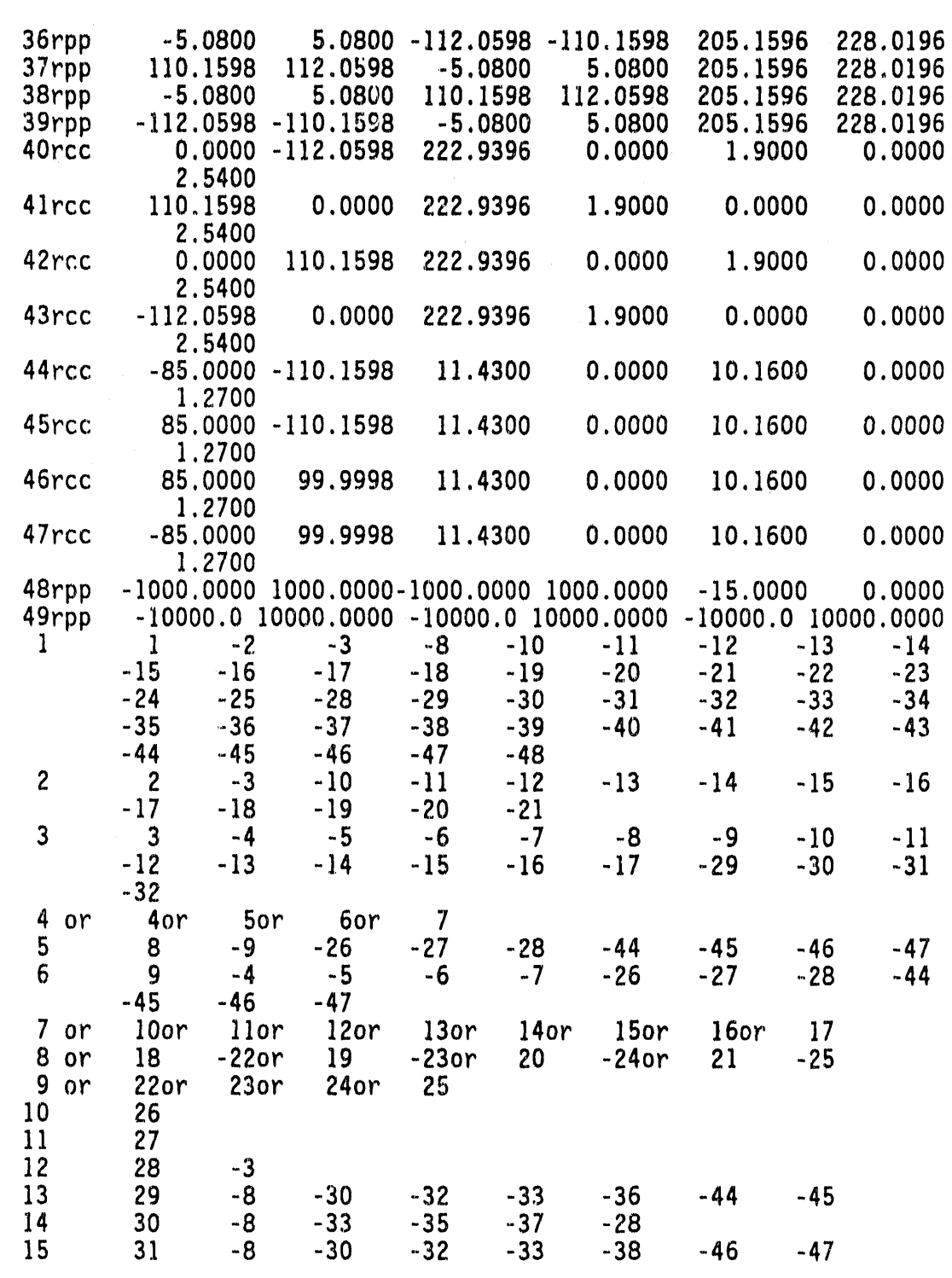

Figure 6-3. (continued)

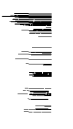

 $6 - 60$ 

 $\ddot{\phantom{a}}$ 

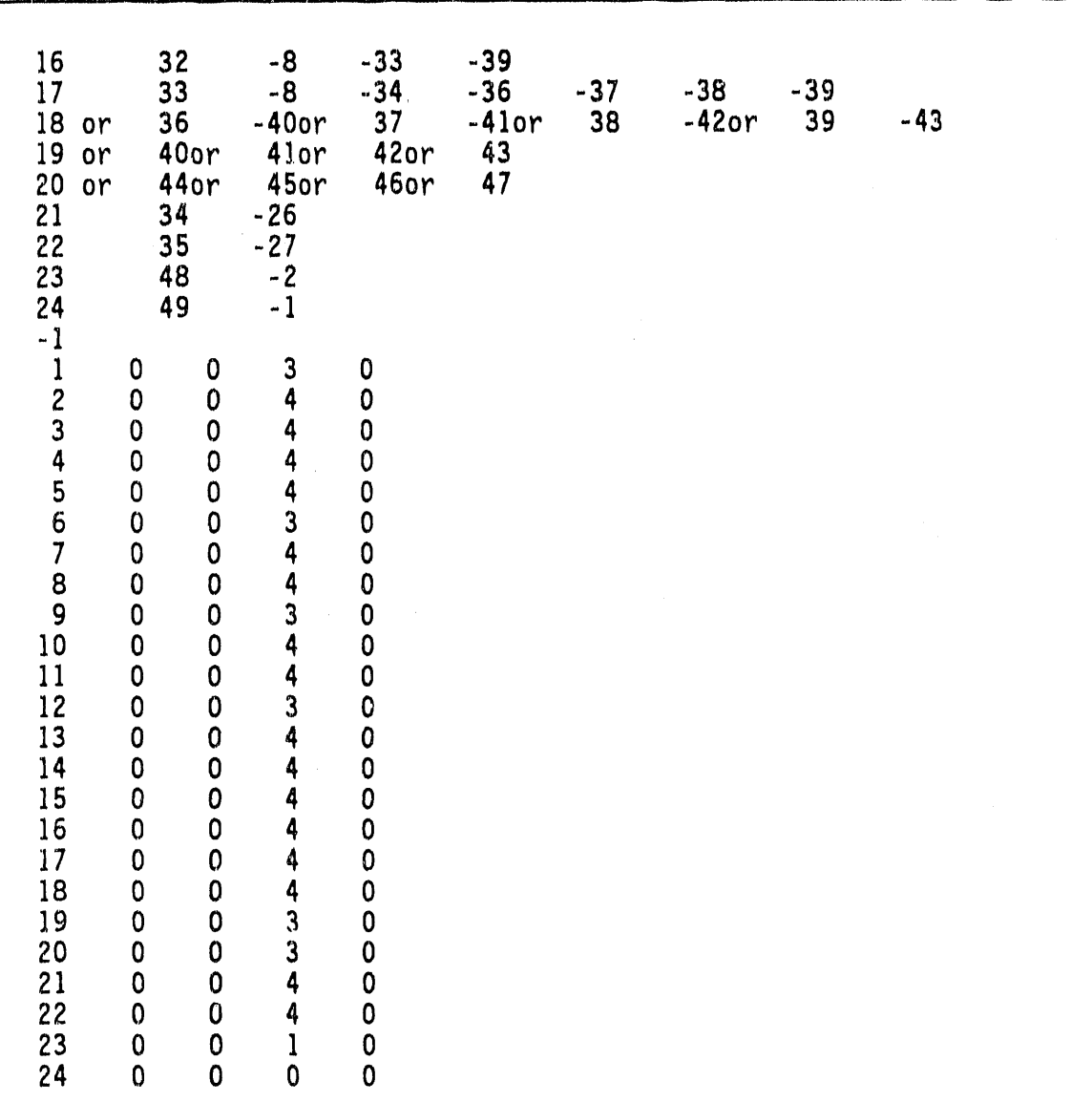

 $\bar{z}$ 

 $\alpha$  , all  $\alpha$ 

 $\omega_{\rm F} = \omega_{\rm C}$ 

 $\alpha$  , and

 $\epsilon_{\rm eff} = 0.000$  and  $0.000$ 

 $\bar{a}$ 

 $\alpha_{\rm c} \rightarrow \infty$ 

٠Ņ

 $\kappa_{\rm{max}}$ 

 $\hat{\boldsymbol{\theta}}$ 

Figure 6-3. (continued)

e e e e mash version i.O e e e e fortran and compilation frozen Oi-Oi-90 e e e e e

 $\frac{1}{\epsilon}$ 

÷,

 $\vec{r}$ 

 $\bar{t}$ 

 $\ddot{\phantom{0}}$ 

mash 2m box exp/4in steel/dabl 46n-23g lib/detailed geometry model

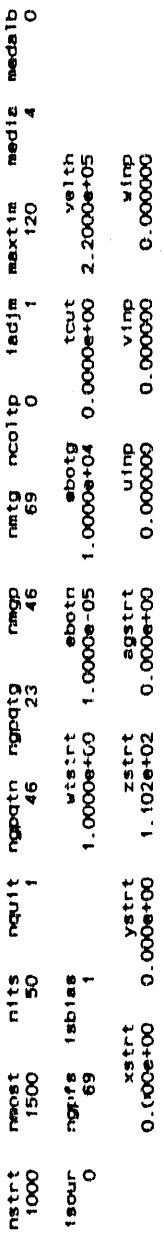

adjoint case - nrun will modify output by dife 6.90000e+01

normalizad

group

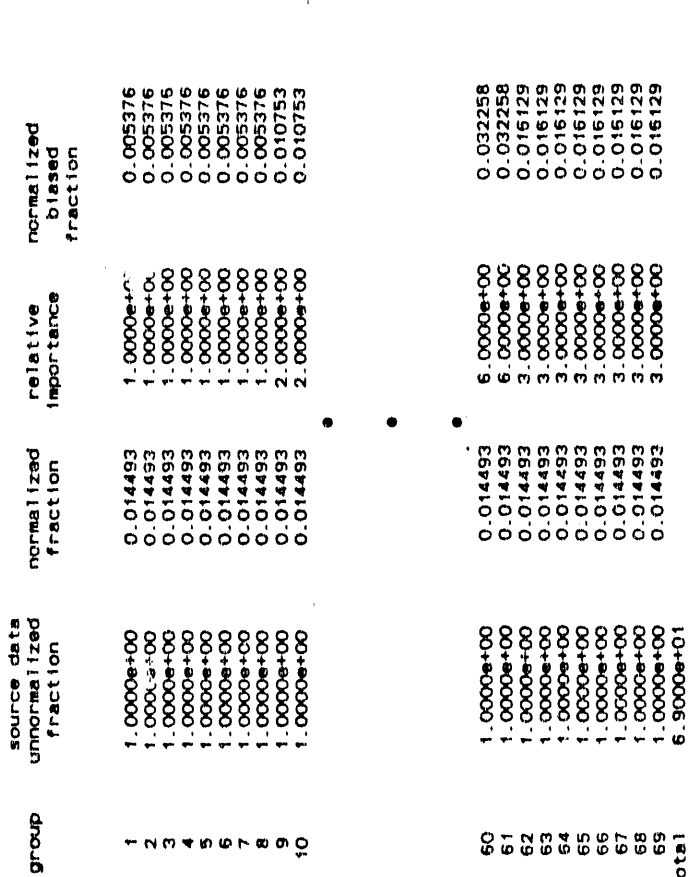

# Figure 6-4. Sample MORSE Output for the Two-Meter Box Analysis.

 $rac{69}{10181}$ 

 $\bar{z}$  $\bar{\beta}$ 

 $\epsilon$  (  $\alpha$ 

 $\begin{array}{l} 1.99798 + 10 \\ 2.99798 + 10 \\ 3.99798 + 10 \\ 2.99798 + 10 \\ 3.99798 + 10 \\ 2.99798 + 10 \\ 3.99798 + 10 \\ 2.99798 + 10 \\ 3.99798 + 10 \\ 2.99798 + 10 \\ 2.99798 + 10 \\ 2.99798 + 10 \\ 2.99798 + 10 \\ 2.99798 + 10 \\ 2.99798 + 10 \\ 2.99798 + 10 \\ 2.99$  $\begin{array}{l} 1.000000\\ 1.0000000\\ 2.5000000\\ 3.50000000\\ 4.50000000\\ 5.00000000\\ 1.1000000\\ 1.100000\\ 2.00000\\ 3.00000\\ 2.00000\\ 2.00000\\ 2.00000\\ 2.00000\\ 2.00000\\ 2.00000\\ 2.00000\\ 2.00000\\ 2.00000\\ 2.00000\\ 2.00000\\ 2.0000$ 

46 correspond to secondary particles

than

numbers greater

group parameters, group

 $\ddot{\phantom{a}}$ 

edge

upper

group

velocity<br>
En Secret 2019<br>
5.3762e+09<br>
5.3762e+09<br>
5.3762e+09<br>
5.3763e+09<br>
5.039e+09<br>
4.3870e+09<br>
4.3870e+09<br>
4.3870e+09<br>
4.3870e+09

 $\begin{array}{c} \begin{array}{c} \bullet \end{array} & \begin{array}{c} \bullet \end{array} & \begin{array}{c} \bullet \end{array} & \begin{array}{c} \bullet \end{array} & \begin{array}{c} \bullet \end{array} & \begin{array}{c} \bullet \end{array} & \begin{array}{c} \bullet \end{array} & \begin{array}{c} \bullet \end{array} & \begin{array}{c} \bullet \end{array} & \begin{array}{c} \bullet \end{array} & \begin{array}{c} \bullet \end{array} & \begin{array}{c} \bullet \end{array} & \begin{array}{c} \bullet \end{array} & \begin{array}{c} \bullet \end{array} & \begin{$ 

**TORRADOLARD** 

this is an adjoint problem. the adjoint group structure (ia) is related<br>to the forward group structure (i) by (ia=natg+1-i).

the above are given in the forward group structure

initial random number = 00003432762446150000

maxgc= 69 mxreg= 4  $1$ eb $1$ as=0 nolesk=0 mpast= 0 nk111= 1 nspit= 1

÷

ingt=

weight standards for splitting and russian roulette and pathlength stretching perameters

xm  $\begin{array}{l} \textbf{w} \textbf{t} \textbf{w} \textbf{e} \textbf{1} \\ 2.0006 - 01 \\ 1.0006 - 01 \\ 1.0006 - 01 \\ 1.0006 - 01 \\ 2.0006 - 01 \end{array}$  $\begin{array}{l} \text{wt} \text{tot} \\ \text{5.000e-02} \\ 2.000e-02 \\ 2.000e-02 \\ 2.000e-02 \\ 2.000e-02 \end{array}$ #thint<br>5.000a+00<br>2.000e+00<br>2.000e+00<br>2.000e+00 nrg2 nd.<br>D r<br>Cr ម្ពុ<br>រូបបាន និង နိ rgp\*

n a m e e  $0.54$ ÷÷ .. ..

biasing used. adjoint energy **In-group**  nkcalc=0  $\circ$ mfistp=  $\circ$ nsour=

 $\circ$ 

normf=

(continued) Figure 6-4.

8538388588

Figure 6-4. (continued)

**Chilon** (18. u.e.8)

 $\hat{u}^{\dagger}$  ,  $\hat{u}^{\dagger}$  ,  $\hat{u}$ 

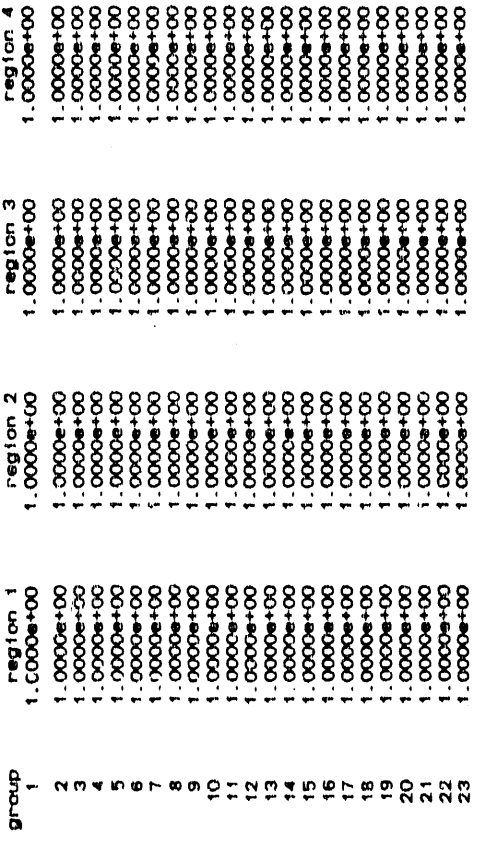

gift program - cdc fortran v version<br>program set - 1982 november 1<br>execution datn

 $\bar{\beta}$ 

begin execution

enter geni

title - 2.0 meter cubic box geometry (4 inches of steel)

target units (cm)

 $\bar{b}$  :

no. of sciids<br>max no. of regions 24

 $6 - 64$ 

a.

 $\hat{\mathbf{r}}$ an y

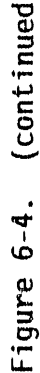

 $\mathcal{A}(\mathcal{A})$  .

 $\sim 10^6$ 

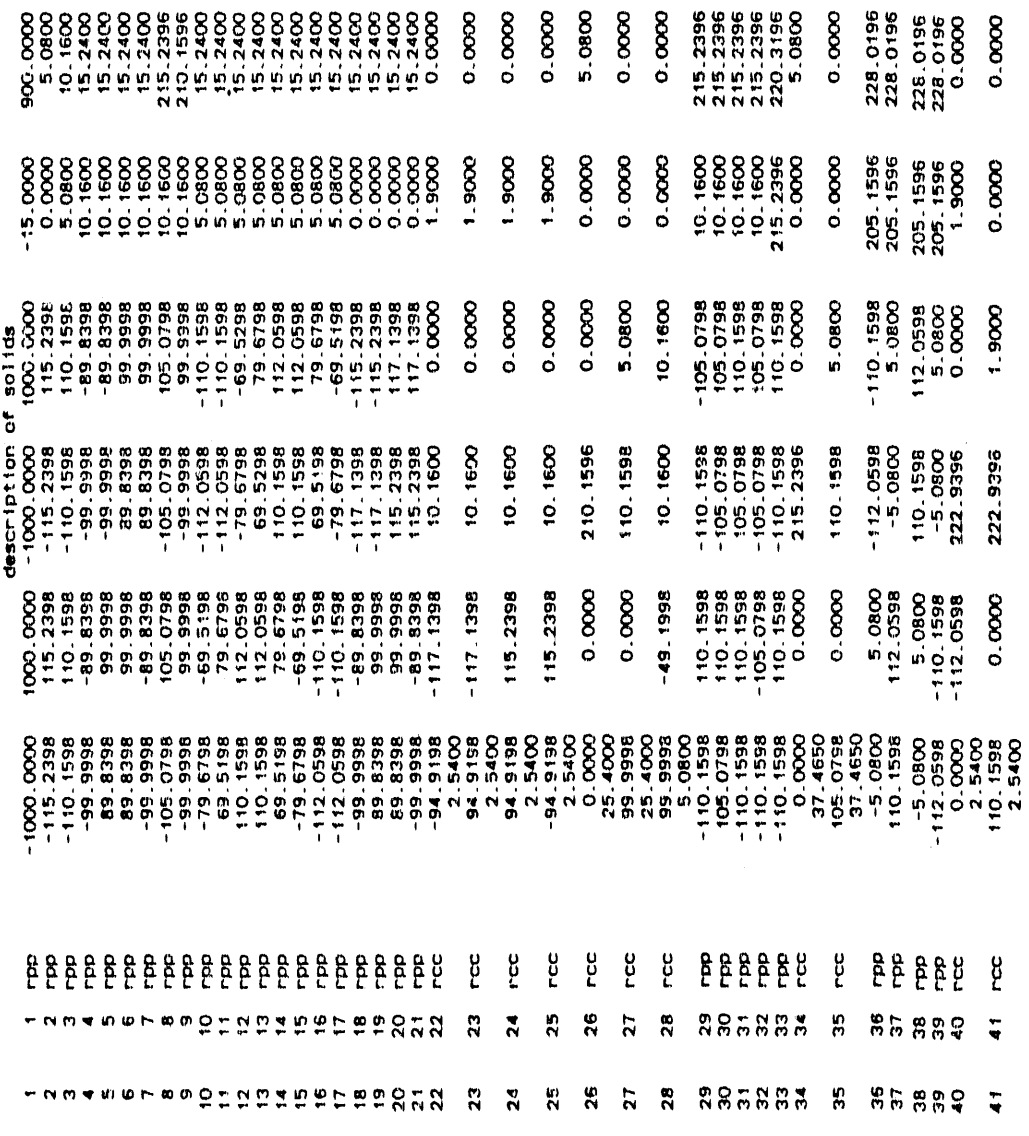

 $\sim$   $\alpha$  .

ال<del>کے</del><br>اگر اور موقع اور موجود اور مورد میں ایک موجود اور موقع کے بعد اور اس کے موجود اور موقع اور موجود اور اس کی موق<br>اگر اور موقع اور موجود اور مورد موجود اور موقع کا موقع اور موقع اور موقع اور موقع اور موقع اور موقع او
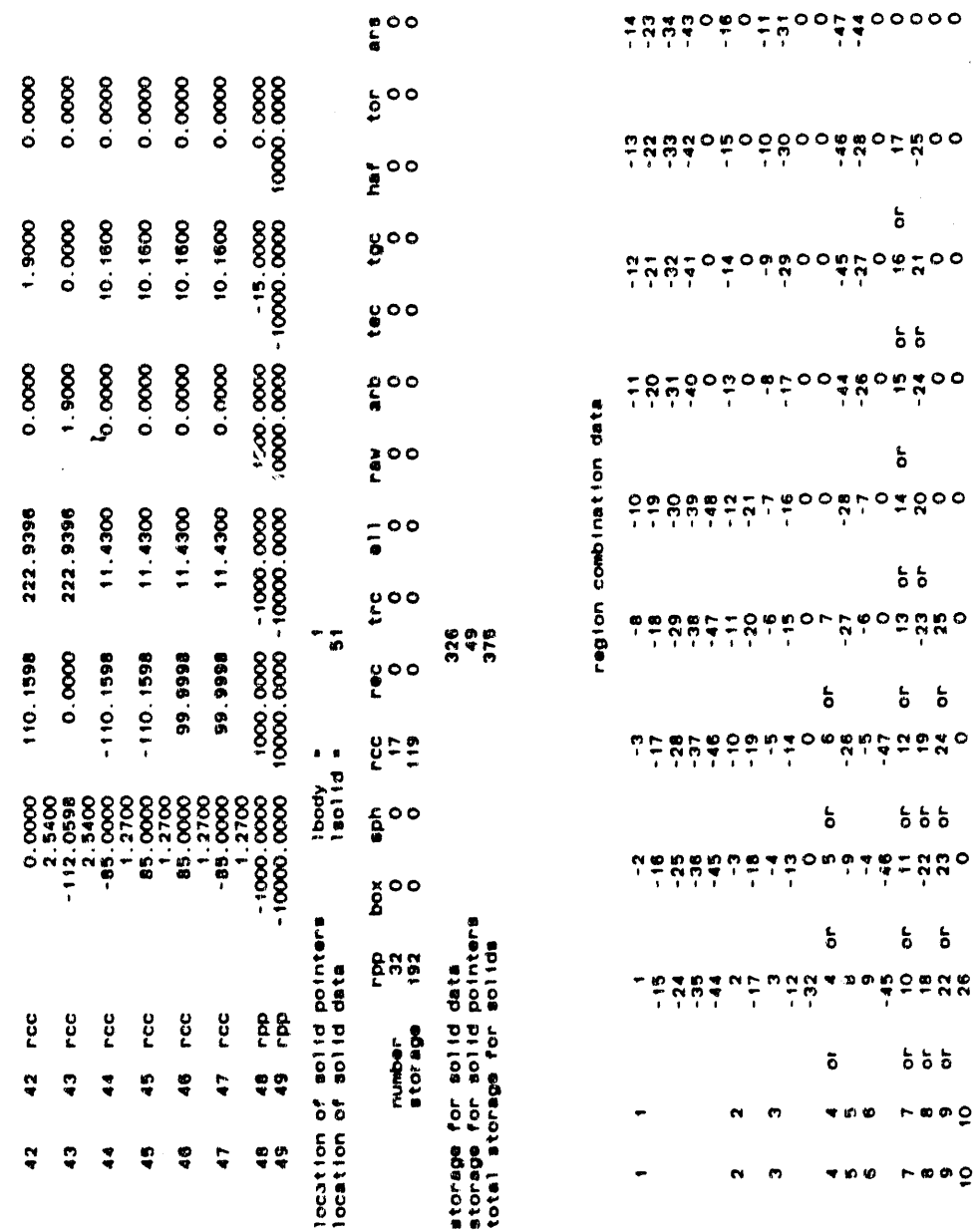

 $\ddot{z}$ 

.

 $\vec{\mathfrak{s}}$ 

 $\overline{\phantom{a}}$ 

 $\begin{array}{c} \frac{1}{2} & \frac{1}{2} & \frac{1}{2} \\ \frac{1}{2} & \frac{1}{2} & \frac{1}{2} \\ \frac{1}{2} & \frac{1}{2} & \frac{1}{2} \\ \frac{1}{2} & \frac{1}{2} & \frac{1}{2} \\ \frac{1}{2} & \frac{1}{2} & \frac{1}{2} \\ \frac{1}{2} & \frac{1}{2} & \frac{1}{2} \\ \frac{1}{2} & \frac{1}{2} & \frac{1}{2} \\ \frac{1}{2} & \frac{1}{2} & \frac{1}{2} \\ \frac{1}{2} & \frac{1}{2} & \frac{1}{$ 

 $\frac{1}{2}$ 

Figure 6-4. (continued)

 $\bar{\Xi}$ 

i,

 $\mathbf{\acute{s}}$ 

 $\mathbf{5}$ 

 $\mathcal{H}^{\prime}(\mathfrak{M})$  , as in the state  $\mathcal{H}^{\prime}(\mathbb{R})$  . We set  $\mathcal{H}^{\prime}(\mathbb{R})$  and  $\mathcal{H}^{\prime}(\mathbb{R})$ 

 $\alpha\mu\alpha,\nu\in\mathcal{F}_\Gamma$ 

 $\mathfrak{g}(\cdot) = \mathfrak{g}(\cdot|\mathfrak{m}(\cdot))$  (

 $\mathcal{S}(\mathcal{F}) \leq \mathcal{S}(\mathcal{G},\mathcal{G})$ 

 $6 - 66$ 

 $\alpha$  $\hat{\boldsymbol{r}}$   $\sim$  100  $^{\circ}$ 

 $\langle \phi \rangle$  ,  $\langle \phi \rangle$  , and  $\phi$ 

(continued) Figure 6-4.

ļ.

Tocation of region rpp equivalency megans<br>Tocation of region Tistant and Thegon and the state of Tistant and the control of the state of Tistant and the state and maximal

فللموسط والمدارا المدري الأكاد الأساد والمحارف المعاملة والمرادي والمتحدث المتحدث والمتحدث والمتحدث والملاء

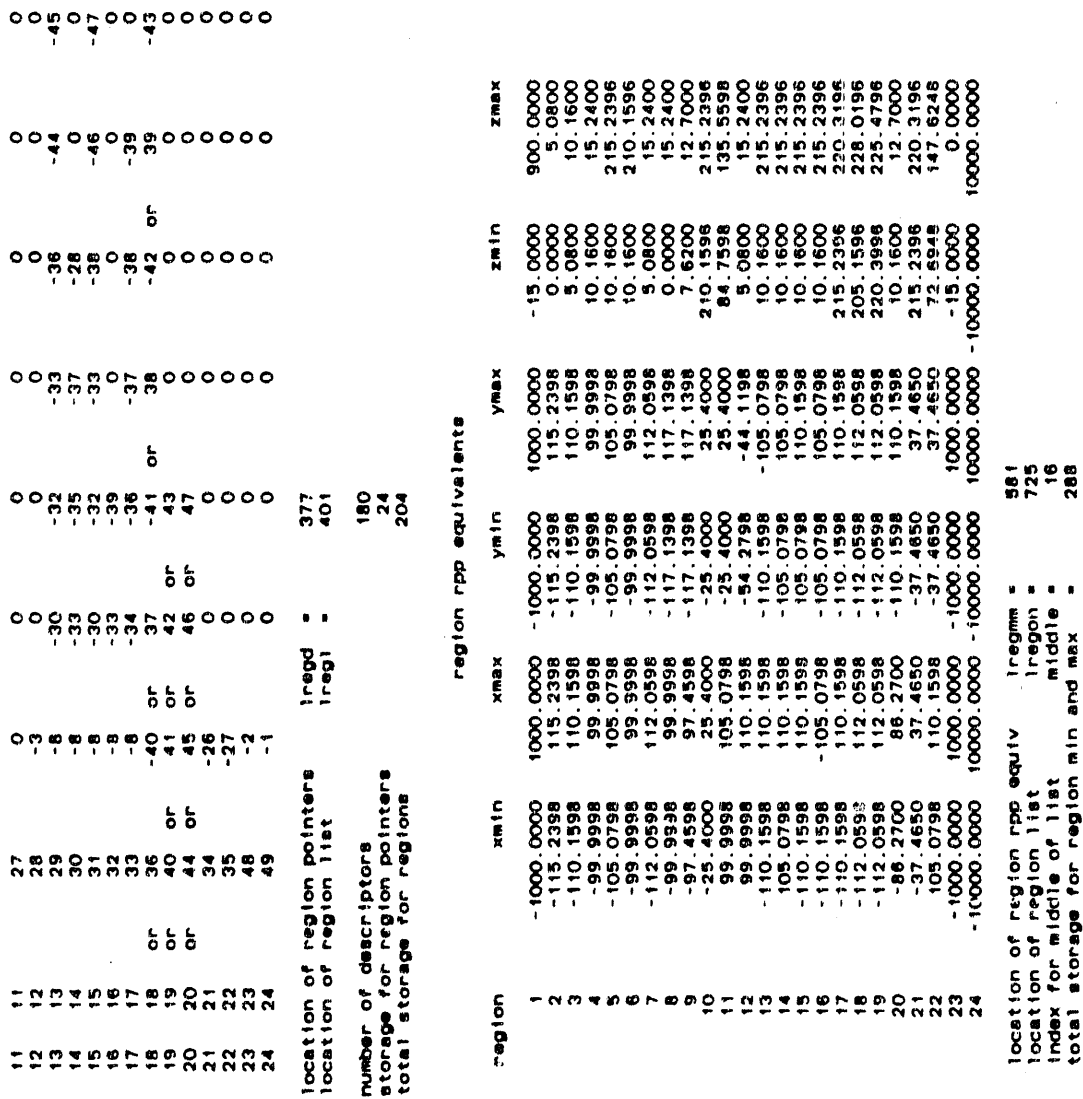

 $\begin{array}{c} \mathsf{O} \text{ } \mathsf{O} \text{ } \mathsf$ 

thurber

thurbar

 $\bar{z}$ 

 $\vec{a}$ 

 $\alpha = \alpha - \epsilon$ 

 $\langle \sigma \rangle$  (  $\sigma$  ) (  $\sigma$  ),  $\sigma$  (  $\sigma$ 

 $\mathbf{m}=\mathbf{r}$  .

 $_{\rm H}$  $\sim$  16

 $\mathbf{w} = \mathbf{w}$ 

869 lenrpp = location of enclosing rpp

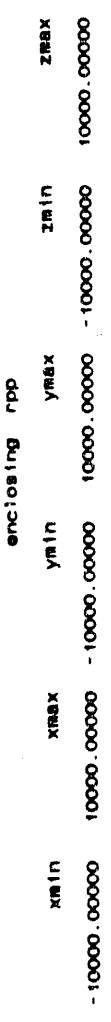

description

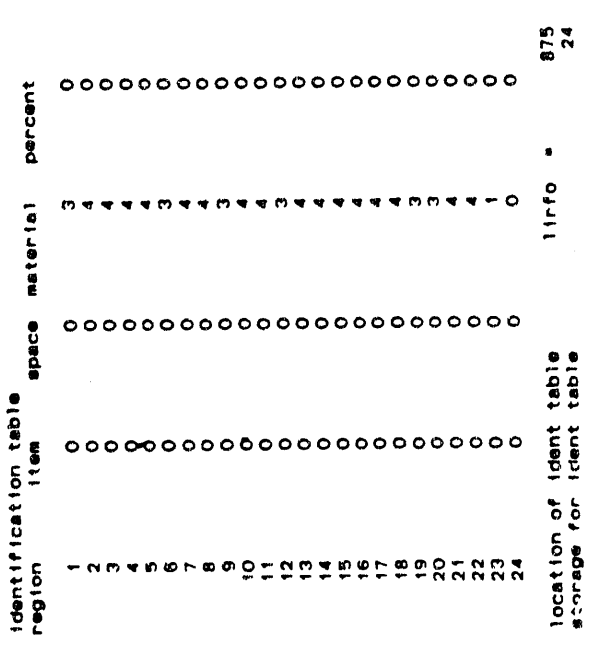

 $\hat{\theta}$ 

 $\mathbf{a}^\dagger$  a  $\hat{\boldsymbol{\theta}}$ 

Figure 6-4. (continued)

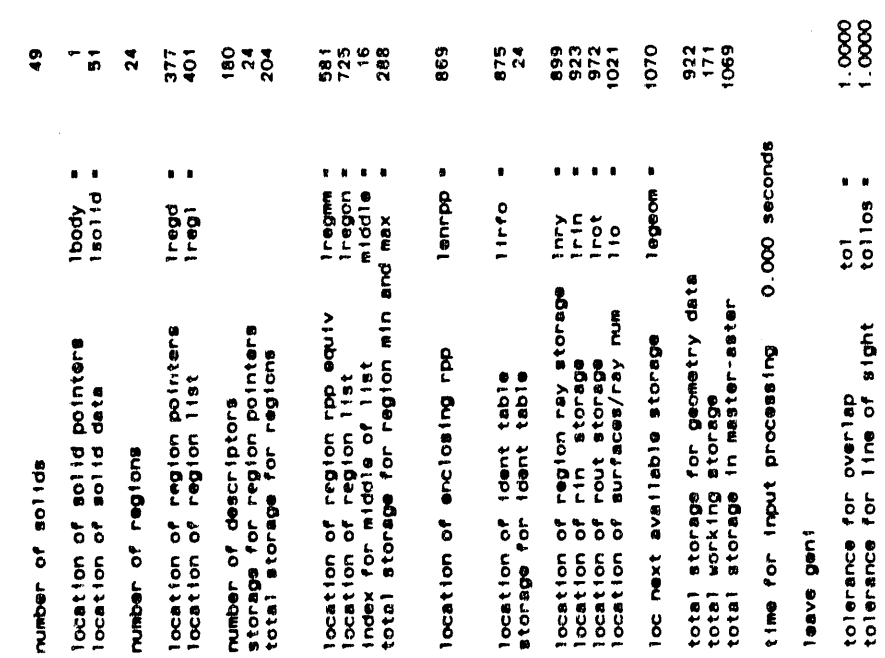

storage summary

 $\bar{z}$  $\sim$ 

 $\overline{\phantom{a}}$ 

 $\hat{\beta}$ 

material/importance numbers by zone

 $\ddot{\mathsf{n}}$  .  $m +$ 

 $\hat{\boldsymbol{\beta}}$ 

 $\frac{1}{2}$ 

 $\frac{1}{2}$  $\begin{array}{ccc}\n\bullet & \bullet & \bullet & \bullet \\
\bullet & \bullet & \bullet & \bullet \\
\bullet & \bullet & \bullet & \bullet\n\end{array}$ 

医生物学 医生物 医单位骨折 医骨折

 $\ddot{\phantom{0}}$ 

医心室医学 医血管神经炎 医骨髓下的

ņ.  $\bullet$  $\sim$  $m -$ ٠ ÷ e.

8293 mglest= ngsom= 8293.

ö

Ħ.

 $\overline{2}$ 

 $\ddot{\phantom{0}}$ 

2m box exp/aprf ground (34%), borated concrete, 10-24-89(b) sir.1020 steel

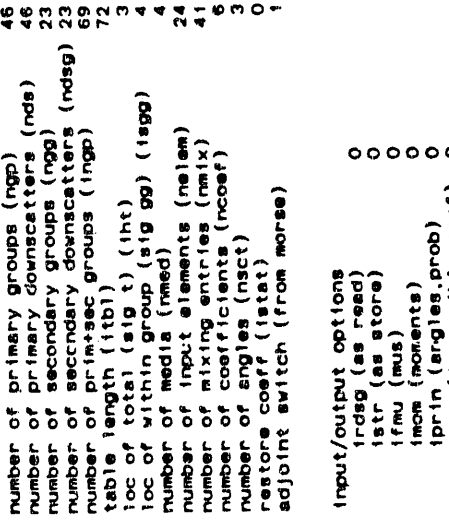

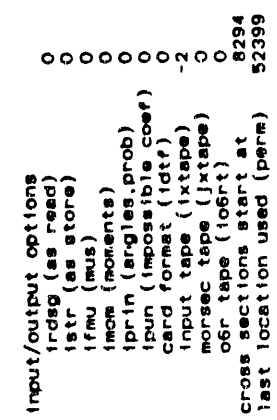

 $\epsilon$  aproximate

 $\chi(\cdot)$ 

 $\epsilon$  as

 $\alpha$   $\beta\eta$ 

ò.

 $\lambda$ 

 $\bar{a}$  /  $\alpha\in\mathbb{R}$ 

r xpp

ate box exp/eprf grind (34%), borated concrete, 10-24-89(a) air, 1020 steel

 $\frac{1}{2}$ 

 $\sigma_{\rm{eff}}=4.0\pm0.00$  and  $\sigma_{\rm{eff}}=0.00$ 

number of prisary groups (ngp)<br>
number of prisary downscatters (nds)<br>
number of secondary groups (ngp)<br>
number of secondary groups (ngp)<br>
number of principal (ingp)<br>
table length (itbl) and ingp (ingp)<br>
table length (itbl)

banks start at 32400<br>last location used 73399

 $\ddot{\phantom{a}}$ 

last location used in blank common is 07007

## adjoint group parameters

 $\alpha$  ,  $\alpha$ 

 $\sim$   $\lambda$ 

normalized spectrum adjoint-group probabilities

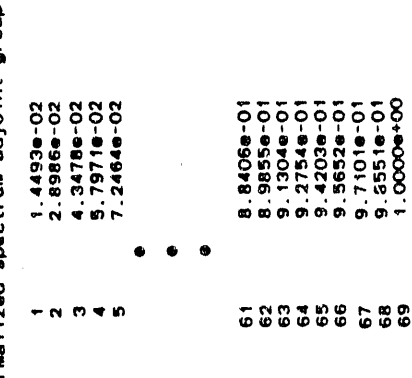

are given in

 $\sim$  0.00

 $\mathfrak{g}_1 \rightarrow \mathfrak{g}_2 \mapsto \mathfrak{g}_2 \rightarrow \mathfrak{g}_1 \oplus \mathfrak{g}_2$  )

 $\alpha$  .

 $\frac{1}{2}$ 

 $\pm\pi\to\pm\mu\sigma_0$  or

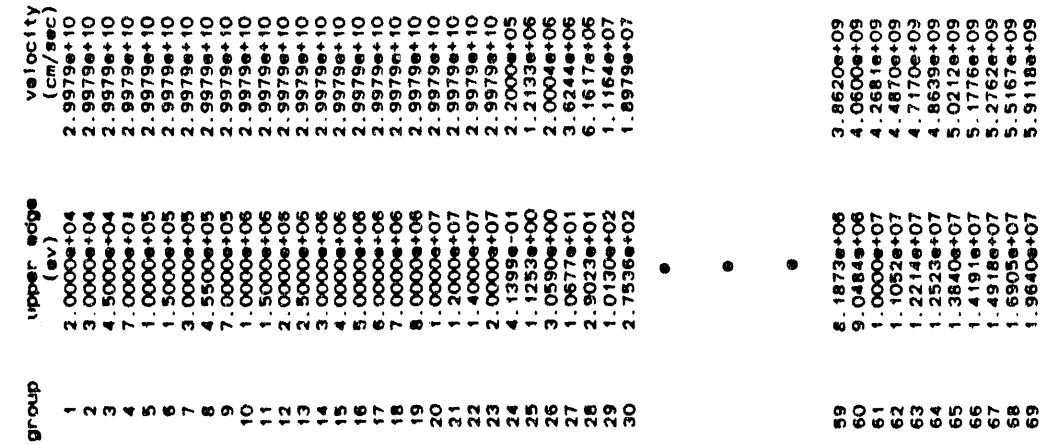

11 年

 $\sim$  6-72

time required for input was

a difficultat

- - - - - - - - - - - - -

É

**Hostant batch** 

random=00005454032246203211

source data<br>you and the default version of source which sate to doff and provides an energy ig.<br>you are using the default version of source which sate to doff and provides an energy ig.<br>iOi4e+03 38:58 0.0067 -0.0015 0.012

 $-$ cut timekill r r kill r r surv<br>0<br>0  $-8.5$ bdryx<br>8158 of type ncoll<br>flahn gamgen realcoll albedo<br>0<br>flos 20525 rumber of  $col11610ns$  of<br> $square9$   $col11(1)$ <br> $col100$   $col247$ 

gamlost<br>O

 $\ddot{\bullet}$ time required for the preceding batch was

random=00004334012553736451  $\mathbf{N}$ esstart batch

r r surv 187 8-CUt timekill r r kill<br>0<br>0 1712 001-8000-0 701-9201-1 001-8000-0 001-8000-0<br>001-8000-0 701-9201-1 001-8000-0 001-808X **escape**<br>648 **bdryx**<br>8257 albedo<br>0 -0.0004 0.0001 -0.0004 gamgen realcoll<br>1179 19754 number of collisions of type ncoll<br>source split(d) fish gamgen<br>coo that the collision of the pamper  $35.37$ **wtave**<br>1.012e+03 source data

 $6 - 73$ 

gamlost<br>O

 $\ddot{ }$ time radulred for the preceding batch was

random=00003752556243317301

ŋ esstart batch 00-9000.0 Z0-9201.1 00-9000.0 00-9000.0<br>PARSE 20-9201.1 00-9000.0 9/92 uave vave vave<br>0.0327 0.0184 0.0029 18V9<br>33.97 **utave<br>9.505e+02** BOUTCE date

e-cut timekill r r kill r r surv gamlost<br>0 0 1946 1959 1968 98C8P®<br>658 bdryx<br>8496  $rac{6}{3}$ of type ncoll<br>fish gangen realicoll<br> $\frac{1}{2}$ <br> $\frac{1}{2}$ number of collisions<br>source split(d)<br>t000 301

time regulires for the preceding batch was

Figure 6-4. (continued)

ţ

838 time required for the preceding. So batches was

random=00001404622537715041

estant batch 48

 $\mathbf{u} = \mathbf{u} \mathbf{u}$  . Then

O0-900-0 Z0-9201-1 00-9000-0 00-9000-0 9200-0-9910-0 1110-0-0<br>C00-9000-0 00-900-0 00-900-0 00-900-0 900-0-9910-0 904-00-1  $18V6$ <br>36.06 wtave<br>1.035e+03 source data

gamlost<br>O escape<br>748 bdryx<br>8653 number of collisions of type ncoll<br>source split(d) fishn gamgen realcoll albedo<br>0000 403 403

randoa=00006441750003577325

 $\ddot{ }$ time required for the preceding batch was

\*\*\*start batch 49

source data<br>stave<br>1.005e+03

gemlost<br>O  $\bullet$ -Cut timekill r r kill r r surv<br>0<br>0 **escape**<br>739 bdryx<br>8685 albedo<br>0 gamgen realcol!<br>1028 21401 number of collisions of type notline<br>source splitt(d) fish gamgen<br>000 402

 $\ddot{ }$ 

randon=00001145467170121255 time required for the preceding batch was

...start batch 50

**BOULCE data** 

ageave<br>0.000e+00 CBIO-O CIEO-O-OEZO-O-OFICIA  $\frac{1}{36}.13$ wtave<br>1.019e+03

**SPS**<br>accepe bdryx<br>8148 albedo<br>O number of collisions of type noil<br>source split(d) fishn gamgen realcoll<br>iOOO 283

 $\ddot{\bullet}$ 

gemiost<br>0

a-cut timekili r r kili r r surv<br>0<br>0

time required for the preceding batch was

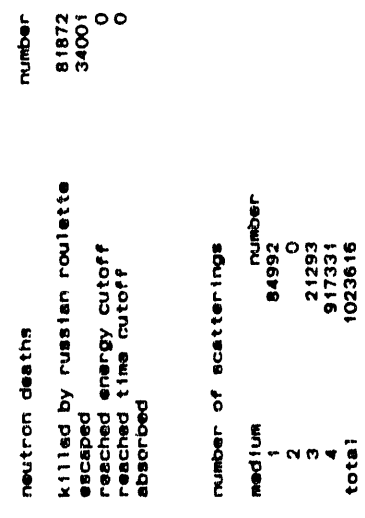

 $0.17258+04$ <br>  $0.005338+05$ <br>  $0.0000+00$ <br>  $0.0000+00$ <br>  $0.0000+00$ <br>  $5.149784+04$ 

 $\bar{r}$ 

veight

 $\mathcal{L}^{\mathcal{A}}$ 

Figure 6-4. (continued)

 $\bar{ }$ 

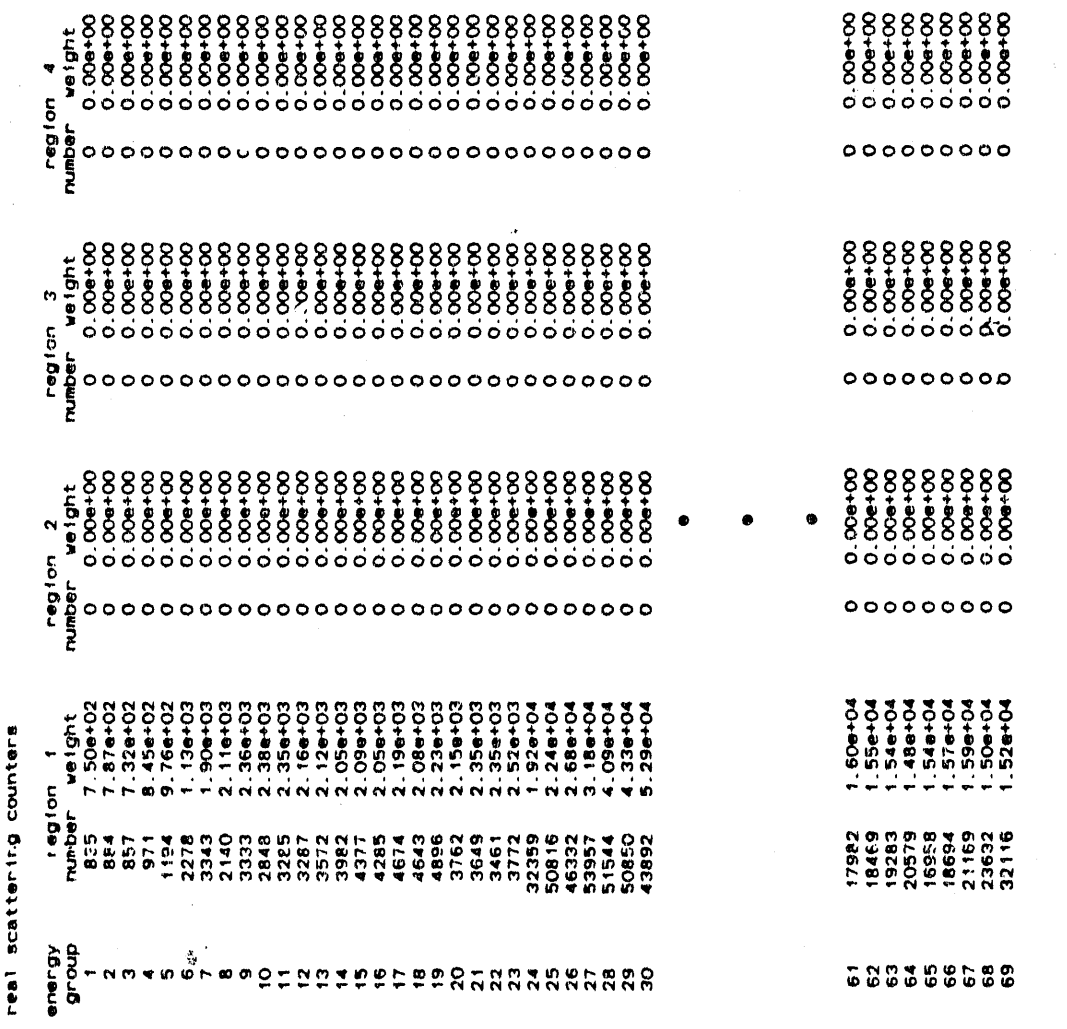

 $\bar{z}$ 

 $\bar{\alpha}$ 

l,

 $\hat{\boldsymbol{\theta}}$ 

 $\sim$ 

# Figure 6-4. (continued)

o ng

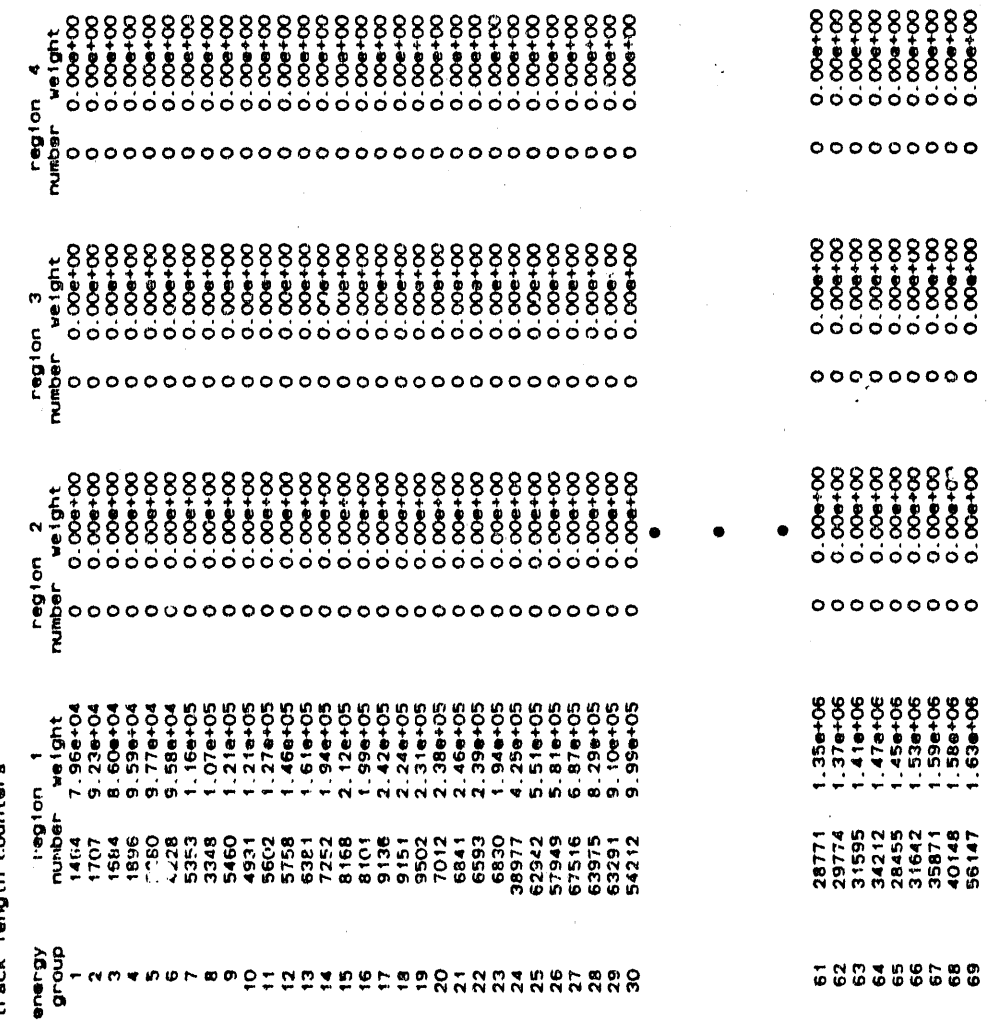

, tra

secondary production counters (both the groups causing production and resulting from production

 $\frac{1}{2}$ 

 $\frac{1}{2} \left[ \begin{array}{ccc} 0 & 0 & 0 \\ 0 & 0 & 0 \\ 0 & 0 & 0 \\ 0 & 0 & 0 \\ 0 & 0 & 0 \\ 0 & 0 & 0 \\ 0 & 0 & 0 \\ 0 & 0 & 0 \\ 0 & 0 & 0 \\ 0 & 0 & 0 \\ 0 & 0 & 0 \\ 0 & 0 & 0 \\ 0 & 0 & 0 & 0 \\ 0 & 0 & 0 & 0 \\ 0 & 0 & 0 & 0 \\ 0 & 0 & 0 & 0 & 0 \\ 0 & 0 & 0 & 0 & 0 \\ 0 & 0 & 0 & 0 & 0 \\ 0 & 0 & 0 & 0 & 0$ 

 $\hat{\phi}$ 

 $\ddot{\phantom{0}}$ 

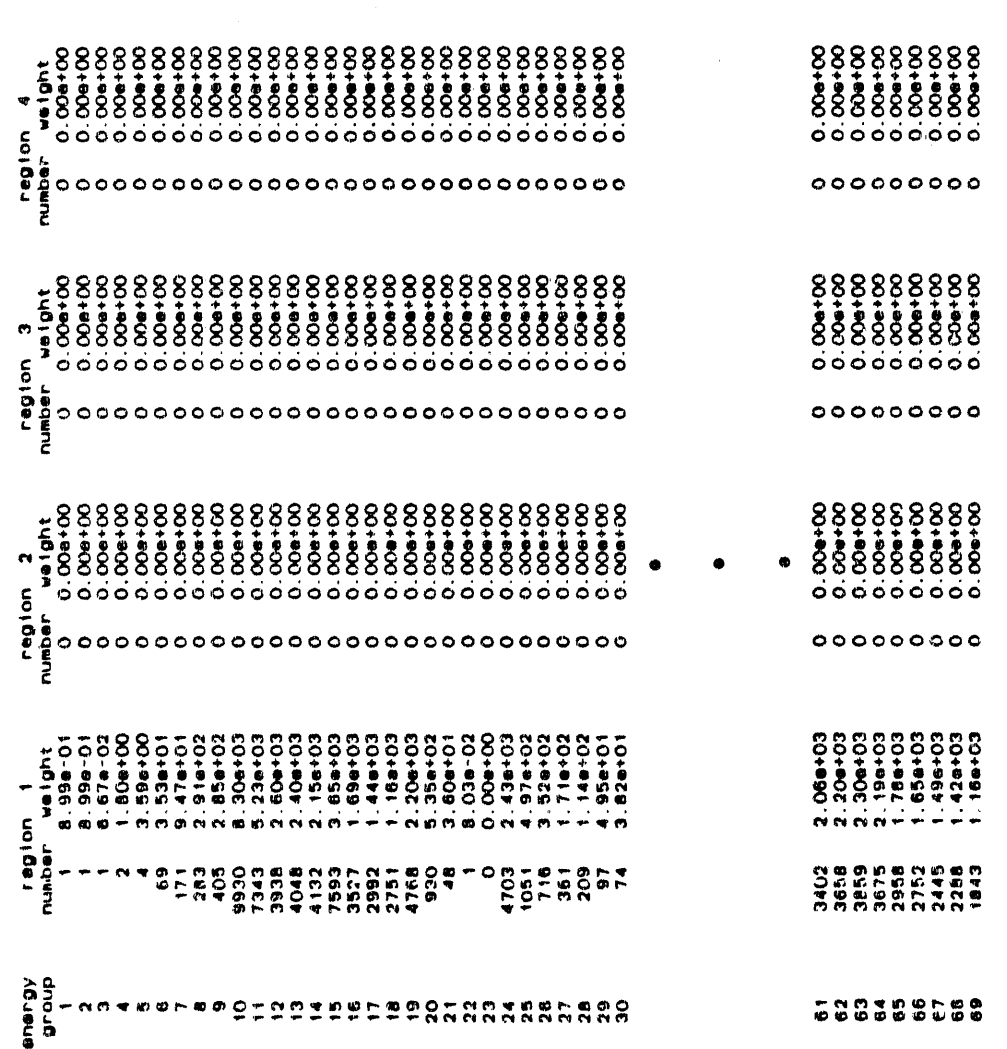

Figure 6-4. (continued)

 $\begin{array}{c} \frac{1}{2} \\ \frac{1}{2} \end{array}$ 

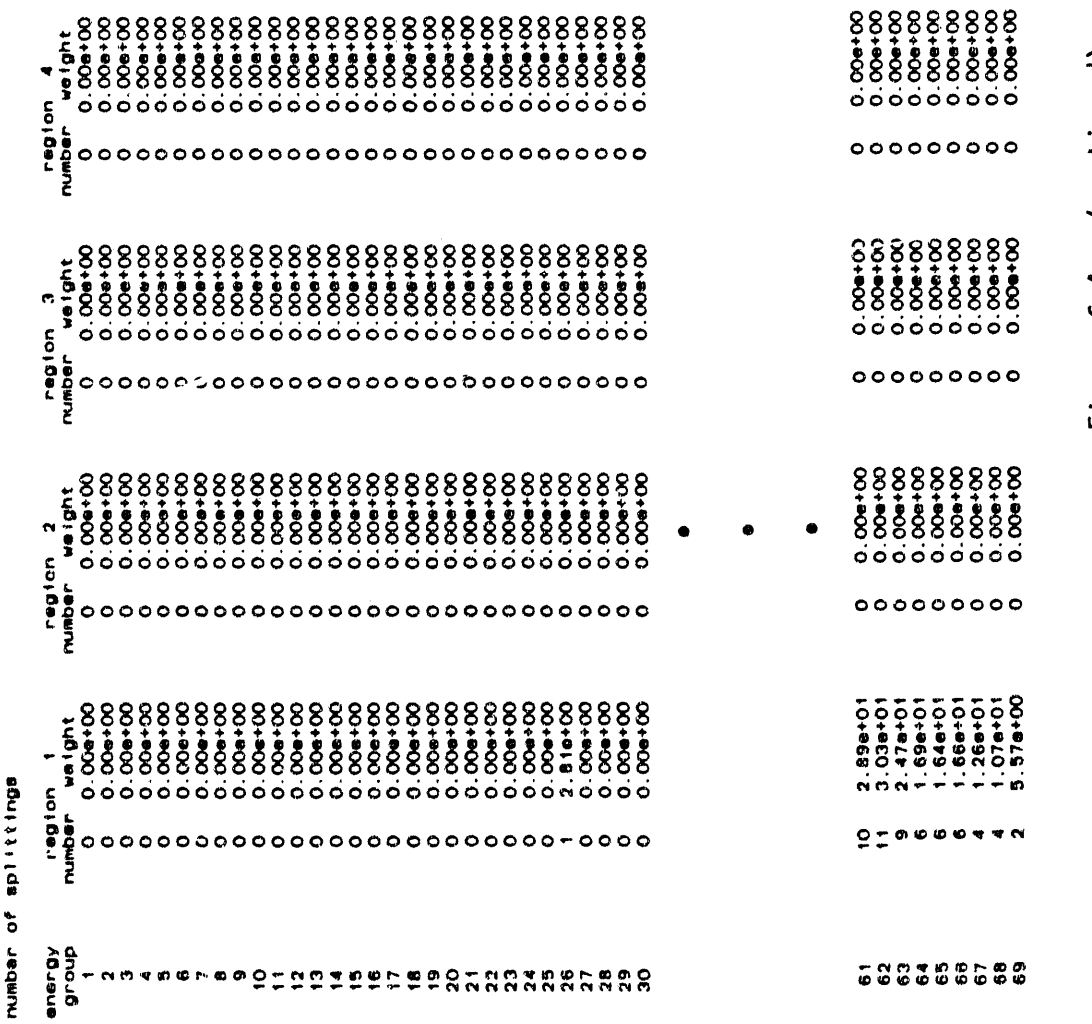

 $\ddot{\cdot}$ 

Ė

÷,  $\tilde{\mathbf{s}}$ ć

> $\frac{1}{2}$  $\overline{a}$

> > $\frac{1}{\pi}$

医牙状的 医牙间隙 医细胞 化二氯苯 医无力的 医血管管 医后庭

Figure 6-4. (continued)

 $\mathcal{D}(\mathfrak{g} \times \mathfrak{f}) \mathfrak{f} = \mathfrak{m}^{(1,1,1,1)}$  and the filled function of  $\mathfrak{m}$ 

 $6 - 79$ 

 $\alpha$  and

 $\gamma$  -  $\kappa$  -  $\gamma$  ) and (

 $\alpha$  ,  $\alpha$ 

 $\langle m_{\rm HI} \rangle_{\rm H}$  ( ) and ( ) ( ) (

ò,  $\bar{a}$  $\bar{\alpha}$ 

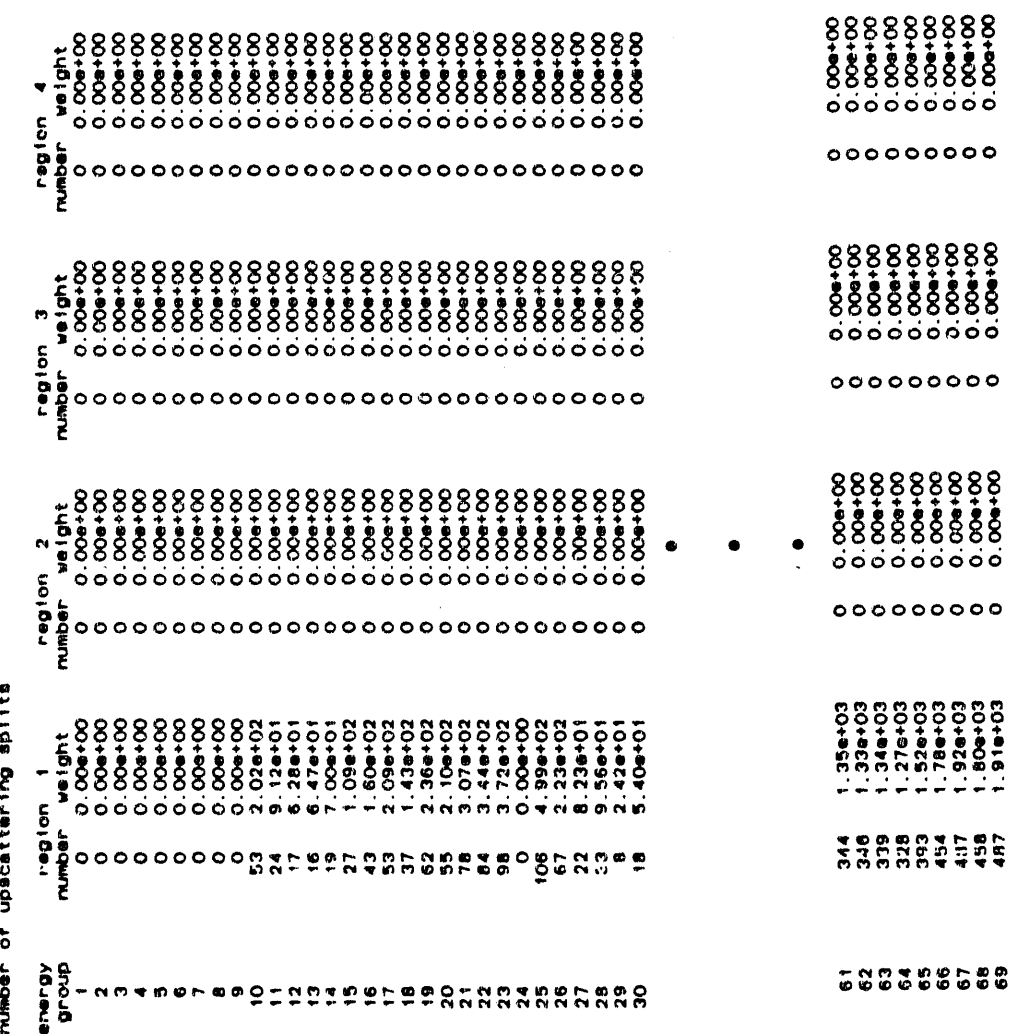

l,

 $\ddot{\cdot}$ 

 $\label{eq:optimal} \mathbf{u}(\mathbf{u}) = \mathbf{u}(\mathbf{u}|\mathbf{u}) + \mathbf{u}(\mathbf{u}|\mathbf{u}) + \mathbf{u}(\mathbf{u}|\mathbf{u}) + \mathbf{u}(\mathbf{u}|\mathbf{u}) + \mathbf{u}(\mathbf{u}|\mathbf{u})$ 

Figure 6-4. (continued)

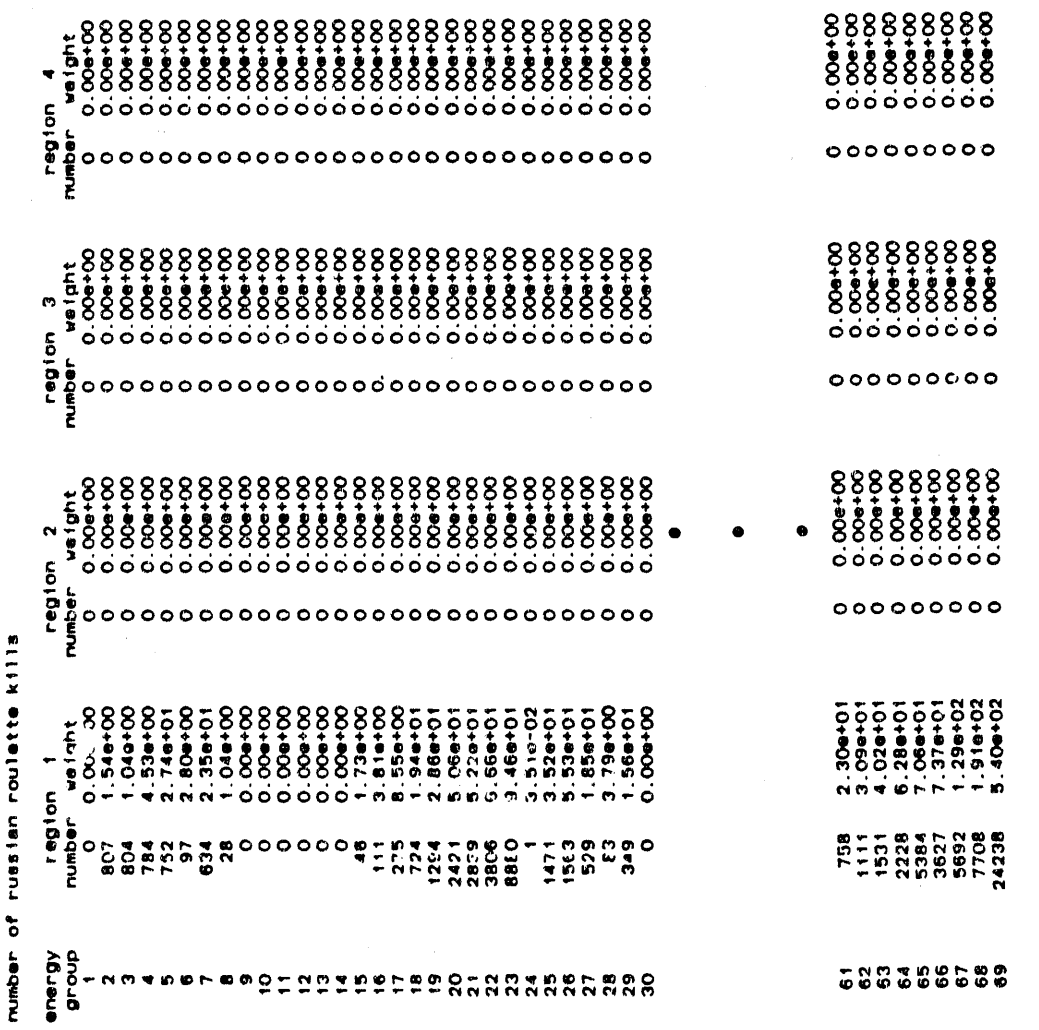

 $\frac{1}{\epsilon}$ 

 $\frac{1}{\pi}$ 

医生物学 医单位

 $\frac{1}{3}$ 

 $\frac{1}{2}$ 

医皮肤

Figure 6-4. (continued)

 $\sim$ 

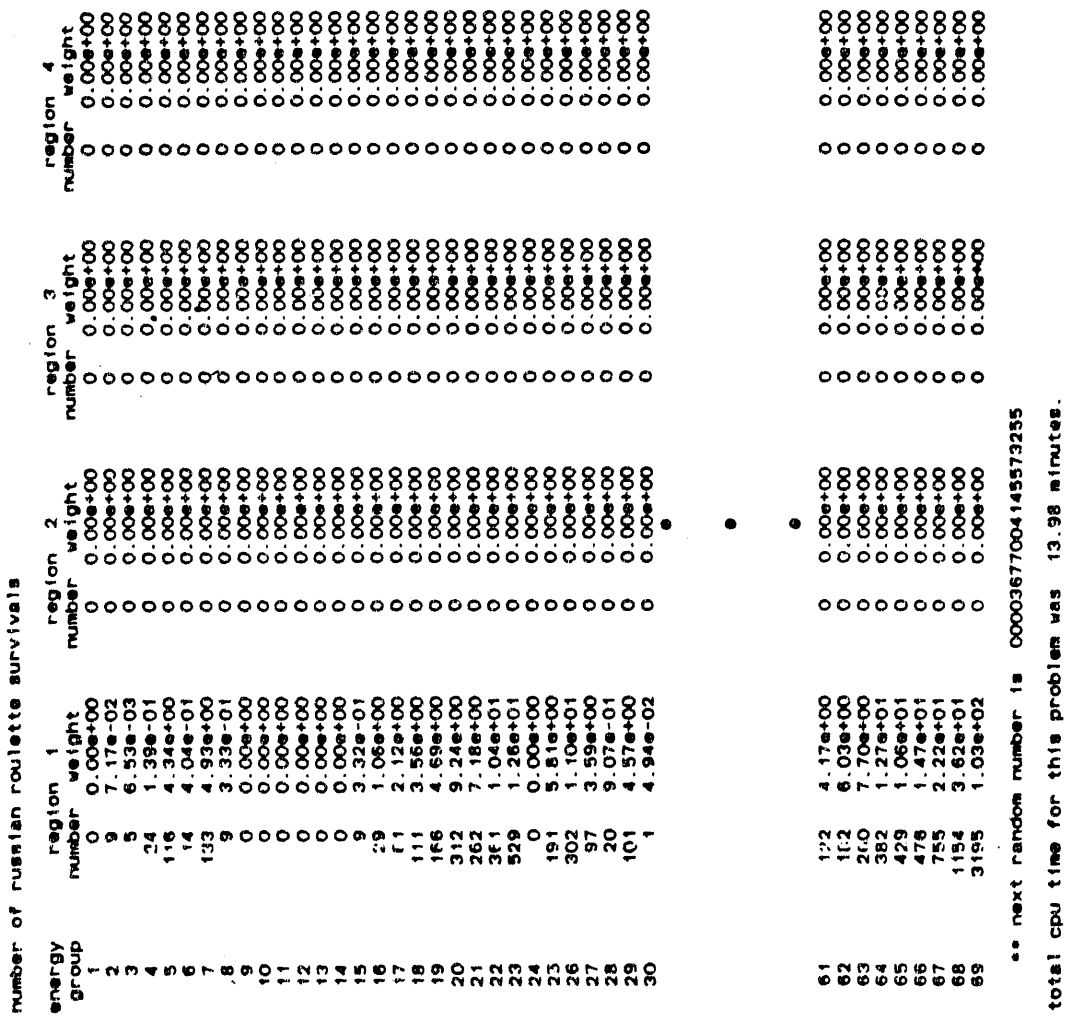

 $\alpha$  and  $\alpha$  if

 $\frac{1}{2}$ 

 $\frac{1}{2}$ 

Figure 6-4. (continued)

مكالمتمسوس موهبيناه الصرية للممكانة ومراقا

 $6 - 82$ 

for appropriate.

## 7.0 **DRC:** A DETECTOR RESPONSE CODE\*

### **7.1 INTRODUCT**I**ONT**O **DRC**

### **7.1.1 Bac**k**g**r**o**u**nd**

=

m

Th**e** D**e**tect**o**r R**e**s**po**n**se**C**ode (**DR**C)** in the MA**SH** c**o**de system is u**s**ed t**o** couple the MORSE<sup>1</sup> Monte Carlo adjoint leakage information with the DORT<sup>2</sup> free-field fluences to compute the estimates of the fluences and doses within the vehicle interior. Furthermore, DRC utilizes the free-field fluences and estimates from the in-vehicle fluences (and doses) to calculate neutron protection factors and reduction factors for the vehicle**.**

The DRC code in MASH has undergone several modifications from its predecessor in the Vehicle Code System (VCS)<sup>3,4</sup>. The current version of DRC contains the newest SAMBO analysis routines from the MORSE code system. The main difference between this and previous SAMBO versions is that input data is free-form and subroutine ENRGYS defines an array, IARR, which is a key to the correspondence between the DRC analysis group number and the MORSE random walk group number for use by subroutine FLUXST when scoring group-dependent data. This eliminated<br>the requirement in the old VCS-DRC of having the DORT free-field qp the req**u**irementin the **o**ld **V**CS-DRC **o**f h**a**vingthe DORT free**-**field fluences and MORSE adjoint leakages calculatedin the same group structure. Furthermore, with the development of the new 69 group  $(46n-23\gamma)$  cross section set, it was advantageous to modify DRC to couple MORSEadjoint leak**a**ge c**a**lcul**a**ti**o**nsin 6**9** energygr**o**ups with previously calculated DORT free-fielddata in the old 58 group (37n-21\_)grou**p** structur**e**.

> In the current version of DRC, the routines that are unique to DRC have been rewritten with the following characteristics:

- I. All array**s** are now variably dimensioned. This required the additionof several arr**a**ys of data to BLANK COMMON.
- 2. All logical unit numbers are variables within the coding, however, the programming pre-assigns particular numbers to z **ea**c**h** u**n**it.
- 3. The common structure is revised, having fewer commons with more variablesin each. Two labeled commons,TDTI and IDRC, contain all the necessary variables.

"Originaldocume**n**t**a**ti**o**nfor the DRC pr.\_gr**a**mis found in the following ; \_ reference" W. A. Rh**oa**des,M. B. Emmett, G**.** W. M**o**rrison, J. V. Pace, III, and L. M. Petrie, "Vehicle Code System (VCS) User's Manual," ORNL-TM-4648,

المستلافة المسمحة الأسهب فالأراقي إرقاق الكرام بالراحل الحرجات فكالمر

**Ridge National Laboratory, (August 1974).** 0

- 4. Use of only one radial (r)-bin is now allowed. Linear interpolati**o**nof the DOR**T** fluences in the axial (z**)** direction is used based on adjacentz-bins. Several errors in cho**o**sing bins for coupling surfaces, discovered in the old VCS-DRC, have been corrected.
- 5. Tapes produced with the new VISTA format are used. However, the programming logic is still included to read the old VISA tape formats.
- 6. A new MORSE collisiontape format is used. However, it may be disabled to allow reading the previous format.
- **7**. A new feature (mentionedabove) is the ability t**o** couple VISTA results from one group structur**e**with MORSE results from a differentgr**o**up structure. This was added because th**e**re are VISTA results from the old 37n-21 $\gamma$  group structure which will need to be coupled with the new 46n-237 group structure which MORSE runs will begin using. The method used is to bring all VISTA data to the MORSE structure at the start of the DRC analysis. This feature requires the energy structure for VISTA; and since it is not present on the VISTA file, it was added to the DRC input data.

 $\blacklozenge$ 

### **7**.**1**.**2 He**th**od Used**

The general structure of the MASH code system illustrated in Section 1.0 of this report shows all data relevant to the calculation of the vehicle protection and reduction factors as input to the DRC module. In particular, the GRTUNCL/DORT air-over-ground analysis of the radiation environment is passed through VISTA for renormalization and reformatting for use in DRC in calculating the free-field fluences and doses and for folding with the adjoint leakage information from MORSE to calculate the in-vehicle fluences and doses along with the vehicle protection and reduction factors as a function of range and vehicle orientation relative to the source. A special feature of MASH is that the MORSE adjoint leakage information contains both the leaking particle's starting energy (source energy) and final energy (leaking energy). This allows DRC to calculate an energy fluence inside of the vehicle which can then be folded with any input dose response function such as a detector response function or a tissue dose response function. Consequently, one MORSE calculation can be used to analyze several different possible dose responses and/or several different radiation environments (GRTUNCL/DORT calculations). The basic equation used by MASH to calculate the dose inside of a vehicle is given in Equation 1.5

$$
\lambda = \int_A d\vec{x} \int_{4\pi} d\vec{\Omega} \sum_{IG} \Phi_{IG}(\vec{x}, \vec{\Omega}) \Phi_{IG}^*(\vec{x}, \vec{\Omega}) \vec{\Omega} \cdot \vec{n} \tag{1}
$$

where  $\lambda$  is the dose,

- x is the space variablewhich is integratedover a closed surface A,
- $\Omega$  is the angle variable which is integrated over  $4\pi$  steradians,
- IG is an energy group index summed over all the energy group index summed over all the energy
- groups in the transport problem, Φ is the forward fluence calculated by the GRTUNCL/DORT codes,
- $\bar{\Phi}^*$  is the adjoint fluence calculated by the MORSE code, and
- n is the unit vector normal to the area element A.

To derive the actual equations used by DRC, it is necessary to consider that the adjoint fluence as calculated by adjoint Monte Carlo is approximated by Equation 2.

$$
\Phi_{IG}^*(\vec{x}, \vec{\Omega}) \approx \frac{1}{N} \sum_{i=1}^{N_{IG}} \frac{W_{IG,i}^*}{\vec{\Omega}_i \cdot \vec{n}_i} \delta(\vec{x} - \vec{x}_i) \delta(\vec{\Omega} - \vec{\Omega}_i)
$$
(2)

®

where N is the total number of particles in the adjoint calculation,

- N<sub>IG</sub> is the total number of particles that leak out of the calculation with energy group IG,<br>indicates a leaking particle,
- 
- $\mathbf{w}^*$ <sub>16,1</sub> is the weight of the  $\mathbf{i}^{\text{th}}$  adjoint particle that leaks<br>with energy group IG, with energy group in,
	-
- **x**i i**s** the position**o**f t**he** it" particle when it leaks,  $\mathbf{u}_i$  is the direction of the it particle mich it leave, and
- $\delta$  is the Dirac delta function.

Therefore, Equation 2 approximates the adjoint fluence as a summation of Dirac delta functions (6) over the weights. The factor of  $1/(\Omega_i \cdot n_i)$ converts a leakage current into a leakage fluence. Equation 2 can be substituted into Equation 1, resulting in Equation 3.

$$
\lambda = \frac{1}{N} \sum_{i=1}^{N} \Phi_{IG_i}(\vec{x}_i, \vec{\Omega}_i) W_{IG,i}^* \tag{3}
$$

.... II ,iI\_ll ...... ; i,i ,1 ,ii\_"i,,I \_ i , \_ \_[ \_'r I'' [\_fft]\_,\_zq\_\_ -

**Here,** t**he dose** i**s c**alc**u**lat**ed b**y **a su**m **over** t**he produ**ct**s o**f th**e** w**e**i**gh**t**s of** l**e**a**kage par**ti**c**l**es and** t**he angu**l**ar f**l**uen**c**e**s **a**t **the** l**ocat**io**n and d**i**re**cti**on o**f t**he** l**eak**i**ng p**a**r**ti**c**l**es. One o**f t**he adv**a**n**t**ages o**f **DRC**i**s** t**he s**i**mp**li**c**ity **o**f **Equa**ti**on 3.** I**n** t**h**i**s equa**ti**on,** t**he DORTangu**l**ar f**l**uence** is **d**i**ffere**nti**a**l in **ang**l**e** a**s c**al**cu**l**a**t**ed** i**n DORTper un**i**t** w**e**i**gh**t **and** t**he** W**\*** is **the a**c**tua**l **pa**rti**c**l**e** l**eakage** w**e**i**ght ca**lc**u**l**a**t**ed b**y **HOR**S**E.** I**n rea**lity**, DRC**u**ses a s**li**gh**tly **more comp**li**ca**t**ed** f**or**m **of** t**h**i**s equa**ti**on a**s **shown**i**n** E**qua**ti**on 4.**

$$
\Phi_{IGS}^V = \frac{1}{N \cdot S_{IGS}^*} \sum_{i=1}^N \Phi_{IG_i}(\vec{x}_i, \vec{\Omega}_i) W_{IG,IGS,i}^* \tag{4}
$$

where IGS c**o**rr**e**sp**o**ndst**o** the source energy **o**f **a**n **a**djoint **p**article which is also scored on the MORSE particle leakage tape,

- $\Phi_{\text{IGS}}$  is the energy spectrum calculated by DRC inside the vehicle, and
- S<sup>\*</sup><sub>IGS</sub> is the energy spectrum sampled when performing the MORSE adjoint calculation.

Equation 4 then uses the particle leaking group, IG, and source energy, IGS, t**o** transf**o**rmEquation**3** into an equati**o**n for the energy spectrum inside of the vehicle. The dose inside of the vehicle is then calculated by Equation 5 which folds the internal energy spectrum with a response function of interest.

$$
\lambda = \sum_{IGS} \Phi_{IGS}^{V} R_{IGS} \tag{5}
$$

The solutionsof Equations4 and 5 can be seen in the FOLD and FLUXST subroutines within the programming of DRC.

An additional quantity that is calculated by DRC is the free-field dose which is used to calculate the vehicle protection factors and reduction factors. The free-field dose is calculated from the DORT angular fluences by a different equation as shown in Equation 6.

$$
\lambda_{ff}(\vec{x}) \sum_{IG} R_{IG} \int_{4\pi} d\Omega \Phi_{IG}(\vec{x}, \vec{\Omega}) \tag{6}
$$

where  $\lambda_{ff}(x)$  is the free field dose at a point x which is calculated by sum**m**ing a d**o**s**e** resp**o**nse**o**ver the scalar fluence at \_**Ik** that point.

$$
7-4
$$

integration is replaced by a summation over all the DORT angle points.

i

$$
\lambda_{ff}(\vec{x}) = \sum_{IG} R_{IG} \sum_{K}^{NANG} \Phi_{IG,K}(\vec{x}) W_{K}
$$
 (7)

where  $W_K$  is the angular quadrature weight, K indicates an angle direction, and<br>NANG is the number of directions. NANG is the numberof directi**o**ns.

Equation**7** is performedin SubroutineFREDO**S** in th**e** DRC code and i**s** subsequently used to calculate protection and reduction factors.

The radiation transport coupling method employed in DRC allows for any complicated Monte Carlo geometry inside the coupling surface to be modeled in three dimensional detail. The two-dimensional GRTUNCL/DORT discrete ordinates air-over-ground environment is defined by an r-z coordinate system, where the radial axis r coincides with the x axis and is perpendicular to the y axis. The three dimensional Monte Carlo geometry system is completely contained within a cylindrical volume element defined by the maximum and minimum values chosen from the radial and axial mesh in VISTA. The coupling between the two systems occurs at cylindrical volume element. This coupling requires the Monte Carlo coordinate system to be rotated to align the x,y,**z** axes parallelt**o** and in the **s**ame sense of the x,y,**z** axes of the GRTUNCL/DORTdiscrete ordinates syst**e**m. Wh**e**n the adj**o**int M**o**nt**e** C**a**rl**o** particle escape**s** it**s** geometry system at a given point and in a given direction defined by its coordinate system, the coordinate**s**,direction,and energy group can be converted to the discrete**o**rdinatessystem **so** that the appropriate forward fluence can be determined in the evaluation of Equation 1. full Eulerian rotation matrix is incorporated in DRC to allow for the alignm**e**nt/rot**a**tionof the Monte Carl**o** geometry system within the discrete ordinatessystem. A**s** presentlyconfigured,MASH allows for the rotation of the Monte Carl**o** ge**o**metry system in the x-y plane, i.e., rotati**o**n abuut the **z** axis. Future versions **o**f MASH may allow full r**o**tationalcap**a**bility. F**o**r a**d**diti**o**n**a**linf**o**rm**a**tion,a detailed derivation and description of radiation transport coupling methods can **be** found in Reference 6.

> In order to calculate the protection and reduction factors, the MORSE adjoint leakag**e** tape includesa p**a**rameter, IDE**T**, which identifiesthe detector type in DRC in which a leaking particle is t**o** be scored. Table : 7-I identifiesth**e** sev**e**n **d**etect**o**r types utilized in DRC**.** The fir**s**t four detector types are utilized on the MORSE adjoint leakage tape for scoring purposes. The last three de**t**ector types in Table **7**-I, along : with the fre**e**-fieldneutr**o**n**,**g**amma** ray, and t**o**t**a**l fluence**s** and/**o**r doses, are used in DRC to calculate the protection and reduction factors \_ d**e**fined in Table **7**-2**.**

**In Tab**l**e 7-2**, t**he d**iff**e**r**ence bet**w**een** t**he "p**r**o**t**ec**ti**on** f**ac**t**o**r**s**" **and** " r**educ**ti**o**n **fac**t**o**r**s**" i**s** t**he sco**ri**ng o**f t**he veh**i**c**l**e p**r**oduced seconda**ry **gamma**=**dos**'**e(IDET-2** in **HORSEo**r **De**t**ec**t**o**r **2** i**n Tab**l**e 7-1). The neu**tr**on and ga**mma"**p**r**o**t**ec**ti**on** f**ac**t**o**r**s**" **a**r**e a** m**easu**r**e o**f **ho**w **much**t**he veh**i**c**l**e sh**i**e**l**d**i**ng reduces** t**he dose** fr**om** f**ree-**fi**e**l**d neu**tr**ons and gam**m**a**s**,** r**espe**cti**ve**ly**, and** i**s a usefu**l **pa**ram**e**t**e**r i**n engagement ana**lysis**. The** "r**educ**ti**ons** f**ac**t**o**r**s,**" **ho**w**eve**r**, a**r**e a** m**easure o**f **ho**w **much**t**he veh**i**c**l**e sh**i**e**l**d**i**ng a**lt**e**r**s** t**he neu**tr**on or gammado**s**e a**s m**easu**r**ed b**y **a neu**tr**on o**r **gammasens**iti**ve de**t**ec**t**o**r**.** W**h**il**e** t**he** "**p**r**o**t**ec**ti**on** f**ac**t**o**rs" **are most u**s**e**ful for **engagement a**n**a**ly**se**s**,** t**he** "r**educ**ti**on fa**ct**o**r**s**" **a**r**e most use**f**u**l f**o**r c**o**m**pa**ri**ng ca**l**cu**l**a**t**ed** r**e**s**u**lt**s** wit**h expe**ri**men**t**a**l m**e**a**sure**m**en**t**s.**

A

®

Table 7-1. Detector Response Definitions in DRC. I**I I** I II**I iPilill**l**l** I**I**I**I** I**I**I I **'** I **I** I **I**I I **II**II I I **I** I I I

### **Detector Response Definition**

- **1** Direct neutron a neutron enteringthe vehicle and contributinga n**e**utron dose.
- 2 Capture gamma r**a**ys fr**o**m v**e**hicle **a** g**a**mm**a** r**a**y resultingfr**o**m a n**e**utr**o**n **e**nt**e**ring th**e** v**e**hicle and c**o**ntributinga sec**o**ndary gamma-raydose.
- 3 Capture gamma rays From ground a gamma ray resultingfrom a neutron entering the ground without passing through the vehicle and **g**eneratinga sec**o**ndarygamma-raydose from a ground interaction. (This dose is alr**e**ady includedin the upward-directed gamma rays that enter the vehicle. This generally is negligible.)
- 4 Direct gamma rays a gamma ray entering the vehicle and c**o**ntrib**u**ting**a** ga**mm**a-rayd**o**se. **T**his s**o**urc**e o**f gamma r**a**ys includes both gamma rays originating from the source, and c**a**pture g**a**mm**a** rays from the air.
- 5 Total gamma-ray**do**s**e** S**u**m **o**f detect**o**rs2**,** 3, **a**nd 4.
- 6 G**a**mma-r**a**yd**o**se fr**o**m gamm**a** rays entering the vehicle **(**usually dominated by direct gamma rays) - Sum of detectors 3 and 4.
- 7 Neutron and gamma-ray dose from neutrons incident on the vehicle **-** Sum **o**f detect**o**rsI and 2.

**III II I** I**III II III I I I I I** I**I**

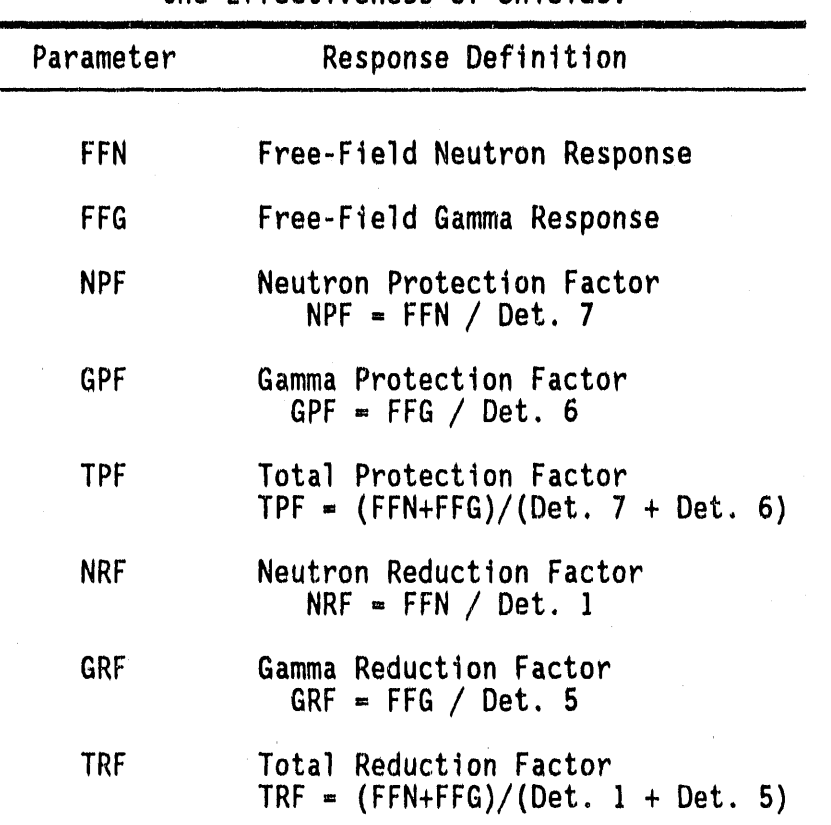

### Table 7-2. Definitions of Parameters and Protection Factors used to Characterize the Effectiveness of Shields.

### 7.2 DRC INPUT REQUIREMENTS

The following input cards are required to execute DRC. Default values are in brackets ([]).

Card A Job Title Card [18A4]

from system

**TITLE** 72 alphanumeric character description

Card B Job control parameters [Begin array with "\*\*"]

- **RAD** radius of position of vehicle **AZERO** z-position of the MORSE coordinate origin in the DORT
- coordinate system. Equivalent to ZDORT (Ground-Air interface) minus ZMORSE (Ground-Air Interface) lowest z position in MORSE where particles may leak **ZBOT**

**Yann** 

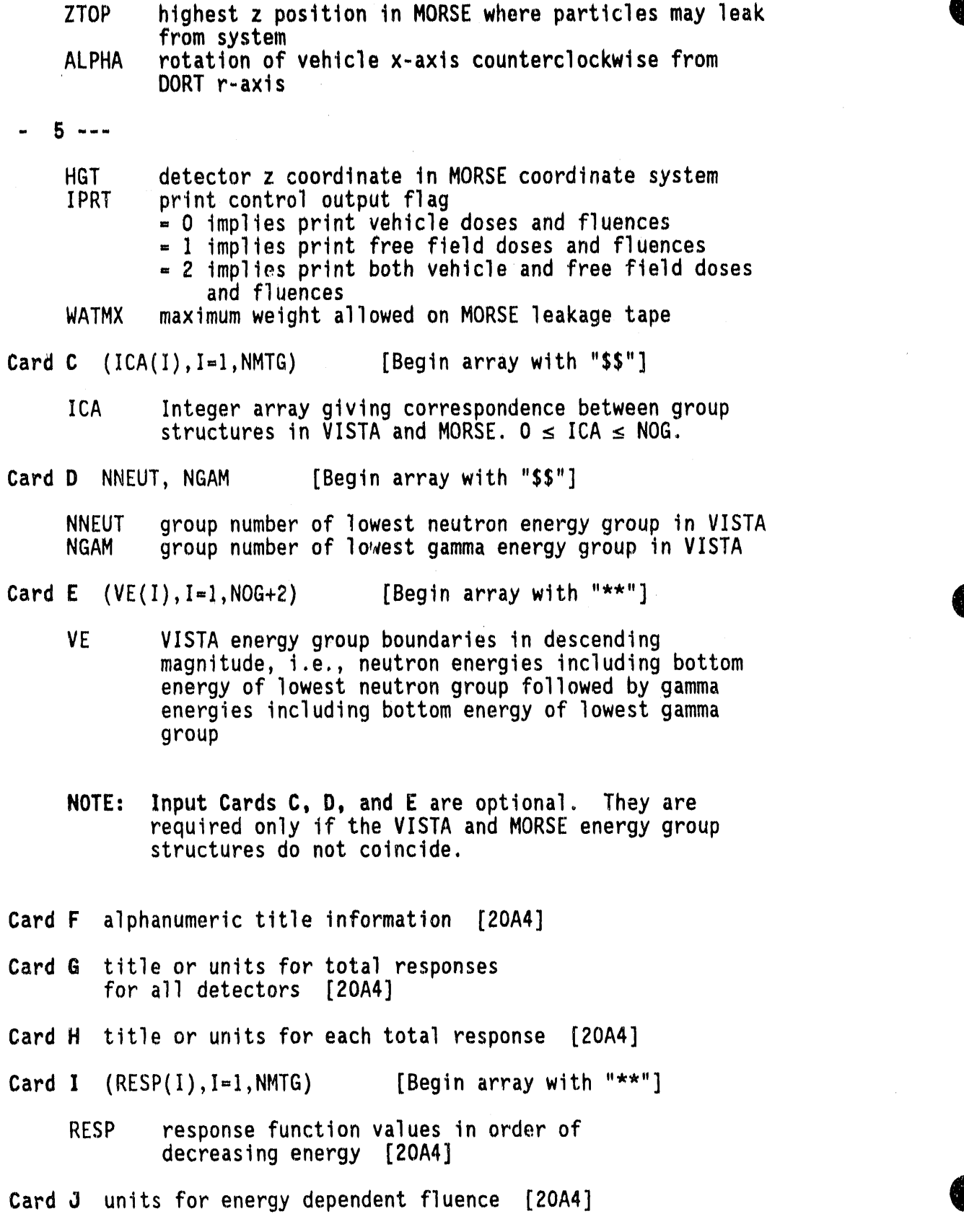

 $\widetilde{z}$ 

 $\mathcal{L}^{\mathcal{L}}(\mathcal{L}^{\mathcal{L}})$  and the contribution of the contribution of the contribution of  $\mathcal{L}^{\mathcal{L}}$ 

 $\label{eq:2.1} \frac{1}{\sqrt{2}}\left(\frac{1}{\sqrt{2}}\right)^{2} \left(\frac{1}{\sqrt{2}}\right)^{2} \left(\frac{1}{\sqrt{2}}\right)^{2} \left(\frac{1}{\sqrt{2}}\right)^{2} \left(\frac{1}{\sqrt{2}}\right)^{2} \left(\frac{1}{\sqrt{2}}\right)^{2} \left(\frac{1}{\sqrt{2}}\right)^{2} \left(\frac{1}{\sqrt{2}}\right)^{2} \left(\frac{1}{\sqrt{2}}\right)^{2} \left(\frac{1}{\sqrt{2}}\right)^{2} \left(\frac{1}{\sqrt{2}}\right)^{2} \left(\$ 

A

 $\sim 10^5$ 

### **-** 7-8

 $\rightarrow$  m

 $\overline{a}$ 

### O **7**.**3 DRC**I**NPU**T **DA**T**ANOTES**

O rotation.

E**x**cept f**o**r t**he** titl**e** c**a**rd**s**, **a**ll d**a**ta **a**r**e** r**ea**d u**s**ing th**e H**ORSE FIDO input system. A detailed description of the FIDO input system (in general) is given in Appendix A. In MORSE FIDO, th**e** arr**a**y i**n**dicators"\*\*" or "\$\$" must be enter**e**d in columns **2** and **3**. In MORSE FIDO, d**a**ta arrays ar**e** still entered in blocks, but the blocks are not terminated by a "T". Unused data array**s** are not entered and car**e**ful att**e**ntionmust be paid to the order of each array, the size of each array, and the requirements for **e**ntering (or not ent**e**ringthe array**)**.

Multiple cases can be ex**e**cutedfor differ**e**ntvehicle ori**e**nt**a**tions (input parameter ALPHA on Card B) by stacking pairs of Cards A and B for each additional vehicle orientation after the first case. The Cards C through J need not be repeated after the first case. If this option is chosen, it is suggested the user set IPRT=0 to eliminate multiple printouts of the free-field information.

RAD The radius corresponding to the position of the vehicle must match the radius (or one of the radii) on the VISTA fluence tape. An error message will be printed if this condition is not met.

AZERO This parameter allows for the case when the air-ground interface in the DORT calculation does not match the air-ground interface in the MORSE calculation. Typically, the DORT calculation will place the air-<br>ground interface at z=0. The vehicle geometries analyzed, typically place the turret-track interface at z=0 and the air-ground interface at some value less than zero. Consequently, the user can make the two airground interfacesmatch through the param**e**terAZERO.

ZBOT and ZTOP These two parameters must be within the VISTA axial boundaries read by DRC. The ZBOT and ZTOP boundaries represent the minimum and maximum values a leaking particlefrom th**e** adjoint MORSE calculation will have. To fold these particles with the forward DORT fluences, the DORT axial mesh must encompass the MORSE axial mesh. In other words, the maximum z boundary written on the VISTA file must be greater than ZTOP and the minimum z boundaryon the VISTA file must be '**l**essthan ZBOT.

ALPHA This parameter allows for different vehicle (or target) orientations relative to the source. The parameter is given in units of degrees and is specified for the rotation of the MORSE positive x-axis counterclockwise (as viewed from above) from the DORT positive r-axis. For example, a typical vehicle geometry in MORSE has the positive  $x$ -axis facing forward on the vehicle i.e., in the direction of the gun barrel for a tank. If the user wished to determine the protection factor for the tank facing the source, ALPHA would have to be set to 180, the degrees rotation of the positive x-axis in MORSE **w**ith the positive raxis in DORT. A value of 0 for ALPHA would orient the tank with the rear facing the source. Care must be taken when determining the target rotation.

HG**T** This p**a**rametermu**s**t c**o**rresp**o**ndt**o** the detect**o**r z p**o**sition specified on Card D in the MORSE input.

A

**IPRT** This parameter controls the amount of print from a DRC case. If IPRT=O,only informati**o**n**o**n the vehicle fluencesand doses are printed. This is the recommended option for additional stacked cases for more target orientations. If IPRT-I,**o**nly the free field fluences and doses are printed. For single DRC cases, IPRT=2 is recommended because the user will obtain both free-field and target fluence and dose information.

W**AT**MX This parameterwas used t**o** set the maximum weight **a**llowed for an adjoint leaking particle. With the use of in-group biasing, this parameteris obsolete and a value of zero will set the default value of 50.

Cards C, D, and E These cards are input if the VISTA and MORSE energy group structuresdo not coincide. This option is only valid for cases where the VISTA energy group structure is a subset of the MORSE energy group structure. This option was included in DRC to allow for coupling of new MORSE adjoint leakage tapes in 69 energy groups (46n-237)and old DORT free-field fluence files in 58 energy groups (37n-21 $\tau$ ). Coupling of arbitrary group structures in DRC is not operational.  $ICA(I)=0$  when there is no corresponding data in VISTA for 2 cases: (1) When the MORSE group structure has energy bins below the bottom group of VISTA or (2) when the MORSE structure has one or more energy bins at higher energy than VISTA. For example, if VISTA's highest energy bin is from 14 to 12 MeV and MORSE's is from 20 to 14 MeV**,** ICA(1)=O. If VISTA has data down to I MeV and MORSE to 0.1 MeV, then the ICA of any groups below I MeV is O.

**RESP** The response function is entered in order of decreasing energy and with the neutron response preceding the gamma-ray response.

### 7**.3**.**1 Co**mm**o**n**Block** I**n**f**o**rmati**on**

!

\_ -

 $\equiv$ 

The input information for DRC is processed into several common block areas for use throughout the code. The common block structure was revised for the current version of DRC resulting in fewer commons with more variables in each. The three main commons used in DRC are BLANK COMMON, common TDT1, and common IDRC. The variables and structures of these three common blocks are defined in Tables **7**-3, 7-4, and 7-5.

### **7**.**4 O**R**C**IN**PUT FIL**E **FOR**M**ATS**

As stated earlier. DRC's primary function is to couple the MORSE Monte Carlo adjoint leakage information with the DORT free-field fluences to compute the estimates of the fluences and doses within the vehicle

' ....... ....... **'**\_'\_"" \_'\_**"**" \_**'**"\_**-**\_'\_'\_r\_ ..... \_"rr\_'\_"\_'\_"\_"**\*'**\_**'**\_"\_ww'\_ \_:i; \_: \_:'-\_C\_'\_"'.\_/ ,:'**\_**-**-**-TT \_\;L,\_, i, \_ -\_F •

| Mnemonic<br>name       | Location in<br><b>BLANK COMMON</b>             | Array<br>Purpose                                                                                                    |
|------------------------|------------------------------------------------|----------------------------------------------------------------------------------------------------|
| ENER(IG)               | $I = 1 + IG - 1$                               | Upper limit of MORSE energy group<br>IG in eV                                                                        |
| VEL(IG)<br>FS(IG)      | $I = NMTG + IG - 1$<br>$I = 2*NMTG + IG - 1$   | Velocity of MORSE energy group IG<br>Unnormalized fraction of source<br>particles in MORSE energy group IG           |
| BFS(IG)                | $I = 3*NMTG + IG - 1$                          | Relative importance of MORSE                                                                                         |
| DELE(IG)<br>ILEAK(NB)  | $I = 4$ *NMTG + IG - 1<br>$I = LOCLK + NB - 1$ | energy group IG<br>Bin width of energy bin IG<br>Number of particles leaking from<br>system in batch NB of MORSE run |
| ASORC(NB)<br>BUF(IPOS) | $I = LOGASC + NB - I$<br>$I = LOGUF + IPS - 1$ | Total source weight for batch NB<br>Temporary storage for MORSE<br>collision tape data                               |
| IVAL(IF)               | $I = IVL + IF - 1$                             | Index of radial fluence for                                                                                          |
| DWT(IANG)              | $I = IWT + IANG - 1$                           | fluence point IF<br>Weight for direction IANG from                                                                   |
| AMU(IANG)              | $I = IMU + IANG - 1$                           | VISTA quadrature<br>Azimuthal angle corresponding to                                                                 |
| ETA(IANG)              | $I = IET + IANG - 1$                           | direction IANG<br>Polar angle corresponding to                                                                       |
| R(1N)                  | $I = IR + IN - 1$                              | direction IANG<br>Radial mesh point corresponding to                                                                 |
| Z(IN)                  | $I = IZ + IN - 1$                              | radial bin IN<br>Axial mesh point corresponding to                                                                   |
| A(IA)                  | $I = IROT + IA - 1$                            | height bin IN<br>3 x 3 rotation matrix for rotating<br>the vehicle                                                   |
| FDOS(IG)<br>DELU(IG)   | $I = IFD + IG - 1$<br>$I = IDU + IG - 1$       | Free-field dose for group IG<br>Logarithm of upper energy<br>bound/iower energy bound for                            |
| ICA(1G)                | $I = ICE + IG - 1$                             | group IG<br>Correspondence of energy group<br>numbers in VISTA with those                                            |
|                        | $VE(IGG)$ $I = INV + IGG - 1$                  | in MORSE<br>VISTA energy group boundaries<br>followed by NNEUT (number of                                            |
|                        | DELVE(IGG) $I = INV + IGG - 1$                 | neutron groups) and NGAM<br>(number of gamma groups)<br>Delta E for VISTA energy group<br>boundaries                 |

Table 7-3. Location of DRC arrays in BLANK COMMON.

 $\bar{z}$ 

 $\sim$ 

i i

m

 $-$ 

**DACTES DE SUR DE SEC** 

Table 7-4. Definitions of variables in TDT1 COMMON.

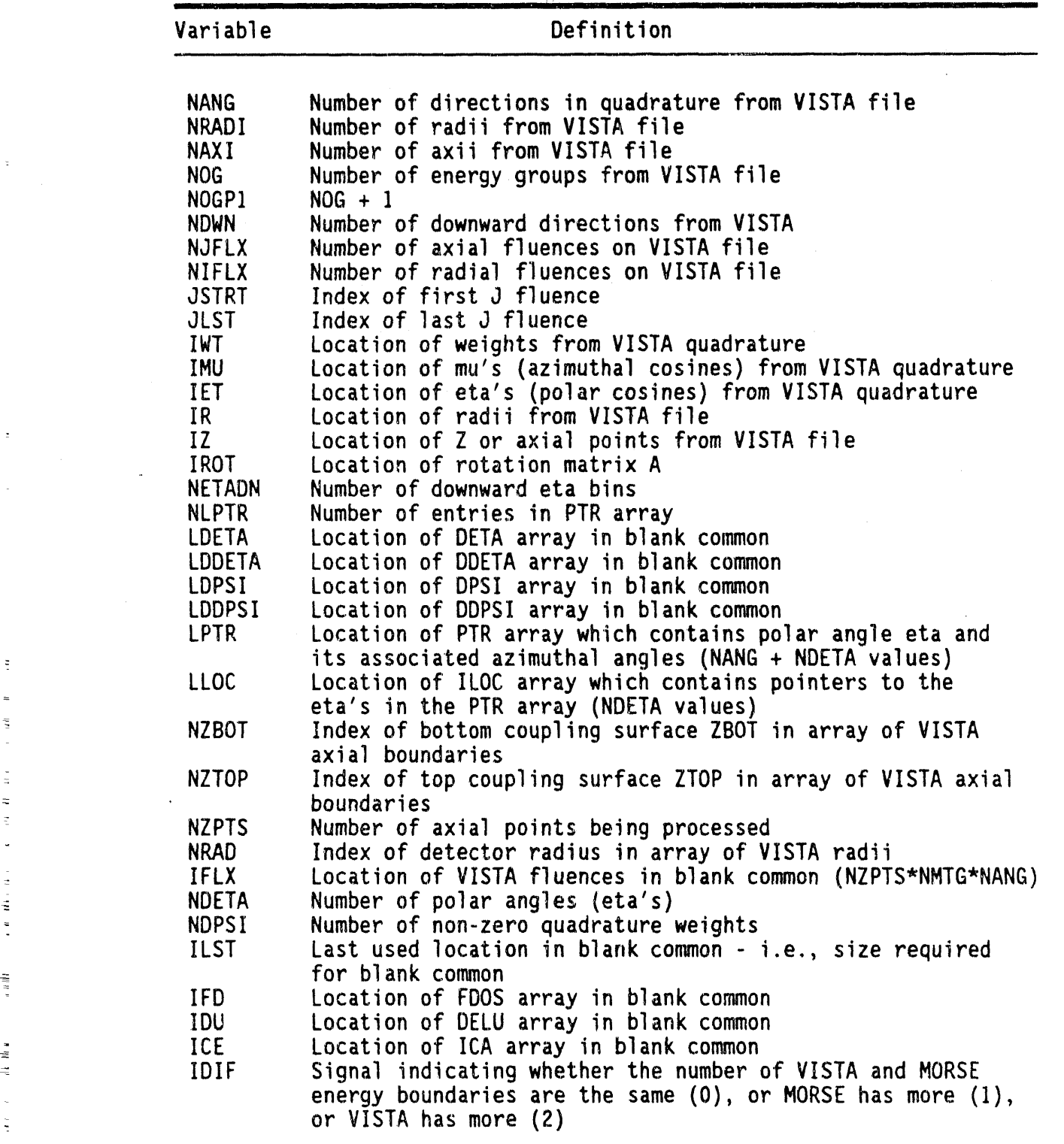

7-i2

**Contractor** 

\_\_

- . I**L II .\_ --' III I I** ! I I I**II ].p II I IIII** \_**i** A

Table 7-5. Definition of variables in IDRC COMMON.

|    | Variable      | Definition                                                                                                    |
|----|---------------|----------------------------------------------------------------------------------------------------|
|    | <b>LEAK</b>   | Leakage value for current batch from MORSE                                                                                                    |
|    | <b>IBUFSZ</b> | The size of the buffer for the collision parameters<br>(Set at 1000)                                                                            |
|    | <b>NGPQTT</b> | Not used                                                                                                    |
|    | <b>MAXSZ</b>  | Size of blank common (100000)                                                                                                    |
|    | <b>NMCTP</b>  | Logical unit number of MORSE collision tape                                                                                                    |
|    | <b>NSTAP</b>  | Logical unit number of VISTA fluence file                                                                                                    |
|    | <b>NIN</b>    | Logical unit number of standard input unit                                                                                                    |
|    | <b>NOU</b>    | Logical unit number of standard output unit                                                                                                    |
|    | <b>IPRT</b>   | Signal to print detector output only (0), free-field<br>only (1), both of the above plus protection factors<br>and energy-dependent arrays (2). |
|    | IRC           | Counter for record number                                                                                                    |
|    | <b>NBTCH</b>  | Counter for batch number currently being processed                                                                                              |
|    | <b>HGT</b>    | Height in cm for free-field dose - usually equivalent<br>to the detector height in the MORSE adjoint run                                        |
|    | <b>TNDOS</b>  | Free-field neutron dose                                                                                                    |
|    | <b>TGDOS</b>  | Free-field gamma dose                                                                                                    |
|    | <b>WATMX</b>  | Maximum weight accepted for processing                                                                                                    |
|    | <b>LOCLK</b>  | Location in blank common of ILEAK array from MORSE<br>collision tape                                                                            |
|    | LOCASC        | Location in blank common of ASORC array from MORSE<br>collision tape                                                                            |
| ŧ. | LOCBUF        | Location in blank common of buffer array for collision<br>parameters from MORSE                                                                 |
|    | TITLM(18)     | Alphanumeric title from MORSE collision tape                                                                                                    |
|    | LOCDE         | Location of DELE array, the delta energy for MORSE<br>energy groups                                                                             |

z

=

 $\overline{1}$ 

the COMPLETE CONTRACTOR (And States and States and States and States and States) and American

interior. Furthermore, DRC utilizes the free-field fluences and estimates from the in-vehicle fluences (and doses) to calculate neutron protection factors and reduction factors for the vehicle.

A

**6** 

To accomplish its primary function, DRC reads a VISTA formatted file to obtain the DORT free field fluence data, and a MORSE adjoint leakage tape to obtain the parameters necessary for it to estimate the fluences and doses within the vehicle interior. The format of the VISTA input source file is as follows:

**I IIIII\_ III I I**, **I** \_\_ **I I I I I III**

Record 1: TITLE, TDOT - 144 Alphanumeric Characters

Rec**o**rd 2:

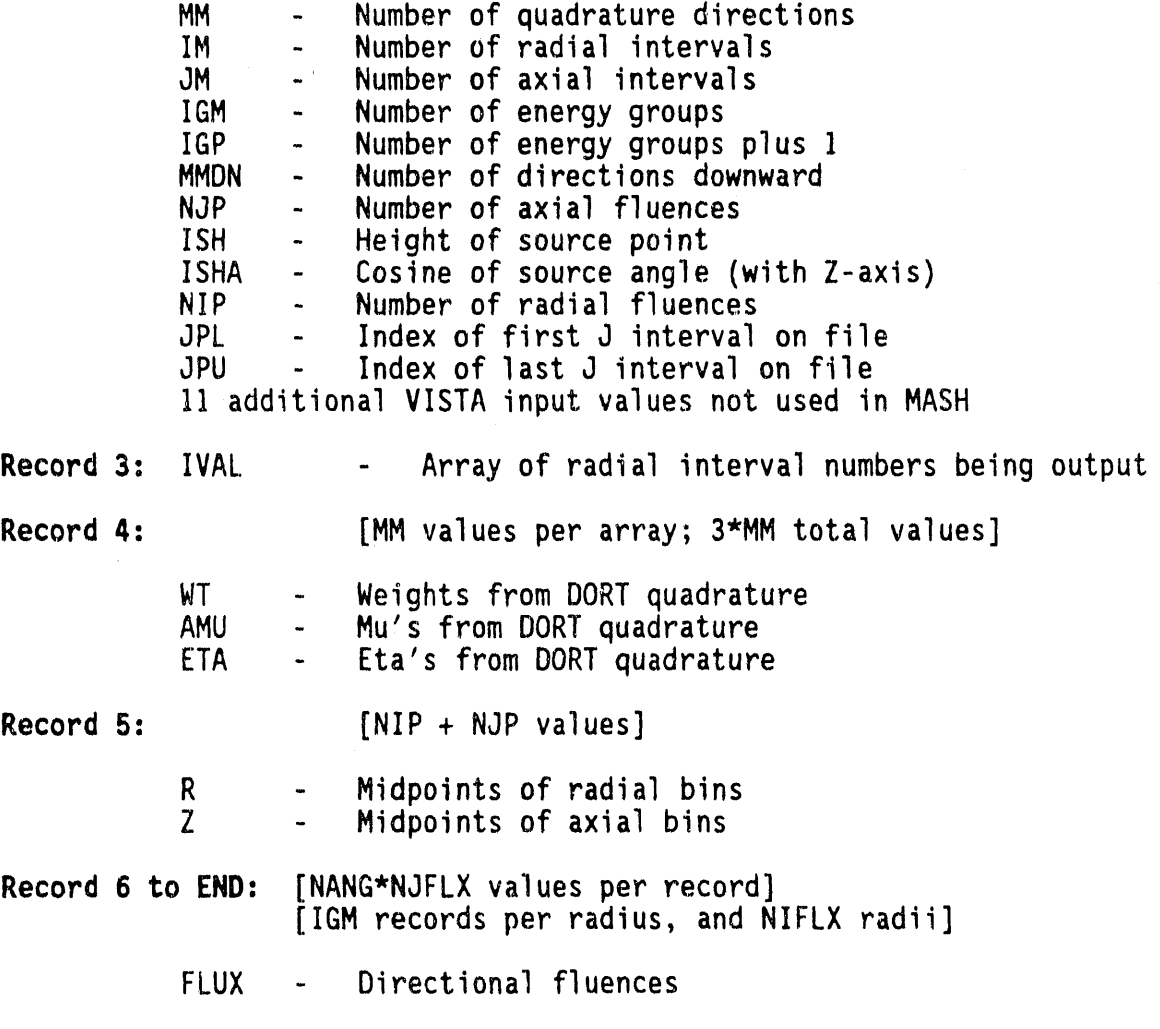

................ **I II I III** . **I** I **III**

Because of the large amount of core storage required for the VISTA freefield fluences, the forward-adjoint coupling could not be accomplished as the Monte Carlo calculation was performed. The coupling involved the calculation of the integral

$$
R = \int \Phi(P) \Phi^* (P) (\Omega \cdot n) dP
$$

over the coupling surface S.

We define

z

**6** 

 $\Phi(P)$  = VISTA free-field fluences in phase space P.

**¢**\*(P) = MORSE adjoint fluence in phase space P.

 $\Omega \cdot n$  = cosine of angle between particle direction and inward normal.

The adjoint fluence at the r<sub>s</sub>, the position of the surface S, was written on a leakage tape along with other variables necessary for coupling the MORSE results with the VISTA results. The variables written on tape for each adjoint leakage were as follows:

I. IG **-** the **g**r**ou**p nu**mbe**r, 2. IGS - the source group, 3. WTBC - the weight of the adjoint particle at leakage,  $4. \,$  U  $-$  X direction cosine, 4. U - X direction cosine,<br>5. V - Y direction cosine, 5. V - Y direction cosine,<br>6. W - Z direction cosine, 6. W - Z direction cosine,<br>7. Z - height of leakage p - height of leakage point, 8. IDET - detector type in which particle is to be scored.

An output buffer was blocked to transfer the data from core to tape efficientlyat the end of e**a**ch batch. This permittedbatch statistics to be calculatedin the DRC code which reads the MORSE leakage tape and the VISTA fluence tape and performs the coupling. The leakage tape generated by MORSE contains the following data:

Record 1 - Title and date of MORSE run Record 2 - Initial Data Record - 24 words Record 3 - Energy Group Structure, Velocities, Source Spectra and Biasing Function - 4\*NMTG words Record 4 - Array of Number of Particles Leaking Per Batch -NITS+1 words Record 5 - Array of Source Weights Per Batch - NITS+1 Words Record 6 - A Block of Leakage Information for 125 Adjoint Particles -1000 words  $\hat{r}$  .  $\mathbf{n}$  $\mathbf{H}$  $H$   $H$ Record N -A detailed description of the contents of the above records is given below:  $I.$ Record 1 - A 40 character title plus a 32 character date of run II. Record 2 - The USER labeled common (plus parameter INGB) is written in Record 2. The total number of groups, number of batches, etc., are contained in this record, as defined in Table 7-6.  $III.$ Record 3 - The multigroup energy structure and group velocities are contained in Record 3. The data are:  $E(1)$  - Upper energy limit of Group 1. E(NMTG) - Upper energy limit of Group NMTG.  $VEL(1)$  - Velocity of Group 1. VEL(NMTG) - Velocity of Group NMTG.  $F(1)$  - Fraction of Source in Group 1 F(NMTG) - Fraction of Source in Group NMTG B(1) - Biased Fraction in Group 1 B(NMTG) - Biased Fraction of Source in Group NMTG

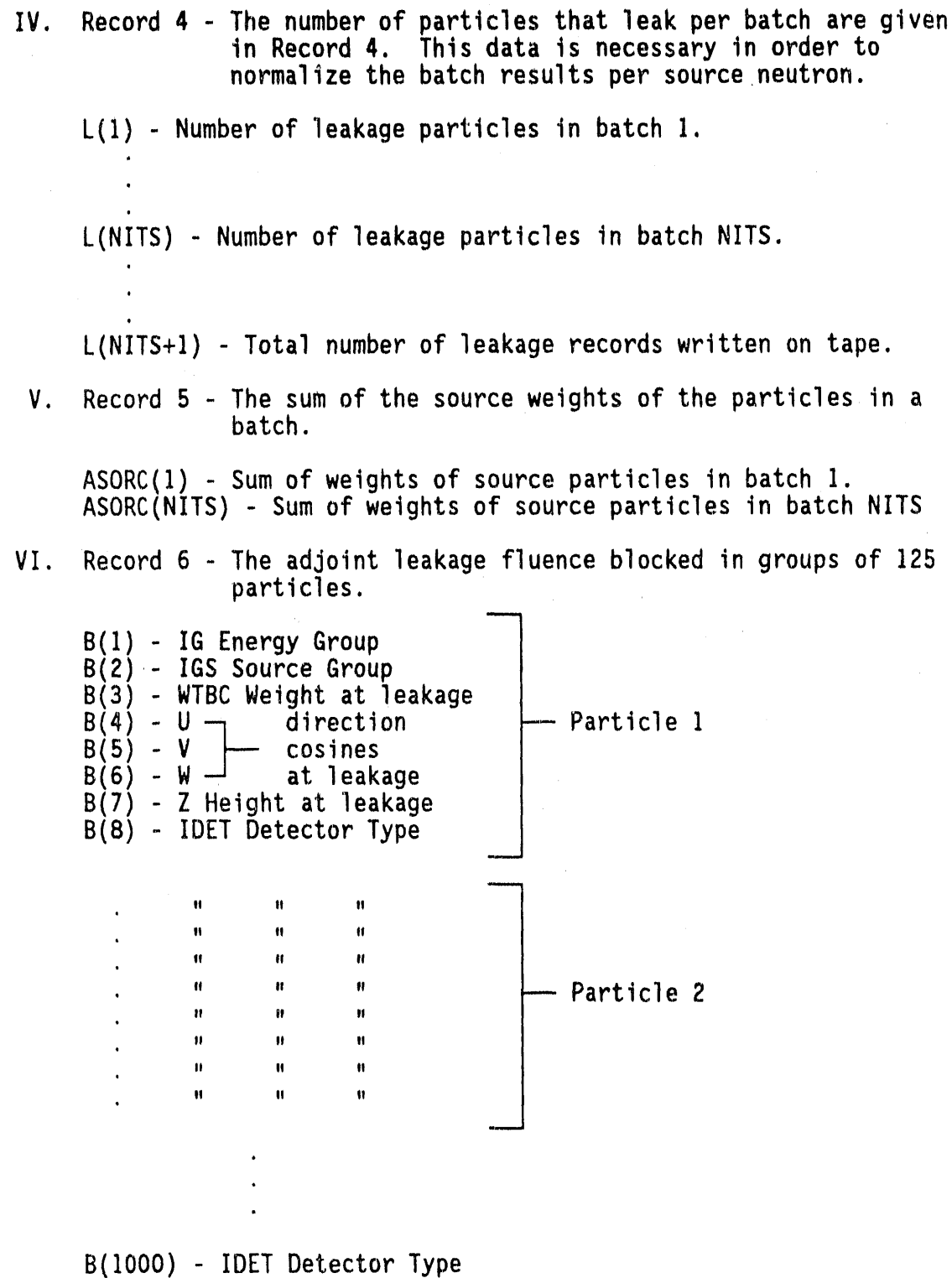

VII. Additional records in the format of Record 6 to a total of<br>L(NITS+1) leakage records.

 $\bar{\nu}$ 

 $\bar{\Omega}$ 

المسمطلة مصارعة محافظة المحمد وأواهد والأعلى الألوان الألوان المتقاربة الأستورية المنافرة الألوانية المنافرة المتحدثة المنافرة المنافرة

| Number         | Variable        | Definition                                                         |
|----------------|-----------------|--------------------------------------------------------------------|
| 1              | <b>AGSTRT</b>   | Initial chronological age to be assigned to source                 |
|                |                 | particles                                                          |
| $\frac{2}{3}$  | <b>WTSTRT</b>   | Initial weight to be assigned to source particles                  |
|                | <b>XSTRT</b>    | Initial x position to be assigned to source<br>particles           |
| 4              | <b>YSTRT</b>    | Initial y position to be assigned to source<br>particles           |
| 5              | <b>ZSTRT</b>    | Initial x position to be assigned to source                        |
|                |                 | particles                                                          |
| 6              | <b>DFF</b>      | Normalization for adjoint problems                                 |
| $\overline{7}$ | <b>EBOTN</b>    | Lower energy boundary (eV) of last neutron group<br>(group NMGP)   |
| 8              | <b>EBOTG</b>    | Lower energy boundary (eV) of last gamma-ray group<br>(group NMTG) |
| 9              | <b>TCUT</b>     | Chronological age limit                                            |
| 10             | 10 <sup>°</sup> | Logical unit for output                                            |
| 11             | 11              | Logical unit for input                                             |
| 12             | <b>IADJM</b>    | Adjoint switch $(> 0$ for adjoint problem)                         |
| 13             | NGPQT1          | Problem-dependent energy group limit                               |
| 14             | NGPQT2          | Problem-dependent energy group limit                               |
| 15             |                 | Problem-dependent energy group limit                               |
|                | NGPQT3          |                                                                    |
| 16             | <b>NGPQTG</b>   | Group number of lowest energy gamma-ray group<br>to be treated     |
| 17             | <b>NGPQTN</b>   | Group number of lowest energy neutron group to<br>be treated       |
| 18             | <b>NITS</b>     | Number of batches to be run                                        |
| 19             | <b>NLAST</b>    | Last cell in BLANK COMMON used by random walk                      |
|                |                 | package                                                            |
| 20             | <b>NLEFT</b>    | Number of cells in BLANK COMMON available to user                  |
| 21             | <b>NMGP</b>     | Number of primary energy groups                                    |
| 22             | <b>NMTG</b>     | Total number of energy groups                                      |
| 23             | <b>NSTRT</b>    | Number of source particles for each batch                          |

Table 7-6. Definitions of Variables in USER COMMON.

### 7.5 DRC OUTPUT FILES

 $\frac{1}{2}$ 

ċ

 $\bar{z}$ 

 $\ddot{\phantom{a}}$ Ŷ,

The company of the company of

DRC only produces a printed output file.

## 7.6 LOGICAL UNIT REQUIREMENTS

Below is a listing of the files required to execute a DRC case along<br>with the default values used in the code. In setting up a DRC case,<br>efforts must be made for these units to be available.

the decision of

 $7 - 18$ 

the control move in operations to a special

.<br>Men more registrative en<del> en ligen</del>

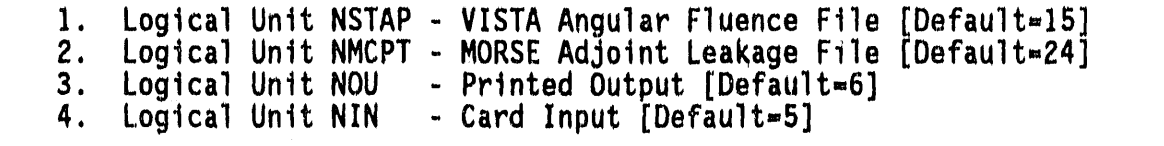

### 7.7 REFERENCES

- M. B. Emmett, "The MORSE Monte Carlo Radiation Transport Code  $1.$ System," ORNL-4972 (1975), ORNL-4972/R1 (1983), ORNL-4972/R2 (1984), Oak Ridge National Laboratory.
- $2.$ W. A. Rhoades and R. L. Childs, "The DORT Two-Dimensional Discrete Ordinates Transport Code," Nuclear Science & Engineering 99, 1, pp. 88-89, (May 1988).
- W. A. Rhoades, "Development of a Code System for Determining  $3.$ Radiation Protection of Armored Vehicles (The VCS Code), " ORNL-TM-4664, Oak Ridge National Laboratory, (October 1974).
- W. A. Rhoades, M. B. Emmett, G. W. Morrison, J. V. Pace, III, and 4. L. M. Petrie, "Vehicle Code System (VCS) User's Manual," ORNL-TM-4648, Oak Ridge National Laboratory, (August 1974).
- W. H. Scott, Jr., "Vehicle Code System (VCS) Documentation and Uncertainty Analysis," SAI Report SAI-133-79-977-LJ, Science 5. Applications International Corporation, (December 1979).
- S. N. Cramer and C. O. Slater, "Investigation of Radiation Effects<br>in Hiroshima and Nagasaki Using a General Monte Carlo-Discrete 6. Ordinates Coupling Scheme," ORNL/TM-11532, Oak Ridge National Laboratory, (May 1990).
- 7. J. O. Johnson, J. D. Drischler, and J. M. Barnes, "Analysis of the Fall-1989 Two-Meter Box Test Bed Experiments Performed at the Army Pulse Radiation Facility (APRF)," ORNL/TM-11777, Oak Ridge National Laboratory, (May 1991).
- 8. R. T. Santoro et al., "DNA Radiation Environments Program Fall 1989 2-Meter Box Experiments and Analysis," ORNL/TM-11840, Oak Ridge National Laboratory, (May 1991).

### 7.8 SAMPLE PROBLEM

¥.

 $\frac{1}{2}$ 

 $\tilde{\mathcal{Z}}_i$ 

A complete listing of the input cards for the sample problem is given in Figure 7-1, and some selected output is shown in Figure 7-2. The sample problem demonstrates the processing of the VISTA fluence file for the air-over-ground free-field environment at 400 meters from the source and the MORSE adjoint calculation of the two-meter box experiments at 400 meters.<sup>7,8</sup> In viewing Figure 7-1, the input illustrates; a radius of
**<sup>4</sup>**<sup>00</sup> <sup>m</sup>**e**ters **(**RA**D**=4**0**00**0**.**Oc**m**)**, the <sup>D</sup>**ORT and** MORSE **<sup>a</sup>**ir**-**gr**o**undint**e**rfac**e**<sup>s</sup> 0 w**e**r**e** equiv**a**lent**(**AZER**O**=O.O**)**,and a z**e**r**o** d**e**gr**ee** r**o**t**a**ti**o**n**o**f th**e** bnx (ALPHA=O.O). Th**e** minimum (ZBOT)**a**nd m**a**ximu**m** (ZTOP)z b**o**undari \_ **es** in th**e** MORSE g**eo**m**e**try wer**e -15**.0 cm and **g**O0.O cm, r**e**sp**e**ctiv**e**ly,and the d**e**tect**o**r h**e**ight in th**e** MORSE adj**o**int calculati**o**nw**a**s 110.1**6** cm. Th**e** print c**o**ntrol flag (IPRT)was s**e**t to **2** to **o**btain both fr**ee**-fi**e**lda**r**idinv**e**hicle fluenc**e** and do**se** data, and th**e** maximum w**e**ight allow**e**d would d**e**fault to th**e** valu**e** pre-s**e**t in th**e** c**o**d**e** (WATMX=O). Th**e** VISTA and MORSE group structur**e**swer**e** equival**e**nt,so cons**e**quently,Card**s** C, D**,** and E w**e**r**e** omitt**e**d from the input. Th**e** n**e**xt thr**ee** titl**e** cards ar**e** for Cards F, **G**, and H. Th**e** respon**se**functionutiliz**e**d in th**e** DRC **a**nalysis is the fre**e**-in air tissu**e** kerma r**e**spon**se** in unit**s o**f gy.cm2/n,7. Th**e** last card is the input for Card J. Thi**s** p**a**rticularinput d**e**ck did not **e**x**e**rcis**e the option of stacking cases for different target orientations. Notice** that th**e** "\*\*" valu**es** are in column**s 2 and 3**. DRC will n**o**t correctly identifythe input if thes**e** FIDO control p**a**ram**e**t**e**rsare not in the proper columns.

The selected DRC output shown in Figure 7-2 first illustrates the input parameters read from Cards A and B, the rotation matrix for the parameter alpha, and a series of titles identifying the MORSE calcula**t**ion,th**e** VISTA calculationfil**e**, **a**nd th**e** DORI**'**calculationused to cr**ea**t**e** the input files for thi**s** DRC ca**se**. Th**e** title**s** ar**e** l**o**'**f**l**o**wedby parameters relevant to the VISTA fluence file including some control parameters, the specific quadrature information, and radial and axial **me**sh **po**ints **o**n the VISTA file. T**he ou**tput then contains some arrays used internal to DRC that may not be us**e**ful t**o** th**e** user, followed by an indicati**o**n**o**f the st**o**r**a**ge u**s**ed in the DRC cas**e**. A title from th**e** MORSE adjoint history file is then printed indicating whether the in-group biasing option in MORSE was invoked. The MORSE input source spectrum and bias functi**o**n ar**e** then printed indicatingth**e** source sampling utilized in the adjoint calculation. Next, the output lists the response function title, the values of the response function to be folded with the free-field and in-vehicle fluences, and arrays relevant to the energy bins used in the DRC case. Much of this last s**e**t of output is similar to the output of th**e** SAMBO ro**u**tines in MORSE since DRC containsa modifi**e**d version of SAMBO.

The next output is the results of the calculations in subroutine FREDOS and represents the GRTUNCL/DORT free field fluence and dose at the detecto**r**'location in the MORSE geometry. Both the sp**e**ctra and integral totals are printed. This output is then f**o**llowedby the DRC detector responses (Table  $7-1$ ) along with their fractional standard deviations and protection factors and reduction factors (Table 7-2) for the response function given in the input (Card I). These values are what the entire MASH analysis is geared to determine. Finally, the DRC output gives the energy dependent fluence and dose arrays for the first six detector types listed in Table 7-1 along with the normalized total neutron and photon fluence and dose arrays. The form**a**t **o**f these **a**rrays is quite cumbersome, however, useful information can be obtained from them. Future efforts will hopefully improve these output arrays into a more useful format.

2m box exp/4in steel/dabl 46n-23g lib/aprf sh=16.143m/10-24-89(a) air  $**$  $40000.0$   $0.0$   $-15.0$   $900.0$  $0.0$ 110.16  $\mathbf{2}$ - 0 46 neutron - 23 gamma flat and free-in-air tissue kerma response input -- l=neut 2=veh n-g 3=grd n-g 4=photons mash  $46n/23q$  group free-in-air tissue kerma response  $(qy, cm2/n, q)$  $**$ 736532-16 704584-16 685894-16 674499-16 661555-16 638136-16 633529-16 598822-16 57632-15 551514-16 546431-16 512651-16 470858-16 457805-16 44359-15 419381-16 357307-16 332494-16 321126-16 291193-16 263438-16 252468-16 222507-16 205934-16 193682-16 179065-16 163746-16 130075-16 102563-16 806538-17 563405-17 359169-17 25917-16 213032-17 147572-17 628401-18 219938-18 925902-19 448136-19 20734-18 103718-19 932428-20 135874-19 228494-19 372646-19 129126-18 401109-16 317559-16 27612-15 23517-15 205102-16 185083-16 164356-16 143343-16 121273-16 1036-14 902669-17 755621-17 585321-17 42722-16 296381-17 192968-17 105409-17 529629-18 348187-18 313231-18 484629-18 10497-16 339599-17 energy group totals

> Figure 7-1. Sample DRC Input for the Two-Meter Box Protection Factor Analysis.

> > $7 - 21$

and a continue to the company and the continue of the company of the companies of the

فلسمستصحح الشالياليان وصافر ومحرمي والزالية

the main contract the more committee

2m box/4in steel/dabi 46n-23g/aprf sh=16.143m/34% g.m./10-24-89(a) sir detector response code:

y Q

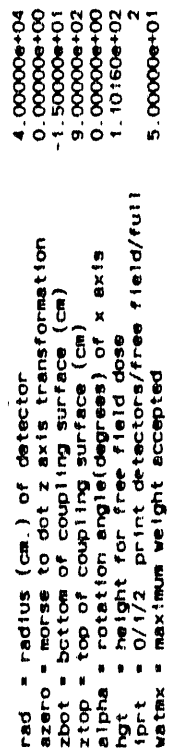

rotation matrix

 $\frac{1}{2}$ 

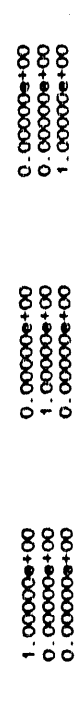

 $\hat{\theta}$ 

vahicle escape histories from: two meter box/simple geometry/46h-23g

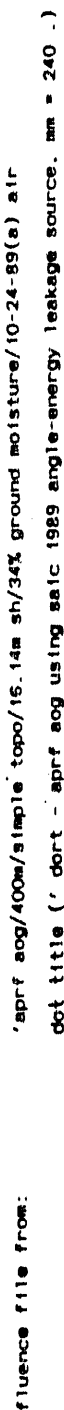

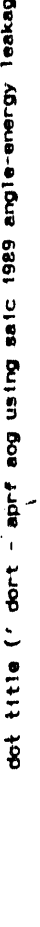

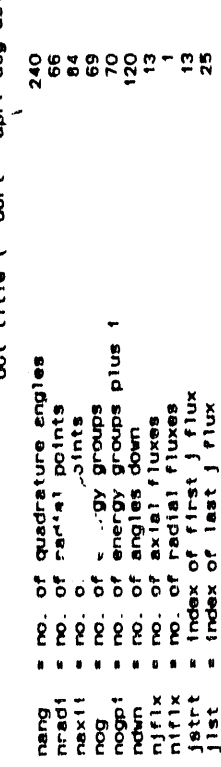

quadratura weights and angles

 $\bar{l}$ 

 $\epsilon$  .  $\alpha$  .  $\alpha$ ä,

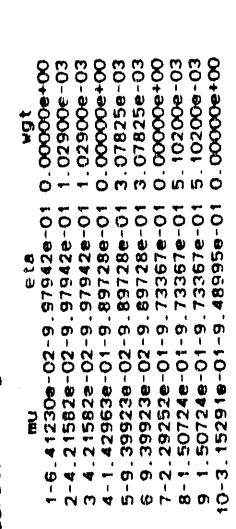

Figure 7-2. Sample DRC Output for the Two-Meter Box Protection Factor Analysis.

 $\mathbf{r}$ 

 $\bar{z}$ 

and a series and a series of the contract of the

and the companies of the companies of

والمتواطئ والمتواطئ والمتواطئ والمتواطئ

and the company of the company of the

والمتعارف والمتعارف والمتعارفات

a carracter and carracter and

and the company of the contraction of the contraction of the company of the contract of the contract of the contract of the contract of the contract of the contract of the contract of the contract of the contract of the co

and a series of the annual

and a series and a series of

 $\mathbf{u} = \mathbf{u}$  ,  $\mathbf{u} = \mathbf{u}$  ,  $\mathbf{u} = \mathbf{u}$  , and  $\mathbf{u} = \mathbf{u}$  ,  $\mathbf{u}$ 

 $\mathbf{r}$  ,  $\mathbf{r}$  ,  $\mathbf{r}$  ,  $\mathbf{r}$  ,  $\mathbf{r}$  ,  $\mathbf{r}$  ,  $\mathbf{r}$  ,  $\mathbf{r}$  ,  $\mathbf{r}$  ,  $\mathbf{r}$ 

and construction of the con-

والمتمام والمتماري والمتماري

 $\circ$  0 0 0 0 0 0 0 0 0

 $\bullet$ 

 $\sim 100$ 

018958-01<br>01898-01898-01<br>0187998-01<br>0187998-01728-01<br>01811728-01<br>01811728-01811728-0181173-0181173-01<br>0.811728-01

11-2.07291a-01-9.4<br>
12.07291a-01-9.4<br>
13-3.99349e-01-9.1<br>
14-2.62555e-01-9.1<br>
16-2.62555e-01-9.1<br>
16-4.72796a-01-8.8<br>
16-4.1087e-01-8.8<br>
19-1.43486e-01-8.8<br>
19-1.43486e-01-8.8<br>
204.1087e-01-8.8

 $\sim 10^{11}$  m  $^{-1}$ 

 $\overline{a}$ 

Ξ

l,

 $\frac{1}{\pi}$ 

ŧ

 $\frac{1}{2}$ 

÷,

ł,

医子宫下的 医子宫

 $\overline{a}$ ÷,

 $\approx$  $\overline{a}$   $\mathbf{r}$  ,  $\mathbf{r}$  ,  $\mathbf{r}$  ,  $\mathbf{r}$  ,  $\mathbf{r}$  ,  $\mathbf{r}$  ,  $\mathbf{r}$  ,  $\mathbf{r}$  ,  $\mathbf{r}$  ,  $\mathbf{r}$ 

and of a series and a series

and a series of the contractor of

 $\sim 10$ 

and construction of the construction

a carracter and a carracter at

செய் பெர்க்கிய பெர்க்கி<br>செய் பெர்க்கிய பெரிக்கி 1.11045e-01<br>
1.11045e-02<br>
1.10540e-02<br>
3.10540e-02<br>
3.10540e-02<br>
3.10540e-02<br>
3.10540e-02<br>
3.10540e-02<br>
3.10540e-02  $\begin{array}{l} 2308 \\ 2319 \\ 2319 \\ 2333 \\ 2349 \\ 2354 \\ 2364 \\ 2374 \\ 2385 \\ 2386 \\ 2396 \\ 2307 \\ 2386 \\ 2396 \\ 2308 \\ 2309 \\ 2309 \\ 2309 \\ 2309 \\ 2309 \\ 2309 \\ 2309 \\ 2309 \\ 2309 \\ 2309 \\ 2309 \\ 2309 \\ 2309 \\ 2309 \\ 2309 \\ 2309 \\ 2309 \\ 2309 \\ 2309 \\ 2309 \\ 23$ 

 $\overline{1}$ radi  $\ddot{\circ}$ Index

 $f$ lux each

Flux

Index

**S**  $\ddot{\phantom{0}}$ 

points sxtal mesh end. radial

 $\mathbf{v}$  $- - - n \cos \theta + n \cos \theta + \cos \theta + n \sin \theta$ 

(continued) Figure 7-2.

 $7 - 23$ 

 $\epsilon_{\rm H}$  and  $\epsilon_{\rm H}$ 

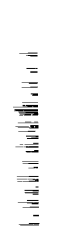

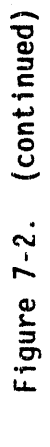

l,  $\frac{1}{2}$ 

> $\overline{z}$  $\overline{a}$

 $\frac{1}{2}$  $\ddot{\phantom{0}}$ 

nztop =

nzbot = 1

 $1 - 50$ 

mente.<br>Talian

mr

والمستسوخ وسماف فأندمه بالاستعاقات

the more case was run with inglo "

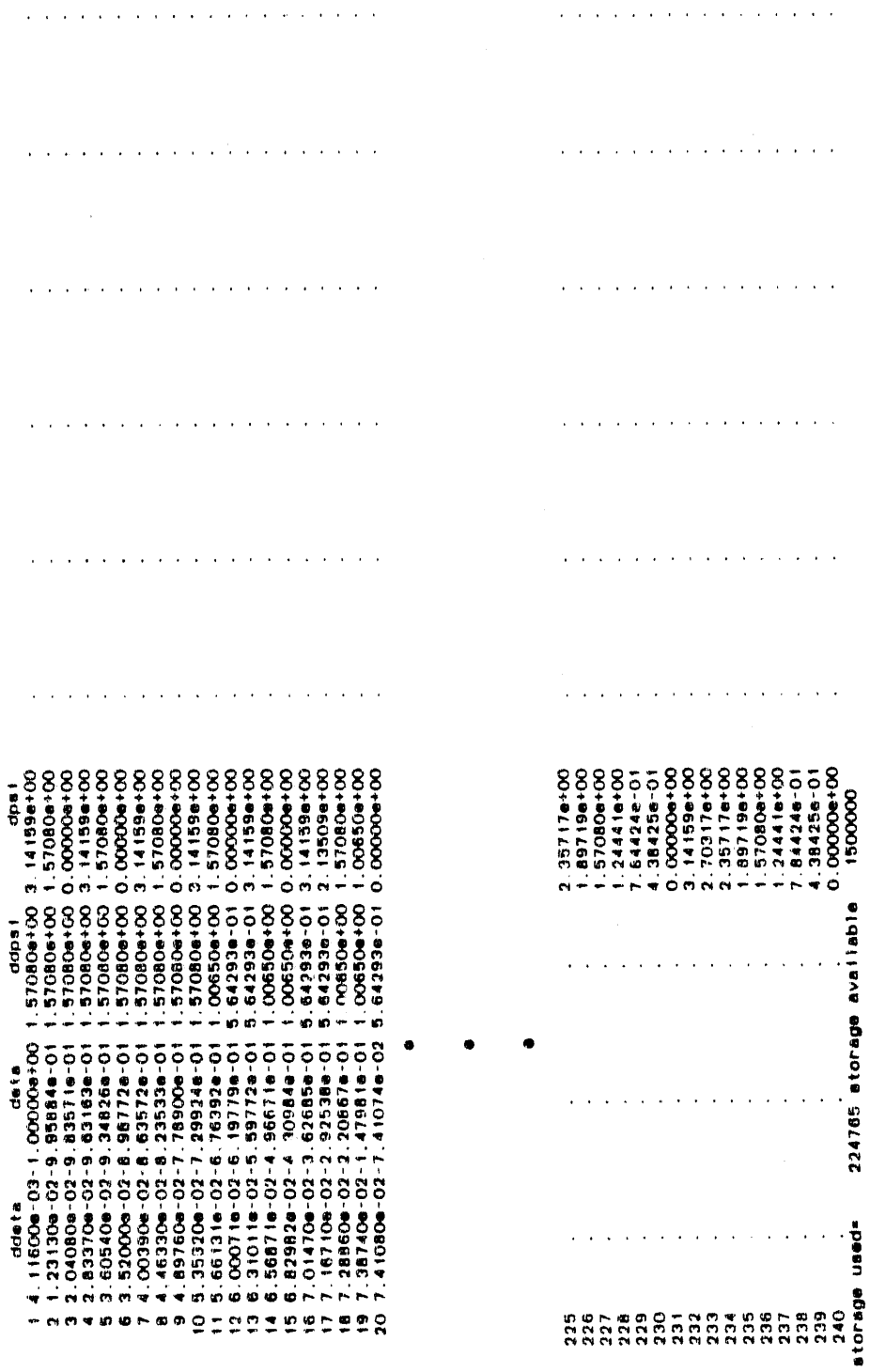

 $\hat{\mathbf{r}}$  ,  $\hat{\mathbf{r}}$  ,  $\hat{\mathbf{r}}$ 

 $\hat{r}$  ,  $\hat{r}$  ,  $\hat{r}$ 

 $\bar{\beta}$ 

 $7 - 24$ 

 $\sigma$  apr

 $\sqrt{2}$ 

.<br>Hrvat

 $\bar{\beta}$ 

 $\hat{\boldsymbol{\beta}}$ 

 $\bar{\tau}$ 

 $\hat{\theta}$ 

 $\alpha$  points in  $\sim$   $\sim$ 

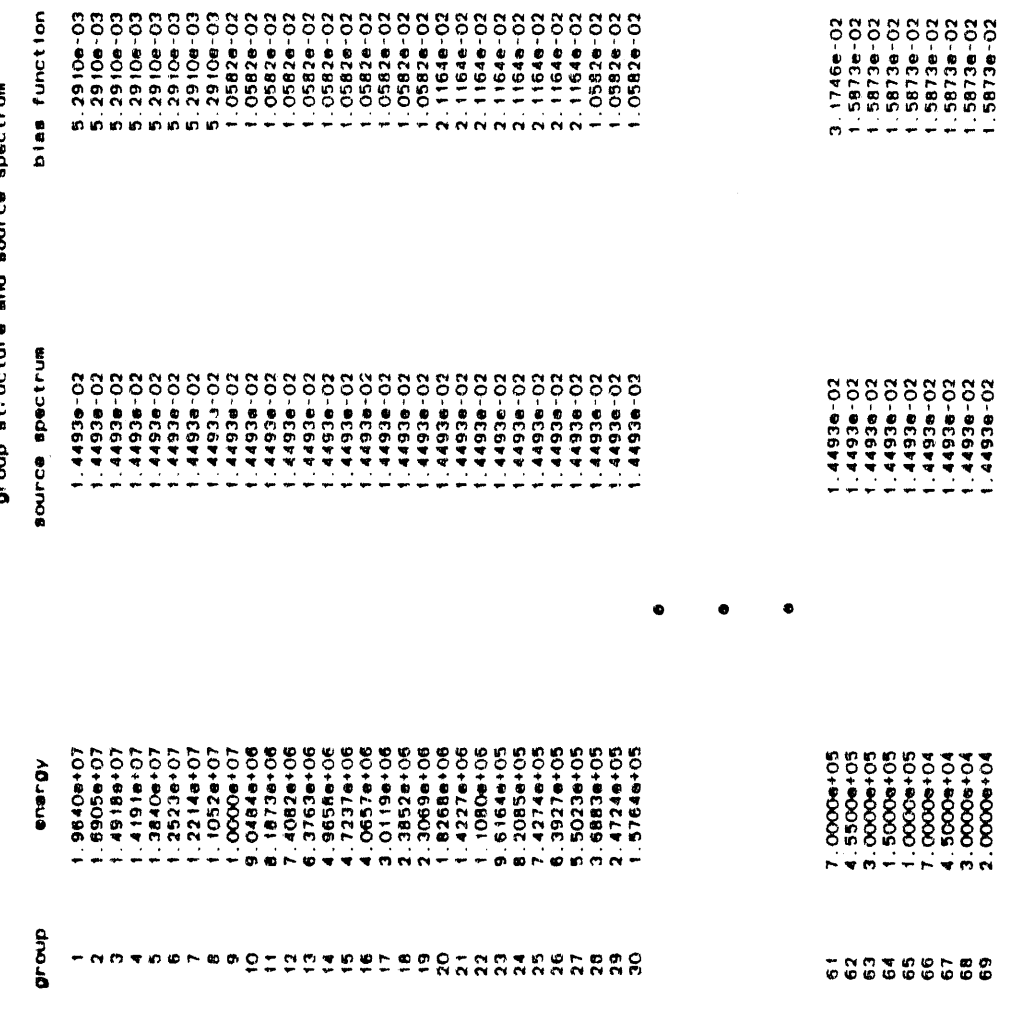

source spectrum group structure and

 $7 - 25$ 

Figure 7-2. (continued)

dian a nativities

**National Contract Control** 

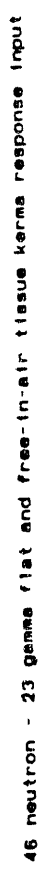

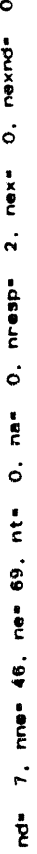

 $\ddot{\phantom{0}}$ 

 $\bar{z}$ 

 $\hat{\mathbf{v}}$  .  $\hat{\mathbf{v}}$ 

 $\chi^2/\chi^2$  $\bar{\alpha}$ 

 $\ddot{\mathbf{e}}$ 

 $\bar{z}$ 

 $\bar{\bar{z}}$ 

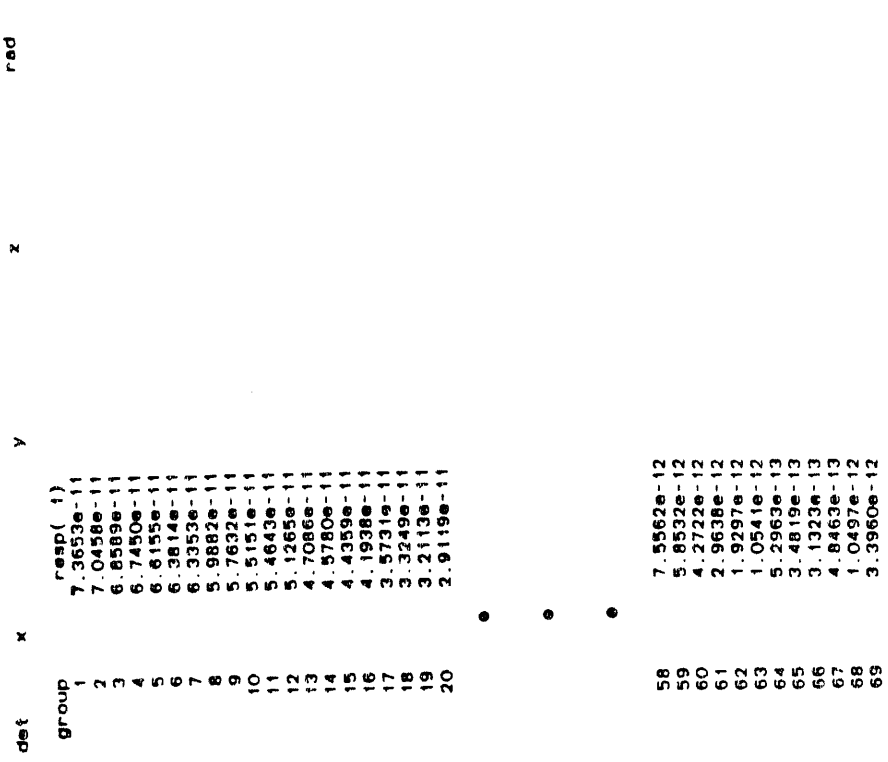

Figure 7-2. (continued)

 $\epsilon$  says  $\epsilon$  (16) and<br>the  $\delta$ 

 $\alpha$  it.

 $\begin{array}{c} 69 \\ 69 \end{array}$ 

number of primary energy bina<br>total number of energy bina

J.

 $7 - 26$ 

 $\hat{\alpha}$ 

 $\bar{\rm u}$ 

 $\hat{\mathbf{u}}$  $\mathbf{h}$  .  $\mathbf{q} \neq 0$   $\sim$ 

 $\hat{a}$  $\alpha$ 

 $\bar{1}$  $\mathfrak{m}$   $\gamma$  ,  $\kappa$  ,  $\eta_1$   $\gamma$  , in part.

 $\left\vert \mathcal{F}-\mathcal{G}\mathcal{P}\right\vert \left\vert \mathcal{E}\right\vert$ 

 $\mathbf{v} \in \mathcal{U}$ 

 $\frac{1}{n}$ 

2069 cells used by analysis, \*\*\*\*\* cells remain unused.

ente en son partie de la sedde<br>O seule etgas de sedante

number of time bins 0

 $\ddot{\phantom{a}}$ 

 $\bar{\bar{z}}$ 

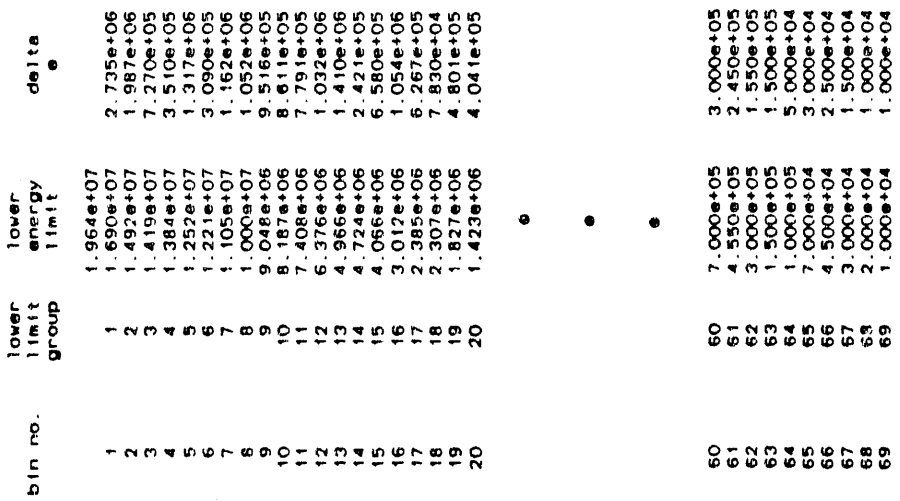

 $\hat{\mathcal{L}}$ 

ù,

 $\hat{\mathcal{A}}$ 

 $7 - 27$ 

11. 11. 11.

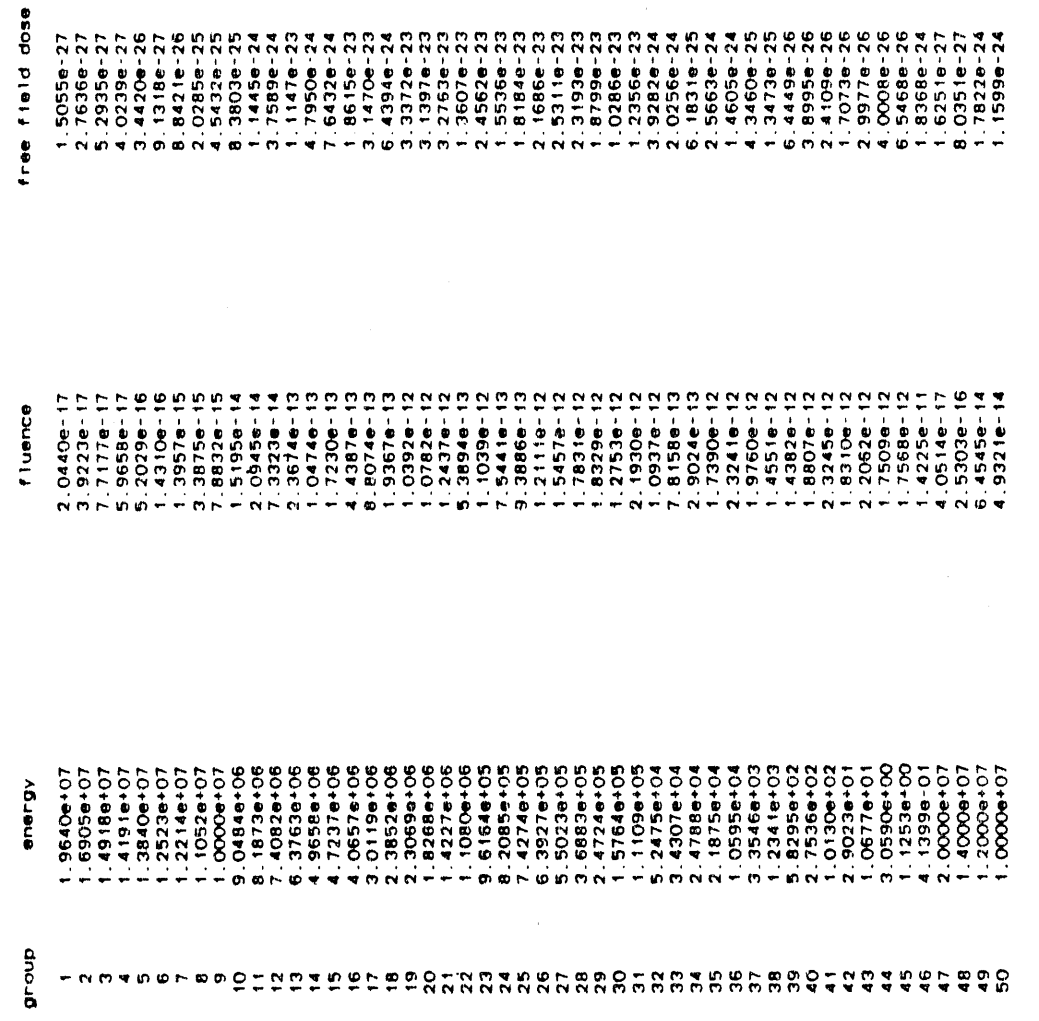

 $777$ <br> $-77$  $-24$ 

 $-23$ 

 $\hat{\mathcal{A}}$ 

Figure 7-2. (continued)

group structure and free field spectra

 $\hat{\boldsymbol{\beta}}$ 

 $7 - 28$ 

j.

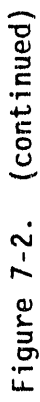

1.5997e+00<br>3.5362e+00<br>00+e29552

reduction factor (neutrons) =<br>reduction factor (photons) =<br>reduction factor (total) =

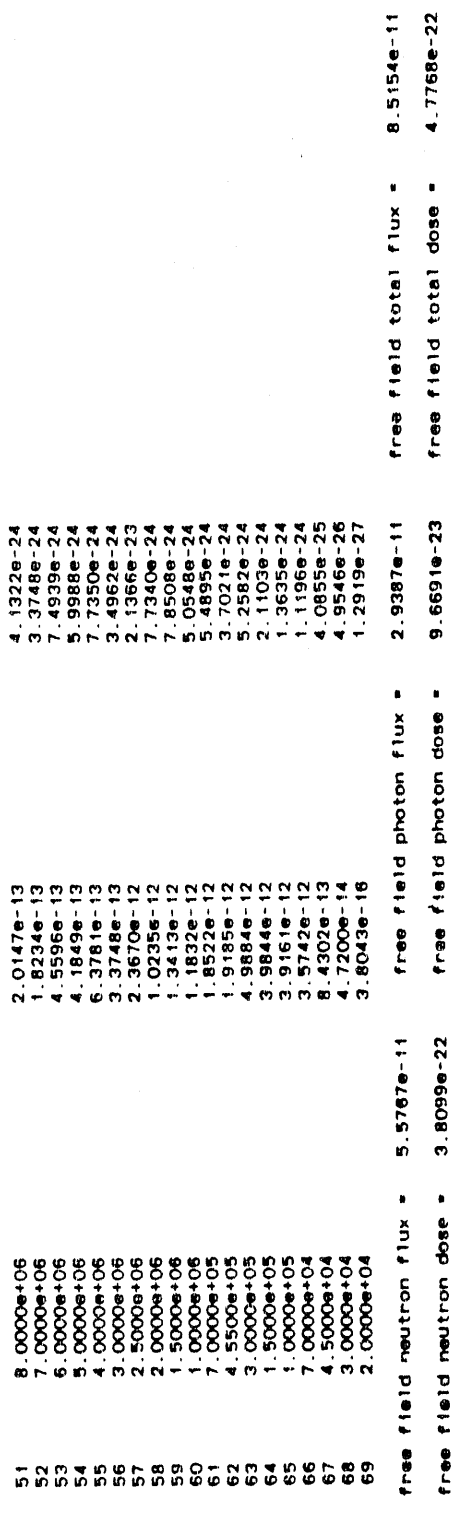

医生体 医血管

 $\epsilon$ 

mash 46n/23g group free-in-air tissue kerma response (gy.cm2/n.g)

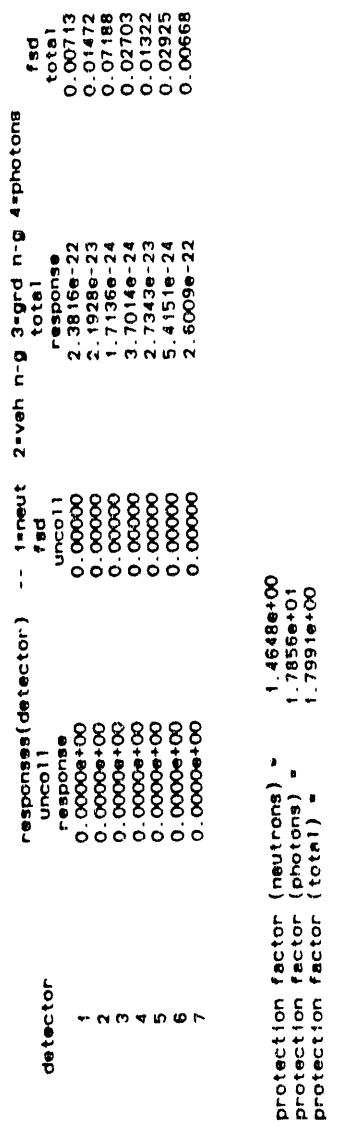

 $\hat{\boldsymbol{\theta}}$ 

 $7 - 29$ 

 $\hat{\boldsymbol{\epsilon}}$ 

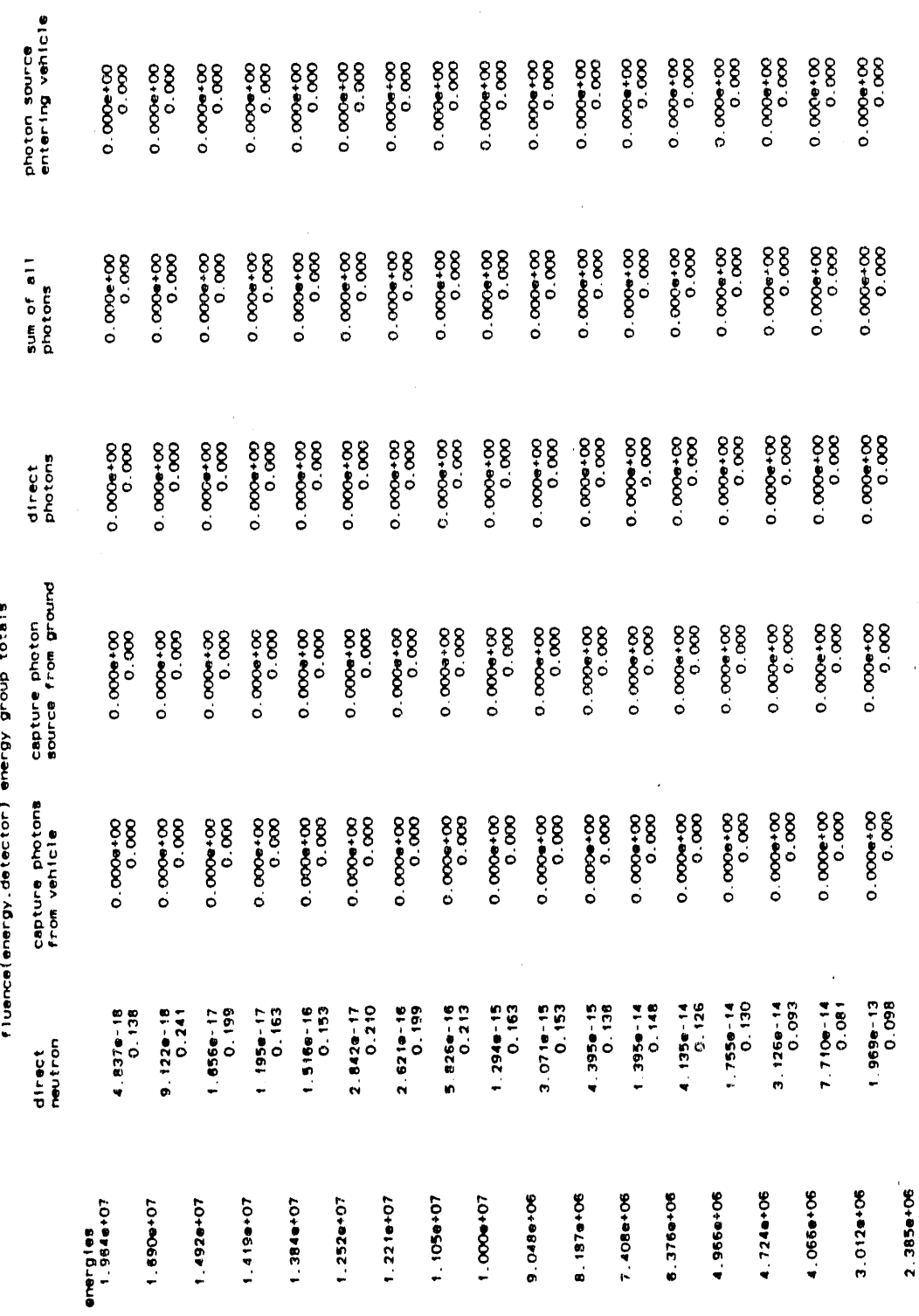

 $\bar{\gamma}$ 

fluence(energy.detector) energy group totals

 $\equiv$ 

 $7 - 30$ 

 $\hat{\mathcal{A}}$ 

 $\hat{\boldsymbol{\beta}}$ 

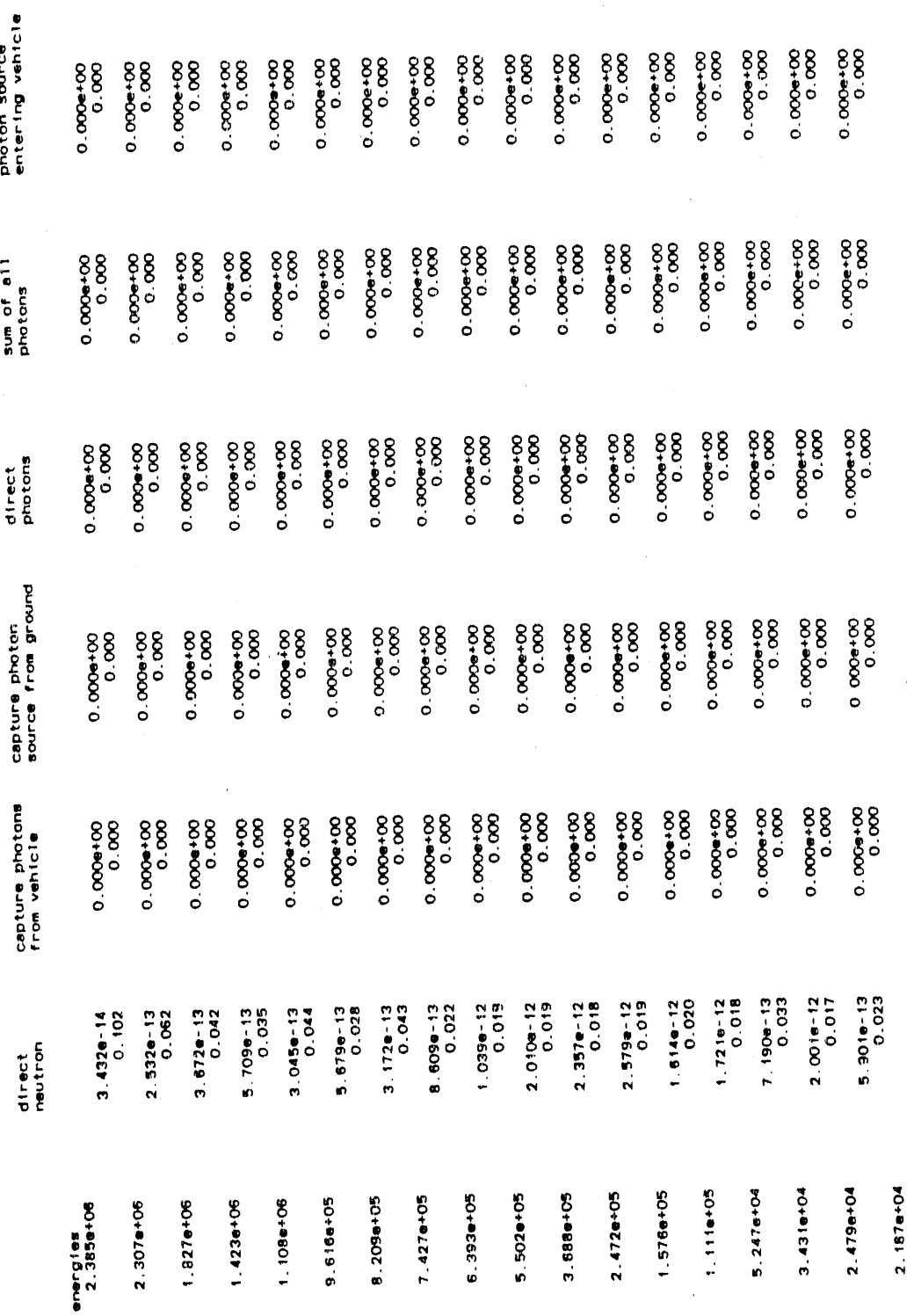

fluence(energy.detector) energy group totals

 $\frac{1}{2}$ 

 $\frac{1}{2}$ 

医心脏 医心室 医心室 医单位

 $\frac{1}{2}$ 

 $7 - 31$ 

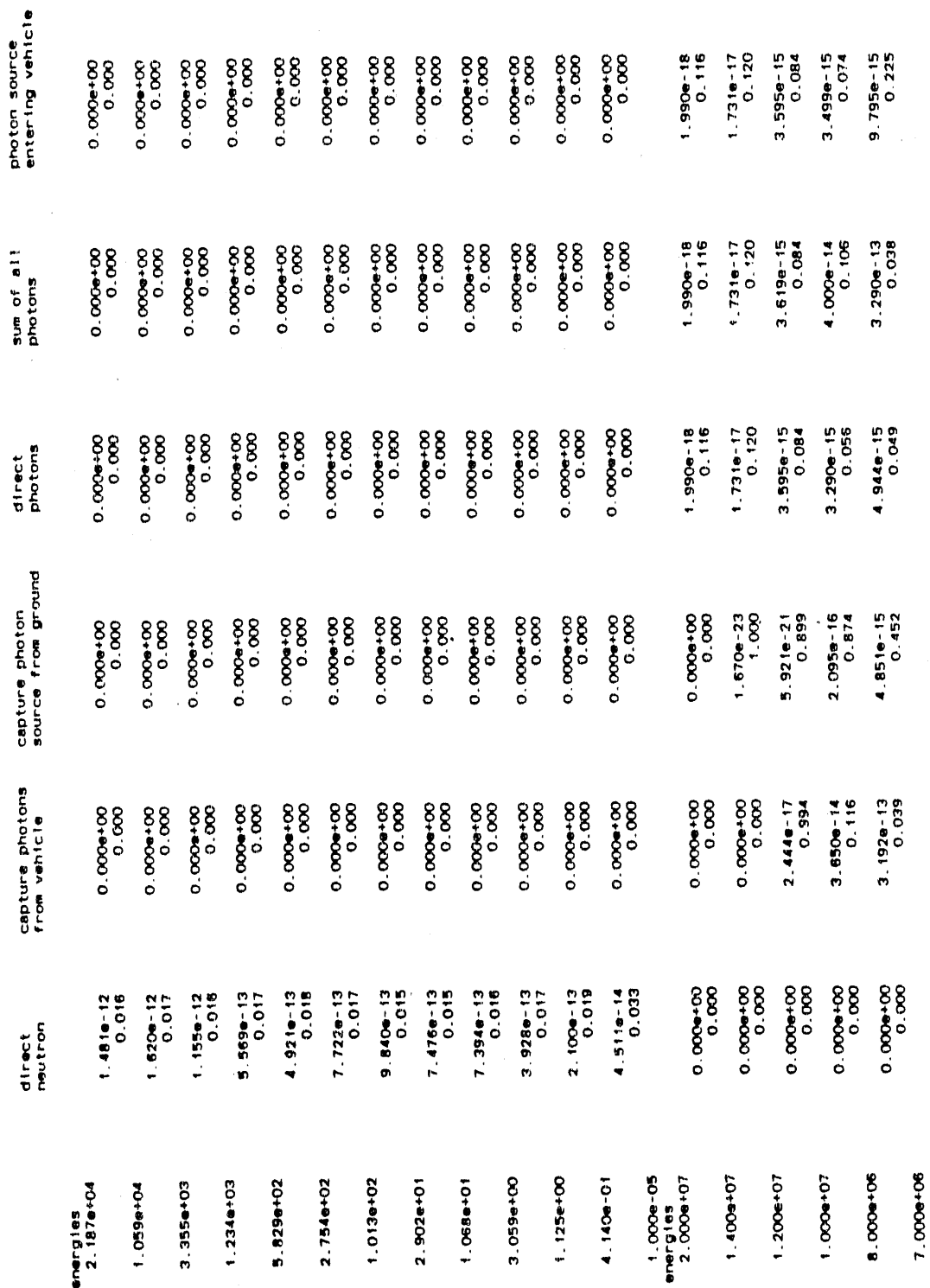

 $\frac{1}{2}$  $\ddot{\phantom{a}}$ 

 $\overline{\phantom{a}}$ 

 $\hat{\boldsymbol{\theta}}$ 

fluence(energy.detector) energy group totals

 $\hat{\boldsymbol{\beta}}$ 

 $\begin{split} \chi_{\rm{m}} &= \frac{1}{2\pi\epsilon^2} \frac{1}{\sqrt{2\pi\epsilon^2}} \frac{1}{\sqrt{2\pi\epsilon^2}} \,, \end{split}$ 

 $\begin{bmatrix} 1 \\ 1 \\ 1 \end{bmatrix}$ 

 $\label{eq:2.1} \frac{1}{2} \left( \frac{1}{2} \right) \left( \frac{1}{2} \right) \left( \frac{1}{2$ 

 $\bar{z}$ 

Figure 7-2. (continued)

 $\hat{\boldsymbol{\beta}}$ 

 $\hat{\vec{r}}$ 

 $\sim$ 

 $\hat{\theta}$  $\hat{\mathcal{A}}$   $\hat{\mathcal{A}}$ فتهمت مال

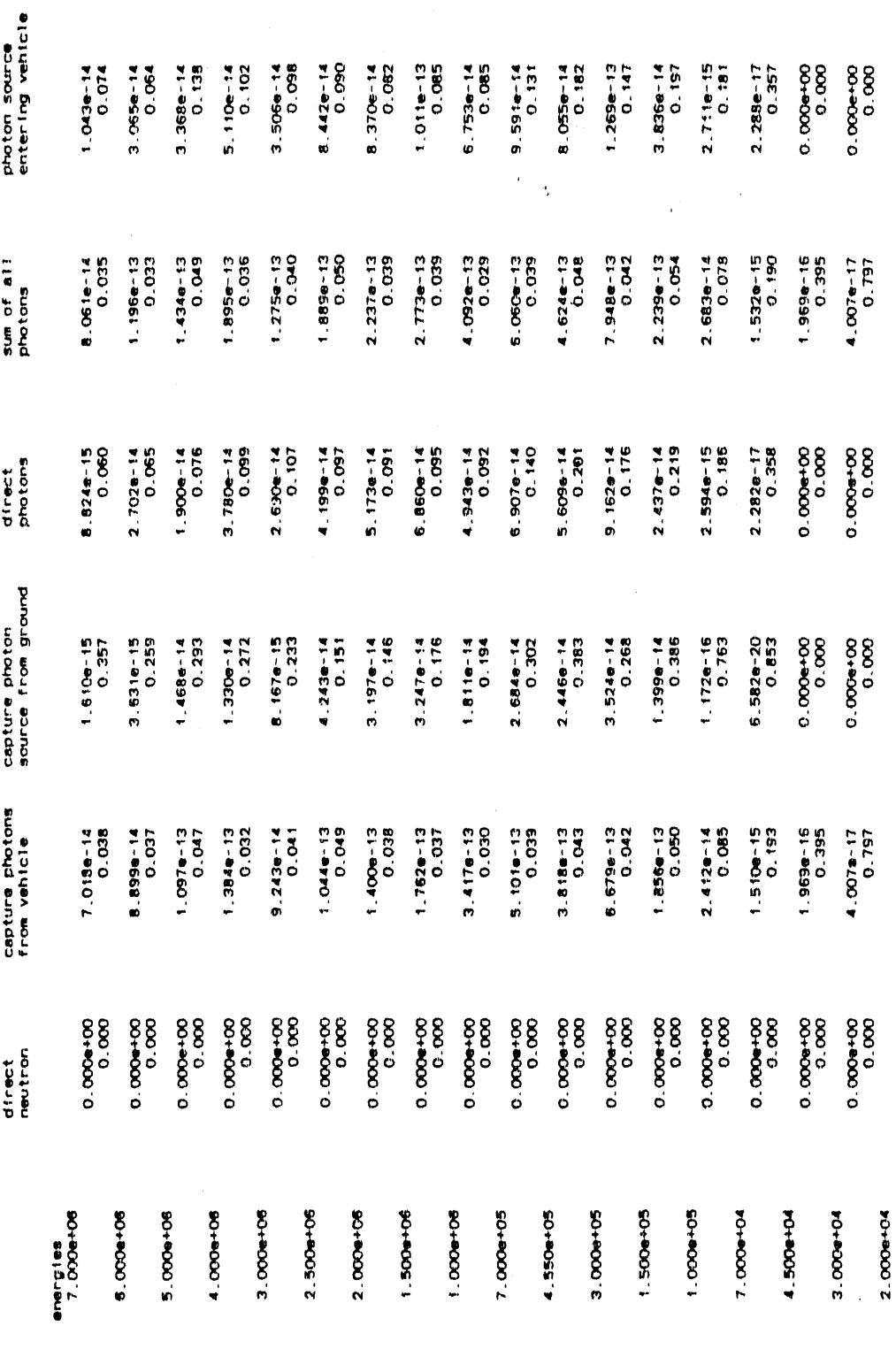

 $\frac{1}{\sqrt{2}}$ 

 $\label{eq:2} \frac{1}{2} \sum_{i=1}^n \frac{1}{2} \sum_{j=1}^n \frac{1}{2} \sum_{j=1}^n \frac{1}{2} \sum_{j=1}^n \frac{1}{2} \sum_{j=1}^n \frac{1}{2} \sum_{j=1}^n \frac{1}{2} \sum_{j=1}^n \frac{1}{2} \sum_{j=1}^n \frac{1}{2} \sum_{j=1}^n \frac{1}{2} \sum_{j=1}^n \frac{1}{2} \sum_{j=1}^n \frac{1}{2} \sum_{j=1}^n \frac{1}{2} \sum_{j=1}^n \frac{1}{$ 

fluence(energy.detector) energy group totals

 $\mathcal{A}^{\mathcal{A}}$ 

 $\frac{1}{2} \frac{1}{2} \frac{$ 

 $\begin{array}{c} \bullet \\ \bullet \\ \bullet \\ \bullet \end{array}$ 

 $\frac{1}{2}$ 

医肾上腺炎 医阿尔伯氏试验检胆汁 医心脏

the contract of the contract of the contract of the contract of the contract of

 $\frac{1}{2}$ 

 $7 - 33$ 

 $\hat{\alpha}$ 

and the most im-

the experimental control in

 $\hat{p}$  ,  $\hat{p}q$  ,  $\hat{p}p$  ,  $\hat{p}$  ,

 $M\mathbb{R}^{2M\times 2}$  $100~\mathrm{T}$ 

 $\frac{1}{\sqrt{2}}$ 

 $\frac{1}{\alpha+1}$ 

 $\sim$ 

Fluence(energy.detector) energy group totals

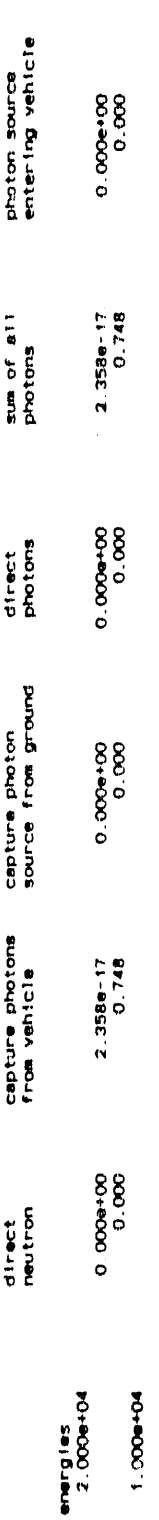

Figure 7-2. (continued)

o p

ų).

 $\mathcal{O}(\mathcal{A})$ 

 $\ddot{\phantom{a}}$ 

 $7 - 34$ 

 $\bar{1}$ 

l,

a er cone  $\sim_{\alpha}$   $\tilde{W} \in \tilde{\mathcal{W}}$ 

 $\frac{1}{2}$ 

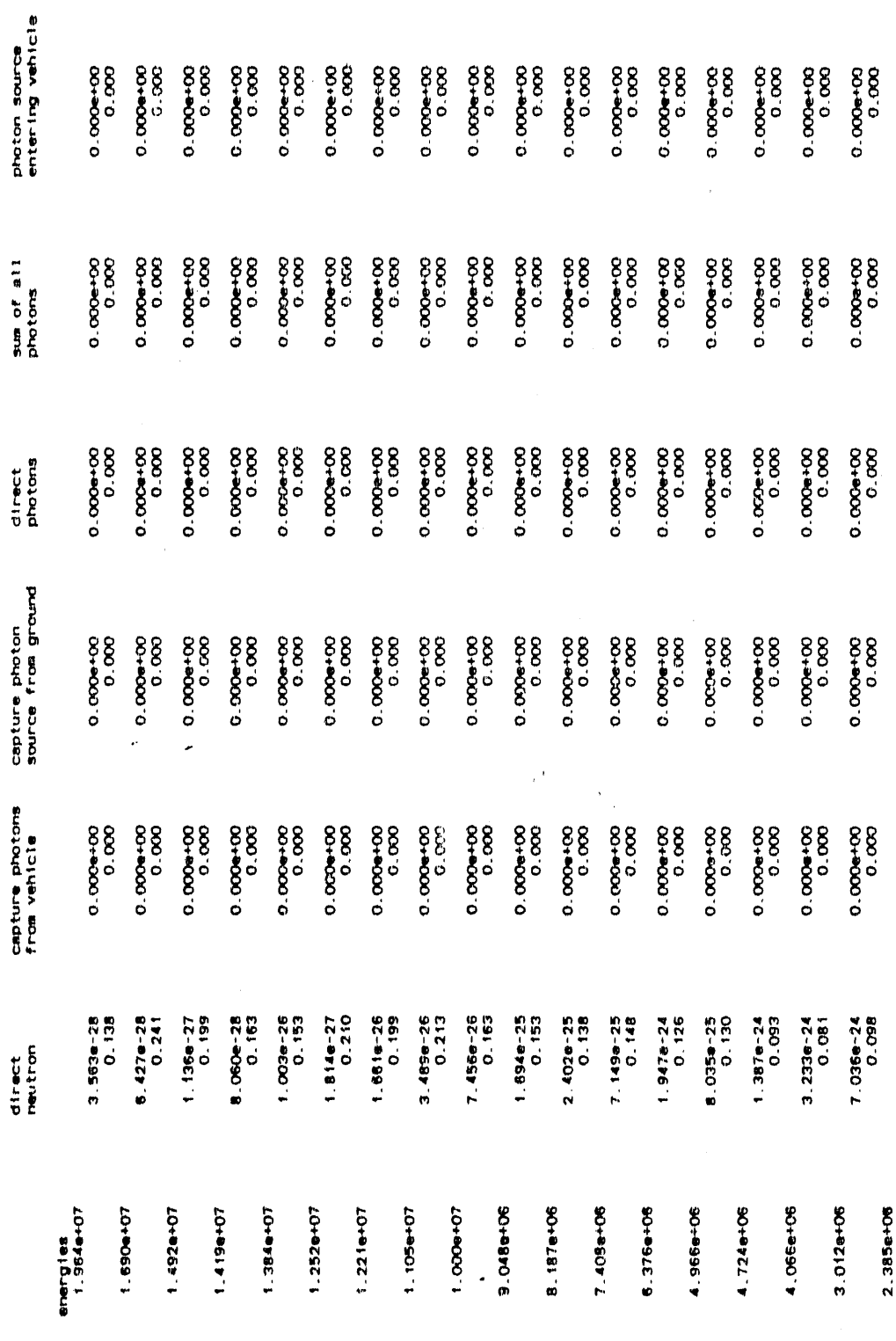

dose spectra(energy.detector)

 $\frac{1}{2}$ 

 $\sinh\phi$  .

 $\dot{\mathbf{u}}$ 

 $\mathbf{R}$  $\mathbf{r}(\mathbf{0})$  .

 $\bar{a}$ 

 $\mathbf{u}(\mathbf{v})$  and  $\mathbf{u}(\mathbf{v})$ 

 $\hat{\mathbf{u}}$  $\bar{1}$   $\hat{\theta}$  $\frac{1}{2}$ 

 $\hat{\mathbf{a}}$ 

 $\alpha$ 

 $7 - 35$ 

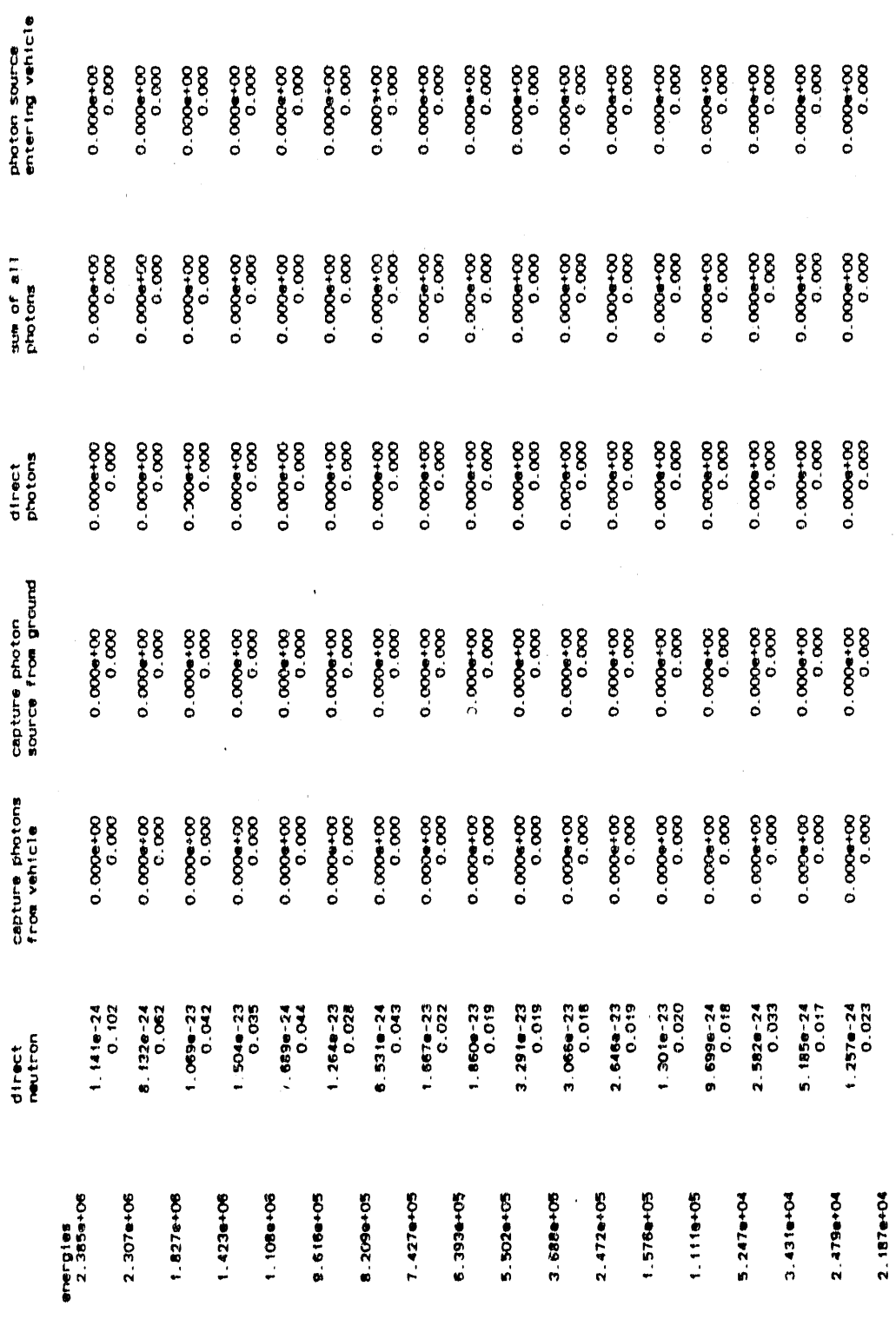

 $\hat{\boldsymbol{\beta}}$ 

dose spectra(energy.detector)

 $\epsilon=100$  and  $\epsilon=1$ 

 $\alpha$  , and  $\alpha$  , and  $\alpha$  , and  $\alpha$ 

 $\sim$  10 or 10  $\sigma$ 

 $\ell$  and  $\mu_1$  (

 $t$  p  $\otimes \mathcal{P}$   $\overline{w}$ 

 $\ddot{\phantom{0}}$ 

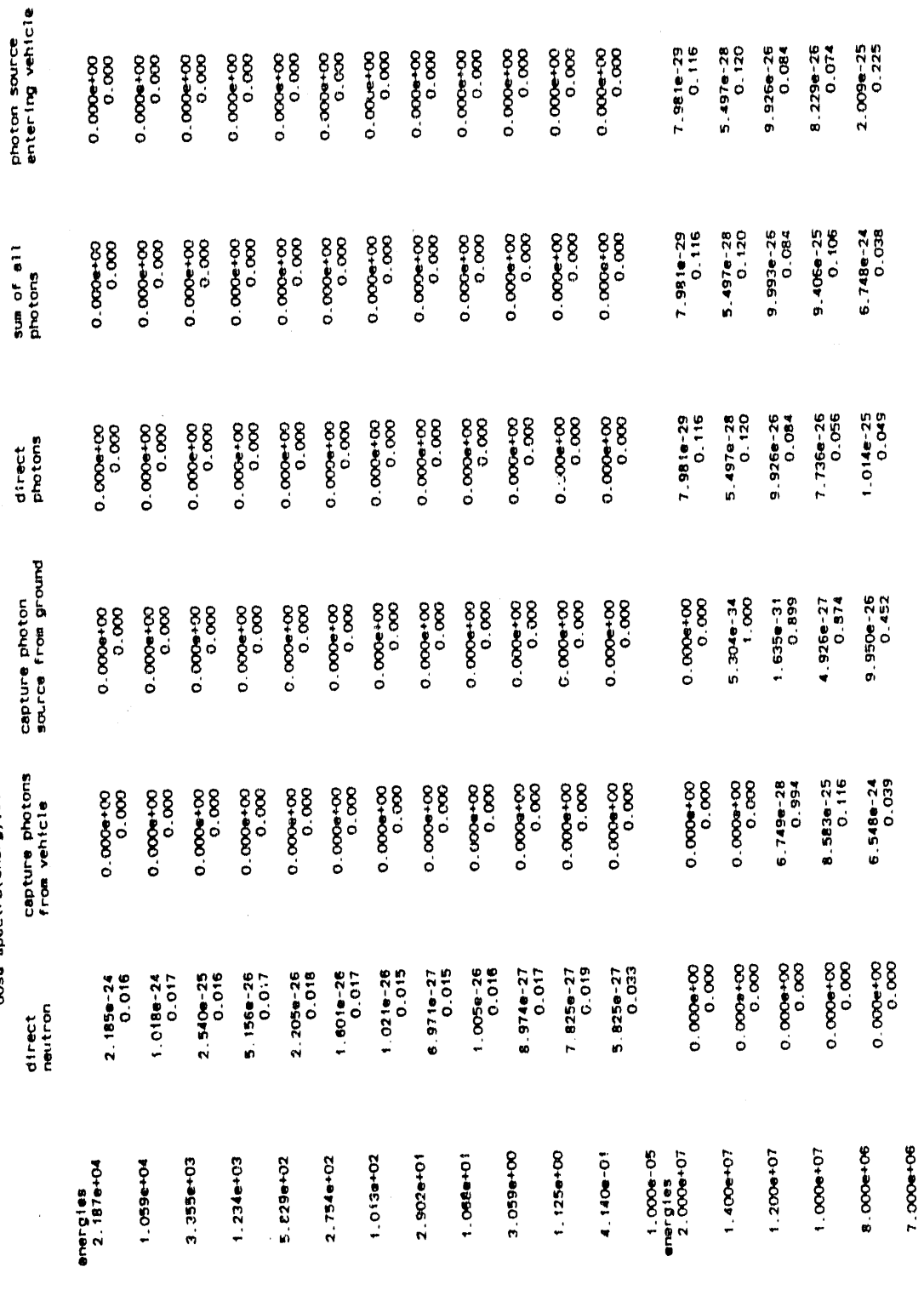

 $\bar{\ell}$ 

dosa spectra(energy.detector)

 $\hat{\epsilon}$  .

 $\hat{\alpha}$  $\hat{\boldsymbol{\beta}}$ 

 $\hat{\mathcal{A}}$ 

 $\dot{m}^{\dagger}$ 

 $_{\rm rot}$  $\langle \hat{a} \rangle$  $\alpha_{\rm{eff}}$ 

 $\hat{r}$  or  $\hat{r}$  .

 $7 - 37$ 

 $\alpha$  )

**A SECURITY** 

 $\bar{\psi}$  ,  $\bar{\tau}$   $\alpha \propto -\infty$  , we show that the finger

ta sera comp

 $\langle\,\cdot\,,\cdot\,\rangle$ 

 $\mathcal{H}^{\mu}(\mathcal{C}^{\mu})$  the subset of  $\mathcal{C}^{\mu}$ 

 $\bigl\|t$ 

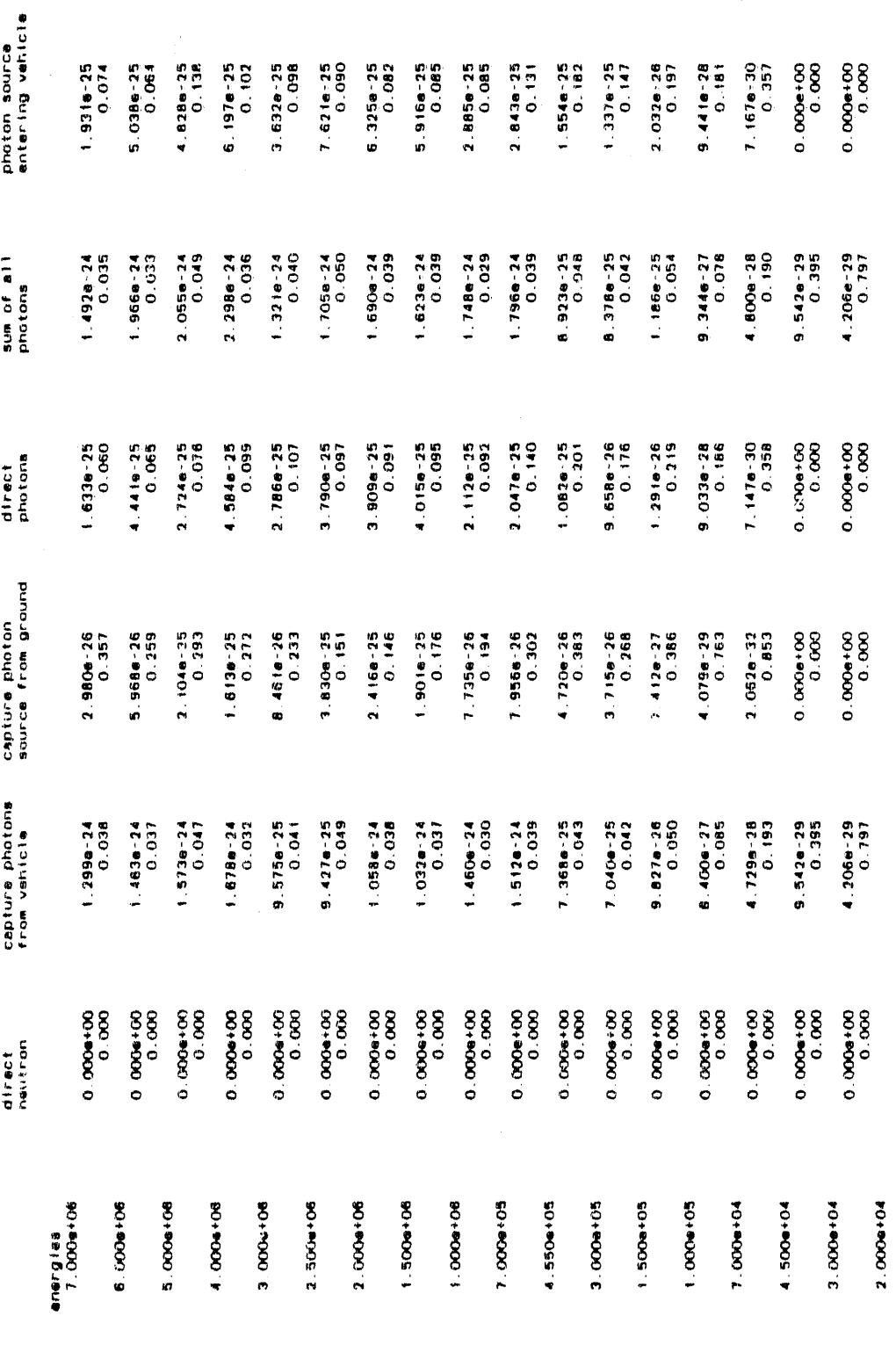

dose spectralenergy, detector)

 $\frac{1}{3}$ 

**Contract Contract Contract Contract** 

 $\mathbf{f} = \left( \begin{array}{cccc} \mathbf{f} & \mathbf{f} & \mathbf{f} \\ \mathbf{f} & \mathbf{f} & \mathbf{f} & \mathbf{f} \end{array} \right)$ 

. Baldin and Martin and States and States and States and States and States and States and States and States and States and States and States and States and States and States and States and States and States and States and

 $\overline{\phantom{a}}$ 

 $7 - 38$ 

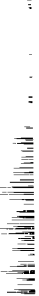

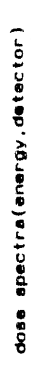

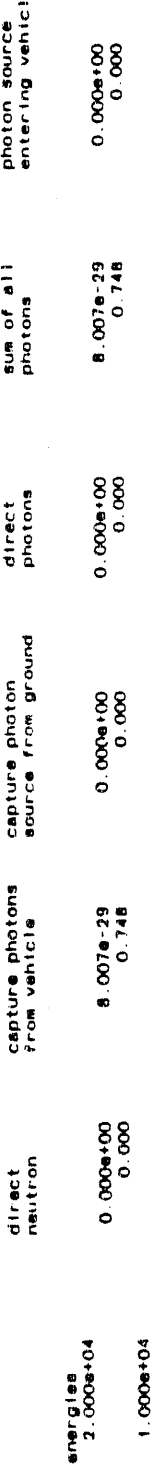

normalized dose specire

 $\frac{1}{2}$ 

 $\frac{1}{2} \left( \begin{array}{ccc} \frac{1}{2} & \frac{1}{2} & \frac{$ 

 $\frac{1}{2}$ 

 $\mu = \mu$  and  $\mu$  and  $\mu$ 

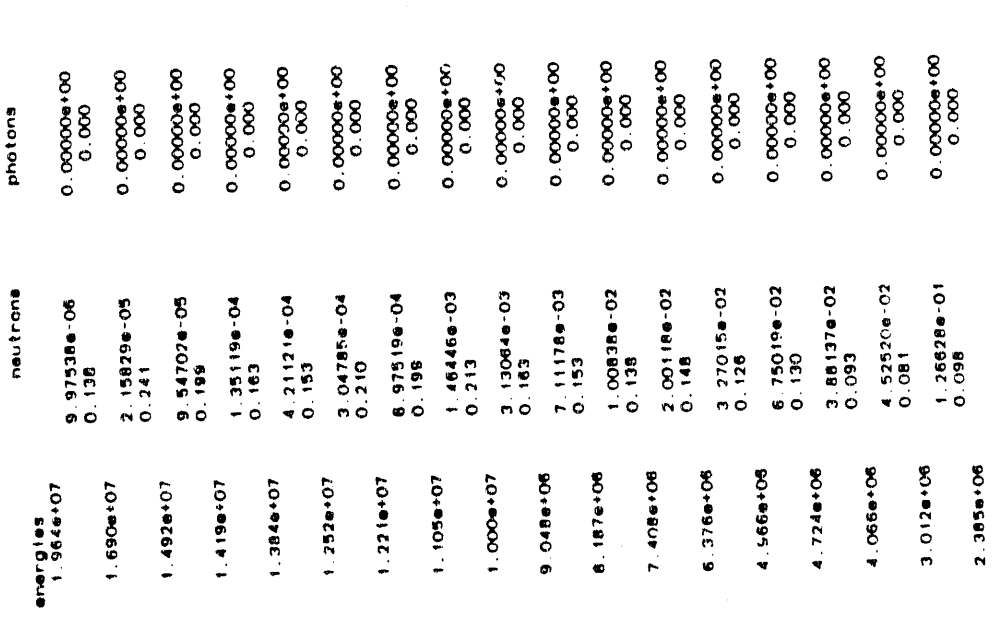

Figure 7-2. (continued)

the action of the Mills

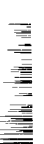

normalized dose spectra

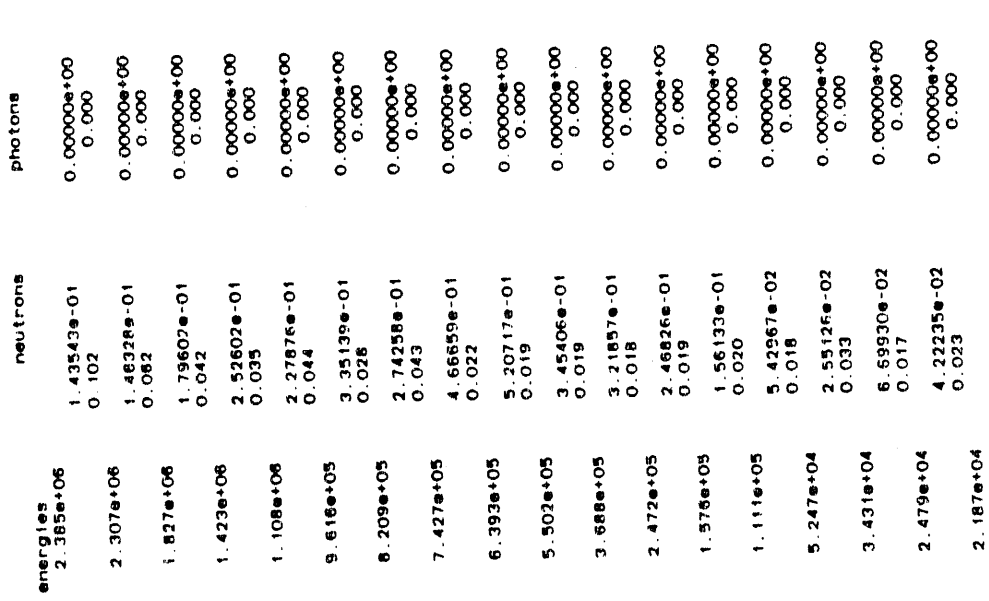

Figure 7-2. (continued)

 $7 - 41$ 

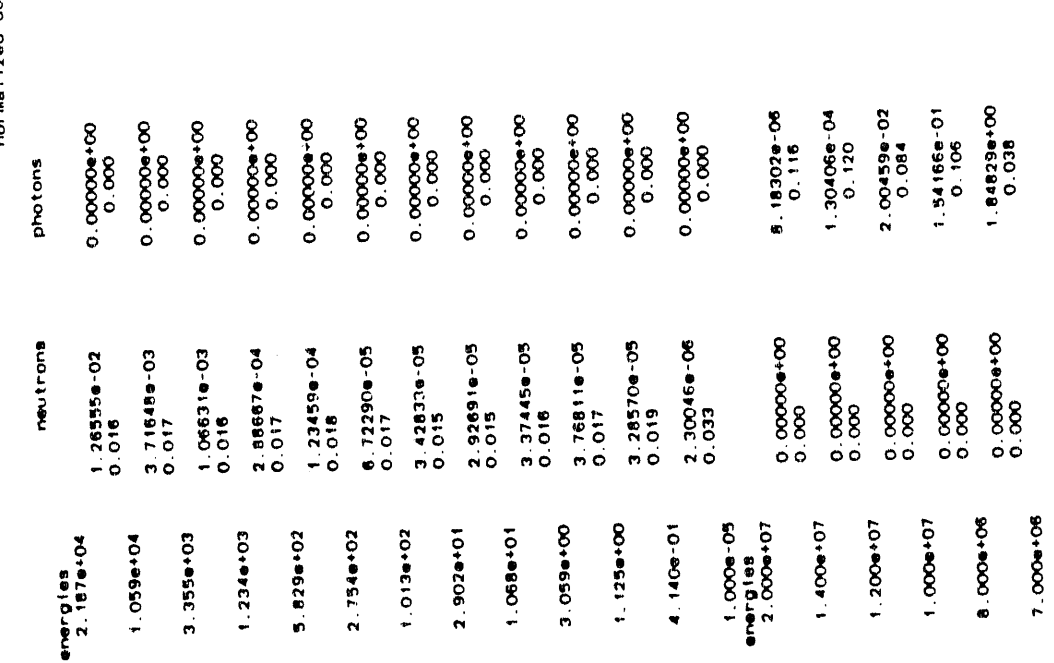

rmalized dose specira

 $\sim$  0.00  $\pm$ 

 $\ddot{\phantom{0}}$ 

 $\alpha$  . Although  $\alpha$  is a linear term of the contract of

 $7 - 42$ 

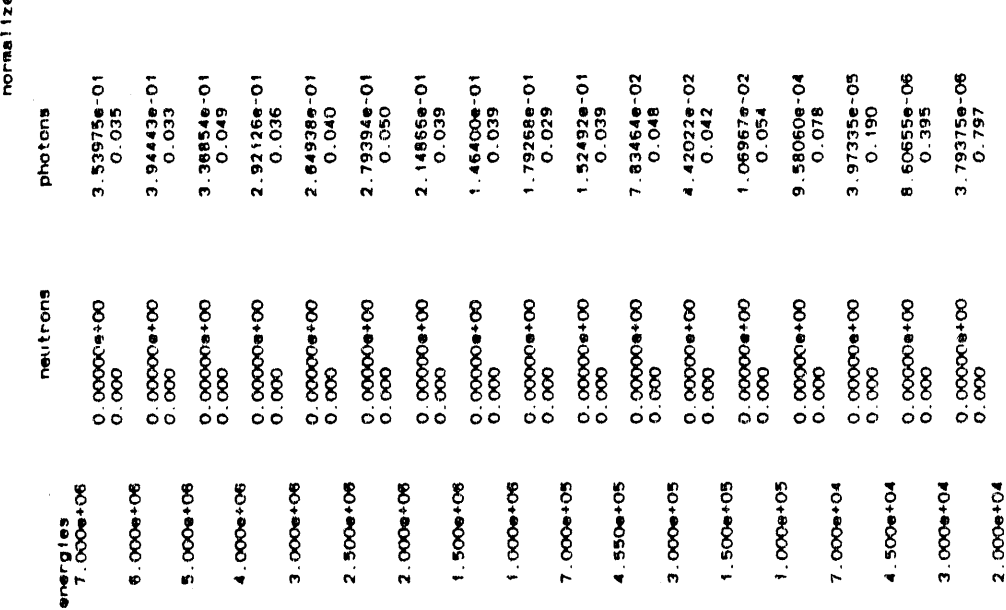

ed dose spectra

 $\frac{1}{2}$ 

 $\ddot{\ddot{\cdot}}$  $\ddot{\phantom{a}}$ 

 $\mathcal{A}(\mathbf{0})$  is a set of  $\mathcal{A}(\mathbf{0})$  , and  $\mathcal{A}(\mathbf{0})$ 

 $\left( \mathbf{a}_{1},\ldots,\mathbf{b}_{n}\right)$  and  $\left( \mathbf{a}_{1},\ldots,\mathbf{a}_{n}\right)$  , and

 $7 - 43$ 

Figure 7-2. (continued)

normalized dose spectra

 $\ddot{\ddot{\cdot}}$ 

 $\frac{3}{2}$ 

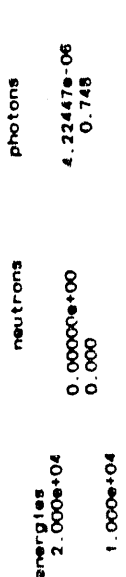

 $\frac{1}{2}$ 

Figure 7-2. (continued)

# APPENDIX A FIDO INPUT

outline committee information flow to comp

'n

 $\alpha$ 

j.

a provincia como ata

 $\frac{1}{4}$ 

### **FID**O **I**NPU**T e**

The FIDO input method is esp**e**ciallydevised to allow the enteringor modifyingof large data arrayswith minimum effort. Sp**e**cial advantage is taken of patterns of repetition or symmetry wherever possible. The FIDO system was patterned after the input method used with the FLOCO coding system at L**o**s Alamos and was first appli**e**d by Atomics Internationalto the DTF-III code. Since that time, numero**u**s features requested by users have been added, a free-field option has been developed, and the application of FIDO has spread to innumerable codes.

The data are entered in units called "arrays." An array comprises a group of contiguousstorage locationswhich are to be fill**e**dwith data at one time. These arrays usually correspond on a one-to-one basis with FORTRAN arrays used in the program. A group of one or more arrays read with a single call to the FIDO package comprisesa "bl**o**ck." A special delimiter is required to signify the end of each block. Arrays within a block may be read in any order with respect to each other, but an array belonging to one block must not be shifted to another. The same array can be entered repeatedly within the same block. For example, an array can be filledwith zero using a special option, and then a few scattered locations could be changed by reading in a new set of data for that array. Some arrays can be omitted if no entries to that array are required. If no entries to any of the arrays in a block are required, but the condition requiring the block is met, the delimiter alone satisfies the input requirement. Three major types of input are available: free-field input, fixed-field input, and user-field input. Each field includes up to three subfields. Each array is identified by an "array originator  $field"$  having two subfields:

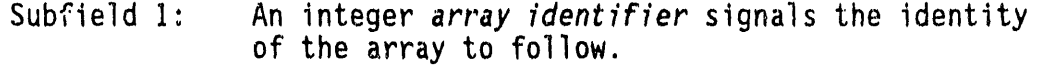

Subfield 2: An array type indicator, used as follows:<br>"\$\$" free-field integer array **"**\$\$" free-fieldinteger array \*\*\*" free-fieldreal array"<br>"\*" fixed-field-integr "\$" fixed-fieldinteger array \*\*" fixed-fieldreal array"<br>"I" ser-field format to **"U"** user-field, format to be read in<br>**"V"** user-field, previous format to be user-field, previous format to be used

These subfields are written together, without blanks. Data are then placed in successive data fields until the required number of entries has been accounted for.

In entering data, it is convenient to think of an "index" or "pointer" which is under control of the user, and which specifies the position in the array into which the next data entry is to go. The pointer is<br>always positioned at the first array location by entering the array always positionedat the first array location by entering the array

**e o**riginat**o**r fi**e**ld. Th**e** p**o**int**e**r **s**u**bseque**ntlymo**ves** acc**o**rdingt**o** th**e** data op**e**rator chos**e**n.

Fr**ee**-field input allows an arbitrarynumb**e**r of fi**e**lds to be **e**nt**e**r**e**d in columns 1-72, with fi**e**lds s**e**parat**e**dby one **o**r mor**e** blanks. A field must begin and **e**nd in the sam**e** r**e**cord. In gen**e**ral, a data field has up to three fi**e**lds**:**

> Subfield 1: The *data numerator*, N<sub>1</sub>, an integer.<br>Subfield 2: The *data operator*, N<sub>2</sub>, a character. The data operator, N<sub>2</sub>, a character. Subfield 3: The *data entry*, N<sub>3</sub>, an integer or real number.

Pf subfi**e**ldsI and 2 are both used in a fi**e**ld, th**e**y must not b**e** separatedby blanks. Blanks may preced**e** subfield3, h**o**wev**e**r. All entri**e**s followinga '/' in a given record are ignor**e**d.

Single data entries use only N**3**, which may be ent**e**red with or without a decimal point. Th**e** type (integer/real)will b**e** d**e**termin**e**dby th**e** previous array identifier:

> 155 1 2 3 /enter integers 1, 2, 3<br>  $2***$  1, 1, 1 2 /enter reals 1, 0, 1, 1, 2 /enter reals 1.0,1.1,2.0

An **e**xponent field may be added, with or without th**e** "**E**" identifi**e**r. No imbedded blanks within the subfield are allowed. The subfield must have<br>no more than nine columns, including the decimal but not including the exponent field. The pointer is advanced by one for each entry:

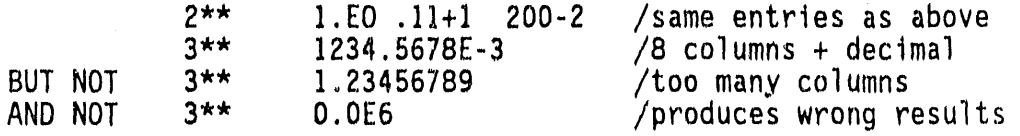

Multiple data entries use N<sub>2</sub> and (except the "F" operator) N<sub>1</sub> together with N<sub>3</sub> to enter several items with a single field. The type of operation is indicated by N<sub>2</sub>.

" $R$ " indicates that data entry  $N<sub>3</sub>$  is to be repeated  $N<sub>1</sub>$  times. The pointer is advanced by  $N_1$ .

**O** 

J

 $\Rightarrow$ 

"I" indicates linear interpolation. The data numerator, N<sub>1</sub>, indicates the number of interpolated points to be supplied. The data entry N<sub>3</sub> is entered, followed by N<sub>1</sub> interpolated entries equally spaced between that value and the value in the third subfieldof the n**e**xt field. The next field may be a single- or multiple-data entry. The pointer is advanced by NI + I. The field followi**n**gan 'I' entry is then processednormally, according to its own data operator. The "**I"** entry is especially valuable for specifyinga spatialmesh. In int**e**ger arrays, Interpolated values will be rounded to the nearest integer.

'**r**, ilPlll I ,t f,qu , , \_t , Iqll h'' i I1' ' IFIP ' **I**II ll**r**l,qB,,ll I1,1111r , ,; frf fflf<ff

of "i" except that the resulting data are evenly separated in log-space. This is obviouslylimited t**o** po**s**itiv**e** r**ea**l numb**e**r**s**.

A

'**F**W fills th**e** r**e**maind**e**rof th**e a**rray wit**h** N\_, Niis n**o**t u**se**d, For **e**xampl**e**,the followingar**e e**quival**e**ntway**s** of filling an B-**e**ntry array:

> 2 \$ \$ 1 **2** 1**3 4 6 6** 1**8 8** 2**5**5 211 4 **Z**R6 F**8** /**s**am**e** as ab**o**v**e**

Sequence data entries allow entries to be patterned after data entered<br>by previous fields or previously existing in storage. Fields N<sub>1</sub>, N<sub>2</sub>, and  $N<sub>x</sub>$  are used, except that if  $N<sub>1</sub>$  is omitted, it is taken to be one.

"Q**"** '**i**sus**e**d t**o** r**e**p**e**at s**e**qu**e**nc**e**sof numb**e**rs without modification. Th**e** length of the sequence is given by the third subfield,  $N_x$ . The sequence of N<sub>3</sub> previous entries is to be repeated N<sub>1</sub> times. The pointer is advanced by N<sub>1</sub>\*N<sub>3</sub>. This feature is especially valuable in specifying matrices with repeated or symmetrical columns or rows.

"G' has the same **e**ffect as "q" except that the sign of each entry of the sequenc**e** is chang**e**d each time it is **e**nt**e**red.

"N" has the same **e**ffect as "**q**," **e**xcept that th**e** order of th**e** sequenc**e** is reversed each time it is entered.

"M" has the same effect as "Q," **e**xcept that both the sign and the order of the s**e**quenceare rev**e**rs**e**deach time it is entered.

Options Q, G, and M ar**e** valuable in ent**e**ring dir**e**ctionalquadrature sets. As examples:

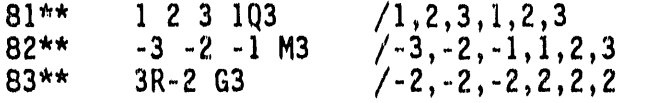

Zero data entries use subfields N<sub>1</sub> and N<sub>2</sub>.

"Z" sets the next N<sub>1</sub> entries to zero. The pointer is advanced by N<sub>1</sub>. As an exa**m**ple:

**]**\$\$**3**z I **2**= /o,o,o,l,**z**

Pointer-mov**e**mentdata **e**ntri**e**s m**o**ve the pointer without changing the data array. Subfields N<sub>1</sub>, N<sub>3</sub>, or neither may be required.

"S" indicates that the pointer is to skip forward over N<sub>1</sub> positions, leaving those array positions unchanged.

" $B$ " moves the pointer backward  $N_1$  positions.

 $^{\mu}$ A<sup>u</sup> moves the pointer to the position  $N_{\tau}$ .

 $A - 4$ 

and the contract of the contract of the contract of the second security and contract the second process and man

'**E'** skips **ove**r t**he** r**e**m**a**ind**e**r**o**f th**e a**rray. **T**h**e a**rray l**e**n**g**th crit**e**rion is sa**t**isfi**e**dby an **"E**,' unlesst**o**o many **e**ntri**es** hav**e** be**e**n sp**e**cifi**e**d, No m**o**re entries to an array may be giv**e**n following**a**n '**E**,' **e**xc**e**pt that data entry may be restarted with an "A."

and the state of the state

For example, given the following sequence of entries, comments indicate the result of r**e**ading an array of length 8**:**

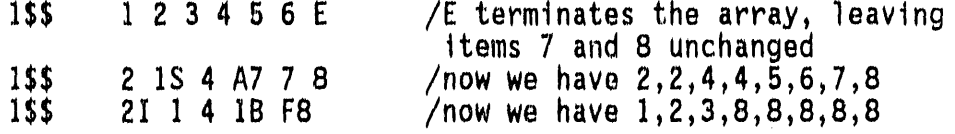

Edit fields control printing within the FIDO subroutines.

"C**"** causes the po**s**ition **o**f the last array item **e**nt**e**red to b**e** print**e**d. inis is the position of the pointer, less 1, The pointer is not moved,

"0' causes the print trigg**e**r to b**e** turn**e**d on. The trigg**e**r is originally off. When the 'triggeris on, each card image is list**e**d as it is r**e**ad.

,,pwcauses th**e** print trigg**e**r t**o** be turned off.

**Contract Contract** 

where the contract of the contract of the contract of the contract of the contract of the contract of the contract of the contract of the contract of the contract of the contract of the contract of the contract of the cont

 $\sim$  100  $\mu$ 

 $\frac{3}{2}$ 

**,**/w occurring in column I caus**e**s the entire r**e**c**o**rd to be ignored as input, but to be printed as a comment in the output stream.

A block terminationfield con**s**istsof a fi**e**ld having only WT" "**i**nthe s**e**c**o**nd subfi**e**ld.

The re**a**ding of d**a**t**a** to an array is t**e**rminatedwhen a new array originator field is supplied, or when the block is terminated by a block termination field. If an incorrect number of positions has been filled, an error edit is given, and a flag is set which will lat**e**r abort executionof the problem, FIDO then continu**e**swith the next array if an array originator was read. The new array originator need not begin a new record. Otherwise,FIDO returns contr**o**l to the calling program. For example:

#### I\$\$ 1 2 3 2\*\* FO T

User**-**field input allows the user to specify the input format. IF **"**U" is specified as the array-type indicator, the FORTRAN format to be used must be supplied in columns 1-72 of the n**e**xt record. The format must be enclosed by parentheses. The data for the entire array must follow on successive records. The rules of ordinary FORTRAN input as to<br>exponents, blanks, etc., apply. If the array data do not fill the last exponents, blanks, etc., apply. If the array data do not fill the last record, the remainder of the record must be left blank. The user must insure that his format specifiesthe correct typ**e** of data, i.e., real or integer.

"V" has the same effect as **"LI"**except that the format read in the last precedin**g "**U**"** array is used.

A-5

+ " \_, \_1 ' ' '\_P" ' J \_ ' Hlt **r**l"l else ' **' 1**,1' v**i**, **r**\_' **=** ' ' **'**'' q' \_lp\_rh **f**T' II **'** "' III z ¢1\_ IIqil**'**\_**T**\_b**;**Jlll¢ J /\_ \_'

For example, for an array of 4 entries:

would enter integers  $1, 2, 3, 4$  into the 10th array and  $4, 3, 2, 1$  into the  $11th.$ 

Fixed-field input uses 1 to 6 fields per input record, with fixed, 12-<br>column fields. It is thoroughly described in the DOT IV document.<sup>2</sup><br>Because it has been almost entirely replaced by the free-field format, its description is not repeated here.

### **REFERENCES**

- W. W. Engle, Jr., M. A. Boling, and B. W. Colston, "DTF-II, A One-<br>Dimensional, Multigroup Neutron Transport Program," NAA-SR-10951  $1.1$ (March 1966).
- W. A. Rhoades, D. B. Simpson, R. L. Childs, and W. W. Engle, Jr.,  $2.$ "The DOT-IV Two-Dimensional Discrete Ordiates Transport Code with Space-Dependent Mesh and Quadrature," ORNL/TM-6529 (January 1979).

### APPENDIX B

## IN-GROUP ENERGY SIASING

 $\lambda_{\rm c,f}$  (C, i)  $\lambda$ 

爤

hy.

### **IN-GROUPE**N**ER**G**YBIASING\*** 0

### **INTRODUCTION**

 $\bar{z}$ 

Thi**s** a**pp**endixdescribesthe i**n**-**g**r**o**up e**ne**rgy bia**s**i**n**g met**ho**d**o**l**o**gyI developed for the adjoint MORSE<sup>2</sup> calculation utilized in MASH. In-group energy biasing is a meth**o**dologydevelopedby W. Scott of SAIC to adjust for irregularities observed in adjoint Monte Carlo analyses in thick media where the weights of adjoint particles could, in undergoing multiple spattering events, become very large. Further development of the methodology, discussed herein, suggests that in-group energy bias might have more-general use than initially expected. The in-group biasing procedure was first implemented in the MIFT2<sup>1</sup> version of the VCS $3,4$  MORSE code. The in-group biasing procedure has since been implementedin the MASH version of the MORSE code. The bulk of this appendix was extracted from the MIFT2 document<sup>1</sup> and has been included in this manual for completeness.

In-group energy biasing (or simply in-group biasing or in-group bias) is easy to **u**se. Unlike other Monte Carlo biasing met**h**ods, in-groupbiasing does not require that the user set up and input,based on his judgment**,** arrays of data to improve the efficiency of the Monte Carlo calculation. This **m**eans that a pers**o**n le**s**s skilled in adjoint Monte Carlo can often successfully use MASH or adjoint MORSE, since use of in-group bias requires only the setting of a switch in MASH. Success in the use of the other biasing methods general**l**yrequires considerableadjoint Monte Carlo experience.

Based on results obtainedwith the MIFT2 and MASH MORSE codes, in-group energy bias appears to generally improve both the answer and the statisticsof the calculation. Based on theory**,** it may be e**x**pected that •the largest gains from the u**s**e **o**f in-groupbias occur for fairly thick problems. However, improvements for thinner problems have been seen as well. Based on both the theory and the results of sample cases reported : herein, it might be s**u**ggest**e**dth**a**t in**-**gr**ou**pbi**a**s al**w**ays be us**e**d f**o**r adjoint Monte Carlo. However, in recognition that users may at times prefer not to use in-group bias or may wish to compare results obtained with and without the use of in-grou**p**bias, the methodologyhas been **i**mplementedwith a switch so that its use is o**p**tional.

Thi**s** appe**n**dix is divided into 6 **s**ubsections\_ Follo**w**ingthis history of the development of the in-group biasing methodology. The

This appendix is divided into 6 subsections. Following this<br>introduction section is a background section which traces the short<br>history of the development of the in-group biasing methodology. The<br>code System with In-Group - "J. A**.** Stoddard,**S**r D. Egbert, and W. D. Scott,Jr.**,** "The Vehicle Code System with In-Group Energy Bias and GIFT5 Geometry," DNA-TR-87-23, Science Applications International Corporation, {January 1987**)**.

n**ex**t **s**ection gi**ve**s a the**o**retic**a**lbasis f**o**r in-gr**o**upbi**a**s, f**o**llowed by a section describing the implementation of the in-group bias methodology into the MASH MORSE code. A section which discusses some comparisons of the results of analyses performed with and without in-group bias with each other and with experimental data, where available, follows. Finally, a list of references pertaining to the discussion given in this appendix is presented.

#### B**AC**K**G**R**OUND**

. \_

It has long been recognized that for certain problems adjoint MORSE and MASH are very inefficient at obtaining adequate statistical variances in reasonable run times especially when compared to the efficiency of forward MORSE calculations. In a 1979 SAIC study<sup>5</sup> for the BRL it was recognized that the problem stemmed from a poorly biased energy random walk that occurred in adjointMORSE **w**henever the non-absorption probability (PNAB) was much greater than 1.0. At that time it was suggested that a modified adjoint scattering technique, referred to as "in-group energy biasing", would be significantly more efficient. The d**e**fining feature of in-groupenergy biasing is that for all but th**e** last group**,** a particle'sweight o**n**ly changes when it scattersto a new group. If the particle stays in the same group (in-group scattering), its weight does not change. Thus, when an adjoint particle has a nonabsorption probability greater than 1.0, its weight will not increase so long as it scatters in the same group. When it finally upscatters to a new group, its weight will be increased by a fixed amount that is a new group, its weight will be increased by a fixed amount that is a f**u**nctiononly of the cross **s**ectionsand not of ho**w** many times the particle scattered in the same group. With standard adjoint MORSE, such a particle would have its weight increased by PNAB each time that it scattered so that its finai weight upon upscatter would depend upon how many in-group scatterings that it had.

In a 1981 study<sup>6</sup> for the Wehrwissenschaftliche Dienststelle der Bundeswehr fur ABC-Schutz (WWD) Laboratory in the Federal Republic of Germany**,**SAIC implementedthe in-gro**u**p**e**nergy bi**a**sing scheme into adjoint MORSE and demonstrated an increase in efficiency of factors of 4 to 5 over standard adjoint MORSE for  $a_1$  10-cm-thick steel sphere. In that study in-group**e**nergy biasingwas u**s**ed for all energy groups**.**

In a recent effort for the U. S. Army Ballistic Research Laboratory (BRL**),**the in-group bias schemewas implementedin the BRL version of VCS, and some comparisonsof its efficiency**w**ere made for other steel and polyethylene configurations. Also, theoretical derivations were made which indicated that in-group energy biasing should always be preferable to the standard MORSE scattering treatment in either forward or adjoint MORSE regardlessof the value of the non-absorption or adjoint horse.<br>
probability PNAB.

 $\equiv$ 

= Z

In this effort a number of modifications were made to the in-group bias coding to improve its efficiency and clarity. More important, some additional test cases were run which further demonstrated the advantages of using in-group bias.

#### **T**H**E**ORETI**C**ALBASIS **FO**R IN-GROUP ENERGY BIASING

The theoretical basis for in-group energy biasing is derived by comparing the analytic sample variance of the three-group infinite medium random walk under a variety of possible biasing schemes. Similar conclusions can be reached in two groups with considerably less algebra but with less generality. The procedure is to examine the Markov chains of all possible combinations and permutations of scatterings in three groups and to show that the scattering estimator scores in the random walk sum to the theoretical solution. The corresponding sample variance is then derived, and comparisons are made between the in-group and standard sampling schemes.

Two very important concepts which are stressed in this paper are the "fair game rule" and "particleweightings" The "fa**i**r game rule" is descriptive of the Monte Carlo treatment of collisions. If a "fair game" is played in simulating the collision, forward or adjoint, a valid result should be obtained. Particle weightings offer some latitude in playing this "fair game", since tradeoff's can be made between probabilities and particle worth.

A historical example is appropriate here. Original Monte Carlo codes treated absorption events by halting the random walk for a particle whenever sampling indicated that an absorption event had occurred. Later it was recognized that it was more efficient to carry a particle weight and to treat absorption by reducing the weight by the nonabsorption probability at each scatter. Particle histories were then terminated by Russian roulette whenever weights dropped below predetermined cutoffs. This non-absorption treatment avoided losing important histories just before they were about to score. In this example, a "fair game" was played by offsetting the probability of what happened at a scattering event with an appropriate change of particle weight. This concept of adjusting particle weights, within the fair game rule, to improve Monte Carlo statisticsis the basis of Monte Carlo biasing schemes. More will be said about the fair game rule in the infinite medium problem described below.

Markov C**h**ain **A**nalysis **o**f the F**o**rwar**d** Three-Gr**o**u**p**InfiniteMe**d**i**u**m Problem

Consider the total dose deposited in an infinite medium due to a source of particles in three energy groups. The source is described by three probabilities  $S_1$ ,  $S_2$ , and  $S_3$  of beginning particles in the three groups. When the flux in each group is known, the dose is the inner

--\_  $\equiv$ 

<u>ل الإنتراء المرئيس الإنتراء المرئيس الإنتراق المرئيس المرئيس المرئيس المرئيس المرئيس المرئيس المرئيس المرئيس المرئيس المرئيس المرئيس المرئيس المرئيس المرئيس المرئيس المرئيس المرئيس المرئيس المرئيس المرئيس المرئيس المرئي</u>

product with the response function (or flux to dose conversion factor)  $R_1$ ,  $R_2$ , and  $R_3$ . The scattering properties of the medium are described by total cross sections in each group  $\sigma_1$ ,  $\sigma_2$ , and  $\sigma_3$ , and the downscatter cross section matrix,

$$
\left(\begin{array}{cccc} \sigma_{11} & 0 & 0 \\ \sigma_{12} & \sigma_{22} & 0 \\ \sigma_{13} & \sigma_{23} & \sigma_{33} \end{array}\right)
$$

where  $\sigma_{ij}$  is the cross section for scattering from group i to group j.<br>All upscatter cross sections are assumed to be zero. This problem can be solved directly without reference to Monte Carlo or Markov chains by equating the collision density in each group (the product of the flux  $\Phi_i$  and the total cross section  $\sigma_i$  to the source in group i) from the original source  $S_i$  plus the scattering source as shown in Equation (1).

$$
\begin{pmatrix}\n\sigma_1 \phi_1 \\
\sigma_2 \phi_2 \\
\sigma_3 \phi_3\n\end{pmatrix} = \begin{pmatrix}\nS_1 \\
S_2 \\
S_3\n\end{pmatrix} + \begin{pmatrix}\n\sigma_{11} & 0 & 0 \\
\sigma_{12} & \sigma_{22} & 0 \\
\sigma_{13} & \sigma_{23} & \sigma_{33}\n\end{pmatrix} \begin{pmatrix}\n\phi_1 \\
\phi_2 \\
\phi_3\n\end{pmatrix}
$$
\n(1)

Collision Density

Originial Source

This equation can be solved directly for the flux in each group, and the dose can be obtained by an inner product with the response,

$$
\lambda = \sum_{i} R_{i} \phi_{i} \tag{2}
$$

so that

医心中 医血管 医心血管 医中性黄疸

アクセス・ファイル きんこう しゅうぎょう 風の しゅうしん こうかん アクセス 無理に落ちる

 $\tilde{\Xi}$ 

$$
\lambda = (R_1, R_2, R_3) \begin{bmatrix} \sigma_1 - \sigma_{11} & 0 & 0 \\ -\sigma_{12} & \sigma_2 - \sigma_{22} & 0 \\ -\sigma_{13} & -\sigma_{23} & \sigma_3 - \sigma_{33} \end{bmatrix}^{-1} \begin{bmatrix} S_1 \\ S_2 \\ S_3 \end{bmatrix}
$$
(3)

 $B - 5$
Th**e so**l**u**tion**o**f th**e a**bov**e e**quati**o**n is 0

$$
\lambda = \frac{R_1 S_1}{\sigma_1 - \sigma_{11}} + \frac{S_1 R_2 \sigma_{12}}{(\sigma_1 - \sigma_{11})(\sigma_2 - \sigma_{22})} \n+ \frac{S_1 R_3 \sigma_{13}}{(\sigma_1 - \sigma_{11})(\sigma_3 - \sigma_{33}} + \frac{S_1 R_3 \sigma_{12} \sigma_{23}}{(\sigma_1 - \sigma_{11})(\sigma_2 - \sigma_{22})(\sigma_3 - \sigma_{33})} \n+ \frac{S_2 R_2}{\sigma_2 - \sigma_{22}} + \frac{S_2 R_3 \sigma_{23}}{(\sigma_2 - \sigma_{22})(\sigma_3 - \sigma_{33})} + \frac{S_3 R_3}{\sigma_3 - \sigma_{33}}
$$
\n(4)

Notice that the solution for the dose contains seven terms which represent the seven possible means of scattering from a source group to a response group. The first, fifth, and seventh terms result from particles that began and scored in the same group. Each of these particles may have had zero to an infinite number of in-group scatterings. The second, third and sixth terms are the doses from particles that began in one group, had zero to many in-group scatterings, had one transition scattering to a new group and finally had zero to many in-group scatterings in the final group. The fourth term is the dose for particles that began in group one, scattered to group two, and then scattered to group three with any number of in-group scatterings between. scatterings between.

This same result can be derived by Monte Carlo theory considering the<br>probabilities and weight changes of all possible scatterings. In probabilitiesand weight changes of all possible scatterings. In standard forward MORSE the random walk is set up as follows: First, a source group is sampled and the particleweight is set to 1.0. The collision site (which does not matter in the infinite medium problem) is determined by sampling an exponential. The probability of absorption is treated by reducing the particle weight (multiplying the previous weight<br>by the non-absorption probability). Then the probability of scatter to by the non-absorption probability). Then the probability of scatter to each group is sampled, and the next track proceeds in the new group. At each scattering a score is made equal to the particle weight before the collision times the response function divided by the total cross section.

When this score is made for each scatter, it is called a real scattering estimator. The non-absorption probability (PNAB in MORSE but called W here) is equal to the scattering cross section divided by the total cross section. For group one this is

$$
W_1 = \frac{\sigma_{11} + \sigma_{12} + \sigma_{13}}{\sigma_1} = \frac{\sigma_{1s}}{\sigma_1} \tag{5}
$$

**0** 

zz

Likewise, the group transfer probability is

$$
P_{ij} = \frac{\sigma_{ij}}{\sum_{j} \sigma_{ij}} = \frac{\sigma_{ij}}{\sigma_{is}} \tag{6}
$$

Thus, if a particle starts and continues to scatter in group one, its contribution to the dose is

$$
\lambda_{11} = \frac{S_1 R_1}{\sigma_1} \sum_{n=0}^{\infty} (W_1 P_{11})^n = \frac{S_1 R_1}{\sigma_1} \sum_{n=0}^{\infty} \left( \frac{\sigma_{1s}}{\sigma_1} \frac{\sigma_{11}}{\sigma_{1s}} \right)^n
$$

$$
= \frac{S_1 R_1}{\sigma_1} \frac{1}{1 - \frac{\sigma_{11}}{\sigma_1}} = \frac{S_1 R_1}{\sigma_1 - \sigma_{11}}
$$
(7)

Notice that this term is identical to the first term in Equation (4). In a similar manner all combinations of possible sources and scatters can be shown to be equivalent to terms of Equation  $(4)$ . As another example, particles that begin the group I, transition to group<br>Cinelly conttou to group 2 composed to the Counth town of E. example, particles that begin in group 1, transition to group 2 and finally scatter to group 3 correspondto the fourth term of Equation (4) as follows:

$$
\lambda_{123} = \frac{S_1 R_3}{\sigma_3} \left[ \sum_{n=0}^{\infty} (W_1 P_{11})^n \right] W_1 P_{12} \left[ \sum_{n=0}^{\infty} (W_2 P_{22})^n \right] W_2 P_{23} \left[ \sum_{n=0}^{\infty} (W_3 P_{33})^n \right]
$$
\n
$$
= \frac{S_1 R_3 \sigma_{12} \sigma_{23}}{(\sigma_1 - \sigma_{11}) (\sigma_2 - \sigma_{22}) (\sigma_3 - \sigma_{33})} \tag{8}
$$

Thus, as expected, the Markov chain analysis of the MORSE random walk for three groups agrees identically with the analytic three-group solution given in Equation  $(4)$ .

In addition to deriving the dose, the three-group problem can be analyzed for the sample variance of real scattering estimator procedure. The sample variance V is derived by summing the squares of all scores times the probabilityof making each score. Thus, the sample variance of particles that begin in group one and score in group one, as in Equation (7) for the standard MORSE scattering scheme, is

 $\bullet$ 

$$
V_{11} = \frac{S_1 R_1^2}{\sigma_1^2} \sum_{n=0}^{\infty} \left( \frac{\sigma_1^2 s \sigma_{11}}{\sigma_1^2 \sigma_{1s}} \right)^n = \frac{S_1 R_1^2}{\sigma_1^2 \left( 1 - \frac{\sigma_{11} \sigma_{1s}}{\sigma_1^2} \right)}
$$
  
=  $\frac{S_1 R_1^2}{\sigma_1^2 - \sigma_{11} \sigma_{1s}}$  (9)

**e** 

 $(10)$ 

4

Notice that all factors that represent either scores or particle weights are squared while factors representing probabilities are not squared. In this manner all seven terms of the forward MORSE sample variance may be written:

$$
V_{11} = \frac{S_1 R_1^2}{\sigma_1^2 - \sigma_{11} \sigma_{1s}} \qquad V_{12} = \frac{S_1 R_2^2 \sigma_{12} \sigma_{1s}}{(\sigma_1^2 - \sigma_{11} \sigma_{1s})(\sigma_2^2 - \sigma_{22} \sigma_{2s})}
$$
  
\n
$$
V_{13} = \frac{S_1 R_3^2 \sigma_{13} \sigma_{1s}}{(\sigma_1^2 - \sigma_{11} \sigma_{1s})(\sigma_3^2 - \sigma_{33} \sigma_{3s})}
$$
  
\n
$$
V_{123} = \frac{S_1 R_3^2 \sigma_{12} \sigma_{1s} \sigma_{23} \sigma_{2s}}{(\sigma_1^2 - \sigma_{11} \sigma_{1s})(\sigma_2^2 - \sigma_{22} \sigma_{2s})(\sigma_3^2 - \sigma_{33}^2)}
$$
  
\n
$$
V_{22} = \frac{S_2 R_2^2}{\sigma_2^2 - \sigma_{22} \sigma_{2s}} \qquad V_{23} = \frac{S_2 R_3^2 \sigma_{23} \sigma_{2s}}{(\sigma_2^2 - \sigma_{22} \sigma_{2s})(\sigma_3^2 - \sigma_{33}^2)}
$$
  
\n
$$
V_{33} = \frac{S_3 R_3^2}{\sigma_3^2 - \sigma_{33}^2}
$$

All terms h**a**ve the s**a**me f**o**rm for each combinationof transitions,and the denominator terms of  $\sigma_i^2$  -  $\sigma_{ij}\sigma_{is}$  appear in each case. In group 3 it reduces to  $\sigma_{23}$  -  $\sigma_{33}$  because the scattering cross section is equivalent to the in-group cross section. Sometimes in forward MORSE the scattering cross section is greater than the total cross section. This can occur when multiplicity is included as a pseudo-scattering process such as with (n,2n) reactions or in gamma ray pair production. If the scattering cross section is sufficiently larger than the total cross section so that  $\sigma_j$  -  $\sigma_{ij}\sigma_{i s_j}$  is near-zero, these terms of the variance become large and the calculation may not converge. When this occurs, longer run times may fail to improve MORSE statistics. Also, answers may vary widely, with results for cases with the best statistics tending to be deceivingly low.

It is important to note that the non-absorption probability and group transfer probabilities in the problem solution,  $\lambda$ , always occur in product form, i.e.,  $W_1P_{1j}$ . This suggests that the particle weights and transfer probabilities can each be adjusted in biasing schemes provided that the product remains unchanged. Since the answer  $\lambda$  depends only on the product, the answer will not be changed. The variance, however, is dependent on the separate W<sub>i</sub> and P<sub>il</sub> terms; thus there is a potential in biasing to improve the variance.

Biasing in forward Monte Carlo calculations by modification of the  $W_i$ and P<sub>il</sub> terms, while retaining a constant product, is a powerful tool in improving Monte Carlo statistics, but that is not the only use of the concept. As will be seen, the concept carries over into adjoint random walks. First the product sufficiency, which is one part of the "fair game" rule, justifies the current treatment of group transfers in adjoint Monte Carlo simulations. Second, it can be used for biasing adjoint Monte Carlo analysesas well as forward calculations.

#### A**d**j**o**int **T**hr**ee-G**r**o**u**pAna**ly**s**l**s**

@

 $\alpha$  . Then  $\alpha$  is a set of  $\alpha$ 

An especially interesting feature of the MORSE Monte Carlo code is that the same scattering routines are used to track both forward and adjoint particles by using the transpose of the scattering cross section matrix for adjoint transport. In the adjoint, the non-absorption factor (PNAB) involves a sum of the scattering cross sections for those groups from which scattering could have come. In MORSE, the adjoint energy group indexes are reversed so that the highest energy particles have the highest group numbers. However, the same forward cross section notation is kept here to facilitate comparison with the forward walk. Keeping the same forward cross section group number notation, the adjoint scattering cross section for group three becomes

$$
\sigma_{3s}^* = \sigma_{33} + \sigma_{23} + \sigma_{13} \tag{11}
$$

Since  $\sigma_{23}$  and  $\sigma_{13}$  are not a part of the group three total cross section  $\sigma_3$ , this adjoint scattering sum can be much different from the total cross section. For broad neutron groups in the inelastic level regime where there cam be many higher energy groups that scatter into it, the adjoint scattering sum can be much greater than the total cross section. The adjoint non-absorption factor and the scattering probabilities then become

$$
W_j = \frac{\sum_i \sigma_{ij}}{\sigma_j} = \frac{\sigma_{js}^*}{\sigma_j} \tag{12}
$$

\_ **B-9**

المحارب والمستقر والأراد والمستقر والمستقر والمستقر والمستقر والمستقر والمستقر والمستقر والمستقر والمستقر والمستقر والمستقر والمستقر والمستقر والمستقر والمستقر والمستقر والمستقر والمستقر والمستقر والمستقر والمستقر والمستقر

$$
P_{ij} = \frac{\sigma_{ij}}{\sum\limits_{i} \sigma_{ij}} = \frac{\sigma_{ij}}{\sigma_{js}^*}
$$

where the asterisk indicates the adjoint summation of the scattering cross section rather than the forward summation. Note that unlike the forward scattering cross section, the adjoint scattering cross section is not a physical quantity. In fact it depends more upon the energy group structure than the physical scattering process.

Clearly there is no direct physicalbasis, as with forward Monte Carlo Equations (5) and (6), for using the above weight changes and transfer probabilities for adjoint Monte Carlo. However, the product of the  $W_1P_{11}$  in Equations (12) and (13) is equivalent to that for the forward, and the adjoint random walk gets the same answer as the forward walk. In this case, the  $\sigma^*_{js}$  has no physical meaning, but it has the advantages of giving transfer probabilities  $\overline{P}_{ij}$  which automatically sum to 1.0 and of following the adjoint calculation format in which the transpose of the cross section matrix is used. However, as will be seen below, the non-physical nature of the adjoint scattering cross section (Equation 11) can cause accuracy problems in adjoint Monte Carlo.

Consider the three-group infinite medium Markov chain. As mentioned above, the adjoint random walk will get the same dose as the forward walk. However, the sample variance of the standard MORSE adjoint walk, although similar in form to the forward sample variance, is quite different. When the particleweights are squared and the probabilities are not squared, the non-physical adjoint scattering cross section  $\sigma^*_{\text{ls}}$ does not cancel

$$
W_j^2 P_{ij} = \frac{\sigma_{j\bullet}^*^2}{\sigma_j^2} \frac{\sigma_{ij}}{\sigma_{j\bullet}^*} = \frac{\sigma_{ij}\sigma_{j\bullet}^*}{\sigma_j^2}
$$
 (14)

and the seven terms of the standard adjoint sample variance become

and

z

\_

 $(13)$ 

$$
V_{11} = \frac{R_1 S_1^2}{\sigma_1^2 - \sigma_{11}^2} \qquad V_{22} = \frac{R_2 S_2^2}{\sigma_2^2 - \sigma_{22} \sigma_{2s}^*} \qquad V_{33} \frac{R_3 S_3^2}{\sigma_3^2 - \sigma_{33} \sigma_{3s}^*}
$$
  
\n
$$
V_{21} = \frac{R_2 S_1^2 \sigma_{12} \sigma_{2s}^*}{(\sigma_2^2 - \sigma_{22} \sigma_{2s}^*) (\sigma_1^2 - \sigma_{11}^2)} \qquad V_{31} = \frac{R_3 S_1^2 \sigma_{13} \sigma_{33}^*}{(\sigma_3^2 - \sigma_{33} \sigma_{3s}^*) (\sigma_1^2 - \sigma_{11}^2)}
$$
  
\n
$$
V_{32} = \frac{R_3 S_2^2 \sigma_{23} \sigma_{3s}^*}{(\sigma_3^2 - \sigma_{33} \sigma_{3s}^*) (\sigma_2^2 - \sigma_{22} \sigma_{2s}^*)}
$$
  
\n
$$
V_{321} = \frac{R_3 S_1^2 \sigma_{23} \sigma_{3s}^* \sigma_{12} \sigma_{2s}^*}{(\sigma_3^2 - \sigma_{33} \sigma_{3s}^*) (\sigma_2^2 - \sigma_{22} \sigma_{2s}^*) (\sigma_1^2 - \sigma_{11}^2)}
$$
  
\n(15)

The form **o**f these terms is very similar t**o** the f**o**rward sample variance in Equation (10) including terms like  $\sigma_i^2$  -  $\sigma_{ij}\sigma_{ji}$  in the denominators Because of the physical nature of the forward scattering cross section, the forward MORSE random walk is nearly always well behaved. However, since the adjoint scattering cross section  $\sigma$  <sub>js</sub> is often much greate than the total cross section  $\sigma_j$ , these terms can prevent the random walk from converging. In fact in the DLC-31 Data Library Collection', adjoint iron cross sections have four groups (all in the vicinity of I 0 MeV neut**r**ons) whe**r**e

$$
\sigma_{ii} \sigma_{is}^* \ge \sigma_i^2 \tag{16}
$$

Thus, infinite medium adjoint random walk for the iron with the DLC-31 cross sections will not converge. More generally, this occurs in adjoint MORSEwhenever

$$
P_{ii} \, PNAB_i \geq 1.0 \tag{17}
$$

**l**t 'is pe**r**haps fo**r**tunate that the seriousness of this p**r**oblem is not always observed. For realistic problems not involving deep penetration in thick media, reasonable answers are usually obtained, although with reduced efficiency.

## **I**n-**Group E**n**erg**y **B**ia**s A**naly**s**i**s**

®

The major objective of the in-group biasing scheme is to eliminate the instability in the variance for random walks, i.e., to eliminate the  $\sigma_{\rm i}$ <sup>2</sup>  $\sigma_{ij}\sigma_{ij}$  is terms which could be zero or negative for physically realistic cross section sets. Although not obvious from the foregoing, this is

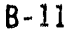

equivalent to eliminating the problem in which the weight of an adjoint particle can grow unbounded by many repeated in-group scatterings.

The approach is to utilize the fair game constraint in which the product  $W_1P_{11}$  is forced to remain constant while adjustments to certain  $W_1$  are made. Specifically, as mentioned in the background section, the weight of a particle undergoing in-group scattering is forced to remain unchanged. This "starting condition", along with the constant  $W_1P_{11}$ "fair game rule" and a couple of other physical requirements form a recursion-relation-like formulation which redefines all the  $W_i$  and  $P_{ij}$ . The result is the in-group bias formulation, the derivation and analysis of which are described below.

In the standard (not in-group biased) formulation, the weight change W, was always equal to PNAB for group i. For in-group bias, this parameter is generalized to also have j dependence. Thus the fair game product rule becomes, utilizing Equations (12) and (13) (for the standard adjoint MORSE),

$$
P_{ij}W_{ij} = \frac{\sigma_{ij}}{\sigma_j} \tag{18}
$$

For in-group scattering for groups other than group 1, it was specified that there would be no weight change  $(W - 1)$ ; hence from Equation (18),

$$
W_{jj} = 1.0 \quad \text{and} \quad P_{jj} = \frac{\sigma_{jj}}{\sigma_j} \tag{19}
$$

for in-group scattering other than group 1. An exception is made for group 1, which, being the highest energy group, has no outscattering so that  $P_{11}$  must be 1.0. Thus from Equation (18) for group 1,

$$
P_{11} = 1.0 \text{ and } W_{11} = \frac{\sigma_{11}}{\sigma_1} \tag{20}
$$

The above expressions specify the P and W for in-group scattering. The out-of-group scattering  $P_{ij}$  and  $W_{ij}$  are specified by the physical requirement that the scattering probabilities must sum to 1.0 and by the desirability of having the other transfer probabilities be proportional to  $\sigma_{11}$ . The result is

$$
i \neq j, P_{ij} = \frac{\sigma_{ij}(\sigma_j - \sigma_{jj})}{\sigma_j(\sigma_{j\bullet}^* - \sigma_{jj})} \text{ and } W_{ij} = \frac{\sigma_{j\bullet}^* - \sigma_{jj}}{\sigma_j - \sigma_{jj}}
$$
(21)

 $B-12$ 

ţ

Thus, in three groups the adjoint in-group scattering and weight factors are specified as

$$
P = \begin{pmatrix} \frac{\sigma_{33}}{\sigma_3} & 0 & 0\\ \frac{\sigma_{23}(\sigma_3 - \sigma_{33})}{\sigma_3(\sigma_{23} + \sigma_{13})} & \frac{\sigma_{22}}{\sigma_2} & 0\\ \frac{\sigma_{13}(\sigma_3 - \sigma_{33})}{\sigma_3(\sigma_{23} + \sigma_{13})} & \frac{\sigma_{22} - \sigma_{22}}{\sigma_2} & 1 \end{pmatrix}
$$
(22)

and

$$
W = \begin{pmatrix} 1 & 0 & 0 \\ \frac{\sigma_{20} + \sigma_{13}}{\sigma_3 - \sigma_{33}} & 1 & 0 \\ \frac{\sigma_{20} + \sigma_{13}}{\sigma_3 - \sigma_{33}} & \frac{\sigma_{12}}{\sigma_2 - \sigma_{22}} & \frac{\sigma_{11}}{\sigma_1} \end{pmatrix}
$$
(23)

From the probability and weight table the total dose can be derived just as in the standard adjoint case. As expected because the product of<br>weight and probability is the same for both in-group and standard MORSE, the dose is the same (Equation 4). But the weight squared times the<br>probability is different, making the in-group biased sample variance<br>terms, given below, very different from the standard adjoint sample<br>variance of Equat

$$
V_{11} = \frac{R_1 S_1^2}{\sigma_1^2 - \sigma_{11}^2} \qquad V_{22} = \frac{R_2 S_2^2}{\sigma_2^2 - \sigma_{22} \sigma_2} \qquad V_{33} \frac{R_3 S_3^2}{\sigma_3^2 - \sigma_{33} \sigma_3}
$$
  
\n
$$
V_{21} = \frac{R_2 S_1^2 \sigma_{12}^2}{(\sigma_2 - \sigma_{22})^2 (\sigma_1^2 - \sigma_{11}^2)} \qquad V_{31} = \frac{R_3 S_1^2 \sigma_{13} (\sigma_{23} + \sigma_{13})}{(\sigma_3 - \sigma_{33})^2 (\sigma_1^2 - \sigma_{11}^2)}
$$
  
\n
$$
V_{32} = \frac{R_3 S_2^2 \sigma_{23} (\sigma_{23} + \sigma_{13})}{(\sigma_3 - \sigma_{33})^2 (\sigma_2^2 - \sigma_{22} \sigma_2)}
$$
  
\n
$$
V_{321} = \frac{R_3 S_1^2 \sigma_{23} (\sigma_{23} + \sigma_{13}) \sigma_{12}^2}{(\sigma_3 - \sigma_{33})^2 (\sigma_2 - \sigma_{22})^2 (\sigma_1^2 - \sigma_{11}^2)}
$$
  
\n(24)

 $B - 13$ 

In the above terms, all the denominators are positive, non-zero, and  $\bullet$ w**e**ll **beh**av**ed**f**o**r **ph**ysic**a**l cr**o**ss s**ec**ti**on**s, **The poss**i**b**l**e** i**n**fi**n**it**e v**arian**ce** t**e**rm**s o**f t**he s**tan**d**ar**d** a**djo**i**n**t **HORSEh**av**e be**e**n** eliminat**ed**.

IF

4

At this **po**int th**e c**h**o**i**ce** of n**o** w**e**i**gh**t **cha**n**geo**n in-**g**r**oup sca**ttering **m**ay **s**eem**some**wh**a**t**a**r**b**itrary, I**n** fact**,** this **ch**oic**e ca**n **be shown**to **be** t**he op**tim**u**m, W**h**e**n**th**e** in-**g**r**o**u**p we**i**gh**t c**h**a**ngeso**f 1**,0** i**n** til**e** w**e**i**gh**t and probability t**ab**le**s (Equa**ti**o**n**s 22 and** 2**3) a**r**e se**t t**o v**aria**b**l**e**s, n**ew** ta**b**l**es** ar**e de**ri**ved,**

$$
W(x, y) = \begin{pmatrix} x & 0 & 0 \\ \frac{x(\sigma_{29} + \sigma_{19})}{x \sigma_3 - \sigma_{33}} & y & 0 \\ \frac{x(\sigma_{29} + \sigma_{19})}{x \sigma_3 - \sigma_{33}} & \frac{y \sigma_{12}}{y \sigma_2 - \sigma_{23}} & \frac{\sigma_{11}}{\sigma_1} \end{pmatrix}
$$
 (25)

and

$$
P(x,y) = \begin{pmatrix} \frac{\sigma_{33}}{x\sigma_3} & 0 & 0\\ \frac{\sigma_{23}(x\sigma_3 - \sigma_{33})}{x\sigma_3(\sigma_{23} + \sigma_{13})} & y & 0\\ \frac{\sigma_{13}(x\sigma_{33} - \sigma_{33})}{x\sigma_3(\sigma_{23} + \sigma_{13})} & \frac{\gamma\sigma_2 - \sigma_{22}}{\gamma\sigma_2} & 1.0 \end{pmatrix}
$$
(26)

When these probabilities are summed and multiplied by the weights squared over all seven transition possibilities, the terms all have the form of

$$
\frac{x}{(x\sigma_3-\sigma_{33})(\sigma_3-x\sigma_{33})} \quad \text{or} \quad \frac{y}{(y\sigma_2-\sigma_{22})(\sigma_2-y\sigma_{22})} \tag{27}
$$

The general features of the above functions are shown in Figure B-1. For the region  $\sigma_{ii}/\sigma_i \leq x \leq \sigma_i/\sigma_{ii}$  of interest, the terms are minimized by a value of x = 1.0 regardless of the value of  $\sigma_i$  or  $\sigma_{ii}$ .

$$
\frac{1}{(\sigma_3 - \sigma_{33})^2} \quad \text{or} \quad \frac{1}{(\sigma_2 - \sigma_{22})^2} \tag{28}
$$

: B-1**4**

Thus, setting the in-group weight change factor to 1.0 appears to be an optimum in-group biasing scheme.

Having concluded that a weight change factor of 1.0 is optimum for the<br>in-group biasing scheme, equivalent sample variance terms from standard<br>adjoint and in-group adjoint MORSE (Equations 15 and 24) are now compared.

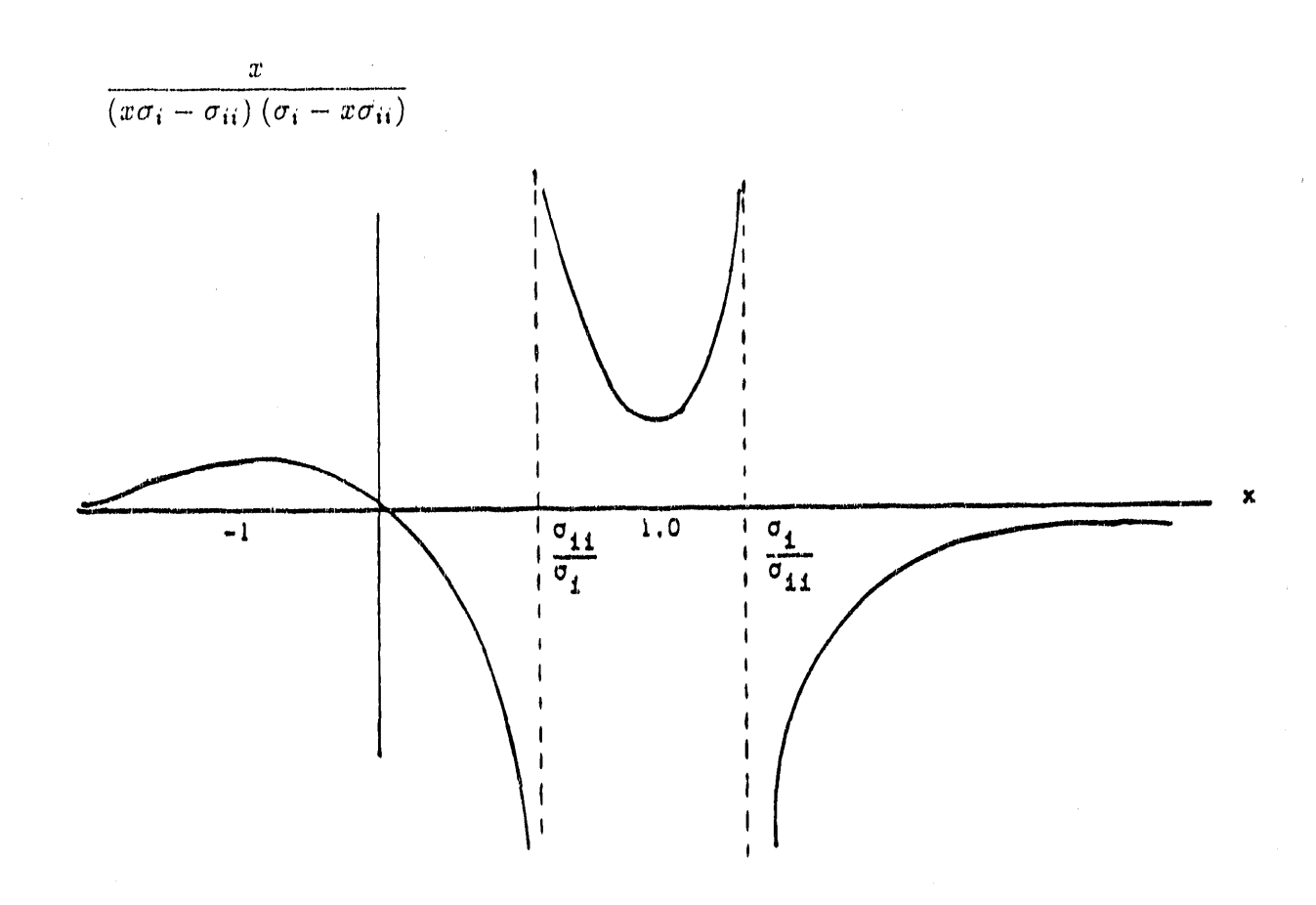

Figure B-1. Characteristics of functions in Equation (27).

 $\alpha$  and  $\alpha$ 

In-group Adjoint

$$
\frac{\sigma_{2s}^*}{\sigma_2^2 - \sigma_{22}\sigma_{2s}^*} \qquad \frac{\sigma_{12}}{(\sigma_2 - \sigma_{22})^2} = \frac{\sigma_{2s}^* - \sigma_{22}}{(\sigma_2 - \sigma_{22})^2} \qquad (29)
$$

or

$$
\frac{\sigma_{3s}^*}{\sigma_3^2 - \sigma_{33}\sigma_{3s}^*} \qquad \frac{\sigma_{23} + \sigma_{13}}{(\sigma_3 - \sigma_{33})^2} = \frac{\sigma_{3s}^* - \sigma_{33}}{(\sigma_3 - \sigma_{33})^2} \qquad (30)
$$

Analysis of the above terms indicates that the in-group adjoint variance is always less than the standard adjoint variance except at  $\sigma_i = \sigma_{is}$ , where the variances are equal. Also, the in-group variances are better behaved for physically valid cross section values, i.e.,  $\sigma$ <sup>\*</sup> is  $\geq \sigma_{ii}$ ,  $\sigma_i \geq$  $\sigma_{ij}$ , and no negative cross sections. This suggests that the in-group biasing technique is generally superior to the standard methodology for MORSE adjoint analyses with no upscattering. Although in-group bias has not been exercised with forward MORSE, it appears from this analysis that in-group bias would be superior to the standard treatment in forward Monte Carlo as well as adjoint Monte Carlo.

# IN-GROUP BIASING CODE MODIFICATIONS FOR MORSE

MORSE is easily modified to incorporate in-group energy bias. Scattering in MORSE is handled in subroutine COLISN using data in the form of the non-absorption factor PNAB, and the normalized scattering probabilities P<sub>ij</sub> which give the probability of scattering to group j provided that a scattering has occurred in group i. The original coding is very simple in that the particle weight WATE is multiplied by PNAB, where i is the group coming into the collision, and then a random number is compared with the probabilities  $P_{ij}$  to select the outgoing group. This sampling scheme is easily modified to use in-group scattering. Define a bias factor F as follows:

 $B - 16$ 

THREE ISSUED IN THE

$$
i = j = 1
$$
  
\n
$$
i = j \neq 1
$$
  
\n
$$
F = P N A B_i
$$
  
\n
$$
i \neq j
$$
  
\n
$$
F = \frac{1 - P_{ii} P N A B_i}{1 - P_{ii}}
$$

The same sampling coding is used except that the random number is compared to  $F \cdot P_{ii}$  instead of simply  $P_{ii}$  as before. After the outgoing group has been sampled, the weight is corrected by

#### $WATE = WATE$  . PNAB/F

the above modificationshave been implementedin MASH with a switch which permits in-group biasing to be used on option. The implementation correctly treats in-group biasing with or without E biasing, and includes logic for splitting whenever WATE exceeds WTMAX. Splitting in MORSE is normally performed in subroutine TESTW when a particle's weight<br>is above an importance region- and energy-dependent maximum weight. The is above an importance region- and energy-dependent maximum weight. particle's weight is split into halves and an identical particle is written to the secondary bank. When the weight increase occurs at upscatter, the excessive weight is not identified until entering subroutine TESTW. Thus, all the splitting secondaries will have the same energy group and the same direction cosines. They will be essentially the same particle. This has been significantly improved by playing the splitting game in subroutine COLISN and actually resampling the upscatter distribution for each splitting secondary particle. In this manner each secondary is independent of the others so that this important probability transition is much more completely represented.

## **D**EMONS**T**RATI**O**NC**ALCUL**A**T**ION**S**

O

 $\mathbf{m}$  ,  $\mathbf{h}$  ,  $\mathbf{h}$  ,

A number **o**f dem**o**nstrati**o**ncalculationshave been perfe\_**'**medto compare VCS or MORSE results using in-groupenergy bias with **r**\_sults using the standard methodology. Reference 6 describes some results obtained by Siegfried Stuker of Wehrwissenschaftliche Dienststelle der Bundeswehr fur ABC-Schutz (WWD), who tested the treatment in a series of 10 cm iron sphere calculations. Stuker determined that in-group biasing made a significa**n**timprovementwhen it was applied to energy groups with PNAB greater than 2.0<sup>8</sup>. He also discovered further improvement when in-group biasing was used for all energy groups including groups with PNAB less<br>than one.

'1\_ *' '*, ,, **'** *. "* ,, ' \_' , ' *,*' ' '\_'\_' \_\*\_t\_'\_f\_-\_**'**r '\_'\_'=\_'\_**'**\_ \_ - \_m\_\$ll\_--\_-

In addition to the calculations performed by Stuker, SAIC has performed calculations on several different test geometries including an iron sphere, a cubical box, and a steel shell resembling a van-like vehicle. These results are discussed in Reference 1. The results for the iron sphere were calculated in a previous effort and are taken from Reference 6. The results for the van-like vehicle have been described in Reference 5.

# **REFERENCES**

- J. A. Stoddard, S. D. Egbert, and W. D. Scott, Jr., "The Vehicle 1. Code System with In-Group Energy Bias and GIFT5 Geometry," DNA-TR-87-23, Science Applications International Corporation, (January  $1987$ .
- $2.$ M. B. Emmett, "The MORSE Monte Carlo Radiation Transport Code System." ORNL-4972 (February 1975); ORNL-4972/R1 (February 1983); ORNL 4972/R2, Oak Ridge National Laboratory, (July 1984).
- W. A. Rhoades, "Development of a Code System for Determining 3. Radiation Protection of Armored Vehicles (The VCS Code)," ORNL-TM-4664, Oak Ridge National Laboratory, (October 1974).
- W. A. Rhoades, et.al., "Vehicle Code System (VCS) User's Manual," 4. ORNL-TM-4648, Oak Ridge National Laboratory, (August 1974).
- 5. W. H. Scott, Jr., "Vehicle Code System (VCS) Documentation and Uncertainty Analysis," SAI Report SAI-133-79-977-LJ, Science Applications International Corporation, (December 1979).
- W. H. Scott, Jr., and V. E. Staggs, "Adjoint Energy Biasing and 6. Thermal Neutron Diffusion in the MORSE and VCS Codes," SAI Report SAI-133-81-384-LJ, Science Applications International Corporation, (November 1981).
- $7.$ D. E. Bartine, et.al., "Production and Testing of the DNA Few-Group Coupled Neutron-Gamma Cross-Section Library," ORNL/TM-4840, Oak Ridge National Laboratory, (1977).
- 8. S. Stuker and L. Schanzler, Wehrwissenschaftliche Dienststelle der Bundeswehr fur ABC-Schutz (WWD), Letter to W.Scott of Science<br>Applications International Corporation, April 28, 1981.

 $B - 18$ 

# **AP**P**END**I**XC**

# **THE G**I**FT5 G**E**O**M**ET**RY**PACK**A**G**E

 $\frac{1}{2}$  $\frac{1}{2}$ 

contract to the contract of the contract of the contract of

 $\frac{1}{2}$ 

# **THE G][FT5GEO**M**ET**R**PACKAGE Y** \* 0

#### **BACKG**R**OUND**

 $\sqrt{2\pi}$  ,  $\sqrt{2}$ 

**=**

One of the major objectives**o**f earlier effort**s** in the developmentof the Vehicle Code System (VCS)1,2was to create a version of VCS which could treat vehicle models developed by the Ballistic Research Laboratory (BRL). BRL, a major user of VCS, has developed detailed combinatorial geometrymodels of a number of armored vehic'**l**es\_ In order to facilitate the vehicle modeling effort, which often takes a significant fraction of a person year per vehicle, BRL has developed a number of hardware and software tools and has extended the combinatorial geometry models of their codes (other than VCS) to treat a number of new solid "body" types. The result is that BRL has a number of vehiclemodels which could not be analyzed by VCS unless modified, at considerable time and dollar costs, for use by VCS.

In 1976-1977 BRL removed some of the geometry incompatibilities by installing the geometry package from the BRL GIFT graphics code<sup>3,4</sup> into the VCS MORSE code. BRL named the result "MIFT" for MORSE with GIFT<sup>5</sup>. A review of the MIFT**,** VCS**,** GIFT, and GIFT5 codes was performedby Science Applications International Corporation (SAIC) to evaluate and compare the geometry models and to determine the best way to **u**pgrade the geometry treatment in VCS. The GIFT5 geometry treatmentwas found to be superior to the VCS combinatorial geometry and older GIFT treatment in several ways, including the number of solid "body" types, diagnostics and checks of input data, and a tracking method which could correctly treat overlapping or undefined regions in the geometry. Drawbacks relative to the older VCS combinatorial geometry logic were a slightly larger computer run time for similar problems and increased size and complexity of the resulting VCS code. The GIFT5 geometry package was first implemented in the MIFT version of the VCS MORSE code and called MIFT2<sup>6</sup>. The GIFT5 geometry package has since been implemented in the current MASH version of the MORSE code. The bulk of this appendix was extracted from the GIFT document<sup>3</sup> to give some background information on the GIFT5 geometry package and has been included in this manual for completeness.

"LawrenceW. Bain**,** Jr. and Mathew J. Reisinger,"The GIFT Code User Manual; Volume I. Introduction and Input Requirements," BRL 1802, Ballistic Research Laboratory, (July 1975).

 $C-2$ 

# **(**O **]HTRODUCT] ON**

GIFT**5** geometry i**s s**imilar t**o** th**e o**ld**e**r MORSE c**o**mbinat**o**rialge**o**m**e**try in that specified geometric shapes (spheres, cylinders, parallelepipeds, etc.) may be combined to describe complex geometry configurations. As with MORSE combinatoria'g\_Jometry **] ,**a GIFT**5** geometry file is comprised largely **o**f a "b**o**dy" c,r**.**\_"\_(21ids ''table followedby **a** "zones or "region" table in which the  $\text{Mod}(es)/\text{are}$  combined by (+), (-), or (OR) operators. In GIFT5 geometry, ho.ever, (bodies" (MORSE terminology) are called "solids"and "zones" (MORSEterminology)are called "regions". In the GIFT5 graphics code there is no equivalent to the "regions" as used in MORSE. In MASH, where the term "region"could have a double meaning, the MORSE equivalent**o**f "regi**o**n"is called "imp**o**rtanceregion" to minimize any confusion. In this appendix the GIFT5 terminology, i.e., solids and regions, equivalent to bodies and zones in MORSE, will be used.

# TARG**ET D**ES**C**RI**PT**ION**D**ATA

Target descriptiond**a**t**a** defines **o**r m**o**d**e**ls the three-dimensionalshape and space of a simple or complex physical structure - the target. The GIFT5 geometry package uses a "combinatorial geometry" or "COM-GEOM" target description technique. This technique defines the shape and space of the components of the target as a single geometric "solid" (a box, a sphere, a cylinder, etc.), or the "combination" of several geometricsolids. The parameters**w**hich define the spatial locationsof the geometric solids used to model the components of the target are recorded in the "Solid Table." Each component (region)of the target is defined as a single solid or a "combination"of solids in the "Region Table."

The Solid and the Region Tables, and the other input data required to create the target descriptiondata f**o**r the GIFT5 geometry package are defined in the following sections of this appendix.

#### **: P**RELIMINARY**S**T**EP**S

 $\overline{z}$ 

The first step to model a target by any three-dilensiona'**]**target description technique is to obtain engineering drawings, reports, or any other data which exhibit the physical dimensions of the target. The next step is to define a reference point on the target: the origin<br>point (0) of an X,Y,Z right-handed coordinate system. For example,<br>tanks, the intersection of the turret datum line and the center line<br>the turret is usual point  $(0)$  of an  $X,Y,Z$  right-handed coordinate system. For example, for tanks, the intersection of the turret datum line and the center lines of the turret is usually selected as the origin point. The parameters within the target description data may be recorded in inches or

J

centimeters or any other unit of measure. For example, the X,Y,Z coordinate values for a point "P" can be given as  $(X = 1.0, Y = 1.0, Z =$  $-1.0$ ) inches or  $(X = 3.5, Y = 2.5, Z = -2.5)$  centimeters from the origin point  $(X, Y, Z = 0)$ . Every parameter recorded in the target description data must be measured in the same unit of measure.

A

#### **SOLIDS**

a,

Ė

Table C-I lists the twentygeometric solids used by the GIFT5 geometry package. The letters under the "Symbol", column are the alphanumeric designation used in this report and on the input cards for the solid. The "Figure" column lists the figure(s) where the input data for the solid is described.

Each solid in a target description is identified by a unique number,  $1$ , 2, 3, etc. This permits the space of any solid to be distinguished from the space of any other solid. The parameters required to define the twenty solids are different. The parameters can, however, be classified ,<br>An international lumber point ", a "upston " on a "scalor " as being either a "vertex point," a "vector," or a "scalar."

A vertex point is a point defined by its X, Y and Z measurements (coordinate values) from the target reference or origin (0) point. For each of the twenty types of solids, at least one vertex point is used to locate the position of the solid in the referenced  $X, Y, Z$  space. For example, " $V''$  is the vertex point for a box, while the centerpoint " $C''$  is the vertex point for the sphere solid. Within this report, the dash (-) mark over a letter (V, C, H, etc.) will be used to indicatean X, Y and Z measurement.**)**

Certain solids require vector parameters to define the three-dimensional shape and space that they occupy. The BOX requires three vectors,  $H$ ,  $W$ , D, which respectively represent the height, width, and depth of the BOX. Vectors also have an X, Y and Z measurement; however, the measurements of vectors are taken from the vertex point of the solid rather than the target reference or origin point. The  $X, Y, Z$  measurements of H, W and D vectors are taken from V, not the origin (0) point.

Some solids require scalar parameters to define their shape and space. Scalars are single numeric values. An example of a scalar is the radius parameter used to define the SPH solid.

Figures C-1 to C-20 illustrate and define the parameters and card input formats for each of the 20 solid types used by the GIFT5 geometry package. The comments on these figures must be given careful attention because the difference between certain solids is slight.

The CLEAR OF CHECK CONTRACTOR COMPANY

המשפט המשפט המה מות המוד מה מידי המודע בין היו (נפגע בין היו בעוני האוראי בין 1915) ועל היו בין היו היו לעולם הא

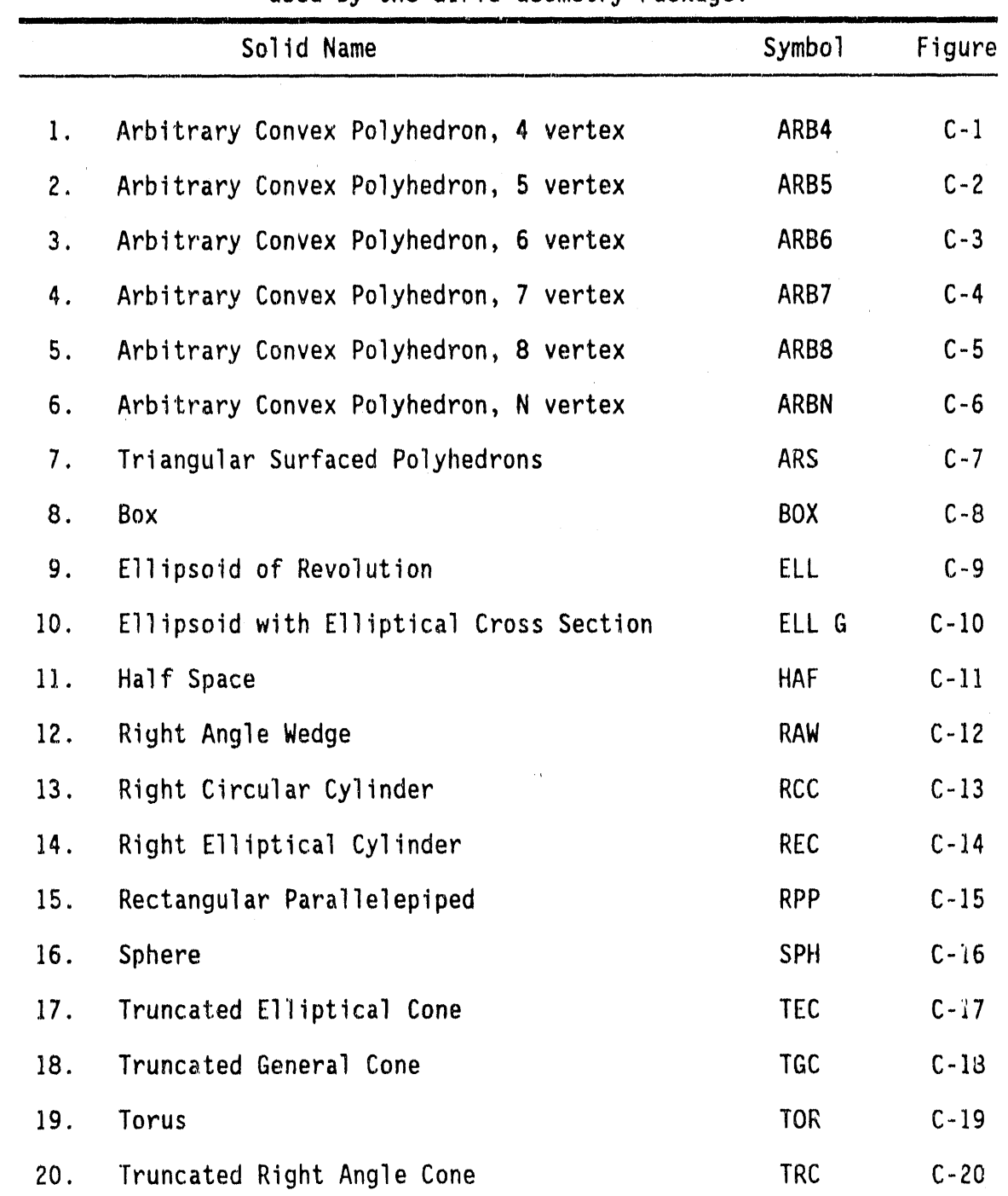

# Table C-1. List of 20 Geometric Solids<br>used by the GIFT5 Geometry Package.

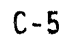

 $\ddot{\phantom{a}}$ 

and the control

.<br>Para provinci in provinci

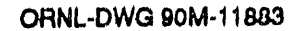

 $(\frac{1}{2})$ 

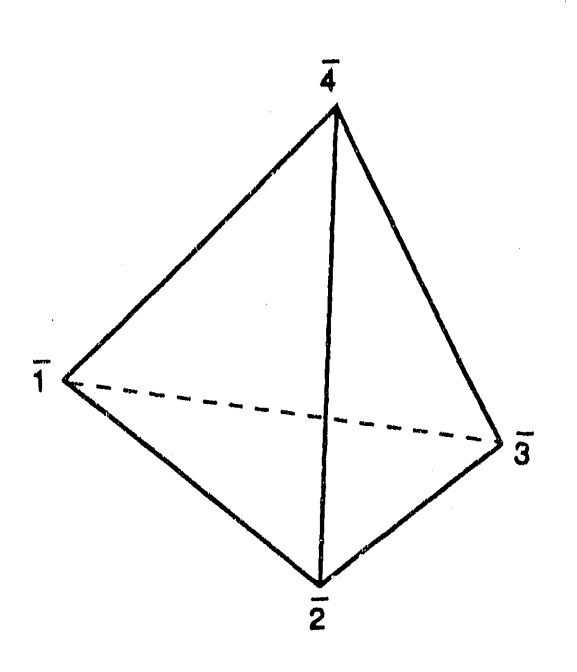

- SPECIFY: The X, Y, Z coordinates of the four vertices of the Polyhedron. Vertices are the ordinal numbers 1 to 4 on the figure.
- This form of the ARB has four ("4" in card column 9) vertices<br>and four faces each defined by three vertices. The GIFT code NOTES: generates the four faces as: 123, 412, 423, 431. Card Columns 71-80 may be used for comments. Card Format: (I5, A3, A1, 1X, 6F10.0, A10)

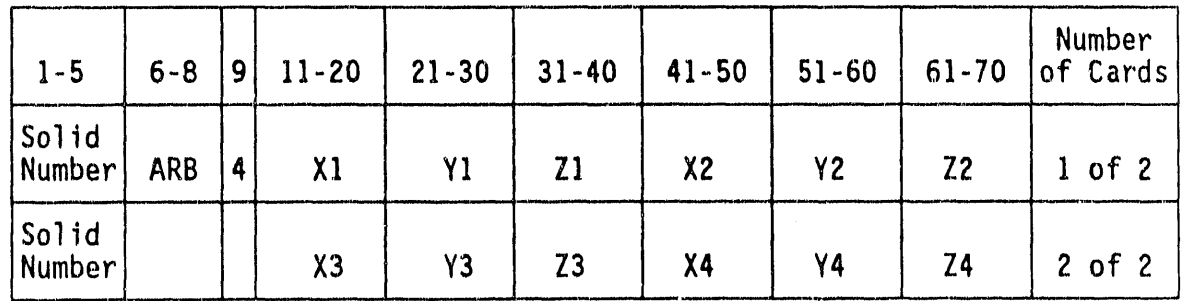

CARD COLUMNS

Figure C-1. Four-faced, four vertices, convex polyhedron (ARB4) input.

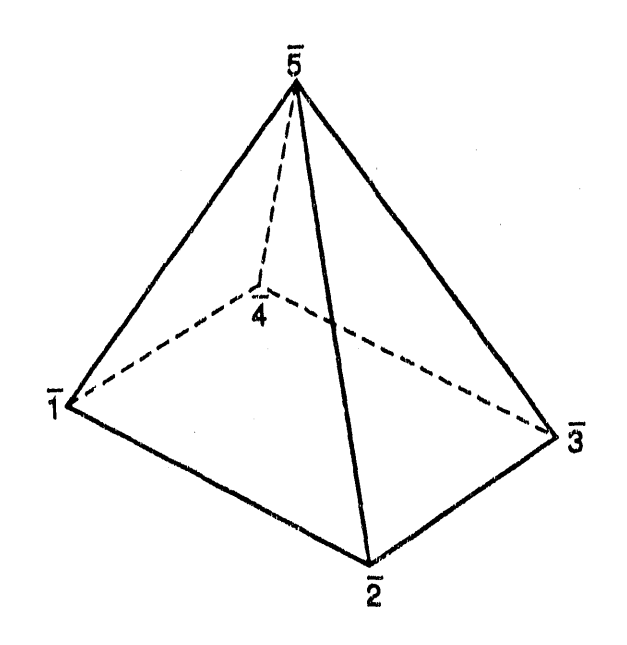

À.

- The  $X_3$ ,  $Y_5$ ,  $Z$  coordinates of the five vertices of the polyhedron.<br>Vertices are the ordinal numbers 1 to 5 on the figure. SPECIFY:
- This form of the ARB has five ("5" in card column 9) vertices<br>and five faces one defined by four vertices, four faces NOTES: defined by three vertices. The GIFT code generates the<br>five faces as: 1234, 512, 523, 534, 541<br>Card Columns 71-80 may be used for comments. Card Format: (I5, A3, A1, 1X, 6F10.0, A10)

| $1 - 5$         | $6 - 8$ | 9 | $11 - 20$      | $21 - 30$ | $31 - 40$ | $41 - 50$      | $51 - 60$ | $61 - 70$      | Number<br>of Cards |
|-----------------|---------|---|----------------|-----------|-----------|----------------|-----------|----------------|--------------------|
| Solid<br>Number | ARB     | 5 | $x_1$          | Y1        | 21        | x <sub>2</sub> | <b>Y2</b> | Z <sub>2</sub> | $1$ of $3$         |
| Solid<br>Number |         |   | X3             | Y3        | 23        | X <sub>4</sub> | Υ4        | <b>Z4</b>      | $2$ of $3$         |
| Solid<br>Number |         |   | X <sub>5</sub> | Y5        | <b>Z5</b> |                |           |                | $3$ of $3$         |

CARD COLUMNS

Figure C-2. Five-faced, five vertices, convex polyhedron (ARB5) input.

ļ

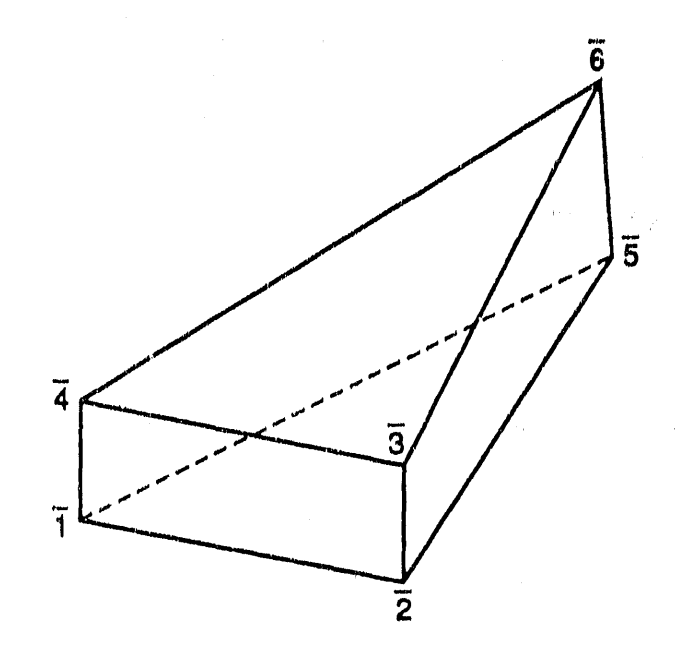

- The  $X$ ,  $Y$ ,  $Z$  coordinates of the six vertices of the polyhedron.<br>Vertices are the ordinal numbers 1 to 6 on the figure. SPECIFY:
- This form of the ARB has six ("6" in card column 9) vertices NOTES: and five faces - three faces are defined by four vertices, two faces defined by three vertices. The GIFT code generates<br>the six faces as: 1234, 2365, 1564, 512, 634.<br>Card Columns 71-80 may be used for comments. Card Format: (15, A3, A1, 1X, 6F10.0, A10)

| $1 - 5$                | $6 - 8$ | 9 | $11 - 20$ | $21 - 30$ | $31 - 40$      | $41 - 50$      | $51 - 60$ | $61 - 70$ | Number<br>of Cards |
|------------------------|---------|---|-----------|-----------|----------------|----------------|-----------|-----------|--------------------|
| Solid<br>Number        | ARB     | 6 | $x_1$     | Y1        | 21             | x <sub>2</sub> | Υ2        | 72        | $1$ of $3$         |
| Solid<br>Number        |         |   | $x_3$     | Y3        | Z <sub>3</sub> | X <sub>4</sub> | Υ4        | 74        | $2$ of $3$         |
| Solid<br><b>Number</b> |         |   | X5        | Y5        | 25             | X6             | Y6        | 76        | $3$ of $3$         |

CARD COLUMNS

Figure C-3. Five-faced, six vertices, convex polyhedron (ARB6) input.

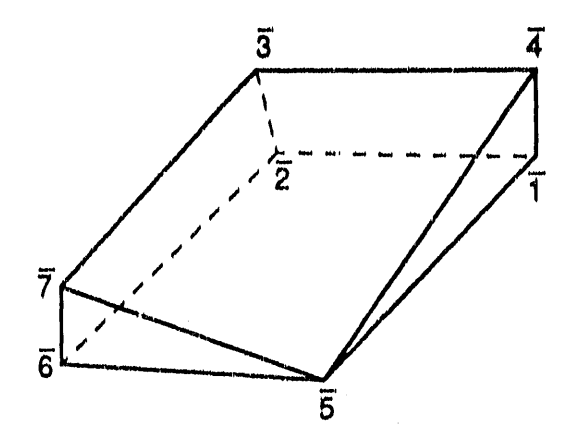

- SPECIFY: The X, Y, Z coordinates of the seven vertices of the polyhedron. Vertices are the ordinal number 1 to 7 on the figure.
- This form of the ARB has seven ("7" in card column 9) vertices<br>and six faces four faces defined by four vertices, two faces<br>defined by three vertices (triangular faces). The GIFT code NOTES: generates the six faces as: 1234, 567, 145, 2376, 1265, 4375. Card Columns 71-80 may be used for comments. Card Format: (15, A3, A1, 1X, 6F10.0, A10)

| $1 - 5$         | $6 - 8$ | 9                        | $11 - 20$      | $21 - 30$ | $31 - 40$      | $41 - 50$      | $51 - 60$ | $61 - 70$      | Number<br>of Cards |
|-----------------|---------|--------------------------|----------------|-----------|----------------|----------------|-----------|----------------|--------------------|
| Solid<br>Number | ARB     | $\overline{\phantom{a}}$ | $x_1$          | Y1        | 21             | X2             | Y2        | Z <sub>2</sub> | $1$ of 4           |
| Solid<br>Number |         |                          | X3             | Υ3        | Z <sub>3</sub> | X <sub>4</sub> | Υ4        | <b>Z4</b>      | $2$ of 4           |
| Solid<br>Number |         |                          | X <sub>5</sub> | Y5        | <b>Z5</b>      | X6             | Y6        | <b>Z6</b>      | $3$ of 4           |
| Solid<br>Number |         |                          | X7             | Y7        | 27             |                |           |                | $4$ of $4$         |

CARD COLUMNS

Figure C-4. Six-faced, seven vertices, convex polyhedron (ARB7) input.

 $\ddot{\phantom{a}}$ 

 $\frac{1}{2}$ 

 $\frac{1}{2}$ 

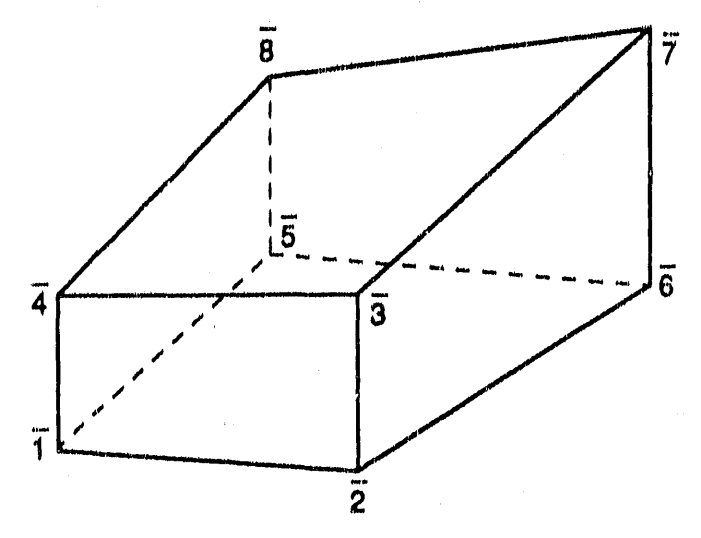

- The X, Y, Z coordinates of the eight vertices of the Polyhedron.<br>Vertices are the ordinal numbers 1 to 8 on the figure. SPECIFY:
- This form of the ARB has eight ("8" in card column 9) vertices<br>and six faces each defined by four vertices.<br>The GIFT code generates the six faces as:<br>1234, 5678, 1584, 2376, 1265, and 4378.<br>Card Columns 71-80 may be used NOTES: Card Format: (I5, A3, A1, IX, 6F10.0, A10)

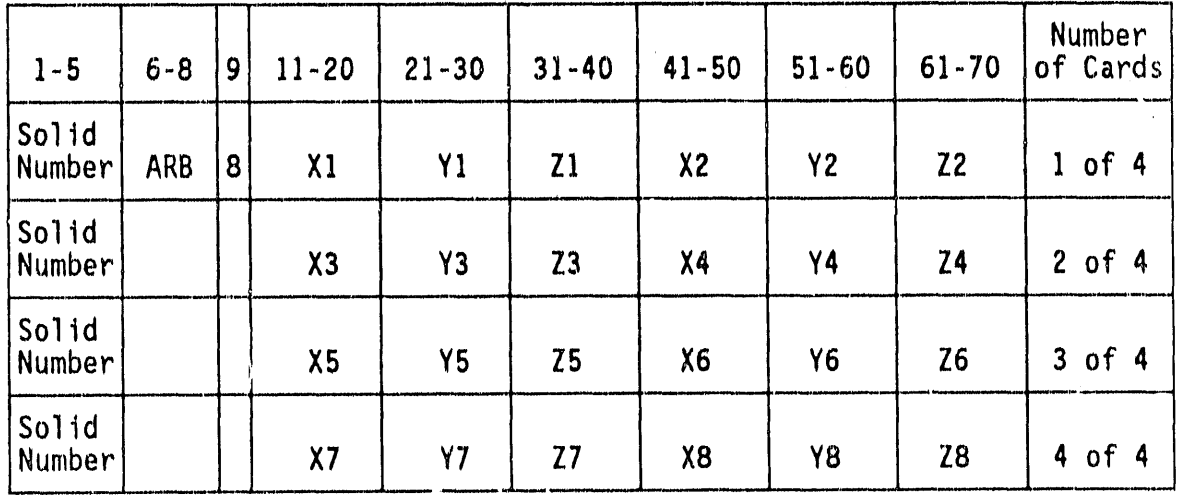

CARD COLUMNS

Figure C-5. Six-faces, eight vertices, convex polyhedron (ARB8) input.

- SPECIFY: Bounding planes by any or all of three ways: points, equations, or point and vector normal to the plane.
- NPT = number of points<br>NPE = number of faces defined by 3 points DEFINITIONS:  $NEQ$  = number of faces defined by equation NAE - number of faces defined by point and azimuth and elevation of vector normal to plane A, B, C, D = plane equation coefficients,  $AX + BY + CZ = D$ <br>AZ = azimuthal angle, degrees<br>EL = elevation angle, degrees  $PN = point number$ 
	- The defined faces must form a totally enclosed region.<br>This ARB has the letter "N" in column 9. NOTES: Columns 71-80 may be used for comments. Card Format: (15, A3, A1, 1X, 6F10.0, A10) except faces<br>input on [10X, 6 (14, 213), A10] format.

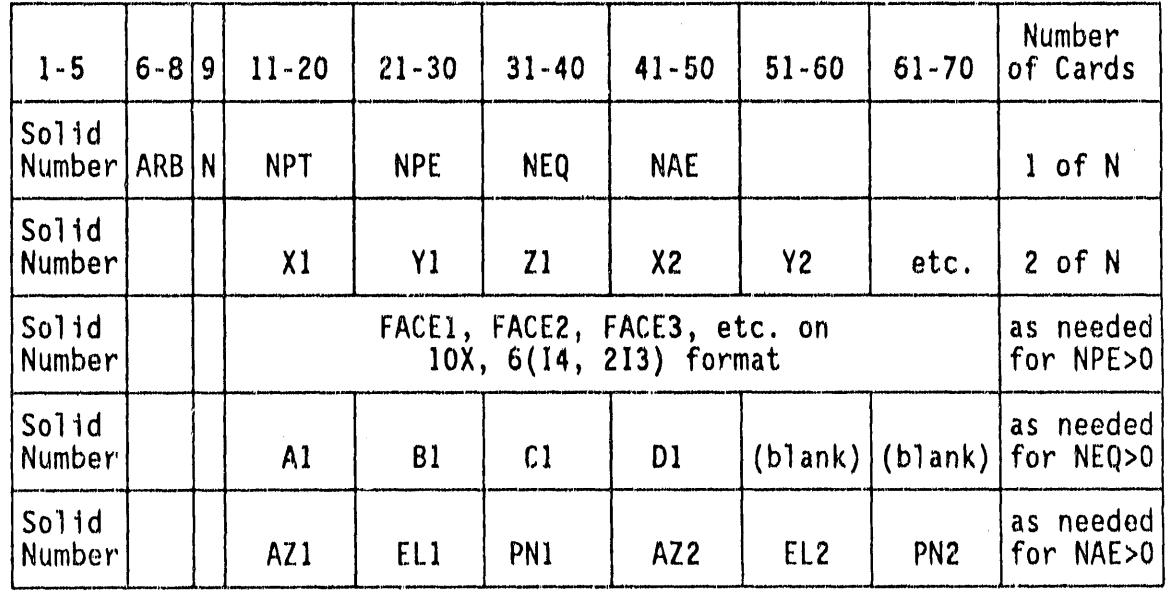

CARD COLUMNS

Figure C-6. N-faces, convex polyhedron (ARBN) input.

# $C-11$

医小头 医子宫神经术

 $\frac{d}{4}$  .

 $\alpha\in\mathbb{R}^n$ 

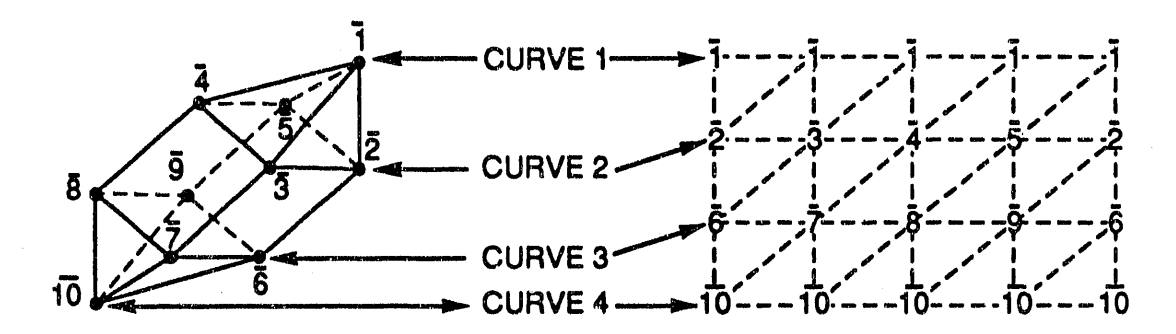

- SPECIFY: The X, Y, Z coordinate values of the vertices of the concave or convex polyhedron. Order and record of the vertices by the number of curves (M) and number of points per curve (N) system.
- NOTES: The purpose of this solid type is to permit the easy conversion and use of target description data from other BRL codes. BRL recommends that polyhedrons be modeled as a "combination" of ARB's 4, 5, 6, 7, and 8's. The sample polyhedron has 10 unique vertices  $(1, 2, 3 ... 10)$ ; however, M=4, N=5, and 4x5 or 20 vertices are required and recorded to generate the triangular faces of this polyhedron. The order is illustrated by the M,N matrix above in which the vertices of the generated triangle faces are connected by dashes  $(--)$ . Each new curve begins on<br>a new card: When N is odd, the card containing the last recorded point of a curve is followed by blanks in card  $colums$  41-70.

Figure C-7. Triangular surfaced (ARS) polyhedron input.

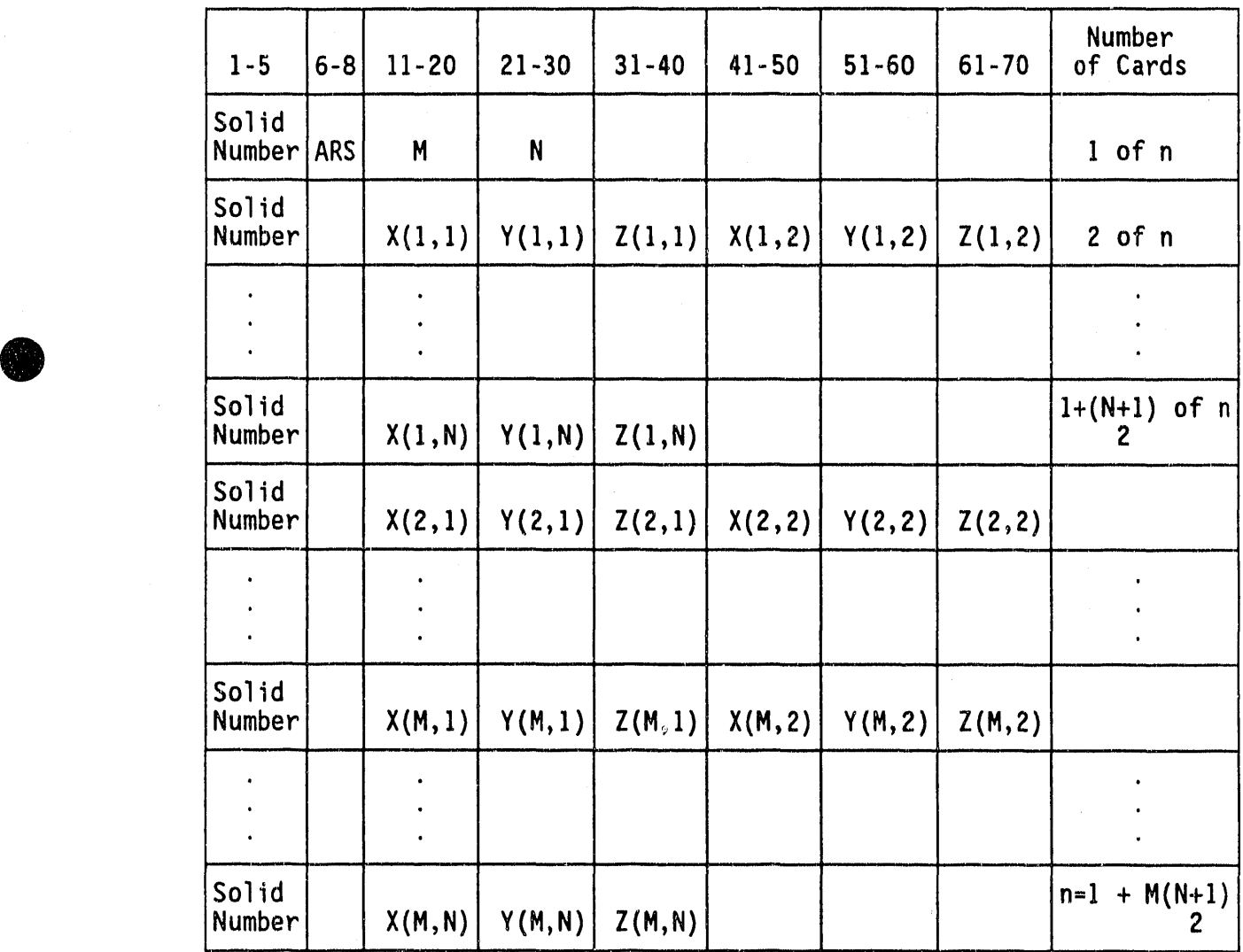

CARD COLUMNS

O

**4** 

 $\beta = \alpha = \ell$ 

 $\sim$ 

 $\mathbf{v}_1, \ldots, \mathbf{v}_n$ 

 $\alpha\rightarrow$ 

Figure C-7. Triangular surfaces (ARS) polyhedron input (Continued).

C**-**1**3**

 $\alpha = 1/2$ 

 $\bar{\alpha}$ 

 $\bar{z}$ 

 $\frac{1}{\pi}$ 

O

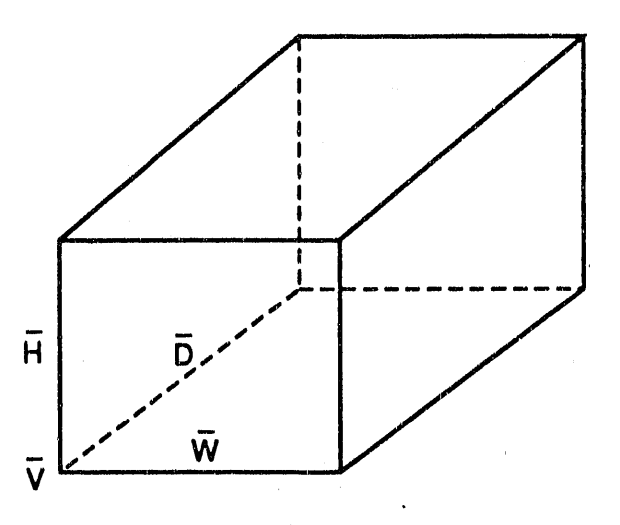

- SPECIF**Y:** Th**e** vertex **(**V**)** at **o**n**e** of th**e** corn**e**rs by giving the X, Y, Z coordinates. The X, Y, Z componentsof the three mut**u**ally perpendicularvectors (H, W, D) from the vertex point V,  ${\tt represenring}$  the height, width, and depth of the box.
- NOTES: The box may be arbitrarilyorientedwhile the RPP must be parallel to the reference coordinate axes. The vectors H, W, and D may be interchang**e**don the card input. Car**d** Col**um**n**s 71-**80 may be **used** f**o**r c**o**mments. Card Format: (15, A3, 2X, 6F]O.O, AIO)

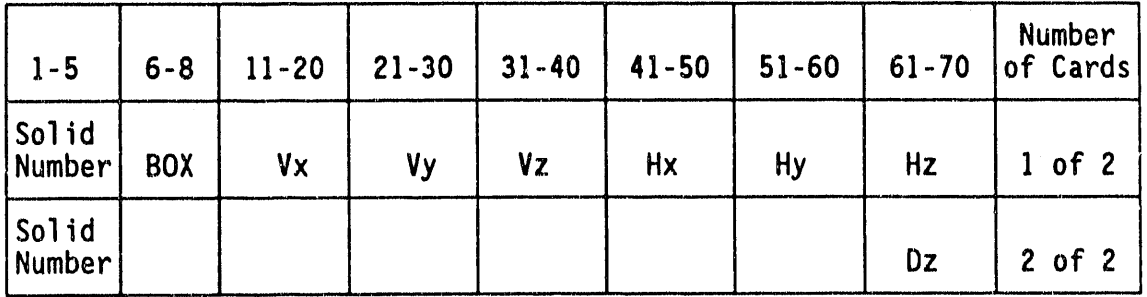

CARD COLUMNS

Figure **C**-**8**. B**ox (**B**O**X**)** input. 0

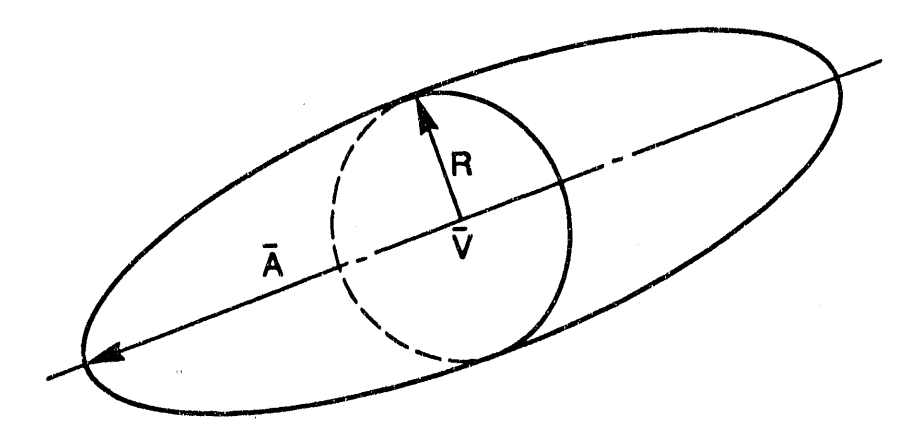

- SPECIFY: The X, Y, Z coordinates of the vertex V at the center of the<br>major axis, the vector A defining the semi-major axis, and the scalar R denoting the radius of the circular section taken at the center point V.
- Card Columns 71-80 may be used for comments.<br>Card Format: (I5, A3, 2X, 6F10.0, A10) NOTES:

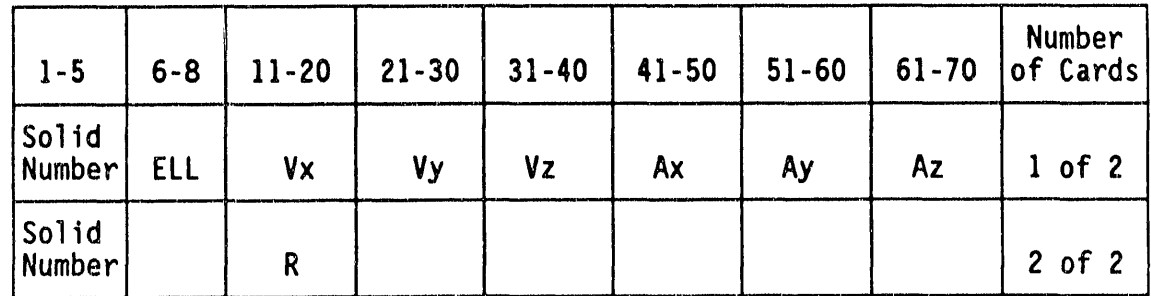

CARD COLUMNS

Figure C-9. Ellipsoid of revolution (ELL) input.

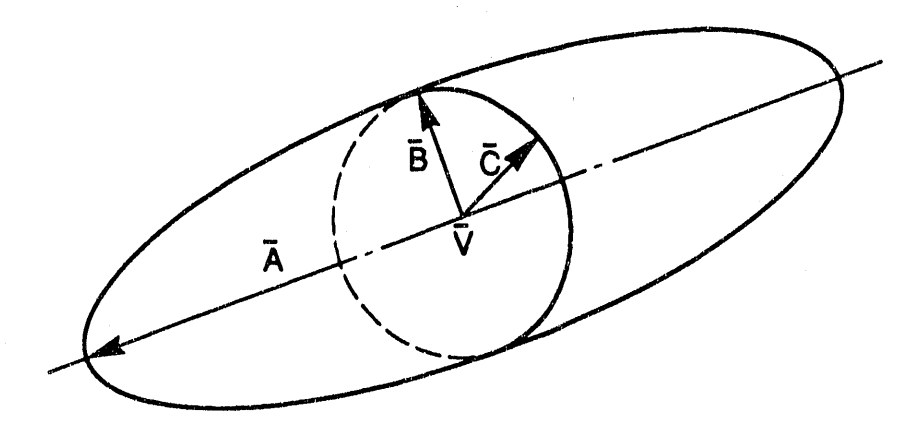

The X, Y, Z coordinates of the vertex V at the center of the SPECIFY: major axis, the vector A defining the semi-major axis, and vectors B and C defining semi-minor axes.

The letter "G" in card column "9" denotes the second ELL<br>input option. Vectors A, B, and C must be perpendicular.<br>Card Columns 71-80 may be used for comments.<br>Card Format: (I5, A3, A1, 1X, 6F10.0, A10) NOTES:

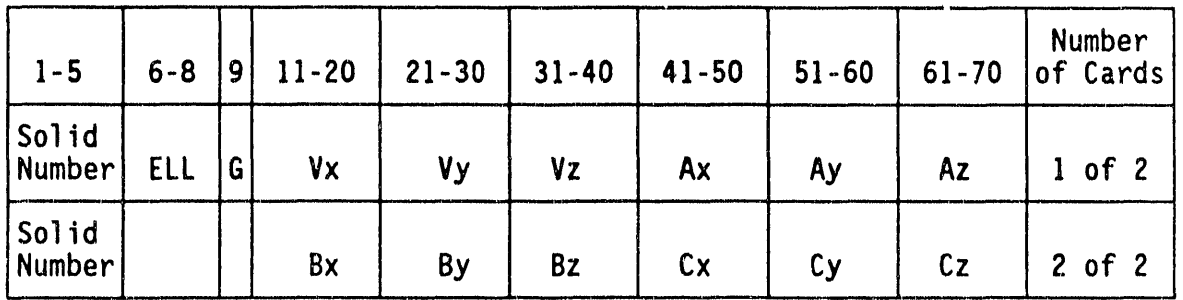

**CARD COLUMNS** 

Figure C-10. Input for ellipsoid with elliptical cross section (ELL G).

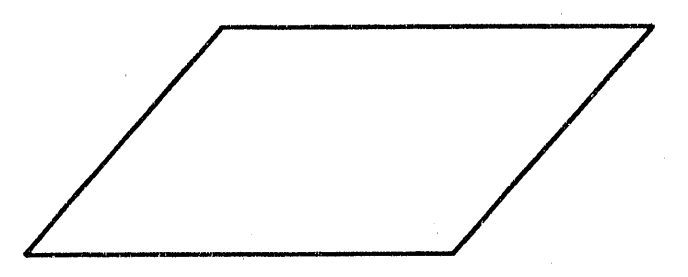

- SPECIFY: Coefficients A, B, C and D of plane defined by the equation<br> $AX + BY + CZ = D$ .
- A, B, C can be viewed as vectors which point away from the desired space. Example: for A=B=D=0 and C=1, plane is Z=0.<br>C=1 points away from desired space; hence desired space is Z=0.<br>Card Columns 71-80 may be used for comm NOTES: Card Format: (15, A3, 2X, 6F10.0, A10)

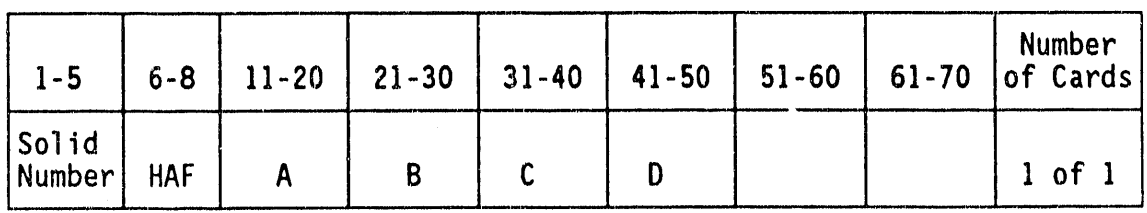

CARD COLUMNS

Figure C-11. Half space (HAF) input.

 $C-17$ 

**C** 

O

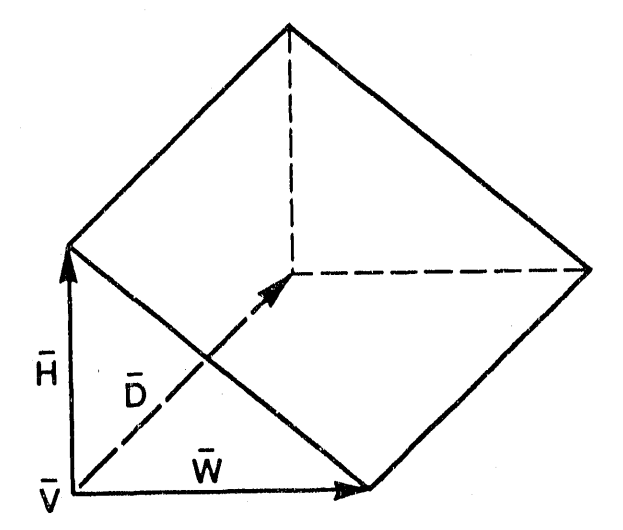

- SPECIFY: Th**e v**ert**e**x **(**V**)** at **o**ne **o**f the right-angl**e**dcorners by giving the X, Y, and Z coordinate. The co**m**ponentsof the three mutually perpendicular vectors (H, W, D), of which two (H, W) are the legs **o**f the right trianglefor**m**ed while the third (D) is the depth of the wedge.
- NOTES: The two legs H, W may be interchanged on card input, but the D vector must remain in position shown. Card Columns **7**1-80 may be used f**o**r comments. Card Format: (15,A**3**, 2X, 6F10.0, AIO)

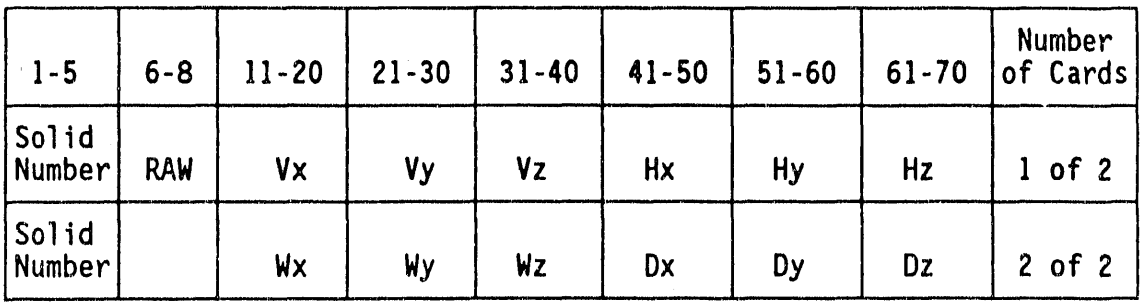

CARD COLUMNS

Figure C**-**12. Right angle wedge (RAW) input.

C-**18**

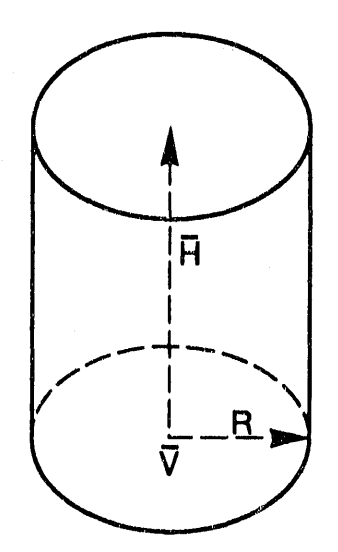

- SPECIFY: The vertex point V at the center of one base, height vector H and scalar R denoting the base radius.
- Card Columns 71-80 may be used for comments.<br>Card Format: (I5, A3, 2X, 6F10.0, A10) NOTES:

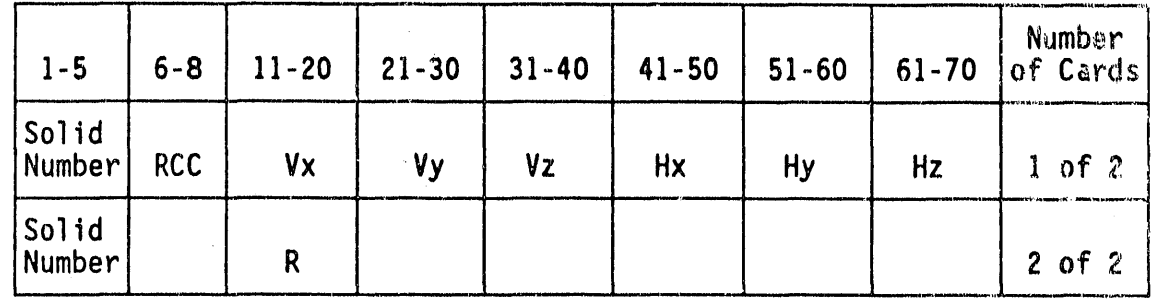

CARD COLUMNS

Figure C-13. Right circular cylinder (RCC) input.

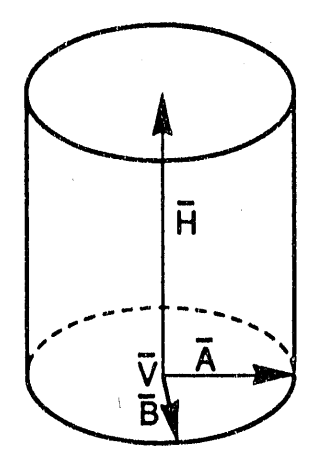

- The X, Y, Z coordinates of the center of the base ellipse V, height vector H, and vectors A and B in the base plane SPECIFY: defining the semi-major and semi-minor axes, respectively.
- Card Columns 71-80 may be used for comments.<br>Card Format: (I5, A3, 2X, 6F10.0, A10) NOTES:

| $1 - 5$          | $6 - 8$    | $11 - 20$ | $21 - 30$ | $31 - 40$ | $41 - 50$ | $51 - 60$ | $61 - 70$ | Number<br>of Cards |
|------------------|------------|-----------|-----------|-----------|-----------|-----------|-----------|--------------------|
| Solid<br> Number | <b>REC</b> | <b>Vx</b> | <b>Vy</b> | Vz        | Hx        | <b>Hy</b> | Hz        | $1$ of $2$         |
| Solid<br>Number  |            | Ax        | Ay        | Az        | Bx        | By        | Bz        | $2$ of $2$         |

CARD COLUMNS

Figure C-14. Right elliptical cylinder (REC) input.

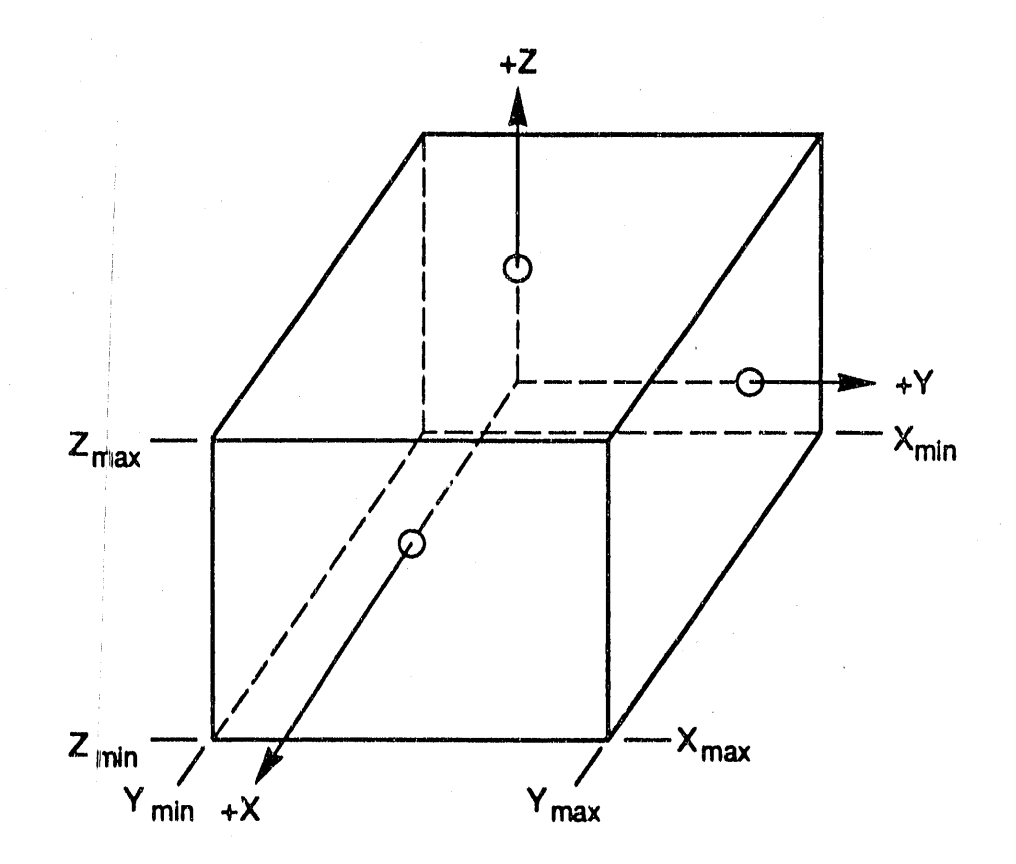

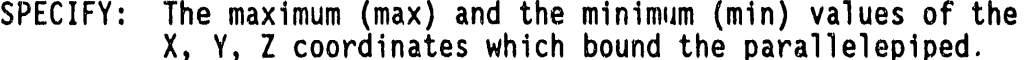

The bounding planes must be parallel to the coordinate<br>axes of the target.<br>Card Columns 71-80 may-be used for comments.<br>Card Format: (I5, A3, 2X, 6F10.0, A10) NOTES:

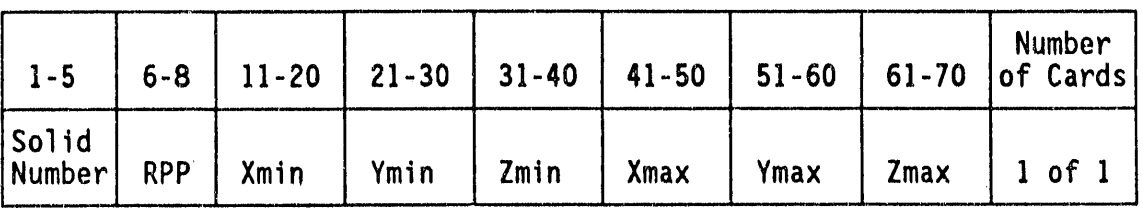

CARD COLUMNS

Figure C-15. Rectangular parallelepiped (RPP) input.

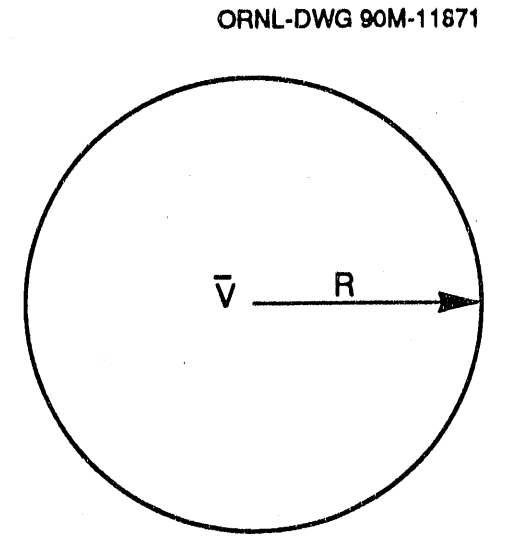

SPECIFY: Th**e** c**e**nt**e**r **po**int**,** V**,** and scalar R **de**n**o**ting t**he** radius.

NOTES: Card Columns 71-80 may be used for comments. Card Format**:** (15, A3, 2X, 6FI0.0**,** AIO)

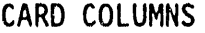

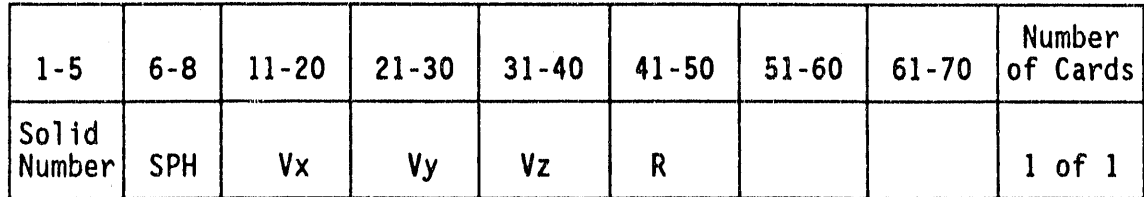

Figure C**-**I6. S**p**h**e**re **(**SPH' input. 0

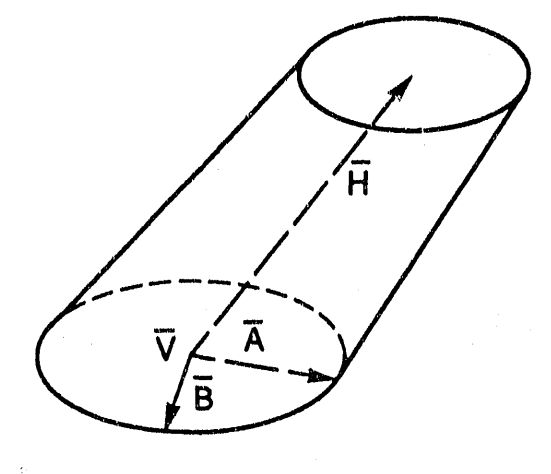

**0** 

- SPECIFY: The coordinates of vertex V at the center of the larger ellipse, and the X, Y, Z componentsof the height vector H and vectors A and B describingthe semi-majorand semi-minor a**xe**s. Th**e** rati**o P o**f th**e** l**a**rg**e**r t**o** small**e**r **e**llips**e**.
- NOTES: The height vector H does not h**a**ve to be perp**e**ndicularto the plane containing vectors A and B. The ratio P may be determined by the magnitude(length)of semi-majorvector A of the base ellipse divided by the length of semi-majoraxis of the upper ellipse:  $P > 1$ . Card Columns 71-80 may be used for comments. Card Format: (15, A**3**, 2X, 6FI0.0, AIO)

| $1 - 5$                | $6 - 8$    | $11 - 20$ | $21 - 30$ | $31 - 40$ | $41 - 50$ | $51 - 60$ | $61 - 70$ | Number<br>of Cards |
|------------------------|------------|-----------|-----------|-----------|-----------|-----------|-----------|--------------------|
| Solid<br><b>Number</b> | <b>TEC</b> | <b>Vx</b> | <b>Vy</b> | Vz        | Hx        | <b>Hy</b> | Hz        | $1$ of $3$         |
| Solid<br>Number        |            | Ax        | Ay        | <b>Az</b> | Bx        | By        | <b>Bz</b> | $1$ of $3$         |
| Solid<br>Number        |            | P         |           |           |           |           |           | $3$ of $3$         |

CARD COLUMNS

Figure C**-**1**7**. **T**runc**a**te**d**ellipticcone (TEC) input.
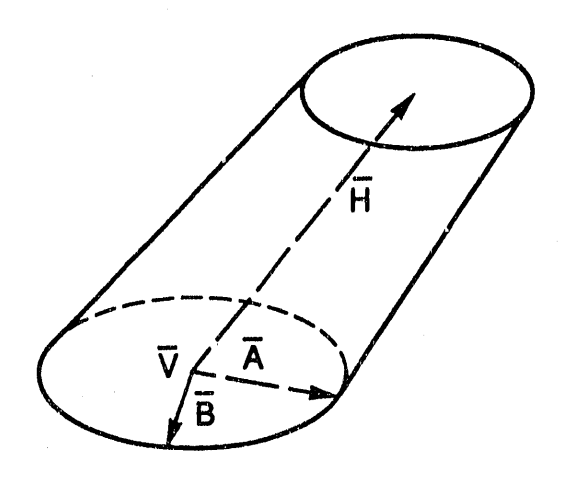

- The coordinates of vertex V at the center of the larger SPECIFY: ellipse, and the X, Y, Z components of the height vector H<br>and vectors A and B describing the semi-major and semi-minor<br>axes. The ratios  $T(A)$  and  $T(B)$  of the semi-major and semi-minor axes for the smaller ellipse.
- The height vector H does not have to be perpendicular to the plane containing vectors A and B. The semi-major and semi-minor NOTES: axes of the smaller ellipse, TA\*A and TB\*B, respectively, must be parallel to the semi-major and semi-minor axes, respectively, of the larger ellipse.<br>Card Columns 71-80 may be used for comments.<br>Card Format: (I5, A3, 2X, 6F10.0, A10)

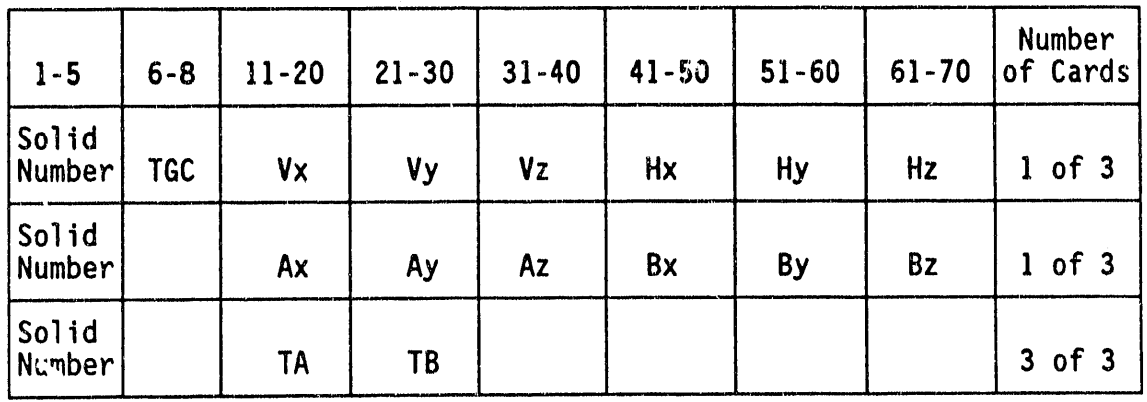

**CARD COLUMNS** 

Figure C-18. Truncated general cone (TGC) input.

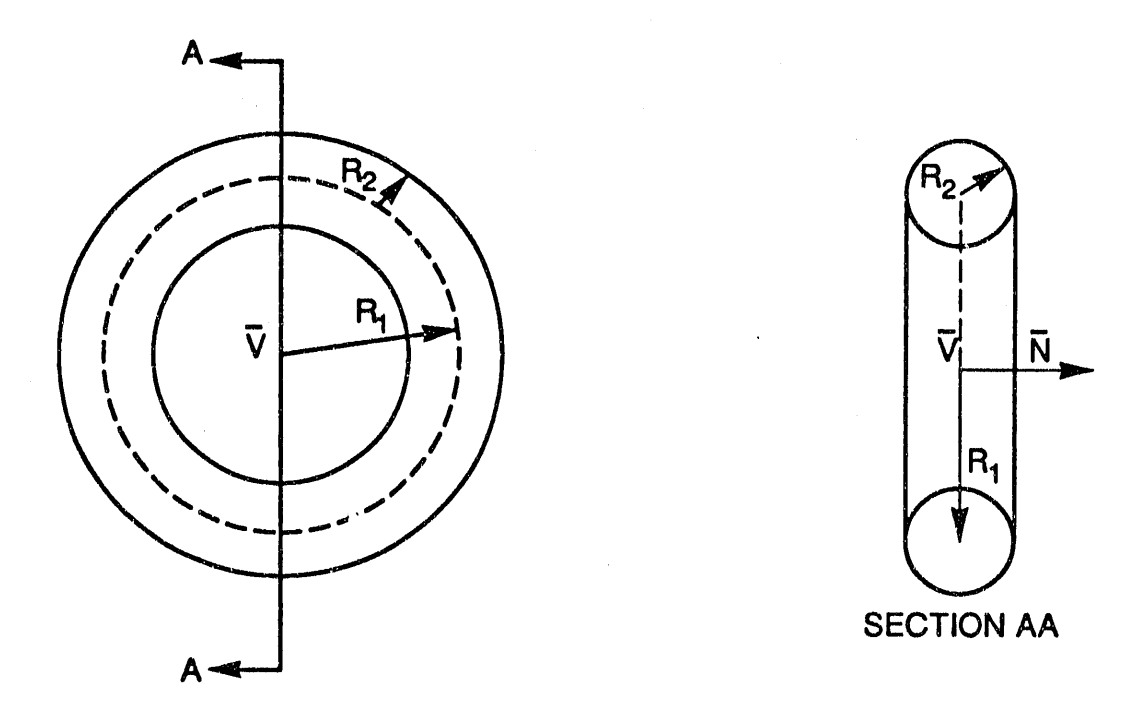

- SPECIFY**: The ve**rt**exV a**t th**e** c**e**nt**e**r **o**f th**e** t**o**r**us**, a n**o**r**m**al **ve**ct**o**r N t**o** the plane **in** which the locus of the mid-pointsof the circular cross sectionslies, and the scalars RI, the distance from the center V to the mid-point of the circular cross section, and R2, the radius of the circular cross section.
- NOTES: Card Columns **7**1-80 may be used for comments. Card Format: (15, A3, 2X, 6FI0.0, A**]**O)

**O** 

Q

 $\frac{1}{2}$ 

| $1 - 5$         | $6 - 8$    |           |                |           | $11-20$   21-30   31-40   41-50   51-60 |           | $\begin{bmatrix} 61 - 70 \end{bmatrix}$ | Number<br>of Cards |
|-----------------|------------|-----------|----------------|-----------|-----------------------------------------|-----------|-----------------------------------------|--------------------|
| Solid<br>Number | <b>TOR</b> | <b>Vx</b> | <b>Vy</b>      | <b>Vz</b> | <b>Nx</b>                               | <b>Ny</b> | <b>Nz</b>                               | $1$ of $2$         |
| Solid<br>Number |            | R1        | R <sub>2</sub> |           |                                         |           |                                         | $2$ of $2$         |

CARD COLUMNS

Figure C-19. Torus (TOR) input.

C**-2**5

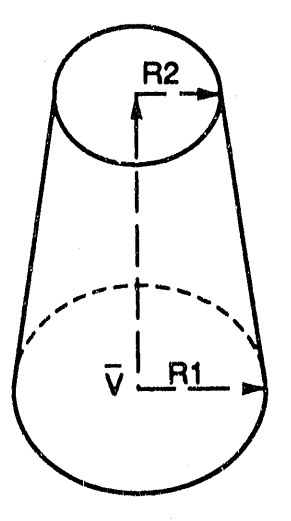

- SPECIFY: Th**e** v**e**rt**e**x V at th**e** c**e**nt**e**r **o**f th**e** larg**e**r b**a**s**e**, h**e**ight vect**o**r H and scalars R**]** and R2 denoting the radii of the l**a**rger and smallerbase**s**, respectively.
- NOTES: Card Columns 71-80 may be used for comments. Card Format: (15, A**3,** 2X, 6F**]**O.O, AIO)

İ

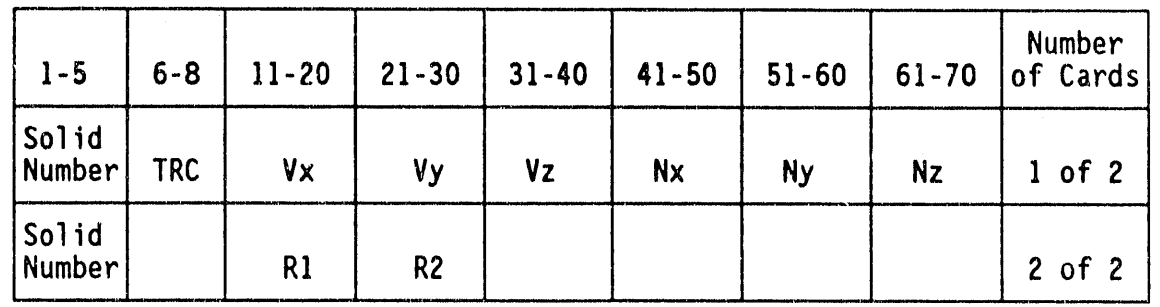

CARD COLUMNS

Figure C-20. Truncated right angle cone (TRC) input.

**d** 

#### **SOLID TABLE**

₹

A Solid Table contains the input cards for every solid used to describe the target. Table C-2 is the Solid Table for a sample target. Twenty solids are used to describe the sample target.

Every solid within a Solid Table must have a unique number. The numbering of the solids in the Solid Table begins with the number "1" and is consecutive  $(1, 2, 3 ...)$ . No hierarchy exists between the solids; any solid type can be numbered "1, or  $2$ , or  $3, \ldots$ "

#### "COMBINATION" OF SOLIDS

The three-dimensional shape and space of several solids can be "combined" to define a component of a target. Figure C-21 illustrates the concepts of "intersection," "subtraction," and "union" which are used to "combine" the space of several solids.

Section A of Figure C-21 exhibits an RPP and SPH which overlap. For discussion, suppose that the RPP is the first solid in a Solid Table; it is therefore numbered "1". If the SPH is the second solid in the Solid Table, it is therefore numbered "2". The "intersection"  $(+)$  of the RPP (1) and the SPH (2) solid is represented as "1 + 2". The "1 + 2" symbolization may be interpreted as the space of the first (1) solid in the Solid Table that overlaps or "intersects" (+) the space of the second (2) solid in the Solid Table. The dashed (/) area in section B of Figure C-21 represents the space of " $1 + 2$ ", the space of the RPP (1) that overlaps the space of the SPH (2).

The "Subtraction" (-) of the space of the SPH  $(2)$  from the space of the RPP  $(1)$  is represented by "1 - 2". The "1 - 2" symbolization may be interpreted as the space of the first (1) solid removing or "subtracting" the space of the second solid in the Solid Table. The dashed area in section C of the Figure C-21 represents the space of "1 -2" the space of the RPP removing the space of the SPH. Note that the<br>space resulting from "1 + 2" and "2 + 1" (intersect relationship) would be the same; however, "1 - 2" results in a space different from "2 - 1". the space of the SPH removing the space of the RPP.

The "union" (OR) of the space of the RPP (1) and the SPH (2) is represented by "1 OR 2". The "1 OR 2" symbolization is the space of the<br>first (1) solid "and" or "union" (OR) of the space of the second solid (2) in the Solid Table. The dashed area in section E on Figure C-21 represents "1 OR 2", the space of the RPP "and" the space of the SPH. As the intersect relationship, the union relationship of "1 OR 2" and "2 OR 1" results in the same space.

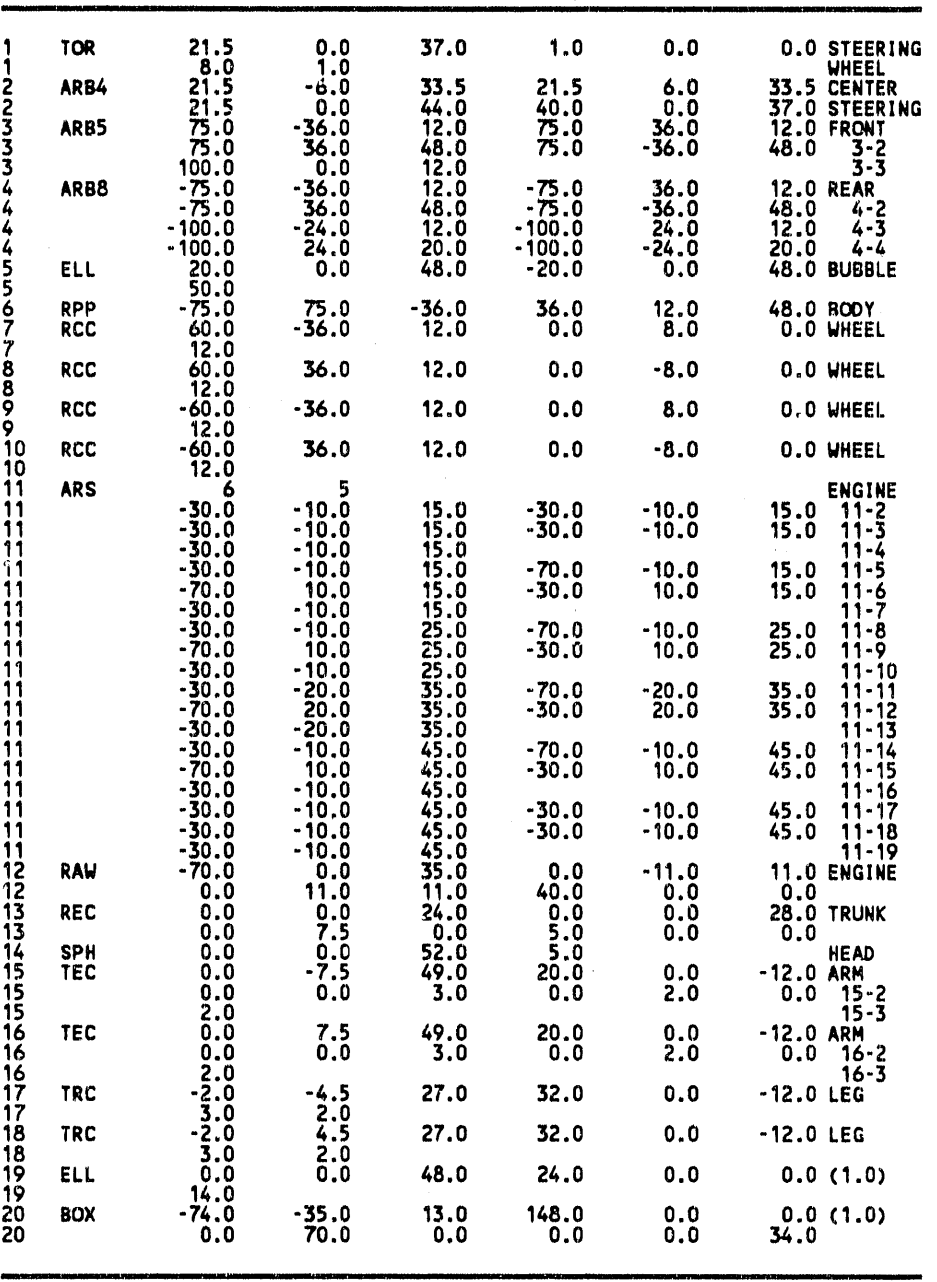

**T**a**bLe C-2. SoL**i**d TabLe for the** S**ampLeTa**r**get.**

 $\overline{a}$ 

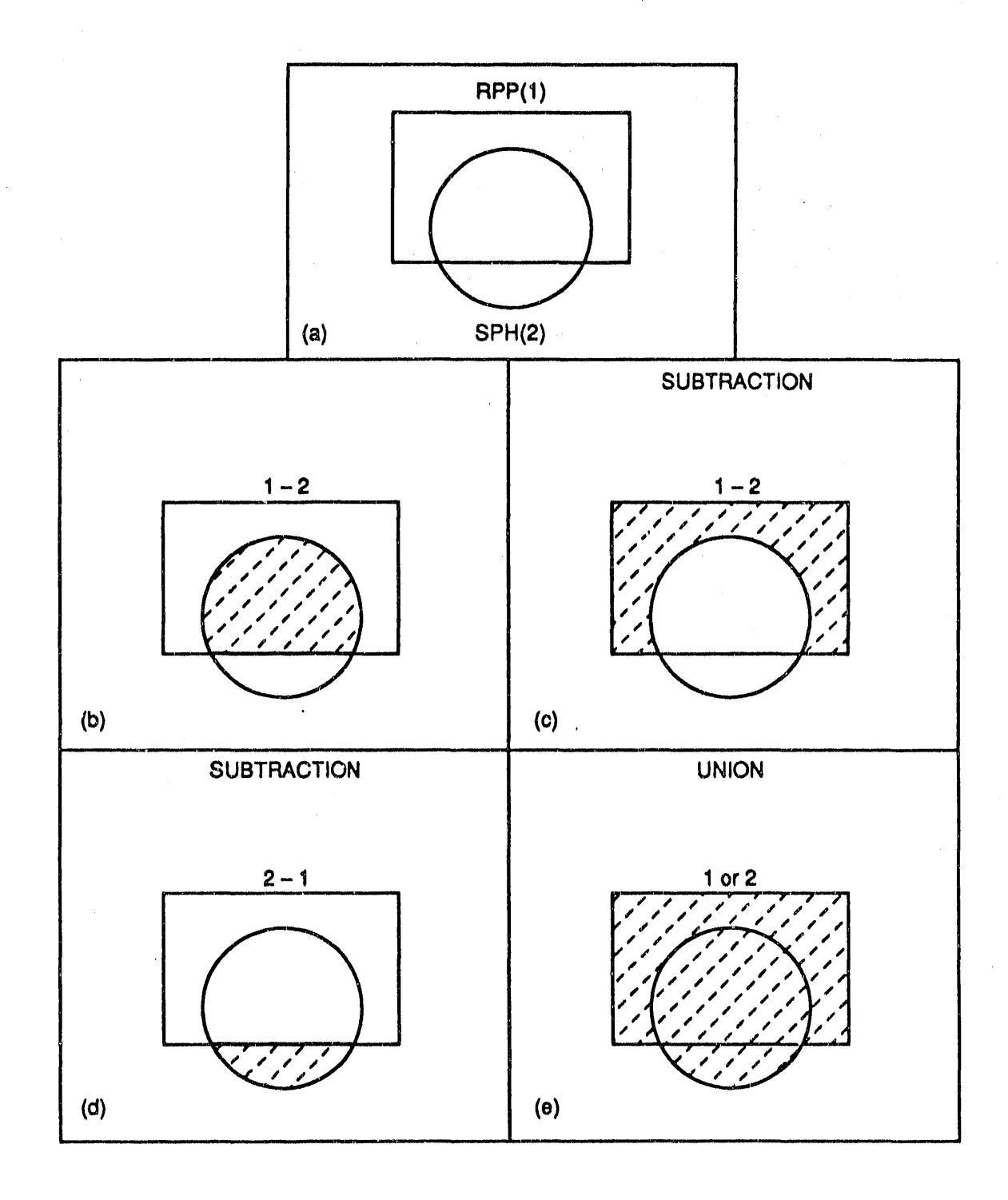

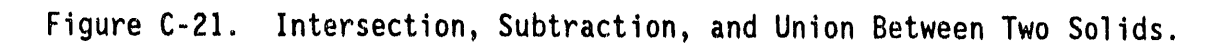

### $C - 29$

the Mercian of Company to the Community of Can-

 $0.11-11$ 

 $\tilde{\mathbb{Z}}$ 

T**o** n;**ode**lirr**e**gul**a**r**sh**a**ped**c**omponen**t**so**f a t**a**rg**e**t **ma**y r**e**q**u**ir**e** t**he** intersection, subtraction, and union of many different solids. In section A **o**n Figure C-22 a third solid (numbered"3**"**) has b**e**en added to the RPP and SPH configuration used in Figure C-21. The third (3) solid may be a BOX **o**r an**o**th**e**r RPP.

A

The dashed area in section B of Figure  $C-22$  represents the space resulting from the intersection of solids 1, 2, and 3 ( $1 + 2 + 3$ ). A process to arrive at the results of " $1 + 2 + 3$ " is to visualize the area resulting from "I + 2" (shown in Figure C-21) and then fi*lie* the intersect  $(+)$  of the third  $(3)$  solid with the area from  $"1 + 2"$ .

The dashed area in section  $C$  of Figure  $C-22$  represents the space resulting from the relationship "3 - 1", the space of the third **(3)** solid removing or subtracting the space of the first (1) solid.

The dashed area in section D represents the space resulting from " $1 + 2$ - 3". Again analyzing the final space by steps: first, visualize the " $1 + 2$ " relationship, then remove or subtract the space of solid "3".

The dashed area in section E represents the space resulting from "I OR 2 OR 3".

The dashed area in section F represents the space of " $1 + 2 - 3$  OR  $3 - 1$ I"**.** Note that the space of "1 + 2 - **3** OR **3** - I" shown in section F '**i**s t**he** union **o**f the spaces representedin sections D and C. In section F, the OR symbol separates the " $1 + 2 - 3$ " portion from the "3 -  $1$ " portion. The solids and relationships of the first portion  $(1 + 2 - 3)$ do not influencethe solids and relationshipsof the second portion **(**3 - I).

#### **REGION TABLE**

For every component of the target which is being modeled, a region card(s) defines the shape **a**nd space of the component as a single solid or combination of several solids. On the region cards, the solids are referred to by their unique solid number and the combination symbols  $^+$ ,  $-$ , OR" are used. The set of region cards which defines the components of the target is called the "Region Table." Figure C-23 displays the input format for the region card(s); a printout of the input cards required for a sample region (111**)**; and a print**ou**t of the region cards that comprise the Region Table for the sample target.

The regions '**i**nthe Region T**a**ble, as the solids within the Solid Table, are numbered consecutively; the first region is numbered "1", the second number "2", the third numbered "3", etc.

On Figure C-23, the sample region is numbered "111", implying that it is the one hundred and eleventh region in some Region Table. Two region

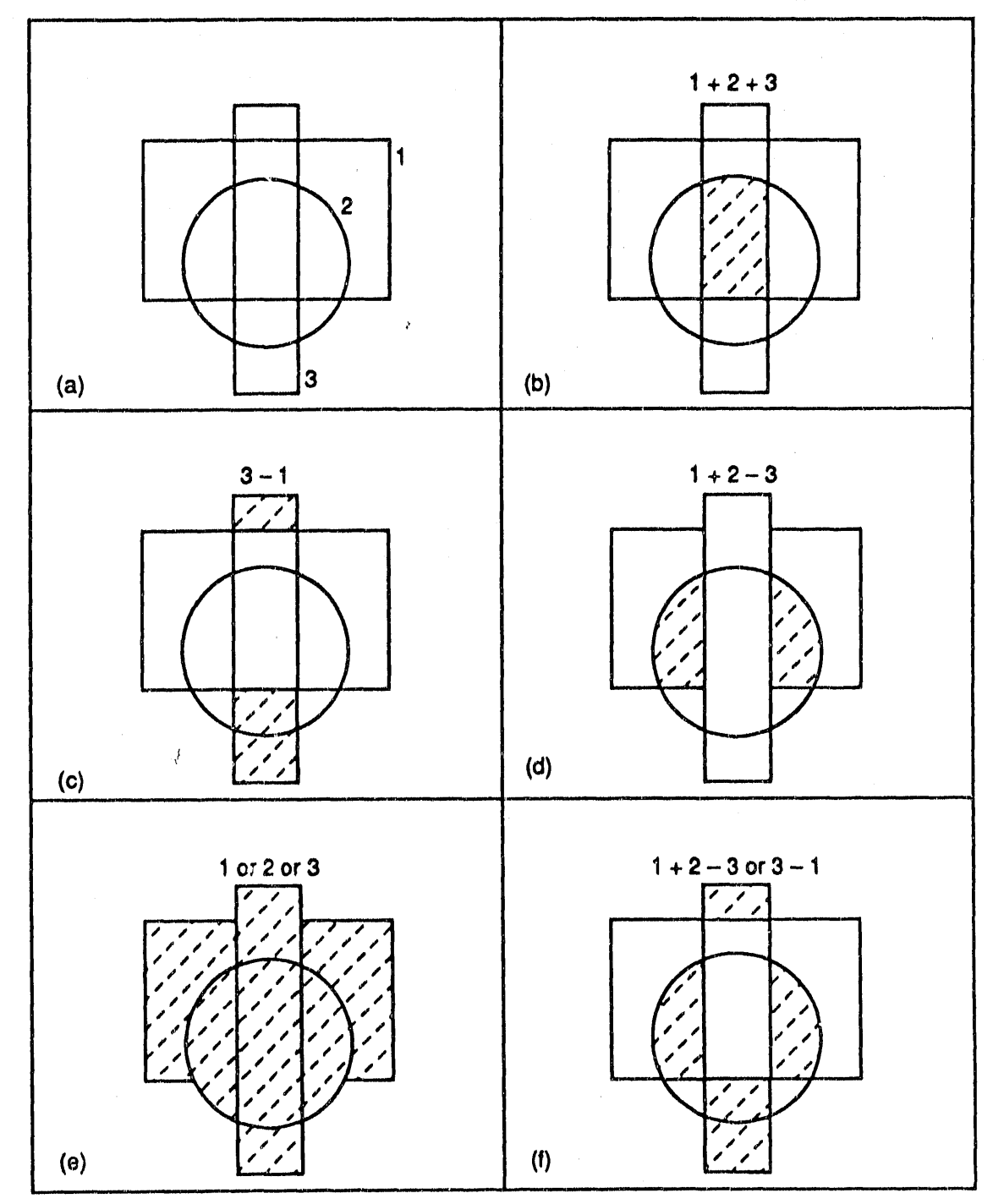

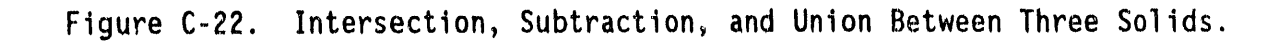

 $C - 31$ 

 $\bar{\alpha}$ 

 $\bar{1}$ 

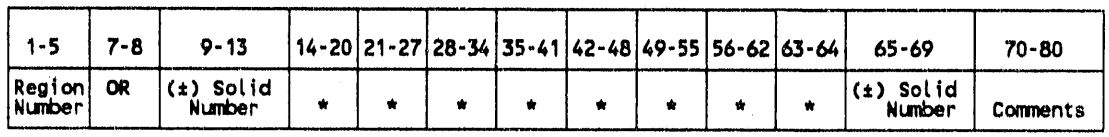

**CARD COLUMNS** 

Card Format: (15, IX, g(A2, 15), AI, 2A5)

Note: The first two card columns are reserved for OR if necessary, while the remaining five card columns are used for  $(t)$  Solid Numbers. For example: card columns 14 and 15 are for OR if needed while columns 16-20 are used for (±) Solid Numbers.

**S**AM**P**L**E**R**EG**I**O**NIN**PUTFO**R **1**+**2-3 O**R4 **OR5+**6**-7-8 OR9-1**0+**11+12 OR 13**

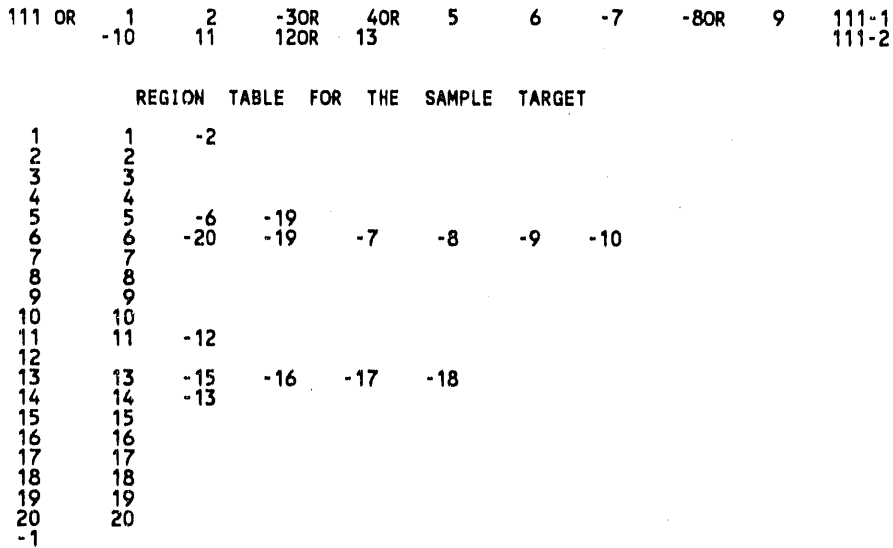

Figure C-23. Card Input for the Region Cards and the Region Table for the Sample Target.

cards are required to define our sample region  $"1 + 2 - 3$  OR 4 OR  $5 + 6$  $- 7 - 8$  OR 9  $- 10 + 11 + 12$  OR 13". Any number of region cards may be required to define a region; however, only the first card contains the region number. Note that the region number " $11\overline{1}$ " appears in card columns 3, 4, 5 only on the first card.

Card columns 70-80 (comments) on the region card may include any comments, but including an identification of the card is recommended when more than one card is required to define a region. For example, the comments "111-I" and "111-2" in columns 70-80 on the sample region cards m**ean** "111" first (I) and second (2) card, respectively.

**g**

W**hen**t**he** "**OR**" r**e**l**a**ti**onsh**i**p** i**s used in** t**he de**fi**n**iti**on o**f a r**eg**i**on,** "**OR**" **mus**t **be punched** i**n ca**r**d co**l**u**m**ns 7**-**8 on** t**he first** r**eg**i**o**,,l **ca**r**d. Note** t**he** "**OR**" aft**e**r "11**1**" **on** t**he** f**i**r**s**t r**eg**i**on c**ar**d** f**o**r t**he sa**m**p**l**e** r**eg**i**on. The sample** r**eg**i**on reads: "OR 1 + 2** - **3 OR4** .**.**. **"** w**h**i**ch** i**s** t**he** sam**e** a**s** "**1** + 2 - **3 O**R 4 ... "**;** th**e** intr**odu**ct**o**ry"O**R"** indicat**es**t**o** th**e G**IF**T5** geometry pack**a**ge that the "OR" relation**s**hipwill be used in the description of the region.

On the region cards, the "+" symbol need not be punched. Reviewing the region cards for region 111 and the **R**egion Table for the sample target, note that no "+" symbols are used. A non-punch or blank before a solid number implies the intersection(+) relationship.

There are twenty regi**o**ns in the Region Tabl**e** for the sample target, and the region numbers in the tabl**e a**re number**e**d consecutively(I to 20)**.** The last card (after r**e**gion number "20" c**a**rd) in the Region Table contains "-I" in card columns 4 and 5. The "-I CARD", as it is called, is the flag or mark that indicates the end of the Region Table and must follow the Region Tabl**e**.

#### R**EC**Ot**l**M**E**ND**E**D**PROCEDURESFOR THE REG**I**O**N **T**AB**LE**

i

 $\bullet$ 

The Solid Table for the sample target (Table C-2) contains twenty solids and the Region Table contains twenty regions (Figure C-23). The number of solids and the number of regions may be different; however, experience gained from modeling targets containing many solids has<br>proven the usefulness of the following scheme. Note that region number proven th**e** us**e**fulnessof the followingscheme. Note that regi**o**n number "I" in the Region Table for the sample target beginswith the solid number "I"; region number "2" begins with solid number "2"; region "3" with solid "3" ... region "20" with solid "20". Only region number "12" does not follow the pattern. In fact, regio**n** "1**2**" sa**n**s any solid numbers is called a "dummy region" because no space is defined by the region. In a Region Table any number of "dummy regions"like region "12" may be used. A "dummy region" is a region card containing only a region number. Because the regions must be numbered consecutively, the purpose of region "12" is to maintain the pattern **o**f region "13, 1**4**, 15 ... 20" beginningwith solid number "**13**, 14, 15 ... 20". When the region number is equal to the first solid numb**e**r, it is easy to locate the components of the modeled target, to correct errors, and to modify the Solid a**n**d Region Tables. Using "dummy regions" and having the first solid and region number f**o**r non-dummyregions equal is recommended.

The Region Table for the sample target does not contain any "OR" or union relati**on**ships. The OR relation**s**hipbetween solids may be used but its usage is not recommended. (A later section of this appendix presents a technique which is logically equivalent to the "OR" rel**a**tionship).

#### **REGION**I**DE**N**T**I**F**I**CAT**I**ON TABLE** 0

**T**h**e** R**eg**i**on** Id**en**tific**a**ti**on**T**ab**l**e** a**ss**i**g**n**s an** id**e**ntific**a**ti**o**n**(**c**o**d**e) n**u**m**b**e**r to **ea**ch r**e**gion in the R**e**gion Table. T**a**ble C-**3** exhibits **a** grouping of identification numbers from 1 to 998 used to identify the components of military vehicles - tanks, trucks, etc. Numbers from I to **g**g ar**e** assigned to the regions in the Region Table which represent "personnel and miscellaneous interior components"; numbers from 100 to 199 are assigned to the regions in th**e** Region Table which r**e**present"armor and vehicle structurecomponents";...**;**numbers from go0 to g98 ar**e** us**e**d to identify the regions in the Region Table which represent components that are "ammunition."

Regions in the Region Table may also define spaces which representair within and around a target or vehicle. For example, regions may define the air space where the crew members of a vehicl**e** are (cre**w** compartment air), the air space where the passengers are, and the air space surrounding the engine of the vehicle. Respectively, the identification numbers "02", "03" and "05" (shown in Table C-3) are assigned to these air spaces.

Figure C-24 presents the card input format and a printout of the Region Identification Table for the sample target. On the input cards, the region number is follo**we**dby eith**e**r a component (item)or an air sp**a**ce identificati**o**n**(**c**o**de**)**number; a regi**o**n **e**ith**e**r m**o**dels **a**n item **o**r it models an air space. In the Region Identification Table, regions 19 and 20 are identified as "02" air spaces, while region numbers 1 to 18 have item numbers. For example, R**e**gion I has been identifiedby component number**'**"40", and r**e**presentsthe "steeringwheel" as the comments on the region identification card indicate. The "I-2", also contained in the comment section of this card, is the Region Table description of region I where solid **]** is a "TOR". **(**The verbal and region description,and the solid type are contained in the comment section of the region identification cards for the other regions.) Comments should verbally describe and define the component or air space that the region models.

The user is not required to define any air spaces in the Region and R**e**gi**o**n Id**e**ntificati**o**n**Ta**bl**e**s**.** Air **s**pac**es a**re defin**e**d if the user wants to identifyspecial air spaceswithin and around the target such as the crew and engine compartment air. Regions 19 and 20 of the sample target identify the air space (02) inside of the sample target (a car). Regions 19 and 20 were included to illustrate air space usage; otherwise, regions 19 and 20 may have been omitted from the Region and the Region Identification Tables.

®

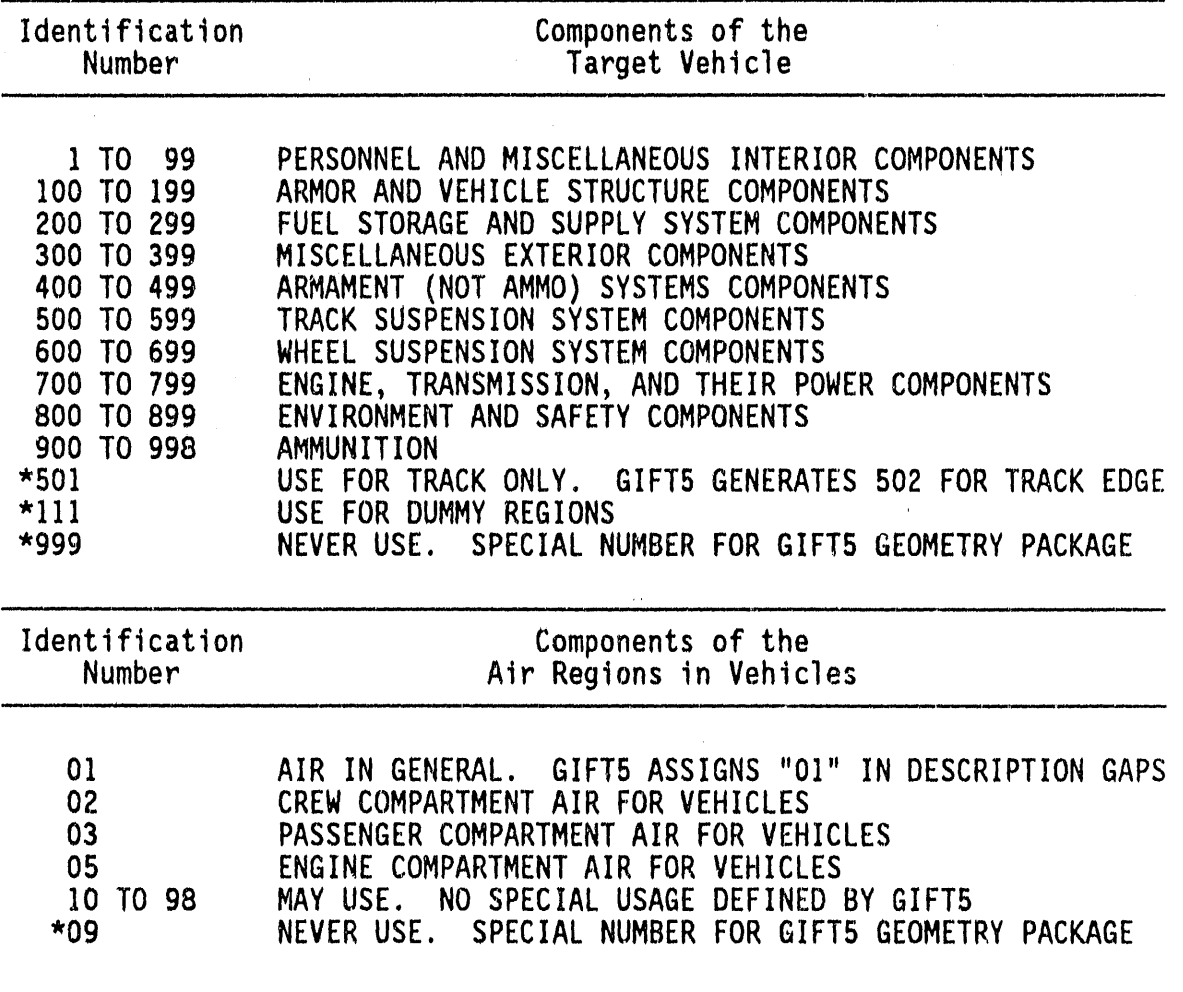

Table C-3. Identification Numbers Used for Vehicles and Air Regions<br>within the Vehicles in the GIFT5 Geometry Package.

\* SPECIAL USAGE IDENTIFICATION NUMBERS

á

 $\frac{1}{2}$  $\tilde{z}$ 

and a complete conduction of difficult that the following

 $\lambda = 0.0$ 

11 W

CARD COLUMNS

 $\mathbf{a}_2 = \mathbf{a}_1 \mathbf{a}_2$  .

i wana ina dali malliha

E

s.

 $\equiv$  $\frac{1}{2}$ 

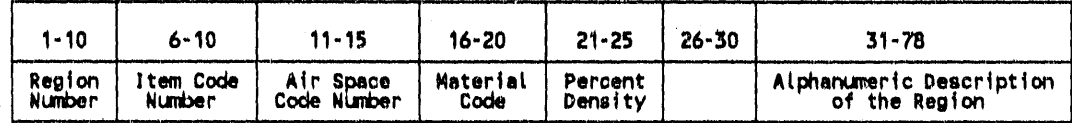

Card Format: (515, 5X, A48)

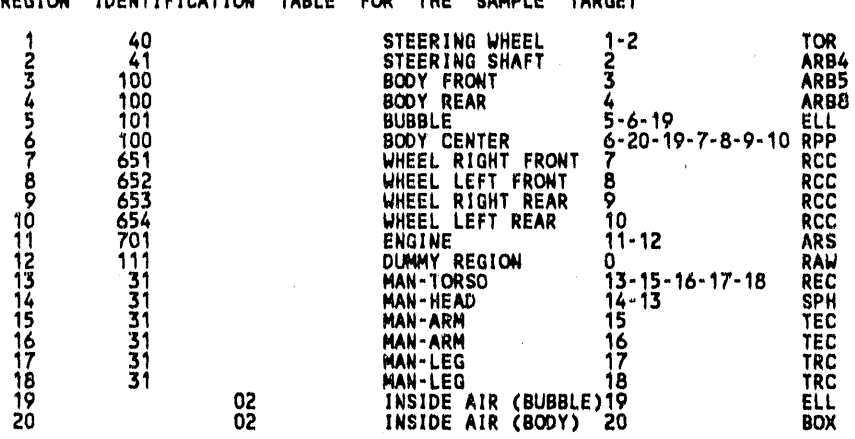

**START** 

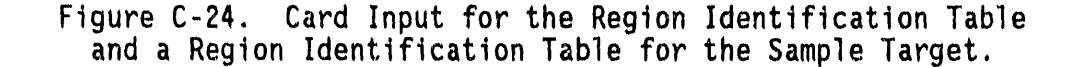

#### SPECIAL REGION IDENTIFICATION NUMBERS

In Table C-3 certain identification numbers are preceded by an asterisk  $(*)$ ; these identification numbers have specific meanings. Never use number "999" to identify a component and never use "09" to identify an air space.

The number "111" is used to identify the "dummy regions" in the Region Table. For example, for the sample target, region 12 is a dummy region; thus, it is identified by the special number "111". The last special identification number is "501"; this number is only used to identify regions that model the tracks of tracked vehicles. The "501" number is sometimes converted by the GIFT5 geometry package into "502", which indicates the edge of the track.

Users of the GIFT5 geometry package may use the identification system shown in Table C-3 or develop an original grouping scheme, but the usage of the special numbers (501, 111, 999 and 09 air) cannot change.

#### **USING** I**DENTIFICATION NUMBERSTO** "**COMBINE**' **REGIONS**

In Fi**g**ur**e** C**-2**4**,** n**o**t**e** that r**eg**i**o**n**s** 1**3** t**o** 1**8 h**a**ve** a c**om**m**o**n id**e**ntificati**o**n number (31), while regions 3, 4 and 6 have a common identification number (100). Regions with a common identification number are "combined" as the "OR" relationship combines solids. For example, because regions 13 to 18 **a**re identifiedby the same code number (3**1**), these regions are equivalent to the following single region: "13 - 15 -16 - 17 - 18 OR 14 - 1**3** OR 1**5** OR 16 OR 1**7** OR 18".

It is recommended that the user not use the "OR" relationship, but use common identification numbers to combine regions. There are several reasons why it is more desirable to use the same identification numbers for several simple regions rather than use the OR relationship to create one large region. The computer run-time is increased when the OR relationship is used. It is easier to locate the parts of a component when they are defined by several regions with the same identification number. For exampl**e**,regions 1**3** to 18 define the different parts of the man or the driver of the sample vehicle. If a user wanted to place a helmet an the man's head, the man's head is quickly identified to be region "14". If regions 13 to 18 were grouped into a single region by using the OR relationship,'**i**twould be harder to locate the head of the man. A user may be required to identify the different parts of the man such as his head, legs, arms, and torso. The users would only have to assign unique identification numbers to regions 13 to 18. If the man was a single region using the OR relationship, the user would be required to identify the parts of the man and then create new regions and region identification cards. The problems associated with the use of the OR relationshipexpand as the complexityof the target increases; therefore, it is recommended that the OR relationship not be used.

#### RU**L**E**S FO**R RE**G**I**ON**S

The Region Identification Table defines each region in the Region Table as either a component or an air space. Rules exist for regions that model components or items, while different rules apply for regions that define air spaces. Figure C-25 provides illustrations for the rules of the regions.

Section A of Figure C-25 exhibits two regions: RI is a BOX and R2 is a SPH. The SPH and BOX are shown to overlap: the area of overlap contains dashed  $\langle \rangle$  lines. The three-dimensional SPH and BOX solids are represented on a two-dimensional plane; thus it is assumed that in depth they also overlap. If RI is defined to be the space of the BOX, while R2 is the space of the SPH in a Region Table, and if RI and R2 were identified in the Region Identification Table as components or items,<br>then the only rule for regions that model components is violated -REGIONS THAT MODEL COMPONENTS CANNOT OVERLAP. In the physical world

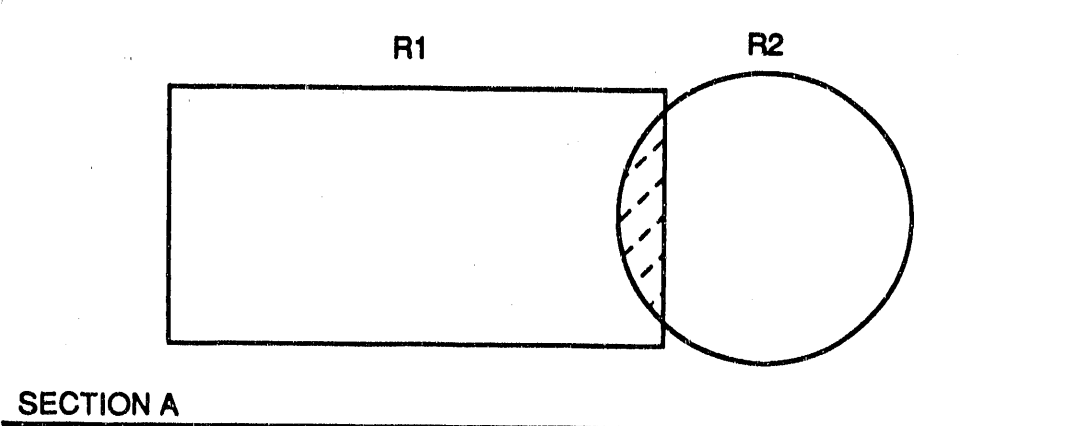

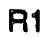

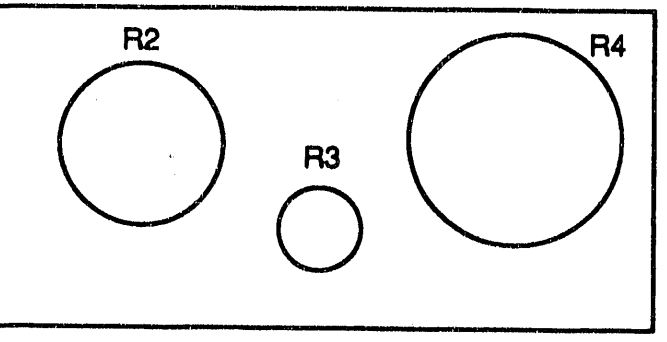

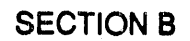

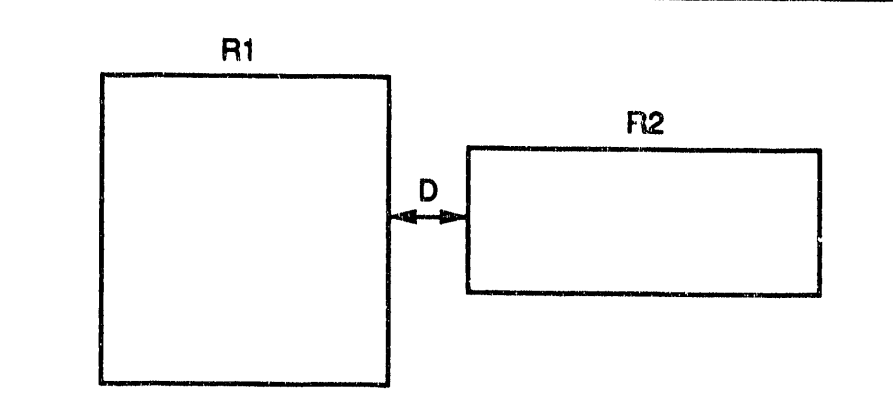

## SECTION C

 $\equiv$ 

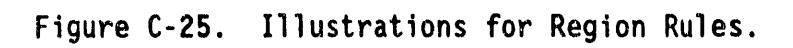

**components cannot ove**rl**ap o**r **sha**r**e a commonspace;** ,**thus, R1 and R2 cannot ove**rl**ap** i**f the**y **mode**l **ph**y**s**i**ca**l **componen**ts**. Regions tha**t **model component**s a**nd ove**rla**p** i**nd**i**cate e**rr**o**rs **e**it**he**r i**n** t**he** S**ol**i**d T**a**b**l**e data o**r i**n** t**he Region Tab**l**e da**t**a.**

**I**f **R1** i**s** t**he spa**c**e o**f t**he BOXwh**il**e R2** i**s** t**he space o**f t**he SPH, and** if **R1 and R2 a**r**e** i**den**tifi**ed as** it**e**m**s**, **then the**y **mus**t **be co**rr**ec**tly **de**fi**ned** i**n** t**he So**li**d T**a**b**l**e** t**o** as**su**r**e th**a**t** t**he**y **do no**t **ove**rl**ap. I**t m**a**y **be** i**mpo**s**s**i**b**l**e** t**o** m**easu**r**e** a**nd** r**eco**r**d** t**he BOX, SPH**, **or an**y **so**li**d pa**r**ame**t**e**r**s a**cc**u**r**ate**ly **en**o**ugh** t**o a**ss**u**r**e that** t**he** s**o**li**d**s **do no**t **ove**rl**ap. If** t**he ove**rl**ap** i**s sm**all, t**he use**r **can** m**od**ify t**he mode**l **o**f t**he** r**eg**i**ons: R]** c**an be** r**ede**fi**ned** t**o be** t**he BOX**mi**nus (sub**tr**ac**t **o**r l**ess) (**-**)** t**he** s**pa**c**e o**f t**he SPH,** r**e**m**ov**i**ng** t**he space o**f t**he SPH**t**ha**t **ove**rl**aps** t**he BOXf**r**o**m t**he mode**l **o**f t**he BOX; o**r **R2 can be mod**ifi**ed** i**n** a **s**imil**a**r **manne**r t**o** r**e**m**ove** t**he ove**rl**ap space of** t**he BOX**fr**o**m t**he** S**PH. Solids** c**an overlap, bu**t r**eg**i**ons** i**den**tifi**ed as componen**t**scannot. In** t**he next sec**ti**on o**f t**h**i**s append**i**x,** it will **b**e **exp**l**a**i**ned ho**w t**he use**r c**an spe**cify t**he amount o**f **ove**rla**p be**tw**een so**li**ds** t**o be** i**gno**r**ed b**y t**he GIFT5 geo**m**e**try **package.**

**Sec**ti**on B o**f **F**i**gu**r**e C**-**25, d**i**sp**l**a**ys f**ou**r r**eg**i**ons: R1** i**s a BOXwh**il**e R2, R3 and R4 a**r**e SPH**'**s. The** r**ules** f**o**r r**eg**i**ons** i**den**tifi**ed** i**n** t**he Reg**i**on Iden**ti**f**ic**a**ti**on Tab**l**e** a**s a**ir **spaces a**r**e d**i**f**f**e**r**en**t fr**o**m t**he** r**u**l**es o**f t**he** regi**o**ns identifiedas c**o**mp**o**nents. If RI is identifi**e**din the Regi**o**n Identification Table as an air space while R2, R3 and R4 are identified as components, then region R1 can be defined as the space of the BOX.<br>REGIONS IDENTIFIED AS AIR SPACES CAN OVERLAP ANY REGIONS IDENTIFIED AS COMPONENTS. Imagine R1 as a BOX that defines the air in a rectangular room, while R2, R3, R4 are componentswithin th**e** room. The BOX or RI would define the space of the air in the room and R2, R3, R4, would be components within the air space (R1) of the room. If R1, R2, R3, and R4 were all identified in the Region Identification Table as components, then to avoid overlap, RI would have to be defined as the space of the BOX less or subtracting  $(-)$  the solids that define the space occupied by regions R2, R**3**, and R4.

Examining the Solid Table, the Region Table and the Region Identification Table for the sample target, note that both regions 19 and 20 are identified as 02 air space and the spaces defined by regions 19 and 20 overlap each other. REGIONS IDENTIFIEDAS AIR 3PACES CAN OVERLAP REGIONS WITH THE SAME AIRSPACE IDENTIFICATION CODE NUMBER.

REGIONS WITH AIRSPACE CODE NUMBERS CANNOT OVERLAP REGIONS WITH DIFFERENT AIR SPACE CODE NUMBERS. If region 19 of the sample target was identified in the Region Identification Table with any air space code number other than 02, and region 20 retained its 02 code number, then regions 19 and 20 could not overlap.

 $\overline{a}$ 

#### GIFT5 GEOMETRY PACKAGE MEMORY REQUIREMENTS AND REGION TOLERANCES

The GIFT5 geometry package is not flexibly dimensioned. As such, changes have to be made to the main program to accommodate large target descriptions or different tolerance values for the target description. There are two specific lines within the GIFT5 geometry package that specify the memory size, and two specific lines that give the default values for region tolerances for the target description data.

Lines "COMMON ASTER (5000)" and "NDQ=5000" specify the amount (5000) of words of memory storage reserved for the target description data: Solid, Region, Region Identification Tables, and other geometric data that are stored in the computer's core memory. The memory size required for a given target description is difficult to compute because a large number of factors must be considered. A crude estimate of the amount of memory words of storage required is 45 times the number of solids in the target description data.

The "5000" memory words indicated on the printout is large enough for the sample target; however, the "5000" words would not be large enough for a target description containing hundred of solids and regions. If a target description has 1000 solids, then 45 times the number of solids (1000), or 45,000 words, is a crude estimate of memory requirements. To run the 1000 solid target description, the user must change the "COMMON ASTER (5000)" line to "COMMON ASTER (45000)" and the "NDQ=5000" line to "ND=45000". If 45,000 words is insufficient, then one of the following statements will be outputted depending upon what data was being stored when the memory was exceeded: 1) NO MORE ROOM FOR SOLID DATA, 2) NO MORE ROOM FOR REGION DATA, 3) NO ROOM FOR IDENTIFICATION TABLE, 4) NO ROOM FOR WORKING STORAGE. Working storage is the memory required to perform the calculations of the GIFT5 geometry package. If one of the above statements is output, then the numeric value of the "COMMON ASTER" and "NDQ=" lines must be enlarged to store the target description data.

Section C of Figure C-25 illustrates two regions, R1 and R2, and a distance "D" between the two regions. Suppose that D is a small distance between R1 and R2 that occurred because the input parameters for the solids which define R1 and R2 could not be measured and recorded accurately enough. The GIFT5 geometry package allows the users to specify the gap distance "D" between item and air regions to be ignored or tolerated. TOL is the overlap tolerance, while TOLLOS is the gap tolerance. The value of 0.0001 is one ten-thousandth of the unit of measurement (inches, centimeters, etc.) used in the target description model. For most target descriptions, the "TOL=0.0001" and<br>TOLLOS=0.0001" lines are replaced by "TOL=0.01" and "TOLLOS=0.01" or one hundredth of the unit of measure is the tolerance used. The user can decide and set the numeric values of TOL and TOLLOS to be used with his target description data.

 $\Rightarrow$ 

#### **REGION RPP TABLE**

An RPP solid (see Figure C-15) can be defined to enclose or contain the space or volume of any region. The minimum and maximum X, Y, and Z coordinate values (XMIN, XMAX, YMIN, YMAX, ZMIN and ZMAX) of the RPP solid that encloses a region may be interpreted as follows: The region is located between XMIN and XMAX, is between YMIN and YMAX, and is between ZMIN and ZMAX. Figure C-26 presents the card input format and a printout of the Region RPP Table for the sample target.

The first card of the Region RPP Table for the sample target states that region number "1" is enclosed by an RPP with XMIN=20.0, XMAX=23.0, YMIN=-10.0, YMAX=10.0, ZMIN=28.0, and ZMAX=46.0. Note that the sample table does not include a card input for region "12" because region "12" is a "dummy region." Region "2" modeling the steering shaft or any region may be omitted from the Region RPP Table. In fact, no Region RPP Table is required because the GIFT5 geometry package computes a set of enclosing RPP values (XMIN, XMAX, YMIN ... ZMAX) for any region in the Region Table not included in the Region RPP Table.

The option to input enclosing RPP values for some or every region is provided because the GIFT5 geometry package may not compute a "desirable" set of RPP values. For example, an RPP with XMIN, YMIN, and ZMIN values of -200.0 and XMAX, YMAX, ZMAX values of 200.0 would enclose every region of the sample target; however, the region RPP values on Figure C-26 define smaller volumes or spaces and are "better fitting" enclosing RPP's and thus more desirable RPP values. For most regions, the GIFT5 geometry package computes a good enclosing RPP; however, the computed enclosing RPP values for a few regions can be improved. The smaller the volume or the better fit of the RPP that encloses a region, the shorter the computer run time for the GIFT5 geometry package.

#### THE TITLE AND TARGET SPECIFICATION CARDS

To complete the target description, two additional cards are required the Title Card and the Target Specification Card. Figure C-27 exhibits the card input for these cards.

The Title Card contains the name of the target, the date the model was prepared, the units of measure used in the model, and any other important information on the modeled target. Only the first 65 card columns of the Title Card are read by the GIFT5 geometry package; however, card columns 66 to 80 may contain additional information on the target.

The Target Specification Card contains the number of solids and the number of regions used to model the target.

| $1 - 10$         | $11 - 20$ | $ 21-30 $ | $ 31-40 $ | $ 41-50 $   | $151 - 60$ | $61 - 70$ | Number<br>of Cards |
|------------------|-----------|-----------|-----------|-------------|------------|-----------|--------------------|
| Region<br>Number | Xmin      | Ymin      | Zmin      | <b>Xmax</b> | Ymax       | Zmax      | l of               |

CARD C**O**LUM**N**S

Card Format: (110, 6FI0.0)

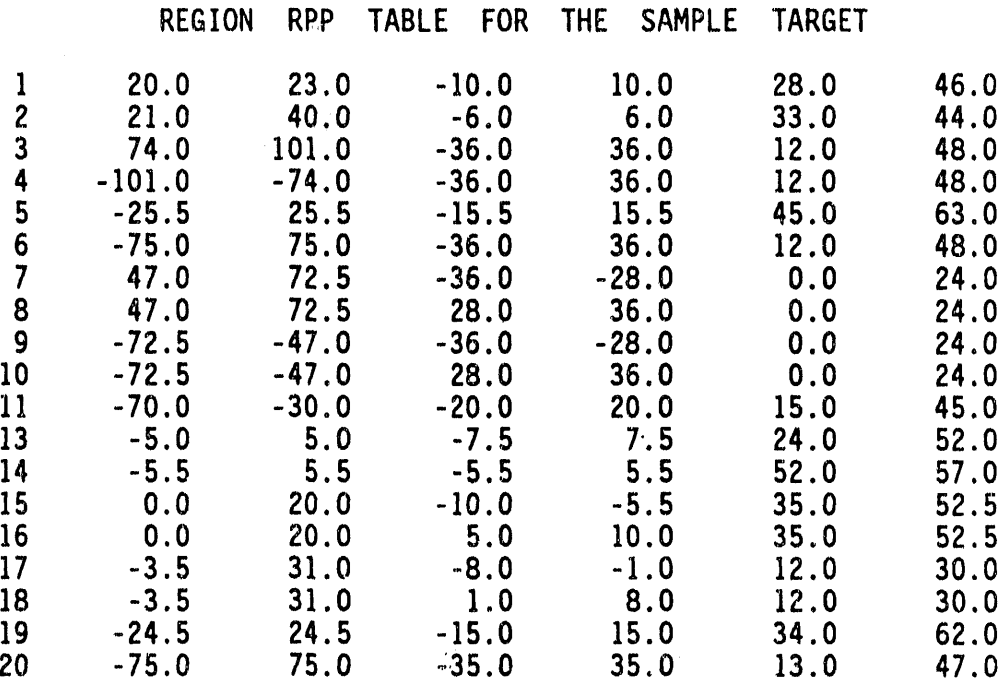

Figur**e** C-26. Card Input for the Region RPP Table and the Region RPP Table for the Sample Target.  $\blacksquare$ 

i

g

### TITLE CARD

#### CARD COLUMNS

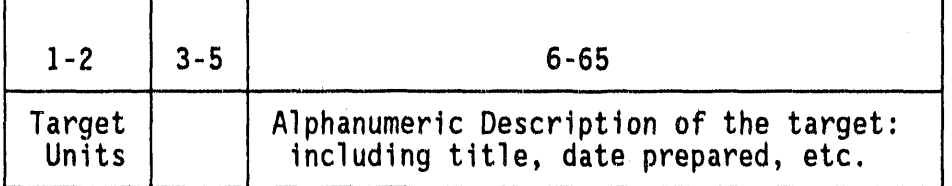

Card Format: (A2, 3X, A60)

,,,

#### TARGET SPECIFICATION CARD

### CARD COLUMNS

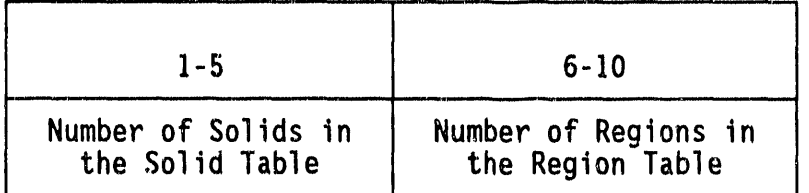

Card Format: (215)

**e**

Figure C-27. Card Input for the Title Card and larget Specification Card.

 $\bar{\alpha}$ 

#### **CARD ORDER FOR THE TARGET DESCRIPTION INPUT**

Th**e o**rd**e**r **o**f th**e** card inp**u**t for th**e** t**a**rg**e**t d**es**cripti**o**ndata i**s** a**s** follows.The fir**s**t card is the Titl**e** card, follow**e**d by th**e** Target Specification card. Next comes the Solid Table - as required by the target description. B**e** sure the number of solids on th**e** Targ**e**t Specification card match the number of solids in the Solid Table. Next comes the R**e**gionTable ' as r**e**quiredby the target d**e**scription. Again, make sur**e** the numb**e**rof r**e**gion**s** on the Targ**e**t Sp**e**cificationcard match the numb**e**r,of r**e**gions in the R**e**gionTable. The Regi**o**n Table is f**o**llowed by th**e** R**e**gion RPP Table. This Table is not required and usually not input. Finally,the R**e**gion RPP Table (or Region Tabl**e** if the Region RPP Table is omitted) is foll**o**wed by th**e** Region Id**e**ntificationTable. Note that the Region Table is followed by the "-1 Card" while a blank card follows both the Region RPP and the Region Identification Tables. If no Region RPP cards are used, the blank card indicating the end of the Region RPP Table will follow the "-I Card".

#### **'**R**EFE**R**E**N**CE**S

- I. W.A. Rh**o**a**d**es**,** "Dev**e**l**o**pmentof a Code System for Determining Radiation Protection of Armored Vehicles (The VCS Code)," ORNL-TM-**4**664,Oak Ridge Nati**o**nal Laboratory,(October1974).
- 2. W. A. Rhoades, et.al., "Vehicle Code System (VCS) User's Manual," ORNL-TM-4648, Oak Ridge National Laboratory, (August 1974).
- 3. Lawrence W. Bain, Jr. and Mathew J. Reisinger, "The GIFT Code User Manual; Volume I. Introduction and Input Requirements," BRL 1802, Ballistic Research Laboratory, (July 1975).
- 4. Gary G. Kuehl, Lawrence W. Bain, Jr. and Mathew J. Reisinger, "The GIFT Code User Manu**a**l; Volume II. The Output Options,"ARBRL-TR-O218g,BallisticResearch Laboratory,(September**1**979**)**.
- **5**. A. E. Rainis and Ralph E. Rexroad,"MIF**T**: GIFT Combinatorial Geometry Input to VCS Code," BRL 1967, Ballistic Research Laboratory,(March 1977**)**.
- 6. J.A. Stoddard,S. D. Egbert, and W. D. Scott, Jr., "The Vehicle Code System with In-GroupEnergy Bias **a**nd GIFT5 Geometry,"DNA-**T**R-87-23**,**Science ApplicationsInternationalC**o**rporation,(January 1987**)**.

®

APPENDIX D

 $\cdot$ 

 $\frac{b}{\sqrt{2}}$ 

 $\mathcal{L}$ 

### MASH 1.0 CODE SYSTEM ABSTRACT

#### **MASH 1.0 CODE SYSTEM ABSTRACT**

#### **1**. **NAMEANDT**I**TLE**

MASH1.**0** - A M\_**o**nt**e**Carl**o** Adj**o**int S\_\_hhi**e**ldingC**o**d**e** Syster,I

#### **2**. **CO**M**PUTE**R **FO**R W**H**IC**H PROG**RAM IS **DES**I**G**N**ED**

MASH was originally developed on a Cray X-MP, but it has also been checked out on Cray Y-MP and Cray 2 computersas well as an IBM RISC System/6000workstation. Since it can operate without machine-dependent coding or explicit subroutinelibrary calls**,** it should be operable on other computers with sufficient memory and disk storage.

#### **3**. NA**TU**R**E OF P**R**OBLE**M **SOL**V**ED**

MASH calculates neutron and gamma-ray environments and radiation protection factors for armored military vehicles, structures, trenches, and other shielding configurations. The principal application is to determine the radiation shielding characteristics of armored vehicles from prompt radiation due to a nuclear weapon detonation. The shielding effectiveness can be characterized for both personnel and electronic equipment as a function of weapon detonation height, source/target ground range, and vehicle orientation and configuration.

#### 4. ME**T**H**OD OF** S**OLUT**I**O**N

The discrete ordinates calculation determines the fluence on a coupling surface surrounding the shielding geometry due to an external neutron/gamma-ray source. The Monte Carlo calculation determines the effectivenessof the fluence at that surface in causing a response in a detector within the shielding geometry, i.e., the "dose importance" of the coupling surface fluence. A coupling code folds the fluence together with the dose importance, giving the desired dose response. The coupling code can determine the dose response as a function of the shielding geometry orientation relative to the source, distance from the source, and energy response of the detector.

The code system includes the GRTUNCL and DORT codes for air-over-ground transport calculations, the MORSE code with the GIFT5 combinatorial geometry package for adjoint shielding calculations, and several peripheral codes that perform the required data preparations, transformations, and coupling functions. MASH is the successor to the Vehicle Code System (VCS) initiallydevelopedat Oak Ridge National Laboratory (ORNL).

®

### 5. RESTRICTIONS OR LIMITATIONS

MASH is a modular code system made up of several codes, each with their own set of restrictions and limitations. Most of the modules utilize dynamic dimensioning, however, MORSE and DRC use a large container array in Blank Common to accommodate this. Typically, machine size and disk storage space will provide the overall limit.

#### 6. TYPICAL RUNNING TIME

Since a typical MASH problem involves running a sequence of codes, quantifying total running time is difficult. The running time varies<br>depending on the complexity of the problem. The two modules in MASH requiring the bulk of the running time are DORT and MORSE. Typical DORT run times for a 400 meter by 800 meter air-over-ground calculation with 240 angles and 69 energy groups is approximately 3.5 hours CPU on a Cray. A typical adjoint MORSE analysis of a vehicle with approximately 300 bodies and 300 regions requires approximately 2 hours of Cray time to obtain adequate statistics on the integral results.

#### 7. RELATED AND AUXILIARY PROGRAMS

MASH is a modular code system made up of a collection of programs. These codes include:

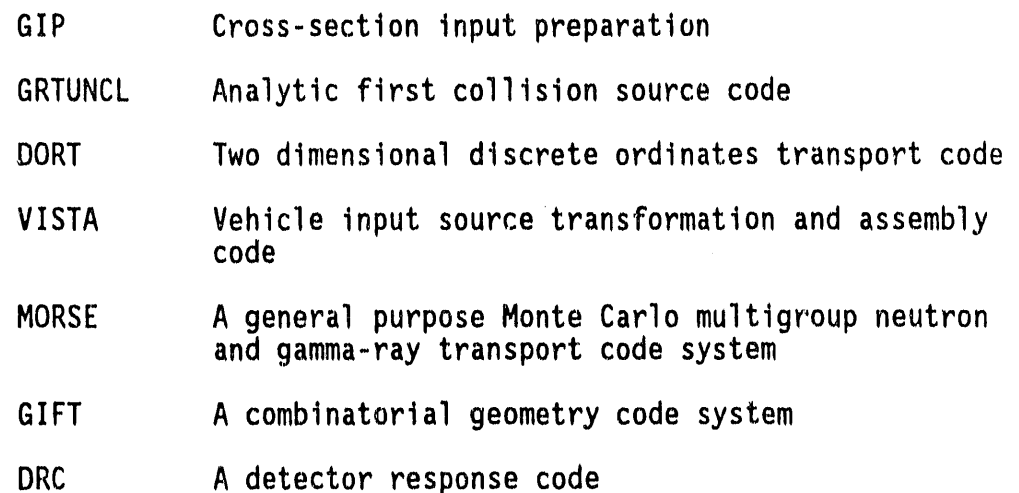

#### **STATUS** 8.

MASH Version 1.0 available on Cray CTSS - January 1992

Successful solution of several test problems on the IBM RISC System/6000 workstation was performed by ORNL in November-December 1991. This version will be released at a future date once testing is complete.

### **9. REFERENCES** 0

**1**. O**. 0**. O**oh**n**so**n**, ed**it**o**r**, "**A **Use**r**'s** M**an**ua**l fo**r MA**SH**1**.**0 - A M**on**t**e Ca**r**lo** A**djo**i**n**t S**h**i**elding Code** Sy**s**t**em**,**" ORNL**/**TM**-**11778, Oak R**i**dge Na**tt**on**a**l** L**abo**r**a**t**o**ry**, (Ma**r**ch 1992)**.

the contract of the contract of the

**Confirmed** 

 $\alpha \rightarrow 1000$ 

 $\lambda$  ,  $\lambda$  ,  $\lambda$  ,  $\lambda$  ,  $\lambda$  ,  $\lambda$ 

- **2**. W**.**A**. Rhoade**s **and R. L**. **C**h**llds,** "**The DORTTwo**-**D**im**ensional D**i**sc**r**e**t**e**- **O**rdi**na**t**es T**r**anspo**rt **Code,**" **Nu**c**lea**r S**c**i**enc**e & E**nginee**r**ing 99,** 1**, pp**. **8**8-**89, (Ma**y **1988).**
- **3**. **M. B.** E**m**m**e**tt, "**T**h**e HO**R**SEMon**t**e C**arl**o R**a**d**i**a**ti**on T**r**anspo**rt **Code S**yst**em.**" **OR**NL-**4972 (Feb**ruary 1**975); ORNL**-**4972**/**R**1 **(Feb**r**ua**ry **1983)**I **ORNL4972**/**R2**, **Oak** Ri**dge Na**ti**on**a**l L**a**bo**r**a**t**o**ry**, (**J**u**ly **1984).**
- **4. Law**r**en**c**e** W. **Batn,** Or**. and** M**a**t**hew** O. **Rets**tn**ge**r**,** "**The G**IFT **Code Use**r **M**a**n**u**a**l**; Volume** I. Intr**o**d**uc**ti**on and** I**npu**t **Requ**ir**emen**t**s,**" **BRL1802, Bal**li**s**ti**c Re**s**ea**rc**h La**b**o**r**a**t**o**ry, **(**J**ul**y **1975).**

#### 10. COMPUTER HARDWARE REQUIREMENTS

approved the control of the control

**M**A**SHis a** m**odu**l**a**r c**ode s**y**s**t**e**m m**ade up o**f **se**v**e**r**al** c**odes, ea**c**h wi**t**h** t**he**ir **own se**t of c**ompu**t**e**r **ha**r**dwa**r**e** r**e**q**u**ir**eme**n**ts.** A**l**i **o**5 t**he modu**l**e**s **a**r**e de**s**igned** t**o be app**li**cable** t**o mos**t f**ull-scale compu**t**e**rs t**ha**t s**uppo**rt **di**r**ec**t **(**r**andom)** a**ccess d**i**sk s**t**o**r**age o**r t**he equ**i**va**l**en**t. **Mach**'**;ne**d**e**pendent feat**u**r**e**ss**uc**h a**s** c**a**ll**s** t**o** sy**s**t**e**m-d**e**p**e**nd**e**nt**s**ubr**o**utinesar**e** restricted to interchangeable interface packages. The code originators maintain a configuration for the Cray computer only.

#### **11**. **C**OMPUT**E**R **S**OFTWAR**E**R**E**QUIR**E**M**E**NT**S**

MASH is a modular code systemmade up of s**e**v**e**ral codes, each with their own set of computer software requirements. The code system can be o**p**erated **w**ith 100% FORTRAN languag**e**on Cray comput**e**rs. All of the modules ar**e** designed to use the Cray CFT 1.14 and CFT77 V**e**rsion **3**.0 compilers currently in use, but any FORTRAN 77 compiler should suffice. External data storage must be provided for up to 9 scratch files, of which 5 must be direct (random) access. User-supplied input and output data files must be suppliedon sequenti**a**l-**a**ccessdevices**,** i.e., tapes or the equivalent. Library calls are used for job timing, etc., but they can be deleted.

#### 12. **OPERATING SYSTEM**

MASH currentlyonly operate**s** under th**e** Cray CTSS op**e**rating system using the standard CFTLIB and FORILIB libraries. Since the cod**e** system is all fortran, operation under the UNICOS operating system should be possible with little conversion**e**ffort.

The manuscription of the completed of the action of the complete of the state of the state of the completed of the state of the completed of the state of the state of the state of the state of the state of the state of the

#### 13. CONTRIBUTORS

MASH was created by:

- M. B. Emmett, W. A. Rhoades, R. L. Childs, and J. O. Johnson Oak Ridge National Laboratory
- W. H. Scott, Jr., J. A. Stoddard, D. C. Kaul, and S. D. Egbert Science Applications International Corporation
- There are numerous other contributors to the various **Note:** codes which make up the MASH code system. They are<br>recognized in the literature associated with each individual code.

#### 14. POINT OF CONTACT

R. T. Santoro, Group Leader Engineering Physics and Mathematics Division Oak Ridge National Laboratory P. O. Box 2008, MS-6363 Oak Ridge, Tennessee 37831-6363

#### 15. CONTENTS OF CODE PACKAGE

· Source Programs

· User's Manual

16. DATE OF ABSTRACT

March 1992

17. KEYWORDS

TRANSPORT, NEUTRONICS, SHIELDING, DISCRETE ORDINATES, MONTE CARLO, CRAY

18. SPONSOR

MASH development was sponsored by:

Defense Nuclear Agency, U. S. Department of Defense

(This page is intentionally left blank.)

 $\mathcal{A}$ 

 $\lambda$ 

 $\bar{\alpha}$ 

 $\bar{r}$ 

 $\sim$ 

 $\bar{1}$ 

# APPENDIX E USER NOTES

#### **USER NOTES**

#### **INTRODUCTION**

In **o**rd**e**r t**o assess** t**he** quality of the c**o**mputation**a**lshieldingeff**o**rt**s** at ORNL, it is first necessary to explore the philosophies used by ORNL to solve problems of the class under consideration. The solution of the air-over-ground problem using the discrete ordinates method requires expert and experienced code users. The same can be said for the solution of the adjoint Monte Carlo formulation for the dose components leaving a c**o**mplica**L**\_d**s**hield ge**o**metry.

In this appendix, a series of questions and answers are given in regards to the application of the MASH code system to a particular problem. For illustrative purposes only, the problem alluded to in the discussion is the sample problem included in this manual. When references to the attached input listings are noted in the discussion, the reader should consult that section of this manual to see the example.

The question**s**come from a novice user of the MASH code system with a b**a**ckgr**o**und in Nuclear Engineeringand a basic understanding**o**f the physics and underlying principles of the methodology. The responses to the questionsare those of the editor of this manual onl\_z. They **a**re not meant to represent the philosophy of ORNL as a whole. They are simply based on his experience in using the MASH code system.

The purpose of the following questions is to qualify the "rules of thumb" being followed at ORNL, and to try to stimulatecritical thought along the lines of discovering flaws or weaknesses in any part of the methodologybeing follo**w**ed.

#### **QUES**TI**O**N**SAND A**N**S**WER**S** ON AI**R-OVER**-**G**R**OU**N**DE**N**V**IR**O**NMENTCALCULATI**O**N**S**WI**T**H **G**RT**U**N**C**L/**D**ORT

1. Q: What library of cross sections is currently being used? What weighting function was chosen for preparing this library? Why was it chosen? Do you have any comments or concerns about the quality of the library? Do you suspect any particular data to be weak?

A: The library currentlybeing utilized in the MASH analysis is the reference DNA DABL69 69 group  $(46n/23\gamma)$  cross-section library. This library has three weighting functions, only one of which was used for all materials. The standard weighting function is a smoothly varying

医单侧肌的 化二硫酸盐

 $\equiv$ ă. 言語

function consisting of a 300 K Maxwellian, a 1.4 MeV fission spectrum, and a 14.07 MeV fusion peak spectrum overlaid on a 1/E slowing-down<br>spectrum. This is the weighting function I use for all my analysis. This is the weighting function I use for all my analysis. A fission source through infinite air spectrum was used to collapse additional sets of hydrogen, oxygen, and nitrogen data, and inverse of energy times the total cross section of type-304 stainless steel spectrum,  $1/(E\Sigma_{\tau})$ , was used to collapse the major constituents of steel for use in deep penetration problems involving ferrous materials. Since the cross sections collapsed using the infinite air spectrum were extracted at a distance of 2000 meters, I did not use them for the APRF experiments being performed at 170 and 400 meters. Should I end up doing calculations at distances approaching 2000 meters, I would use these cross sections to mix my air material. Likewise, for most of the armored vehicle analysis (to date), the armor has not been sufficiently thick enough to consider the problem a "deep penetration" problem.<br>T Therefore, I use the standard weighted materials for my steel components. Additional information on the details of the library can be obtained from:

D. T. Ingersoll, R. W. Roussin, C. Y. Fu, and J. E. White, "DABL69:<br>A Broad-Group Neutron/Photon Cross-Section Library for Defense A Broad-Group Neutron/Photon Cross-Section Library for Defense Nuclear Applications,"ORNL/TM-I0568,Oak Ridge National Laboratory, (June 1989).

2. Q: What is your philosophy for choosing radial mesh spaces from the source? How far beyond the target vehicle do you think the calculation should go? Have you checked this out? Do you increase the mesh detail in the vicinity of the target? If so, how? If not, why What is your philosophy for choosing axial mesh spaces from lower ground body? How high do you think the calculation should go? Have you checked this out? Do you have a mesh size transition between the ground and the air? Do you increase the mesh detail in the vicinity of the target? If so, how? If not, why not? Please list example data. If so, how? If not, why not? Please list example data.

A: My current philosophy for choosing radial and axial mesh utilizes a conservative variant of the "square-root of two" rule. In discrete ordinates as you know, you should not let your fluence change by more than a factor of two between mesh cells. Since in air transport, the dominant component of fluence attenuation is geometric attenuation ( $1/R^2$ ), you can set your mesh by choosing an initial cell size for the source, and multiplying this cell by the square root of two (i.e., 1.414) to obtain the boundary for the next cell. I use a slightlyconservativeapproach and use 1.3 as my factor. I allow the mesh cell size to increaseuntil it reaches a maximum size of 20 to 30 meters. For radial mesh, this procedure only has to be performed once (for a centrally located point source). For axial mesh, this procedure has to be performed twice (above and below the source location) for a point source. Furthermore, tighter mesh are used at the air/ground<br>interface. I gradually increase the ground axial mesh spacing from a starting value of 0.5 cm until I reach a maximum size of approximately 5

Ξ

cm. I usually extend approximately twice the distance from the source to the target (i.e., 400 meters beyond the 400 meter test site for a total distance from source of 800 meters), with a minimum distance beyond the target of approximately 300 meters. This distance is beyond the longest mean free path in air and more than sufficient. Axially, I usually make the dimension equal to the radial dimension. Consequently, for an 800 meter radial distance, I have an 800 meter axial distance. This will incorporate all the skyshine contribution to the dose at the 400 meter test site. I have run cases with only a 400 meter height since the APRF source is at approximately 16 meters. The difference between using 400 and 800 meter source heights was less than 2% due to the contribution from low energy gammas not accounted for in the smaller axial case. Likewise, additional cases using more mesh beyond the target showed insignificant changes relative to the currently used 400 meter case. Near the target/experiment positions, I usually gradually decrease the radial mesh cell until the cell containing the target is only approximately10 meters wide in the radial direction. The fluence does not change that significantlyover the 10 meter interval (at 400 meters) and consequently the single mesh point folding algorithm in DRC will not cause a significant perturbation. In the axial direction, I usually place the first few air **i**ntervalsabove the ground at approximately 1 meter intervals until I reach a few meters above the top of the vehicle or intersect the 1.3 rule coming from the source. If the 1.3 rule does not become a factor, I will gradually increase the axial mesh until it blends in smoothly with that mesh generated with the 1.3 rule. A sample GRTUNCL and DORT listing is attached for the analysis of the Two-meter box at APRF.

A

g

3. Q: Which fluence solution option do you use, diamond-difference with negative fluence fix-up,or others? Why? Do you check the solution against any of the other options?

A: I use the  $\theta$ -weighted fluence solution in DORT. According to W. A. Rhoades, this solution has shown the least sensitivity to irregular mesh problems and the most stability. It does not guarantee the fluence solution regardless of mesh, but appears to allow a little more freedom. This has been the only fluence solution option I have used. J. V. Pace, III has used zero-weighted in the past, but I do not know if he did any comparison studies.

4. Q: What angular quadrature set do you use? Who prepared it? What philosophy was used in preparing it?

A: The current angular quadrature set being used is a 240 angle set, derived from a symmetric  $S_B$  quadrature set, by subdividing each angle into five angles in each of the polar directions. This still yields a symmetric quadrature set, except now there are more polar angles to reduce quadrature streaming effects (ray effects) in the secondary gamma ray component. I believe the originator of this

₹

quadrature s**e**t is J. **V**. **Pa**c**e a**n**d** it **o**ut **o**f his **e**xtensiveair-over-came ground work on the Hiroshima-Nagasaki dose re-assessment program.

5. Q: Wh**a**t is your philos**o**phyconcerningthe allowableasp**e**ct ratios of the mesh spaces in the radial to axial directions? Do you have any concerns about the accuracy of the diamond-difference average when the aspect ratio is large? If the mesh is v**a**riable;do you have any concerns about cumulative truncation errors? Have you ever checked this problem out? Please list some of the aspect ratios used in the vicinity of the target.

A: I have not really developed a philosophy concerning the aspect • ratios of the mesh spaces in the axial and radial directions. Based on the rules discussed in regards to questions 2 and 3, and the use of the **O**-weighted fluence option, I look for fluence profileswhich appear reasonable for the problem and do not violate the principals governing discrete ordinates calculations. I realize the large radial mesh in the ground will cause the fluence profile to not conform, however, this aspect of the problem remains to be insignificant relative to the fluence profile in the air. I have relied extensively on the experience and expertise of J. V. Pace, III, and W. A. Rhoades since they have been performing air-over-ground analysis for many years and have probably discovered and encounteredmost of the pitfalls associatedwith this particular type of analysis through executing many of the perturbations<br>you are enquiring about now. Unfortunately, much of this expertise is inside their head and has not been documented. I believe my worst aspect ratio in the air in the vicinityof the target is te**n** (radial intervalof 10 meters by an axial intervalof I meter).

6. Q: For purposes of coupling to MORSE, the sidewise and backwards directions are important to the determination of the indirect dose to the target. For the forward-biased quadrature set being used, is there sufficient detail in these other directions to adequately determine this dose component? Has this been checked?

A: The current quadrature set is symmetric and therefore yields the same treatment of the sideways and backward directions as it does the forward directions. I believe there is sufficient detail to model these directions with the quadrature set currently being used. In an unrelated study, I performed a 20 group simulated box problem using a symmetric S<sub>2</sub>, S<sub>4</sub>, S<sub>6</sub>, S<sub>8</sub>, and S<sub>10</sub> quadrature set. The results showed stability of the neutron dose for all quadrature sets above (and including)  $S_6$ . I did not investigate the stability of the gamma ray dose.

7. Q: At present, the DORT fluence **a**t a single radial position is being used for the entire coupling surface, even though the coupling cylindermay be up to 20 meters in diameter. Are you satisfiedwith the accuracy of this procedure? Do you expect any significant differences

t**o ap**p**e**ar if th**e** fl**ue**nc**e** i**s** int**e**rp**o**lat**e**dat it**s** c**o**rr**e**ct radial di**s**tanc**e** to the coupling surface? What about the curr**e**nt entering the top of the coupling surface?

A

A: As presently configured, DRC assumes the DORT fluence on the "coupling surface" is dependent on energy and elevation only, and not on azimuth. Consequently, DRC only uses the fluence at a single radius in the DORT mesh and does not use the radii encompassing the target. This assumptio**n** is valid for small objects at a great distance from the s**o**urce. Since the size of most of the targets is s**m**all relative to the distance from the source, it is felt this assumption is valid for this analysis and would produce an uncertaintywithin the statistical deviations of the calculated results. Utilizing the 10 meter radial<br>mesh at the target location and a small air box surrounding the target mesh at the target location and a small air box surrounding the target produced differencesless than 2% in a study on the two-meter box. If the target becomes significantly larger (e.g. a house cluster), you will have violated the "small target relative to the source distance assumption", and the single radial fluence will yield larger discrepancies. Modifying DRC to use multiple radial mesh coupling would be the only true way to assess the effect of the single radial mesh coupling approximation.

8. Q: Do yo**u** have any opinion as to th**e** value of doing a several-day CRAY calculation, with much more spatial detail, to provide a benchmark<br>for the normal DORT runs? for the normal DORT runs?

A: The best way to answer many of these questions (and probably introduce a few more) would be to set up and execute a large air-overground problem with a consistent axial and radial mesh and with reasonable aspect ratios approaching one. Include sufficient mesh above and beyond the source and target to insureall skyshine and backward directed fluence is accounted for, and possibly, increase the angular quadrature to test the current quadrature set. Re-assess a problem for which the current air-over-ground has been performed and compare the two calculations. Such a calculation could (and probably would) prove useful towards lending credibility to the current problem setup being used.

9. Q: Do you have any concerns about the effects of non-uniform, partially wet and bumpy terrain? If so, do you have any suggestions of how to simulatethis effect? Comment similarlywith r**e**spect to trees and vegetation**.**

A: Preliminary scoping calculations investigated the effects of the APRF topography out to the 400 meter test site, and the effects of ground moisture and meteorological data (temperature, pressure, and relative humidity) on the air environment during measurements made at APRF. Integral and spectral MASH results showed differences less than 2% for the topography model analysis. Consequently, a simple topography model of the APRF source-to-4**0**0meter test site was determined to be

 $\Rightarrow$ 

sufficient for the analysis. Partial wet conditions could not easily be<br>simulated in the 2.D model. The mud puddles in close provinity to the simulatedin the **2**-D model. The mud puddl**e**s in close proximityt**o** the target cause me a little concern (e.g. the free-field phantom was standing right behind and within 5 meters of a huge puddle of water). Ine only way of modeling the terrain, the trees and vegetation, and to some extent the puddles of water would be to go to a 3-D air-over-ground c**a**lculation. This could be performedwith either TORT, MORSE, or possibly MCNP. Such an analysis would require a fairly accurate mapping of the environmental conditions at the time a particular measurement was made. Furthermore, standardization of such a model would be extremely difficult in view of changes in between experiments, especially the mud puddles. A better solution would be to backfill the low area where standing water is a problem, and look to standardize the rest of the problem.

#### **Q**U**E**S**T**I**O**N**SAND A**N**S**W**E**RS **O**N **AD**JOIN**T** M**O**N**TE CA**R**LO CAL**CU**L**A**T**I**O**N**S**W**IT**H MORSE

1. Q: Where did the geometry model come from that is currently being used? How many bodies,etc.? Has the model been checked for mi**s**sing regions, holes, etc.? Were any found? What geometry package was used to process the model?

A: The two-meter box geometry was modeled in the MORSE component of the MASH code system using the GIFT geometry package. J. M. Barnes modeled the box by using the engineering blue prints supplied by APRF. The box required 49 bodies**,** and twenty four regions to model it precisely as the drawings specified. A simpler representation could have been modeled with less bodies and retained the same amount of detail. The geometry was checked by the GIFT debugging tool, converted to MORSECG input and checkedwith JUNEBUG, and analyzedwith the new geometry package being created by T. J. Burns. Results of a preliminary study determined all the details of the box (i.e., lift tabs, drain holes, etc.) made insignificant contributions to the calculation and therefore were omitted in the final computational geometry model. The hatches were retained in the computational model for potential open hatch experiments performed in the future. The walls and roof of the box were comprised of two plates of steel each 5.08-cm thick. This detail was retained in the geometry model for region dependent biasing in the Monte Carlo analysis.

2. Q: What is your philosophy for choosing the number of starters? How many were actually used? What was the number of secondaries created and followed? Have you checked any cases of a similar nature with considerablymore starters?

A: The Monte Carlo (MORSE) calculation for the detector position generated and tracked 1,500,000 primary source particles (1500 batches **o**f 1**000 p**articl**e**s**)**sa**m**pl**e**d **ove**r th**e 69 ene**r**g**y gr**oup**s, All **s**t**a**rt**e**rsw**e**r**e** us**e**d, approxim**a**t**e**lyone secondaryparticlewas g**e**n**e**rat**e**dfor **e**ach start**e**r,and approximatelyon**e** particle**e**sc**a**ped (to b**e** scor**e**d in DRC) for each st**a**rter. I do not believe any oth**e**r cases w**e**re run with mor**e** starters than what I chose to run. My philosophy for choosing the numb**e**r of start**e**rsdepends to some **e**xtent on wheth**e**r I am analyzing integral**o**r sp**e**ctralexperim**e**ntaldata. For int**e**graldata, you can obtain a reasonable degree of convergence with much less histories than that required for spectral comparisons. In integral comparisons not all of the energy groups n**e**ed to be converged;**o**nly th**o**se making a significant contribution to the total. For spectral comparisons, the majority of the energy groups should be converged (typically less than 5%) for confidence in the calculated spectrum. I have found that you can obtain statistics on your integral result less than 5%, and have statistics on your differential results (group fluences) greater than 10%. Care must be taken in this situation because you may analyze the same calculation, with the same number of starting particles, using a different starting random number, and obtain an entirely different integral result with a statistical uncertainty less than 5%. In this case, even though your integral result is converged to within 5%, there is still too much deviation in the contributions from the individual groups. Consequently, your integral result is undersampled even though the fractionalstandarddeviatio**n**(fsd) says it is converged. One final point should be made about the fsd**'**s printed in the MORSE output. **Y**ou can converge your MORSE calculation to within 1% for both your integral and differential data and still not obtain the correct answer. The final result regardless of the level of convergence is only as good as the accuracy of the MASH model.

A

g

3. Q: What philosophydo you use for source biasing? Why did you choose this? Please list example data. What exact geometrywas used for the source and where was it positioned?

A: I did not use source biasing in this calculation except for energy biasing discussed in question 5 below.

4. Q: What source spectrum did you use? Why did you choose it?

A: The source spectrum was an angle (240 angles) and energy dependent (69 groups, 46n and  $23\tau$ ) source spectrum supplied by SAIC as a result of their r**e**cent analysis of the APRF reactor leakage. The input is supplied in the attached GRTUNCL input listing. Details about the source calculation can be obtained from:

D. C. Kaul and S. D. Egbert, "Radiation Leakage From The Army Pulse Radiation Facility (APRF) Fast Reactor," SAIC-89/1423, Science Applications International Corporation, San Diego, California, (May 1989).

**5**. Q**:** D**o** y**ou u**s**e e**n**e**rgy biasing? if **so,** d**e**scrib**e** t**he p**hil**o**s**o**phy**use**d t**o** determin**e**which group**s** should b**e** bias**e**d and by how much. Ple**a**s**e** list example data.

A: An energy dependent relative importance factor is utilized over the 69 groups to increase the frequency of sampling the adjoint source particle from energy groups which have a significant effect on the dose response function. In this case, the response function is the free-inair tissue dose response function. An example is given in the attached MORSE input stream. Obtaining a good source biasing function can be aided through th**e** use of I-D ANISN calculationswhich approximateth**e** 3- D calculationsas much as possible. The geometry for the source in th**e** adjoint MORSE calculation is just a detector location (a point detector) located in the combinatorialgeometrytarget description. The source in the DORT air-over-ground analysis was modeled as a small cylinder (5 cm in height  $x$  5 cm in radius) positioned at  $R=0.0$ , and  $Z=16.143$  meters.

6. Q: Do you use region biasing? If so, what philosophydo you use in picking the regions and region thicknesses? How do you set the bias factors and splitting ratios? Why? What weight cutoffs do you use for Russian Roulette? Why? What kill fractionsdo you use, and why? Please give examples.

A: The secondary particle production probability (GWLO) was set to<br>1.0 for all regions and energy groups in the Monte Carlo calculations, and the in-group energy biasing option in MORSE was switched on. Region dependent and energy independent splitting and Russian Roulette parameters were utilized in the steel to improve the efficiency of the Monte Carlo calculations. This was accomplished by subdividing the 10.16-cm-thickness of steel into two equally thick concentric regions and assigning each of the steel regions different splitting and Russian Roulette parameters which would allow a sufficient number of source particles (and secondary particles) to escape to obtain reasonable statistics. This allowed nomin**a**llyone escaping p**a**rticle for each source particle generated. The process is pretty much a trial and error approach. The region thicknesses to some extent were (and will be) set by the geometry data. You do not want to add additi**o**nalregions to the geometry (unlessthe geometry is relativelysimple) for the sole purpose of performing region dependent biasing. For complicated geometries, this task is impossible. You have to choose an initial kill-to-survival r**a**tio (i.e. 10 to I, 5 to I, etc.) and then utilize the geometrydata, source data, and energy biasing data to generate a biasing scheme. In MASH, the object is to obtain escaping particles in the energy groups which will make a significant contribution to the dose. Therefore, you<br>want to set up your biasing scheme to maximize your leakages. This will want to set up your biasing scheme to maximize your leakages. require you to constantly change your biasing parameters to insure you get approximatelythe same number of leakagesas you h**a**d starters. **Y**ou must be careful not to over-biasthe problem and create a totally unreal distribution. You also must be careful that you do not end up with approximately the same number of leaking particles as source particles, but all in a very few groups. The only way to set up a biasing scheme
fGr **a** c**o**upl**e**d n**e**utron **a**nd **ga**l**a** r**a**y **a**djoint c**a**lculationwith source O energy bi**a**sing and regiondependentbi**a**sing i**s** through trial and error because almost everything you do affects everything else. Furthermore, each calculation is sufficiently different enough to render you a novice e**a**ch time you set up a biasing scheme.

7. Q: What criteriado you use to judge the quality of the resulting calculations? What FSD's do you look at? What values are deemed acceptable or unacceptable, and why? What do you do if you don't like the results?

 $A: I$  look at several aspects of the output to determine my confidence in a particularca**l**culation. I will look at the balance tables printed at the end of each batch to see if they are all approximately the same. If they are, the calculation is fairly well behaved and you are not experiencing gross anomalies in the calculation to cause large swings in your batch results. I look at the balance tables (printed by group) to determine how the biasing (if used) is working, how the secondary particle production distribution is looking, and how the collisions are occurring within the different regions in the geometry (if there are different importance regions (relative to the biasing) specified. After the adjoint leakage tape has been folded with the forward fluence on the coupling surface, i look at the integral detector fsd's to determinewhether the problem is converged. If the problem is symmetric,you can look at the effect of rotating the **i** geometry through 0, 90, 180, and 270 degrees and look at the consistency among the four different answers you will receive. I then look at the individual group fsd's to see how well the group fluences are converged. If I have any misgivings,I may rerun the calculationand double the number of starters to see if the results change. If they do not, then the original calculation probably had an adequate number of starters. If there are significant differences between the two calculations, I begin comparing the two calculationsto find out whether it was a case of undersampling, or if some other problems exist. If I cannot resolve the problem as being a "Monte Carlo" problem, I will tear down the entire analysis from the cross section generationon up to make sure I did not make some input error or keypuncherror which did not manifest itself in the form of an error message. As I stated earlier, I believe you must have differential (spectral) fsd's in the 5% to 10% range for all the groups contributing to the integral response; even though the integral results may yield 5% fsd's with 20% fsd's on the differential results. Once the fsd's get greater than 15%, I start to have my suspicions about the quality of that result. Unless cost is a factor, I will run the number of histories required to obtain adequate convergence of the differential results to insure adequate convergence of the integral results. This by no means is an iron-clad quarantee, but it helps reduce a source of discrepancy.

8. Q: Do you have any concerns about your current random number<br>generator? generator:

A**:** I **u**tili**ze** th**e** CRAY ra**ndom** numb**e**r **a**nd d**o** n**o**t ha**ve** g**e**n**e**rator any probl**e**mswith thi**s** software,

**9**. Q**:** Wh**a**t is y**ou**r phil**oso**phyf**o**r picking th**e** siz**e** of the coup**l**ing surface? Hav**e** you compared **s**mall v**e**rsus large **s**urfaces? D**e**scribe what surface dimensions you use.

A: My current philosophyfor picking th**e** coupling surf**a**ce is to make it a "glove" fit of th**e** outside dim**e**nsionsof your targ**e**t geom**e**try. This is primarilydue to the singl**e** radius fluence coupling algorithm currently in use in DRC. When you use a large coupling surface, you will take into account the transport in the air from the radius at which the fluence is obtained to the edge of the coupling surface twice. This could yield differences greater than 5% if the coupling surface is large. For instance, in the two-meter box calculations, the coupling surface n**ee**d only be slightlylarger than the b**o**x itself since the transport through the air has already been accounted for in the forward DORT calculation. In my initial box calculations,I had a large coupling surface (approximately20 meters on a side). DRC then folded fluences at 400 meters with escapes at distancesbetween 390 meters and 410 meters. If the sourcewould have be**e**n f**a**irly isotropic,th**e** size of the coupling surf**a**ce would not have mattered. But for the APRF forward directed reactor source at 400 meters, the DRC couplingwith a large coupling surface yielded answers lower than those obtained with a small<br>coupling surface. The current coupling surface is only a few centimeters larger than the outside dimension of the box.

10. Q: Should a slightly different spectrum be used inside the vehicle? (To weight the library?) (For example, tuna-can tank DORT run to collapse cross-sections.)

A: Tailoring the cross-sections to fit the particular problem is always a good idea in any analysis when it is feasible to do so. However, for target vehicle analysisuti**l**izingadjoint Monte Carlo and 2-D air-over-groundenvironmentswhich are n**o**t truly indicativeof reality, I am not sure the net effect would not be within the statistical uncertainty if not the uncertainty of the parameters utilized in the model. Furthermore, you will be introducing another complicated step into a process that is already complicated for users who may or may not have the background to perform the task. I believe the analysis should be performed for the experimental comparisons exactly the way it will be performed once it is used in the fields. Then you have a true measure of its capabilities and limitations relative to how it will function on a day-to-day basis.

In summary, I must say that the only way to learn how to use MASH is to have a basic understanding of the underlying principals of the theory and then apply them to the problem. To fine tune a problem requires, to

some extent, a trial and error approach using small test problems. You constantly tweak the input parameters and look at the effect on the summary counters. Understanding these effects takes experience and<br>involves a constant learning process. Unfortunately, the information gleaned from one problem may not be applicable or helpful for another<br>problem, even if they are similar. Eventually, you have to cut your<br>losses and proceed with your setup as it is rather than continuously modifying it to obtain better efficiency.

 $\alpha$  and  $\alpha$  is a similar field of  $\alpha$ 

 $\mathcal{L}_{\mathcal{A}}$ 

## INTERNAL DISTRIBUTION

1. B. R. Appleton 2. J. M. Barnes T. J. Burns  $3.$ 4. S. N. Cramer 5. J. D. Drischler 6. M. B. Emmett 7. W. W. Engle, Jr. 8. C. M. Haaland 9. D. T. Ingersoll<br>10-14. J. O. Johnson 15. B. L. Kirk 16. R. A. Lillie 17. J. V. Pace, III 18. W. A. Rhoades 19. R. W. Roussin

红

20. R. T. Santoro

- $21.$ C. O. Slater
- M. S. Smith  $22.$ 23. R. C. Ward
	-
- 24, L. R. Williams
- $25.$ EPMD Reports Office
- Laboratory Records 26-27. Department
	- Laboratory Records 28. ORNL-RC
	- 29. Document Reference Section
	- $30.$ Central Research Library
	- $31.$ ORNL Patent Section

## EXTERNAL DISTRIBUTION

- $32.$ Director, Defense Nuclear Agency ATTN: RARP (Dr. D. L. Auton) 6801 Telegraph Road<br>Alexandria, VA 22310-3398
- $33.$ Dr. Roger W. Brockett Wang Professor of Electrical Engineering<br>and Computer Science Division of Applied Science Harvard University Cambridge, Massachusetts 02138
- 34. U. S. Military Academy 001Cy ATTN: Dept. of Physics (Col. Campbell) West Point, New York 10996

a consideration in the active official and a statement of the constant of the second official and the first of the consideration of the consideration of the first of the statement of the first of the first of the first of

- 35, Commander,U.S. Army Nuclear & ChemicalAgency ATTN: MONA-ZB (Dr. Charles Davidson) 7500 Backlick Rd,, Bldg. 2073 Springfield,VA 22150**.**3198
- 36. Establissment Technique Central de l'Armement ATTN: Dr. Joel Dhermain Centre d'Etudes du Boucher 16 bis Avenue Prieur de la Cote d'or 94114 Arcueil-Cedex, France
- 37. Dr. John J. Dorning Department of Nuclear Engineering & Engineering Physics Thorton Hall, McCormick Road Universityof Virginia Charlottesville, Va 22901
- 38. Science Applications International Corporation ATTN: Dr. Stephen Egbert 10260 Campus Point Drive San Diego, CA 92121
- 39. Commander,U.S. Army Combat Systems Test Activity ATTN: STECS-NE (Mr.John Gerdes) Aberdeen Proving Ground, MD 21005-50\_9
- 40. Ministry of Defence, Atomic Weapons Establishment ATTN: Dr. Kevin G. Harrison BuildingA72, Aldermaston, Reading, Berkshire, United Kingdom, RG7 4PR
- 41. Director, Armed Forces Radiobiology Research Institute ATTN: MRAD Bethesda, MD 20814-5145
- 42. Science Applications International Corporation ATTN: Mr. Dean C. Kaul 10260 Campus Point Dri\_ San Diego, CA 92121
- 43. Director, Defense Nuclear Agency ATTN: RARP (MAJ Robert Kehlet) 6801 Telegraph Road Alexandria,VA 22310-3398

 $\epsilon$ 

44. Director, Harry Diamond Laboratory ATTN: SLCHD-NW-P(Mr. Klaus Kerris) 2800 Powder Mill Road Adelphi,MD 20783-1197

- **45. D**r**.** J**ames E. Le**i**ss Route 2, Box** 1**42**C **B**r**oadwa**y**, VA 228**1**5**
- **46, D**r**,** N**ev**ill**e Mo**r**a**y **Depa**r**tment o**f **Mechan**ical **and** I**ndus**tri**a**l **Eng**i**nee**ri**ng Unive**r**s**ity **o**f I**l**l**inoi**s 12**0**6 W**es**t **G**r**ee**n Str**ee**t Urbana, II **6**1**8**01
- 47. Commander,U,S. **A**rmy For**e**ign S**c**i**e**nce & 'T**e**chnologyCent**e**r ATTN: UVA (Dr. Rog**e**r Rydin) 220 7th Street NE Charlott**e**svill**e**,VA 22901-5396
- 48. HEAD, Nuclear Radiation Effects ATTN: Dr. Ludwig Schaenzler W**e**hrwiss**e**nschaftlich**e**Dienststelle Postfach 1**3**20 3042 Munster F**e**deral Republic of G**e**rmany
- 4**9**. Commander,U.S. Army Foreign Sci**e**nce & Technology Center ATTN: AIFRTA (Mr. Charles Ward) 220 7th Str**ee**t NE Ch**a**rl**o**ttesville,**V**A 22901-5**39**6
- 50. Dr. Mary F. Wheeler Department of Mathematical Sciences Ric**e** University P. O. Box 1892 Houston, Tx 77204-3476
- 51. Defense Technical Information Center O02Cy A**T**TN: DTIC/FDAB Cameron Station Alexander**,**Virginia 22**3**04-6145
- 52. Office of the Assistant Manager for Energy Research and Development Department of Energy, Oak Ridge Operations P.O. Box 2001 Oak Ridge, TN 37831
- 5**3**-62. Office of Sci**e**ntificand Technical Information P.O. Box 62 Oak Ridge, TN 378**3**0